## **Fondskauf auf Websites:**

# **Welche Rolle spielt die Usability?**

Masterarbeit

Masterstudiengang Markt- und Medienforschung

Fakultät für Informations- und Kommunikationswissenschaften

Technische Hochschule Köln

vorgelegt von:

Jana Henschen

am 29.09.2016 bei Prof. Dr. Selma Strahringer und bei Dr. Holger Handstein

#### **Abstract**

Die vorliegende Masterarbeit beleuchtet die digitale Transformation in der Finanzbranche. Vor diesem theoretischen Hintergrund wird die Frage nach der Rolle der Usability von Websites für den Kauf von Fonds-Sparplänen behandelt. In einer qualitativen Untersuchung, die sich aus Usability-Tests und Fragebögen zusammensetzt, haben zwölf Probanden Websites drei verschiedener Finanzdienstleister getestet. Untersuchungsgegenstand sind die Websites eines Fintechs, einer Direktbank und einer traditionellen Bank. Anhand verschiedener Kriterien werden Usability-Probleme der Websites ermittelt und Handlungsempfehlungen abgeleitet. Ergebnis der Arbeit ist, dass die Usability ein entscheidender Faktor im Kaufentscheidungsprozess ist. Die Usability der Website des Fintechs schneidet in den meisten Merkmalen besser als die anderen Finanzdienstleister ab. Im Hinblick auf die zunehmende Bedeutung eines Online-Auftritts besteht insbesondere bei den Websites der traditionellen Finanzdienstleister Handlungsbedarf.

#### **Abstract**

The present Master thesis examines the digital transformation in the financial industry. According to this theoretical background, the issue of the role of the usability of websites for the purchase of Fund saving plans is discussed. In a qualitative study consisting of usability tests and questionnaires, twelve volunteers have tested websites of three different financial institutions. Websites of a Fintech, a direct Bank and a traditional Bank are subject to investigation. On the basis of various criteria, usability problems of the sites will be identified. Furthermore recommendations for action will be derived. Result of the paper is that usability is a key factor in the purchase decision process. The usability of the website of the Fintech performs better than the other financial services in the most features. Regarding to the growing importance of a digital presentation, especially the traditional financial institutions will be forced to improve their websites.

## **Inhaltsverzeichnis**

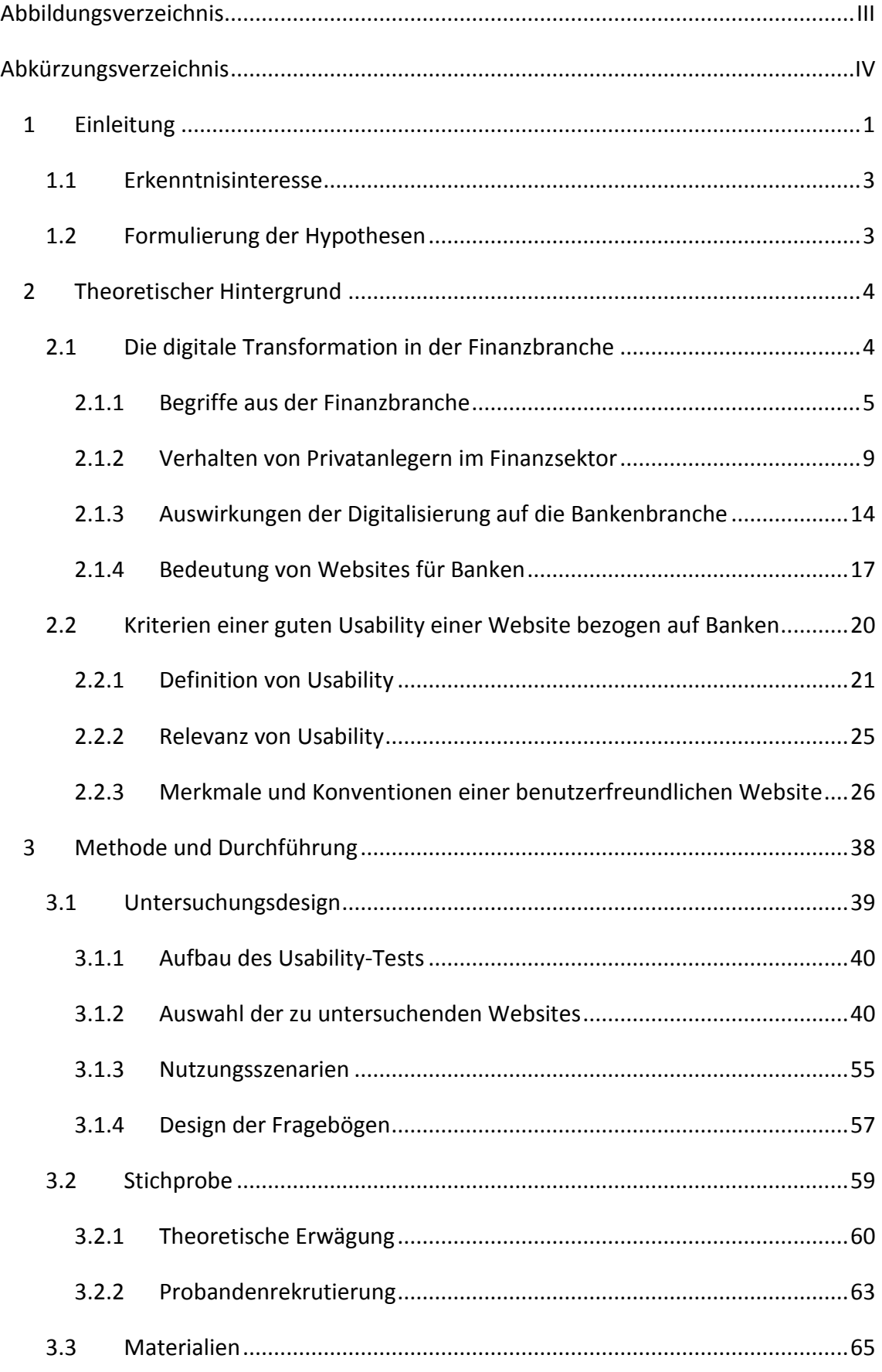

```
Masterarbeit
```
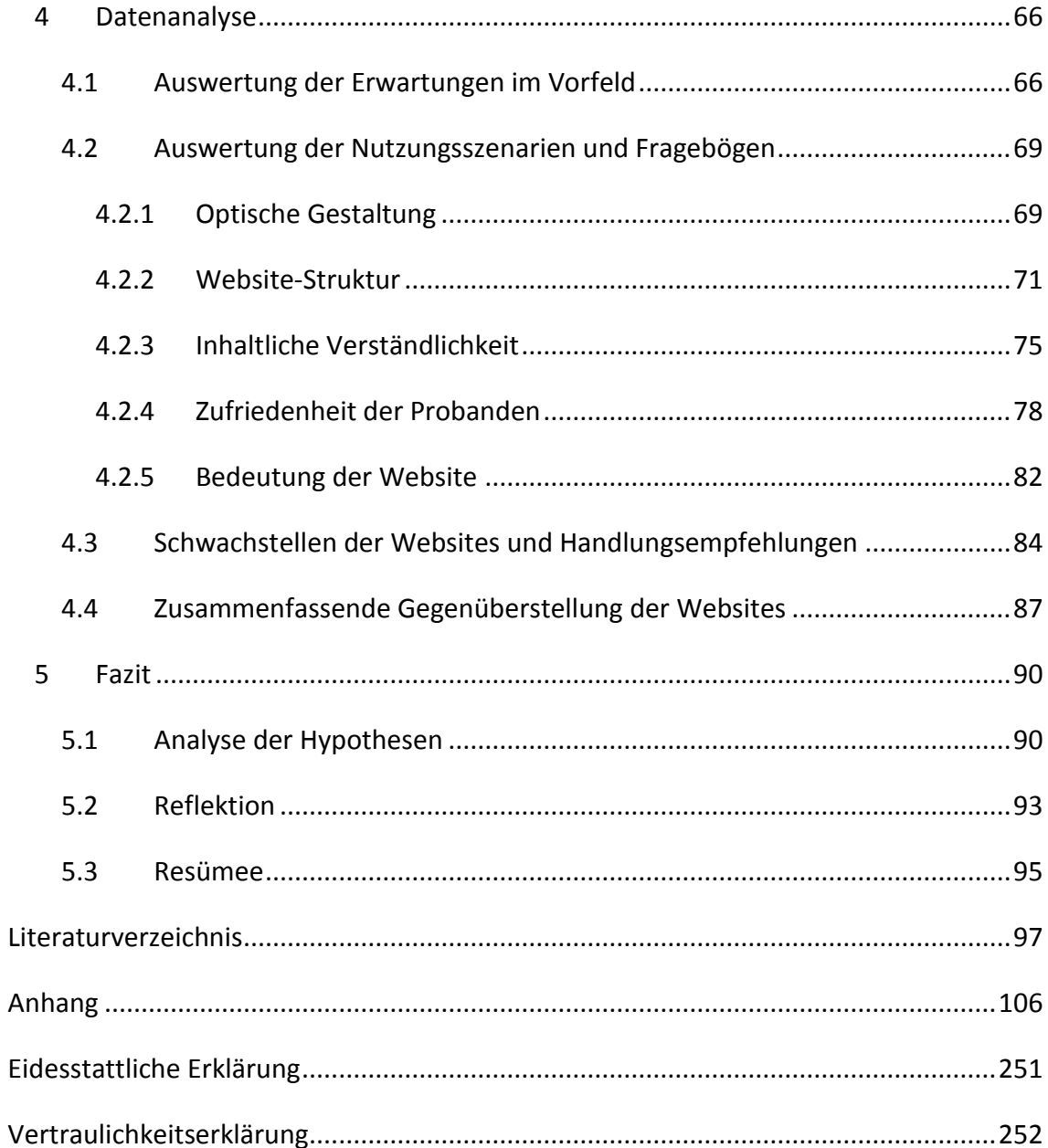

# <span id="page-5-0"></span>**Abbildungsverzeichnis**

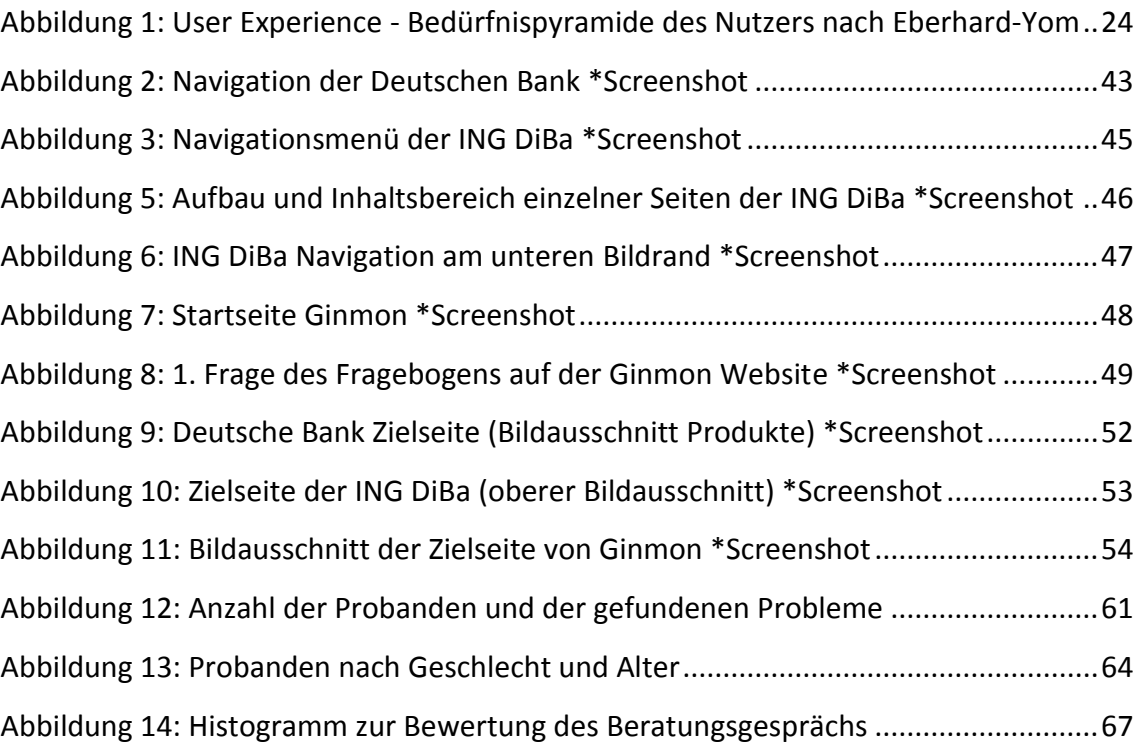

# <span id="page-6-0"></span>**Abkürzungsverzeichnis**

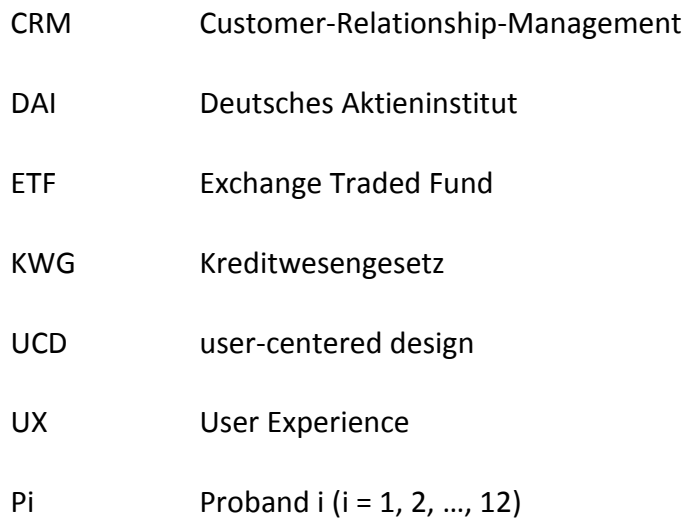

## <span id="page-7-0"></span>1 Einleitung

Die digitale Transformation hat die Finanzbranche erreicht. Aus wirtschaftlicher Sicht hat die Digitalisierung bereits einige Branchen stark verändert. Das Konsumverhalten von Verbrauchern sowie die Wertschöpfungskette und Dienstleistungen insgesamt stehen in einem starken Wandel. In der Finanzbranche geraten traditionelle Banken sowie Direktbanken durch die Fintech-Startups unter Druck.<sup>1</sup> Neben technologischen Innovationen ist eine verstärkte Nutzung des digitalen Bereichs durch die Nutzer<sup>2</sup> zu beobachten. Ein Indikator für die Verschiebung in den Online-Raum ist die wachsende Nutzung des Online-Bankings: Die Anzahl der Deutschen, die Online Banking nutzen, hat sich von 2004 bis 2016 – von 13 auf 38 Millionen Deutsche – fast verdreifacht.<sup>3</sup> Im Zuge der Digitalisierung gewinnen die Websites von Finanzdienstleistern immer mehr an Bedeutung. Über diesen Kommunikationskanal "Website" haben Anbieter von Finanzprodukten die Möglichkeit potenzielle Anleger über Wertpapiere zu informieren und zur Investition in diese zu bewegen.

Zugleich herrscht in Deutschland ein Mangel an Wertpapierkultur, obwohl sich gerade in Zeiten von Niedrigzinsen die Investition an den Kapitalmärkten – insbesondere mit Fonds-Sparplänen und einem langen Anlagehorizont – für Privatkunden lohnen kann.<sup>4</sup> Banken können über ihre Websites dazu beitragen, potenziell Anlageinteressierte zu informieren, Hürden abzubauen und den Zugang zur Investition in Wertpapiere zu erleichtern.<sup>5</sup> So genannte Fintechs, also technologiegetriebene Startups aus der Finanzbranche, versprechen Anlegern nicht nur faire Konditionen, sondern auch eine bessere Usability, also ein besseres Nutzungserlebnis.<sup>67</sup> Hier stellt sich die Frage: Können sie dieses Versprechen halten? Des Weiteren stellt sich aus ökonomischer Sicht die Frage, inwiefern die Finanzdienstleister den Kunden eine gute Usability auf den

<sup>1</sup> Vgl.: Hungerland, F. et al. (2015): S.10-11, 50-52.

<sup>&</sup>lt;sup>2</sup> In dieser Arbeit wird auf die geschlechtsspezifische Formulierung wie beispielsweise NutzerInnen verzichtet. Beide Geschlechtsformen sind bei der männlichen Grundform inbegriffen.

<sup>&</sup>lt;sup>3</sup> Vgl.: Bitkom Research (2016).

<sup>4</sup> Vgl.: Mohr, D. (02.01.2016): S.2.

<sup>5</sup> Vgl.: Rüdiger, M. (08.06.2016).

<sup>6</sup> Vgl.: McWaters, R. J. et al (2015): S.19.

<sup>7</sup> Vgl.: Weitekamp, L. (14.11.2014).

Websites anbieten, um damit die Bedürfnisse von potenziellen Privatkunden zu befriedigen und als Käufer von Geldanlageprodukten zu gewinnen.

Wie gut dies gelingt, ist allerdings fraglich und soll im weiteren Verlauf dieser Arbeit untersucht und dargestellt werden. Dazu wird eine experimentelle Untersuchung des Einflusses von Website-Usability bei Finanzdienstleistern auf das Interesse und den Kaufentschluss von Geldanlageprodukten durchgeführt. Die Website einer traditionellen Bank, einer Direktbank und eines Fintech-Unternehmens werden im praktischen Teil dieser Arbeit mithilfe von Usability-Tests analysiert. Zusätzlich wird anhand von Fragebögen die Zufriedenheit der Probanden mit den jeweiligen Websites gemessen und eine subjektive Bewertung der Website insgesamt sowie spezifischer Merkmale vorgenommen.

Websites sind eine elementare Säule des Online-Marketings und dieses impliziert eine große Bedeutung der Usability.<sup>8</sup> Eine gute Website-Usability erhöht die Conversion-Rate und steigert langfristig die Kundenbindung.<sup>9</sup> Dies kann nur gelingen, wenn das Nutzungserlebnis auf der Website positiv ist. Ansonsten ist im Internet die Konkurrenz mit ähnlichen Anbietern sehr groß, sodass Nutzer leicht zu einem Mitbewerber wechseln können.<sup>10</sup> Elementar ist daher, dem Nutzer einen subjektiven Nutzen zu bieten. Die Kernbereiche der Usability sind die inhaltliche Verständlichkeit, die Website-Struktur und die optische Gestaltung der Website.<sup>11</sup>

In dieser wissenschaftlichen Ausarbeitung werden einleitend im folgenden Abschnitt das Erkenntnisinteresse der Arbeit (1.1) erklärt und Hypothesen formuliert (1.2). Das zweite Kapitel der Arbeit legt die theoretischen Hintergründe dar. Anschließend werden in Kapitel 3 die Methode und die Durchführung der Untersuchung beschrieben. Im vierten Kapitel werden die Daten aus den Usability-Tests und den Fragebögen dargestellt und analysiert. Im letzten Kapitel (5) werden die gewonnenen Erkenntnisse abschließend zusammengefasst und interpretiert.

<sup>8</sup> Vgl.: Kreutzer, R. T. (2012): S.27.

<sup>9</sup> Vgl.: Eberhard-Yom, M. (2010): S.12-13.

<sup>10</sup> Vgl.: Nielsen, J. (04.01.2012).

<sup>11</sup> Vgl.: Meffert, H.; Burmann, C.; Kirchgeorg, M. (2015): S.635.

#### <span id="page-9-0"></span>1.1 Erkenntnisinteresse

Banken beklagen einen Mangel an Wertpapierkultur in Deutschland. Hier stellt sich die Frage, ob Banken Websites als Werkzeug nutzen, um diesem Mangel entgegenzuwirken, indem das Interesse zur Investition in Fonds bei Privatkunden geweckt wird.

Das Ziel der qualitativen Untersuchung ist herauszufinden, ob die Probanden die Websites verständlich finden, welche Informationen ihnen fehlen und ob die Hürden zur Investition in Fonds abgebaut werden können. Anhand der Tests sollen Schwachstellen auf den Websites ermittelt und Handlungsempfehlungen abgeleitet werden. Ebenfalls soll ermittelt werden, welche Website die Probanden für einen Fonds-Kauf favorisieren.

Die Grenzen dieser Masterarbeit zeigen sich darin, dass hier eine qualitative Untersuchung durchgeführt wird und die gewonnenen Ergebnisse außerdem auf einer kleinen Stichprobe basieren. Dennoch können Probleme und Handlungsempfehlungen mithilfe der Usability-Tests aufgedeckt werden.

## <span id="page-9-1"></span>1.2 Formulierung der Hypothesen

Die Leitfrage für die Masterarbeit ist folglich, ob die Website des Fintechs im Vergleich mit einer traditionellen Bank und einer Direktbank die bessere Usability aufweist und den Privatkunden eher zu einer Investition in Fonds motivieren kann?

Die Hypothesen für die Masterarbeit sind:

- Fintechs bieten ein besseres Nutzungserlebnis als traditionelle Banken.
- Die Nutzung von Fintech-Websites führt eher zum Kauf eines Fonds als auf traditionellen Websites.
- Die Usability von Websites ist ein entscheidender Faktor im Prozess der Kaufentscheidung für einen Fonds-Sparplan.

Die Usability-Tests und Fragebögen untersuchen das Nutzungsverhalten und die subjektive Zufriedenheit der Probanden.

#### <span id="page-10-0"></span>2 Theoretischer Hintergrund

Im theoretischen Teil dieser Arbeit werden zuerst relevante Begriffe aus der Finanzbranche definiert. Anschließend wird das Verhalten von Privatkunden in Deutschland mit Daten aufgezeigt, um danach den Einfluss der Digitalisierung auf die Finanzbranche und die Bedeutung von Websites für Banken zu beschreiben. Im zweiten Abschnitt dieses Kapitels wird die Usability definiert und die Relevanz sowie der Einfluss dieser beleuchtet. Letztlich werden Merkmale und Konventionen von benutzerfreundlichen Websites erklärt.

#### <span id="page-10-1"></span>2.1 Die digitale Transformation in der Finanzbranche

Disruptive Innovationen können ganze Branchen verändern und in der jetzigen Zeit stellen besonders digitale Erneuerungen die traditionellen Anbieter in Frage. So hat der iTunes Store den Vertrieb von Musik revolutioniert oder WhatsApp hat beispielsweise die SMS der klassischen Telekommunikationsfirmen verdrängt. Von der Digitalisierung wird jede Branche mittel- bis langfristig verändert.<sup>12</sup> Auch wenn die Digitalisierung keine neue Erscheinung ist – bereits in den 1990er Jahren hat die Dotcom-Euphorie den Umbruch für die Wirtschaft verdeutlicht –, markiert die Digitalisierung aktuell einen wichtigen Trend. Der Digitalumbruch hat Branchen wie die Musikindustrie oder die Medienlandschaft bereits stark geprägt und auch andere Branchen werden Veränderungen durch Big Data, digitale Vernetzung und künstliche Intelligenz erfahren. Aktuell wird viel unter dem Stichwort "Industrie 4.0" oder insbesondere in der Finanzbranche von Fintechs berichtet.<sup>13</sup> Die Digitalisierung wird die Wertschöpfungskette von Industrie und Dienstleistung, die Wettbewerbssituation in den Märkten und das Konsumverhalten der Verbraucher beeinflussen.<sup>14</sup> Einer Untersuchung des World Economic Forum zufolge, steht dem Bankensektor der größte Effekt durch disruptive Innovationen kurz bevor.<sup>15</sup>

<sup>12</sup> Vgl.: Schmidt, H. (29.06.2015).

<sup>13</sup> Vgl.: Hungerland, F. et al. (2015): S.8.

<sup>14</sup> Vgl.: Hungerland, F. et al. (2015): S.10-11.

<sup>15</sup> Vgl.: McWaters, R. J. et al (2015): S.13.

Die Veränderung durch die digitale Revolution im Zuge der massenhaften Nutzung des Internets und damit die digitale Transformation in der Finanzbranche werden in diesem Kapitel näher beschrieben und analysiert.

#### <span id="page-11-0"></span>2.1.1 Begriffe aus der Finanzbranche

In diesem Abschnitt werden einige Begriffe aus der Finanzbranche, die für die vorliegende Arbeit relevant sind, definiert und abgegrenzt. Zunächst werden allgemeine Begriffe wie "Bank" und deren einzelne Formen grob definiert, da drei Banken-Websites den Untersuchungsgegenstand dieser Arbeit bilden. Anschließend werden Begriffe rund um Geldanlageprodukte näher klassifiziert.

In dieser Arbeit geht es darum, dass Privatkunden Wertpapiere online erwerben können. Im Test sind drei verschiedene Websites von einer privaten Bank (Deutsche Bank), einer Direktbank (ING DiBa) und eines Fintechs (Ginmon). Eine allgemeingültige Definition für Banken existiert nicht. Der umgangssprachliche Begriff Bank wird im Kreditwesengesetz (KWG) als Kreditinstitut bezeichnet.<sup>16</sup> Kreditinstitute betreiben laut §1 KWG gewerbsmäßig oder in kaufmännischer Weise Bankgeschäfte, wobei zum Bankgeschäft unter anderem die Bereiche Wertpapiergeschäfte, Kreditgeschäfte, Zahlungsverkehr- und Einlagengeschäfte zählen. Zu den Kreditinstituten zählt die Deutsche Bank AG<sup>17</sup>, deren Website Forschungsgegenstand in dieser Arbeit ist.

Eine Direktbank ist besonders dadurch gekennzeichnet, dass sie kein Filialnetz unterhält und der Kunde telefonisch oder über das Internet den Kontakt unmittelbar herstellen kann.<sup>18</sup> Direktbanken bieten Fonds-Sparpläne häufig günstiger an, da kostenlose Depotführung sowie hohe Rabatte auf Ausgabeaufschläge angeboten werden.<sup>19</sup> Laut Finanztest sind Bankprovisionen bei Direktbanken etwa ein Drittel günstiger.<sup>20</sup>

Der Begriff Fintech setzt sich aus den Wörtern Financial Services und Technology zusammen. Fintechs sind folglich Unternehmen, die mittels Technologie

<sup>16</sup> Vgl.: Deutsche Bundesbank (2016), S.1-2.

<sup>17</sup> Vgl.: Hellenkamp, D. (2015), S.5.

<sup>18</sup> Vgl.: Neumann, M. (2014), S.177.

<sup>19</sup> Vgl.: Kühn, M.; Kühn, S. (2012), S.85.

<sup>20</sup> Vgl.: Neumann, M. (2014), S.44.

Finanzdienstleistungen anbieten und dabei neue technologische Felder wie das Internet oder Big Data nutzen.<sup>21</sup> Laut Thomas Dapp sind Fintechs technologiegetriebene Unternehmen, die nicht aus der Finanzbranche stammen, sondern branchenfremd und digital sind. Sie gewinnen Teile des Markts von Finanzprodukten und -dienstleistungen und werben Kunden anderer Finanzdienstleister ab.<sup>22</sup> Ein Fintech ist keine Bank, da das ausgewählte Fintech Ginmon aber einen Fonds-Sparplan wie die Banken Deutsche Bank und ING DiBa anbietet, kann es in die Analyse aufgenommen werden.

Ein Wertpapier ist eine Urkunde, die das Vermögensrecht verbrieft. Unter dem Sammelbegriff fallen u.a. Aktien, Schecks und Anleihen.<sup>23</sup>

Bei den Bankdienstleistungen stellt Hellenkamp<sup>24</sup> fünf Charakteristika heraus. Eine Wertpapierberatung ist ein Beispiel dafür, dass die Bank immaterielle Güter verkauft, wobei mithilfe der Digitalisierung und der damit einhergehenden technologischen Entwicklung Fortschritte in der Produktivität erzielt werden. Weiter sagt Hellenkamp, dass Bankdienstleistungen grundsätzlich nicht patentierbar und die Bankprodukte substituierbar sind. Dadurch entsteht eine starke Wettbewerbssituation, in der die Kundenwünsche und -bedürfnisse bestmöglich erfüllt werden müssen. Ein weiteres Merkmal ist die Abstraktheit der Bankdienstleistungen, die in der Regel nicht haptisch erlebbar sind – außer bspw. eine Kreditkarte oder ein Kontoauszug –, sondern vielmehr einen hohen Erklärungsaufwand beinhalten. Der Kundenwunsch bei einer Wertpapieranlage ist eine profitable Rendite, die jedoch meistens erst nach einer gewissen Zeit erzielt werden kann, sodass das Bedürfnis ebenfalls erst nach einer bestimmten Zeitspanne und Investition befriedigt werden kann. Hellenkamp behauptet außerdem, dass zwischen der Bank und dem Kunden eine Informationsasymmetrie besteht, welche zu Interessenskollisionen oder einseitigen missbräuchlichem Verhalten führen kann.<sup>25</sup> <sup>26</sup> Nach Meffert ergibt sich aus asymmetrischen Informationsverteilungen ein Vorteil für den Anbieter und eine Unsicherheit beim

<sup>21</sup> Vgl.: Metzger, J. (10.03.2016).

<sup>22</sup> Vgl.: Dapp, T.F. (11.11.2014): S.5.

<sup>23</sup> Vgl.: Kühn, M.; Kühn, S. (2012), S.186.

<sup>24</sup> Vgl.: Hellenkamp, D. (2015), S.9-10.

<sup>&</sup>lt;sup>25</sup> Aus der Informationsasymmetrie können Probleme einer Adverse Selection oder eines Moral Hazard entstehen, worauf hier nicht näher eingegangen wird. Weitere Informationen in: Bannier, C. E. (2005). 26 Vgl.: Hellenkamp, D. (2015), S.9-10.

Kunden, welche wiederum zu einem Kaufrisiko führt. Durch Marketingmaßnahmen sollen diese negativen Einflüsse gemindert werden.<sup>27</sup>

Neben der Charakteristik von Bankdienstleistungen haben auch die einzelnen Kapitalanlagen spezifische Merkmale, anhand derer der Privatkunde seine Entscheidung für ein bestimmtes Finanzprodukt trifft. Das "Magische Dreieck der Geldanlage" beinhaltet die drei Ziele: Rendite, Sicherheit und Verfügbarkeit.<sup>28</sup> Konkret können sich folgende Fragen für den Privatkunden ergeben:

- Wie groß ist das Wachstumspotenzial?
- Wie risikoreich ist die Geldanlage?
- Wie hoch ist die Liquidität?

Außer diesen drei wichtigen Punkten kann der Privatkunde auch auf andere für ihn relevante Aspekte achten. So ist der Aufwand ebenfalls ein entscheidendes Merkmal, der sich zum einen im Umfang und der Schwierigkeit der Auswahl einer Geldanlage widerspiegelt und zum anderen durch die notwendige Pflege und Kontrolle der Investition entsteht. Außerdem können ethische oder ökologische Merkmale einer Geldanlage wichtig sein. Letztlich entscheidet der Privatkunde welche einzelnen Aspekte für ihn besonders relevant sind und mit welchem Produkt seine Wünsche am besten erfüllt werden. Hierbei muss der Privatkunde jedoch Prioritäten setzen, da beispielsweise eine Geldanlage mit höheren Renditechancen weniger Sicherheit besitzt. In Bezug auf die Sicherheit besteht bei jeder Investition ein gewisses Risiko – wie die Finanzkrise 2008 gezeigt hat. In dem magischen Dreieck herrscht eine weitere Konkurrenz, die sich darin ausdrückt, dass je größer die Liquidität ist, desto niedriger ist meistens die Rendite. Auch in diesem Punkt muss der Kunde sich seinen Präferenzen entsprechend entscheiden und Schwerpunkte setzen.<sup>29</sup>

In dem Usability-Test in dieser Arbeit sollen die Probanden nach einem Fonds-Sparplan suchen, welcher nun definiert wird. Das Geld der Anleger wird von der Bank (oder Fondsgesellschaft) in einen Investmentfonds, kurz Fonds genannt, gebündelt und die Investition kann in Aktien (Aktienfonds), festverzinsliche Wertpapiere (Rentenfonds), in

<sup>27</sup> Vgl.: Meffert, H.; Burmann, C.; Kirchgeorg, M. (2015): S.31.

<sup>28</sup> Vgl.: Kühn, M.; Kühn, S. (2012), S.5.

<sup>29</sup> Vgl.: Kühn, M.; Kühn, S. (2012), S.5-11.

beides (Mischfonds), Geldmarktinstrumente (Geldmarktfonds), Immobilien (Immobilienfonds) oder andere Investmentfonds (Dachfonds) fließen.<sup>30</sup> Der Kunde hat somit die Möglichkeit in eine Vielzahl von Werten zu investieren. Außerdem existieren aktiv gemanagte Fonds (von einem Fondsmanager) und passive Fonds, die keinen Manager haben und einen Index wie z.B. den Dax nachbilden.<sup>31</sup> Das Fintech Ginmon bietet nur Exchange Traded Funds (ETFs) an, also Indexfonds, während die Deutsche Bank und die ING DiBa alle Arten der Investmentfonds anbieten.<sup>32</sup> Laut einigen Ratgebern sind Fonds eine einfache und weniger riskante Chance in Wertpapiere zu investieren, da das Wertschwankungsrisiko im Gegensatz zur einzelnen Anlage über verschiedene Anlagen diversifiziert wird.<sup>33</sup>

In dem Ratgeber von Stiftung Warentest heißt es, dass Fondssparpläne für nahezu jeden Anleger geeignet sind, die langfristig ein Vermögen aufbauen wollen. Daraus resultiert eine besonders große Zielgruppe für die Banken, sodass dieses Produkt gerne empfohlen wird. <sup>34</sup> In Bezug auf das vorgestellte magische Dreieck werden nun kurz die Renditechance, die Sicherheit und die Verfügbarkeit für einen Fondssparplan vorgestellt. In einen Fondssparplan kann der Kunde monatlich bereits ab 25 Euro investieren, wobei er die Summe, die er investieren möchte, sowie den Rhythmus (monatlich, vierteljährlich oder eine andere Zeitspanne) jederzeit ändern kann. Ebenfalls besteht die Möglichkeit, Einzahlungen auszusetzen oder zusätzliche Beträge zu investieren, um dem Kunden eine sehr hohe Flexibilität zu gewährleisten. Laut Banken ist dadurch auch die Sicherheit sehr hoch, da durch die regelmäßigen Einzahlungen die Wertschwankungen des Fonds ausgeglichen werden. Denn durch die regelmäßigen Investitionen erwirbt der Kunde bei hohen Kursen weniger und bei niedrigen Kursen mehr Fondsanteile. Durch diesen Cost-Average-Effekt erhält der Sparer häufig einen günstigeren Durchschnittspreis als bei einer Einmalanlage, die sehr abhängig vom Einstiegszeitpunkt ist. Die Renditechance eines Fondssparplans ist abhängig von der Art des Fonds, wobei Aktienfonds meistens am renditestärksten sind. Die Sicherheit ist

<sup>30</sup> Vgl.: Kühn, M.; Kühn, S. (2012), S.183-184.

<sup>31</sup> Vgl.: Neumann, M. (2014), S.77-78.

 $32$  Einige aktiv gemanagte Fonds, die an der Börse gehandelt werden, werden teils auch als ETFs bezeichnet. Eine Vermischung der beiden Investmentkategorien und keine klare Trennschärfe ist die Folge. Vgl.: FAZ.net (29.04.2016).

<sup>33</sup> Vgl.: Neumann, M. (2014), S.78.

<sup>34</sup> Vgl.: Neumann, M. (2014), S.82.

allerdings beim Ausstieg aus dem Fonds relativ zu betrachten, da die Geldanlage mit den Kursen schwankt. Wenn der Kunde sein Geld ausgezahlt haben möchte, während die Kurse gerade fallen, schmälert das den Betrag, sodass besonders vor einem Ausstieg auf die Kurse geachtet werden sollte. In Bezug auf die Verfügbarkeit des Geldes ist ein Fondssparplan sehr flexibel, da der Anleger sowohl entscheiden kann, wann er wieviel Geld anlegt, als auch jederzeit Fondsanteile teilweise oder vollständig verkaufen kann. Im Ratgeber wird betont, dass ein Sparplan vor allem langfristig angelegt werden soll.<sup>35</sup>

Die genannten Vorteile eines Fonds-Sparplans lassen den Schluss zu, dass Banken das Interesse der Privatanleger insbesondere für Fonds bzw. einen Fonds-Sparplan wecken wollen, um so allgemein den Einstieg in das Investment mit Wertpapieren attraktiver zu machen und dadurch dem Wertpapiermangel in Deutschland entgegenzuwirken.

#### <span id="page-15-0"></span>2.1.2 Verhalten von Privatanlegern im Finanzsektor

In diesem Abschnitt werden das Verhalten und die Nutzungsgewohnheiten von Privatanlegern in Bezug zu Finanzprodukten und Finanzdienstleistern näher beleuchtet. Der Fokus liegt auf Privatanlegern, da für diese Arbeit Usability-Tests mit Privatanlegern zugrunde liegen.

Im Jahr 2015 betrug die durchschnittliche Zahl der Besitzer von Aktien und Aktienfonds in Deutschland rund 9,01 Millionen.<sup>36</sup> Die Gesamtzahl der Aktionäre und Aktienfondsbesitzer ist größer als in den drei Jahren davor, sodass der negative Trend gebrochen ist. Laut dem Deutschen Aktieninstitut (DAI) haben die Deutschen wieder Vertrauen in Aktieninvestments.<sup>37</sup> Eine Statistik von 2011 zeigt einen Anteil der Aktionäre an der Gesamtbevölkerung in Deutschland von 5,6 Prozent. In den Niederlanden und Japan sind rund 30 Prozent Aktienbesitzer und in den USA 25,4 Prozent.<sup>38</sup> Erfahrungen mit Aktien beeinflussen das Bild des Investments positiv.<sup>39</sup> Auch

<sup>35</sup> Vgl.: Neumann, M. (2014), S.82-83.

<sup>36</sup> Vgl.: Deutsches Aktieninstitut (09.02.2016).

<sup>37</sup> Vgl.: Deutsches Aktieninstitut (09.02.2016).

<sup>38</sup> Vgl.: Deutsches Aktieninstitut (2016).

<sup>39</sup> Vgl.: Bortenlänger, C.; Völter, M. (07.05.2015): S.7.

wenn 2015 rund 11 Prozent der Deutschen Aktieninvestments besaßen, ist die Aktienkultur doch wesentlich kleiner als in anderen Ländern.

Häufig wird die geringe Wertpapierkultur in Deutschland angeprangert. Das DAI hat in einer repräsentativen Studie die Einstellung zur Aktienanlage und das Wissen über Aktien untersucht und festgestellt, dass die Unsicherheit ein wesentlicher Grund für den niedrigen Anteil der Aktienanleger in Deutschland ist. Hinzu kommt, dass geringes Wissen eine Hürde bildet.<sup>40</sup> Auch andere Studien zeigen, dass das Wissen über Wirtschaft oder Wertpapiere gering ist.<sup>41</sup> Jedoch beurteilen mehr Menschen die Eigenschaften von Aktien richtig als die Zahl der Aktionäre vermuten lässt. Dieses wiederum stellt laut den Autoren Potential für eine wachsende Aktienkultur dar. Als "folgenschwere Fehleinschätzungen der Aktienanlage" bezeichnen die Autoren die Annahme der Befragten, dass eine Aktienanlage gute wirtschaftliche Kenntnisse voraussetzt (74 Prozent), bei kleineren Anlagebeträgen nicht sinnvoll ist (55 Prozent), nicht einfach ist (50 Prozent) sowie unsicher und riskant ist (44 Prozent). Diese Annahmen sind Gründe, kein Investment zu tätigen. Denn laut der Studie würden 55 Prozent der Befragten bei einem fiktiven Szenario mit 10.000 Euro und einem Anlagehorizont von 25 Jahren kein Geld in Aktien oder Aktienfonds investieren. Umgekehrt zeigen 45 Prozent Interesse an einer Aktienanlage, welches deutlich über dem tatsächlichen Anteil der Aktienbesitzer liegt.<sup>42</sup> Die niedrigen Zinsen im Allgemeinen schrecken viele Anleger ab und durch die aktuellen geldpolitischen Entwicklungen wie die Niedrigzinspolitik der Europäischen Zentralbank wird die Bereitschaft, in Geldanlageprodukt zu investieren, nicht gesteigert. Trotz der Komplexität der Kapitalmärkte kann die derzeitige Lage als günstige Kaufgelegenheit für Fonds-Sparpläne angesehen und genutzt werden. Ein entscheidendes Kriterium für höhere Renditen sind ein langfristiger Anlagehorizont und eine breite Streuung über viele Aktien, da nicht jede Aktie bzw. jedes Unternehmen erfolgreich wirtschaftet.<sup>43</sup>

<sup>40</sup> Vgl.: Bortenlänger, C.; Völter, M. (07.05.2015): S.7-8.

<sup>41</sup> Vgl.: Maurer, M.-S. (24.03.2015).

<sup>42</sup> Vgl.: Bortenlänger, C.; Völter, M. (07.05.2015): S.7-8.

<sup>43</sup> Vgl.: Mohr, D. (02.01.2016).

Nach Angaben des Statistischen Bundesamts nutzen rund 85 Prozent der deutschen Bevölkerung das Internet für private Zwecke.<sup>44</sup> Laut der ARD/ ZDF Onlinestudie verwenden rund 56 Millionen Deutsche im Jahr 2015 zumindest gelegentlich das Internet.<sup>45</sup> Der Anteil der Internetnutzer in Deutschland belief sich laut D21-Digital-Index auf 77,6 Prozent im Jahr 2015. Im Vergleich dazu lag der Anteil zehn Jahre zuvor bei 55,1 Prozent.<sup>46</sup> Die Postbank hat eine Umfrage zur wöchentlichen Nutzungsdauer des Internets in den Bundesländern im Jahr 2016 durchgeführt. Der berechnete Mittelwert aus den Ergebnissen ergibt eine wöchentliche Nutzung des Internets in Deutschland von rund 43 Stunden pro Woche, der Median auf Basis der Daten liegt bei 41 Stunden pro Woche.<sup>47</sup> Insgesamt nutzt also die Mehrheit der deutschen Bevölkerung häufig das Internet. Außerdem stieg der Anteil der Internetnutzung in den letzten Jahren stark an. Die wachsende Bedeutung des Internets bedingt ein verändertes wirtschaftliches Handeln.<sup>48</sup>

Analog zur wachsenden Internetnutzung ist auch die Nutzung des Online-Bankings in den letzten Jahren laut der Studie des Bundesverbands deutscher Banken stark angestiegen. Rund 38 Millionen Menschen in Deutschland nutzten im Jahr 2016 das Online-Banking.<sup>49</sup> In einer Umfrage des Bankenverbands gaben 2014 sogar 54 Prozent der 1.265 befragten Deutschen an, ihre Bankgeschäfte online zu erledigen.<sup>50</sup> Gelegentlich bis häufig wird das Internet zum Online-Banking von etwa 26 Millionen Personen der deutschsprachigen Bevölkerung ab 14 Jahren im Jahr 2015 genutzt.<sup>51</sup>

Laut einer Untersuchung der CFA Society Germany – ein Berufsverband für Finanzexperten in Deutschland – ist das Vertrauen der Privatanleger in die Finanzindustrie seit 2013 weltweit gestiegen. Jedoch sind die deutschen Privatanleger skeptisch und mit einem Anteil von 40 Prozent der Befragten haben weniger als die Hälfte Vertrauen in die Finanzdienstleister. Hinzukommend befürchten 34 Prozent in Deutschland eine erneute Finanzkrise. Im weltweiten Vergleich sehen

<sup>44</sup> Vgl.: Statistisches Bundesamt (16.12.2015).

<sup>45</sup> Vgl.: ARD, ZDF (2016).

<sup>46</sup> Vgl.: Initiative D21 (2016).

<sup>47</sup> Vgl.: Postbank (05.2016).

<sup>48</sup> Vgl.: Hungerland, F. et al. (2015): S.9-10.

<sup>49</sup> Vgl.: Bitkom Research (2016).

<sup>50</sup> Vgl.: Bundesverband deutscher Banken (2016).

<sup>51</sup> Vgl.: IfD Allensbach (2015).

überdurchschnittlich viele Deutsche (80 Prozent) eine faire Chance mit Investments an den Kapitalmärkten Gewinne zu erzielen.<sup>52</sup> Das Misstrauen der Anleger kann an der Lehman-Insolvenz und vielen verlustreichen Zertifikatanlagen, die besonders von Bankberatern in Deutschland empfohlen wurden, begründet sein. Durchschnittlich vertrauen in Deutschland nur 40 Prozent der befragten Privatanleger dem Handeln des persönlichen Finanzberaters.<sup>53</sup> Die Mehrheit von 60 Prozent misstraut also ihrem Berater. Für die Informationsbeschaffung steht bei den Privatanlegern außerdem die eigene Online-Recherche an erster Stelle und damit vor dem Berater. <sup>54</sup>

Privatanleger erwarten von Finanzdienstleistern volle Kosten- und Gebührentransparenz (80 Prozent), verlässlichen Datenschutz (79 Prozent) und erst als drittes den Schutz des Portfolios vor Verlusten (73 Prozent). Transparenz ist ein weiteres wichtiges Attribut von Investmentdienstleitern und bezieht sich auf Kosten, Interessenskonflikte und verständliche Investmentreports. <sup>55</sup>

Nach der Untersuchung des CFA wird die Online-Recherche vor einem Beratungsgespräch genutzt. Doch welche Informationsquellen nutzen Privatanleger? Eine Umfrage der GFK zeigt, dass das Internet als Informationsquelle am meisten genutzt wird – nämlich 77 Prozent der Befragten im Jahr 2016 und damit 16 Prozentpunkte mehr als im Jahr 2015. Umgekehrt ist die Entwicklung bei Bankberatern. Während 2015 noch 48 Prozent der Befragten angaben, Empfehlungen von Finanzexperten wie z.B. vom Bankberater als Informationsquelle zu nutzen, informieren sich im Jahr 2016 noch 36 Prozent der Befragten beim Bankberater. Weitere Informationsquellen mit jeweils rund 30 Prozent sind Empfehlungen von Freunden oder Verwandten an dritter Stelle, Fachzeitschriften an Vierter und Zeitungen an Fünfter.<sup>56</sup> In einer anderen Umfrage, in der keine Mehrfachnennungen möglich waren, wählten im Jahr 2013 30 Prozent der Befragten die Kategorie "am liebsten selbst zum Kundenberater".<sup>57</sup> Mit je rund zehn Prozent folgen die Informationsquellen Online-Sites

<sup>52</sup> Vgl.: CFA Institute (23.02.2016).

<sup>53</sup> Vgl.: Papon, K. (23.02.2016).

<sup>54</sup> Vgl.: CFA Institute (23.02.2016).

<sup>55</sup> Vgl.: CFA Institute (23.02.2016).

<sup>56</sup> Vgl.: Bank of Scotland (2016).

<sup>57</sup> In der Umfrage sind weitere Informationsquellen aufgelistet. So gaben 6,7 Prozent an, dass sie sich an einen unabhängigen Berater wenden, den sie für seine Beratung bezahlen. 4,3 Prozent sagen, dass es ihnen am liebsten ist, wenn ein Berater zu ihnen nach Hause kommt.

von Anbietern, Vergleichsportale und die Fachpresse. An fünfter Stelle werden in dieser Umfrage der Freundes- und Bekanntenkreis als Informationsquelle genannt.<sup>58</sup> Die Nutzung von mehreren Informationsquellen geht mit einer Multi-Channel-Strategie einher, bei der Dienstleister potenzielle Kunden über verschiedene Kommunikationskanäle erreichen. Dieses ist ein strategischer Ansatz der Dienstleister, doch auch Verbraucher wünschen und erwarten von Dienstleistern Informationen auf verschiedenen Kanälen beispielsweise via Websites oder mittels eines Bankberaters zu erhalten.<sup>59 60</sup> Auch wenn digitale und automatisierte Vertriebskanäle wachsen und das Filialgeschäft rückläufig ist, meint Hellenkamp, dass eine vollständige Substituierung analoger Kanäle wie Bankfilialen durch digitale Kanäle derzeit nicht erkennbar ist. 61

Die Deutschen nutzen das Internet vor allem zur Recherche, der Abschluss des Finanzgeschäfts findet allerdings mehrheitlich beim Berater statt. Das ist das Ergebnis einer Studie der GFK im Jahr 2010. Außerdem wird die Online-Recherche eher bei einfachen Finanzanlagen genutzt, bei denen die Konditionen zwischen den Anbietern schnell vergleichbar sind. Komplexere Finanzgeschäfte werden dagegen selten im Internet abgeschlossen, so wird beispielsweise die Baufinanzierung nur zu 0,8 Prozent online abgeschlossen. Die Tendenz von 2010 besagt, dass die Online-Recherche und der Online-Geschäftsabschluss an Bedeutung gewinnen – besonders in der jüngeren Altersgruppe zwischen 19 bis 39 Jahren.<sup>62</sup>

Zusammenfassend lässt sich sagen, dass mit dem Anstieg der Internetnutzung im Allgemeinen auch das Interesse am Online-Banking steigt und Privatanleger zunehmend Informationsquellen im Web suchen. Das Interesse an Investments ist groß, jedoch müssen Finanzdienstleister die Wünsche der Kunden nach Transparenz und Information abdecken.

<sup>58</sup> Vgl.: Spiegel (2013).

<sup>59</sup> Vgl.: Richert, B. (2012).

<sup>60</sup> Hellenkamp, D. (2015): S. 47.

<sup>61</sup> Hellenkamp, D. (2015): S. 47-48.

<sup>62</sup> Vgl.: Mussler, H. (01.09.2010).

## <span id="page-20-0"></span>2.1.3 Auswirkungen der Digitalisierung auf die Bankenbranche

Wie eingangs in 2.1 beschrieben, wird jede Branche von der Digitalisierung beeinflusst – auch die Finanzbranche. Topmanager gehen davon aus, dass die Finanzinstitute selbst digitale Innovationen erbringen werden und keine externen Teilnehmer auf den Markt drängen. Diese Annahme ist insofern überraschend, als dass die Banken bisher wenig flexibel sind. Das digitale Bankgeschäft ist trotz vieler Fintech-Startups noch kaum verändert, meint Holger Schmidt.<sup>63</sup> Heute haben Bankkunden neue technische Möglichkeiten, die sie von der klassischen Bankberatung unabhängiger machen. Online-Banking, Verbraucher-Finanzportale, Internet-Bezahldienste oder Börsenkurse in Echtzeit sind zum Alltag geworden und dabei wurde das Kerngeschäft der traditionellen Banken nicht fundamental beeinträchtigt. Jedoch werden für Fintechs große Wachstumspotenziale prognostiziert. So vermutet das Beratungshaus Accenture, dass Banken bis 2020 30 Prozent ihrer Erträge an neue Wettbewerber abgeben werden. Hungerland et al gehen davon aus, dass die Fintech-Startups die Finanzbranche stärker treffen werden als in der ersten Phase der Internet-Euphorie. Denn im Allgemeinen bietet der Zahlungsverkehr viele technische Möglichkeiten für eine enorme Entwicklung, wie beispielsweise Mobile Payment. Zudem beinhaltet Big Data große Potentiale im Kreditgeschäft oder Portfoliomanagement. So bauen einige Finanzdienstleister auf ein standardisiertes Portfoliomanagement mit passiv gemanagten Fonds, wobei die Möglichkeit des passiven Investments schon seit längerer Zeit besteht. Daher bleibt offen, ob neue Technologieunternehmen bessere Lösungen anbieten als traditionelle Banken, die selbst neue Konzepte ausarbeiten.<sup>64</sup> Hungerland et al beschreiben drei Kategorien von Entwicklungen durch die Digitalisierung auf das Bankgeschäft: Neue Angebote, Produktverbesserungen und technologischer Vorsprung. Als erste Kategorie werden neue Angebote genannt, die eine Produktlücke mit Innovationen der Finanztechnologie schließen wie zum Beispiel Instant Payments oder Crowdfunding. Die zweite Kategorie beschreibt technische Innovationen, die Produkte verbessern. Hier werden Online-Beratungstools bei der Geldanlage genannt. Mit Robo Advisors<sup>65</sup>, die mit wenigen Fragen zum Anlageziel, -horizont und der Risikobereitschaft eine persönliche

<sup>63</sup> Vgl.: Schmidt, H. (29.06.2015).

<sup>64</sup> Vgl.: Hungerland, F. et al. (2015): S.50-52.

<sup>65</sup> Das Fintech Ginmon nutzt Robo Advisor.

Anlagestrategie digital und automatisiert ermitteln, kann der Privatkunde nach dem Prinzip Do-it-yourself anlegen, entscheiden und diese Möglichkeit als Substitution zum Kundenberater ansehen. Zur dritten Kategorie zählen Lösungen, die kaum oder keine Verbesserung zum bestehenden Angebot, aber besonders für technikaffine Menschen attraktiv sind. Ein Beispiel dafür ist die Bezahlung mit dem Handy an der Supermarktkasse. Der daraus resultierende Nutzen gegenüber Bargeld oder Karte ist in seinem Umfang begrenzt. Hungerland et al behaupten weiter, dass bei Verbrauchern zukünftig bei der Wahl des Finanzdienstleister nicht unbedingt der Nutzen und Bedarf zur Kaufentscheidung führt, sondern allein die technischen Erneuerungen den Anreiz zur Verwendung liefern.<sup>66</sup>

Robo-Advisor verbessern für Kunden den Zugang zu komplexen Finanzthemen und automatisieren beratende Funktionen. Der erzeugte Druck auf die Marge verstärkt den Wettbewerb für traditionelle Dienstleister in speziellen Nischen, sodass traditionelle Anbieter zur Weiterentwicklung gezwungen sind.<sup>67</sup> Sechs wichtige Themen in Bezug auf Finanzdienstleistungen schlüsselt das World Economic Forum auf. Das erste Cluster an Innovationen bildet die modernisierte Infrastruktur: Neue Technologien ermöglichen neue Wege der Datensammlung und -aufbereitung, verbesserte Vernetzung und reduzierte Zugangskosten zu Informationen und der Teilnahme im Finanzbereich. Der zweite Innovationsbereich ist die Automatisierung durch Algorithmen und Rechenleistungen, die zuvor oft manuell abliefen, und nun günstigere, schnellere und besser anpassbare Produkte und Dienstleistungen hervorbringen. Drittens rationalisieren oder ersetzen die aufkommenden Innovationen die traditionelle Rolle der Dienstleister als Vermittler, sodass günstigere Preise oder höhere Erträge für die Verbraucher angeboten werden können. Der vierte Punkt geht mit dem Ersten einher und beschreibt Big Data als Möglichkeit, Kunden und Märkte besser zu verstehen. Fünftes agieren neue Marktteilnehmer mit Nischen- oder spezialisierten Produkten zielorientierter und erzeugen so Wettbewerbsdruck. Als letztes und sechstes Thema wird die Handlungskompetenz der Kunden genannt, die mittels Innovationen mehr

<sup>66</sup> Vgl.: Hungerland, F. et al. (2015): S.52.

<sup>67</sup> Vgl.: McWaters, R. J. et al (2015): S.19.

Zugang auf zuvor beschränkte Serviceleistungen, mehr Transparenz über Produkte und mehr Kontrolle über Entscheidungen haben.<sup>68</sup>

Nicht nur die Nutzung des Online-Bankings wächst, sondern auch die Anzahl der Fintechs in Deutschland. Laut der Unternehmensberatung Barkow Consulting existieren in Deutschland 405 Fintechs, wobei 34 im Jahr 2015 dem Geschäftsbereich Geldanlage, zu dem auch das Fintech Ginmon gehört, zugeordnet werden.<sup>69</sup> Eine Erhebung der Beratungsgesellschaft Ernst & Young zählt insgesamt 250 Fintechs. Der Hauptgrund für die Differenz von 155 Fintech-Unternehmen sind die verschiedenen Definitionen des Begriffs Fintech. Die Definition von Barkow ist: "Fintech: Nutzung moderner Technologie zur Bereitstellung finanzieller Dienstleistungen durch Unternehmen, die (ursprünglich) aus dem Nichtbankenbereich stammen." Ernst & Young definiert Fintech als "Unternehmen, die innovative Geschäftsmodelle mit Technologie kombinieren, um Finanzdienstleistungen zu unterstützen, zu verbessern und anzugreifen."<sup>70</sup> Der Kern dieser Definition ist der in Kapitel 2.1.1 ähnlich und besagt, dass Fintechs Internetanbieter sind, die finanzielle Dienstleistungen basierend auf modernen Technologien bereitstellen. Der Fintech-Markt wächst und nach einer Prognose von Investors Marketing liegt der erwartete Marktanteil der Fintechs in Deutschland im Geschäftsfeld der Geldanlagen bei 2,5 Prozent bis zum Jahr 2020.<sup>71</sup> Eine Statista-Umfrage ergab, dass verschiedene Angebote von Fintechs von drei bis sieben Prozent der 716 Befragten in Deutschland genutzt werden.<sup>72</sup> In einer anderen Umfrage aus dem Jahr 2016 stimmten rund 22 Prozent der Befragten zwischen 18 und 29 Jahren der Aussage "Ich kann mir sehr gut vorstellen, in 5 Jahren meine Finanzen überwiegend nicht mehr über meine Bank abzuwickeln, sondern über Fintech-Anbietern wie Paypal" zu. Diese Aussage bejahten 16 Prozent der 30- bis 49-Jährigen und 13 Prozent der Befragten über 50 Jahre.<sup>73</sup>

Der Trend der Digitalisierung in der Finanzbranche zeigt sich unter anderem an der steigenden Anzahl der Fintechs. Eine Stärke der Fintechs ist die verbesserte

<sup>68</sup> Vgl.: McWaters, R. J. et al (2015): S.21.

<sup>&</sup>lt;sup>69</sup> Vgl.: Barkow Consulting (2016).

<sup>70</sup> Vgl.: Schneider, K. (03.03.2016).

<sup>71</sup> Vgl.: Investors Marketing (2014).

<sup>72</sup> Vgl.: Statista (2016 A).

<sup>73</sup> Vgl.: Statista (2016 B).

Kundeninteraktion. Laut Weitekamp sinkt die Anzahl derer, die in die Bankfiliale gehen, und zudem haben klassische Banken außer Online-Banking wenige digitale Angebote. Fintechs überzeugten hingegen durch gute User-Experience und zusätzliche Funktionen, die jüngere oder digitalaffine Kunden ansprechen. Allerdings sind die regulatorischen Hürden im Finanzsektor hoch, sodass das Kerngeschäft der Banken vorerst nicht betroffen sein wird. Die Folge ist, dass Fintechs sich an etablierte Partner<sup>74</sup> wenden und damit findet eher Kooperation statt Konkurrenzkampf und Verdrängung statt. Laut Grota ist für einen Erfolg eine Verbesserung von Frontend und Usability nicht allein ausreichend, sondern Fintechs müssten tiefer in die Prozesse eingreifen. Hinzu kommt die Marke der Banken, die zwar durch die Finanzkrise stark gelitten hat, aber Sicherheit für viele Verbraucher bietet, sodass die Wechselbereitschaft zu neuen kleinen Anbietern aufgrund von hohen Ansprüchen in Geldfragen nicht groß ist.<sup>75</sup>

## <span id="page-23-0"></span>2.1.4 Bedeutung von Websites für Banken

In 2.1.2 wurde beschrieben, dass sowohl die Nutzung des Internets im Allgemeinen wächst als auch die Recherche im Internet an Bedeutung gewinnt, während die persönliche Bankberatung rückläufig ist. Mit diesem Hintergrund soll die Bedeutung von Websites im Allgemeinen und im Besonderen für Banken hier näher erläutert werden.

Laut Hellenkamp hat sich das digitale Nutzungsverhalten der Kunden verändert, die Bankdienstleistungen zeitlich und räumlich jederzeit erwarten. Das Internet bietet für Bankdienstleister zum einen die Möglichkeit, Inhalte für die Kunden bereitzustellen und zum anderen kann mittels Datenaufbereitung ein Kunde, der zum Beispiel nach Urlaubsreisen sucht, in die Zielgruppe für Auslandskrankenversicherungen oder Kreditkarten eingeordnet werden. Mittels neuer Technologien kann die Attraktivität der Dienstleister gesteigert werden, wenn die Möglichkeiten von Customer-Relationship-Management (CRM)-Systemen, Big Data und Web 3.0 zielgerichtet auf den Kunden eingesetzt werden.<sup>76</sup>

<sup>74</sup> Ein Beispiel dafür ist das Förderprogramm der Commerzbank.

<sup>75</sup> Vgl.: Weitekamp, L. (14.11.2014).

<sup>76</sup> Hellenkamp, D. (2015): S. 46-48.

Die Online-Kommunikation spielt zunehmend eine wichtige Rolle neben den klassischen Kommunikationskanälen. Denn online gibt es zahlreiche Möglichkeiten der Information, Kommunikation, des Dialogs und der Partizipation zwischen Dienstleistern und Kunden oder Interessenten, die für ein professionelles Reputation Management genutzt werden können. Besonders für B2B-Unternehmen ist das Internet relevant, da zunehmend (potenzielle) Kunden zuerst das Internet als Informationsquelle nutzen und bei gut strukturierten Informationen einen positiven Eindruck erhalten. Das Internet ist also ein erster und wichtiger Kontaktpunkt.<sup>77</sup> Ein Vorteil ist, dass die Website eine direkte Anlaufstelle für (potenzielle) Kunden sowie andere Zielgruppen sein kann. Das aktive Abrufen der Website von Seiten der Benutzer bedeutet, dass der subjektive Nutzen der Nutzer befriedigt werden sollte. Der Nutzen bezieht sich auf die Inhalte, die optische Gestaltung und den Aufbau der Homepage.<sup>78</sup>

Die mediale Präsenz eines Unternehmens kann online gestärkt werden, da hier der Vorteil gegenüber klassischen Kommunikationskanälen ist, dass die Informationen online lange sichtbar, lesbar, abrufbar und auffindbar bleiben. Die Kehrseite der Medaille sind zwar mögliche negative Berichte und Bewertungen, jedoch ist insbesondere aus diesem Grund eine Informationsgrundlage über Produkte und Dienstleistungen wichtig. Der Umgang im Allgemeinen mit anderen Informationen wird hier nicht näher erläutert und nur kurz angemerkt, dass Offenheit und Authentizität Schlüsselfaktoren der Online-PR sind.<sup>79</sup>

Die Website bzw. die Unternehmenshomepage<sup>80</sup> der Finanzdienstleister ist ein wichtiges Mittel der Online-Kommunikation und laut Meffert et al ein relevanter und etablierter Faktor im Kommunikations-Mix, der zu den vier klassischen Instrumenten des Marketing-Mix zählt.<sup>81</sup> Kreutzer geht weiter und sagt, dass die Website der wichtigste Aspekt des Online-Marketings ist.<sup>82</sup> Die Online-Kommunikation hat laut Meffert et al bestimmte Merkmale wie die unmittelbare und direkte

<sup>77</sup> Vgl.: Pohl, J.; Hüggelmeier, J. (2012): S.140-141.

<sup>78</sup> Vgl.: Meffert, H.; Burmann, C.; Kirchgeorg, M. (2015): S.635-638.

<sup>79</sup> Vgl.: Busl, R.; Haffa, A. (2012): S.167.

<sup>80</sup> Laut Meffert ist die Unternehmenshomepage eine Website im Internet. Da Eigenschaften und Usability-Vorgaben in der Literatur häufig auf die Website bezogen sind, wird in dieser Arbeit ebenfalls der Begriff Website gebraucht, wobei insbesondere Aspekte der Unternehmenshomepage dargestellt werden.

 $81$  Vgl.: Meffert, H.; Burmann, C.; Kirchgeorg, M. (2015): S.633.

<sup>82</sup> Vgl.: Kreutzer, R. T. (2012): S.27.

Feedbackmöglichkeit, das Kommunizieren in Echtzeit, die globale Verfügbarkeit und die Hypermedialität, die das Prinzip der Möglichkeit der Verwendung von verschiedenen Medien wie Text, Grafik, Video und Ton beschreibt.<sup>83</sup> Eine Website kann für Privatkunden Kursdaten als Grafik aufbereiten oder Themen sowohl in Textform als auch mittels eines Videos erläutern. Insgesamt gilt das Hauptaugenmerk dem Nutzer.<sup>84</sup> Ein weiterer wesentlicher Vorteil ist die Möglichkeit alle relevanten Informationen dem Nutzer präsentieren zu können. Positiv ist die hohe Aktualität der Informationen, allerdings bedarf die Aktualisierung einer kontinuierlichen Pflege. Ein anderer Nachteil ist laut Meffert die begrenzte Möglichkeit der Interaktion. Zu den Erfolgsfaktoren zählt Meffert die Übersichtlichkeit bezogen auf die Informationssuche und Navigation sowie die Darstellung wichtiger Inhalte. Gestalterische Mittel, die von den Nutzern als ansprechend empfunden werden, erhöhen die Zufriedenheit und die Verweildauer auf der Website.<sup>85</sup> Dieses sind einige Kriterien der Usability, die in Kapitel 2.2 ausführlich erläutert werden.

Die Website als Kommunikationskanal besitzt sowohl ökonomische Ziele wie Umsatz und Ertrag als auch psychographische Ziele wie Bekanntheit und Sympathie. Kommunikationsziele müssen eindeutig operationalisiert werden.<sup>86</sup> Die Festlegung der Kriterien bestimmt jedes Unternehmen selbst und darauf wird hier nicht näher eingegangen. Offensichtlich ist jedoch die zentrale Bedeutung der Website als Kommunikationsmittel und auch als Absatzkanal. Ebenso kann die Website Kunden bei ihrer Kaufentscheidung beeinflussen. Der Nutzer einer Website sollte als potenzieller Kunde betrachtet werden.

Die Website ist ein wichtiges Instrument des Marketings, welches den Nutzer in den Vordergrund stellt. Im Fokus dieser Arbeit steht die Usability von Websites. Laut Wenz und Hauser ist die Usability das Nutzererlebnis auf einer Website. Die Verbesserung der Usability kann durch die Betrachtung der Schwierigkeiten, Reaktionen und Handlungen des Nutzers mit der Website erzielt werden. 87

<sup>83</sup> Vgl.: Meffert, H.; Burmann, C.; Kirchgeorg, M. (2015): S.635.

<sup>84</sup> Vgl.: Meffert, H.; Burmann, C.; Kirchgeorg, M. (2015): S.635.

<sup>85</sup> Vgl.: Meffert, H.; Burmann, C.; Kirchgeorg, M. (2015): S.635-638.

<sup>86</sup> Vgl.: Meffert, H.; Burmann, C.; Kirchgeorg, M. (2015): S.571.

<sup>87</sup> Vgl.: Wenz, C.; Hauser, T. et al (2013): S.177.

Die Begriffe Usability, Customer und User Experience (UX) und User Journey werden nun kurz erklärt und deren Beziehung zueinander verdeutlicht. Die Customer Experience beschreibt alle Berührungspunkte, Interaktionen und Erfahrungen, die ein Kunde mit einem Unternehmen, einer Marke, einem Produkt oder einer Dienstleistung hat. Ein möglicher Berührungspunkt ist die Website, die im Fokus dieser Arbeit steht.<sup>88</sup> Die UX bezieht sich auf die Erlebnisse eines Nutzers mit einer Website. Manche Autoren beschreiben die Usability als einen Bestandteil der UX, wonach die Usability die Nutzung beschreibt und die UX außerdem die Erwartungen und Emotionen des Nutzers.<sup>89 90</sup> In dieser Arbeit umfasst die Usability, die im folgenden Kapitel 2.2 ausführlich beschrieben wird, sowohl die Nutzung an sich als auch die Erwartungen und die empfundene Zufriedenheit mit der Nutzung. Die Usability beschreibt also das Nutzungserlebnis mit einer Website.

Der Weg, den ein Nutzer auf einer Website geht, wird mittels eines Klickpfades oder auch Customer Journey genannt, dargestellt. So kann ermittelt werden, welche Unterseiten dieser nach der Startseite aufgesucht hat und auf welchen Seiten er abbricht.<sup>91</sup>

Eine Website bietet also für Finanzdienstleister zum einen die Möglichkeit Kunden zu informieren und mit ihnen in Kontakt zu treten und darüber hinaus können ökonomische Ziele verfolgt werden. Die Website ist ein Element oder das entscheidende im Online-Marketing, um die Kaufabsicht des Kunden zu verstärken.

## <span id="page-26-0"></span>2.2 Kriterien einer guten Usability einer Website bezogen auf Banken

Anhand welcher Kriterien kann gemessen und bewertet werden, wann und in wieweit eine Website "gut" ist? Dieser Abschnitt stellt relevante Kriterien auf und setzt diese dann in Bezug zu Banken-Websites.

<sup>88</sup> Vgl.: Jacobsen, J. (12.09.2013).

<sup>89</sup> Vgl.: Wenz, C.; Hauser, T. et al (2013): S.178.

<sup>90</sup> Vgl.: Struckmeier, A. (19.06.2012).

<sup>91</sup> Vgl.: Wenz, C.; Hauser, T. et al (2013): S.245.

### <span id="page-27-0"></span>2.2.1 Definition von Usability

Bevor das Testen der Usability in Kapitel 3 definiert und näher erklärt wird, soll zunächst das Konzept der Usability und dessen Eigenschaften näher erläutert werden. Insbesondere wird dabei aufgrund des Themas dieser Arbeit der Fokus auf relevante Attribute für Websites gelegt.

Übersetzt aus dem Englischen bedeutet der Begriff "Usability" Benutzerfreundlichkeit, Benutzbarkeit, Verwendbarkeit, Gebrauchstauglichkeit und Gebrauchsfreundlichkeit.<sup>92</sup> Usability geht also über die Mindestanforderung – die Zufriedenstellung der Nutzer durch Effizienz und Effektivität – hinaus und schließt neben Benutzerfreundlichkeit auch Attraktivität ein, so dass auch die emotionalen Aspekte berücksichtigt werden.

Die Usability kann auf jegliche Bereiche der Interaktion und Nutzung zwischen Mensch und Maschine (Mensch-Maschine-Schnittstelle) evaluiert werden. Im Folgenden wird häufig vom Produkt geredet, wobei sich das Produkt in der exemplarischen Untersuchung dieser Arbeit auf die Website bezieht (Web-Usability).<sup>93</sup> Die Website wird von einem PC oder Laptop aufgerufen und getestet und nicht von mobilen Endgeräten wie Smartphones oder Tablets.

"Usability ist das Ausmaß, in dem ein Produkt durch bestimmte Benutzer in einem bestimmten Nutzungskontext genutzt werden kann, um bestimmte Ziele effektiv, effizient und zufrieden stellend zu erreichen."<sup>94</sup> Aus der Definition von DIN EN ISO 9241- 11 ergeben sich drei Leitkriterien der Gebrauchstauglichkeit eines Systems: Effektivität zur Lösung einer Aufgabe, Effizienz der Handhabung des Systems und Zufriedenheit der Nutzer einer Software. Aus den ISO-Normen resultieren laut Eberhard-Yom zwei Annahmen. Zum einen ist die Usability aus dem Blickwinkel der Zielgruppe zu bewerten und damit einhergehend muss Design und Funktionalität an den Bedürfnissen und Erwartungen der Nutzer ausgerichtet werden. Zum anderen ist die Zielorientierung ein relevantes Kriterium. In einem Online-Shop sind zum Beispiel das Auffinden von gesuchten Informationen sowie eine erfolgreiche Bestellung das Ziel des Nutzers. Mit Szenarien, die Nutzeraufgaben und Zielvorgaben enthalten, können im Usability-Test

<sup>92</sup> Vgl.: Deutsch-Englisches-Wörterbuch dict.cc (01.04.2016).

<sup>93</sup> Vgl.: Eberhard-Yom, M. (2010): S. 6.

<sup>94</sup> Eberhard-Yom, M. (2010): S. 5.

Variablen wie Effektivität mit dem Merkmal "Produkt gefunden" und den Ausprägungen "ja" oder "nein" und die Effizienz mit den Merkmalen Zeitdauer oder Anzahl der Fehler und Probleme gemessen werden.<sup>95</sup>

Die DIN EN ISO 9241 enthält sieben Grundsätze für die Gestaltung des Dialogs, also der Interaktion zwischen einem Benutzer und einem interaktiven System: Aufgabenangemessenheit, Selbstbeschreibungsfähigkeit, Lernförderlichkeit, Steuerbarkeit, Erwartungskonformität, Individualisierbarkeit, Fehlertoleranz.<sup>96</sup>

Rubin und Chisnell definieren sechs Attribute<sup>97</sup>, die ein Produkt aufweisen muss, um eine Usability zu gewährleisten.<sup>98</sup> Die grundlegende Eigenschaft ist die Nützlichkeit des Produkts, mit der der Nutzer seine Ziele erreichen soll und die Nützlichkeit ist die Voraussetzung für den Nutzer überhaupt das Produkt zu verwenden. Die Autoren behaupten, dass selbst wenn die anderen fünf Eigenschaften eines Produkts erfüllt sind, die Nützlichkeit des Produkts aber für den Kunden nicht erkennbar ist, wird er dieses folglich nicht mal nutzen, wenn es unentgeltlich angeboten wird. Daher muss im Vorfeld das Marketing sicherstellen, dass das Produkt begehrenswert und notwendig ist. Also muss das Produkt ein Bedürfnis beim Kunden befriedigen. Ein wichtiges Attribut ist die Effizienz, die die Geschwindigkeit widerspiegelt, die der Nutzer benötigt bis er das Ziel treffsicher und vollständig erreicht hat, und häufig mit der Variablen Zeit gemessen wird, z.B. 95 Prozent aller Probanden haben es in 10 Minuten geschafft. Die Effektivität bezieht sich auf die Erwartungen eines Nutzers, wie sich ein Produkt verhält, und auf die Leichtigkeit der Handhabung, sodass Nutzer ein Produkt so verwenden können wie sie es beabsichtigen. Quantitativ kann die Effektivität mit der Fehlerrate bemessen werden, z.B. 95 Prozent der Nutzer konnten beim 1. Versuch die Software herunterladen. Die Erlernbarkeit ist ein Teil der Effektivität und bezieht sich auf die Bedienbarkeit des Systems durch den Nutzer, wobei ein bestimmtes Maß an Kompetenz beim Nutzer vorausgesetzt wird oder welches er erreichen soll. Die Erlernbarkeit zeigt wie einfach es für einen neuen Nutzer ist, sich in dem Design zurecht zu finden und einfache Aufgaben zu erfüllen. Ein weiteres Kriterium ist die Erfüllung und Befriedigung der Vorstellungen,

<sup>95</sup> Vgl.: Eberhard-Yom, M. (2010): S. 5-6.

<sup>96</sup> Vgl.: Schneider, W. (2008): S.58, 64.

<sup>97</sup> Die sechs Attribute sind Nützlichkeit, Effizienz, Effektivität, Fehlerrate, Erlernbarkeit und Befriedigung.

<sup>98</sup> Vgl.: Rubin, J. ; Chisnell, D. (2008): S.4f.

der Gefühle und Meinungen des Nutzers über das Produkt, welche in der Regel mithilfe von Fragen ermittelt werden. Dabei werden die Probanden meistens gebeten, das Produkt zu bewerten. Dadurch können Ursachen und Gründe von aufgetretenen Problemen aufgezeigt werden. Hierbei merken Rubin und Chisnell an, dass ein Produkt quantitativ in Zahlen bewertet werden kann, jedoch kann die Nutzung und Zufriedenheit schwer nur in Zahlen erfasst werden, sondern eher mit einer qualitativen Analyse, die aufzeigt, warum ein Problem besteht oder wie dieses gelöst werden kann. Die Zugänglichkeit und Barrierefreiheit sind Geschwister der Usability, so die Autoren. Denn der Zugang zum Produkt ist die Notwendigkeit, um das Ziel zu erreichen. Die Barrierefreiheit ist wichtig, damit Menschen mit Behinderungen ebenfalls Zugang zum Produkt haben. Wenn das Design mit Rücksicht auf Menschen mit Beeinträchtigungen konzipiert, vereinfacht und weiter veranschaulicht wurde, dann ist das Produkt auch für Menschen ohne Beeinträchtigungen benutzerfreundlicher und hat so Vorteile für alle Nutzer.<sup>99</sup> Mit diesen sechs Eigenschaften definieren Rubin und Chisnell die Usability Ziele eines Produkts, die in einem user-centered design process (UCD) mithilfe eines Usability-Tests und anderen Methoden implementiert werden kann.<sup>100</sup>

Nielsen definiert ebenfalls fünf relevante Komponenten: Learnability, Efficiency, Memorability, Errors und Satisfaction. Die Erlernbarkeit "Learnability" beschreibt wie einfach und leicht das Design der Website für Nutzer beim ersten Besuch ist. Die Effizienz "Efficiency" gibt an, wie schnell Nutzer das Ziel erreichen können, wenn sie das Design kennengelernt haben. Ein weiterer Faktor ist die Erinnerung "Memorability", die umschreibt, wie einfach sich die Nutzer auf der Website zurechtfinden, wenn sie diese erneut besuchen. Die Fehler "Errors" werden in der Anzahl gemessen und es wird ermittelt, wie gravierend die Fehler sind und wie einfach diese überwunden werden können. Die Zufriedenheit "Satisfaction" kennzeichnet bei Nielsen das Vergnügen das Design zu nutzen.<sup>101</sup>

Ein Schlüsselfaktor ist für Nielsen die Nützlichkeit "Utility" bezogen auf die Funktionalität des Designs, also dass das Design das hergibt, was der Nutzer braucht. Die Usability und Utility vereinen sich laut Nielsen in dem Wort Useful. Beide Faktoren sind notwendig.

<sup>99</sup> Die Barrierefreiheit wird in dieser Arbeit nicht getestet.

<sup>100</sup> Vgl.: Rubin, J. ; Chisnell, D. (2008): S.5.

<sup>101</sup> Vgl.: Nielsen, J. (04.01.2012).

Denn für eine gute Website ist es wichtig, dass sowohl eine einfache Bedienoberfläche als auch inhaltliche Qualität gewährleistet wird, sodass zum einen Inhalte gefunden werden und zum anderen diese überhaupt vorliegen.<sup>102</sup>

Eberhard-Yom hat eine Bedürfnispyramide des Nutzers erstellt, die die User Experience, also das Nutzungserlebnis, beschreibt. Den Grundbaustein bildet die Accessibility, also der barrierefreie Zugang für jeden Benutzer unabhängig von körperlichen oder technischen Einschränkungen und weitergehend die fehlerfreie Darstellung von Inhalten und Funktionen, ohne die eine Website nicht nutzbar ist.103 Die nächste Stufe der Pyramide ist die Utility. Für die Erfüllung des Nutzungsziels müssen die relevanten Funktionalitäten und Inhalte auf der Website stehen. Die inhaltliche Ebene ist durch die Utility definiert, die darstellende Ebene durch die Usability. Als Beispiel wird ein Online-Shop genannt, bei dem die Filterfunktion von Produkten nach z.B. Preis, Farbe, Größe oder in Bezug auf Fonds nach z.B. Rendite, Anlagedauer, Zusammensetzung des Fonds und Bewertung angeboten werden kann. Die grafischen Elemente wie Position, Gestaltung, Größe, Pulldown oder Liste zählen zur Usability, die in der Pyramide als Gebrauchstauglichkeit beschrieben ist. Die Spitze der Pyramide ist die Joy of Use (Nutzerspaß), mit der eine Website sich von Wettbewerbern absetzen kann, indem sie über den Usability-Bereich hinausgeht und positive Emotionen beim Nutzer weckt mit dem Ziel die Nutzer zu einer intensiveren und wiederholten Nutzung zu motivieren.<sup>104</sup>

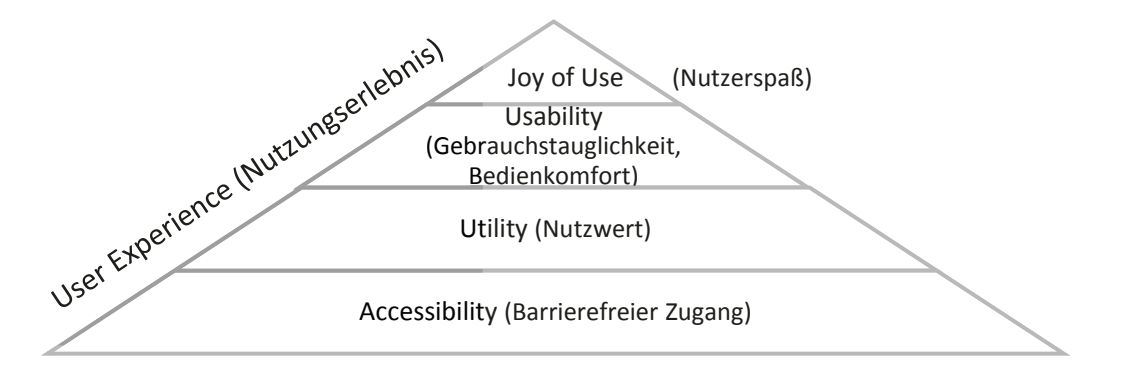

<span id="page-30-0"></span>*Abbildung 1: User Experience - Bedürfnispyramide des Nutzers nach Eberhard-Yom105*

Die Usability im Allgemeinen ist nicht sichtbar. Daraus folgt, dass ein Usability-Test misst, welche Probleme bei der Nutzung mit einer Website auftreten und warum, sodass

<sup>&</sup>lt;sup>102</sup> Vgl.: Nielsen, J. (04.01.2012).<br><sup>103</sup> Vgl.: Eberhard-Yom, M. (2010): S.6-9.<br><sup>104</sup> Vgl.: Eberhard-Yom, M. (2010): S.6-9.<br><sup>105</sup> Eberhard-Yom, M. (2010): S.8

Produkte benutzerfreundlicher gemacht werden und damit an Attraktivität gewinnen können. Allerdings ist anzumerken, dass jeder Nutzer unterschiedliche Vorstellungen, Interessen und Bedürfnisse hat, die nicht alle abgedeckt und zur vollsten Zufriedenheit erfüllt werden können.<sup>106</sup> Daher ist die Reliabilität einer Usability-Untersuchung problematisch, da die Probanden natürlicherweise individuelle Unterschiede haben.<sup>107</sup>

#### <span id="page-31-0"></span>2.2.2 Relevanz von Usability

Eine Bedingung im E-Commerce für den Kauf eines Produktes ist die simple Auffindbarkeit des Produkts durch den Nutzer. In erster Linie muss die Benutzerführung auf einer Website den Nutzer zu seinem Ziel und zu konkreten Produkten führen, um einen Kaufprozess überhaupt zu ermöglichen. Die Konkurrenz der Produkte sowie der Websites ist im Internet groß, sodass eine Website mit schwieriger oder schlechter Usability verlassen und eine andere aufgesucht wird. Dadurch ist die Relevanz von Usability für Unternehmen äußerst signifikant. Aus verschiedenen Gründen kann ein Nutzer eine Website verlassen, zum Beispiel wenn die Website zu komplex ist, Angebote schlecht erklärt werden, ein Nutzen kaum oder nicht erkennbar ist oder Informationen schwer verständlich oder schlecht lesbar sind.<sup>108</sup> Der erste Besuch einer Website ist besonders wichtig, da Nutzer Websites anhand früherer Erfahrungen auswählen, sodass eine benutzerfreundliche Seite eine höhere Chance hat, wiederbesucht zu werden.<sup>109</sup>

Eine wichtige Kennzahl im Online-Marketing zur Messung der wirtschaftlichen Effizienz des Shops ist die Conversion-Rate, die wiedergibt, wie viele Besucher einer Website tatsächlich etwas auf der Website kaufen.<sup>110</sup>

$$
Conversion - Rate^{111} = \frac{K\ddot{a}ufe}{Besucher}
$$

Eine Verbesserung der Usability ist eine wichtige Maßnahme, um die Conversion-Rate zu erhöhen. Außerdem steigert die Usability die langfristige Kundenbindung, wenn die

<sup>106</sup> Vgl.: Rubin, J. ; Chisnell, D. (2008): S.5-6.

<sup>107</sup> Vgl.: Sarodnick, F.; Brau, H. (2006): S.166.

<sup>108</sup> Vgl.: Nielsen, J. (04.01.2012).

<sup>109</sup> Vgl.: Nielsen, J.; Loranger, H. (2006): S.20-21.

<sup>110</sup> Vgl.: Eberhard-Yom, M. (2010): S.9.

<sup>111</sup> Eberhard-Yom, M. (2010): S.9.

Nutzung einfach und vertrauensvoll ist. Auf der anderen Seite kann eine schlechte Usability zu direkt messbaren Kosten führen, die durch eine höhere Anzahl von Nachfragen seitens des Kunden beim Call-Center oder per E-Mail beim Kundenservice entstehen. Indirekte negative Effekte können sich in Form von schlechter Mundpropaganda entwickeln, die besonders bei Websites, die informieren wollen, eine negative Auswirkung haben.<sup>112</sup>

#### <span id="page-32-0"></span>2.2.3 Merkmale und Konventionen einer benutzerfreundlichen Website

Für eine zufriedenstellende Usability bestehen zahlreiche Qualitätsmerkmale, wovon einige für diese Ausarbeitung relevante Merkmale in Bezug auf das Design einer Website sowie auf die Erstellung und Darstellung von Web-Inhalten in diesem Abschnitt beschrieben werden. Für die Beschreibung der Konventionen von Websites wird die Literatur der Experten Jakob Nielsen und Steve Krug genutzt, da Nielsen zahlreiche Studien zur Usability durchgeführt hat und Krug ein Vorreiter ist, auf den sich andere Autoren beziehen.

In der Usability liegt das Ziel, die Website in Bezug auf die Interessen der Nutzer zu gestalten. Psychologische Erkenntnisse und insbesondere kognitive Aspekte spielen dabei eine wichtige Rolle. Eine Vielzahl von psychologischen Theorien können für die Gestaltung der Website sowie für die Evaluation der gewonnen Usability-Probleme aus den Tests herangezogen und genutzt werden.<sup>113</sup> Hier werden jedoch nur kurz einige wichtige Aspekte dargestellt. Die Wahrnehmung ist ein wichtiger Aspekt, bei dem visuelle Reize entscheidend sind. Das foveale Sehen beschreibt die Schärfe und Auflösung des Sehens, wobei ein Nutzer mit einem Sehabstand von 50 cm ca. 17 mm Durchmesser scharf sehen kann und die Schärfe anderer Teile der Website abnehmend ist. Das periphere Sehen nimmt visuelle Reize wie z.B. Farbe, Größe oder Anordnung wahr und so wird die Augenbewegung gesteuert. Jedoch ist für das Lesen das scharfe foveale Sehen notwendig.<sup>114</sup> Die visuellen Reize sind die Grundlage so genannter "Gestaltgesetze". Gesetz der Nähe: Elemente, die näher beieinander positioniert sind,

<sup>112</sup> Vgl.: Eberhard-Yom, M. (2010): S.12-13.

<sup>113</sup> Vgl.: Sarodnick, F.; Brau, H. (2006): S.45.

<sup>114</sup> Vgl.: Sarodnick, F.; Brau, H. (2006): S.47.

werden als zusammengehörig wahrgenommen. Ähnlichkeitsgesetz: Auch die Ähnlichkeit von Elementen führt dazu, dass diese als zusammengehörig empfunden werden. Gesetz der Geschlossenheit: Das Gesetz der Geschlossenheit sagt, dass Linien besonders bei bekannten Formen eine geschlossene, klare Form ergeben und eine räumliche Wahrnehmung hervorrufen.<sup>115</sup> Die grafische Darstellung kann nach diesen Anhaltspunkten ausgerichtet werden und ist zum Beispiel besonders sinnvoll bei Menüs oder der Anordnung von Gestaltungselementen und allgemein von Elementen auf einer Seite. Grundbausteine, Elemente oder Komponenten, die zusammengehören, sollten visuell dichter angeordnet werden als nicht zusammengehörende Teile.<sup>116</sup> Weitere kognitive Aspekte wie Aufmerksamkeit und Leistung, Wissensrepräsentation und Gedächtnis spielen eine Rolle für die Usability, aber sind für diese Arbeit nicht weiter relevant.

Die Nutzung der Websites und damit eine "gute" Usability ist zwar abhängig vom Verhalten des Einzelnen, allerdings haben sich einige Merkmale im Web durchgesetzt, wovon im Folgenden ein paar wesentliche Erkenntnisse und Empfehlungen aus der Literatur dargestellt werden. Hierbei ist zu beachten, dass die Merkmale und Möglichkeiten einer "guten" Usability nicht vollständig im Rahmen dieser Arbeit erläutert werden können, aber eine Vorstellung in Bezug auf die wichtigsten Aspekte geleistet wird.

Eine Navigation soll laut Düweke und Rabsch einen Überblick über die Kernthemen vermitteln, Hierarchieebenen erkennen lassen und somit dem Nutzer einerseits zeigen, wo er sich auf der Website befindet und zum anderen wie das gesuchte Ziel erreichbar ist. Bei nicht erkennbarem Aufbau und Zusammenhängen nutzt der Besucher den Zurück-Button, der einer der meistgeklickten Links<sup>117</sup> auf Websites ist. Eine gute Navigation unterstützt die Zufriedenheit der Anwender. Die Benutzer werden von Jakob Nielsen in zwei Gruppen unterteilt: Suchdominante und linkdominante Nutzer. Während die suchdominanten Benutzer die Suchfunktion bevorzugen, klicken sich die linkdominanten Benutzer mithilfe von Links durch die Website. Eine strenge Einteilung

<sup>115</sup> Vgl.: Sarodnick, F.; Brau, H. (2006): S.48.

<sup>116</sup> Vgl.: Sarodnick, F.; Brau, H. (2006): S.49.

<sup>&</sup>lt;sup>117</sup> Der Begriff Link bezieht sich nicht nur auf eine URL, sondern auf jedes gestalterische Element, welches eine Verlinkung enthält.

ist allerdings nicht gegeben und einige Benutzer verwenden beide Möglichkeiten. Die Semantik der Begriffe der Navigation soll für Benutzer verständlich sein und eine eindeutige Aussagekraft ohne andere Zusammenhänge besitzen.<sup>118</sup>

#### **Navigation**

Laut Düweke und Rabsch sind vier Navigationsarten auf Websites möglich: Globale Navigation (auch: Hauptnavigation, persistente Navigation), Lokale Navigation, Breadcrumb-Navigation und als Sonderfall die Suchfunktion.<sup>119</sup> Deren Konventionen werden nun näher beschrieben.

Die globale Navigation ist konventional am oberen Bildrand und eine Konstante auf allen Seiten einer Website, um – auch wenn der Nutzer durch Links von Suchmaschinen auf eine Unterseite geführt wurde – eine Orientierung sowie eine Übersicht über Inhalte der Website zu bieten und um den Benutzer im besten Fall in die zielführende Richtung zu leiten. Das Logo oben links als eine Website-Kennung ist sinnvoll für die Erkennung des Unternehmens bzw. der Marke. Im Logo soll ein Link zur Startseite integriert sein, sodass der Benutzer jederzeit die Möglichkeit hat zur Startseite zu gelangen. Krug empfiehlt zudem einen Home-Button in den Hauptsektionen. Die Hauptnavigation sollte Rubriken enthalten, die der Website-Strukturierung entsprechen. Die globale Navigation soll eine Hilfsnavigation (auch Utility genannt) enthalten, in der Links wie Login, Datenschutz oder z.B. Hilfe integriert sind. Die Hauptnavigation kann auch beim Scrollen nach unten am oberen Bildschirmrand verankert bleiben. Für suchdominante Nutzer ist eine Suchfunktion auf der Website wichtig.<sup>120 121</sup> Auf der Suche nach der Zielseite klickt der Benutzer eventuell auf einen Menüpunkt, der nicht das Gewünschte anzeigt. Daher sollte es eine Zurück-Funktion geben, die einer der meistgeklickten Button im Web ist.<sup>122</sup>

Die lokale Navigation ist am linken Bildschirmrand und gliedert eine Unterseite in Rubriken mit Links auf, wobei die Hauptnavigation am oberen Bildschirmrand bestehen bleibt.<sup>123</sup>

<sup>118</sup> Vgl.: Düweke, E.; Rabsch, S. (2012): S.622-623.

<sup>119</sup> Vgl.: Düweke, E.; Rabsch, S. (2012): S.623-624.

<sup>120</sup> Vgl.: Düweke, E.; Rabsch, S. (2012): S.624-625.

<sup>121</sup> Vgl.: Krug, S. (2014): S.63, 66-70.

<sup>122</sup> Vgl.: Krug, S. (2014): S.62.

<sup>123</sup> Vgl.: Düweke, E.; Rabsch, S. (2012): S.626.

Die Breadcrumb-Navigation visualisiert dem Nutzer den Klickpfad von der Startseite zur aktuellen Seite. Dieser Pfad wird in kleinerer Schriftgröße unterhalb der Hauptnavigation angezeigt. Die Notwendigkeit eines Pfads ist disputabel, aber die aktuell aufgerufene Seite sollte grafisch hervorgehoben sein.<sup>124</sup>

Neben Navigationsarten bestehen verschiedene Navigationsstile: Listen-Navigation, Auswahlmenüs/ Dropdown-Menü, Registernavigation und Klappmenü. Die Listen-Navigation ist z.B. in der lokalen Navigation vertikal oder horizontal angeordnet. Bei Auswahlmenüs werden beim Mouse-over oder einem Klick auf das Menü einzelne Elemente angezeigt. Daher ist beim Auswahlmenü/ Dropdown-Menü wichtig, dass der Benutzer die Möglichkeit hat ein Element anzuklicken und das Menü nicht vorzeitig verschwindet. Außerdem sind die einzelnen Themen zunächst verborgen und beim ersten Scannen der Startseite für den Benutzer nicht ersichtlich. In der Registernavigation sind verschiedene Reiter implementiert, die gestalterisch z.B. farblich hervorgehoben werden, sobald der Benutzer sich in dem jeweiligen Register befindet. Bei Klappmenüs können mit einem Klick Bereiche auf- oder zugeklappt werden – auch hier sind die Themen zunächst verborgen und nur durch eine aktive Handlung des Benutzers sichtbar.<sup>125</sup> Für Krug haben Reiter drei Vorzüge: Zum einen sind sie intuitiv wie Reiter in einer Mappe, visuell verdeutlichen sie den Unterschied zwischen Navigation und Inhalt und drittens kann der aktive Reiter durch eine andere Farbe, Schattierung und Verbundenheit mit der Ebene darunter visuell hervorgehoben werden.<sup>126</sup>

#### **Suchfunktion**

 $\overline{a}$ 

Die Suchfunktion ist ein Sonderfall, da sie eine zusätzliche Orientierungshilfe zum Navigationsmenü und besonders für suchdominante Benutzer relevant ist. Kleine Websites<sup>127</sup> benötigen nicht zwingend eine Suchfunktion, wenn die Navigation verständlich sowie übersichtlich aufgebaut ist. Mittels der Suche kann der Nutzer direkt zu einer Produktseite navigiert werden. Den Konventionen nach ist die Suche separat

<sup>124</sup> Vgl.: Düweke, E.; Rabsch, S. (2012): S.626-627.

<sup>125</sup> Vgl.: Düweke, E.; Rabsch, S. (2012): S.632-635.

<sup>126</sup> Vgl.: Krug, S. (2014): S.80-81.

<sup>&</sup>lt;sup>127</sup> Faustregel von Nielsen: Eine Website mit weniger als 100 Seiten benötigt nicht zwingend eine Suchfunktion. Vgl.: Nielsen, J.; Loranger, H. (2006): S.136.
zur globalen Navigation, am oberen rechten Bildrand als Eingabefeld mit möglichst vielen Zeichen fest verankert und besitzt einen Button "Suche", sodass der Nutzer schnell dieses Stichwort auf jeder Seite findet und wenig überlegen muss. Das Ziel sind möglichst schnelle und präzise Suchergebnisse. Um den Benutzer zu unterstützen, kann eine Autosuggest-Funktion – das heißt während des Tippens des Begriffs werden Vorschläge angezeigt – integriert werden und eine phonetische Suchfunktion erkennt Rechtschreib- oder Tippfehler.<sup>128</sup> Eine Übersichtlichkeit der Darstellung der Suchergebnisse sowie eine angemessene Anzahl sind benutzerfreundlich. Die Ergebnisse können algorithmisch bestimmt sein oder zuvor durch Logfile-Analysen ermittelte Spitzentreffer als erste Ergebnisse angezeigt werden. Eine erfolglose Suche erzeugt Unzufriedenheit, daher sind alternative Suchergebnisse oder Tipps für eine erneute Suche hilfreich.<sup>129</sup>

Untersuchungen von Nielsen zeigen, dass externe Suchmaschinen mit einer webweiten Suche eine höhere Erfolgsquote haben als interne Suchmaschinen auf Websites, die irrelevante Suchergebnisse präsentieren. Daher sollte die webinterne Suche die großen Suchmaschinen nachahmen. Bei der Suche nach Produktnamen sollen nicht Pressemitteilungen und Datenblätter zuerst erscheinen, sondern die Hauptproduktseiten, so Nielsen. Neben computergenerierten Ergebnissen können Websitebetreiber eigene Informationen und von Menschen geschriebene Zusammenfassungen zu häufig gesuchten Wörtern erstellen und als erste Ergebnisse anzeigen lassen.<sup>130</sup> Diese Funktion heißt "Best Bets" und beschreibt die Erstellung einer manuellen Liste der besten Seiten für verschiedene Suchanfragen. Bei der Suche werden dann zuerst die Best Bets und anschließend die algorithmisch generierten Ergebnisse angezeigt. Anfragen mit Produktnamen und anderen Markennamen sollten Hauptproduktseiten als erstes anzeigen, bei Kategoriennamen entsprechend die Hauptseite für die Kategorie. Hierbei ist die Verwendung von Namen von konkurrierenden Firmen sinnvoll, da die Nutzer nicht unbedingt das Vokabular und die Bezeichnungen der Firmen-Website benutzen.<sup>131</sup>

<sup>&</sup>lt;sup>128</sup> Nach Nielsen ist hier der Vorschlag "Meinten Sie" üblich. Vgl.: Nielsen, J.; Loranger, H. (2006): S.152. <sup>129</sup> Vgl.: Düweke, E.; Rabsch, S. (2012): S.627-631.

<sup>130</sup> Vgl.: Nielsen, J.; Loranger, H. (2006): S.89, 136-137, 149.

<sup>131</sup> Vgl.: Nielsen, J.; Loranger, H. (2006): S.152-153.

Die Benutzeroberfläche der Suche sollte eine angemessene Breite des Suchfeldes besitzen, die laut Nielsen eine Länge von 27 Zeichen umfasst, die für 90 Prozent der Benutzer ausreichend sind. Denn längere Suchanfragen sind im Idealfall genauer und erzeugen brauchbarere Ergebnisse.<sup>132</sup>

Eine erweiterte Suche mit Kategorien kann sinnvoll sein, aber sollte nur angezeigt werden, wenn der Nutzer sie explizit fordert. Im Unterschied dazu ist eine parametrische Suche bei E-Commerce-Websites nützlich. Bei der parametrischen Suche sollte keine Suche-Schaltfläche genutzt werden, sondern bestimmte Kategorien. Bei Schuhen ist eine Suche nach Größe, Farbe oder Schuhmarke hilfreicher als eine Suche mit Schlüsselwörtern.<sup>133</sup> Analog dazu sind bei der Suche nach einem Fonds Kategorien wie Risikobereitschaft, Ratingangaben oder die Zusammensetzung des Fonds wie die Anteile von Aktien, Anleihen oder Mischfonds als Auswahlkriterium zielführender, um die Ergebnisse bezüglich persönlicher Vorlieben einzugrenzen.

Die Suchmaschinenoptimierung hat eine Vielzahl an Möglichkeiten, die in einer eigenen Arbeit näher beleuchtet werden können und hier nicht weiter beschrieben werden.

# **Auswahl und Klicks**

Durchschnittlich verbringt ein Nutzer lediglich 25 bis 35 Sekunden auf der Homepage und informiert sich hauptsächlich über die Navigationsmöglichkeiten. Da die Benutzer die Seite eher scannen, ist eine Anzahl laut Nielsen von zehn bis zwanzig Wörtern realistisch. Dabei soll die Website vier Punkte vermitteln: Auf welcher Seite der Benutzer ist; welche Vorteile das Unternehmen bietet; Inhalte zu der Firma, den neuesten Produkten oder Entwicklungen und die Wahlmöglichkeit, wie der Nutzer zum relevanten Abschnitt gelangt. Mit jedem weiteren Besuch der Homepage wird die Besuchszeit kürzer, weil die Benutzer direkt zur Navigation gehen und das gewünschte Ziel anklicken. Laut Nielsen scrollen 23 Prozent auf der Homepage und die Nutzer scrollen durchschnittlich weniger als eine Bildschirmseite herunter.<sup>134</sup> Demgegenüber zeigen andere Studien, dass 76 Prozent der Nutzer scrollen.<sup>135</sup> Dadurch gekennzeichnet wird

<sup>132</sup> Vgl.: Nielsen, J.; Loranger, H. (2006): S.146.

<sup>133</sup> Vgl.: Nielsen, J.; Loranger, H. (2006): S.138.

<sup>134</sup> Vgl.: Nielsen, J.; Loranger, H. (2006): S.28-29.

<sup>135</sup> Vgl.: Schmidt, M. (25.09.2012).

ein Trend des Webdesigns dem sogenannten One-Page-Design, bei dem die Inhalte auf einer langen scrollbaren Homepage dargestellt sind. Insbesondere das Scrollen auf mobilen Endgeräten hat diesen Trend beflügelt. Die Inhalte lassen sich so narrativ erzählen und sind beim Storytelling sehr beliebt.<sup>136</sup> Allerdings ist ein Navigationsmenü im oberen Bereich zu fixieren, um dem Benutzer zu jeder Zeit eine Übersicht zu bieten.<sup>137</sup> Für Seitenbetreiber mit vielen Informationen in verschiedenen Kategorien ist eine Website-Struktur mit Unterseiten sinnvoll,<sup>138</sup> wobei eng zusammenhängende Informationen auf einer Seite stehen sollen.<sup>139</sup> Auf den inneren Seiten wird mehr Zeit (durchschnittlich 60 Sekunden) verbracht und damit einhergehend werden mehr Inhalte gelesen (theoretisch 200 Wörter, aber eher 100 Wörter).<sup>140</sup> Das "Information Foraging" – also das Finden von Informationen – entwickelt von Stuart Card, Peter Pirolli und Kollegen des Palo-Alto-Research-Centers ist eine Analogie von wilden Tieren auf Nahrungssuche zu Menschen, die online Informationen sammeln. Bei der Informationsfährte klicken die Menschen solange weiter wie die Fährte "wärmer" wird und geben ansonsten auf. Der Erfolg muss schnell erfolgen, damit sich die Anstrengung lohnt.<sup>141</sup> Der kognitive Aufwand ist beim Scannen geringer. Auch aufgrund der Informationsflut im Web ist ein Scannen unabdingbar, um Prioritäten zu setzen. Analog dazu wird innerhalb weniger Sekunden entschieden, ob Nutzer auf der Website bleiben und weiter lesen oder ob sie zur nächsten Website wechseln.<sup>142</sup>

Die Anzahl der Klicks bis zur Zielseite wurde im Webdesign auf drei bis fünf Klicks bemessen. Doch Krug behauptet in Anlehnung an das Information Foraging, dass weniger die Anzahl, die ebenfalls Grenzen hat, relevant ist, sondern vielmehr der gedankliche Aufwand und die Unsicherheit mit der Auswahl des Klicks entscheidend ist.<sup>143</sup> Weiter behauptet Krug: "Es ist egal, wie oft ich klicken muss, solange jeder Klick eine gedankenlose, unzweideutige Auswahl ist."<sup>144</sup> Daher sind Hilfestellungen in Form

<sup>136</sup> Vgl.: Bonset, S. (09.06.2013).

<sup>137</sup> Vgl.: Even, H.J. (17.06.2013).

<sup>138</sup> Vgl.: Bonset, S. (09.06.2013).

<sup>139</sup> Vgl.: Nielsen, J.; Loranger, H. (2006): S.265.

<sup>140</sup> Vgl.: Nielsen, J.; Loranger, H. (2006): S.31-33.

<sup>141</sup> Vgl.: Nielsen, J.; Loranger, H. (2006): S.50.

<sup>142</sup> Vgl.: Nielsen, J.; Loranger, H. (2006): S.255.

<sup>143</sup> Vgl.: Krug, S. (2014): S.43.

<sup>144</sup> Krug, S. (2014): S.43.

von kurzen Informationen, als rechtzeitige Benachrichtigung und in auffälliger sichtbarer Formatierung nützlich.<sup>145</sup>

Krug betont, dass die Benutzer nicht gründlich den Text lesen, sondern jede Seite flüchtig überfliegen, den Text scannen und den ersten Link anklicken, der den Benutzer interessiert und nach seiner Ansicht näher zum Ziel führt. Daher werden große Bereiche einer Website nicht angesehen. Der Benutzer liest weniger eine Seite, sondern scannt diese nach gesuchten Wörtern, weil er weiß, dass nur ein Bruchteil interessant und relevant für ihn ist. Das Ziel eines Benutzers kann einen Unterschied ausmachen und ihn zum Lesen der Website bringen, wenn eine Seite beispielsweise Nachrichten, Berichte oder Produktbeschreibungen enthält.<sup>146</sup> Bezogen auf diesen Usability-Test nach der Suche von Fonds-Sparplänen lässt sich sagen, dass die Produktbeschreibung eines konkreten Fonds-Sparplans vermutlich detaillierter von den Probanden betrachtet wird.

Benutzer treffen auf Websites nicht unbedingt die optimale Wahl, sondern wählen die erstbeste Option. Dieses Vorgehen erläutert Krug mit der Theorie "Satisficing" von Herbert Simon, welches eine Zusammensetzung der Wörter satisfying (befriedigend) und sufficing (genügend) ist.<sup>147</sup> Simon behauptet, dass Individuen ihren Nutzen bei einer Handlung nicht maximieren können, weil sie nicht alle Informationen verarbeiten können, die dafür nötig sind. Zum einen weil sie keinen Zugriff auf alle Informationen haben und zum anderen hat der menschliche Verstand nur begrenzte Kapazitäten für die Informationsverarbeitung.<sup>148</sup> Das Prinzip "satisficing" kann auf die Auswahl und die Klicks von Benutzern auf Websites übertragen werden: Benutzer sind auf Websites in Eile und ein langes Abwägen von Informationen benötigt Zeit; zudem kann durch den Zurück-Button ein falscher Klick wieder ausgeglichen werden.<sup>149</sup>

Infolgedessen empfiehlt Nielsen, die Inhalte und Textdarstellung auf die optimale Scannund Erfassbarkeit der Nutzer auszurichten und nennt dafür sechs Merkmale: Gestalterisch (farblich, Schriftform) hervorgehobene Schlüsselwörter; aussagekräftige Zwischenüberschriften; Listen mit Aufzählungen; ein Grundgedanke pro Absatz, der in

<sup>145</sup> Vgl.: Krug, S. (2014): S.47.

<sup>146</sup> Vgl.: Krug, S. (2014): S.21-23.

<sup>147</sup> Vgl.: Krug, S. (2014): S.24.

<sup>148</sup> Vgl.: Hindle, T. (20.03.2009).

<sup>149</sup> Vgl.: Krug, S. (2014): S.25.

den ersten Wörtern deutlich wird; die umgekehrte Pyramide mit der Konklusion zuerst und die halbe Anzahl der Wörter als beim herkömmlichen Schreiben. In der umgekehrten Pyramide stehen also zuerst eine Zusammenfassung mit den wichtigsten Informationen und anschließend weitere Detail- und Hintergrundinformationen. Mit der Umsetzung dieser Merkmale ist mehr Übersicht gegeben und im Idealfall ist der Benutzer beim Scannen der Seite auf die wichtigsten Punkte aufmerksam geworden und sein Interesse geweckt worden.<sup>150</sup>

## **Inhaltliche Aspekte**

Krug plädiert ebenfalls für ein Kürzen der Texte um mehr als die Hälfte, um nur relevante Sätze und Informationen darzustellen. Anstatt einer Erklärung, dass ein Produkt gut ist, sollte eine Erklärung mit Gründen für das Produkt auf der Seite implementiert sein.<sup>151</sup>

Beim Verfassen von Texten gelten die allgemeinen Regeln, die besonders im Journalismus verwendet werden, zu nutzen und den Text entsprechend der Zielgruppe auszurichten. Daher sind in der Regel einheitliche Bezeichnungen sinnvoll und Fach- und Fremdwörter, die interne Terminologie des Unternehmens, Passivformulierungen und Füllwörter zu vermeiden.<sup>152</sup> Zahlreiche weitere Schreibempfehlungen sind in Fachbüchern zu finden, aber in dieser Arbeit werden nun besondere Aspekte beim Schreiben für das Web genannt.

Eine gute Gestaltung der Website ist optisch ansprechend, allerdings bietet der Inhalt einen Nutzwert für den Besucher.<sup>153</sup> Nielsen und Loranger erklären, dass viele Benutzer von Investment-Websites Ausdrücken wie "Investitionsfonds" ratlos gegenüber stehen und dass Unterschiede der beworbenen Dienstleistungen und Produkte nicht jedem Nutzer deutlich sind. Wenn potenzielle Kunden zu viel Finanzjargon erhalten und die gesuchten Informationen nicht ohne Schwierigkeiten finden, wechseln sie eventuell die Website. Die Unterschiede der verschiedenen Investitionsmöglichkeiten sollen erkennbar sein, sodass der Benutzer sich aus Überzeugung für ein Produkt entscheiden

<sup>150</sup> Vgl.: Nielsen, J. (01.10.1997).

<sup>151</sup> Vgl.: Krug, S. (2014): S.49-50.

<sup>152</sup> Vgl.: Düweke, E.; Rabsch, S. (2012): S.637-639.

<sup>153</sup> Vgl.: Nielsen, J.; Loranger, H. (2006): S.250.

kann.<sup>154</sup> Übertriebene Werbetexte wirken abschreckend, eine sachliche Ausdruckweise hingegen wird bevorzugt und unterstützt die Glaubwürdigkeit.<sup>155</sup>

In einer weltweiten Studie von Gallup, Weltbank und der George Washington University wurde das Finanzwissen untersucht und ergab, dass in Deutschland 66 Prozent "finanziell alphabetisiert" sind. Die Probanden konnten drei von vier Fragen in den Bereichen Risikostreuung, Inflation, Zinsen und Zinseszins richtig beantworten. Die Fragen können als Grundkenntnisse von Finanzen betrachtet werden. Die Ratingagentur Standard & Poor´s fordert daher Aufklärungskampagnen und mehr Verbraucherschutz.<sup>156</sup> Anhand der Ergebnisse ist ersichtlich, dass 34 Prozent der Deutschen keine Basisgrundlagen im Finanzwissen aufweisen. Diese Ergebnisse lassen den Schluss zu, dass Banken informierende Inhalte und Basisinformationen – insbesondere für Anfänger – auf ihren Websites anbieten und publizieren sollten, um den Zugang zu Geldanlageprodukte im Allgemeinen zu erleichtern.

## **Gestaltungsmerkmale**

Für Design-Elemente werden Konventionen und die üblichen Darstellungen empfohlen, da so die Erwartungen der Nutzer hinsichtlich der Bedienung stärker den eigenen Wünschen entsprechen und sie nicht überrascht sind. Denn mindestens 80 Prozent der Websites verwenden denselben Design-Ansatz für ein Element.<sup>157</sup> Die Gestaltungsgesetze wurden bereits in diesem Abschnitt beschrieben.

Eine gute Lesbarkeit der Schriftgröße und -art ist eine Voraussetzung. Dieses kann durch eine dunkle Schrift auf einem hellen Hintergrund unterstützt werden.<sup>158</sup> Weitere typografische Gestaltungsmerkmale sind hier kein Themenschwerpunkt.

Links sind die Grundlage des Web und ermöglichen mit einem Klick zu einer anderen inhaltlichen Website oder Seite zu gelangen. Nielsen und Loranger stellen drei Richtlinien für innere Links auf. Der Firmenname oder das Logo sollen oben links in der Ecke stehen, ein direkter Link zur Homepage soll integriert sein und eine Suchfunktion

<sup>154</sup> Vgl.: Nielsen, J.; Loranger, H. (2006): S.253.

<sup>155</sup> Vgl.: Nielsen, J.; Loranger, H. (2006): S.261.

<sup>156</sup> Vgl.: Hock, M. (27.11.2015).

<sup>157</sup> Vgl.: Nielsen, J.; Loranger, H. (2006): S.45-46.

<sup>158</sup> Vgl.: Düweke, E.; Rabsch, S. (2012): S.640.

oben rechts. Auf der Seite sollen außerdem Links sein, die Orientierung bieten und mit denen der Nutzer sich vor- und zurückbewegen kann sowie Links zu thematisch relevanten Informationen. Hierbei ist zu beachten, nicht zu viele Links oder zu irrelevanten Seiten einzubetten.<sup>159</sup> Außerdem ist wichtig, die Anklickbarkeit von Links und Buttons zu visualisieren.<sup>160</sup>

## **Technische Elemente**

In Bezug auf technische Elemente auf einer Website sind ebenfalls zahlreiche technologische Kriterien wichtig und hier sollen einige wichtige kurz genannt werden. Lange Download- oder Ladezeiten sind ein Problem der Web-Usability. Zwar sind die Internet-Verbindungen schneller geworden, dennoch sollen insbesondere Startseiten eine schnelle Ladegeschwindigkeit haben. Puristische Designs wie von Google sind mitunter ein Erfolgsfaktor dieses Unternehmens.<sup>161</sup> Nielsen und Loranger nennen acht große Usability-Probleme. Eines sind Links, die nach dem Besuch der jeweiligen Seite nicht die Farbe ändern, sodass der Nutzer erkennt auf welchen Seiten er bereits war und diese nicht aus Versehen erneut besucht. Andernfalls verlieren sich Nutzer eher in einer Website und geben in der Seite schneller auf. Ein zweites Problem ist eine deaktivierte Zurück-Schaltfläche, da diese Funktion am zweitmeisten<sup>162</sup> genutzt wird. Der Vorteil ist, dass die Zurück-Taste immer gleich und an derselben Stelle im Browser ist und ein freies Klicken und Suchen ermöglicht.<sup>163</sup> Weitere Probleme sind neue Browserfenster oder Pop-up-Fenster, die sich öffnen statt dem Wechseln der aktuellen Seite in eine andere. Die Probleme sind dabei, dass die erwartete Nutzererfahrung unterbrochen wird, der Bildschirm mit unerwünschten Objekten gefüllt wird, das Ursprungsfenster verdeckt wird und die Rückkehr zur besuchten Seite erschwert wird, da die Zurück-Schaltfläche nicht genutzt werden kann. Weiterhin kann das Problem auftreten, dass der Nutzer das neue Fenster nicht entdecken kann und schlussfolgert, dass der Link wirkungslos ist. Erfahrene Nutzer klicken selbst bspw. mit dem rechten Mausklick auf Links, um sie separat zu öffnen. Die Ausnahme für neue Fenster bilden hier PDF und ähnliche

<sup>159</sup> Vgl.: Nielsen, J.; Loranger, H. (2006): S.25.

<sup>160</sup> Vgl.: Krug, S. (2014): S.37.

<sup>161</sup> Vgl.: Nielsen, J.; Loranger, H. (2006): S.84.

<sup>&</sup>lt;sup>162</sup> Die Klicks auf Links sind die am meisten genutzte Funktion.

<sup>163</sup> Vgl.: Nielsen, J.; Loranger, H. (2006): S.58,59,62,63.

Dokumente. Noch problematischer sind Pop-ups, weil viele Benutzer einen Pop-up-Blocker verwenden oder das Pop-up sehr schnell schließen, weil es einen schlechten Ruf hat. In diese Richtung gehen auch Design-Elemente, die wie Anzeigen aussehen, weil die Benutzer diese nicht beachten und die entsprechenden Informationen nicht finden.<sup>164</sup> Weitere Probleme sind die Verletzung webweiter Konventionen, unklare und schlecht formulierte Inhalte sowie gedrängter und nicht scanbarer Text, die bereits näher erläutert wurden.<sup>165</sup>

## **Produktdarstellung**

Das Ziel einer Website ist ein Produkt online zu verkaufen oder zu promoten. Die Basis sind eine ansprechende Produktdarstellung und Informationen. Für die Glaubwürdigkeit sind klare Preisaussagen wichtig, in denen der Preis oder eine Preisspanne sowie zusätzliche Kosten wie Steuern genannt werden. Diese ermöglichen einen Vergleich und die Einschätzung des Nutzers über die individuell passende Preiskategorie. Die Preise sollten zu Beginn des Kaufprozesses genannt werden, weil andernfalls die Bedenken von Nutzern zu groß sein können und sie ein Produkt aufgrund vermeintlicher versteckter Kosten nicht kaufen.<sup>166</sup>

Vertrauen der Kunden kann durch Produkterklärungen, Bilder oder textunterstützende Illustrationen und Auszeichnungen sowie positive Kritiken gewonnen werden. Ausführliche Informationen sollten mehrschichtig aufbereitet werden, zuerst die wichtigsten Aspekte, dann Besonderheiten und Links zu Details. Insbesondere präzise Beschreibungen unterstützen eine Kaufentscheidung aus Überzeugung zutreffen. Die Textaufbereitung wurde bereits näher beschrieben.<sup>167</sup> Statt einer möglichst großen Produktauswahl sind laut Nielsen passende Auswahlmöglichkeiten besser. Die Kaufentscheidung kann erleichtert werden, indem Kunden Produkte eingrenzen, die Auswahl verfeinern und außerdem Produkte nebeneinander vergleichen können, welches eine Vergleichstabelle am effizientesten ermöglicht.<sup>168</sup>

<sup>164</sup> Vgl.: Nielsen, J.; Loranger, H. (2006): S. 65-72, 74.

<sup>165</sup> Vgl.: Nielsen, J.; Loranger, H. (2006): S. 58.

<sup>166</sup> Vgl.: Nielsen, J.; Loranger, H. (2006): S.282-283, 288.

<sup>167</sup> Vgl.: Nielsen, J.; Loranger, H. (2006): S.291, 300.

<sup>168</sup> Vgl.: Nielsen, J.; Loranger, H. (2006): S.307.

## **Dialogmöglichkeiten**

Vertrauen und Glaubwürdigkeit sind wichtige Kriterien im Web und mit Kontaktinformationen im Allgemeinen erhält der Nutzer Wissen über das Unternehmen.<sup>169</sup> Mattschek empfiehlt Kontaktmöglichkeiten wie Telefonnummer und E-Mail-Adresse nicht im Impressum zu verstecken, sondern präsenter zu gestalten, beispielsweise mit einer Kontaktseite.<sup>170</sup>

In der Literatur wird betont, dass der Grund für Usability-Probleme häufig in der Abweichung von der erwarteten Gestaltung liegt. Folglich ist eine Website gut, wenn sie die Erwartungen erfüllt.<sup>171</sup> Die dargestellten Konventionen in diesem Abschnitt bieten einen Überblick über gängige Usability-Regeln, aber umfassen natürlich nicht alle. Im nächsten Kapitel werden die Methode und die Durchführung der Tests beschrieben, um anschließend die Ergebnisse des Usability-Tests im Hinblick auf Konventionen zu untersuchen.

# 3 Methode und Durchführung

Die Erhebungsmethode dieser Arbeit zur Ermittlung der Benutzerfreundlichkeit ist der Usability-Test. Diese Methode wird in der Literatur in die Kategorie der teilnehmenden Beobachtung eingeordnet. Zudem soll mithilfe von Fragebögen die Zufriedenheit der Probanden mit der Website im Allgemeinen sowie mit speziellen Merkmalen und Inhalten der Website ermittelt werden. Das Besondere in dieser Arbeit ist, dass nicht nur eine Website hinsichtlich ihrer Usability untersucht wird, sondern ein Vergleich zwischen drei verschiedenen Wettbewerbern erstellt wird. Diese Methode im Allgemeinen sowie deren konkrete Umsetzung in dieser Arbeit werden in diesem Kapitel dargestellt.

<sup>169</sup> Vgl.: Nielsen, J.; Loranger, H. (2006): S.113.

<sup>170</sup> Vgl.: Mattscheck, M. (16.07.2016).

<sup>171</sup> Vgl.: Nielsen, J.; Loranger, H. (2006): S.138.

# 3.1 Untersuchungsdesign

Der Usability-Test ist aus zwei verschiedenen Methoden zusammengesetzt – der teilnehmenden Beobachtung und der Befragung. Das tatsächliche Verhalten des Probanden wird mithilfe der teilnehmenden Beobachtung erfasst und in Video- und Tonspur aufgenommen. Die subjektive Wahrnehmung der Nutzer und deren Zufriedenheit sollen mit Fragebögen erfasst werden.<sup>172</sup> Das Ziel dieser empirischen Methode ist die Gebrauchstauglichkeit der Website zu messen und Schlussfolgerungen über Probleme und Verbesserungsmöglichkeiten zu erlangen.<sup>173</sup>

Bei der Beobachtung in qualitativen Usability-Tests werden detaillierte Betrachtungen einzelner Testpersonen bei der Benutzung der Websites vorgenommen. Die Beobachtung wird von einem Testleiter begleitet, der personalisierte Fragen und Aufrufe zum lauten Denken stellen kann. Folglich ist die Beobachtung eine teilnehmende und offene Beobachtung. Da die Testpersonen Nutzungsszenarien erhalten, ist die Beobachtung außerdem strukturiert. Hinzu kommt eine Beobachtung in einer künstlichen Beobachtungssituation, da die Testperson nicht am eigenen PC, sondern in einem Usability-Labor testet.<sup>174</sup>

Mit der Beobachtung der Nutzer kann deren tatsächliches Verhalten analysiert werden, welches im Gegensatz zu Aussagen in Fragebögen stehen kann. Denn zwischen dem tatsächlichen Verhalten und dem subjektiven Empfinden kann ein Unterschied bestehen.<sup>175</sup> Die besuchten Websites sowie die Mausklicks auf diesen werden mit einem Video und die Äußerungen der Probanden mit Ton aufgenommen.

Der Ablauf eines Usability-Tests sieht vorbereitend einen Testleitfaden vor, der zusammen mit den Prüfern dieser Arbeit besprochen wurde, um im Anschluss in zwei Pretests Verbesserungen vorzunehmen. Anschließend wurden zwölf Probanden rekrutiert und die Usability-Tests inklusive Fragebögen durchgeführt. Die konkrete Gestaltung der Tests sowie deren Durchführung werden im Folgenden näher beschrieben.

<sup>172</sup> Vgl.: Usability-toolkit.de.

<sup>173</sup> Vgl.: Sarodnick, F.; Brau, H. (2006): S.155-156.

<sup>174</sup> Vgl.: Schnell, R.; Hill, P.B.; Esser, E. (2011): S.382-383.

<sup>175</sup> Vgl.: Usability-toolkit.de.

# 3.1.1 Aufbau des Usability-Tests

Für den Test erhalten die Probanden ein Ausgangsszenario und vier Aufgaben. Die Probanden werden die Website lesen, durchklicken und möglichst die Zielseite finden. Die Testzeit soll pro Proband circa eine Stunde betragen, wobei davon ca. 35 - 40 Minuten für den Usability-Test verwendet werden sollen. Insgesamt nehmen zwölf Probanden an der Studie teil. Die Auswahl der Probanden wird in Abschnitt 3.2 erläutert.

Während des Tests sollen die Probanden "laut denken", das heißt, die Testpersonen geben ihre Eindrücke während der Benutzung der Seite sprachlich wieder. Aus den spontanen Äußerungen kann nachvollzogen werden, wie die Nutzer mit der Website interagieren, indem sie ihre Gedanken und Erwartungen äußern.<sup>176</sup>

Insbesondere bei inhaltsbezogenen Usability-Tests ist ein Moderator vorteilhaft, da die Testpersonen teils über einen längeren Zeitraum eine Seite nach der anderen lesen und durchscrollen. Wenn die Probanden dabei alleine – also ohne Moderator im Raum – wie bei Online-Studien die Tests durchführen, fragen sie sich häufig, ob ihr Verhalten hilfreich ist und neigen dann dazu möglichst schnell anstatt realistisch das Ziel zu erreichen. Ein Moderator kann nachfragen, warum gerade diese Seite aufgerufen wurde oder wie der Proband die erhaltenen Informationen bewertet. Die Möglichkeit für personalisierte Fragen sowie Nachfragen<sup>177</sup> ist gegeben, zudem kann erinnert werden laut zu denken, sodass Aktionen und Gedanken erklärt werden.<sup>178</sup> Dieses ist besonders hilfreich für die Auswertung und das Auffinden von Usability-Problemen.

# 3.1.2 Auswahl der zu untersuchenden Websites

Die Untersuchung von drei Banken-Websites, die hinsichtlich potenzieller Privatkunden im Wettbewerb miteinander stehen, beinhaltet einen Vergleich dieser drei Websites. Der Vergleich kann ganzheitlich mit einem Ranking der Seiten oder stärker fokussiert in

<sup>176</sup> Vgl.: Usability-toolkit.de.

<sup>&</sup>lt;sup>177</sup> Die Fragen sollen dabei nicht zu häufig oder unterbrechend sein. Die Formulierung sollte möglichst neutral sein und zum Beispiel "Was denken Sie gerade?" oder "Wonach suchen Sie?" lauten. Vgl.: Loranger, H. (26.04.2015).

<sup>178</sup> Vgl.: Loranger, H. (26.04.2015).

Form von einzelnen Merkmalen, Inhalten oder Designelemente im Vergleich erfolgen. Aus der Sicht der Nutzer können besonders ansprechende sowie benutzerunfreundliche Elemente ermittelt werden. Durch den Wettbewerbervergleich kann die Lösung und Darstellung eines ähnlichen Inhalts auf verschiedene Weise in einen Vergleich gesetzt werden und anschließend durch die Bewertung der Nutzer in eine Reihenfolge gebracht werden. Die Nutzer besuchen vor einer Kaufentscheidung häufig mehrere Websites und treffen anschließend eine Entscheidung, welche Seite sie favorisieren – wie auch in diesem Test. Insgesamt können die Stärken und Schwächen der einzelnen Websites beleuchtet werden. Für einen Wettbewerbertest werden zwei bis vier Websites empfohlen. Ein Kriterium für die Auswahl ist beispielsweise eine innovative Website.<sup>179</sup> In dieser Studie werden insgesamt drei Websites miteinander verglichen, wovon Ginmon als Fintech ein innovatives Start-up darstellt. Um eine Vergleichbarkeit zu erzielen, suchen die Probanden auf allen drei Websites nach einem Fonds-Sparplan. Einerseits ist das Produkt Fonds-Sparplan und dessen Konditionen vergleichbar, andererseits ist das Angebotsspektrum auf den einzelnen Websites sehr unterschiedlich groß und abhängig von der Bank, sodass der Anbieter Ginmon durch seine Fokussierung einen Vorteil haben kann. Jedoch kann das Produkt Fonds-Sparplan auch auf den anderen Seiten gefunden werden. Zusätzlich wird die Verständlichkeit der Inhalte näher analysiert. Die Websites unterscheiden sich in der Darstellung und insbesondere im Angebotsspektrum, aber im Wesentlichen bieten alle einen Fonds-Sparplan an.

Neben der Untersuchung der Website des Fintech Ginmon werden die größte traditionelle Bank und die größte Direktbank in Deutschland gemessen an der Anzahl der Privatkunden ausgewählt. Die größte traditionelle Bank ist die Deutsche Bank mit 27.473.000 Privat- und Businesskunden.<sup>180</sup> Die ING DiBa ist mit einer Kundenanzahl von 7.975.000 (Stand 12/2015) die größte Direktbank in Deutschland.<sup>181</sup> Unter den deutschen Fintechs wurde die Website von Ginmon ausgewählt, da diese sehr passend in Bezug auf das Szenario ist. Hier wurde die Auswahl nicht anhand der Kundenzahl getroffen, da die Fintechs meist Start-ups sind, sind sie neu am Markt<sup>182</sup> und können als

<sup>179</sup> Vgl.: Schade, A. (15.12.2013).

<sup>180</sup> Vgl.: Statista (28.05.2016).

<sup>181</sup> Vgl.: modern-banking.de (26.05.2016).

<sup>182</sup> Ginmon wurde 2014 gegründet. Vgl.: Rieber, F. (19.08.2016).

aufstrebende Unternehmen insbesondere mit ihrer Technologie den Finanzsektor verändern.

Insgesamt wird der Proband die drei verschiedenen Banken-Websites testen, wobei er jedes Mal dasselbe Szenario erhält. Dabei ist zu beachten, dass die Reihenfolge einen Effekt auf die Probanden haben kann, da davon auszugehen ist, dass die Probanden einen Lerneffekt mit jeder besuchten Website erleben. Auch Schade merkt an, dass die Reihenfolge vermutlich einen Einfluss auf die Probanden hat, da sie häufig beim Testen der zweiten Seite Vergleiche zur ersten Seite äußern. Im abschließenden Fragebogen können sie ein Gesamtresümee abgeben.<sup>183</sup> Da die Reihenfolge beachtet werden muss, wird je ein Drittel der Probanden jeweils zuerst die Website von der Deutschen Bank, ING DiBa bzw. Ginmon testen, sodass drei verschiedene Reihenfolgen der Websites vorgegeben sind.

In den Aufgaben starten die Probanden auf den Websites und nicht im Browser oder einer Suchmaschine, da die Usability der Websites und nicht andere Faktoren wie die Auffindbarkeit in Suchmaschinen analysiert wird.<sup>184</sup>

Der Aufbau der einzelnen Websites und die Zielgruppen werden nun vorgestellt. Anschließend wird die Zielseite in Bezug auf das Nutzungsszenario sowie der optimale Klickpfad definiert.

## **Aufbau der Website der Deutschen Bank<sup>185</sup>**

Die Homepage https://www.deutsche-bank.de/pfb/content/privatkunden.html verfügt über eine horizontale Hauptnavigation, die in drei Ebenen unterteilt ist. Bereits beim Aufruf der Homepage der Deutschen Bank https://www.deutschebank.de/pfb/content/privatkunden.html wird die Eingabe https://www.deutschebank.de automatisch in die Privatkunden-HTML umgeändert, was deutlich zeigt, dass allgemein Suchende im Web die Kerngruppe der Privatkunden nach Ansicht der Deutschen Bank darstellen. Auf dieser ersten Ebene sind neben dem Navigationspunkt "Privatkunden", die Reiter "Vermögende Kunden", "Geschäftskunden/ Freie Berufe",

<sup>183</sup> Vgl.: Schade, A. (15.12.2013).

<sup>184</sup> Vgl.: Nielsen, J.; Loranger, H. (2006):S. 22.

<sup>&</sup>lt;sup>185</sup> Deutsche Bank Website (01.06.2016).

"Firmenkunden" und "Institutionelle/ Öffentliche Kunden" aufgelistet. Im Rahmen dieser Arbeit sind die Unterebenen der anderen Reiter nicht weiter relevant. Der aufgerufene Reiter "Privatkunden" ist farblich durch einen Blauton hervorgehoben, wodurch eine Orientierung für den Benutzer geschaffen wird. In der zweiten Ebene zum Reiter "Privatkunden" werden sofort die Unterpunkte "Investments", "Vorsorge", "Immobilie", "Kredit", "Konto und Karte" und "Sparen" mit angezeigt. In die dritte Ebene gelangt der Benutzer per Mouse-over über den Reitern der zweiten Ebene. Das Dropdown-Menü erscheint solange die Maus auf dem jeweiligen Reiter bzw. auf dem ausgeklappten Menü ist.

Das Hauptmenü ist also einheitlich horizontal und als dynamisches Menü – der Zugang zu den tieferen Ebenen ist per Mouse-over gegeben – aufgebaut. Durch das Dropdown-Menü nehmen die Unterpunkte keinen festen Platz auf der Seite ein und sind trotzdem schnell zugänglich. Das Hauptmenü enthält insgesamt also drei Ebenen, was als Richtwert gilt, damit User nicht den Überblick verlieren. Dies wird auch durch die kontrastreiche Farbgestaltung unterstützt. Insgesamt orientiert sich die Farbauswahl der Seite am Logo der Firma und ist in Blau- und Grautönen gestaltet.

Auf den einzelnen Seiten ist zunächst direkt unterhalb der Hauptnavigation ein Bild als Hintergrund und darüber ein Text. Auf den Seiten werden grafische Elemente eingesetzt. Auffällig ist, dass der Inhaltsbereich mit kurzen Texten, die meist nur wenige Sätze oder Stichworte enthalten, und mit blauen Überschriften dargestellt ist.

| Deutsche Bank Konzern ▼<br>Privatkunden                                                                              | Vermögende Kunden Geschäftskunden/Freie Berufe Firmenkunden Institutionelle/Öffentliche Kunden                                                                                 | Kurse & Märkte                                                                                                    | Online-Banking<br>Q Suche                                                                |
|----------------------------------------------------------------------------------------------------|----------------------------------------------------------------------------------------------------|----------------------------------------------------------------------------------------------------|------------------------------------------------------------------------------------------|
| Immobilie<br>Investments<br>Vorsorge                                                                                 | Kredit<br>Konto und Karte<br>Sparen                                                                                                    | <b>FinanzCheck</b> NEU                                                                                                    | Digital<br>Banking<br>Service<br>Mein<br>Bereich P<br>und Kontakt                        |
| Investments im Überblick<br>InvestmentFinder<br>Depotmodelle<br>Meistgehandelte Wertpapiere<br>InvestmentSparplan    | Beratungsmodelle<br>Beratungsnavigator<br>Wertpapierberatung<br>Portfolioberatung<br>Vermögensmanagement<br>Vermögen für Generationen<br>maxblue - online Investment-Plattform | Finanzmarktwissen<br>Markt und Meinung<br>PERSPEKTIVEN am Morgen<br>Anlagestrategien in der Niedrigzinsphase<br>Studien<br>Basiswissen<br>Börsenlexikon<br>Die Anlagestrategen<br>Kurse und Märkte | <b>Rechner und Tools</b><br>Beratungsnavigator<br>InvestmentFinder<br>Investment-Rechner |
| because al protocologic la parte al protocologic de manifesta de la constanza parte del procede a del Durbo Internet |                                                                                                    |                                                                                                    |                                                                                          |

*Abbildung 2: Navigation der Deutschen Bank \*Screenshot* 

In Abbildung 2 hat der Benutzer den Pfad Privatkunde  $\rightarrow$  Investment  $\rightarrow$ InvestmentSparplan geklickt und dieses wird deutlich durch die blauen Punkte im Navigationsmenü. Beim Scrollen nach unten verschwindet die Hauptnavigation, jedoch bleiben die drei grauen Symbole "Kontakt", "Telefon" und "Filiale" dauerhaft am unteren Bildrand bestehen, was darauf hindeutet, dass die Deutsche Bank den persönlichen Kontakt mit dem Website-Besucher anstrebt.

Oberhalb der Hauptnavigation kann links der Link zum Deutsche Bank Konzern angeklickt werden und rechts befindet sich die Utility mit "Kurse&Märkte", die zu einer Unterseite führt, oder "Online-Banking", welches den User zum Login leitet. Bei Bedarf kann ein Suchfeld genutzt werden. Beim Klick auf das Suchfeld vergrößert sich dieses. Der Klick auf das Logo oben rechts führt zur Startseite https://www.deutschebank.de/pfb/content/privatkunden.html.

Unterhalb des Inhaltsbereichs sind die Kontaktmöglichkeiten Telefon, Kontaktformular/ E-Mail und Filiale groß dargestellt. Zudem ist ein Navigationsmenü mit den drei Bereichen "Top Investmentthemen", "Services" und "Digital Banking" mit Unterpunkten aufgelistet und außerdem die verschiedenen Punkte wie "Impressum", "Konditionen und Preise" oder die "Rechtliche Hinweise" sowie "Ihr Feedback zur Website".

Insgesamt kann nach dieser neutralen Untersuchung der Seite gesagt werden, dass sowohl Aufbau, Anordnung und Design der Seite den im deutschsprachigen Raum gängigen Konventionen entsprechen.

# **Aufbau der Website der ING DiBa<sup>186</sup>**

Die Homepage https://www.ing-diba.de/ hat ähnlich wie die Deutsche Bank eine horizontale Hauptnavigation, die hier in zwei Ebenen unterteilt ist. Die Navigationspunkte der ersten Ebene sind "Über uns", "Girokonto", "Sparen", "Wertpapiere", "Baufinanzierung", "Kredite", "Altersvorsorge" und "Service+Beratung". Per Mouse-Over sieht der Benutzer die zweite Ebene und auch hier erscheint das Dropdown-Menü solange die Maus auf dem jeweiligen Reiter bzw. auf dem

<sup>186</sup> ING DiBa Website (01.06.2016).

ausgeklappten Menü ist. Im Unterschied zur Deutschen Bank öffnet sich jedoch beim Klick auf einen Reiter der ersten Ebene eine Unterseite.

Wie bei der Deutschen Bank ist die Hauptnavigation einheitlich horizontal und als dynamisches Menü, wobei per Klick oder Mouse-over tiefere Ebenen geöffnet werden oder erscheinen. Hier sind ebenfalls die Unterpunkte zunächst verborgen und platzsparend im Menü eingeordnet. Die Punkte zum jeweiligen Reiter sind als Liste vertikal angelegt und nicht alle Punkte der zweiten Ebene können aufgrund der Bildschirmgröße<sup>187</sup> in den Tests gesehen werden. Anzumerken ist, dass die Website der ING DiBa nach den Tests verändert wurde und die Punkte der zweiten Ebene horizontal angeordnet wurden, was wesentlich benutzerfreundlicher und übersichtlicher ist. Die Farbgestaltung ist auch hier der Farbauswahl des Logos angelehnt mit Orange- und Dunkelblautönen.

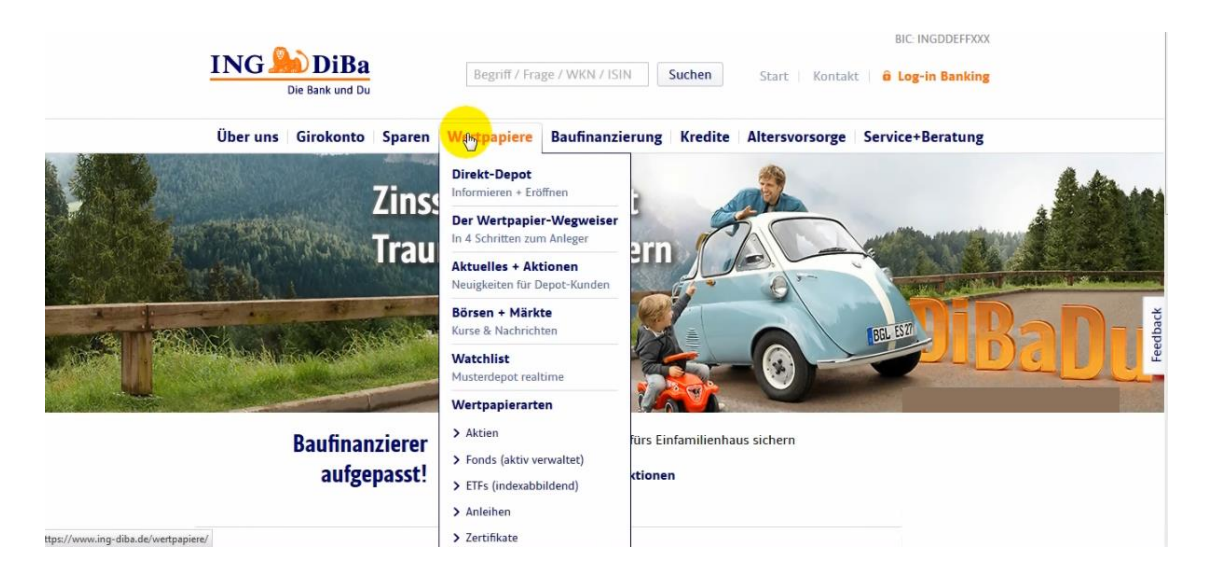

*Abbildung 3: Navigationsmenü der ING DiBa \*Screenshot* 

 $\overline{a}$ 

In der obigen Abbildung hat der Benutzer den Pfad Wertpapiere  $\rightarrow$  Wertpapier-Sparplan geklickt und die angeklickten Elemente sind farblich in orange abgehoben. Beim Scrollen nach unten verschwindet die Hauptnavigation.

Oberhalb der Hauptnavigation kann links das Logo mit Link zur Startseite angeklickt werden, mittig ist ein Suchfeld, daneben "Start", welches ebenfalls zur Startseite führt, "Kontakt", "Log-in Banking", welches User zum Login bringt, und die BIC der ING Diba mit Link.

<sup>&</sup>lt;sup>187</sup> Die Bildschirmdiagonale des Laptops, an dem die Usability-Tests durchgeführt wurden, beträgt 40cm.

Auf einzelnen Seiten wie https://www.ing-diba.de/wertpapiere/wertpapier-sparen/, über die der Benutzer durch den Klickpfad Wertpapiere  $\rightarrow$  Wertpapier-Sparplan gelangt (vgl. Abb. 5), sind verschiedene Reiter in der horizontalen lokalen Navigation angebracht, die zusätzlich eine Übersicht schaffen. Der Inhaltsbereich der einzelnen Seiten ist so gegliedert, dass auf der linken Seite in dunkelblau Überschriften stehen und auf der rechten Seite Texte und weitere Links dazu, die den Nutzer in weitere Ebenen und zu tieferen Themen führen sollen.

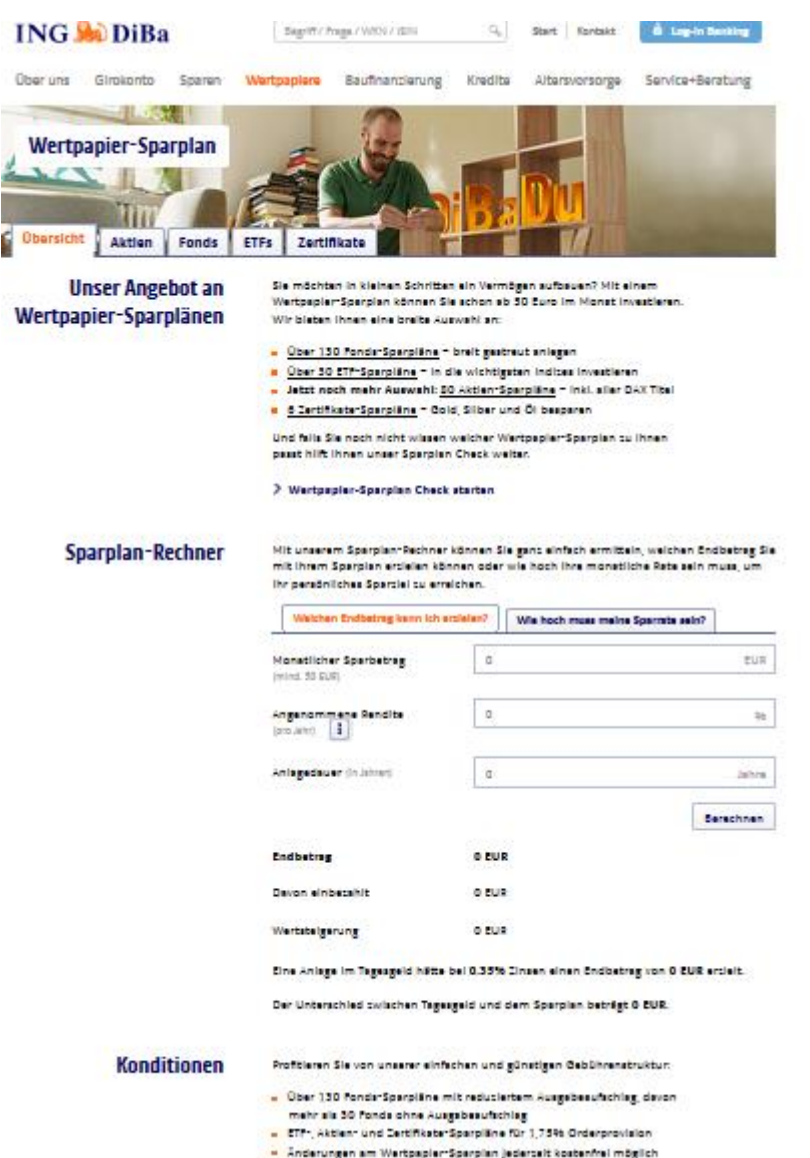

*Abbildung 4: Aufbau und Inhaltsbereich einzelner Seiten der ING DiBa \*Screenshot* 

Am unteren Bildrand der Website ist ebenfalls ein Navigationsmenü aufgelistet sowie eine Breadcrumb-Navigation (siehe folgende Abbildung).

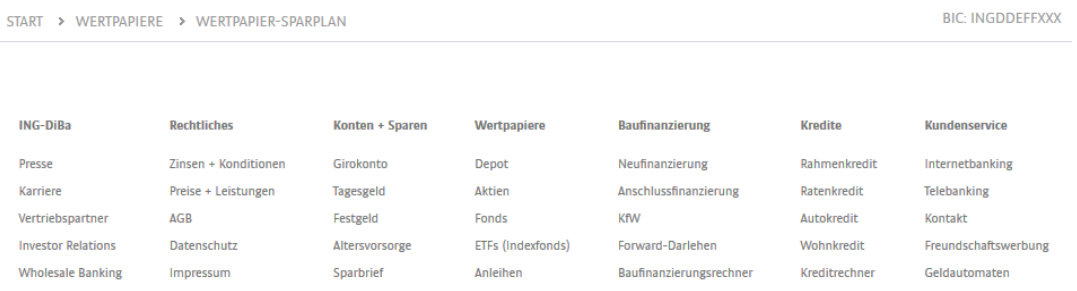

### *Abbildung 5: ING DiBa Navigation am unteren Bildrand \*Screenshot*

Aufbau, Anordnung und Design der Seite der ING sind ebenfalls ähnlich den im deutschsprachigen Raum gängigen Konventionen.

## **Aufbau der Website Ginmon<sup>188</sup>**

Die Website https://www.ginmon.de/ besitzt eine horizontale Hauptnavigation, welches statisch am oberen Bildrand verankert ist und auch beim Scrollen sichtbar bleibt. Die Navigation beinhaltet eine Ebene mit den vier Reitern "Vorteile", "Anlagekonzept", "Sicherheit" und "Preise", die per Mausklick geöffnet werden. Die globale Hauptnavigation ist farblich leicht abgesetzt und jeweils entsprechend der besuchten Seite gestaltet.

Anhand der reduzierten Anzahl der Ebenen sowie der wenigen Menüpunkte ist ersichtlich, dass die Website weniger Produkte anbietet und entsprechend weniger Ebenen und Inhalte benötigt. Zudem bietet sie keine Suchfunktion an. Anders als die Websites der Deutschen Bank und ING DiBa ist das Webdesign bei Ginmon eher am One-Page-Design ausgerichtet. Die Inhalte sind bei den vier Reitern auf einer langen scrollbaren Seite dargestellt und sind narrativ, also aufbauend erzählt auf den Seiten. Mit dem fixierten Menü ist eine Übersicht gegeben.

<sup>188</sup> Ginmon Website (01.06.2016).

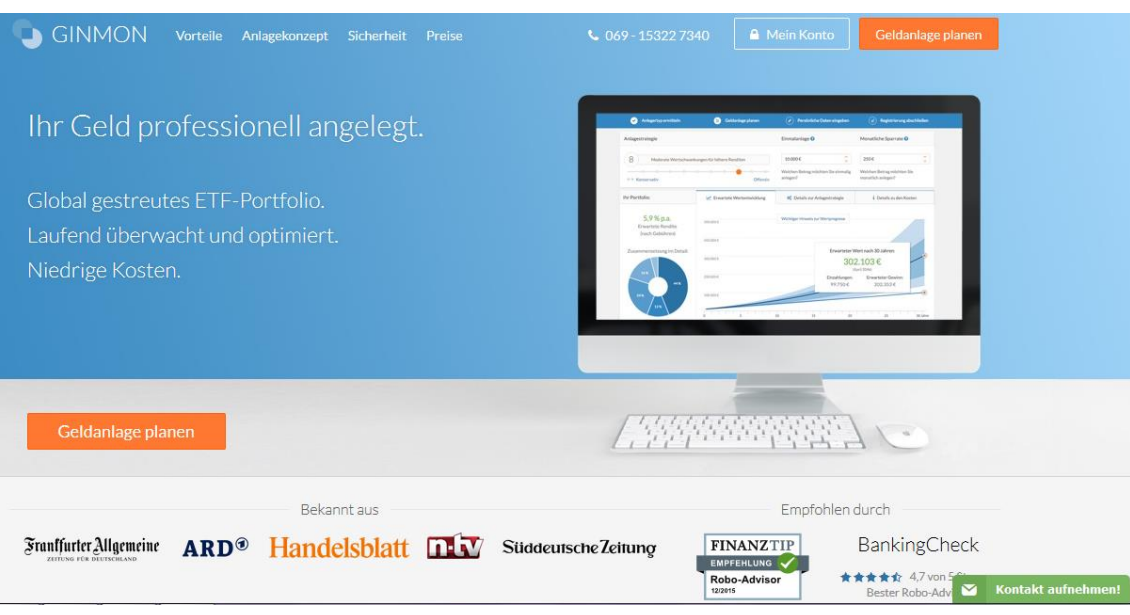

### *Abbildung 6: Startseite Ginmon \*Screenshot*

Auf der Höhe der Hauptnavigation befindet sich links das Logo, das eine Verlinkung zur Homepage enthält. Der Reiter auf der rechten Seite enthält eine Telefonnummer als Kontaktmöglichkeit, für Kunden der Login über "Mein Konto" und in orange farblich abgehoben "Geldanlage planen", wodurch der Benutzer zu einem Fragebogen und schließlich zum ETF-Sparplan gelangt. Auffällig ist, dass der orange Button "Geldanlage planen" oben rechts verankert ist und im Inhaltsbereich der Website häufig wiederzufinden ist. Im Bildausschnitt der Startseite ist der Button zweimal farblich hervorgehoben. Dadurch wird der Benutzer stark auf den ETF-Sparplan als Geldanlage aufmerksam gemacht und durch das Webdesign hingeleitet. Unten rechts ist das Feld "Kontakt aufnehmen" verankert und bietet eine weitere Kontaktmöglichkeit.

Wenn der Besucher der Website auf "Geldanlage planen" klickt, wird er durch einen Fragebogen mit sieben Fragen geführt (siehe Abbildung 8) und hat die Möglichkeit "Interview überspringen" zu nutzen. Allerdings verschwindet die Hauptnavigation der Website und verändert sich insofern, dass sie weiterhin das Logo mit der Verlinkung zur Startseite besitzt und ansonsten "Haben Sie noch Fragen? Dann rufen Sie uns gerne an." mit Telefonnummer, welches in einem transparenten Ton gehalten ist.

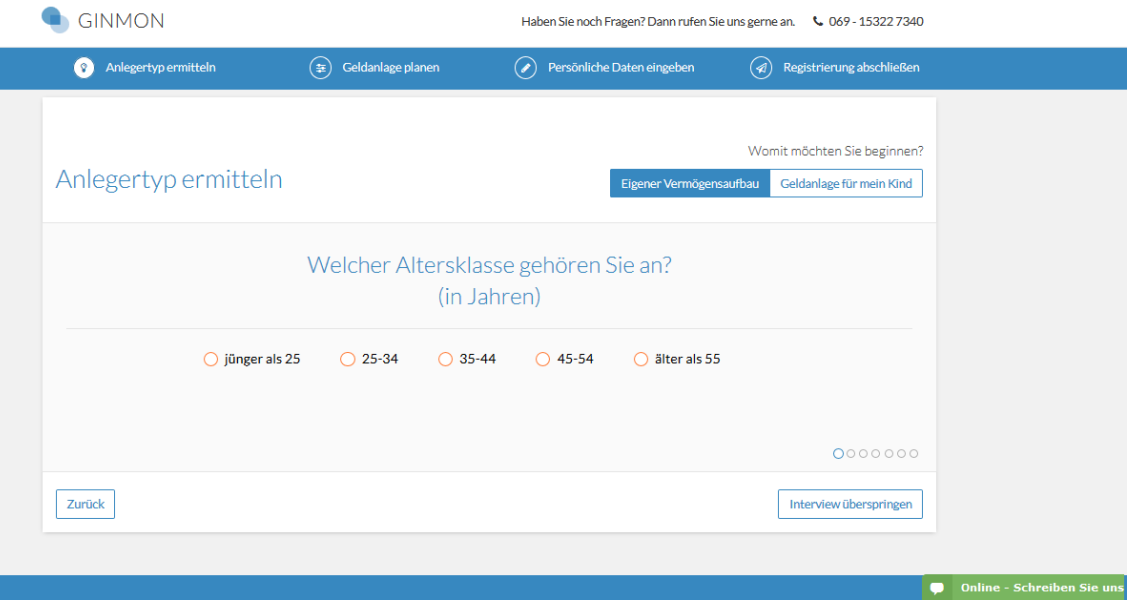

*Abbildung 7: 1. Frage des Fragebogens auf der Ginmon Website \*Screenshot* 

Die Farbauswahl ist auch bei dieser Website am Logo ausgerichtet und Grafiken sowie Überschriften sind in Blautönen gestaltet. Die Seite hat einen weißen Hintergrund, Bilder und Grafiken, die den Inhaltsbereich unterstützen. Der Inhalt befindet sich zentral in der Mitte der Seite.

Am unteren Ende der Website ist ein Menü aufgelistet mit den Oberthemen "Warum Ginmon", "Über uns", "Kooperationen", "Finanzwissen", Social Media und Kontaktmöglichkeiten, allgemeine Links wie AGB, Datenschutz, Impressum und Risikohinweis. Zudem sind die Links "Server in Deutschland" und "256bit SSL verschlüsselt" aufgeführt, welche auf den Umgang mit Daten und deren Sicherheit eingehen, was insbesondere beim Thema Online-Banking und Geldanlage im Web sinnvoll ist. Das Design von Ginmon entspricht insgesamt den gängigen Konventionen der Usability.

## **Zielgruppen der Websites**

Die Website https://www.deutsche-bank.de/pfb/content/privatkunden.html repräsentiert als Web-Auftritt die gleichnamige Firma und soll verschiedene Bankprodukte vermarkten. Die Deutsche Bank bietet zahlreiche Produkte an. Die Zielgruppen der Website können anhand der ersten Ebene des Navigationsmenüs in die Zielgruppe Privatkunden, Vermögende Kunden, Geschäftskunden, Firmenkunden und Institutionelle/ Öffentliche Kunden bestimmt werden. Wie bereits erwähnt, ist anhand der Startseite eines Suchenden ersichtlich, dass Privatkunden im Web eine Kernzielgruppe der Deutschen Bank sind.

Die ING DiBa bietet verschiedene Bankprodukte wie Girokonto, Festgeld und Fonds-Sparpläne an und die Haupt-Zielgruppe der Website sind Privatkunden. Außerdem repräsentiert die Website die Direktbank als Unternehmen.

Ginmon ist auf ETF-Portfolios spezialisiert und folglich liegt der Fokus der Website auf der Akquise von Privatkunden und dem Erhalt und Informieren von Bestandskunden, um den Absatz des Produkts zu steigern. Ebenfalls wird das Unternehmen präsentiert.

Auf die Kernzielgruppe Privatkunden aller Websites wird nun näher eingegangen. Geht es um die Produktvermarktung, muss zwischen zwei Hauptbesuchergruppen der Website unterschieden werden: Interessenten bzw. Neukunden und Bankkunden. Um neue Kunden zu akquirieren, müssen umfassende Informationen bereit stehen. So muss es zum einen allgemeine Informationen über Bankprodukte wie den Fonds-Sparplan geben, die die potentiellen Neukunden generell von den Vorteilen dieses Produkts überzeugen. Zum anderen muss speziell über die Produkte von der Deutschen Bank, der ING DiBa oder Ginmon informiert werden, um dem Benutzer Vorteile des jeweiligen Anbieters aufzuzeigen. Hier sollten dem Interessenten Informationen zu den Angeboten, Paketen und Preisen geboten werden. Selbstverständlich sollte es auch Kontaktmöglichkeiten für Interessenten geben. Für Bankkunden, also bereits feste Kunden, steht dagegen der Service im Mittelpunkt. Für diese Gruppe sollten Informationen zu den abgeschlossenen Produkten, aber auch Informationen zu anderen Produkten stehen. Auch hier ist eine Kontaktmöglichkeit wichtig. Diese Art der Informationen zur Gewinnung von (Neu-) Kunden gilt für alle drei Websites.

Da als wichtigste Zielgruppe sowohl Kunden als auch potentielle Kunden ausgemacht werden können, konzentriert sich dieser Usability-Test auf diese beiden Gruppen.<sup>189</sup>

# **Optimale Klickpfade und Zielseiten**

<sup>&</sup>lt;sup>189</sup> Die Kernzielgruppe der Privatkunden steht im Fokus dieser Arbeit. Weitere Stakeholder sind je nach Website relevant. Für die Unternehmen ist der PR-Bereich beispielsweise auch wichtig, um bei Journalisten Ansprechpartner für Statements und Experte für Fachartikel zu sein. Zudem sollte für potentielle Bewerber ein Bereich zum Thema Jobs und Karriere eingerichtet bzw. verlinkt sein.

Die optimalen Klickpfade der jeweiligen Websites sind in der folgenden Tabelle dargestellt und werden anschließend zusammen mit der Zielseite näher beschrieben. Im Anhang B sind die optimalen Klickpfade auf den Websites und anhand von Screenshots der zu besuchenden Seiten dargestellt. Die Zielseite ist in diesem Usability-Test, wie in den Nutzungsszenarien im nächsten Abschnitt beschrieben, eine Unterseite der jeweiligen Banken, auf der ein konkreter Fonds-Sparplan zu finden ist.

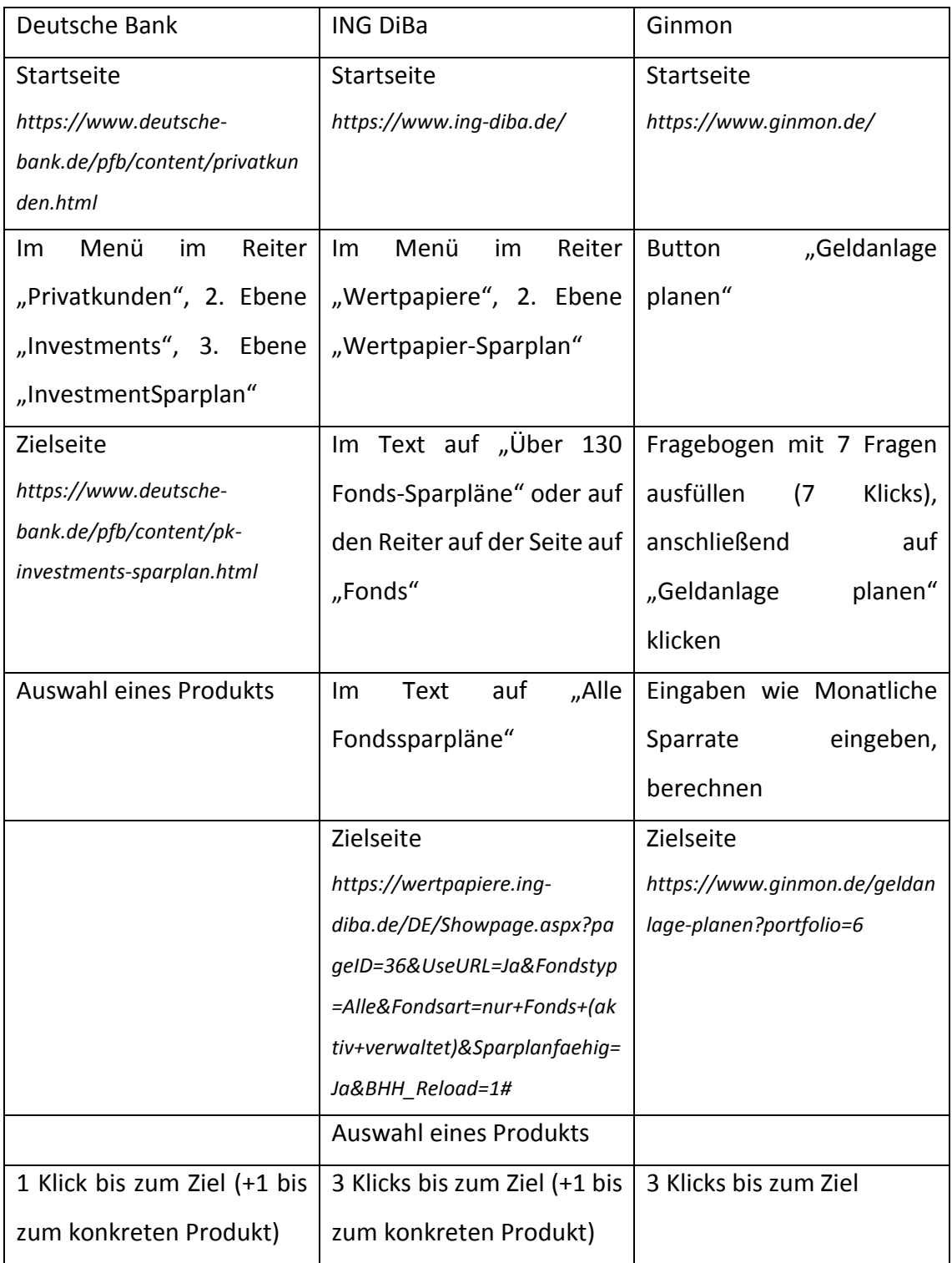

### *Tabelle 1: Klickpfade der Websites*

Der optimale Klickpfad der Deutschen Bank geht über das Menü Privatkunden  $\rightarrow$ Investments  $\rightarrow$  InvestmentSparplan und beinhaltet damit einen Klick bis zur Zielseite. Die Zielseite der Deutschen Bank ist in vier Abschnitte eingeteilt: Bild mit Stichworten, Grafiken und Text zum Sparplan, Fonds-Sparplan-Produkte, InvestmentRechner. Der Benutzer kann insgesamt sechs verschiedene Produkte auf der Zielseite anklicken (vgl. Abbildung unten).

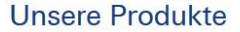

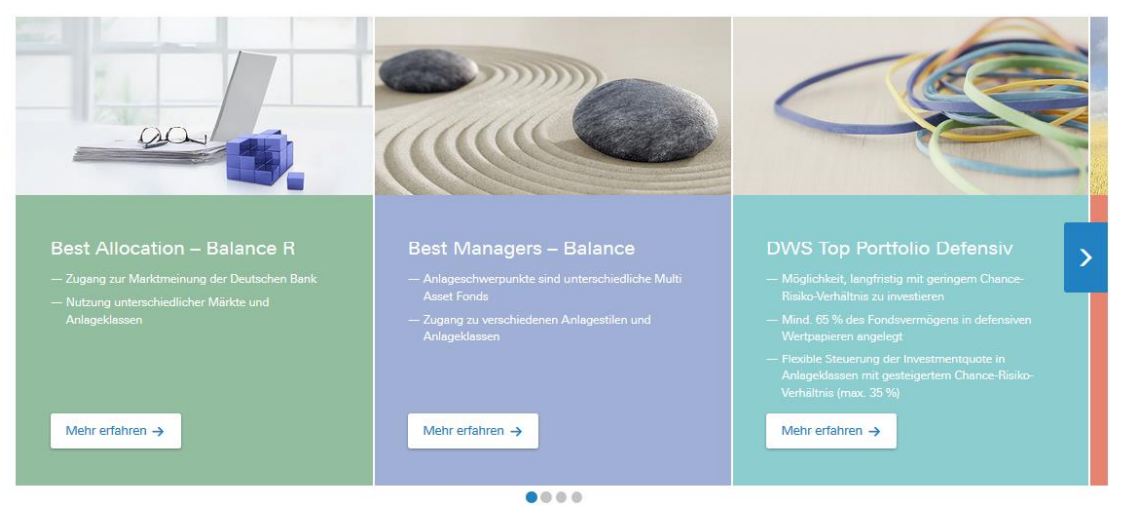

*Abbildung 8: Deutsche Bank Zielseite (Bildausschnitt Produkte) \*Screenshot* 

Die Zielseite auf der ING DiBa weist insgesamt drei Klicks auf, wobei der User zwei verschiedene Möglichkeiten hat die zweiten Klicks zur weiteren Seite zu machen. Die Zielseite beinhaltet insgesamt 130 Fonds-Sparpläne und 30 ETF-Sparpläne. Da ETFs zu Fonds zählen, ist dem Probanden die Auswahl freigestellt. Auf der Zielseite sind die Fonds aufgelistet und können mithilfe von Filterkriterien reduziert werden. Mit einem Klick auf ein jeweiliges Produkt sieht der Proband einen konkreten Fonds-Sparplan.

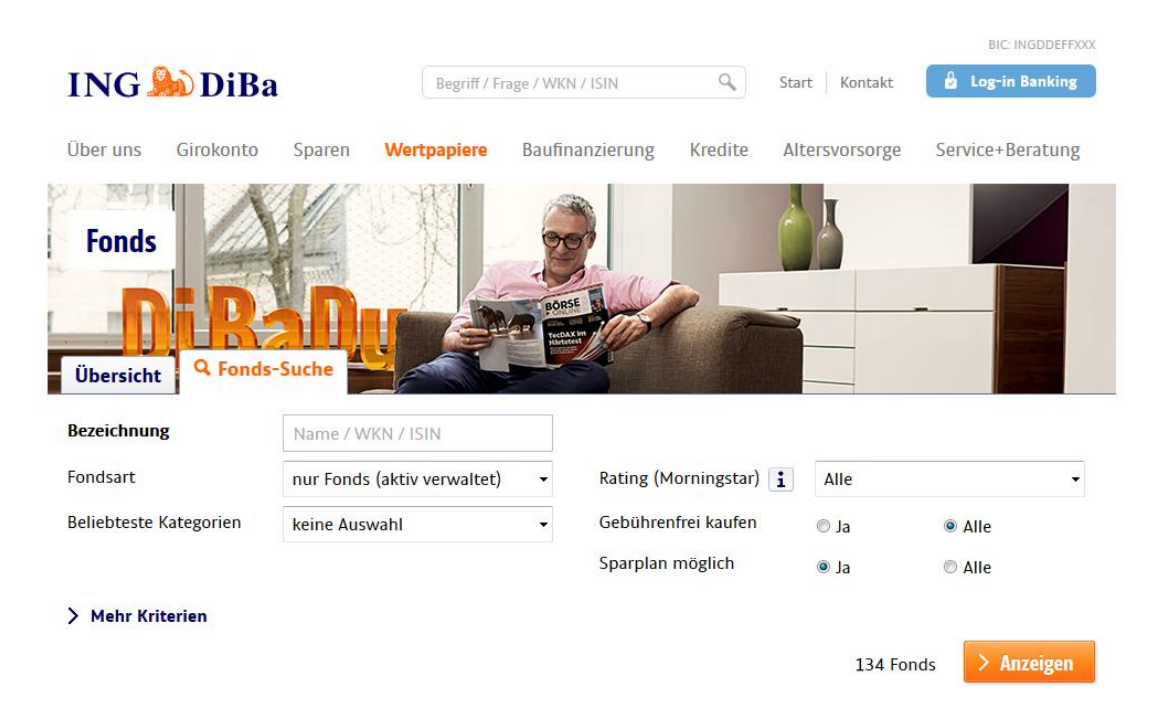

### *Abbildung 9: Zielseite der ING DiBa (oberer Bildausschnitt) \*Screenshot*

Die Zielseite von Ginmon erreicht der Besucher über den Button "Geldanlage planen" und den anschließenden Fragebogen. Bis zur Zielseite enthält die Website Ginmon einen optimalen Klickpfad von drei Klicks. Wenn der Fragebogen in die Klicks mit eingerechnet wird, benötigt der Benutzer insgesamt zehn Klicks, aber da sich mit der Beantwortung der jeweiligen Fragen automatisch die nächste Frage öffnet, ist ein Pfad von drei Klicks sinnvoll. Die Zielseite hat die URL https://www.ginmon.de/geldanlageplanen?portfolio=6, wobei die letzte Zahl variiert und sich auf das empfohlene Portfolio bezieht, welches von Ginmon durch die Antworten im Fragebogen ermittelt wird.

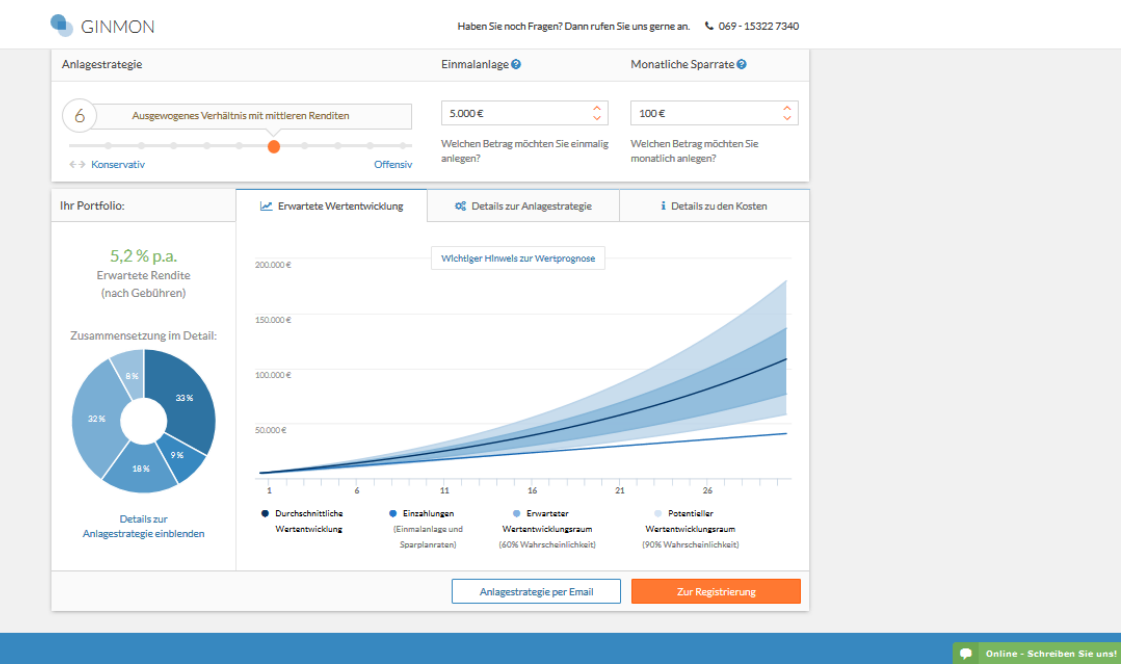

### *Abbildung 10: Bildausschnitt der Zielseite von Ginmon \*Screenshot*

Auf der Zielseite der Deutschen Bank findet der Nutzer allgemeine Informationen zum Fonds-Sparplan sowie sechs konkrete Produkte der Deutschen Bank, die er mit einem weiteren Klick ansehen kann. Bei der ING DiBa ist die Auswahl der Produkte auf der Zielseite wesentlich größer, aber beim optimalen Klickpfad erhält der Nutzer allgemeine Informationen zum Fonds-Sparplan und konkrete Angaben zum Fonds-Sparplan bei der ING DiBa, wie zum Beispiel dass dieser ab 50 Euro monatlich möglich ist. Ginmon stellt allgemeine Informationen auf der Startseite sowie den Unterseiten zur Verfügung und bietet dem Nutzer auf der Zielseite ein konkretes Portfolio an, welches Ginmon auf Basis der Antworten im vorangegangenen Fragebogen ausgewählt hat. Damit wird dem Nutzer bereits eine auf ihn spezifische Auswahl präsentiert, aber dieser hat auf der Zielseite dennoch die Möglichkeit das Produkt zu verändern.

Alternative Klickpfade und längere Klickpfade sind auf allen drei Websites möglich. Bei Ginmon ist der Button "Geldanlage planen" auf jeder Seite integriert. Die Deutsche Bank und ING DiBa bieten eine Suchfunktion an. Im Menü der ING DiBa ist außerdem der Pfad über Sparen  $\rightarrow$  Monatlich sparen möglich. Weitere alternative Pfade werden hier nicht näher beschrieben, da sie vielzählig möglich sind.

# 3.1.3 Nutzungsszenarien

Nutzungsszenarien sind denkbare Aufgaben, die die Teilnehmer auch in ihrem alltäglichen Leben mit dem Besuch der Website machen könnten. Die Aufgaben sollten dabei in einen möglichst realistischen Zusammenhang gebracht werden. Zudem werden das Erkenntnisinteresse der Probanden sowie deren Motivation für die Aufgabenstellung dargestellt. In einem Aufgabenszenario sollte das Ziel bzw. Ergebnis enthalten sein, das die Probanden anstreben. Zudem soll das Motiv der Durchführung in der Aufgabe klar erkennbar sein. Ebenfalls empfehlen Rubin und Chisnell tatsächliche Daten und Namen anstatt allgemeine Angaben. Die Aufgaben sollten als Ausdrucke für die Probanden sichtbar sein, während sie die Aufgaben durchführen, sodass jederzeit die Möglichkeit besteht das Szenario noch einmal anzuschauen. Die Formulierung der Aufgabenstellung sollte einfach und schlicht gehalten werden, um die Probanden nicht durch bestimmte Wörter in eine Richtung zu lenken.<sup>190</sup> Je näher das Szenario einer reellen Situation entspricht, desto größer ist die Reliabilität der Testergebnisse. Hinzu kommt, dass die Probanden sich besser in die Situation hineinversetzen können, weniger Zögern und mehr Selbstbewusstsein für die Aufgabe haben.<sup>191</sup> Bei der Formulierung der Aufgabe sollen zum einen Fachjargon und außerdem unbeabsichtigte Stichwörter, die beispielsweise als Befehl auf der einen Seite in dem Wortlaut anklickbar sind, vermieden werden.<sup>192</sup> Die Aufgabe sollte eine Zielvorgabe enthalten und dabei nicht jeden einzelnen Schritt vorgeben, den der Proband auf dem Weg dorthin absolvieren soll. Wenn der Proband sich selbst durchklickt und überlegt, was er als nächstes tut, können die Vorgehensweise und mögliche Fehlerquellen besser erfasst werden.<sup>193</sup>

Das Nutzungsszenario soll möglichst realistisch sein, sodass sich der Proband in die Situation hineinversetzt fühlt.<sup>194</sup> Außerdem ist keine zeitliche Vorgabe für die Aufgaben gesetzt, um eine möglichst realistische Situation herzustellen, sodass jeder in seinem Tempo arbeiten kann.<sup>195</sup>

<sup>190</sup> Vgl.: Rubin, J. ; Chisnell, D. (2008): S.182.

<sup>191</sup> Vgl.: Rubin, J. ; Chisnell, D. (2008): S.183.

<sup>192</sup> Vgl.: Rubin, J. ; Chisnell, D. (2008): S.184.

<sup>193</sup> Vgl.: Rubin, J. ; Chisnell, D. (2008): S.184-185.

<sup>194</sup> Vgl.: Loranger, H. (26.04.2015).

<sup>195</sup> Vgl.: Loranger, H. (26.04.2015).

Die konkreten Nutzungsszenarien werden nun vorgestellt. Die erste Aufgabe heißt:

*Aufgrund der niedrigen Zinsen möchten Sie von der Börse profitieren und Geld in Wertpapiere anlegen. Freunde haben Ihnen dabei empfohlen in Fonds zu investieren. Genauer gesagt in einen Fonds-Sparplan. Darüber wollen Sie sich nun informieren. Was wollen Sie über einen Fonds-Sparplan wissen?* 

*Notieren Sie bitte hier 2-5 Fragen:* 

Alle Aufgaben liegen den Probanden ausgedruckt vor und so können sie auf dem Zettel ihre Fragen aufschreiben. Die Moderatorin bittet die Probanden anschließend die aufgeschriebenen Fragen zu priorisieren. Im nächsten Schritt sollen die Probanden den Firefox Browser öffnen und sich über einen Fonds-Sparplan informieren. Hier werden keinerlei Vorgaben gemacht und der Proband darf frei suchen und Websites anschauen. Falls allgemeines Vorwissen bereits vorliegt und Banken-Websites angesteuert werden, wird diese Aufgabe beendet und die nächste beginnt.

Die Aufgaben 2 bis 4 haben die gleiche Aufgabenstellung und zwar die Suche nach einem konkreten Fonds-Sparplan und die Aufgaben unterscheiden sich hinsichtlich der zu besuchenden Website.

*Besuchen Sie gleich bitte die Website der ING DiBa: https://www.ing-diba.de/*  oder*: Besuchen Sie gleich bitte die Website der Deutschen Bank: https://www.deutsche-bank.de/pfb/content/privatkunden.html.* oder *Besuchen Sie gleich bitte die Website von Ginmon: https://www.ginmon.de/.* 

*Bitte schauen Sie sich auf der Website um und suchen Sie nach einem Fonds-Sparplan, der zu Ihren Wünschen passt. Sie können sich eine Einmalanlage von 5.000 € in einen Fonds-Sparplan vorstellen und möchten dann monatlich 100 € in diesen Fonds regelmäßig anlegen. Dabei wollen Sie langfristig über 10 Jahre Vermögen aufbauen. Weitere Angaben wie die Risikobereitschaft dürfen Sie selbst bestimmen.* 

In den zwei durchgeführten Pretests hat sich gezeigt, dass weitere Teilaufgaben den zeitlichen Rahmen dieser Arbeit übersteigen. In Aufgabe 1 hieß es zuerst:

56

*Suchen Sie nun nach Antworten auf zwei Fragen. Bitte klicken Sie sich zuerst durch die Website der Deutschen Bank.* 

Anschließend sollten Antworten auch auf den anderen beiden Websites gesucht und gefunden werden. Für allgemeine Informationen werden jedoch eher andere Websites mit Hilfe einer Suchmaschine angesteuert. Dieses ist nun durch eine allgemeine und freie Suche möglich. Außerdem waren die Probanden "müde" nach Antworten auf der zweiten und dritten Website zu suchen, wenn sie diese bereits auf der ersten gelesen und verstanden haben.

Im Anschluss an Aufgabe 2 bis 4 sollte ursprünglich eine weitere Teilaufgabe bearbeitet werden.

*Sie haben nun bereits einige Informationen gesammelt und wollen online einen Fonds kaufen. Für welchen Fonds entscheiden Sie sich? Warum?*

Diese Aufgabe umfasste zusätzlich bei den Pretest-Kandidaten pro Website rund 10 Minuten. Zudem zeigte sich, dass die Tester sich nicht sofort auf ein Produkt festlegen wollten. Die endgültige Kaufentscheidung benötigt mehr Zeit hinsichtlich Informationen und dem generellen Ablauf eines Entscheidungsprozesses.

Folglich konzentrieren sich die Nutzungsszenarien auf eine anfängliche Suche nach allgemeinen Informationen über einen Fonds-Sparplan, sodass Anfänger sich Wissen aneignen und bereits informierte Probanden ihr Wissen auffrischen oder ergänzen können. Anschließend erfolgt eine Suche nach einem konkreten Fonds-Sparplan auf den drei ausgewählten Websites.

# 3.1.4 Design der Fragebögen

Um tiefgründige Einblicke in das Verhalten und die Erwartungen der Testpersonen zu erhalten, werden zum einen mündliche Nachfragen während der Tests gestellt und zudem sind weitere Befragungen in die Studie integriert, die nun näher erläutert werden.

Während der Durchführung der Nutzungsszenarien kann der Moderator mündliche Zwischenfragen wie z.B.: "Was haben Sie beim Klick auf den Button xy erwartet?"

stellen. Diese Fragen sind nicht standardisiert, sondern sind angepasst auf die jeweilige Situation des individuellen Testers, um ein besseres Verständnis über die Handlung und Gedanken des Probanden während des Tests zu erhalten.<sup>196</sup>

Jede Website wird mittels einer Aufgabe vom Probanden getestet. Nach jedem Websitebesuch ist ein kurzer Fragebogen auszufüllen, damit der Proband seine Reaktion bezogen auf die gerade getestete Website schneller und leichter wiedergeben kann und zudem wird auch nach der Zufriedenheit und den Emotionen über die bearbeitete Aufgabe auf der Website gefragt. Die Zwischenbefragungen ermöglichen das gerade Erlebte zu bewerten. Außerdem kann damit eine Abwechslung in den Testablauf gebracht werden, um Langeweile und Ermüdung vorzubeugen.<sup>197</sup> Jedoch ist anzumerken, dass durch die Zwischenfragen der Proband sein eigenes Handeln und den Aufbau der Website reflektiert und somit entsteht eventuell der Effekt, dass er die folgenden Website aus einem anderen Blickwinkel betrachtet.

Mit der Abschlussbefragung werden Informationen über die Stärken und Schwächen des Produkts aus Sicht des Probanden erfragt. Die Informationen enthalten Meinungen und Emotionen über die Handhabbarkeit und Benutzbarkeit des Produkts.<sup>198</sup> Die Probanden sollen nach etwas befragt werden, was nicht beobachtet werden kann, wie z.B. ob die Website gut entworfen ist oder ob die Website so aufgebaut ist, wie der Proband es bevorzugt.<sup>199</sup>

Bei der Formulierung der Fragen besteht immer die Gefahr des Missverständnisses oder der Fehlinterpretation durch den Befragten.<sup>200</sup> Mit den Pretests wurden Verbesserungen vorgenommen. Außerdem konnten während des Tests Nachfragen an den Moderator gestellt werden, um Unklarheiten zu beseitigen.

Neben offenen Fragen und nominalskalierten Fragen beinhalten die Fragebögen auch Antwortmöglichkeiten mit einer sechs-stufigen Likert-Skala. Durch diese Ratingskala sollen die Einstellungen der Probanden zu bestimmten Aussagen in Bezug auf die zuvor besuchte Website abgefragt werden. Das numerische Skalenniveau wird durch die

<sup>196</sup> Vgl.: Rubin, J. ; Chisnell, D. (2008): S.192.

<sup>197</sup> Vgl.: Rubin, J. ; Chisnell, D. (2008): S.193.

<sup>198</sup> Vgl.: Rubin, J. ; Chisnell, D. (2008): S.192-195.

<sup>199</sup> Vgl.: Rubin, J. ; Chisnell, D. (2008): S.193-194.

<sup>200</sup> Vgl.: Rubin, J. ; Chisnell, D. (2008): S.192.

Skalenbenennung mit "sehr zufrieden" (1) und "überhaupt nicht zufrieden" (6) sowie mit "trifft voll zu" (1) und "trifft gar nicht zu" (6) verbal unterstützt. Damit kann der Grad der Zustimmung bzw. Ablehnung zu einem Item abgebildet werden. Die gerade Anzahl der Ausprägungen zwingt die Probanden zumindest zu einer Tendenz, welches aufgrund der Probandenzahl von zwölf umgesetzt wurde, um mehr Stellungnahmen zu erhalten.<sup>201</sup>

Die jeweiligen Fragebögen sind im Anhang A hinterlegt. In der Vorbefragung werden demografische Merkmale sowie Fragen zum Anlageverhalten gestellt. Die Fragebögen nach dem jeweiligen Websitebesuch sollen messen, ob ein Fonds-Kauf auf der Website in Erwägung gezogen wird, wie zufrieden die Probanden in Bezug auf die Informationslage sowie auf die Usability der Website sind, indem sie offene Fragen beantworten sowie Fragen mit der sechs-stufigen Likert-Skala. Ein Vergleich der Websites ist im Abschlussfragebogen möglich, in dem die Usability sowie Informationen genannt und bewertet werden.

# 3.2 Stichprobe

Dem Auswahlverfahren einer Studie kommt grundsätzlich eine große Bedeutung zu. Quantitative Untersuchungen haben in der Regel das Ziel möglichst repräsentative Ergebnisse zu erzielen. Bei Usability-Tests werden - wie bereits erwähnt – vor allem die Elemente einer Website getestet, die "unusable" also nicht benutzerfreundlich sind.<sup>202</sup> Da der Nutzer im Fokus des Interesses ist, sollten die Testpersonen der Website die Bandbreite der Endbenutzer des zu testenden Bereichs der Website entsprechend widerspiegeln, also möglichst repräsentativ sein.<sup>203</sup>

Für die Erfassung von Usability-Problemen und dem einhergehenden Optimierungsbedarf ist die Auswahl der Probanden eine elementare Voraussetzung. Zuerst wird eine theoretische Erwägung zur Probandenanzahl und zu relevanten

<sup>201</sup> Vgl.: Schnell, R.; Hill, P.B.; Esser, E. (2011): 178-181.

<sup>202</sup> Vgl.: Rubin, J. ; Chisnell, D. (2008): S.5-6.

<sup>203</sup> Vgl.: Sarodnick, F.; Brau, H. (2006): S. 159.

Merkmalen der Probanden vorgenommen. Im Anschluss werden die Rekrutierung der Probanden sowie demografische und projektbezogene Merkmale derer dargestellt.

# 3.2.1 Theoretische Erwägung

Die Zielgruppe der zu testenden Websites sind potenzielle Privatkunden. Die Anzahl der potenziellen Probanden ist damit sehr groß. Folglich ist die Auswahl anhand von relevanten Merkmalen, die nun näher definiert werden, entscheidend. Die Gruppe der Probanden sollte heterogen zusammengesetzt sein und laut Sarodnick und Brau sollten die Testpersonen nach den Variablen Internetaffinität, Geschlecht, Alter, Ausbildung und Beruf ausgewählt werden. Die Probanden sollten nicht sehr vertraut mit der Website sein, um das Suchszenario realistisch abbilden zu können.<sup>204</sup> Ergänzt werden muss im Zusammenhang dieser Arbeit die Variable "Interesse in Geldanlageprodukte".

Über die notwendige Anzahl von Probanden für einen Usability-Test lassen sich unterschiedliche Angaben finden. Krug behauptet, dass drei oder vier Personen für eine erste Runde von Tests ausreichend sind.<sup>205</sup> Nielsen plädiert für fünf Probanden, da sich laut einer Studie von ihm und Landauer mehr als 85 Prozent der Usability-Probleme mit dieser Anzahl aufzeigen lassen. Zudem seien mehr Probanden Ressourcenverschwendung und stattdessen empfiehlt er mehrere Runden von Tests durchzuführen. Nachdem 85 Prozent der Probleme entdeckt wurden, sollten zunächst diese eliminiert werden und das neu gestaltete Interface in einer neuen Runde getestet werden. Anstatt 15 Probanden einen Test machen zu lassen, sollten drei Testrunden mit jeweils fünf Probanden durchgeführt werden.<sup>206</sup> Da nicht die Möglichkeit besteht Usability-Probleme zu lösen bzw. die Websites neu zu gestalten und mehrere Runden zudem den Umfang dieser Masterarbeit übersteigen, wird auf eine Testrunde mit mehr Probanden zurückgegriffen. Aus der Studie von Nielsen geht ebenfalls hervor, dass bei einer Anzahl von zwölf Probanden rund 98 Prozent der Usability-Probleme aufgedeckt werden. Daher wird in dieser Arbeit eine Anzahl von zwölf Testpersonen angestrebt.

<sup>204</sup> Vgl.: Sarodnick, F.; Brau, H. (2006): S.159.

<sup>205</sup> Vgl.: Krug, S. (2000): S. 146.

<sup>206</sup> Vgl.: Nielsen, J. (2000).

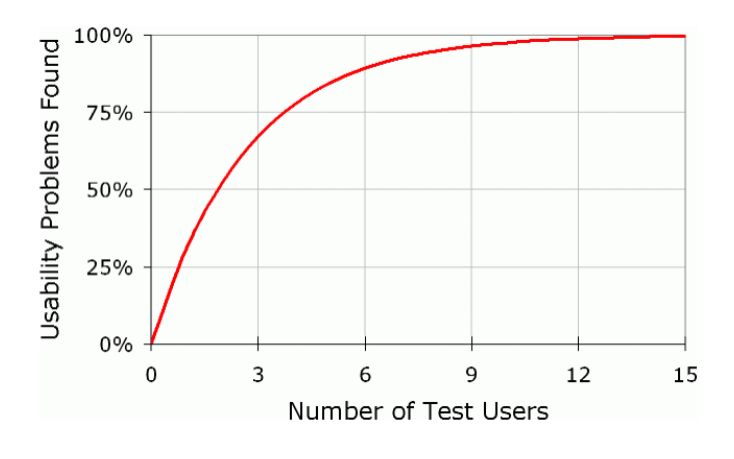

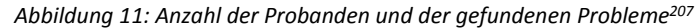

Viele Autoren beziehen sich zwar auf die Studie von Nielsen, jedoch merken Sarodnick und Brau an, dass der Anteil der gefundenen Probleme davon abweichen kann und bei fünf Testern ein Konfidenzintervall von 32 Prozent enthält, welches die Autoren als "relativ groß" einstufen. Die Anzahl ist zudem sehr abhängig vom zu testenden System, wobei zum Beispiel in der Medizintechnik oder im Flugzeugcockpit sämtliche Probleme aufgedeckt werden sollten, während im Consumer-Bereich das Ziel in der Zufriedenheit der Nutzer liegt.<sup>208</sup>

Eine Usability-Studie hat zum Ziel Einblicke in das Verhalten der Nutzer zu generieren. "Usually, it's enough to test with a handful of users and revise the design in the direction indicated by a qualitative analysis of their behavior. When you see several people being stumped by the same design element, you don't really need to know *how much* the users are being delayed. If it's hurting users, change it or get rid of it."<sup>209</sup> Das Ziel ist eine Website möglichst benutzerfreundlich zu konzipieren. Die Anzahl der optimierbaren Elemente ist jedoch unerschöpflich, da jeder Nutzer eigene Vorlieben besitzt, die aber nicht alle abgedeckt werden können. Mit diesem Usability-Test sollen einige Fehlerquellen aufgedeckt und Lösungsvorschläge und -ansätze aus Sicht der Nutzer ermittelt werden.

In Bezug auf die Probandenauswahl ist laut Krug nicht so relevant wer genau die Testperson ist. Die Person sollte lediglich ausreichend internetaffin sein und sich mit dem System auskennen. Dieses ist das wichtigste Merkmal. Denn eine Website sollte

<sup>207</sup> Nielsen, J. (2000).

<sup>208</sup> Vgl.: Sarodnick, F.; Brau, H. (2006): S.160, 166.

<sup>209</sup> Nielsen, J. (2006).

nicht nur für Experten verständlich aufgebaut sein.<sup>210</sup> Da in dieser Arbeit die Zielgruppe Privatkunden bzw. alle potenziellen Anlageinteressierten sind, können sowohl Einsteiger als auch erfahrene Anleger die Websites testen.

Zu den wichtigsten Gütekriterien der Messung zählen die Reliabilität<sup>211</sup>, die Validität und die Repräsentativität. Wie bereits erläutert, besitzt jeder Proband individuelle Vorstellungen und Vorlieben und damit einhergehend entstehen verschiedene Usability-Probleme, sodass die Reliabilität von Usability-Tests sehr eingeschränkt ist.<sup>212</sup> Entscheidend für die Validität<sup>213</sup> bei Usability-Tests ist, dass die ausgewählten Testpersonen zur Zielgruppe der Website gehören.<sup>214</sup>

Beim Test von Inhalten auf Websites - wie in dieser Arbeit – ist der erste Tipp von Loranger repräsentative Nutzer zu finden. Tester sollen sich in der gleichen Situation befinden und identische Nutzerziele verfolgen. Denn bei inhaltsbezogenen Usability-Tests ist die Motivation der Testpersonen wichtig, um zutreffende und treffsichere Einblicke zu erhalten.<sup>215</sup> Im Rahmen dieser Masterarbeit kann eine umfangreiche Rekrutierung nicht vorgenommen werden, daher erfolgt die definitive Auswahl der Probanden zufällig. Zudem erhalten die Probanden keine Incentives, sondern der Anreiz ist die Teilnahme an einer Usability-Studie und damit die individuelle Motivation. Die Probanden werden im Test in die Situation nach der Suche nach einem Fonds-Sparplan gebracht und haben das Ziel ihr Vermögen aufzubauen, indem sie sich über Fonds-Sparpläne informieren und einen für sich geeigneten finden. Die Situation und die Nutzerziele werden damit von außen her vorgegeben. Jedoch werden im Vorfeld folgende zwei Fragen gestellt:

- Besitzen Sie Fonds oder Aktien?
- Können Sie sich vorstellen in den nächsten zwölf Monaten Geld anzulegen?

<sup>210</sup> Vgl.: Krug, S. (2000): S.147-148.

<sup>&</sup>lt;sup>211</sup> Die Reliabilität ist ein Maß der Zuverlässigkeit der Messungen. Wenn bei einer Wiederholung des Objekts mit dem gleichen Messinstrument die gleichen Messergebnisse gewonnen werden, gilt die Messung als reliabel. Vgl.: Schnell, R.; Hill, P.B.; Esser, E. (2011): S.143.

<sup>212</sup> Vgl.: Sarodnick, F.; Brau, H. (2006): S.166.

<sup>&</sup>lt;sup>213</sup> Die Validität eines Messinstruments beschreibt die Gültigkeit der Messung und damit das Ausmaß, in dem die Messung tatsächlich das misst, was es messen soll. Vgl.: Schnell, R.; Hill, P.B.; Esser, E. (2011): S.146.

<sup>214</sup> Vgl.: Sarodnick, F.; Brau, H. (2006): S.167.

<sup>215</sup> Vgl.: Loranger, H. (26.04.2015).

Damit soll festgestellt werden, ob ein allgemeines Interesse an Geldanlageprodukten vorliegt. Dieses ist im Vorfeld nicht näher spezifiziert.

Eine Repräsentativität, also eine vollständige Abbildung der Grundgesamtheit, ist nicht zielführend, da wie dargestellt eine Stichprobenzahl von zwölf Personen ausreicht, um einen Großteil der Probleme ausfindig zu machen. Wie bereits erwähnt, hat jeder Proband individuelle Vorlieben, und in Usability-Test besonders relevant ist, dass die Probanden der Zielgruppe der Website angehören.

# 3.2.2 Probandenrekrutierung

Die Rekrutierung der Probanden erfolgte über eine zufällige Auswahl, die alle im Vorfeld mündlich ein Interesse an Geldanlagen bekundeten und die Frage, ob sie sich vorstellen können, in Wertpapiere oder Geldanlageprodukte zu investieren, bejahten. Insgesamt nahmen zwölf Probanden an dem Usability-Test teil, deren Merkmale nun dargestellt werden.

Im Vorfeld der Studie lautete das Ziel, eine Gruppe von Probanden zwischen 25 und 45 Jahren, beider Geschlechter und mit einem Interesse an Geldanlageprodukten zu rekrutieren. Die Probanden können potenzielle Neukunden oder bereits Kunden der zu testenden Banken sein, da die zu testenden Bereiche öffentlich zugänglich sind, sodass keine Login-Daten benötigt werden. Wichtig dabei ist als Voraussetzung, dass die Probanden potenzielle Kunden der Bankprodukte sind und folglich ein tatsächliches Interesse an Geldanlageprodukten vorliegen soll.

Die Rekrutierung der Versuchspersonen erfolgte mündlich bei 40 Personen. Das Vorliegen des Interesses an Geldanlageprodukten sowie die Bereitschaft zur freiwilligen Teilnahme ohne monetäre Vergütung war die Voraussetzung für die Teilnahme. Auffällig war, dass das Ausschlusskriterium sehr häufig erfolgte, da kein Interesse an Geldanlageprodukten aufgrund der negativen Börsenentwicklung oder z.B. durch die Finanzkrise vorlag. Hinzu kommt, dass das Thema "Geld" für einige mögliche Probanden ein sensibles Thema ist. Den Probanden wurde im Vorfeld nicht mitgeteilt, dass sie zu Fonds-Sparplänen befragt werden und es gab keine Angaben zu den zu testenden Banken, um Verzerrungen durch beispielsweise Vorbereitungen und das Informieren

über das Thema zu vermeiden. Die Frage der mündlichen Vorbefragung "Können Sie sich vorstellen in den nächsten zwölf Monaten Geld anzulegen?" ist im Vorfeld von allen Probanden bejaht worden. Zur Kontrolle ist diese Frage in der Vorbefragung der Tests wiederholt worden und erneut von elf Probanden bejaht worden. Ein Proband beantwortete die Frage mit "weiß nicht". Zwischen der mündlichen Vorbefragung und der Durchführung der Tests lagen ein bis zwei Wochen. In dieser Zeit können viele Einflüsse die Meinung des unentschlossenen Probanden verändert haben. Der Proband wird in den Ergebnissen ebenfalls berücksichtigt, da interessant ist, ob das Interesse des unentschlossenen Probanden nach der Recherche nach einem Fonds-Sparplan im Rahmen dieser Tests stärker geweckt wurde oder gemindert wurde.

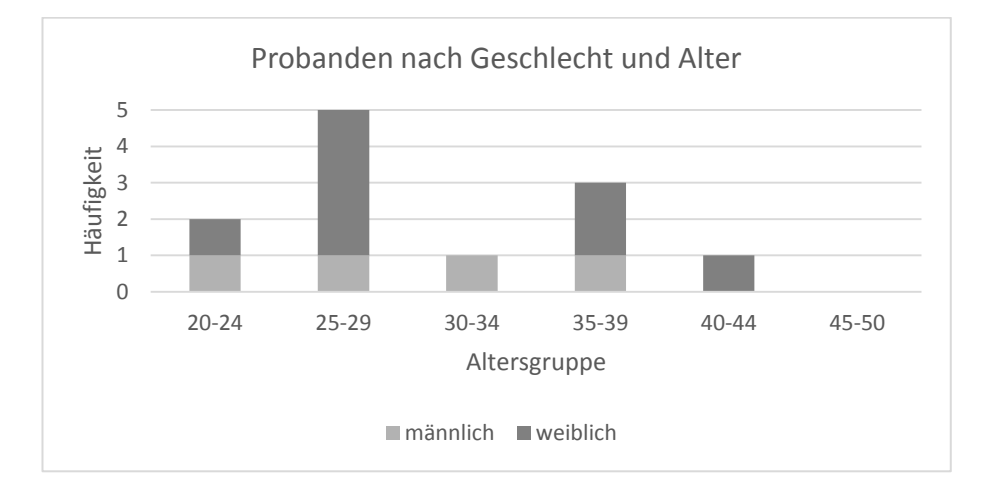

#### *Abbildung 12: Probanden nach Geschlecht und Alter*

Die Größe der Gesamtstichprobe beträgt N = 12 Probanden. Davon sind vier Teilnehmer männlich (33%) und acht weiblich (67%). Das Alter der Versuchspersonen liegt zwischen 20 und 44 Jahren. Die wöchentliche Internetnutzung der Probanden ist ein Indikator dafür, wie viel diese im Internet surfen und entsprechend Konventionen der Usability implizit kennen bzw. unterbewusst verwenden. Aus den Ergebnissen einer Studie zur wöchentlichen Nutzung des Internets in Deutschland in Kapitel 2.1.2 liegt der berechnete Mittelwert bei rund 43 Stunden pro Woche und der Median bei 41 Stunden pro Woche.<sup>216</sup> Der Median der wöchentlichen Internutzung der zwölf Probanden ist 50 und der Mittelwert liegt bei 44 Stunden pro Woche (siehe Anhang C, 3\_Internetnutzung). Insgesamt nutzen neun der zwölf Probanden das Internet mehr als 40 Stunden in der Woche, jeweils ein Proband nutzt es 14, 25 oder 30 Stunden pro

<sup>216</sup> Vgl.: Postbank (05.2016).

Woche. Die selbst eingeschätzte durchschnittliche wöchentliche Internetnutzung lässt auf eine Internetaffinität der Probanden schließen. Auch eine Wochenstundenzahl von 14 impliziert eine regelmäßige Nutzung.

Die Frage "Besitzen oder besaßen Sie Fonds oder Aktien?" ist ein Indikator für die Erfahrung der Probanden mit Fonds und Aktien (siehe Anhang C, 4\_Wertpapiere). Sieben Probanden verneinten die Frage. Ein Proband bejahte mit Aktien und vier Probanden mit Fonds. Folglich haben fünf der zwölf Probanden konkrete Erfahrungen mit Fonds oder Aktien gemacht.

Die anderen Fragen der Vorbefragung werden im Auswertungsteil analysiert.

# 3.3 Materialien

Die Tests werden in einem Büro von Edelman.ergo durchgeführt. Damit sind die Probanden nicht in ihrer häuslichen Umgebung, sondern in einer Labor-Situation.

Neben dem Ausdruck der Nutzungsszenarien und einem Laptop für die Usability-Tests ist vor allem die Software eine wichtige Komponente. Für diesen Usability-Test wurde die Programmsoftware Morae verwendet.<sup>217</sup> Diese ermöglicht eine Video-, Ton- und Trackingaufnahme von jeder Test-Session. Die Software ist in drei Komponenten aufgeteilt: Morae Recorder, der die Planung und Vorbereitung des Usability-Tests ermöglicht; Morae Observer, welcher für die Durchführung des Tests genutzt werden kann; und Morae Manager, welcher eine Auswertung und Präsentation des Tests möglich macht.

Im Morae Recorder ist die gesamte Studie angelegt. Für diesen Usability-Test wurden insgesamt drei Nutzungsszenarien sowie mehrere Fragebögen (die Vorbefragung und die Fragebögen nach jedem Websitesbesuch) angelegt. Im Morae Recorder ist die Aufgabenstellung programmiert, welche den Probanden während des Tests auf dem Bildschirm eingeblendet wird. Drei verschiedene Fragebögen sollen mehr Aufschluss über die Probanden und deren Meinung geben. Den ersten Fragebogen mussten die Probanden bereits vor dem Test beantworten, außerdem erhielten sie nach jeder

<sup>217</sup> Morae (02.04.2016).
Aufgabe zwei Fragen zur Aufgabenbewältigung. Abschließend sollten die Probanden einen schriftlichen Fragebogen ausfüllen (vgl. 3.1.4 Design der Fragebögen). Der Morae Recorder zeichnet den Ton des Probanden sowie den Bildschirm einschließlich der Mausbewegungen und Aktionen auf. Diese Aufzeichnungen konnten nach dem Test auf einer Timeline im Morae Manager wiedergegeben werden. Der Morae Manager fügt zum einen die Aufzeichnungen der einzelnen Testpersonen zu einem Projekt zusammen und dient zum anderen der Auswertung des Studienmaterials. Während der Wiedergabe wurden der Klickpfad sowie Aussagen der Probanden in einer Excel-Tabelle aufgeschrieben. Die verschiedenen Aspekte wurden anschließend codiert, um sie im nächsten Schritt auszuwerten. Außerdem erzeugt das Statistik-Auswertungstool des Morae Managers nützliche Diagramme. Die Ergebnisse werden im folgenden Kapitel präsentiert.

#### 4 Datenanalyse

Die gesamten Ergebnisse aus den Fragebögen und der schriftlichen Aufzeichnung der Aussagen während des Usability-Tests sind im Anhang hinterlegt. In dieser Auswertung werden die wichtigsten Ergebnissen beschrieben. Dazu werden die Ergebnisse mit Kennzahlen zusammengefasst wie beispielsweise das Gesamtergebnis der Bewertung der Websites oder auch die Durchführungsdauer der Aufgaben. Des Weiteren werden positive Aspekte der Anwendung aufgezeigt und Usability-Probleme ermittelt. Zentrale Bewertungsaspekte werden mit Nutzerzitaten untermauert, die im Anhang I durchnummeriert sind.<sup>218</sup>

#### 4.1 Auswertung der Erwartungen im Vorfeld

Im Vorfeld der Haupt-Nutzungsszenarien werden mittels einer Vorbefragung sowie durch die erste Aufgabe Erwartungen und Einstellungen der Probanden abgefragt. Einige Ergebnisse der Vorbefragung wurden bereits im Kapitel 3.2.2

 $\overline{a}$ 

<sup>218</sup> Vgl.: Usability-toolkit.de.

Probandenrekrutierung ausgewertet. Insgesamt haben fünf Probanden Erfahrungen mit Fonds oder Aktien gemacht (siehe Anhang C, 4\_Wertpapiere).

Von den zwölf Probanden hat keiner die Website Ginmon besucht und keiner ist Kunde dieses Fintechs (siehe Anhang C, 6\_Websites). Dies unterstreicht die Neuheit dieses Finanzdienstleisters und die damit verbundene geringe Bekanntheit. Die anderen beiden Websites hingegen wurden in den letzten sechs Monaten mehr besucht. Die Deutsche Bank von vier Probanden, wobei einer davon auch Kunde dieser Bank ist. Die Website der ING DiBa hat sogar die Hälfte der befragten Probanden in den letzten sechs Monaten besucht, inklusive der drei ING DiBa Kunden.

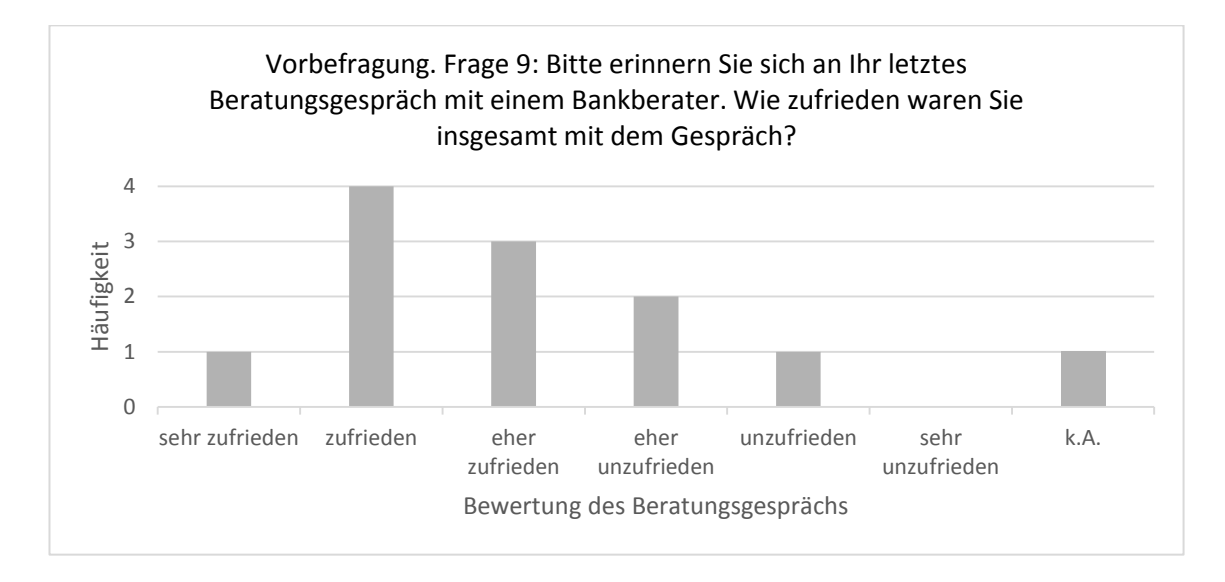

#### *Abbildung 13: Histogramm zur Bewertung des Beratungsgesprächs*

Alle Probanden geben an, sich online über ein Geldanlageprodukt zu informieren (siehe Anhang C, 8.1 bis 8.4). Weiter gibt ein Proband an, dass er sich vollständig online informieren würde. Dieser und fünf weitere können sich vorstellen Geld online anzulegen. Davon wiederum würden drei Probanden ein Gespräch mit einem Bankberater vereinbaren. Außerdem würden sieben der zwölf Befragten ein Beratungsgespräch anstreben. Insgesamt hat der Online-Bereich insbesondere als Informationsquelle für die Probanden eine hohe Bedeutung. Die Bereitschaft zu einem Online-Kauf von Geldanlageprodukten liegt bei der Hälfte der Befragten vor. Das Gespräch mit einem Bankberater ist jedoch ebenfalls für sieben Probanden wichtig. Das letzte Beratungsgespräch mit einem Bankberater besitzt einen Median von 3, welches der Bewertungskategorie "eher zufrieden" entspricht (siehe obere Abbildung und Anhang C, 9 Beratungsgespräch).

 $\overline{a}$ 

Masterarbeit Jana Henschen

Nach der Vorbefragung erhalten die Probanden die erste Aufgabe und werden in das Aufgabenszenario hineingeführt. Bevor die Probanden die Nutzungsszenarien auf den drei Websites durchführen, sollen sie Vorüberlegungen und konkrete Fragen aufstellen, die sie bei der Informationssuche zu einem Fonds-Sparplan beantwortet haben möchten und anschließend die Fragen in eine Reihenfolge bringen. Im theoretischen Teil dieser Arbeit (Kapitel 2.1.1) sind bereits mögliche Fragen, die sich aus den Themengebieten Rendite, Sicherheit und Verfügbarkeit ergeben, genannt worden. Die formulierten Fragen der Probanden werden codiert und in zwei Gruppen eingeteilt. Die erste Gruppe beinhaltet Grundlagen-Fragen, die in Fonds und Fonds-Sparpläne aufgeteilt sind. Die zweite Gruppe umfasst allgemeine Fragen zum Fonds-Sparplan.

Insgesamt werden acht Fragen zur ersten Gruppe der Grundlagen genannt. Vier Probanden stellen sich im Vorfeld keine Frage zu den Grundlagen. Die meistgenannten Fragen (insgesamt acht) drehen sich um die Asset Allocation des Fonds. Jeweils sieben Fragen beziehen sich auf Fonds-Sparpläne und auf die Sicherheit bzw. das Risiko des Fonds-Sparplans. Jeweils fünf Probanden stellen sich Fragen zu den Themen Laufzeit, Rendite, Kosten bzw. Gebühren und Einzahlungen. Außerdem sind Fragen zu Fonds, Verfügbarkeit, Investitionsgrund, Art der Versteuerung, Kaufabwicklung, Anbieter und Beratungsleistung aufgetreten. Anders als in der Theorie vermutet, stellen sich die Probanden im Vorfeld der Informationssuche keine Frage zu Aufwand, ethischen Aspekten oder Ökologie.

Für die Nutzer sind zum einen allgemeine Informationen zu einem Fonds-Sparplan wichtig, aber das Interesse an spezifischen Inhalten wie Sicherheit, Rendite oder Kosten ist ebenfalls groß. Mit allgemeinen Informationen sowie den Basisinformationen eines jeden Fonds-Sparplans können die Websites die Nutzererwartungen erfüllen.

Nach der Vorüberlegung zu Fragen informieren sich die Probanden online über einen Fonds-Sparplan. Insgesamt sieben Probanden suchen Finanz-Websites auf, fünf besuchen Online-Websites von Medien und vier besuchen Banken-Websites.<sup>219</sup> Am

<sup>&</sup>lt;sup>219</sup> Beim Aufrufen einer Banken-Website, die Forschungsgegenstand ist, wurden die Probanden gebeten, eine andere Website aufzusuchen oder falls erwünscht zum Nutzungsszenario zu gehen.

häufigsten – von je vier Probanden – wurden die Websites test.de und Wikipedia aufgerufen.

#### 4.2 Auswertung der Nutzungsszenarien und Fragebögen

Die Ergebnisse aus den Nutzungsszenarien und den Fragebögen werden nun in fünf Kategorien dargestellt. Die Bewertung der Website ist unterteilt in die optische Gestaltung, die Website-Struktur und die inhaltliche Verständlichkeit. Die weiteren Kategorien sind die Zufriedenheit der Probanden, die unter anderem die Frage nach der Interessensweckung und des Kaufinteresses enthält, und die Bedeutung der Website. Abschließend wird eine kurze Gesamtbewertung vorgenommen.

In den Fragebögen werden mithilfe der Likert-Skala Einstellungen der Probanden abgefragt. Der arithmetische Mittelwert wird als Vergleichsparameter herangezogen, um Tendenzen unter den Probanden aufzuzeigen. Alle Antworten der Probanden sind im Anhang aufgelistet. Aufgrund des Umfangs werden in diesem Abschnitt die wichtigsten Ergebnisse aus den Antworten beschrieben.

#### 4.2.1 Optische Gestaltung

Die optische Gestaltung ist kein Schwerpunktthema dieser Arbeit. Dennoch ist sie ein Aspekt der Usability, dessen Bewertung auf den jeweiligen Websites durch die Probanden beschrieben wird.

Die Mehrheit stimmt der Aussage in Frage 6 des Fragebogens nach den Websites (siehe Anhang E) zu, dass die Inhalte der Website übersichtlich angeordnet sind. In Bezug auf die Website der ING DiBa oder Ginmon findet jeweils ein Proband die Aussage nicht zutreffend. Bei der Deutschen Bank hingegen stimmen insgesamt sechs Probanden der Aussage nicht zu. In der Übersichtlichkeit punkten also die ING DiBa und Ginmon bei den Probanden.

Ein sinnvoller Einsatz multimedialer Inhalte (siehe Anhang E, Frage 10) ist aus Sicht der Probanden am besten bei Ginmon und an zweiter Position bei der ING DiBa gegeben. Je die Hälfte der Probanden findet den Einsatz bei der Deutschen Bank nicht sinnvoll bzw. sinnvoll.

Die Elemente zur Benutzung der Website (siehe Anhang E, Frage 7) finden die Mehrheit der Probanden verständlich. Ginmon erzielt hier das beste Ergebnis mit einem Mittelwert von 1,83, welcher beschreibt, dass laut der Probanden die Aussage für viele voll zutrifft.

Die Bewertung für die grafische Gestaltung passend zum Unternehmen (siehe Anhang E, Frage 12) fällt bei der ING DiBa am besten aus, gefolgt von der Deutschen Bank. Für Ginmon liegt hier eine Bewertung in der Mitte der Skala vor, was möglicherweise auf die Unbekanntheit des Anbieters bei den Probanden vor dem Usability-Test zurückzuführen ist.

Insgesamt sind die Probanden mit der Farbauswahl zufrieden und auch die Anklickbarkeit von Elementen ist klar.

Im Abschlussfragebogen erklären sieben Probanden die Website von Ginmon als übersichtlich und weitere drei finden Ginmon zusammen mit einer anderen übersichtlich (siehe Anhang F, Frage 4). Die Gründe dafür sind vielzählig und liegen laut der Probanden in der einfachen Benutzerführung, den Grafiken, dem reduzierten Layout sowie weniger Reiter, die dazu führen, dass die Probanden gefühlt wenige Klicks benötigen und sich schnell am Ziel befinden. Zwei Probanden finden die Website der ING DiBa am übersichtlichsten, da diese für sie intuitiv ist. Laut P7 sind die Schlagworte gut gewählt und "ich habe direkt konkrete Empfehlungen auf meine Auswahl erhalten". Ginmon und die Deutsche Bank werden von P10 wie folgt verglichen: "Ginmon aufgrund sehr reduzierter Klickoptionen am klarsten gestaltet. Allerdings auch mit den wenigsten Infos. Daher Deutsche Bank trotz mittlerer Übersichtlichkeit mit dem besten Informationsangebot" und P11 schreibt "Ginmon: hat es leichter, weil das Angebot keine Full-Service Bank ist. Deutsche Bank: sehr übersichtlich, angenehm in der Nutzung (Slides)" (siehe Anhang F, Frage 4). Die Übersichtlichkeit ist für die meisten Probanden am besten bei Ginmon, da diese vor allem durch grafische Elemente und durch eine reduzierte Menü-Führung überzeugt.

Die Benutzung der Website wird bei Ginmon als am einfachsten empfunden. Zwei Drittel der Probanden vergeben für Ginmon eine 1 (siehe Anhang E, Frage 21). Die Website der ING DiBa erzielt in diesem Aspekt im Schnitt eine 2 und die Deutsche Bank ist erneut auf dem 3. Platz mit einem Mittelwert von 3,08. Die Benutzung der Website beinhaltet zum einen den Faktor der optischen Gestaltung und zum anderen ist die Website-Struktur ein Kriterium, welches in die subjektive Bewertung hineinspielt. Die Website-Struktur wird nun beleuchtet.

#### 4.2.2 Website-Struktur

Die Website-Struktur umfasst eine Bewertung der Navigation und der Suchfunktion auf den jeweiligen Websites. Zudem wird mittels allgemeiner Parameter wie der Anzahl der Klicks, der Abbruchquote oder der Dauer pro Aufgabe die Struktur der Websites analysiert.

Die Aussage "Ich konnte mein Ziel auf dieser Website mit wenigen Klicks erreichen." (siehe Anhang E, Frage 8) trifft am meisten bei Ginmon und der ING DiBa zu, die je einen Mittelwert von 2,33 bzw. 2,67 erreichten. Die Deutsche Bank erhält bei dieser Aussage einen Mittelwert von 4,42, wobei vier Probanden die 6 auf der Skala ankreuzten. Hier besteht also deutlicher Handlungsbedarf.

Mit dem Programm Morae kann die Zeit pro Aufgabe in Minuten (siehe Anhang G) erhoben werden. Der kleinste Mittelwert mit 8,06 Minuten bei den Szenarien auf der Website von Ginmon zeigt, dass die Aufgabe hier durchschnittlich am schnellsten gelöst wird. Der Mittelwert der Deutschen Bank liegt bei 10,94 Minuten pro Aufgabe und bei der ING DiBa bei 11,39 Minuten pro Aufgabe. Die Anzahl der linken Mausklicks auf den jeweiligen Websites (siehe Anhang G), die das Programm Morae ermittelt, ist im Mittelwert ebenfalls bei Ginmon am geringsten mit 39 Klicks pro Proband und Aufgabe. Im Mittel haben die Probanden bei der Deutschen Bank 72 Klicks und bei der ING DiBa 68 Klicks benötigt.

Neben der subjektiven Einschätzung der Klicks spiegeln die tatsächliche Anzahl der Klicks sowie die Aufgabendauer wider, dass die Probanden auf der Website von Ginmon im Schnitt mit den wenigsten Klicks und so auch am schnellsten zum Ziel gelangen. Im

Unterschied dazu ist die subjektive Empfindung auf der Website der ING DiBa wesentlich positiver unter den Probanden als die Daten aus Morae vermuten lassen. Denn die durchschnittliche Klickzahl ist ähnlich groß wie bei der Deutschen Bank und die durchschnittliche Dauer auf der Website der ING DiBa sogar länger. Dieses kann jedoch daran liegen, dass die Probanden gerne länger auf der Website der ING DiBa verweilen und Inhalte lesen, während sie ihr Ziel bereits erreicht haben oder diesem sehr nahe sind. Aus diesem Grund werden drei weitere Merkmale analysiert, die messen, ob der Proband insgesamt einen Fondssparplan gefunden hat, wie viele Klicks er bis zu einer Zielseite benötigt hat und nach welcher Zeit er zum ersten Mal einen Fonds-Sparplan gefunden hat (siehe Anhang G). Alle Probanden haben auf der Website von Ginmon einen konkreten Fonds-Sparplan gefunden. Durchschnittlich benötigen sie vier Klicks bis zur Zielseite, wobei sieben Probanden den optimalen Klickpfad gehen, und erreichen die Zielseite mit dem konkreten Fonds-Sparplan im Mittel nach 3:32 Minuten. Bei der ING DiBa haben die Probanden im Durchschnitt sieben Klicks benötigt, obwohl der optimale Klickpfad drei Klicks beinhaltet, den aber nur drei Probanden gingen und ein anderer benötigte sogar nur zwei Klicks bis zur Zielseite. Die Dauer bis zum Erreichen der Zielseite umfasst 4:53 Minuten und ist damit im Vergleich am längsten. Alle Probanden haben auch bei der ING DiBa einen Fonds-Sparplan gefunden, allerdings hat Proband 9 erst nach 25 Klicks und 10:55 Minuten und mittels eines Hinweises der Moderatorin die Zielseite mit den konkreten Fonds-Sparplänen gefunden. Die allgemeinen Informationen und die Seite vor der Zielseite hat P9 jedoch schnell eigenständig gefunden. Auf der Website kann der Verweis auf konkrete Produkte besser grafisch hervorgehoben werden. Bei der Deutschen Bank haben die Probanden im Mittel drei Klicks bis zur Zielseite benötigt und diese nach 2:05 Minuten gefunden. Wie bei Ginmon gingen sieben Probanden den optimalen Klickpfad, der bei der Deutschen Bank nur einen Klick beinhaltet. Das Ziel der Nutzungsszenarien ist nicht nur auf die Zielseite zu gelangen, sondern dass die Probanden sich mindestens einen konkreten Fonds-Sparplan anschauen. Doch genau darin liegt insbesondere bei der Analyse der Deutschen Bank ein Problem. Denn insgesamt vier Probanden gelangen zwar zur Zielseite, klicken aber aus verschiedenen Gründen nicht auf ein konkretes Produkt. Ein anderer Proband findet die Zielseite nicht und somit auch kein konkretes Produkt und bricht nach 7 Klicks und insgesamt 7:42 Minuten ab. Proband 7 erkennt das konkrete Produkt als solches nicht

und Proband 9 wählt aus demselben Grund kein konkretes Produkt aus. Während des Usability-Tests sagt P7, dass er nun zur Suchmaschine Google wechseln oder aufhören würde und weiter: "Ich bin jetzt unzufrieden, dass es so lang dauert. So viel Zeit investiere ich normalerweise nicht." (siehe Anhang I, Nr. 149). Proband 9 erklärt, dass er bei der Deutschen Bank nun anrufen und einen Termin vereinbaren würde, da er auf der Website nicht fündig wird. Die Probanden 11 und 12 finden zwar die Zielseite und sehen dort die Produkte, aber sie klicken keines an und erklären, dass sie an dieser Stelle zu einem Berater gehen würden. Die Probanden 1, 7 und 9 haben in der eingangs erwähnten Frage 8 auf der Skala die 6 angekreuzt (siehe Anhang E, Frage 8). Bei der Deutschen Bank haben drei Probanden, die nicht bis zur formulierten Zielseite mit einem konkreten Produkt dieser Arbeit gekommen sind, angegeben, dass sie ein Beratungsgespräch vereinbaren würden. Hier stellt sich die Frage, ob dieses das Ziel einer Website sein sollte, die Probanden zu einem Berater zu leiten? Einige Probanden gaben an, zum Berater zu gehen, aber andere Nutzer würden die Website verlassen und entweder zu einer anderen Website gehen oder die Idee des Investments in Fonds-Sparplan zunächst verwerfen. Im Vergleich schneiden die Websites von Ginmon und der ING DiBa besser ab, da alle Probanden die Zielseite sowie einen konkreten Fonds-Sparplan gefunden haben.

Die Klickpfade der Probanden auf der Website von Ginmon (siehe Anhang H) umfassen insgesamt wenige Klicks und die Probanden klicken häufig auf das zentrale Symbol "Geldanlage planen". Dieses klicken einige sofort an, andere lesen erst Inhalte auf der Startseite oder auf einer anderen und gelangen dann zu dem zentralen Symbol. Die Übersichtlichkeit der Website kann auch mit dem geringeren Umfang der Inhalte und dem im Gegensatz zu den anderen Websites spezialisierten Produktangebot zusammenhängen.

Die Klickpfade bei der Deutschen Bank (siehe Anhang H) zeigen, dass die Probanden entweder sehr schnell dem optimalen Klickpfad folgen und die Produkte anschauen oder aber die Probanden sehr lange auf der Website verschiedene Reiter anklicken. Insbesondere suchdominante Nutzer sind hier weniger erfolgreich.

Bei der ING DiBa existieren mehrere Klickpfade (siehe Anhang H), um zur Zielseite zu gelangen. Bei Betrachtung der ersten Schritte der Probanden ist zu erkennen, dass

lediglich ein Proband (P10) über den Menüpunkt "Wertpapiere  $\rightarrow$  Wertpapier-Sparplan", der im optimalen Klickpfad enthalten ist, geht. Vier Probanden (P2, P5, P6, P11) gehen über den Reiter "Sparen  $\rightarrow$  Monatlich Sparen" und einer über "Sparen  $\rightarrow$ Produktvergleich". Zudem klicken drei Probanden unter dem Reiter Wertpapiere direkt auf Fonds. Die Suchfunktion nutzen die drei übrigen Probanden. Die zahlreichen Verlinkungen auf der Website der ING DiBa sind ein entscheidender Faktor dafür, dass die Probanden trotz verschiedener Anfänge und Pfade letztlich zur Zielseite gelangen.

Ein weiterer Parameter für eine erfolgreiche Website-Struktur liefert die Aussage "Ich habe mich auf der Website gut zurecht gefunden" (siehe Anhang E, Frage 9). Alle Probanden stimmten dem bei der ING DiBa zu. Der Mittelwert von Ginmon ist zwar besser als der der ING DiBa, jedoch kreuzte ein Proband hier an, dass die Aussage eher nicht zutrifft. Für die Hälfte der Probanden trifft die Aussage bei der Deutschen Bank nicht zu. Einige Gründe für die Einschätzung des schlechten Zurechtfindens werden in diesem Kapitel noch näher beschrieben.

Die Navigation der Deutschen Bank wird häufig bei der Frage, was den Probanden überhaupt nicht gefallen hat, genannt. Nach eigenen Angaben empfand P12 die Website "zu unüberschaubar", P9 hat sich "auf dieser Seite nicht gut zurecht gefunden", P6 findet "zu viele Auswahlmöglichkeiten im Startbereich", P7 "wusste nicht, wo ich einen konkreten Sparplan finde" und P2 hat die Angebotsübersicht nicht gefallen (siehe Anhang E, Frage 4). P10 meint, dass "Tools & Rechner bei Navigieren etwas aus dem Blickfeld" sind und empfiehlt "auch auf Seiten der Sparpläne nochmal auf [die] Tool[s zu] verweisen" (siehe Anhang E, Frage 4).

Besonders gut finden die Probanden die optische Gestaltung. Weitere positive Nennungen sind die vielen Kontaktmöglichkeiten, die Rechner, Beispiele und Grafiken (siehe Anhang E, Frage 3).

Bei der ING DiBa hat den Probanden nicht gefallen, dass Verlinkungen wiederkehrend zu den gleichen Themen führen, Erklärungen auf der Zielseite zu einzelnen Angaben, einzelne Menüpunkte aus dem Bildschirmausschnitt herausragen (siehe Anhang E, Frage 4). P2 schreibt: "Der Rendite-Rechner hat keine Aussagekraft. Ich hätte erwartet, dass mir mit Angabe einer Rendite von X Prozent konkrete Produktvorschläge gemacht werden" (siehe Anhang E, Frage 4).

Positiv bei ING DiBa ist laut der Probanden die Übersichtlichkeit, der Aufbau, die Benutzerfreundlichkeit, Charts und Zusammenfassungen in Übersichten, der Fonds-Vergleich über das "+" und detaillierte Informationen zu den Fonds sowie Links zu weiterführenden Informationen (siehe Anhang E, Frage 3).

Als negativ werden bei der Website von Ginmon die im Folgenden aufgeführten Punkte genannt. So werden allgemeine Informationen zur Strategie vor dem Ausführen des Fragebogens vermisst. Andere kritisieren, dass kein Abweichen vom Fragebogen möglich ist oder zu wenig Fragen zum Risikoprofil gestellt werden. Jedoch ist ein Proband der Meinung, dass der Fragebogen nicht nötig ist. Das Stichwort Sparplan ist laut P7 zu wenig auf der Seite zu finden und der Nutzer müsse sich "gut mit dem Thema auskennen, um die richtigen Seiten zu finden" (siehe Anhang E, Frage 4). Auffällig ist, dass fünf Probanden mit der Seite zufrieden sind und bei der Frage, was ihnen nicht gefällt, nichts hinschreiben.

Positiv aufgefallen ist bei Ginmon das Layout, Design, die Grafiken, Übersichtlichkeit sowie die intuitive Website-Struktur (siehe Anhang E, Frage 3). P1 schreibt "viele relevante Fragen zur Einstufung, die ein bisschen Sicherheit geben und Seriosität vermitteln. Beratungscharakter" und P5 schreibt "klare Handlungsempfehlung (wenn auch mit fehlenden Informationen zur individuellen Auswahl)" und das Urteil von P11 lautet: "Filterfunktion sehr gut. Allerdings vielleicht zunächst ein paar allgemeine Infos bevor es dann ins Spezielle geht. Aber Fallbeispiele sind sehr konkret und einleuchtend. Auch Bedienung des Rechners sehr intuitiv" (siehe Anhang E, Frage 3).

#### 4.2.3 Inhaltliche Verständlichkeit

Im Mittel stimmen die Probanden mit 1,75 bei Ginmon der Aussage "Die Inhalte sind hilfreich für das Ziel meines heutigen Besuches" zu (siehe Anhang E, Frage 14). Die ING DiBa schneidet hier mit einem Mittelwert von 2,83 deutlich schlechter ab. Die Aussage trifft laut acht der zwölf Probanden nicht auf die Website der Deutschen Bank zu und die Deutsche Bank erzielt hier einen Mittelwert von 4,00. Die Reihenfolge ist bei der Bewertung zur Verständlichkeit der Inhalte dieselbe (siehe Anhang E, Frage 18). Auch hier überwiegt die negative Einschätzung bei der Deutschen Bank, während hingegen

Ginmon sehr positiv bis positiv bewertet wird. Die Aussage "Ich habe die Informationen gefunden, die ich gesucht habe." (siehe Anhang E, Frage 20) trifft ebenfalls für Ginmon mit einem Mittelwert von 1,5 und bei der ING DiBa mit einem Mittel von 2,83 zu. Mit einem Mittelwert von 4 trifft nur bei der Website der Deutschen Bank die Aussage nicht zu. Im Vergleich schneidet damit die Deutsche Bank in allen drei Merkmalen als einzige negativ ab und hat damit deutlichen Optimierungsbedarf.

Aus dem Abschlussfragebogen geht hervor, dass sich sechs Probanden am besten bei Ginmon informiert fühlen, zwei bei der ING DiBa und einer bei der Deutschen Bank (siehe Anhang F, Frage 2). Drei andere schwanken zwischen je zwei Anbietern. So schreibt Proband 3: "Das ist schwierig. Ginmon bestach durch seine Führung zum empfohlenen Endprodukt und ING DiBa hatte mehr Detailinformationen zu den Fonds. Auf Anhieb fand ich Ginmon jedoch am besten." (siehe Anhang F, Frage 2). Proband 5 antwortet: "ING DiBa, auch Ginmon hat durch den Fragebogen interessante Informationen geboten. Der empfohlene Produktmix von Ginmon war ebenfalls interessant, aber ich habe nicht verstanden, wie genau sich die Empfehlung begründet hat." (siehe Anhang F, Frage 2). Proband 10 hingegen meint: "Ginmon gut und übersichtlich. Deutsche Bank hatte allerdings deutlich mehr Informationsangebote." (siehe Anhang F, Frage 2). Insgesamt fühlen sich neun der zwölf Probanden bei Ginmon gut informiert, jedoch zeigt sich, dass der gewünschte Informationsumfang unterschiedlich ist. Dieses Ergebnis spiegelt sich ebenfalls in den Antworten der Frage 2 aus den Fragebögen direkt nach dem Websitebesuch wider, in denen Ginmon den besten Mittelwert von 1,75 erzielt. Die ING DiBa erreicht einen Mittelwert von 2,33 und die Deutsche Bank von 2,92. Bezogen auf die selbst gestellten Fragen der Probanden wählen für Ginmon zehn Probanden die Kategorie 1 "ich fühle mich gut informiert" oder 2 "teilweise, die wichtigsten Informationen habe ich". Während für die ING DiBa auch eine Mehrheit, nämlich acht Probanden, diese Kategorien anklicken, entscheiden sich bei der Deutschen Bank nur drei Probanden für diese Kategorie. Nach dem Website-Besuch der Deutschen Bank sind bei sieben Probanden einige Fragen offen geblieben und zwei haben danach sogar mehr Fragen als Antworten. Die Suche nach Antworten ist für P2 "Nicht im angemessen Zeitaufwand" (siehe Anhang F, Frage 2), P6 findet die vielen Hintergrundinformationen zu verschachtelt aufgebaut. P11 merkt an, dass bei der Deutschen Bank keine konkrete Produktempfehlung geboten wird und eine

Verknüpfung oder Verlinkung von Investment, Vorsorge und Sparen gut wäre. P12 empfindet die Informationen als guten Start für ein Beratungsgespräch. Für Ginmon wünscht sich P5 Informationen, warum genau diese Zusammensetzung für ihn ausgewählt wurde, P11 Erläuterungen zum ETF als Produkt und P12 präsentere Informationen zum Risiko.

Die Informationen spielen eine entscheidende Rolle bei der Auswahl eines Fonds. Im Abschlussfragebogen beschreiben die Probanden, welche Informationen sie interessant fanden und welche sie vermisst haben. Interessante Inhalte sind für die Probanden Antworten in Bezug auf die eingangs gestellten Fragen wie Wertentwicklung, Zusammensetzung des Fonds, Kosten oder auch allgemeine Informationen. Zwei Probanden finden die Vergleich-Funktion bei der ING DiBa interessant. Eine ansprechende grafische Aufbereitung mit Grafiken oder interaktiven Elementen bei Ginmon und der ING DiBa werden gelobt (siehe Anhang F, Frage 5) und P6 ergänzt in einer Anmerkung "guter Einsatz vieler dynamischer Grafiken" (siehe Anhang F, Frage 12). P11 findet bei der Deutschen Bank den "Dauerkontakt mit den grauen Kästen (Email, Telefon, nächste Filiale)" gut. P3, P10, P12 empfinden Beispielrechnungen oder bei Ginmon die Entwicklung eines Fonds an einem konkreten Beispiel ansprechend und die Aussage von P3 "Am interessantesten fand ich den Betrag, den ich mit meinem Einsatz erhalten kann" verdeutlicht die Wichtigkeit von konkreten Beispielen und Zahlen (siehe Anhang F, Frage 5). P3 ergänzt abschließend: "Eine gute Webseite mit klaren Informationsstrukturen macht viel aus!!" (siehe Anhang F, Frage 12).

Aus Frage 6 des Abschlussfragebogens geht hervor, dass die Probanden unterschiedliche Probleme haben und verschiedene Informationen vermissen. Während P10 die Gebühren bei der ING DiBa und Deutschen Bank als schwer zu finden empfindet, ist Ginmon hier sehr transparent für ihn. Anders sieht dieses P2, der die Gebühren bei Ginmon vermisst. Konkret fehlen für P11 bei der ING DiBa die "Verbindung von Anlagewunsch, möglichen Produkten zu Rechenbeispielen" und bei der Deutschen Bank ist eine "verwirrende Rubrizierung, Links wären gut" (siehe Anhang F, Frage 6). P5 antwortet: "Die Information, worauf die Empfehlung von Ginmon basierte. Auch das Renditeversprechen von Ginmon erschien mir sehr hoch, ohne dass ich dazu Erläuterungen gesehen habe. Deutsche Bank: Erklärungen haben mir gefehlt. Selbst die Benennungen der Fonds waren mir unklar" (siehe Anhang F, Frage 6). P7 wünscht sich eine "Schritt-für-Schritt" Anleitung oder Darstellungen und konkrete Schritte zum Fonds-Kauf (siehe Anhang F, Frage 6).

#### 4.2.4 Zufriedenheit der Probanden

Auf der Skala der Zufriedenheit insgesamt (siehe Anhang E, Frage 5) liegt Ginmon auf Platz 1 mit einem Mittelwert von 2,25, gefolgt von der ING DiBa mit einem Schnitt von 2,67 und der Deutschen Bank auf Platz 3 mit einem Mittel von 3,58. Im direkten Vergleich bewerten sieben Probanden Ginmon am besten, wobei einer davon auch die ING DiBa gleich bewertet. Mit dieser Person wird die ING DiBa insgesamt von fünf am besten bewertet. Die Deutsche Bank wird dreimal genauso gut wie Ginmon bewertet. Dieser Aspekt wurde jeweils nach dem Websitebesuch ermittelt, jedoch kann ein Reihenfolgeeffekt hier nicht festgestellt werden.

Die Zufriedenheit der Probanden lässt sich anhand weiterer Kriterien beurteilen. So können alle Probanden die Website der ING DiBa weiterempfehlen (siehe Anhang E, Frage 11). Zwei Probanden können das bei Ginmon nicht. Die Website der Deutschen Bank können hingegen drei der zwölf Probanden weiterempfehlen. Dementsprechend sagen vier Probanden, dass sie die Website der Deutschen Bank wiederbesuchen werden (siehe Anhang E, Frage 17), wohingegen alle sich vorstellen können, die ING DiBa wieder zu besuchen und zehn bei Ginmon. Die Bewertung ist in dem Aspekt "Ich bin von der Website richtig begeistert" (siehe Anhang E, Frage 19) stärker differenziert. Mit einem Mittelwert von 2,67 schneidet Ginmon am besten ab. Die ING DiBa erzielt im Schnitt eine 3,25 und die Deutsche Bank eine 4,33. Ein stark positives Erlebnis hat also am ehesten Ginmon ausgelöst, allerdings haben insbesondere die anderen beiden Websites Potenzial nach oben, um die Probanden zu begeistern. Die Begeisterung ist auch das Ergebnis einer guten Usability, die sich unter anderem aus den drei Kriterien optische Gestaltung, Website-Struktur und inhaltliche Verständlichkeit zusammensetzt. Insgesamt finden die Probanden, dass die Websites professionell sind und nur zwei lehnen dieses für die Website der Deutschen Bank ab (siehe Anhang E, Frage 16). Doch die Ziele der Websites insgesamt sollen eine Interessensweckung für Investments in Fonds-Sparpläne sein und zudem die Kaufbereitschaft erhöhen.

Das Interesse in Wertpapiere zu investieren, wird bei elf Probanden geweckt oder bestärkt (siehe Anhang F, Frage 1). Fünf Probanden betonen, dass sie vor einem Investment mehr Informationen recherchieren würden. P7 gibt in der Vorbefragung "weiß nicht" in Bezug auf das Anlegen an (siehe Anhang C, 7 Interesse). Im Abschlussfragebogen schreibt P7 "Das Interesse wurde generell geweckt, da es wie eine relativ sichere Möglichkeit der Anlage wirkt. Die Komplexität und die verschiedenen, unübersichtlichen Angebote schrecken aber erst einmal ab, sodass ich nicht weiß, ob ich mich zeitnah wieder damit auseinander setzen möchte." (siehe Anhang F, Frage 1). Dieser zuvor unentschlossene Proband hat also Probleme bei der Recherche und ist zunächst abgeschreckt, obwohl das Produkt an sich für ihn sinnvoll erscheint und sein Interesse geweckt ist. Bei Proband 12 ist ein anderes Problem entstanden. Dieser würde nach der Recherche auf den Websites nicht investieren, da "man zu wenig Rendite bekommt" (siehe Anhang F, Frage 1). Diese Auffassung basiert auf dem Ergebnis des Rechners der ING DiBa, dessen Ergebnis 600 Euro Wertzuwachs nach zehn Jahren bei einer monatlichen Sparrate von 100 Euro ergab. Der Proband hat in dem Feld für die angenommene Rendite 1% angegeben, in der Infobox der ING DiBa wird hingegen eine Wertentwicklung von 4 bis 6 % beschrieben. Das Ergebnis dieses Rechners hat den Probanden so stark abgeschreckt, dass er von einem Investment in Fonds-Sparpläne absieht. Das Ziel der ING DiBa ist jedoch Kunden zu gewinnen und mittels eines Rechners den Wertzuwachs im Vergleich zum Tagesgeldkonto zu verdeutlichen. Doch der Effekt beim Probanden ist ein anderer: "Bei diesem konkreten Beispiel hätte man nach 10 Jahren nur ca. 600 Euro Gewinn. Bei dieser Entwicklung würde ich ein Tagesgeldkonto bevorzugen, da man jederzeit Zugriff auf das Geld hat." (siehe Anhang F, Frage 1). Hier ist deutlich erkennbar, dass die Inhalte auf der Website einen Einfluss auf das Interesse zur Geldanlage haben und außerdem die Usability eine wichtige Rolle spielt. Denn der Proband hat das Informationskästchen der ING DiBa nicht wahrgenommen. Außerdem ist das Ergebnis dieses Rechners einprägsamer gewesen als die Ergebnisse auf den anderen Websites oder die Konditionen bei konkreten Fonds-Sparplänen.

Die Interessensweckung ist der erste Schritt im Kaufentscheidungsprozess. Doch welche Rolle spielt die Usability für die Kaufentscheidung? Direkt nach dem Besuch der einzelnen Websites sowie am Ende des Tests mit dem Abschlussfragebogen erklären die

Probanden, ob sie auf der jeweiligen Website in Fonds-Sparpläne investieren und kaufen würden.

In der Theorie in Kapitel 2.1.2 wurde gezeigt, dass der Online-Kauf von Finanzprodukten aktuell gering ist, jedoch die Tendenz zum Online-Abschluss zunimmt. Im Abschlussfragebogen werden die Probanden gefragt, welche Website sie nehmen würden, wenn sie einen Fonds online kaufen wollen (siehe Anhang F, Frage 3). Bei der Voraussetzung eines Online-Kaufs, können sich sechs Probanden die Website von Ginmon dafür vorstellen. Zwei dieser sechs Probanden sowie vier weitere Probanden können sich die Website der ING DiBa für einen Online-Fondskauf vorstellen. Für die Website der Deutschen Bank würden sich vier Probanden entscheiden, wobei bei zwei von diesen, wie beschrieben, auch Ginmon eine Möglichkeit ist.

Für die Kauf-Entscheidung eines Fonds spielen weitere Faktoren neben der Website eine Rolle. Zu Frage 3 des Abschlussfragebogens (siehe Anhang F) schreibt Proband 11, dass Kostenvergleiche ein Kriterium sind, Proband 8 erklärt das Image für wichtig sowie eine persönliche Beratung und Proband 10 erklärt das weitere Vorgehen mit "zunächst weitergehende[r] Recherche und eventuelle Beratungsgespräche vor einer Anlageentscheidung". Der Ruf des Anbieters kann bewusst oder unbewusst eine Auswirkung auf die Kaufentscheidung ausüben. Ob Ginmon einen guten Ruf hat, wollten sechs Probanden nicht beantworten, da sie diesen Anbieter vor dem Usability-Test nicht kannten (siehe Anhang E, Frage 15). Der Aussage, dass die Deutsche Bank einen ausgezeichneten Ruf hat, ist für die Hälfte der Befragten zutreffend. Bei der ING DiBa trifft die Aussage bei zehn Probanden zu. Die Bewertung dieser Aussage ist den Probanden schwer gefallen. Aussagen zur Bekanntheit fielen während der Nutzungsszenarien nur bei Ginmon und P4 sagt: "Also ist das eine Bank oder ein Fondsanbieter oder was hat das für einen Hintergrund. Ich würde mich noch mehr informieren, weil es mir überhaupt nichts sagt und von daher wäre ich ein bisschen skeptisch." (siehe Anhang I, Nr. 42). Nach Angaben der Probanden sind folgende Kriterien außer der Website relevant (siehe Anhang F, Frage 7): Für fünf Probanden ist das Produkt an sich, also die Konditionen des Fonds, wichtig; Fünf nennen das Image des Anbieters als relevant; für vier ist das Beratungsgespräch ein wichtiges Kriterium; für vier sind Medienberichte und Testergebnisse wichtig und für drei sind Empfehlungen

bedeutend und ein Proband erklärt, dass er "bei gleichem Angebot (...) eher eine "Gutbank" als die Deutsche Bank wählen" würde.

Die Conversion-Rate gibt das Verhältnis von Website-Besuchern und tatsächlich getätigten Käufen wieder. Dieses kann in den Usability-Tests nicht abgebildet werden, aber in der ersten Frage nach dem Website-Besuch wurden die Probanden gefragt, ob sie sich einen Fonds-Kauf auf der Website vorstellen können (siehe Anhang E, Frage 1). Die Antworten der Befragten zeigen eine Tendenz in Bezug auf einen Fonds-Kauf auf der jeweiligen Website auf. Bei der Deutschen Bank können sich vier Probanden vorstellen einen Fonds zu kaufen, aber acht können sich das nicht oder eher nicht vorstellen. Die Zahl der Probanden, die sich einen Fonds-Kauf eher nicht oder nicht vorstellen können, beläuft sich bei der ING DiBa auf drei und bei Ginmon auf zwei. Somit sind bei der Deutschen Bank deutlich mehr Probanden nach dem Website-Besuch im Usability-Test, der zwischen sechs und 18 Minuten dauerte, eher abgeneigt dort einen Fonds-Sparplan zu kaufen. Überraschend ist, dass obwohl Proband 12 Kunde bei der ING DiBa ist, sich einen Kauf eines Fonds-Sparplans auf deren Website nicht vorstellen kann. Gründe sind bei ihm fehlende Kontaktmöglichkeiten und die Komplexität der Website, die laut P12 "eher etwas für Profis ist. Ich konnte mir keinen richtigen Überblick verschaffen". (siehe Anhang E, Frage 1). Andere Probanden, die sich auf dieser Seite ebenfalls kein Investment vorstellen können, begründen dies darin, dass Information und Aufbau nicht zufriedenstellend sind, obwohl sie dem Unternehmen vertrauen oder darin, dass sie erst eine Beratung aufsuchen würden. Zwei andere würden auch ein Beratungsgespräch machen, aber können sich ein Investment vorstellen. Diejenigen, die sich einen Kauf vorstellen können, finden die Informationen gut, die für die einen detaillierter sein könnten und für die anderen zufriedenstellend sind. P5 erklärt: "Im Vergleich zur Seite Ginmon habe ich zwar das Gefühl, dass ich die Informationen selbst zusammensuchen muss, dafür behalte ich die Kontrolle und bin gezwungen, selbst zu entscheiden" (siehe Anhang E, Frage 1).

Bei Ginmon finden ein paar Probanden den Fragebogen und die Informationen auf der Startseite sowie zum konkreten Produkt überzeugend. Drei Probanden können sich einen Kauf vorstellen, aber erst nach einem persönlichen Beratungsgespräch. Proband 7 nennt als Grund nicht zu investieren: "Ich kenne Ginmon noch gar nicht und müsste

mich erst mal näher über den Anbieter informieren. Auf den ersten Blick wirken die Konditionen nicht sehr attraktiv, für den Aufwand den ich betreiben müsste um mich näher in das Thema einzuarbeiten." (siehe Anhang E, Frage 1). Den Aufwand nennt P7 bei den anderen Websites nicht mehr, jedoch hat P7 in dem Usability-Test zuerst die Website von Ginmon besucht und ist sich ohnehin ungewiss bezüglich einer Geldanlage.

Gründe für kein Investment liegen auf der Website der Deutschen Bank in der Unübersichtlichkeit der Website, schwer verständlichen Erklärungen, ein fehlender Vergleich der Produkte oder schlicht darin, dass die Informationen nicht gefunden wurden. P8 erklärt: "Nein, eher nicht, ich verstehe die Seite so, dass sie auf eine persönliche Beratung ausgerichtet ist. Es ist nicht vertrauensfördernd, wenn es online nicht zu 100% transparent wirkt" (siehe Anhang E, Frage 1). Der Proband, der im Vorfeld der Tests bereits Kunde der Deutschen Bank ist, kann sich ein Investment vorstellen und drei weitere erklären, dass sie sich ein Investment nach einem Beratungsgespräch vorstellen können.

Aus der 1. Frage nach dem Website-Besuch lässt sich schließen, dass die Websites der ING DiBa und Ginmon insgesamt von den Probanden verständlicher in der Bedienung empfunden wurden und zudem besonders die Informationen verständlicher aufbereitet sind. Im oberen Abschnitt zur inhaltlichen Verständlichkeit ist ebenfalls dieses Ergebnis entstanden.

#### 4.2.5 Bedeutung der Website

In der Vorbefragung haben alle Probanden angegeben sich online zu informieren. Sechs können sich vorstellen online anzulegen und sieben das Beratungsgespräch aufzusuchen. Im Abschlussfragebogen zeigt sich (siehe Anhang F, Frage 8), dass drei Probanden sich sowohl online informieren als auch kaufen würden, wovon einer angibt zum Berater für weitere Informationen und Erklärungen zu gehen. Fünf Probanden würden sich online und beim Berater informieren und können sich sowohl vorstellen online als auch beim Bankberater zu kaufen. Der Kauf ist dabei abhängig vom besseren Angebot. Vier Probanden geben an, sich erst online zu informieren, aber sich beim Berater weiter zu informieren und dort auch zu kaufen. Proband 8 sagt "Aber ich würde

wahrscheinlich noch eine persönliche Beratung bevorzugen oder anschließen, da nur online bei diesem Thema irgendwie nicht passend scheint." (siehe Anhang F, Frage 1). Lediglich bei Proband 7 weicht die Aussage in der Vorbefragung von der Abschlussbefragung ab. Denn im Vorfeld war ein Onlinekauf denkbar und der Gang zum Berater wurde nicht ausgewählt, im Abschlussfragebogen hingegen schreibt P7 "Ich würde online starten, aber ohne einen Bankberater keine Fonds kaufen." (siehe Anhang F, Frage 8, P7). Die Website ist wie in der Theorie beschrieben auch für die zwölf Probanden wichtig für die Informationsrecherche. Für vier Probanden ist der Berater unerlässlich, drei andere hingegen tendieren vollständig zur Online-Nutzung. Die Plattform für den Kauf an sich ist für die anderen fünf Probanden weniger relevant, hier ist das Angebot an sich entscheidender.

Insbesondere für die Probanden, die einen Berater oder einen persönlichen Kontakt bevorzugen, sind Kontaktmöglichkeiten auf den Websites wichtig. Nach Ansicht von elf Probanden existieren auf der Website der Deutschen Bank genügend Möglichkeiten zur Kontaktaufnahme (siehe Anhang E, Frage 13), wohingegen jeweils acht Probanden bei den anderen Websites genügend Kontaktmöglichkeiten sehen. Dieser Aspekt zeigt zum einen, dass die Kontaktmöglichkeiten, die auf allen Websites unterschiedlich integriert sind, bei der Deutschen Bank von den Probanden am besten wahrgenommen werden und des Weiteren als in ausreichender Menge empfunden werden. Dieses liegt beispielsweise daran, dass das Symbol "Termin vereinbaren" optisch hervorgehoben zu Beginn der Zielseite platziert ist und die drei Symbole zur Kontaktaufnahme wie in Kapitel 3.1.2 beschrieben statisch am unteren Bildrand befestigt sind.

Die Informationen auf der Banken-Website werden von den Probanden insgesamt als (sehr) vertrauenswürdig eingeschätzt (siehe Anhang F, Frage 11). Auf der 10-stufigen Skala, bei der die 10 für "sehr vertrauenswürdig" steht, ist der Mittelwert bei 7,25. Proband 2 ist "(...) der Überzeugung, dass nach der Finanzkrise die Compliance stärkeren Einzug gefunden hat" (siehe Anhang F, Frage 11). Im Kapitel 2.1.2 vertrauen nur 40 Prozent dem Bankberater. Die Probanden schenken den Banken-Websites jedoch Vertrauen.

#### 4.3 Schwachstellen der Websites und Handlungsempfehlungen

Die Aussagen der Probanden während der Usability-Tests zeigen Probleme sowie positive Eindrücke und Handlungsempfehlungen in Bezug auf verschiedene Merkmale der Websites. Die offenen Nennungen sowie deren Schweregrad der Probleme oder Positives sind codiert im Anhang I zu finden. Der höchste Schweregrad stellt eine Usability-Katastrophe dar und das Problem sollte schnellstmöglich gelöst werden. Diese Probleme sowie Handlungsempfehlungen werden nun dargestellt.

Die offenen Nennungen verdeutlichen eine Verschmelzung der gerade beschriebenen verschiedenen Kategorien. So führen bei der Deutschen Bank Website Probleme der Verständlichkeit von Wörtern zu einer schlechten Navigation oder Suche, die wiederum zum Abbruch von der Website oder zum erschwerten Auffinden der Zielseite führen. Die Suchfunktion ist bei zwei Probanden in der Kategorie Usability-Katastrophe. Proband 1 sagt nach den Suchergebnissen von der Suche "Fonds-Sparplan": "Jetzt mache ich nochmal nur Sparplan [eintippen], aber wenn sich da nichts finden würde, dann würde ich (…) nochmal auf einer anderen Seite versuchen mich schlau zu machen. Ja, auch hier ist nichts mit Sparplan." (siehe Anhang I, Nr. 101). Proband 9 erklärt: "Also wenn ich jetzt noch mal "Fonds" eingebe, dann findet der mir total viel, aber nicht das, was ich jetzt brauche" (siehe Anhang I, Nr. 165). Bei der Suche nach "Fonds Sparplan" ist für die Website zu empfehlen, die Ergebnisse zu verbessern, indem als erstes Ergebnis die Zielseite angezeigt wird, in deren Beschreibung das Wort "Fonds-Sparplan" enthalten sein sollte. Außerdem sind Links zu den Begriffen Fonds und Sparplan, die bei der Deutschen Bank in der Rubrik "Finanzmarktwissen" auf den Seiten "Börsenlexikon" und "Basiswissen" zu finden sind, als Spitzentreffer zu empfehlen. P9 hätte nicht weitergesucht und sagt "wenn ich was eingebe in die Suchleiste und der findet mir nichts und ich kann mich auch sonst so nicht wirklich zurecht finden, dann würde ich da anrufen" (siehe Anhang I, Nr. 164). P9 findet die Suchfunktion der ING DiBa besser, da dort zunächst auch allgemeine Erklärungen gegeben worden seien. Bei der Deutschen Bank hätte der Proband ebenfalls eine Rubrik mit Fonds erwartet (siehe Anhang I, Nr. 164). Als Proband 1 auf der Seite "GeldmarktSparen" unter dem Reiter Sparen ist, stellt er fest: "Aber hier hat der mir bei Sparen einfach kein Produkt angeboten, was für mich ein Fondssparplan ist" (siehe Anhang I, Nr. 104) und sagt bei einem erneuten Blick auf das Menü "Das kann doch nicht so schwer sein. Ich meine die werden ja einen anderen Namen dafür haben, sonst würde ich per Fonds-Sparplan was finden." (siehe Anhang I, Nr. 105) und beendet anschließend die Aufgabe. Sowohl die Suchfunktion als auch die Reiter des Menüs sind für diese Probanden schwer verständlich, da insbesondere das Scannen nach dem Begriff "Fonds-Sparplan" nicht erfolgreich ist. Der Proband 7 würde ebenfalls die Website der Deutschen Bank verlassen, da die Suche nach einem Fonds-Sparplan zu lange dauert (siehe Anhang I, Nr. 149) –auch P7 hat sowohl das Menü als auch die Suchfunktion genutzt – hat jedoch selbst die Zielseite nicht als solche erkannt. Die Handlungsempfehlung ist eine Verwendung von Wörtern und Begriffen, die sehr geläufig sind, und nach denen die Probanden suchen. Unter dem Begriff "GeldmarktSparen" kann sich P1 nichts Konkretes vorstellen. Ebenfalls ist eine Verlinkung unter dem Reiter Sparen zu der Zielseite der Fonds-Sparpläne sinnvoll.

Als Proband 3 den Verkaufsprospekt eines Produkts öffnet, sagt dieser: "Oh Gott. Ich würde jetzt wieder weggehen" (siehe Anhang I, 122). Der Umfang des Verkaufsprospekts animiert die Probanden nicht die Informationen zu lesen, sondern sie schließen sofort den Tab. Proband 3 empfiehlt: "Zu wenig direkte Informationen auf der Website selbst, man musste Links zu PDFs anklicken, um mehr über ein Produkt zu erfahren. Eine Übersicht mit den wichtigsten Fakten und FAQs wäre schön gewesen." (siehe Anhang E, Frage 4).

Proband 11 würde bei der Deutschen Bank nicht weiter online suchen, sondern den Kontakt zu einem Bankberater, weil dieses unaufdringlich angeboten wird und Filialen der Deutschen Bank im Alltag präsent sind (siehe Anhang I, Nr. 193). Positiv ist das Angebot eines persönlichen Kontakts, jedoch würde der Proband die Recherche auf der Website der Deutschen Bank abbrechen. Hier wird erneut deutlich, dass die Deutsche Bank die Kunden in die Filiale locken will, aber dennoch stellt sich dann die Frage der Aufgabe einer Website und ob der Trend zum Onlinekauf hier ausreichend bedient wird.

Für Ginmon ist eine Usability-Katastrophe aufgetreten. Proband 10 ist auf der Zielseite beim konkreten Fonds-Sparplan und möchte zurück zur Startseite, um weitere Informationen zu erhalten. P10 stellt fest: "Da kann man nicht zurück klicken. Das finde ich komisch. Dass die Reiter, die auf der Startseite sind, nicht fest sind und weg sind, weil wenn man sich doch nochmal angucken will, was das für ein Laden ist, dann ist man ja

schon gefangen im Case Scenario und kommt da nicht mehr raus." (siehe Anhang I, Ginmon, Nr. 77). P10 gibt die URL in den Browser ein, um zur Startseite von Ginmon zu kommen und meint dazu "aber man müsste schon aus dem Fallszenario wieder nochmal rauskommen und nicht noch mal die Seite öffnen. Das ist schon ein großes Hindernis und ein bisschen störend finde ich das schon." (siehe Anhang I, Ginmon, Nr. 77). Auf der Zielseite kann mit dem Klick auf das Logo Ginmon oben links auf der Seite zur Startseite gelangt werden, was Proband 4 nutzt (siehe Anhang I, Ginmon, Nr. 42). Jedoch ist nicht jeder Nutzer mit dieser Usability-Konvention vertraut, sodass ein Startbutton oder ein anderer Menüpunkt, der auf der Startseite ist, auch auf der Zielseite vorhanden sein sollte, um eine Orientierung zu bieten.

P9 hat die Zielseite der ING DiBa mittels eines Hinweises des Moderators, dass der Proband sich auf dem richtigen Weg befindet, gefunden. Denn mit einem Klick in dem Abschnitt "Fonds-Sparpläne für unsere Kunden" gelangen die Probanden zu einem konkreten Produkt oder mit einem Klick unterhalb des Absatzes auf "Alle Fonds-Sparpläne" zur Haupt-Zielseite. Denn P9 erklärt zur Verlinkung zur Zielseite: "Ich habe das jetzt komplett überlesen, weil das ist ein bisschen klein. Weil da steht jetzt "Fonds-Sparpläne für unsere Kunden". Jetzt habe ich gar nicht erst weiter runtergescrollt, aber hier steht es ja in klein" (siehe Anhang I, Nr. 261). P9 hat sich durch die Formulierung "für unsere Kunden" nicht angesprochen gefühlt, da P9 kein aktueller Kunde der ING DiBa ist, dadurch ist auch der Hinweis zu allen Fonds-Sparplänen untergegangen. Alternativ kann auf der Website die Verlinkung zu allen Produkten stärker hervorgehoben werden und zudem deutlicher gemacht werden, dass die drei Produkte nicht nur für Kunden sind, sondern Empfehlungen dieser. Eine optische Umgestaltung kann hier dazu führen, dass P9 bis zur Zielseite gelangt.

Zwei Probanden haben auf der Zielseite der ING DiBa, auf der verschiedene Fonds abgebildet sind und diese mittels verschiedener Filter eingegrenzt werden können, so große Probleme, die von der ING DiBa gelöst werden sollten. Denn P9 erklärt: ""Mit sowas [Thema] kenne ich mich jetzt überhaupt nicht aus. Wäre ich jetzt schon überfordert. Spätestens an dem Punkt wäre ich jetzt zur Bank gegangen und hätte mich beraten lassen" (siehe Anhang I, Nr. 262). Während P9 die Website verlassen hätte, aber andere direkte Kontaktmöglichkeiten mit der ING DiBa genutzt hätte, ist für P1 klar

"Wahrscheinlich würde ich die Seite schon verlassen, weil es mich nerven würde, dass ich nichts begreife, weil das ist ja eigentlich das, worauf wir hinaus wollen" (siehe Anhang I, Nr. 208). Beide Probanden sind mit der Auswahl der Filter überfordert und P1 fragt sich bei verschiedenen Merkmalen was diese bedeuten und sind. Dringender Handlungsbedarf besteht also bei der Verständlichkeit verschiedener Filter, die mit Info-Kästen für unerfahrene oder unwissende Anleger Erklärungen bieten. Zusätzlich können exakte Werte beispielsweise zur Wertentwicklung von vornherein in dem Feld in einem helleren Farbton eingetragen sein, sodass ein Proband, der diesen Parameter nicht selbst einschätzen kann oder will, einen Vorschlag erhält.

#### 4.4 Zusammenfassende Gegenüberstellung der Websites

Eine Gegenüberstellung der Websites basierend auf den Ergebnissen aus der Datenanalyse und den verschiedenen Kategorien findet in diesem Abschnitt statt.

Die Probanden sind insgesamt am stärksten mit der Website von Ginmon und danach mit der Website der ING DiBa zufrieden, die Website der Deutschen Bank ist nur für die Hälfte der Probanden zufriedenstellend. Die subjektive Einschätzung der Zufriedenheit ist das Resultat der Bewertung von verschiedenen Merkmalen der Usability. Einzelne Merkmale sind im Folgenden noch einmal dargestellt.

Die Übersichtlichkeit ist für die meisten Probanden am besten bei Ginmon, da diese vor allem durch grafische Elemente und durch eine reduzierte Menü-Führung überzeugt. Die optische Gestaltung wie Farbauswahl oder grafische Elemente ist insgesamt auf allen drei Seiten für die Probanden sehr zufriedenstellend. Hinsichtlich des Designs sind die subjektiven Bewertungen der Probanden nah beieinander, wobei Ginmon im direkten Vergleich häufig das beste Ergebnis erzielt.

Bei der Website-Struktur schneiden die Websites von Ginmon und der ING DiBa besser ab, da alle Probanden die Zielseite und ein konkretes Produkt finden. Ginmon hat durch das geringere Produktangebot im Vergleich zu den anderen beiden Anbietern den Vorteil dieses auch auf der Website mit Übersicht und einem kleineren Menü zu zeigen. Die Probanden brauchen bei Ginmon am wenigsten Klicks und am wenigsten Zeit, um die Aufgabe zu lösen. Die Klickzahl auf der Website der ING DiBa ist deutlich höher als

der optimale Klickpfad. Ebenfalls höher ist hier die Dauer, da die Probanden die Zeit jedoch nicht als negativ empfinden, ist zu vermuten, dass sie gerne auf der Website verweilen. Die Verlinkungen bei der ING DiBa sind ein Erfolg der Zielführung, können aber auch zu einem "sich im Kreis drehen" führen. Für die Website-Struktur hinsichtlich Menüführung, Suchfunktion und Bezeichnung von Begriffen besteht bei der Deutschen Bank deutlicher Handlungsbedarf, da neun von zwölf Probanden die Aussage ablehnten, das Ziel auf der Website mit wenigen Klicks erreicht zu haben. Insbesondere suchdominante Nutzer sind auf dieser Website weniger erfolgreich als bei der ING DiBa. Ein Proband musste die Aufgabe gänzlich abbrechen und hat die Zielseite nicht gefunden. Zwei andere Probanden erkennen die Zielseite oder die Produkte nicht als Fonds-Sparpläne. Dieses stellt eine Usability-Katastrophe dar, da die Deutsche Bank damit drei Nutzer als potenzielle Kunden verloren hat. Zwei andere Probanden haben sich ebenfalls kein Produkt angeschaut, da sie ein Beratungsgespräch vereinbaren würden.

Die Frage, ob das Ziel einer Website sein soll, die Nutzer zu einem Berater zu leiten, lässt sich mit einem eingeschränkten Nein beantworten. Denn vor dem Hintergrund der digitalen Transformation und der wachsenden Bedeutung des Online-Bereichs zur Informationsrecherche und zum Kauf ist das Ziel einer Website die Erwartung nach Informationen und einer Kaufabwicklung zu erfüllen. Zwar ist dieses auf der Website der Deutschen Bank möglich, doch durch die vielen Kontaktmöglichkeiten ist zwar zum einen der Anreiz zu einem persönlichen Beratungsgespräch geweckt, allerdings stellt das Anwerben zum Berater zu gehen den Nutzen der Website in Frage.

Insgesamt finden die Probanden Rechner sowie Fragebögen interessant, hierbei ist eine Verknüpfung zu Handlungsempfehlungen oder konkreten Produktvorschlägen sinnvoll. Bei Ginmon führt die Beantwortung des Fragebogens zu einem konkreten Produkt. Die Rechner auf den Websites der ING DiBa oder Deutschen Bank ermöglichen zwar eine Angabe von konkreten Parametern und ein Zahlenergebnis, allerdings wünschen sich die Probanden im Anschluss an das Ergebnis einen konkreten Produktvorschlag, welcher die angegebenen Parameter möglichst gut erfüllt. Die Bedienung des Rechners fällt den Probanden schwer, wenn sie bestimmte Parameter nicht einschätzen können. Abhilfe kann hier durch beispielhafte Vorgaben geschaffen werden. Der Proband 12 hat einen

eher geringen Wertentwicklungswert eingegeben und das Ergebnis des Rechners der ING DiBa hat den Probanden letztlich dazu bewogen, allgemein nicht in Fonds-Sparpläne zu investieren.

Hinsichtlich der inhaltlichen Verständlichkeit schneidet Ginmon am besten ab, die ING DiBa liegt auf dem zweiten Platz und deutlich negativer wird die Website der Deutschen Bank bewertet. Die Probanden priorisieren Informationen unterschiedlich. Jedoch wünschen sich die Probanden die wichtigsten Informationen möglichst auf einer Seite, wobei die Informationen übersichtlich gestaltet sein sollen. Mit Hilfe von Links sollen dann weitere ausführliche Informationen zu bestimmten Aspekten abrufbar sein. Außerdem wird eine Möglichkeit zum Vergleich zwischen verschiedenen Produkten gewünscht. Dieses ist bei der ING DiBa gut mittels des "+" gelöst, jedoch haben diese Funktion nur zwei Probanden genutzt, sodass sie optisch besser beschrieben werden sollte. Ein Negativbeispiel ist die Zielseite der Deutschen Bank, auf der zwar mehrere Produkte nebeneinander mit zwei bis drei Stichpunkten angeordnet sind, aber die Punkte inhaltlich verschieden und damit schwer vergleichbar von den Probanden empfunden werden.

Mit Nutzer-Tests der Usability einer Website können Schwachstellen entdeckt und Verbesserungsvorschläge ermittelt werden. Hier werden kurz Ergebnisse einer anderen Studie dargestellt, die mit ähnlichen Kriterien eine Bewertung gemacht haben.

Das Institut für Transparenz hat 60 Websites von Banken in Deutschland untersucht und mit einer Gesamtnote bewertet, die sich aus der Verständlichkeit des Textes (Gewichtung 50 Prozent), der rechtlichen und inhaltlichen Vollständigkeit (Gewichtung 25 Prozent) und der Benutzerfreundlichkeit (Gewichtung 25 Prozent) zusammensetzt. Zwar hat eine Mehrheit von 67 Prozent den Test mit gut abgeschnitten, aber nur 28 Prozent haben mit sehr gut abgeschnitten, wobei die ING DiBa mit sehr gut bewertet wurde. Ortmann erklärt, dass folglich ein Großteil der Banken Verbesserungspotential hat und dieses ist ein Grund für die wachsende Anzahl von Fintechs. Jede zweite Banken-Website kann der Studie zufolge die Benutzerfreundlichkeit und 42 von 60 Banken ihre textliche Verständlichkeit verbessern. Die ING DiBa erhielt zweimal die Note sehr gut und bei der Benutzerfreundlichkeit die Note gut. Die Deutsche Bank wurde bei der

textlichen Verständlichkeit mit gut und ansonsten mit sehr gut bewertet.<sup>220</sup> Das Fintech Ginmon wurde in der Studie des Instituts für Transparenz nicht untersucht.

Die Untersuchung besitzt die Kategorien Benutzerfreundlichkeit und Verständlichkeit des Textes, die sehr ähnlich zu Schwerpunkten der Usability-Tests in dieser Masterarbeit sind. Auch diese Studie verdeutlicht mit Blick auf die steigende Anzahl der Fintech-Startups den Handlungsbedarf hinsichtlich der Usability bei den etablierten Finanzdienstleistern. Außerdem ist die Website der ING DiBa ebenfalls besser als die der Deutschen Bank bewertet worden.

Aus den Usability-Tests sind in diesem Kapitel einige Daten analysiert und Handlungsempfehlungen beschrieben worden. Jedoch können wesentlich mehr Usability-Probleme mit einem kleineren Schweregrad auf Basis der Daten ermittelt werden, deren Darstellung jedoch zu umfangreich für diese Masterarbeit ist. Im folgenden Kapitel wird ein Fazit zur gesamten Arbeit gezogen.

## 5 Fazit

Zunächst werden die eingangs formulierten Hypothesen analysiert. Außerdem wird die Untersuchung reflektiert. Die Arbeit wird mit einem Resümee abgeschlossen.

## 5.1 Analyse der Hypothesen

Die Hypothesen für die Masterarbeit werden nun im Einzelnen beleuchtet.

#### **Hypothese: Fintechs bieten ein besseres Nutzungserlebnis als traditionelle Banken.**

In dem Aspekt "Ich bin von der Website richtig begeistert" (siehe Anhang E, Frage 19) in der Untersuchung schneidet die Website von Ginmon am besten ab. Das Fintech Ginmon hat damit am ehesten ein stark positives Erlebnis bei den Probanden ausgelöst, wohingegen die Website der ING DiBa und der Deutschen Bank deutliches

 $\overline{a}$ 

<sup>220</sup> Vgl.: Fiedler, S. (07.03.2016).

Verbesserungspotenzial haben. Die gute Bewertung der Begeisterung für Ginmon ist auch das Ergebnis einer guten Usability. Denn aus der Untersuchung ist erkennbar, dass Ginmon in den unterschiedlichen Kriterien optische Gestaltung, Website-Struktur, inhaltliche Verständlichkeit und Gesamt-Zufriedenheit im Vergleich die beste Bewertung erzielt und damit überzeugt. Bei Ginmon können alle Probanden schnell und intuitiv die Zielseite finden. Hinsichtlich der optischen Gestaltung liegen die drei untersuchten Websites nah beieinander, doch die Website-Struktur und die Verständlichkeit der Informationen ist bei Ginmon und der ING DiBa wesentlich besser als bei der Deutschen Bank. Insgesamt bietet Ginmon jedoch das beste Nutzungserlebnis.

Wie in Kapitel 2.1.3 beschrieben, überzeugen Fintechs durch gute User-Experience und zusätzliche Funktionen, jedoch ist das Geschäft der traditionellen Banken derzeit nicht bedroht, da eine verbesserte Usability nicht allein ausreichend ist.

## **Hypothese: Die Nutzung von Fintech-Websites führt eher zum Kauf eines Fonds als auf traditionellen Websites.**

Nach der Recherche auf den Websites wurde insgesamt bei elf Probanden das Interesse in Wertpapiere zu investieren geweckt. Ein Proband ist jedoch durch die Komplexität des Themas zunächst abgeschreckt. Dieses zeigt, dass die Websites ihre Inhalte deutlich verständlicher aufbereiten müssen. Ein anderer Proband hat durch das Ergebnis des Rechners der ING DiBa gänzlich das Interesse zum Investment verloren. Wenn die Probanden online kaufen würden, können sich je sechs Probanden einen Online-Kauf bei Ginmon oder der ING DiBa vorstellen und insgesamt vier bei der Deutschen Bank. Dieses lässt zunächst den Schluss zu, dass die Websites nah beieinander liegen. Doch die Abbruchquote ist bei der Deutschen Bank am höchsten. Bei der ING DiBa wäre ein Proband ohne Hilfe des Moderators nicht bis zur Zielseite gelangt, weil er zwar schnell den optimalen Klickpfad gefunden hat und nur einen Klick entfernt war, hat der Moderator den Tipp gegeben, dass er auf dieser Seite zur Zielseite gelangen kann. Erst dann hat der Proband den Abschnitt "Favoriten unserer Kunden" näher betrachtet und den Link zu "Alle[n] Fonds-Sparpläne" gesehen. Bei der Deutschen Bank hat ein Proband den Klickpfad, der sogar nur aus einem Klick im Menü besteht, nicht gefunden. Zwei weitere haben die Zielseite nicht erkannt und zwei andere haben keine konkreten

Produkte ausgewählt. Drei dieser fünf Probanden gaben an, bei der Deutschen Bank einen Termin mit einem Berater zu vereinbaren. Die anderen beiden Nutzer hat die Deutsche Bank jedoch als potenzielle Kunden verloren, da die Website nicht ausreichend verständlich ist.

Zusammengefasst liegt die Zahl derjenigen, die sich einen Online-Kauf eines Fonds vorstellen können, zwar nah beieinander, aber die Direktbank und traditionelle Bank verlieren bereits nach diesem kurzen Websitebesuch deutlich mehr potenzielle Kunden, weil diese die Zielseite oder konkrete Produkte nicht finden.

# **Hypothese: Die Usability von Websites ist ein entscheidender Faktor im Prozess der Kaufentscheidung für einen Fonds-Sparplan.**

Aus dem Theorieteil sowie aus der Vorbefragung unter den zwölf Probanden geht eine hohe Bedeutung des Online-Bereichs als Informationsquelle hervor. Außerdem erklärt die Hälfte der Befragten eine Bereitschaft zu einem Online-Kauf von Geldanlageprodukten. Das Gespräch mit einem Bankberater ist jedoch ebenfalls für sieben Probanden wichtig und für drei davon unerlässlich. Die Website ist nicht allein ein Faktor für die Wahl eines Anbieters. Für die Probanden sind außerdem das Produkt mit den Konditionen an sich oder ein Beratungsgespräch, Empfehlungen, Testergebnisse oder das Image des Anbieters ausschlaggebend. Folglich ist die Usability von Websites ein wichtiger Einflussfaktor im Kaufentscheidungsprozess von Fonds-Sparplänen, aber nicht der einzige.

Die Leitfrage für die Masterarbeit lautet: Weist die Website des Fintechs im Vergleich mit einer traditionellen Bank und einer Direktbank die bessere Usability auf und kann diese den Privatkunden eher zu einer Investition in Fonds motivieren? Aus den Ergebnissen der Usability-Tests geht hervor, dass die Website von Ginmon in den meisten Merkmalen besser als die der ING DiBa oder Deutschen Bank bewertet wird. Die Verständlichkeit der Informationen ist ein Schlüsselfaktor für die Motivation in Fonds zu investieren. Hier können die ING DiBa und die Deutsche Bank mit ihrem großen Informationsangebot insgesamt punkten, deren Aufbereitung bei der ING DiBa übersichtlicher und nachvollziehbarer für viele Probanden ist. Bei Ginmon wird der

Fragebogen unterschiedlich stark relevant oder weniger relevant empfunden, aber die Zielseite, die basierend auf den Angaben im Fragebogen erstellt wird, wird von der Aufbereitung grafisch und inhaltlich als gut, intuitiv und verständlich empfunden. Zudem wird dieses Vorgehen bei den Probanden als Handlungsempfehlung und Produktempfehlung bezogen auf ihre individuellen Interessen als positiv und nachvollziehbar gesehen.

#### 5.2 Reflektion

In der Reflektion wird die Testqualität beurteilt, indem Stärken und Schwächen des Usability-Tests und der Untersuchung an sich beleuchtet werden.

Die gestellten Nutzungsszenarien und Fragebögen sind rückblickend zufriedenstellend, da einige wichtige Schwachstellen der Websites aufgedeckt und Handlungsempfehlungen abgeleitet werden konnten. Die Aufgabenstellungen an sich wurden von den Probanden verstanden, jedoch konnten die Probanden mit wenig Vorwissen zu Finanzthemen manche Inhalte auf den Websites nicht vollständig nachvollziehen. Zum einen kann so ein Verbesserungsbedarf bei der inhaltlichen Gestaltung der Websites gesehen werden, zum anderen kann der Fehler in der Formulierung der Aufgabenstellung oder in der Untersuchungssituation bestehen. Die Probanden können sich durch die Einflüsse des Umfelds wie z.B. der Labor-Situation oder die Anwesenheit des Moderators beeinflusst fühlen. Der Situationseffekt<sup>221</sup> sollte dadurch gemindert werden, dass der Moderator im Vorfeld eine angenehme Atmosphäre schafft und nur wenn nötig Fragen und Antworten während des Usability-Tests gibt. Dennoch kann ein Interviewer-Bias durch dessen Anwesenheit und Partizipation entstehen. Außerdem kann der Proband Antworten in den Fragebögen und beim Surfen auf den Websites gemäß antizipierter sozialer Erwünschtheit agieren.<sup>222</sup> Durch den Usability-Test befinden sich die Probanden in einer Testsituation und diese Situation konnten die Probanden großteils ausblenden und surften vermutlich wie gewohnt auf den Websites. Jedoch kann die Verunsicherung möglicherweise ein anderes Surfverhalten hervorrufen. Die Labor-Situation schafft eine nicht alltägliche

 $\overline{a}$ 

 $221$  Vgl.: Marktforschung.de (25.08.2016).

<sup>222</sup> Vgl.: Meffert, H.; Burmann, C.; Kirchgeorg, M. (2015): S. 161.

Umgebung. Dazu gehört die technische Ausstattung, die z.B. anfänglich zu Problemen mit der Benutzung der Maus führen kann, da diese schneller oder langsamer als die Maus der einzelnen Probanden eingestellt sein kann.

Eine Schwäche der Untersuchung ist der in Kapitel 3.1.2 beschriebene Reihenfolgeeffekt.<sup>223</sup> Um den Reihenfolgeeffekt zu mindern, haben jeweils vier Probanden eine der drei Websites-Reihenfolgen durchgeführt. Die erste Reihenfolge ist ING DiBa, Deutsche Bank, Ginmon, die Zweite ist Ginmon, ING DiBa, Deutsche Bank und die Dritte ist Deutsche Bank, Ginmon, ING DiBa. Außerdem beinhaltet der Abschlussfragebogen verschiedene Bewertungsaspekte, in denen die Probanden rückblickend die Websites vergleichen.

Die Auswahl der Websites wurde bereits thematisiert. Dennoch kann durch den Umfang der Websites ein Einfluss auf die Bewertung durch die Probanden entstehen. Die Übersichtlichkeit ist ein wichtiger Aspekt der Usability, dennoch hat die Website von Ginmon aufgrund des limitierten Produktspektrums und dem damit verbundenen geringen Inhalt einen Vorteil gegenüber den anderen Websites. Die Websites als Untersuchungsgegenstand dieser Arbeit können außerdem von den Unternehmen geändert werden. Die Website der ING DiBa hat bereits eine Veränderung des Navigationsmenüs vorgenommen.

Die Programmsoftware Morae funktionierte insgesamt sehr gut und liefert gutes Datenmaterial. Jedoch hat die Aufnahme der Usability-Tests die Funktionalität des Laptops verringert, was sich teils in einer längeren Ladezeit von Unterseiten der Websites zeigte. Bei Proband 8 hängte sich das System einmal komplett auf und musste neu gestartet werden. Den Probanden wurde dieser Umstand bei langen Ladezeiten erklärt.

Die Auswahl der zwölf Probanden liefert zwar keine Repräsentativität, dennoch bildet sie eine gute Grundlage für die Ermittlung von Usability-Problemen und Handlungsempfehlungen wie in Kapitel 3.2 beschrieben.

 $\overline{a}$ 

<sup>223</sup> Vgl.: Schade, A. (15.12.2013).

#### 5.3 Resümee

Aus wirtschaftlicher Sicht hat die Digitalisierung in Deutschland bereits einige Branchen stark verändert und ist aktuell ein entscheidender Entwicklungsfaktor für Finanzdienstleister. Das Konsumverhalten der Verbraucher ist im Wandel und derzeit wächst das Interesse der Privatkunden Geldangelegenheiten auf dem digitalen Weg abzuwickeln. Außerdem wird das Internet häufig als erste Informationsquelle genutzt. Folglich ist eine wichtige Aufgabe der Website das Bedürfnis nach Informationen zu decken und angesichts der geringen Wertpapierkultur in Deutschland so das Interesse für Anlageformen wie den Fonds-Sparplan zu wecken und aus ökonomischer Sicht mittels der Website Kaufanreize zu setzen und die Kaufentscheidung positiv zu beeinflussen.

Wenn eine Platzierung der Websites auf Basis der Usability-Tests und den Ergebnissen erfolgen soll, zeigt sich, dass Ginmon in der Mehrzahl der Merkmale am besten abschneidet. Die Website der ING DiBa belegt den zweiten Platz. Auf dem dritten Platz ist die Website der Deutschen Bank, die hinsichtlich der optischen Gestaltung auf Augenhöhe mit den anderen Anbietern ist, aber in Bezug auf die Website-Struktur und Verständlichkeit der Informationen am meisten Handlungsbedarf aufweist. Eine Kaufentscheidung an sich hängt jedoch von mehr Faktoren und individuellen Präferenzen ab, sodass alle drei getesteten Websites von verschiedenen Probanden für einen Online-Kauf favorisiert werden.

Ein wichtiger Faktor ist die Verständlichkeit der Informationen. Die Probanden suchen auf den Websites detaillierte Informationen zu verschiedenen Aspekten eines konkreten Fonds-Sparplans, aber auch allgemeine Informationen werden gewünscht. Basisinformationen haben sich die Probanden im Vorfeld beispielsweise auf der Website von Wikipedia angeeignet. Dennoch ist während der Tests ebenfalls der Wunsch nach allgemeinen und einleitenden Informationen auf den Websites aufgekommen. Folglich sollte ein Basiswissen nicht vorausgesetzt werden, sondern die Banken-Websites sollten sowohl unerfahrenen wie erfahrenden oder besser informierten Nutzern einen Einstieg in die Finanzthematik mittels übersichtlicher Informationen vereinfachen. Denn die Probanden möchten die einzelnen Schritte nachverfolgen können. Neben dem Wunsch nach allgemeinen hinleitenden Informationen sind bei der Suche nach einem konkreten

Produkt Beispiele, Rechner und Vergleichsmöglichkeiten gefragt. Beispiele können ein bestimmtes Szenario abbilden, in welchem der Proband sich bestenfalls wiederfindet und dies dadurch ansprechend findet. In einen Rechner wie auf den Websites der ING DiBa und Deutschen Bank oder in einen Fragebogen wie auf der Website von Ginmon geben die Nutzer Parameter ein, auf die sie sich eventuell bereits vorher festgelegt haben. Das Ergebnis des Fragebogens oder Rechners basiert auf den vom Nutzer eingetragenen Parametern. Das Resultat kann ein Wert wie zum Beispiel die mögliche Rendite sein. Doch ansprechender sind konkrete Handlungsempfehlungen – so ein Ergebnis der Usability-Tests. Die Handlungsempfehlung kann die Empfehlung einer bestimmten Anlageform wie eines Fonds-Sparplan sein oder eines konkreten Produkts. Ist ein Nutzer beispielsweise bereits auf einer Seite zu Fonds-Sparplänen, sind hier Produktempfehlungen von konkreten Fonds-Sparplänen wünschenswert, die möglichst genau die zuvor eingegebenen Parameter des Rechners abbilden. Diese Handlungsempfehlung kann eine Möglichkeit sein, die Ansprüche und Wünsche der Nutzer der Tests zu befriedigen.

Die Usability an sich unterliegt einem ständigen Optimierungsprozess, um sich verändernden Nutzergewohnheiten sowie aktuellen Trends und Entwicklungen möglichst gerecht zu werden. Denn die Websites und damit die Usability sind ein Teil des Kaufentscheidungsprozesses und deren Rolle und Einfluss wächst im digitalen Zeitalter.

#### **Literaturverzeichnis**

ARD, ZDF (2016): Anzahl der Internetnutzer in Deutschland in den Jahren 1997 bis 2015 (in Millionen). Abgerufen am 19.07.2016 von statista.de. URL: http://de.statista.com/statistik/daten/studie/36146/umfrage/anzahl-derinternetnutzer-in-deutschland-seit-1997/.

Bank of Scotland (2016): Welche der folgenden Informationsquellen nutzen Sie, wenn Sie sich über Geldanlagen informieren möchten?. Abgerufen am 20.07.2016 von statista.de. URL:

http://de.statista.com/statistik/daten/studie/260360/umfrage/umfrage-zuinformationsquellen-der-deutschen-in-finanzangelegenheiten/.

Bannier, C. E. (2005): Vertragstheorie. Eine Einführung mit finanzökonomischen Beispielen und Anwendungen. Physica-Verlag, Heidelberg.

Barkow Consulting (2016): Zahl der in Deutschland tätigen Fintech-Unternehmen im Jahr 2015 nach Geschäftsbereichen. Abgerufen am 20.07.2016 von Statista.de, URL: http://de.statista.com/statistik/daten/studie/436311/umfrage/Fintech-unternehmenin-deutschland-nach-geschaeftsbereichen/.

Bitkom Research (2016): Anzahl der Deutschen, die Online-Banking nutzen, in den Jahren 2004 bis 2016 (in Millionen). Abgerufen am 28.07.2016 von statista.com, URL: http://de.statista.com/statistik/daten/studie/29516/umfrage/anzahl-der-nutzer-vononline-banking-in-deutschland/.

Bonset, S. (09.06.2013): One-Page-Design: Webdesign-Trend oder Nischen-Produkt? Abgerufen am 28.06.2016 von t3n.de, URL: http://t3n.de/news/one-page-designwebdesign-trend-471366/.

Bortenlänger, C.; Völter, M. (07.05.2015): Aktienanlage ist Kopfsache - Die Einstellung der Deutschen zur Aktie. Herausgeber: Deutsches Aktieninstitut. Abgerufen am 24.08.2016 von dai.de, URL: https://www.dai.de/files/dai\_usercontent/dokumente/studien/2015-05- 07%20Aktienanlage%20ist%20Kopfsache%20Web%20FINAL.pdf.

Bundesverband deutscher Banken (2016): Anteil der Nutzer von Online-Banking in Deutschland in den Jahren 1998 bis 2014. Abgerufen am 19.07.2016 von Statista.de. URL: http://de.statista.com/statistik/daten/studie/3942/umfrage/anteil-der-nutzervon-online-banking-in-deutschland-seit-1998/.

Busl, R.; Haffa, A. (2012): Public Relations. In: Erfolgsfaktor Kundenzufriedenheit. Hrsg. H. Künzel. Springer-Verlag, Berlin, S.161-177.

CFA Institute (23.02.2016): Studie des CFA Institute: Anlegervertrauen global gestiegen // Deutsche weiterhin skeptisch. Abgerufen am 20.07.2016 von cfa-germany.de, URL: http://www.cfa-germany.de/news/event-news/studie-des-cfa-instituteanlegervertrauen-global-gestiegen-deutsche-weiterhin-skeptisch/.

Dapp, T.F. (11.11.2014): Fintech – The digital (r)evolution in the financial sector. Abgerufen am 15.05.2016 von dbresearch.com, URL: https://www.dbresearch.com/PROD/DBR\_INTERNET\_EN-

PROD/PROD0000000000345837/Fintech+%E2%80%93+The+digital+%28r%29evolution +in+the+financia.pdf.

Deutsches Aktieninstitut (2016): Anteil der Aktionäre an der Gesamtbevölkerung ausgewählter Länder (Stand: März 2011). Abgerufen am 24.08.2016 von statista.de. URL: http://de.statista.com/statistik/daten/studie/182104/umfrage/anteil-deraktionaere-an-der-gesamtbevoelkerung-ausgewaehlter-laender/.

Deutsches Aktieninstitut (09.02.2016): Aktionärszahlen des Deutschen Aktieninstituts 2015: Zahl der Aktienbesitzer steigt um eine halbe Million - negativer Trend gebrochen. Abgerufen am 22.08.2016 von dai.de, URL: https://www.dai.de/de/das-bietenwir/studien-und-statistiken/studien.html?d=371.

Deutsche Bank Website (01.06.2016). Abgerufen am 01.06.2016, URL: https://www.deutsche-bank.de/pfb/content/privatkunden.html.

Deutsche Bundesbank (2016): Gesetz über das Kreditwesen – KWG. Stand Januar 2016. Abgerufen am 10.03.2016 von www.Bundesbank.de URL: https://www.bundesbank.de/Redaktion/DE/Downloads/Aufgaben/Bankenaufsicht/Ge

setze Verordnungen Richtlinien/gesetz ueber das kreditwesen kwg.pdf? blob=pu blicationFile.

Deutsch-Englisches-Wörterbuch dict.cc (01.04.2016): usability. Abgerufen am 01.04.2016 von dict.cc, URL: https://www.dict.cc/?s=usability.

Düweke, E.; Rabsch, S. (2012): Erfolgreiche Websites. SEO, SEM, Online-Marketing, Usability. Galileo Press, Bonn.

Eberhard-Yom, M. (2010): Usability als Erfolgsfaktor. Cornelsen Verlag, Berlin.

Even, H.J. (17.06.2013): Webdesign: Die Ins und OUTs der Usability. Abgerufen am 28.06.2016 von contentmanager.de, URL: http://www.contentmanager.de/usability/webdesign-die-ins-und-outs-der-usability/.

FAZ.net (29.04.2016): Börsenlexikon: ETF. Abgerufen am 29.04.2016 von faz.net, URL: http://boersenlexikon.faz.net/etf.htm.

Fiedler, S. (07.03.2016): ITA Presseinformation. Institut für Transparenz GmbH untersucht 60 Webseiten von Banken. Abgerufen am 19.07.2016 von ita-online.info, URL: http://www.ita-

online.info/system/comfy/cms/files/files/000/000/042/original/PM\_\_ITA\_Transparenz index\_Webseiten\_von\_Banken-Ergebnis\_nur\_auf\_den\_ersten\_Blick\_erfreulich.pdf.

Ginmon Website (01.06.2016). Abgerufen am 01.06.2016, URL: https://www.ginmon.de/.

Hellenkamp, D. (2015): Bankwirtschaft. Springer Fachmedien, Wiesbaden.

Hindle, T. (20.03.2009): Herbert Simon. Abgerufen am 14.07.2016 von economist.com, URL: http://www.economist.com/node/13350892.

Hock, M. (27.11.2015): Finanzielle Alphabetisierung. Zwei von drei Menschen verstehen nichts von Finanzen. Abgerufen am 19.07.2016 von faz.net, URL: http://www.faz.net/aktuell/finanzen/meine-finanzen/sparen-und-geld-anlegen/nurjeder-dritte-weltweit-ist-finanziell-alphabetisiert-13934267.html.

Hungerland, F. et al. (2015): Digitalökonomie. Abgerufen am 16.07.2016 von econstar.eu, URL: http://hdl.handle.net/10419/121321.

IfD Allensbach (2015): Anzahl der Internetnutzer in Deutschland, die das Internet zum Online-Banking nutzen, nach Häufigkeit der Nutzung von 2013 bis 2015 (in Millionen). Abgerufen am 19.07.2016 von Statista.de. URL: http://de.statista.com/statistik/daten/studie/168879/umfrage/internet-fuer-onlinebanking-home-banking/.

ING DiBa Website (01.06.2016). Abgerufen am 01.06.2016, URL: https://www.ingdiba.de/.

Initiative D21 (2016): Anteil der Internetnutzer in Deutschland in den Jahren 2001 bis 2015. Abgerufen am 19.07.2016 von statista.de. URL: http://de.statista.com/statistik/daten/studie/13070/umfrage/entwicklung-derinternetnutzung-in-deutschland-seit-2001/.

Investors Marketing (2014): Erwartete Marktanteile der Fintechs in Deutschland bis zum Jahr 2020 nach Geschäftsfeldern. Abgerufen am 20.07.2016 von statista.de. URL: http://de.statista.com/statistik/daten/studie/531174/umfrage/marktanteile-der-Fintechs-in-deutschland-nach-geschaeftsfeldern/.

Jacobsen, J. (12.09.2013): Customer Journey, User Experience, Maps und der umfassende Blick auf den Nutzer. Abgerufen am 13.07.2016 von usabilityblog.de. URL: http://www.usabilityblog.de/2013/09/customer-journey-user-experience-maps-undder-umfassende-blick-auf-den-nutzer/.

Kreutzer, R. T. (2012): Praxisorientiertes Online-Marketing. Springer Fachmedien, Wiesbaden.

Krug, S. (2000): Don´t make me think. A Common Sense Approach to Web Usability. 2000, Indianapolis.

Krug, S. (2014): Don´t make me think. Das intuitive Web. Mitp Verlag, New Riders.

Kühn, M.; Kühn, S. (2012): Geldanlage für Fleißige. Stiftung Warentest, Berlin.

Loranger, H. (26.04.2015): Practical Advice for Testing Content on Websites. Abgerufen am 04.04.2016 von Nielsen Norman Group. URL: https://www.nngroup.com/articles/testing-content-websites/.

Marktforschung.de (25.08.2016): Situationseffekt. Abgerufen am 25.08.2016 von marktforschung.de. URL: http://www.marktforschung.de/wikilexikon/marktforschung/Situationseffekt/.

Mattscheck, M. (16.07.2016): Tipps für nutzerfreundliche Webseiten. Wichtige Usability-Regeln. Abgerufen am 16.07.2016 von onlinemarketing-praxis.de, URL: http://www.onlinemarketing-praxis.de/web-usability/wichtige-usability-regeln.

Maurer, M.-S. (24.03.2015): Zeit für einen Tapetenwechsel. Abgerufen am 16.08.2016 von fondsmagazin.de. URL: http://www.fondsmagazin.de/zeit-fuer-einentapetenwechsel/150/1035/53029.

McWaters, R. J. et al (2015): The Future of Financial Services. How disruptive innovations are reshaping the way financial services are structured, provisioned and consumed. Hrsg.: World Economic Forum. Abgerufen am 21.06.2016 von www3.weforum.org, URL: http://www3.weforum.org/docs/WEF\_The\_future\_\_of\_financial\_services.pdf.

Meffert, H.; Burmann, C.; Kirchgeorg, M. (2015): Marketing. Grundlagen marktorientierter Unternehmensführung. Springer Gabler, Wiesbaden.

Metzger, J. (10.03.2016): Fintech. Abgerufen am 10.03.2016 von Gabler Wirtschaftslexikon, Springer Gabler Verlag (Herausgeber), URL: http://wirtschaftslexikon.gabler.de/Archiv/-2046338299/Fintech-v1.html.

modern-banking.de (26.05.2016): Größte Direktbanken in Deutschland im Jahr 2015 nach Kundenzahl (in 1.000). Abgerufen am 26.05.2016. Statista. URL: http://de.statista.com/statistik/daten/studie/471283/umfrage/groesste-direktbankenin-deutschland-nach-kundenzahl/.

Mohr, D. (02.01.2016): Geldanlage 2016. Kein Geld mehr verbrennen. Die EZB flutet die Märkte weiter mit Geld. Wie können Anleger davon im neuen Jahr profitieren?. Abgerufen am 29.08.2016 von faz.net. URL: http://www.faz.net/aktuell/finanzen/geldanlage-trotz-niedrigzinsen/geldanlage-2016 kein-geld-mehr-verschenken-13993095-p2.html?printPagedArticle=true#pageIndex\_3.

Morae (02.04.2016): Homepage Morae, TechSmith. Abgerufen am 02.04.2016 von TechSmith, URL: https://www.techsmith.de/morae.html.
Mussler, H. (01.09.2010): Bankkunden nutzen das Internet vor allem zur Recherche. Abgerufen am 23.08.2016 von faz.net, URL: http://www.faz.net/aktuell/finanzen/fonds-mehr/onlineverhalten-bankkundennutzen-das-internet-vor-allem-zur-recherche-

11038011.html#aufmacherBildJumpTarget.

Neumann, M. (2014): Banker verstehen. 200 Finanzprodukte verständlich erklärt und bewertet. Stiftung Warentest, Berlin.

Nielsen, J. (01.10.1997): How Users Read on the Web. Abgerufen am 14.07.2016 von Nielsen Norman Group, URL: https://www.nngroup.com/articles/how-users-read-onthe-web/.

Nielsen, J. (2000): Why You Only Need to Test with 5 Users. Abgerufen am 03.04.2016 von Nielsen Norman Group, URL: https://www.nngroup.com/articles/why-you-onlyneed-to-test-with-5-users/.

Nielsen, J. (2006): Quantitative Studies: How Many Users to Test?. Abgerufen am 04.04.2016 von Nielsen Norman Group. URL: https://www.nngroup.com/articles/quantitative-studies-how-many-users/.

Nielsen, J.; Loranger, H. (2006): Web Usability. Addison-Wesley Verlag, München.

Nielsen, J. (04.01.2012): Usability 101: Introduction to Usability. Abgerufen am 08.04.2016 von Nielsen Norman Group, URL: https://www.nngroup.com/articles/usability-101-introduction-to-usability/.

Papon, K. (23.02.2016): Deutsche Privatanleger sind besonders skeptisch. Abgerufen am 20.07.2016 von faz.net, URL: http://www.faz.net/aktuell/finanzen/meinefinanzen/sparen-und-geld-anlegen/nachrichten/deutsche-privatanleger-besondersskeptisch-14084870.html.

Postbank (05.2016): Wöchentliche Nutzungsdauer des Internets in den einzelnen Bundesländern in Deutschland im Jahr 2016 (in Stunden). Abgerufen am 19.07.2016 von Statista.de. URL: http://de.statista.com/statistik/daten/studie/454811/umfrage/dauerder-internetnutzung-pro-woche-in-deutschland-nach-bundeslaendern/.

102

Pohl, J.; Hüggelmeier, J. (2012): B2B-Dienstleistungsmarketing. In: Erfolgsfaktor Kundenzufriedenheit. Hrsg. H. Künzel. Springer-Verlag. 2012, Berlin, S.131-151.

Richert, B. (2012): Multi-Channel-Strategien – Direktvertrieb gewinnt weiter an Bedeutung. Hamburg/ Berlin. Abgerufen am 19.07.2016 von tns-infratest.com. URL: http://www.tns-infratest.com/presse/presseinformation.asp?prID=878.

Rieber, F. (19.08.2016): Ginmon: Mit neuer Finanzierung auf Wachstumskurs. Abgerufen am 23.08.2016 von extra-funds.de. URL: https://www.extra-funds.de/news/etfnews/ginmon-mit-neuer-finanzierung-auf-wachstumskurs/.

Rubin, J.; Chisnell, D. (2008): Handbook of Usability Testing: How to Plan, Design, and Conduct Effective Tests. Wiley Publishing, Indianapolis.

Rüdiger, M. (08.06.2016): 3 Fragen an Michael Rüdiger zum Stellenwert des Wertpapiersparens in Deutschland. Abgerufen am 08.06.2016 von dsgv.de. URL: https://www.dsgv.de/de/presse/webvideo/drei\_fragen/ruediger\_wertpapierkultur.ht ml.

Sarodnick, F.; Brau, H. (2006): Methoden der Usability Evaluation, Wissenschaftliche Grundlagen und praktische Anwendungen. Verlag Hans Huber, Bern.

Schade, A. (15.12.2013): Competitive Usability Evaluations: Learning from Your Competition. Abgerufen am 04.04.2016 von Nielsen Norman Group, URL: https://www.nngroup.com/articles/competitive-usability-evaluations/.

Schmidt, H. (29.06.2015): Digitale Disruption: Die Reihenfolge der erfassten Branchen. Abgerufen am 10.07.2016 von netzoekonom.de, URL: https://netzoekonom.de/2015/06/29/digital-disruption-die-reihenfolge-der-erfasstenbranchen/.

Schmidt, M. (25.09.2012): Scrolling oder Paging auf Websites – was ist besser? Abgerufen am 28.06.2016 von Seitenreport. Die SEO und Website Analyse, URL: http://www.seitenreport.de/kb/-/scrolling-oder-paging-auf-Websites-was-istbesser.html.

Schneider, K. (03.03.2016): Fintech in Deutschland. Wer seid Ihr und wenn ja, wie viele? Abgerufen am 20.07.2016 von handelsblatt.com, URL: Masterarbeit Jana Henschen

http://www.handelsblatt.com/finanzen/anlagestrategie/trends/Fintech-indeutschland-wer-seid-ihr-und-wenn-ja-wie-viele/13041226.html.

Schneider, W. (2008): Ergonomische Gestaltung von Benutzungsschnittstellen. Kommentar zur Grundsatznorm DIN EN ISO 9241-110. Hrsg.: DIN Deutsches Institut für Normung e.V.. Beuth Verlag, Berlin.

Schnell, R.; Hill, P.B.; Esser, E. (2011): Methoden der empirischen Sozialforschung. Oldenbourg Verlag, München.

Spiegel (2013): Wenn Sie sich über Geldanlagen informieren möchten - welche Informationsquelle ist Ihnen persönlich am liebsten?. Abgerufen am 15.08.2016 von statista.de. URL:

http://de.statista.com/statistik/daten/studie/370878/umfrage/umfrage-indeutschland-zu-beliebtesten-informationsquellen-bei-geldanlagen/.

Statista (28.05.2016): Anzahl der Kunden der Deutschen Bank weltweit in den Jahren 2012 bis 2014 nach Geschäftsbereichen (in 1.000). Abgerufen am 28.05.2016 von Statista.de. URL:

http://de.statista.com/statistik/daten/studie/193955/umfrage/anzahl-der-kundender-deutschen-bank-nach-geschaeftsbereichen-seit-2008/.

Statista (2016 A): Welche der folgenden Angebote alternativer Finanzdienstanbieter (Fintechs) haben Sie bereits genutzt?. Abgerufen am 19.07.2016 von Statista.de. URL: http://de.statista.com/statistik/daten/studie/568280/umfrage/umfrage-zurbekanntheit-und-nutzung-von-Fintech-services-in-deutschland/.

Statista (2016 B): Welchen dieser Aussagen zum Thema Fintechs und Mobile Payment stimmen Sie zu?. Abgerufen am 19.07.2016 von Statista.de. URL: http://de.statista.com/statistik/daten/studie/568354/umfrage/zustimmung-zuaussagen-zur-nutzung-von-Fintechs-mobile-payment-nach-alter/.

Statistisches Bundesamt (16.12.2015): Fast jede zweite Person ab 65 Jahre nutzt das Internet. Abgerufen am 20.07.2016 von destatis.de, URL: https://www.destatis.de/DE/PresseService/Presse/Pressemitteilungen/2015/12/PD15 \_466\_63931.html;jsessionid=6F7908C068AF702729308774ADDD5F6F.cae3.

104

Struckmeier, A. (19.06.2012): Usability vs. User Experience – Hauptsache Spaß!?. Abgerufen am 13.07.2016 von usabilityblog.de. URL: http://www.usabilityblog.de/2012/06/usability-vs-user-experience-hauptsache-spas/.

Usability-toolkit.de (04.04.2016): Usability-Test. Abgerufen am 04.04.2016 von usability-toolkit.de, URL: http://usability-toolkit.de/usability-methoden/usability-test/.

Weitekamp, L. (14.11.2014): Startup-Trend Fintech: Wie die Kleinen den großen Banken Konkurrenz machen. Abgerufen am 16.07.2016 von t3n.de, URL: http://t3n.de/news/startup-trend-Fintech-kleinen-578012/.

Wenz, C.; Hauser, T. et al (2013): Websites optimieren. Addisson-Wesley Verlag, München.

# **Anhang**

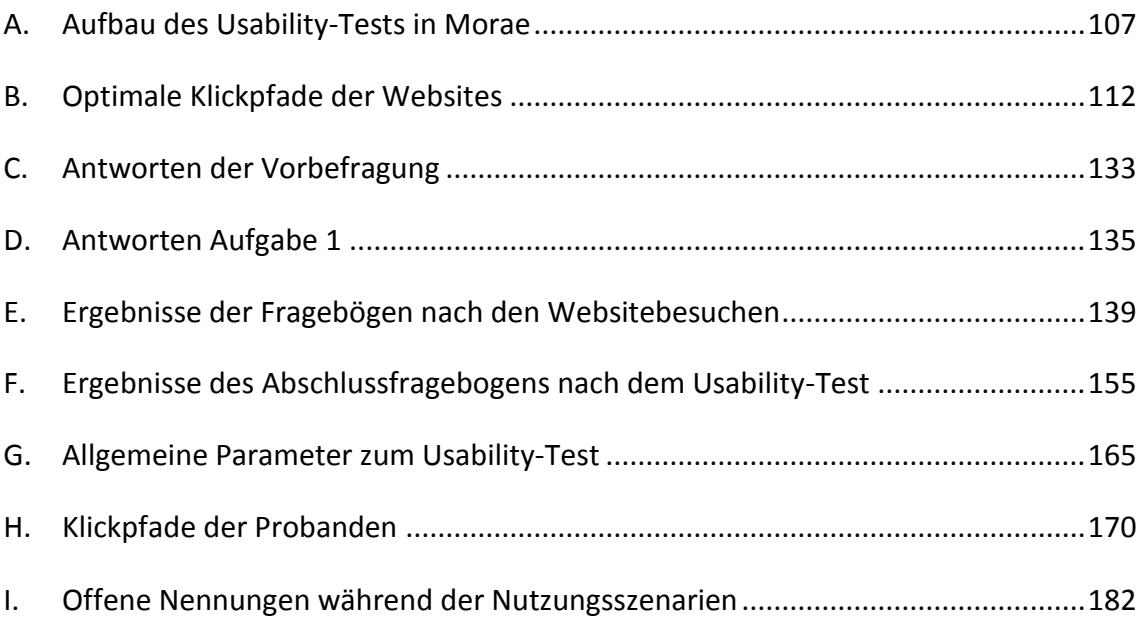

# <span id="page-113-0"></span>A. Aufbau des Usability-Tests in Morae

# **Startkasten**

Vielen Dank, dass Sie an dieser Studie teilnehmen.

Insgesamt werden Sie 3 Websites besuchen, auf denen Sie jeweils 1 Aufgabe machen. Damit helfen Sie die Benutzerfreundlichkeit der Websites zu analysieren und zu verbessern.

Während Sie die Tests durchführen, sprechen Sie bitte laut aus, was Sie gerade machen und denken.

Danke und los geht's!

# **Vorbefragung**

- 1. Sie sind …
	- o Weiblich
	- o Männlich
- 2. Wie alt sind Sie?
	- $O<sup>20-24</sup>$
	- $O$  25-29
	- o 30-34
	- o 35-39
	- $O$  40-44
	- o 45-50
- 3. Wie viele Stunden verbringen Sie ungefähr pro Woche mit der Nutzung des Internets – einschließlich E-Mail?
- 4. Besitzen oder besaßen Sie Fonds oder Aktien?
	- o Ja, beides
	- o Ja, Fonds
	- o Ja, Aktien
	- o Nein
- 5. Bei welcher/n Bank/en sind Sie Kunde?
- 6. Bitte kreuzen Sie alle Banken an, von denen Sie die Websites kennen. Also die Sie in den letzten 6 Monaten besucht haben?
	- o Deutschen Bank
	- o ING DiBa
	- o Ginmon
	- o keine
- 7. Können Sie sich vorstellen in den nächsten zwölf Monaten Geld anzulegen?<sup>224</sup>
	- o Ja
	- o Nein
	- o Weiß nicht
- 8. Sie wollen sich über Geldanlageprodukte informieren und eventuell ein Produkt kaufen. Würden Sie sich online informieren und ein Produkt bestellen oder eher zum Bankberater gehen? Bitte kreuzen Sie alle zutreffenden Antworten an.
	- o Ich würde mich online informieren.
	- o Ich würde mich vollständig online informieren.
	- o Ich kann mir vorstellen Geld online anzulegen.
	- o Ich würde ein Gespräch mit einem Bankberater machen.
- 9. Bitte erinnern Sie sich an Ihr letztes Beratungsgespräch mit einem Bankberater. Wie zufrieden waren Sie insgesamt mit dem Gespräch?

 $2 \quad 3 \quad 4 \quad 5 \quad 6$  $\mathbf{1}$ sehr zufrieden (CI) CI CI CI CI überhaupt nicht zufrieden

# **Aufgabe 1: Informationen über Fonds-Sparplan**

Aufgrund der niedrigen Zinsen möchten Sie von der Börse profitieren und Geld in Wertpapiere anlegen. Freunde haben Ihnen dabei empfohlen in Fonds zu investieren. Genauer gesagt in einen Fonds-Sparplan. Darüber wollen Sie sich nun informieren. Was wollen Sie über einen Fonds-Sparplan wissen?

Notieren Sie bitte hier 2-5 Fragen:

 $\overline{a}$ 

<sup>&</sup>lt;sup>224</sup> Diese Frage wurde in der Rekrutierung gefragt und von allen Probanden in der Rekrutierung mit Ja beantwortet.

Die Moderatorin bittet die Probanden anschließend die aufgeschriebenen Fragen zu priorisieren. Im nächsten Schritt sollen die Probanden den Firefox Browser öffnen und sich über einen Fonds-Sparplan informieren. Hier werden keinerlei Vorgaben gemacht und der Proband darf frei suchen und Websites anschauen.

# **Aufgabe 2 – 4<sup>225</sup>: Suche nach konkretem Fonds-Sparplan auf den drei Websites**

2. Besuchen Sie gleich bitte die Website der **ING DiBa**: https://www.ing-diba.de/

Bitte schauen Sie sich auf der Website um und suchen Sie nach einem Fonds-Sparplan, der zu Ihren Wünschen passt. Sie können sich eine **Einmalanlage von 5.000 €** in einen Fonds-Sparplan vorstellen und möchten dann **monatlich 100 €** in diesen Fonds regelmäßig anlegen. Dabei wollen Sie **langfristig** über 10 Jahre Vermögen aufbauen. Weitere Angaben wie die Risikobereitschaft dürfen Sie selbst bestimmen.

3. Besuchen Sie gleich bitte die Website der **Deutschen Bank:** https://www.deutschebank.de/pfb/content/privatkunden.html.

4. Besuchen Sie gleich bitte die Website von **Ginmon**: https://www.ginmon.de/.

## **Fragebogen nach dem jeweiligen Websitebesuch**

- 1. Sie haben nun bereits einige Informationen gesammelt. Können Sie sich vorstellen auf der Seite von Ginmon<sup>226</sup> einen Fonds zu kaufen?
- 2. Konnten Ihre Fragen beantwortet werden?

 $\overline{a}$ 

- o Ja, ich fühle mich gut informiert.
- o Teilweise, die wichtigsten Informationen habe ich.
- o Bei mir sind einige Fragen offen geblieben.
- o Nach der Recherche habe ich jetzt mehr Fragen als Antworten.

<sup>&</sup>lt;sup>225</sup> Die Reihenfolge der Websites ist unterschiedlich. Vier Probanden testeten nach dieser Reihenfolge die Website. Weitere vier hatten die Reihenfolge Deutsche Bank, Ginmon, ING DiBa und weitere vier Probanden die Reihenfolge Ginmon, ING DiBa, Deutsche Bank. Lediglich der erste Satz dieses Nutzungsszenarios war verschieden.

<sup>&</sup>lt;sup>226</sup> In dem jeweiligen Fragebogen nach der Website steht der Name der entsprechenden Bank, also Deutsche Bank, ING DiBa oder Ginmon. Hier abgebildet ist als Beispiel Ginmon.

- 3. Was hat Ihnen an dieser Website besonders gut gefallen?
- 4. Was hat Ihnen an dieser Website überhaupt nicht gefallen?
- 5. Wie zufrieden waren Sie insgesamt mit der Website?

 $1 \t2 \t3 \t4 \t5 \t6$ sehr zufrieden (C) (C) (C) (C) (C) überhaupt nicht zufrieden

6. Wie bewerten Sie die Website in den folgenden Punkten?

Die Inhalte der Website sind übersichtlich angeordnet.

 $1 \t2 \t3 \t4 \t5 \t6$ trifft voll zu ( C C C C C trifft gar nicht zu

7. Die Elemente zur Benutzung der Website sind verständlich.

 $2, 3, 4, 5, 6$  $1$ trifft voll zu ( ) ( ) ( ) ( ) ( ) trifft gar nicht zu

8. Ich konnte mein Ziel auf dieser Website mit wenigen Klicks erreichen.

2 3 4 5 6  $1$ trifft voll zu O O O O O trifft gar nicht zu

9. Ich habe mich auf der Website gut zurecht gefunden.

 $1 \t2 \t3 \t4 \t5 \t6$ trifft voll zu ( ) ( ) ( ) ( ) ( ) trifft gar nicht zu

10. Multimediale Inhalte (z.B. Grafiken und Videos) werden sinnvoll eingesetzt.

 $1 \t2 \t3 \t4 \t5 \t6$ trifft voll zu ( C C C C C trifft gar nicht zu

11. Ich kann die Website weiterempfehlen.

2 3 4 5 6  $1$ trifft voll zu ( ) ( ) ( ) ( ) ( ) trifft gar nicht zu

12. Die grafische Gestaltung der Website passt gut zu Ginmon.

 $1 \t2 \t3 \t4 \t5 \t6$ © © © © © trifft gar nicht zu trifft voll zu

13. Es existieren genügend Möglichkeiten zur Kontaktaufnahme mit Ginmon.

 $1 \t2 \t3 \t4 \t5 \t6$ trifft voll zu @ @ @ @ @ trifft gar nicht zu

14. Die Inhalte sind hilfreich für das Ziel meines heutigen Besuches.

 $2<sup>1</sup>$  $3 \t4 \t5 \t6$ 1 trifft voll zu (C) (C) (C) (C) trifft gar nicht zu

15. Der Anbieter hat einen ausgezeichneten Ruf.

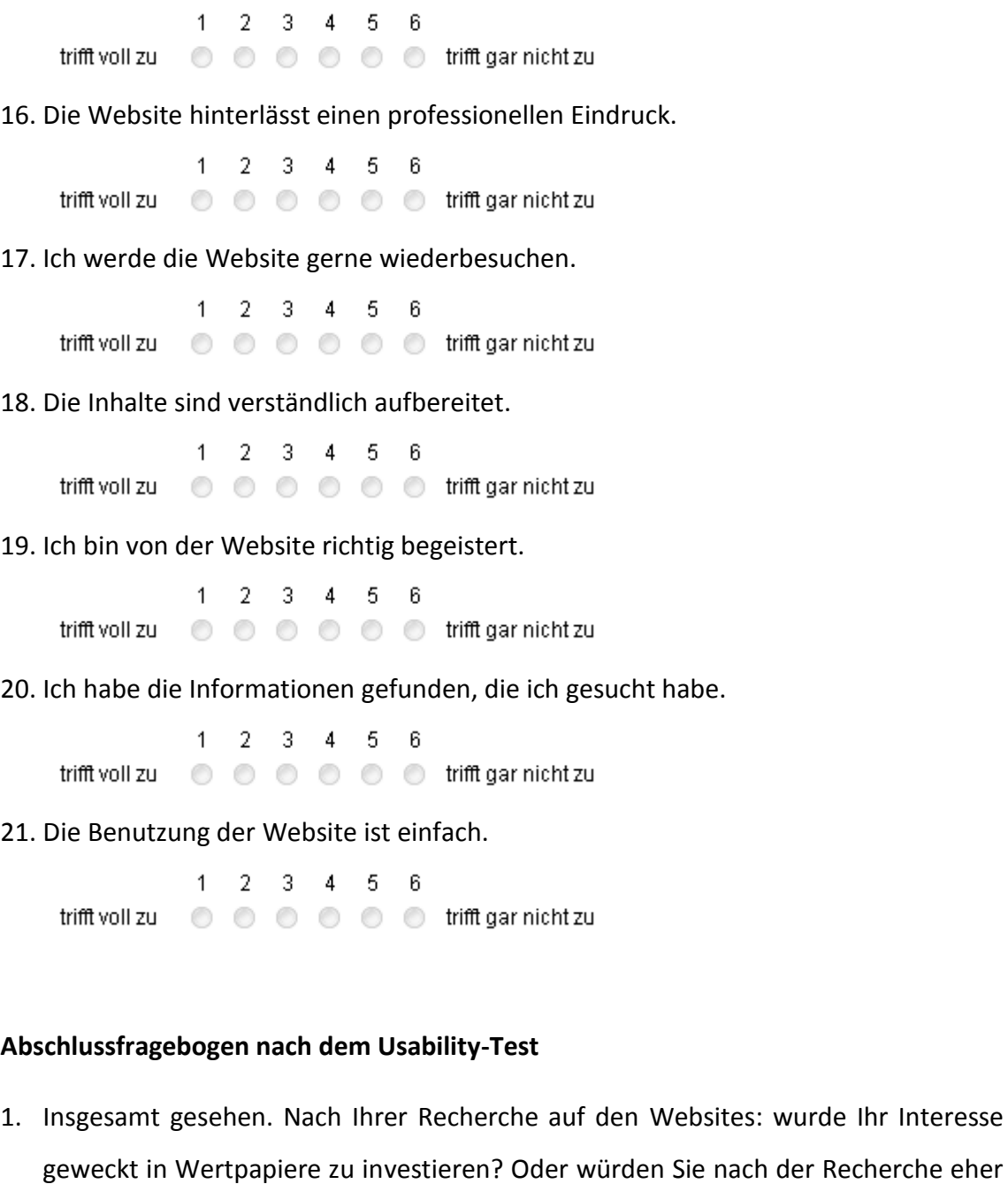

nicht investieren? Bitte begründen Sie warum.

- 2. Bei welcher Website haben Sie sich am besten informiert gefühlt?
- 3. Sie möchten nun einen Fonds online kaufen. Welche Website würden Sie dafür nehmen?
- 4. Welche Website war am übersichtlichsten? Bitte beschreiben Sie auch warum.
- 5. Welche Informationen fanden Sie interessant?
- 6. Welche Informationen haben Sie vermisst? Wo gab es Probleme?
- 7. Spielen bei Ihrer Kauf-Entscheidung auch andere Kriterien außer der Website eine Rolle?
- 8. Eingangs wurde gefragt, ob Sie sich über Geldanlageprodukte eher online oder direkt bei einem Bankberater informieren würden. Nach der Recherche auf den Websites: Würden Sie online bestellen oder direkt zum Bankberater gehen?
- 9. Würden Sie sich hauptsächlich über die Banken-Seite informieren? Falls nein, über welche Kanäle würden Sie sich noch informieren?
- 10. Welche Informationskanäle würden Sie bewusst suchen und nutzen: Freunde/ Bekannte/ Familie, Online- Finanzportale, Printmedien, Online Medien, TV/Radio, Social Media, Gedruckte Kundenmagazine, Websites von Verbänden, Websites von Banken
- 11. Wie vertrauenswürdig finden Sie die Informationen auf der Banken- Seite? Auf einer Skala von 1 = gar nicht vertrauenswürdig bis 10 = sehr vertrauenswürdig.
- 12. Haben Sie eine andere Anmerkung?

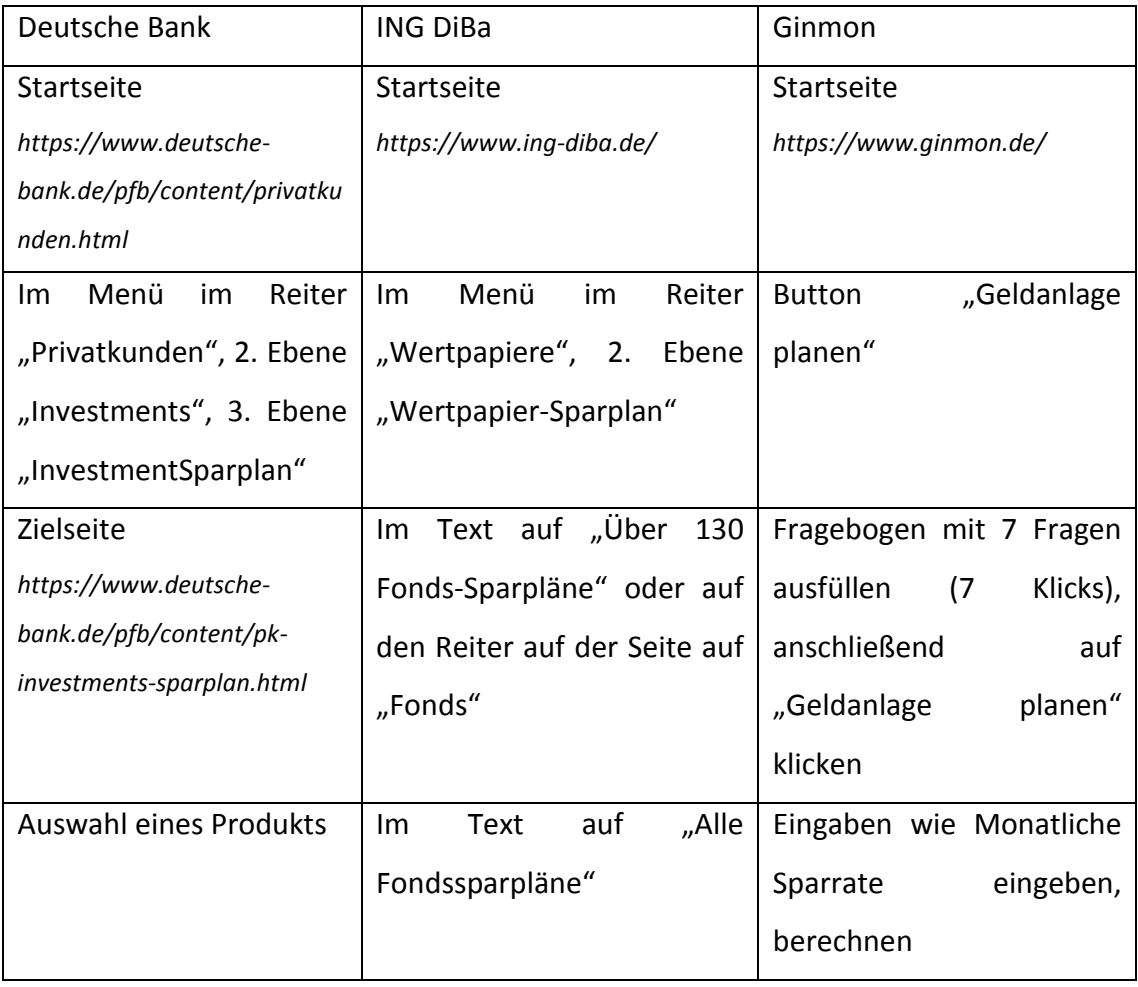

# <span id="page-118-0"></span>B. Optimale Klickpfade der Websites

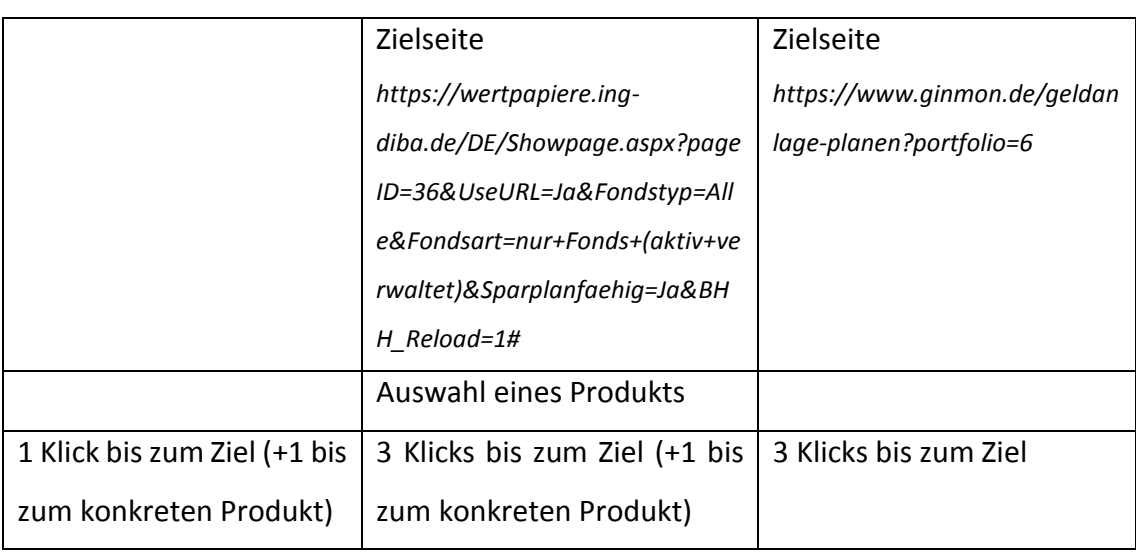

Die optimalen Klickpfade der drei Websites werden hier mithilfe von Screenshots der einzelnen Seiten, die auf dem Klickpfad sehen, visualisiert. Der rote Pfeil worauf im optimalen Fall geklickt werden sollte.

# **Optimaler Klickpfad Deutsche Bank**

Die Startseite, URL: https://www.deutsche-bank.de/pfb/content/privatkunden.html

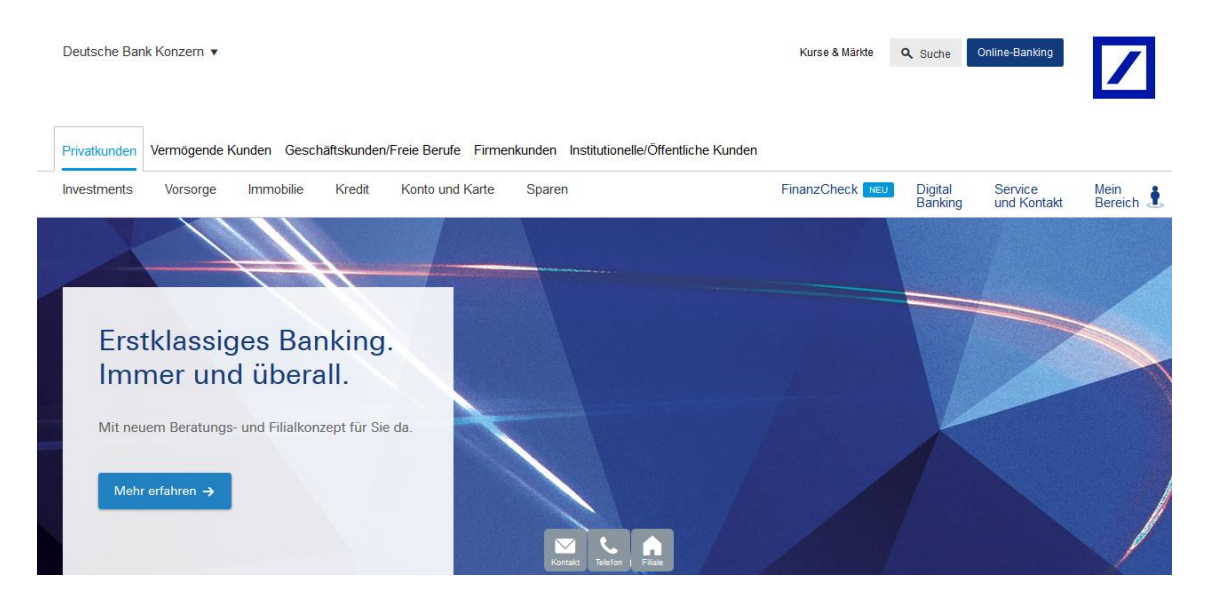

### Masterarbeit Jana Henschen

 $\overleftrightarrow{\chi}$  Seite merken

.....

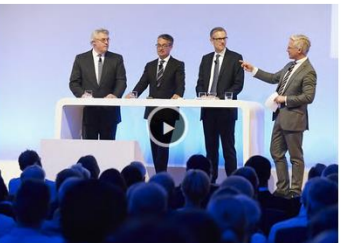

FinanzmarktForum: "Wo gibt es noch sichere Renditen?"

Warum die Experten weiter Aktien favorisieren.<br>Hier Expertenmeinung lesen.<br>→ Video ansehen

Powe

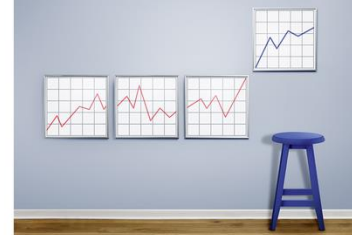

Schwache Zinsen brauchen starke Strategien Wie Sie trotz Niedrigzins Ihr Geld gewinnbringend anlegen.<br>→ Mehr erfahren

### Aktuelle Investmentthemen

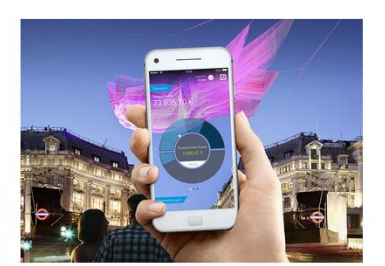

Banking neu erleben: Deutsche Bank Mobile

Die neue App der Deutschen Bank<br>→ Mehr erfahren

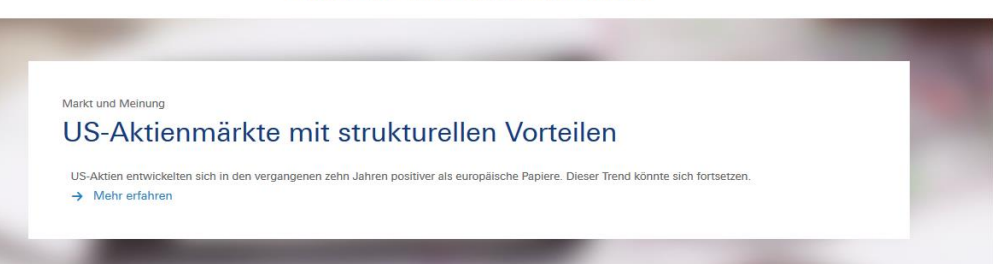

# Deutsche Bank Indikationen

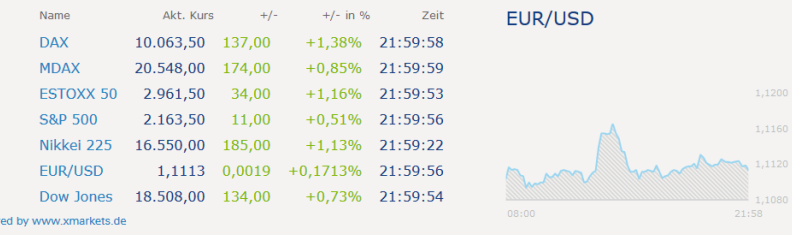

Die angezeigten Kurse und Bewertungen zum Basiswert sind Deutsche Bank Indikationen (unverbindlich) und dienen lediglich zu Informationszwecken. Die Deutsche Bank AG ist<br>rechtlich nicht verpflichtet, Kurse und 7 oder Bewer

## **Aktuelle Angebote**

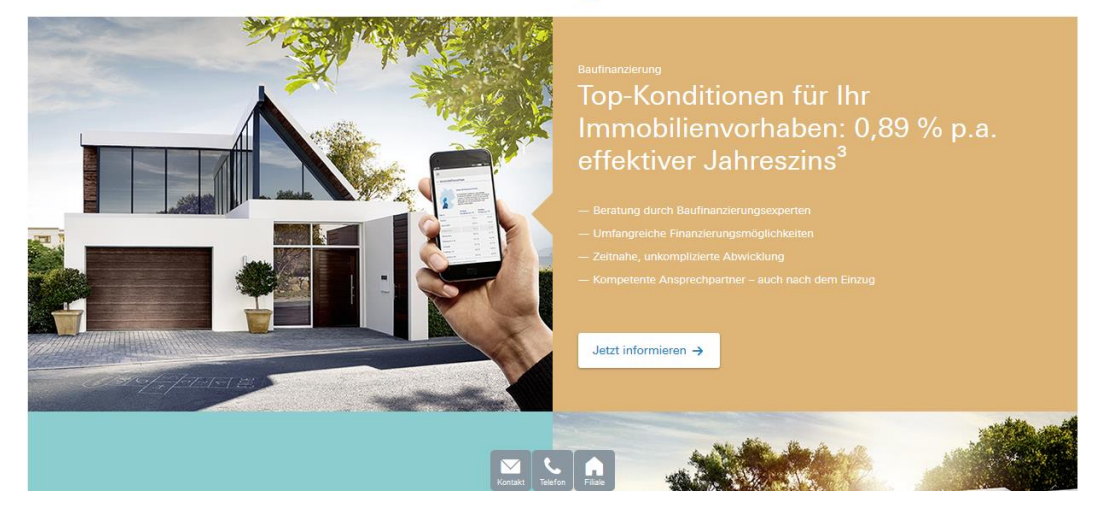

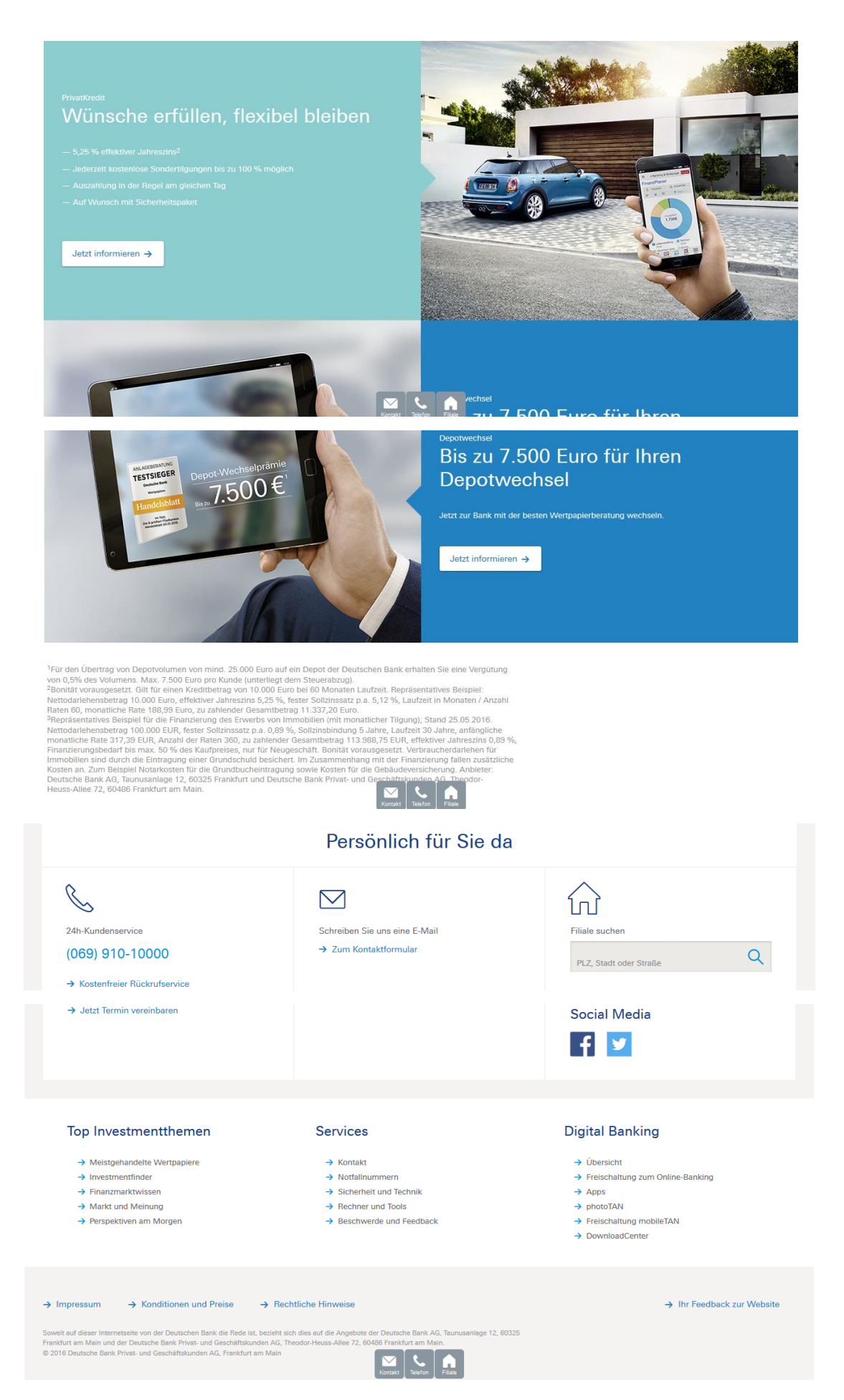

Klick 1 auf "InvestmentSparplan": Auf der Startseite im Menü im Reiter "Privatkunden", 2. Ebene "Investments", 3. Ebene "InvestmentSparplan"

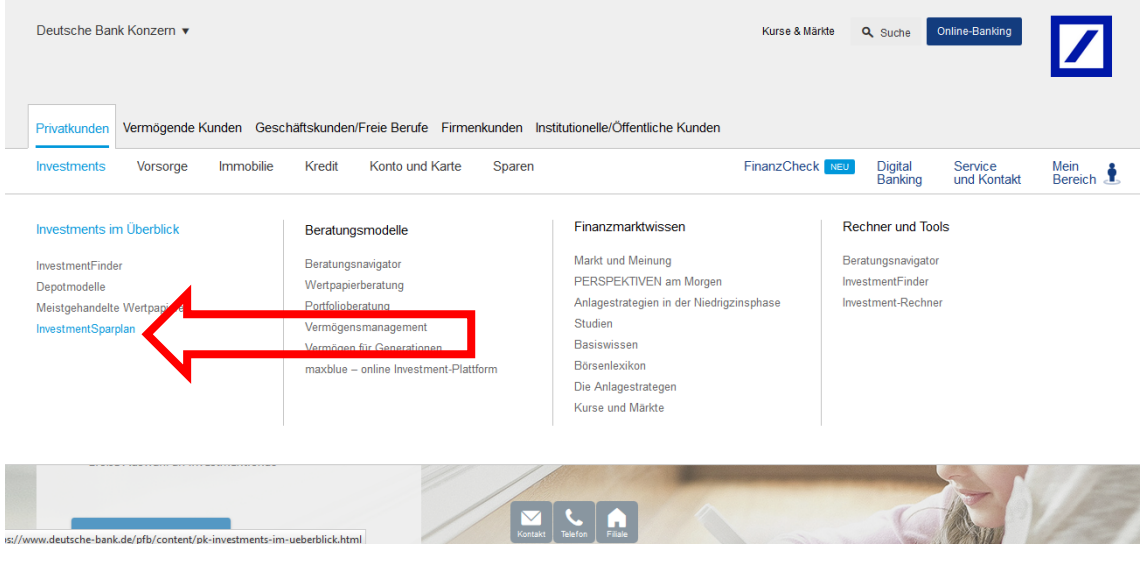

Zielseite, URL: https://www.deutsche-bank.de/pfb/content/pk-investmentssparplan.html

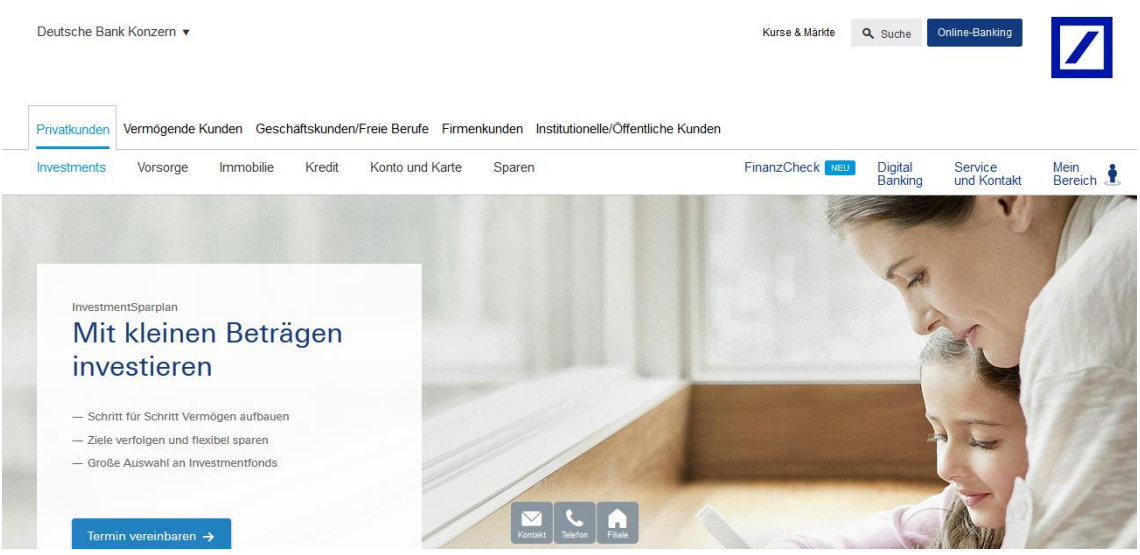

### Anlageziele verfolgen - und dabei flexibel bleiben

Wie Sie Ihre Anlageziele mit InvestSparen erreichen, entscheiden Sie selbst. Auch den<br>Sparrhythmus und die Sparrate bestimmen Sie flexibel – entsprechend Ihren eigenen Zielen und Möglichkeiten

### **InvestSparen** Die Zeit für sich arbeiten lassen

Neben der Regelmäßigkeit Ihrer Geldanlage spielt auch der Anlagezeitraum bei Wertpapiersparplänen eine wesentliche Rolle.<br>Denn neben dem Zinseszinseffekt profitieren Sie bei regelmäßigen Investments über einen längeren Zel

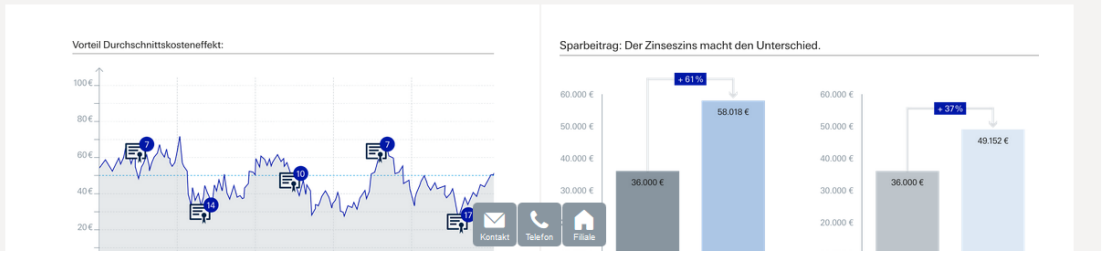

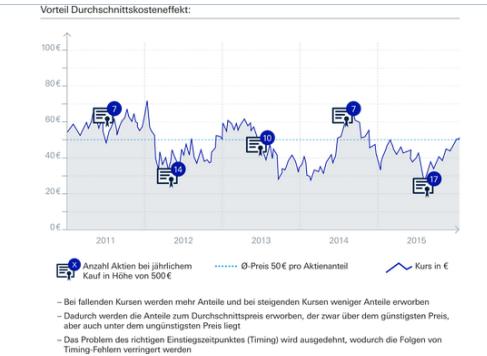

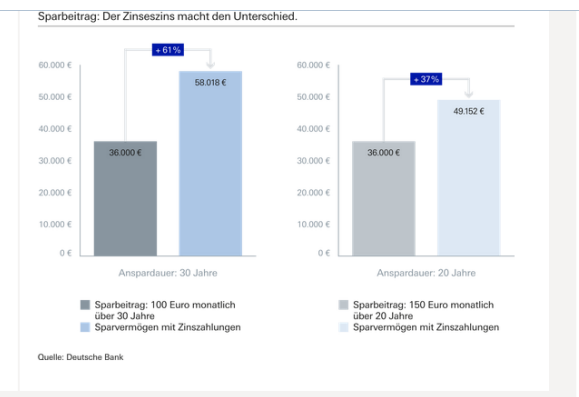

### Große Auswahl an Investmentfonds

Mit Deutsche Bank InvestSparen können Sie aus einer Palette ausgesuchter<br>Investmentfonds wählen. Je nach Sparziel wird diese von unseren Investmentspezialisten<br>regelmäßig überprüft und angepasst.

### Jederzeit im geeigneten Fonds investieren

Die internationalen Finanzmärkte verändern sich und ebenso Ihre persönliche<br>Lebenssituation. Mit InvestSparen können Sie Ihre Fondsauswahl schnell und bequem an die Gegebenheiten annassen

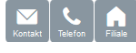

## **Unsere Produkte**

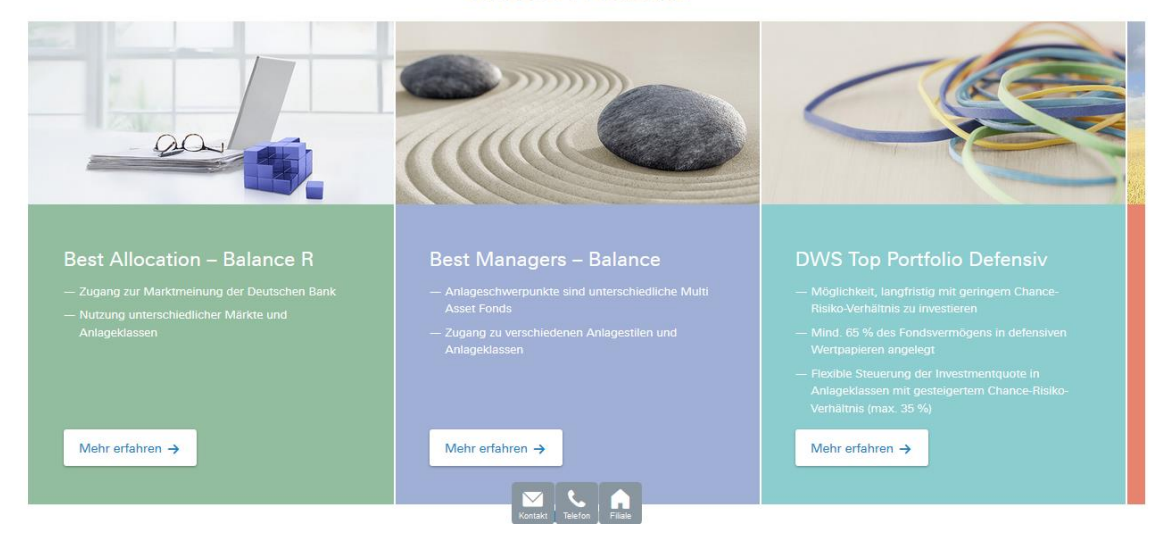

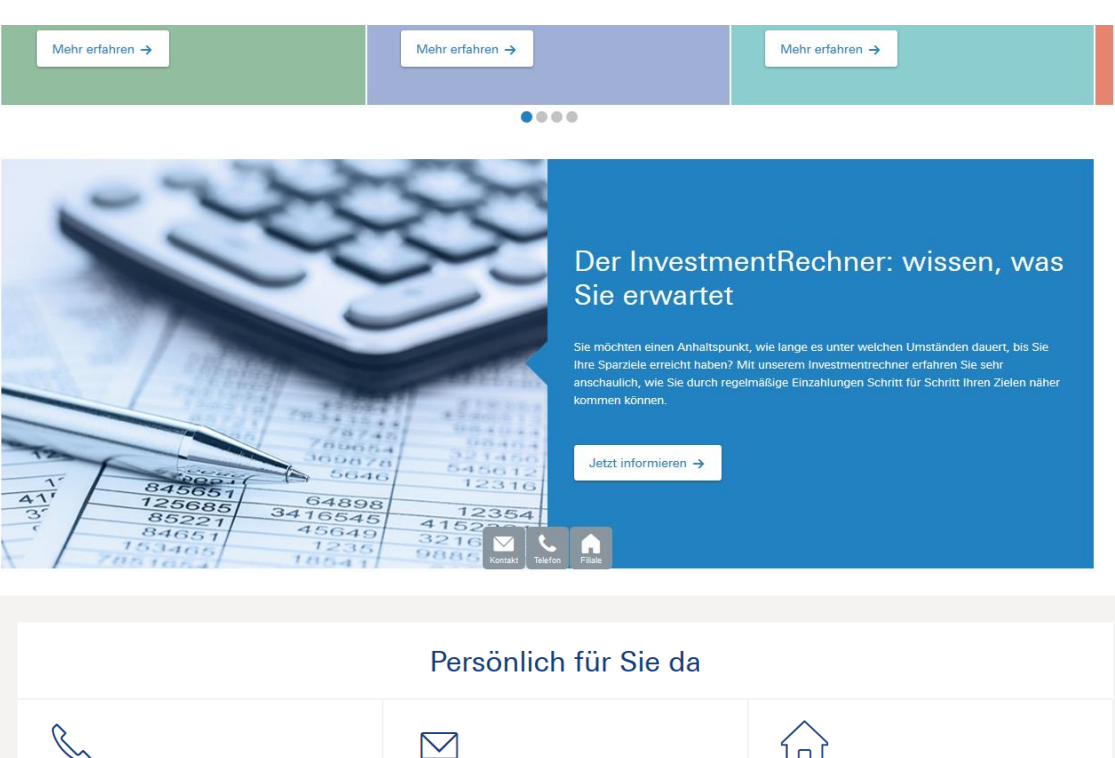

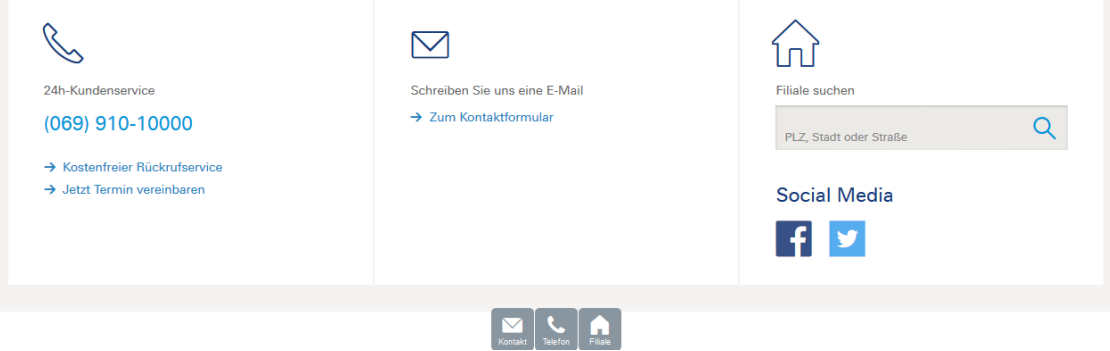

Klick auf ein konkretes Produkt: Als Beispiel wird die Seite des ersten Produkts "Best Allocation – Balance R" hier dargestellt, URL: https://www.deutschebank.de/pfb/content/pk-investments-best-allocation-balance-r.html

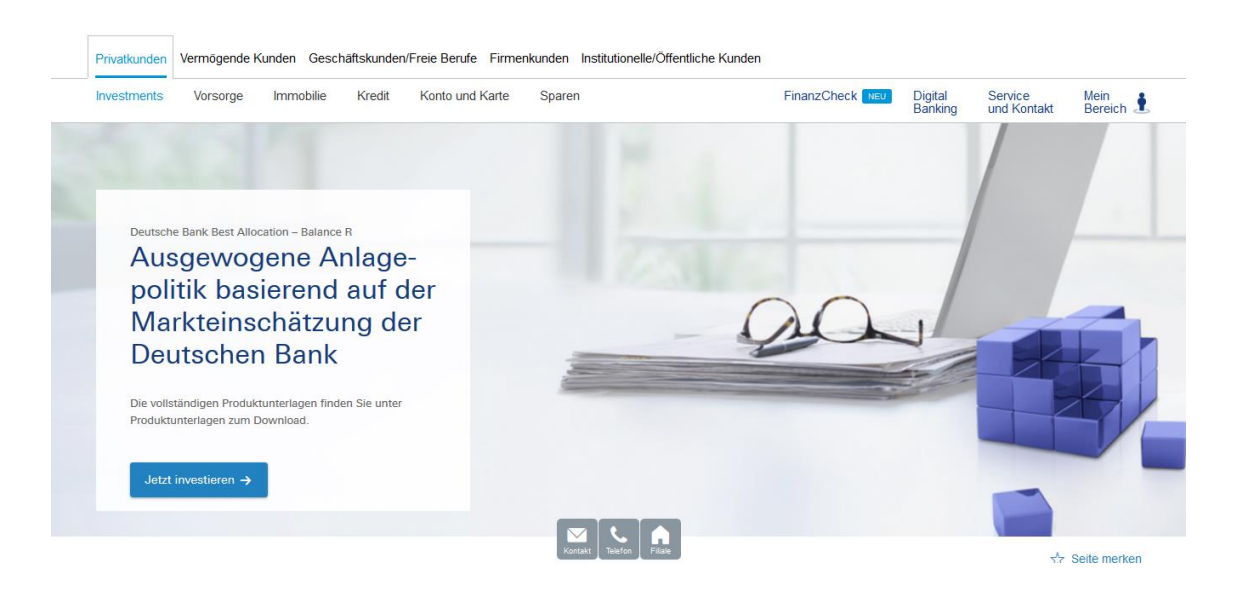

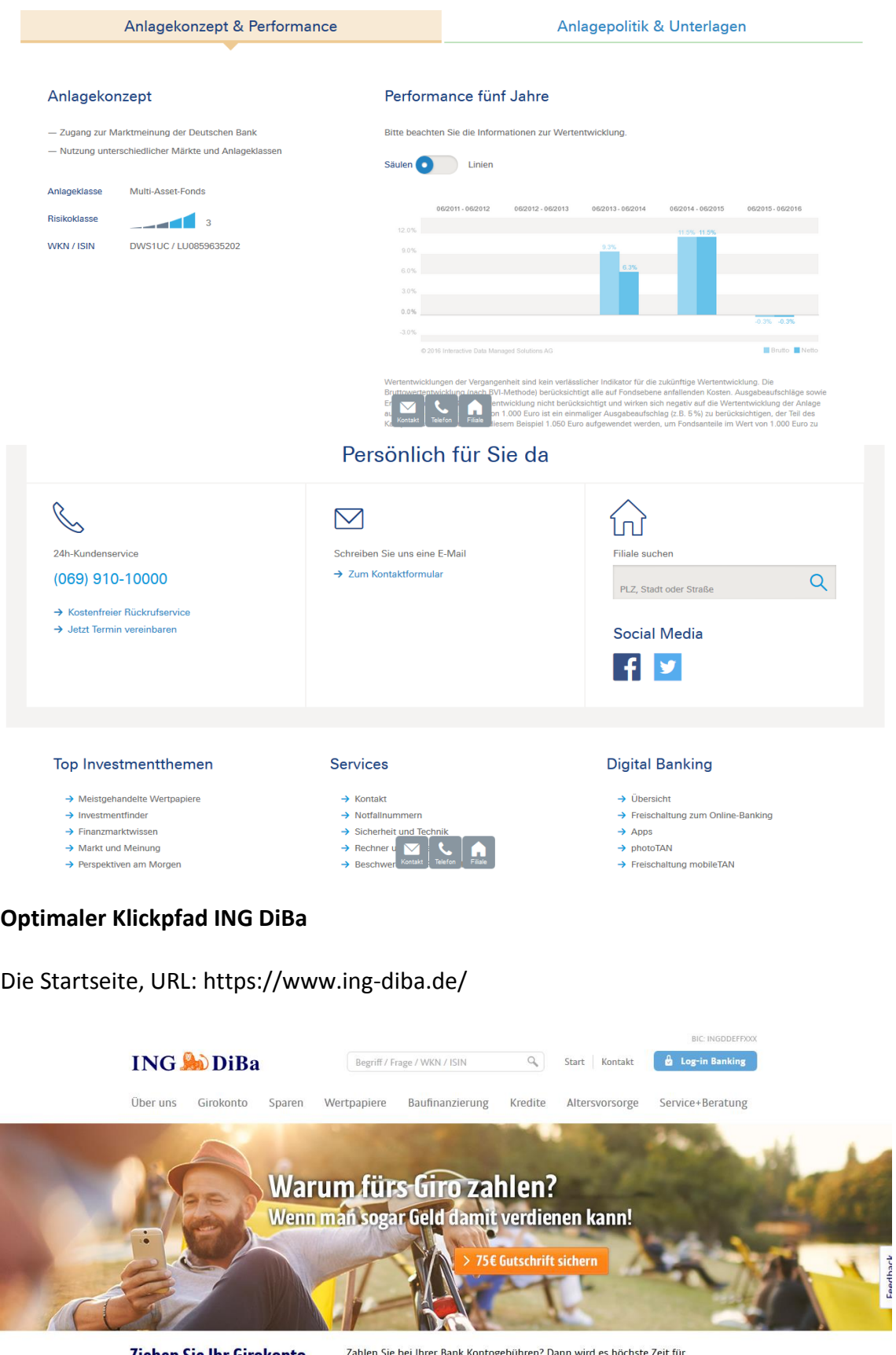

Ziehen Sie Ihr Girokonto zu uns um Zahlen Sie bei Ihrer Bank Kontogebühren? Dann wird es höchste Zeit für<br>unser kostenloses Girokonto! Das ist blitzschnell eröffnet. Und Ihr altes<br>Konto zieht mit dem digitalen Wechselservice in Null-Komma-Nix zu uns<br>um.

 $\sum$  Mehr dazu

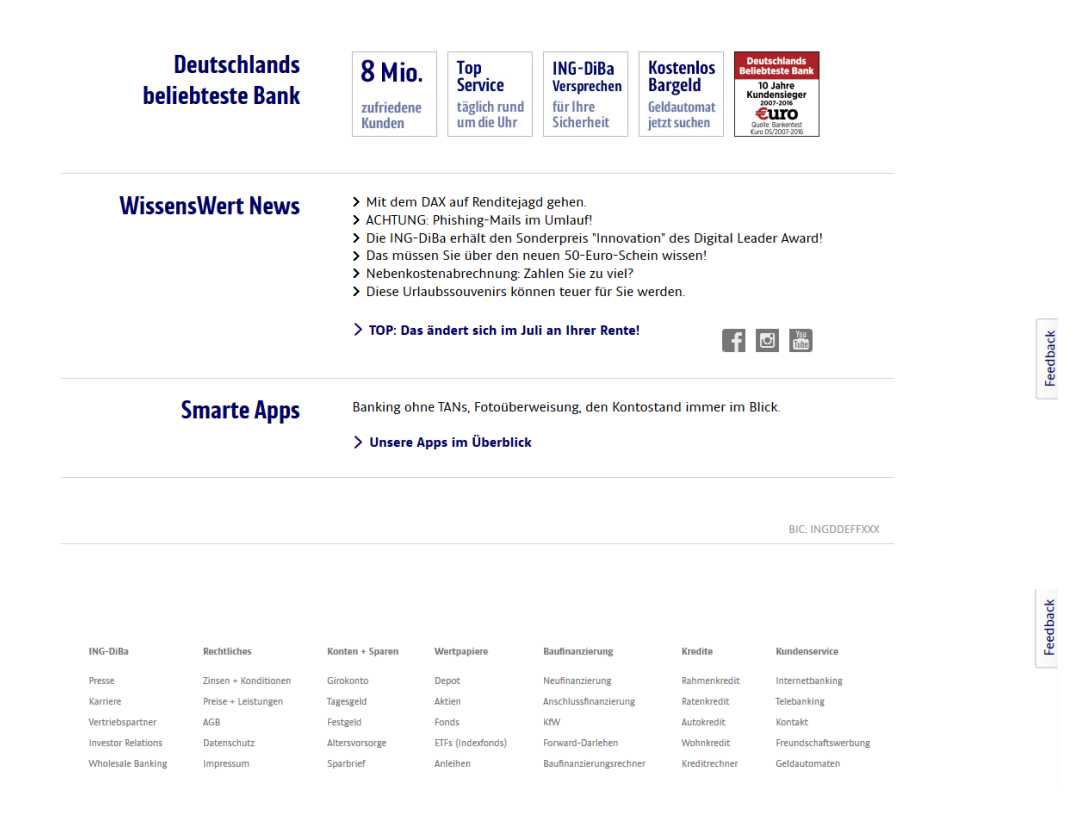

Klick 1 auf "Wertpapier-Sparplan": Im Menü im Reiter "Wertpapiere", 2. Ebene "Wertpapier-Sparplan". Erster Screenshot zeigt den Aufbau des Menüs während der Tests, der zweite Screenshot zeigt die aktualisierte Website der ING DiBa.

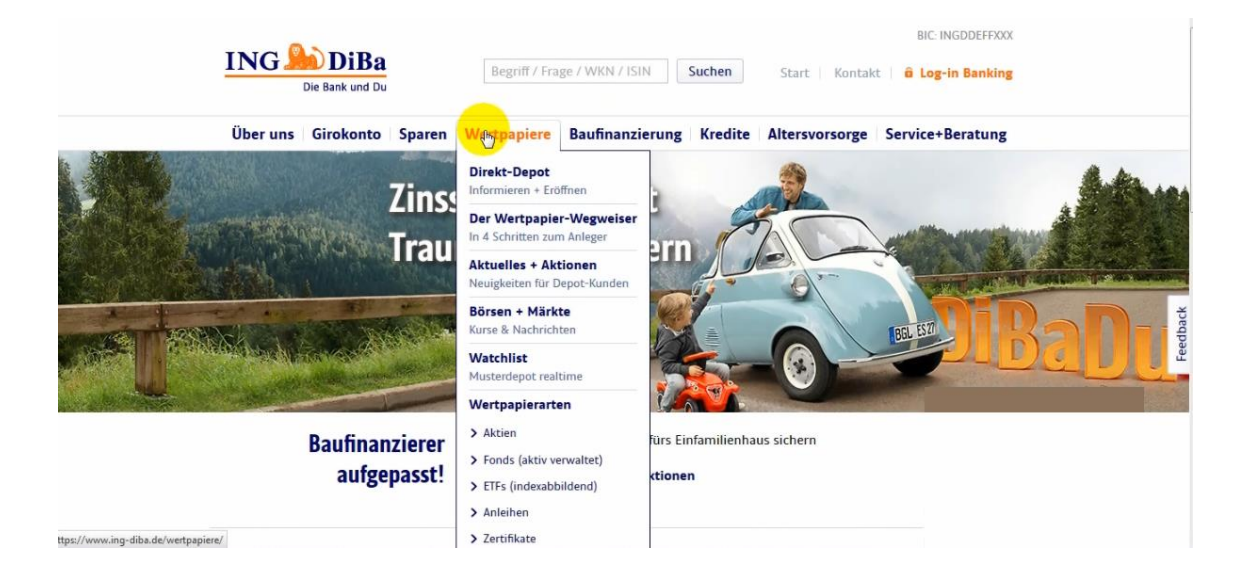

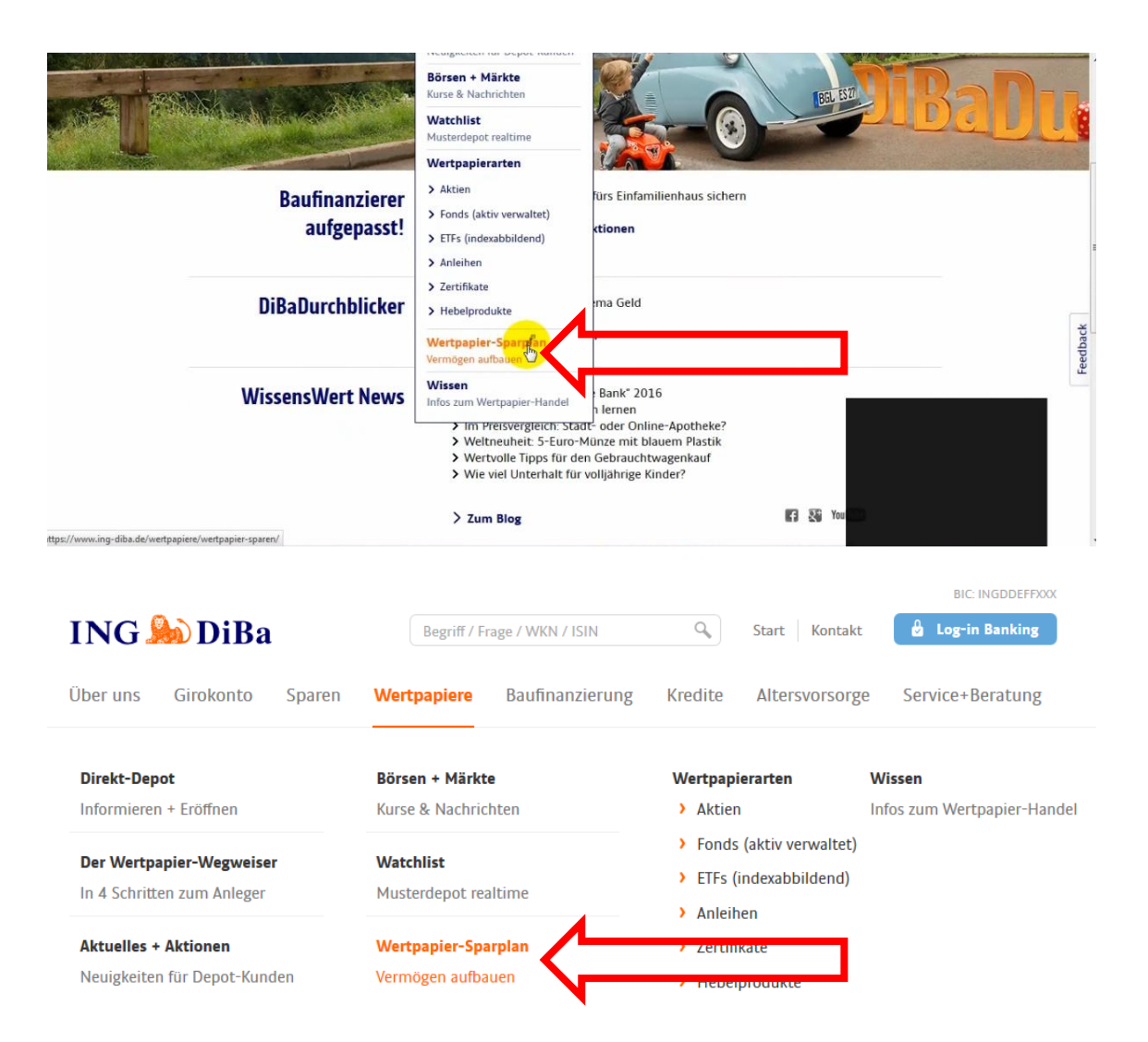

## Aufbau der Seite, URL: https://www.ing-diba.de/wertpapiere/wertpapier-sparen/

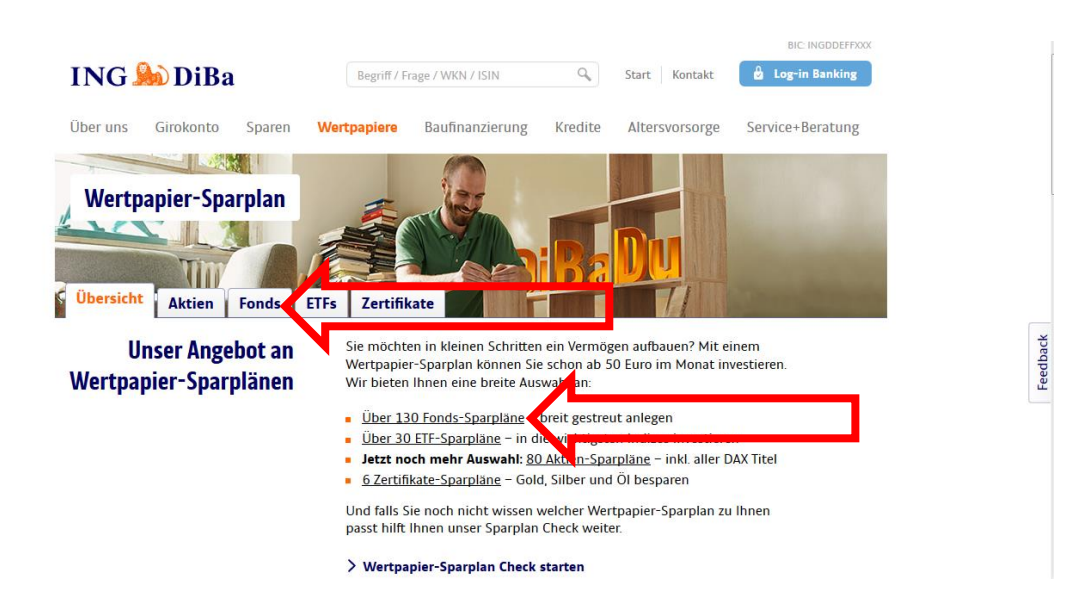

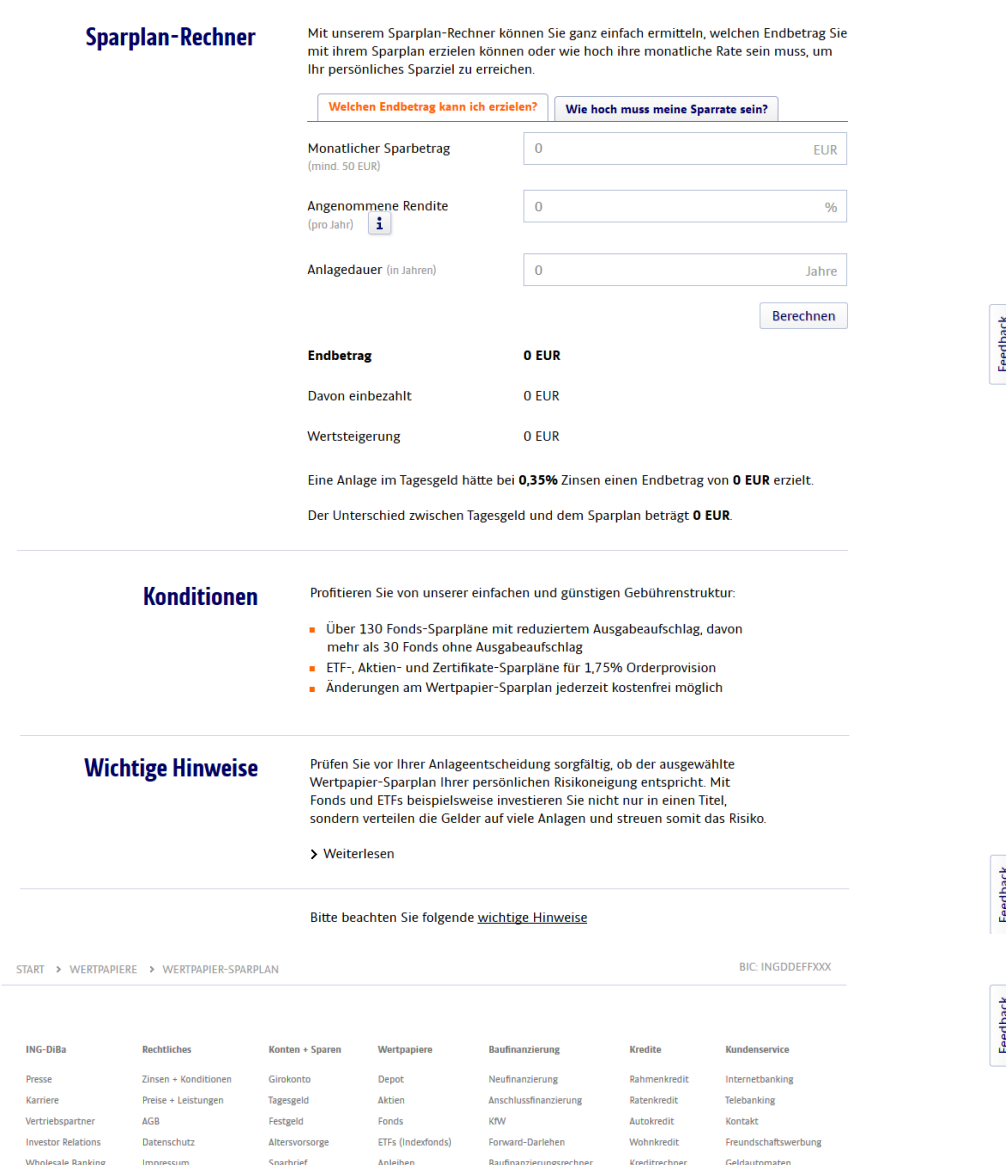

Klick 2: auf den Reiter "Fonds" oder auf "Über 120 Fonds-Sparpläne", URL: https://www.ing-diba.de/wertpapiere/wertpapier-sparen/fonds/

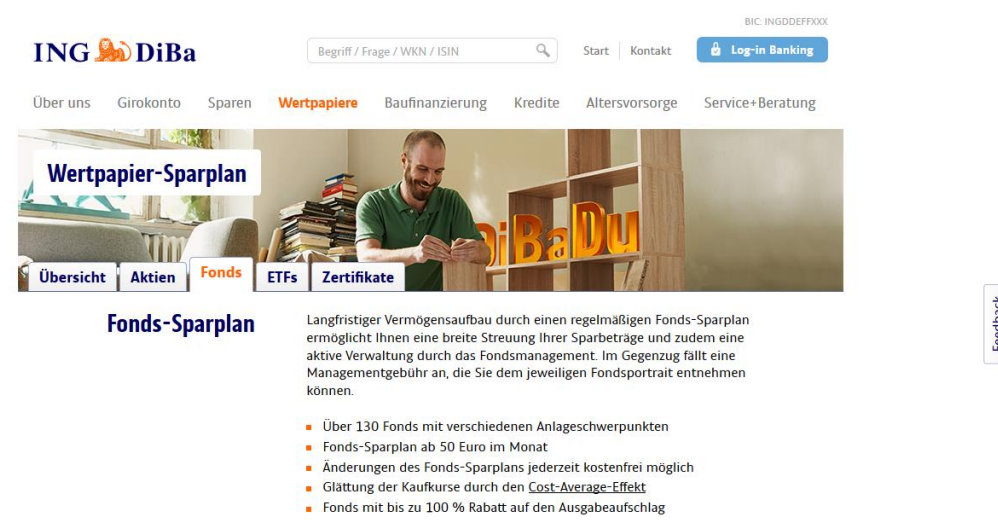

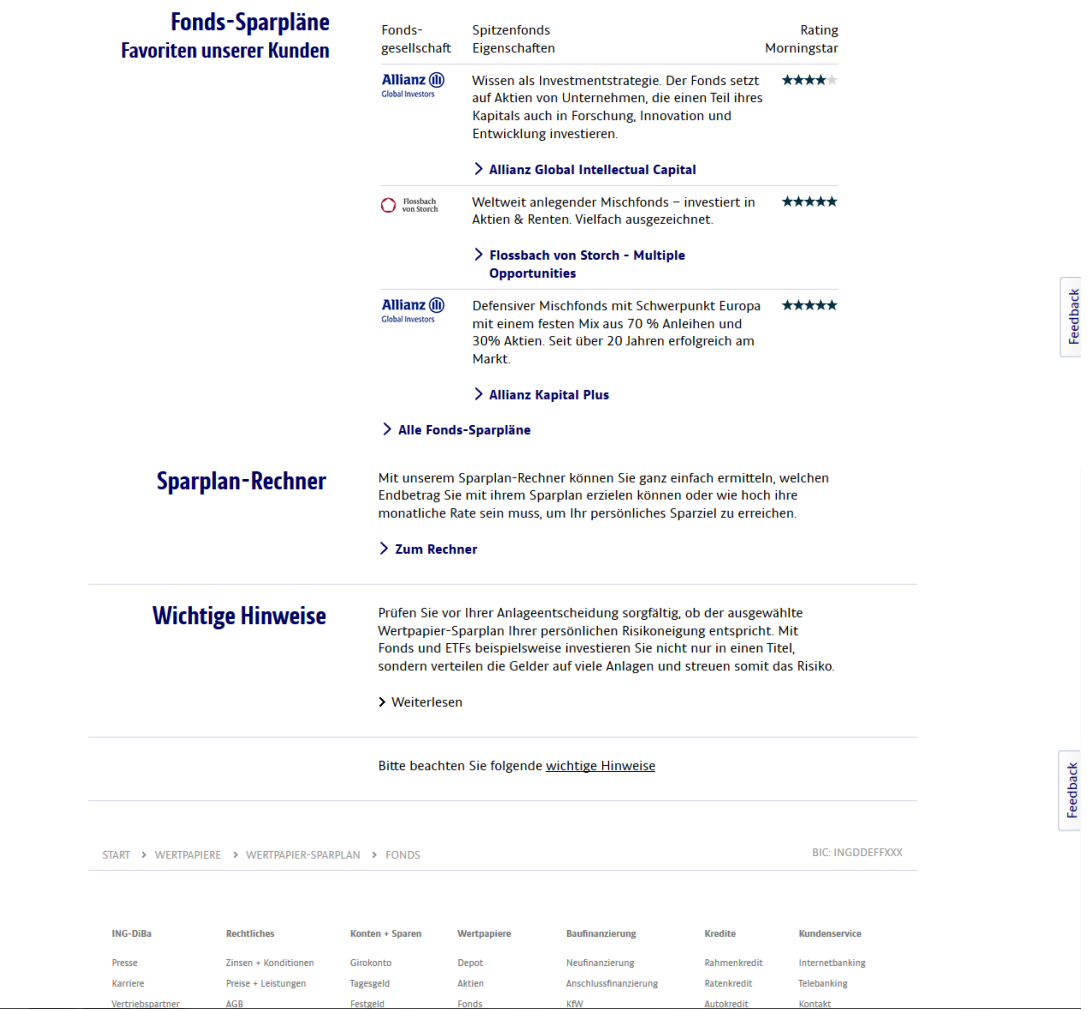

Klick 3 im Text auf "Alle Fondssparpläne"

 $\overline{\phantom{a}}$ 

Zielseite, URL: https://wertpapiere.ing-

diba.de/DE/Showpage.aspx?pageID=36&UseURL=Ja&Fondstyp=Alle&Fondsart=nur+Fo nds+(aktiv+verwaltet)&Sparplanfaehig=Ja#BHP

### Masterarbeit Jana Henschen

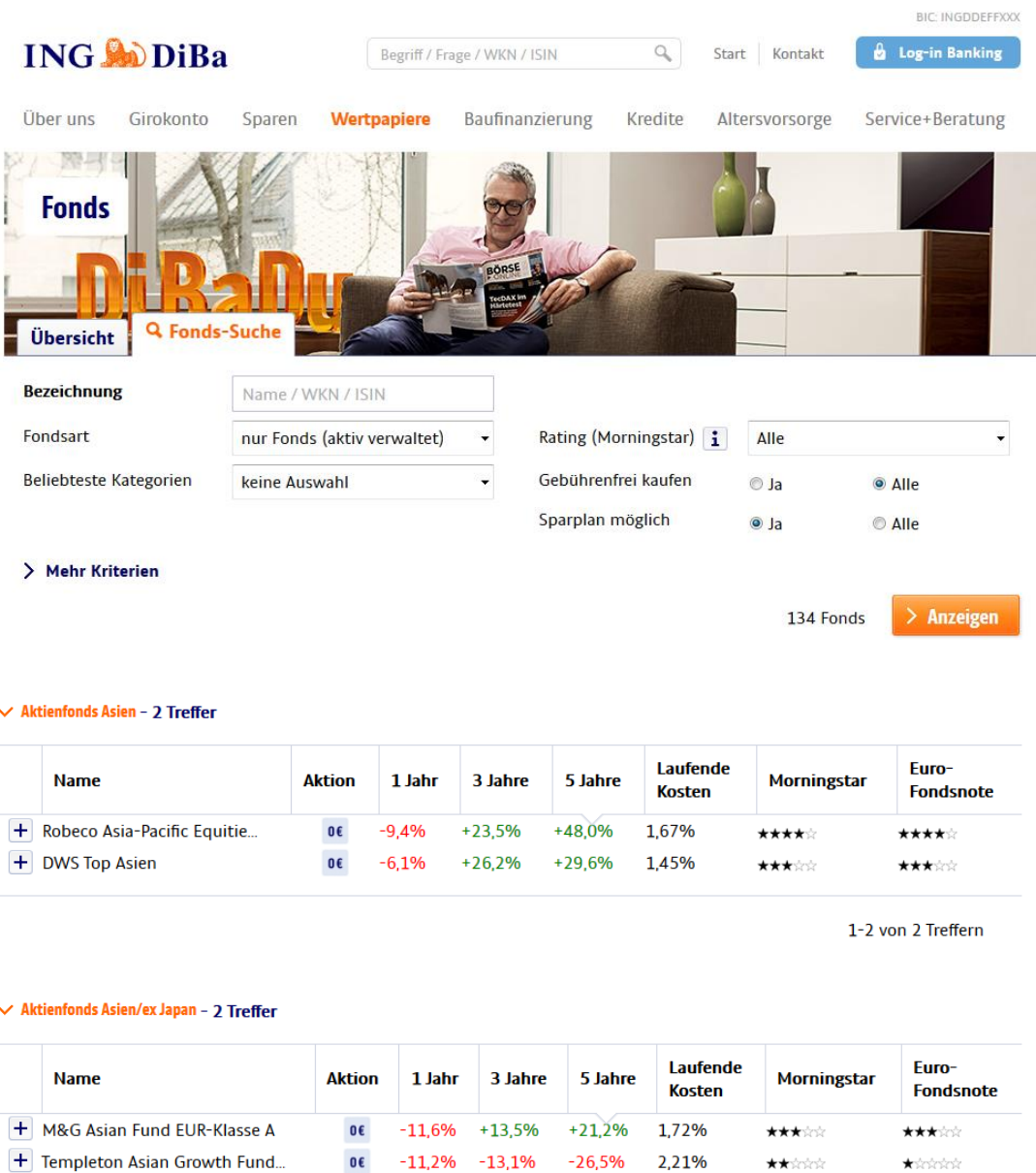

 $\vee$  Aktienfonds Australien - 1 Treffer

Insgesamt 130 Fonds sind wie in der obigen Abbildung auf der Seite untereinander dargestellt. Optional beim Klick auf "Mehr Kriterien" öffnet sich Folgendes:

### Masterarbeit Jana Henschen

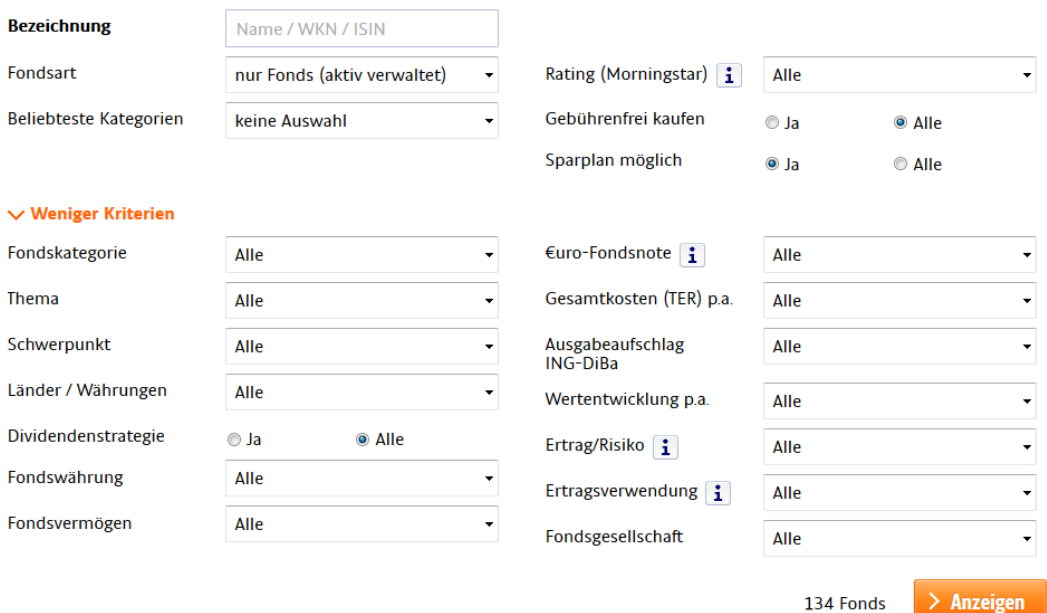

Klick auf ein konkretes Produkt: Als Beispiel ist das erste angezeigt Produkt "Robeco Asia-Pacific Equities D EUR" nun abgebildet. URL: https://wertpapiere.ingdiba.de/DE/Showpage.aspx?pageID=30&ISIN=LU0084617165&useInFocus=1

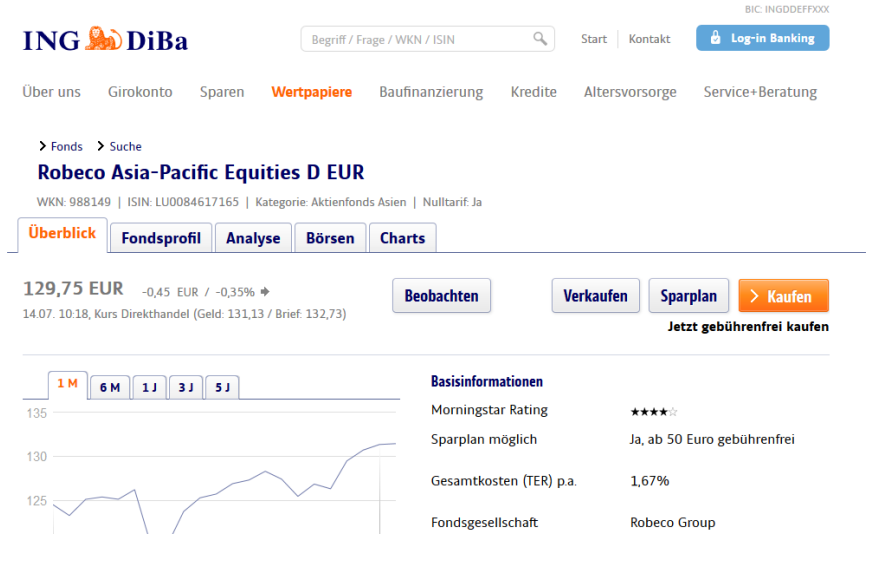

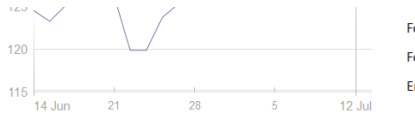

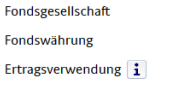

Robeco Group EUR Thesaurierend

### Wertentwicklung/Performance

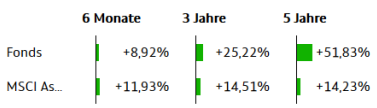

Verbraucherschutzinformation Informationen gemäß der Empfehlung des Bundesministeriums für Verbraucherschutz > Verbraucherschutzinformation: Robeco Asia-Pacific Equities D EUR

### Strategie

Robeco Asia-Pacific Equities investiert in Aktien von Unternehmen aus dem asiatisch-pazifischen Raum, wie Japan,<br>China, Korea und Australien. Diese Region umfasst Industrieund Schwellenländer. Der Fonds konzentriert sich auf die Aktienauswahl. Die Länderallokation ist für die Performance weniger wichtig und wird durch Länder- und Währungs-Overlays umgesetzt.

### Bitte beachten Sie folgende wichtige Hinweise

### Quelle: SIX Financial Information | Smarthouse

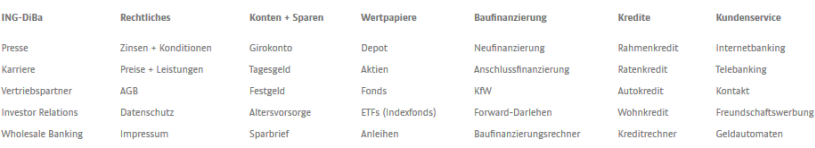

## **Optimaler Klickpfad Ginmon**

Die Startseite, URL: https://www.ginmon.de/

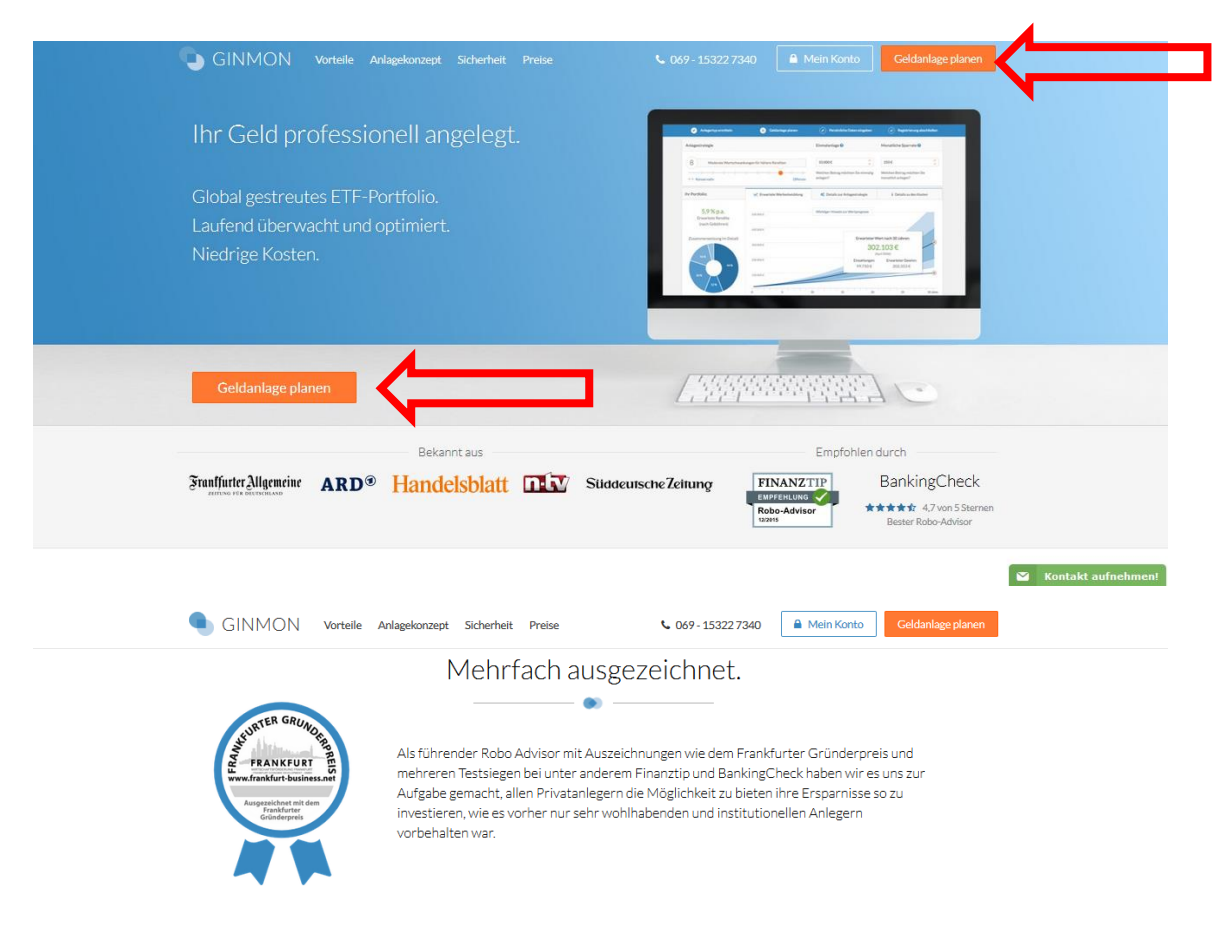

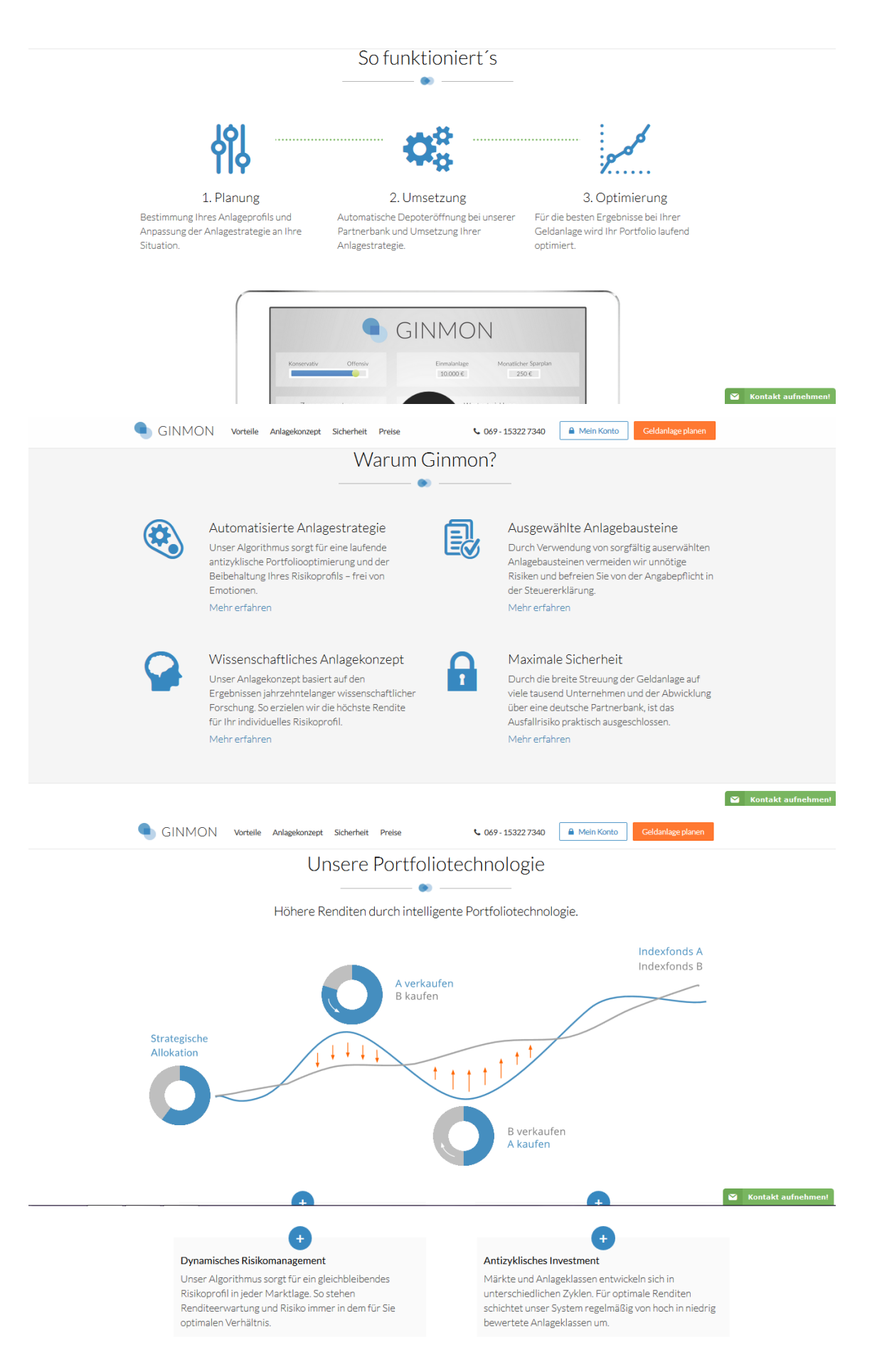

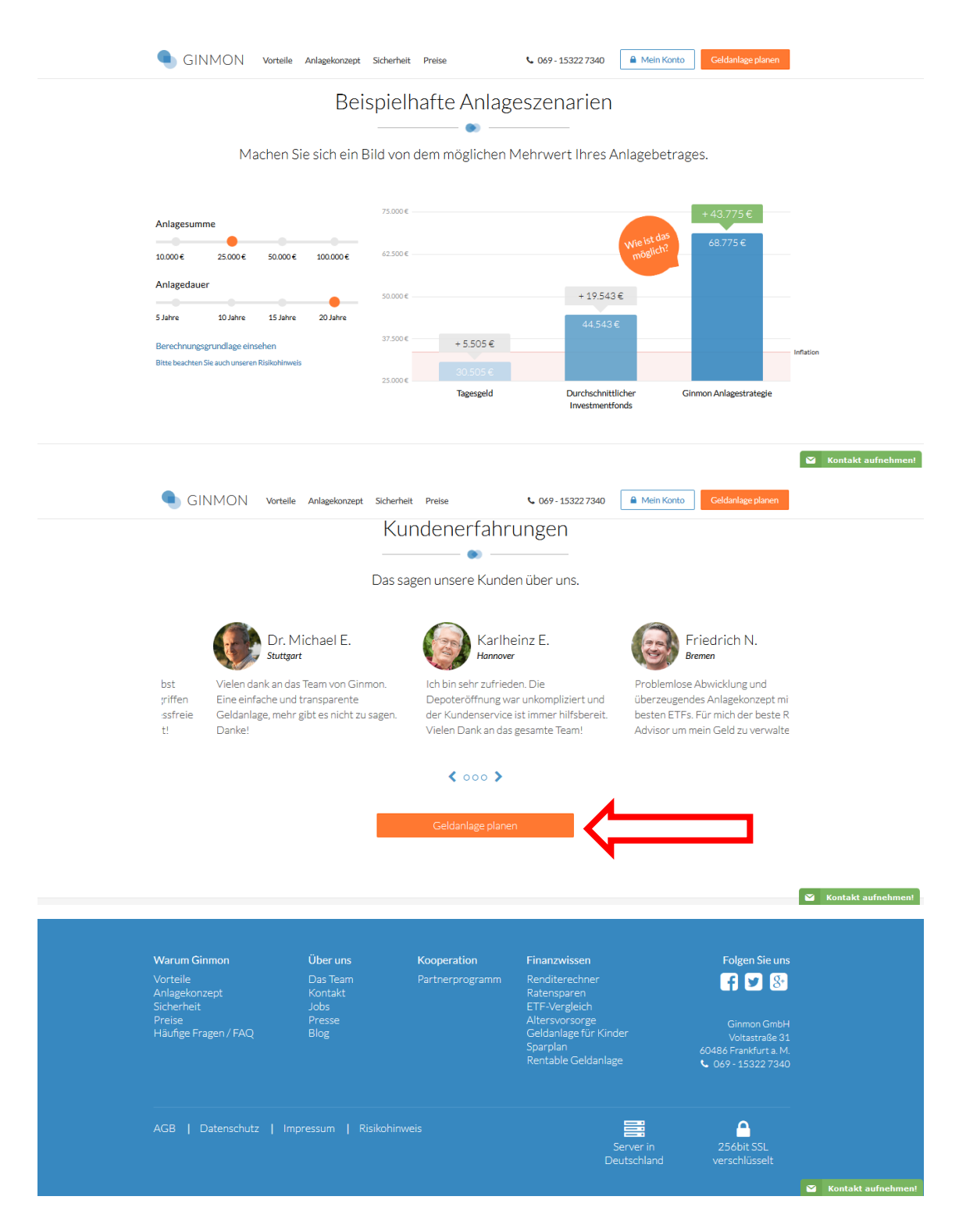

Beim Verharren auf der Startseite poppt folgende Kontaktmöglichkeit auf:

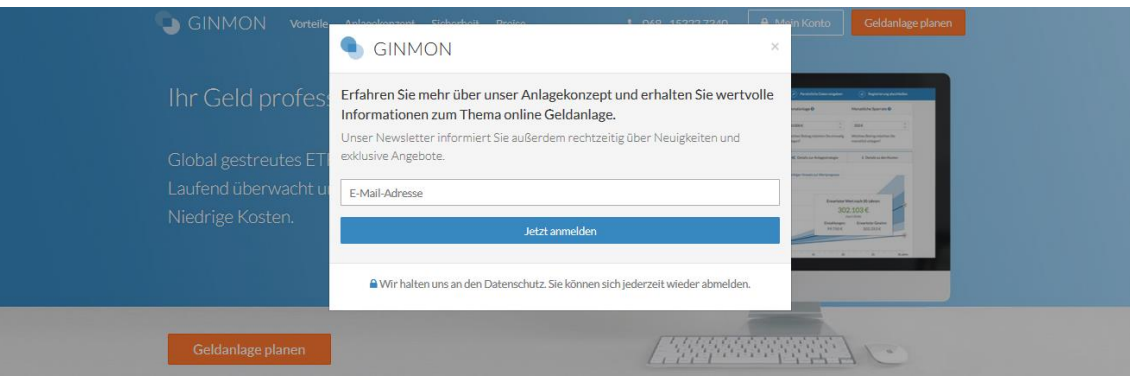

Klick 1 auf Button "Geldanlage planen". Fragebogen beginnt und beinhaltet sieben Fragen, URL: https://www.ginmon.de/anlegertyp-ermitteln

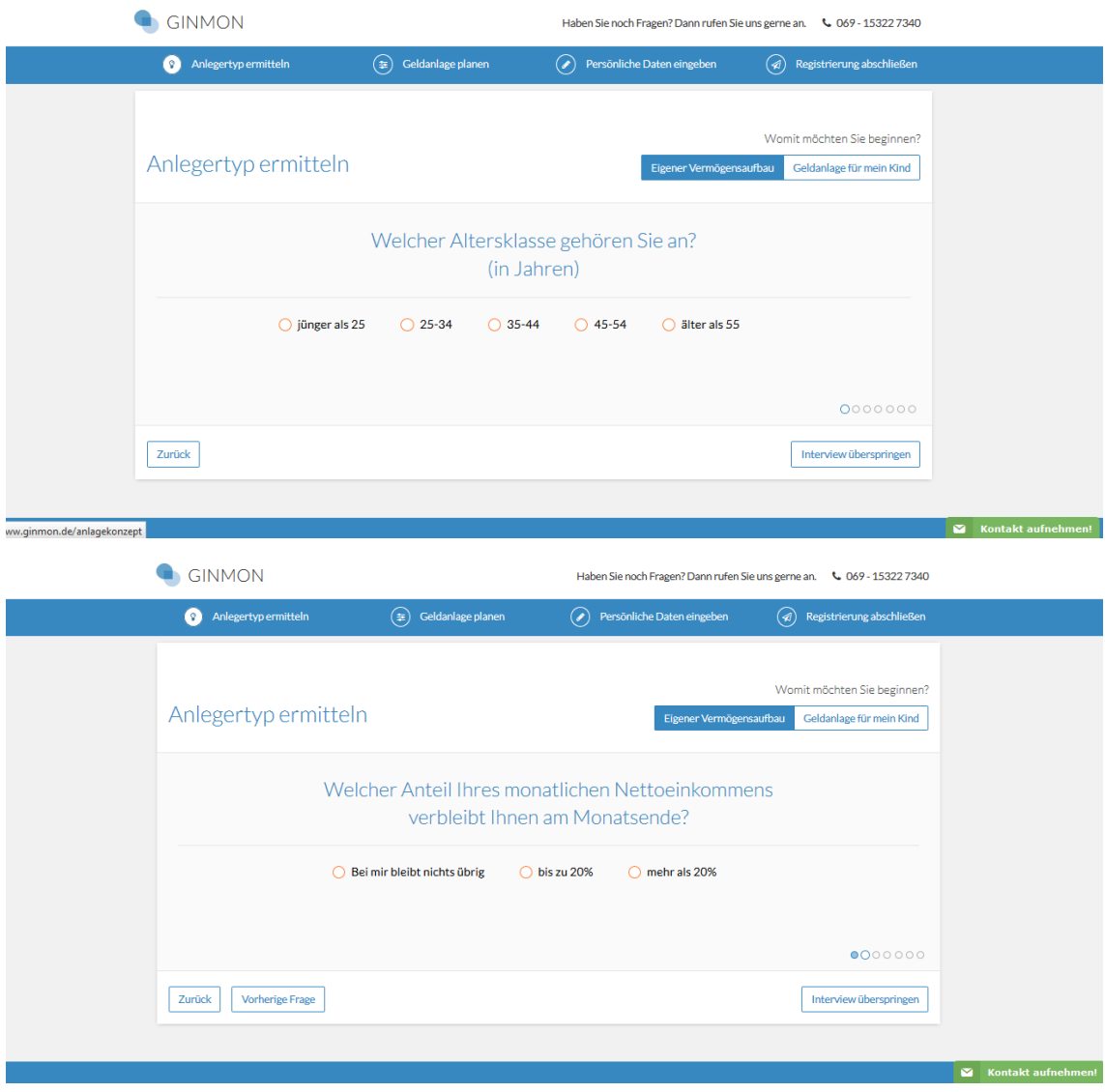

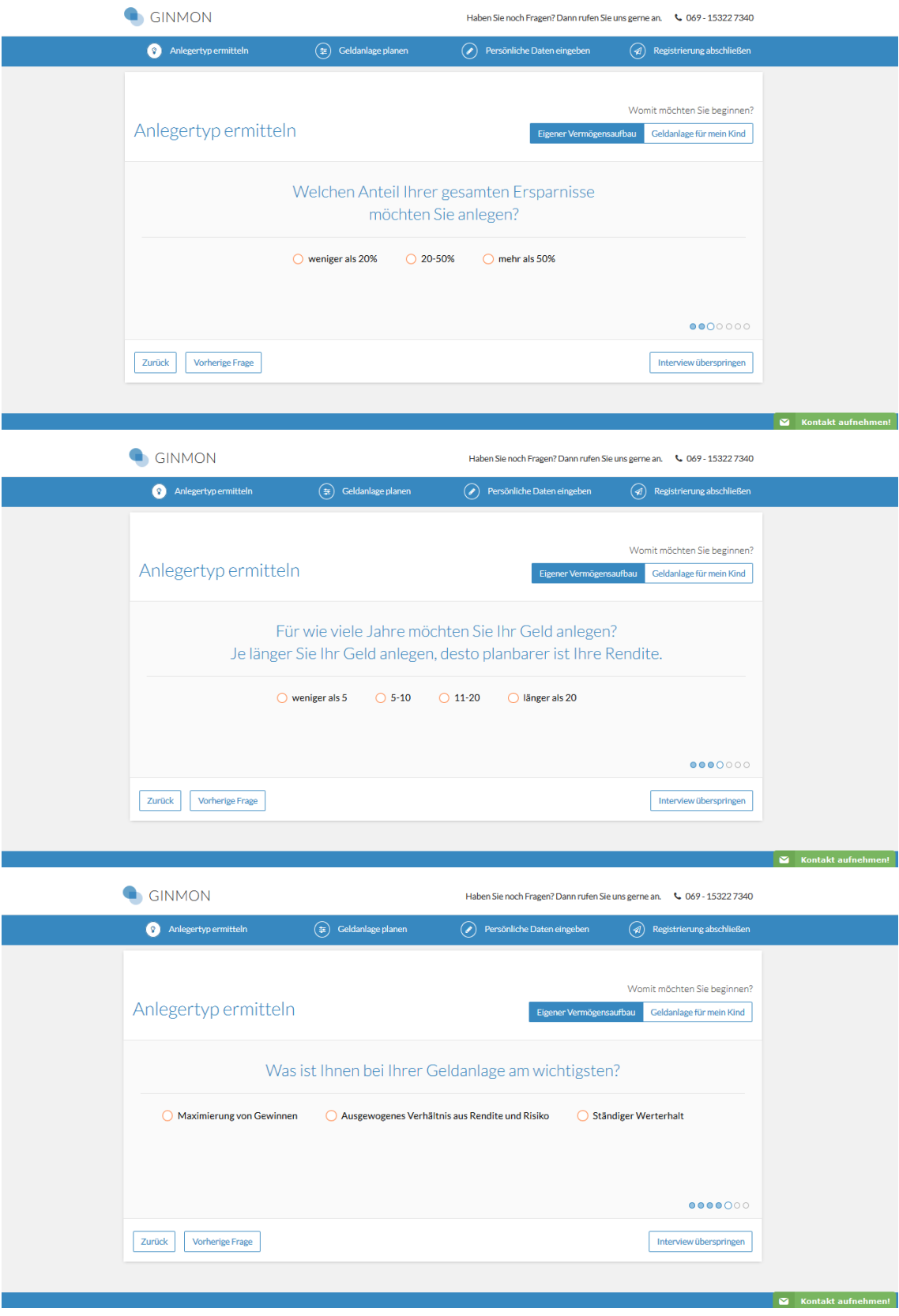

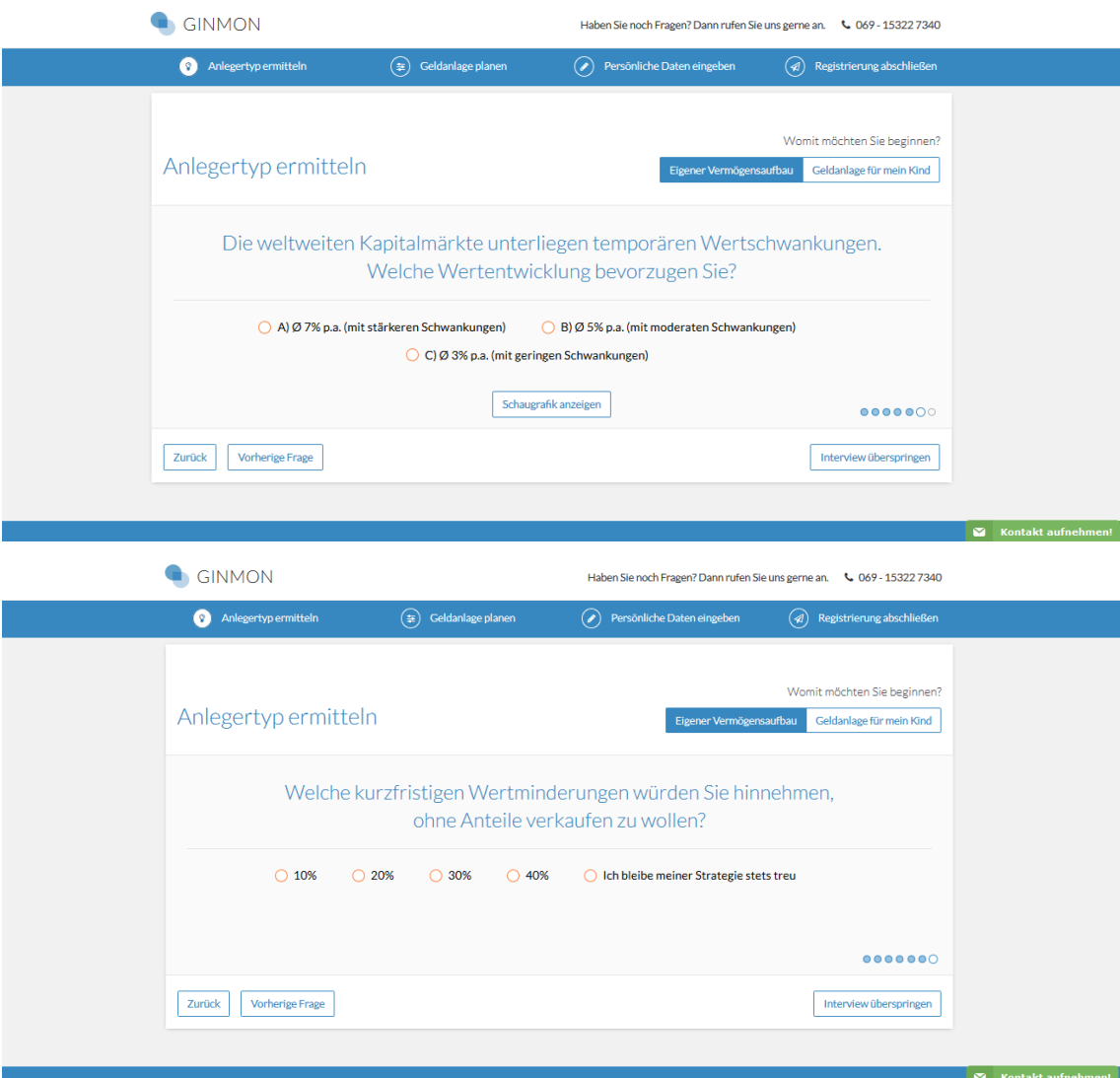

# Ergebnis des Fragebogens. Klick 2 auf "Geldanlage planen"

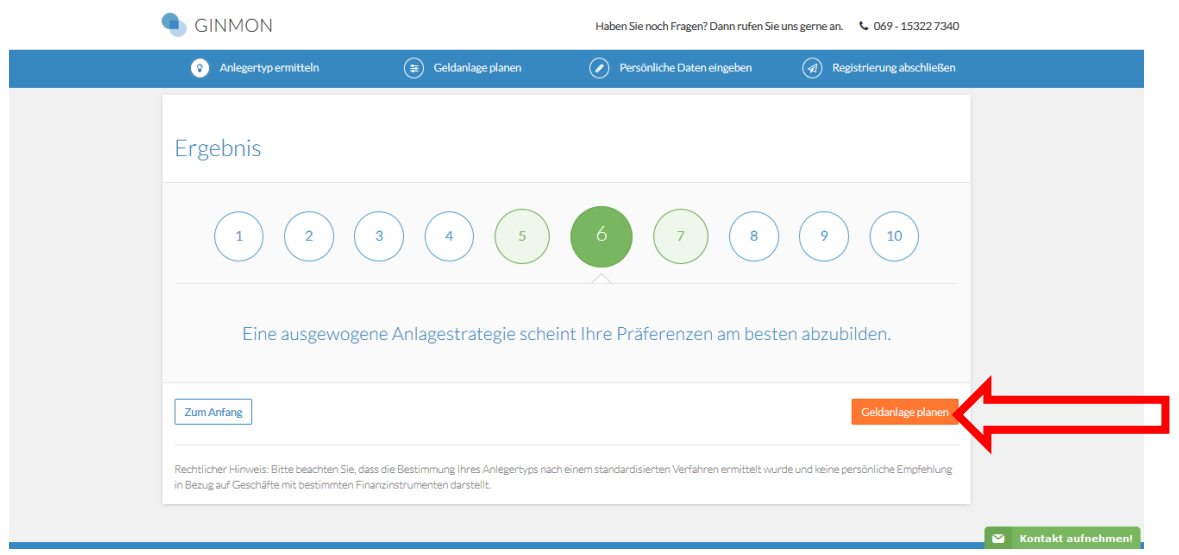

Eingabe von Kennzahlen wie monatlicher Sparrate und Klick 3 auf "Berechnen" URL: https://www.ginmon.de/geldanlage-planen?portfolio=6

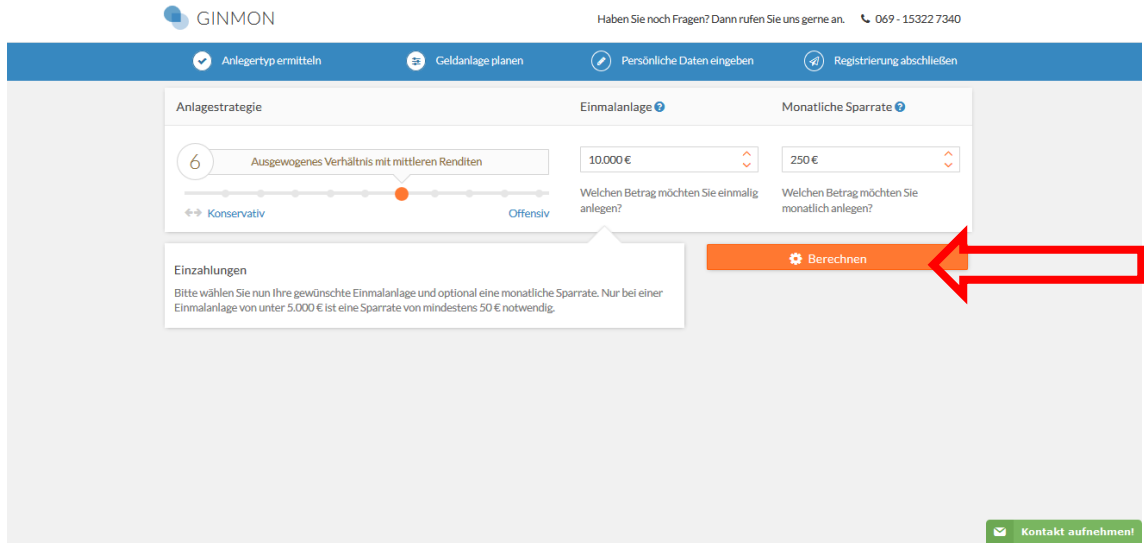

Zielseite, URL: https://www.ginmon.de/geldanlage-planen?portfolio=6

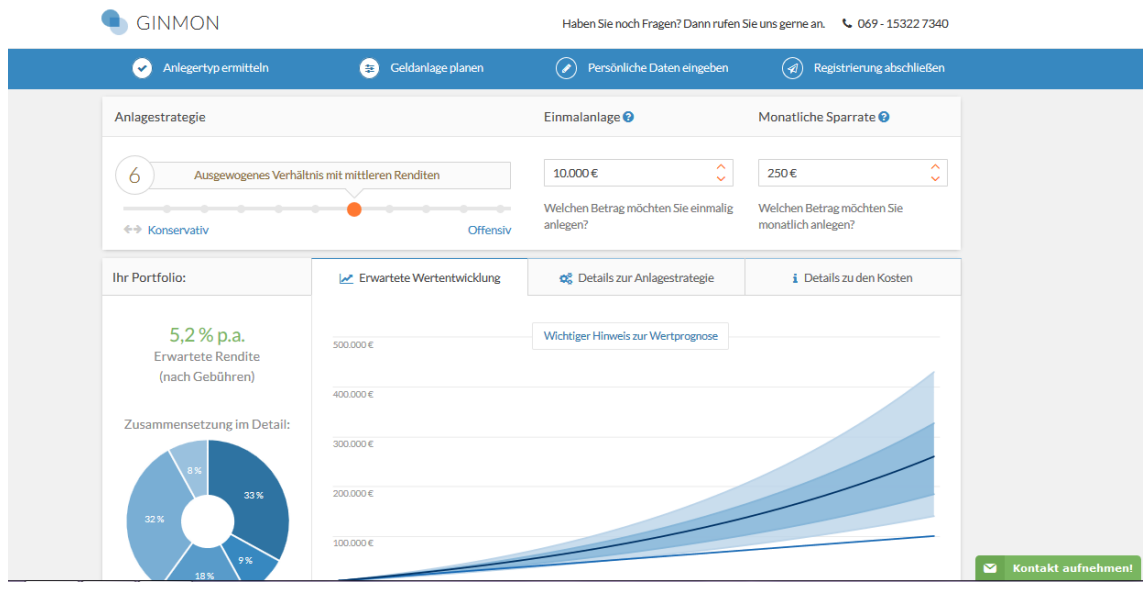

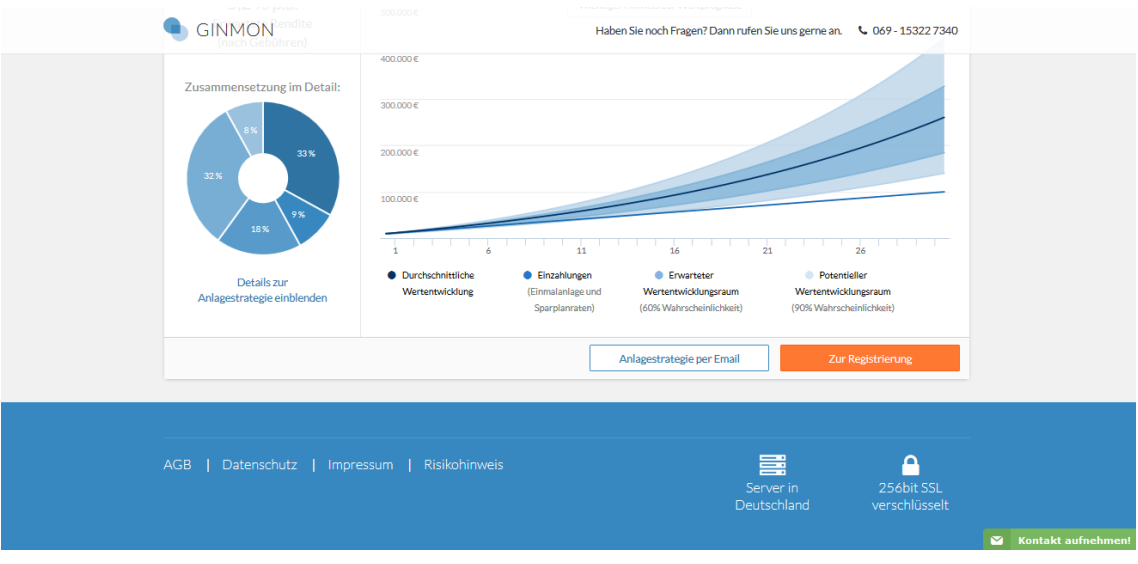

Nach Verharren auf der Zielseite öffnet sich ein Feld zur E-Mail-Eingabe und Zusendung des konkreten Produkts:

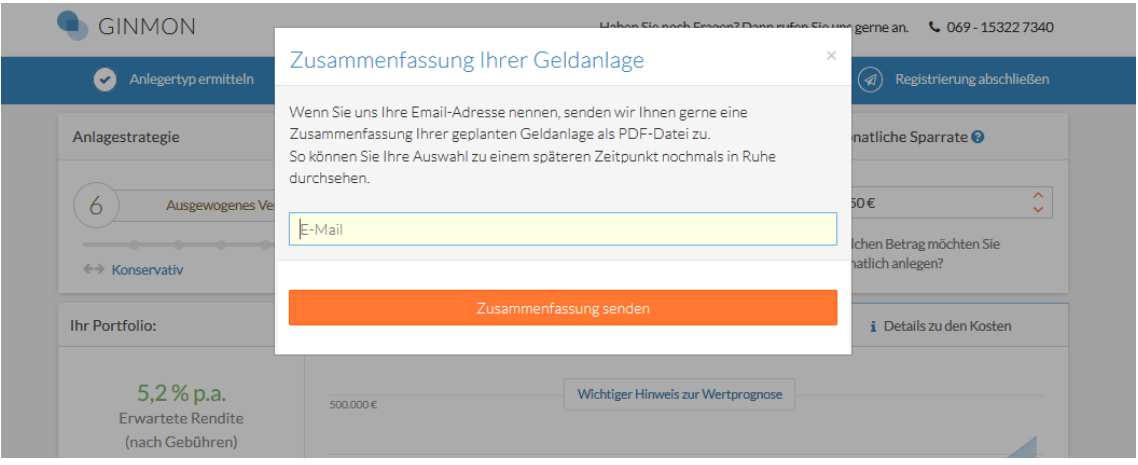

# <span id="page-139-0"></span>C. Antworten der Vorbefragung

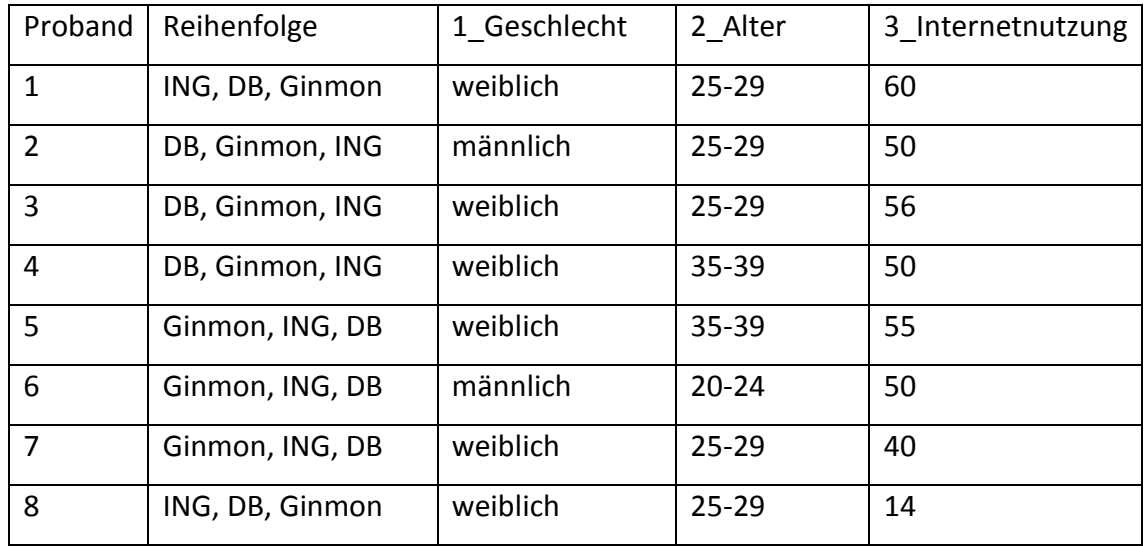

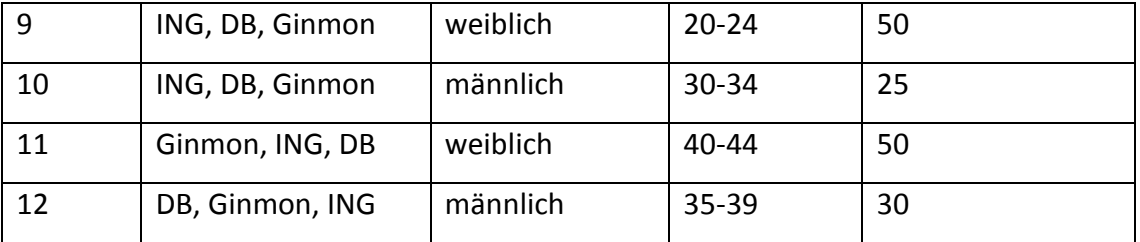

# Berechnung des Mittelwerts und Modalwerts aus 3\_Internetnutzung:

Wie viele Stunden verbringen Sie ungefähr pro Woche mit der Nutzung des Internets - einschließlich E-Mail?

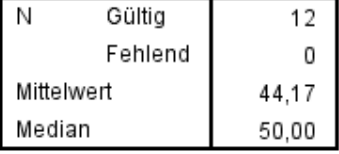

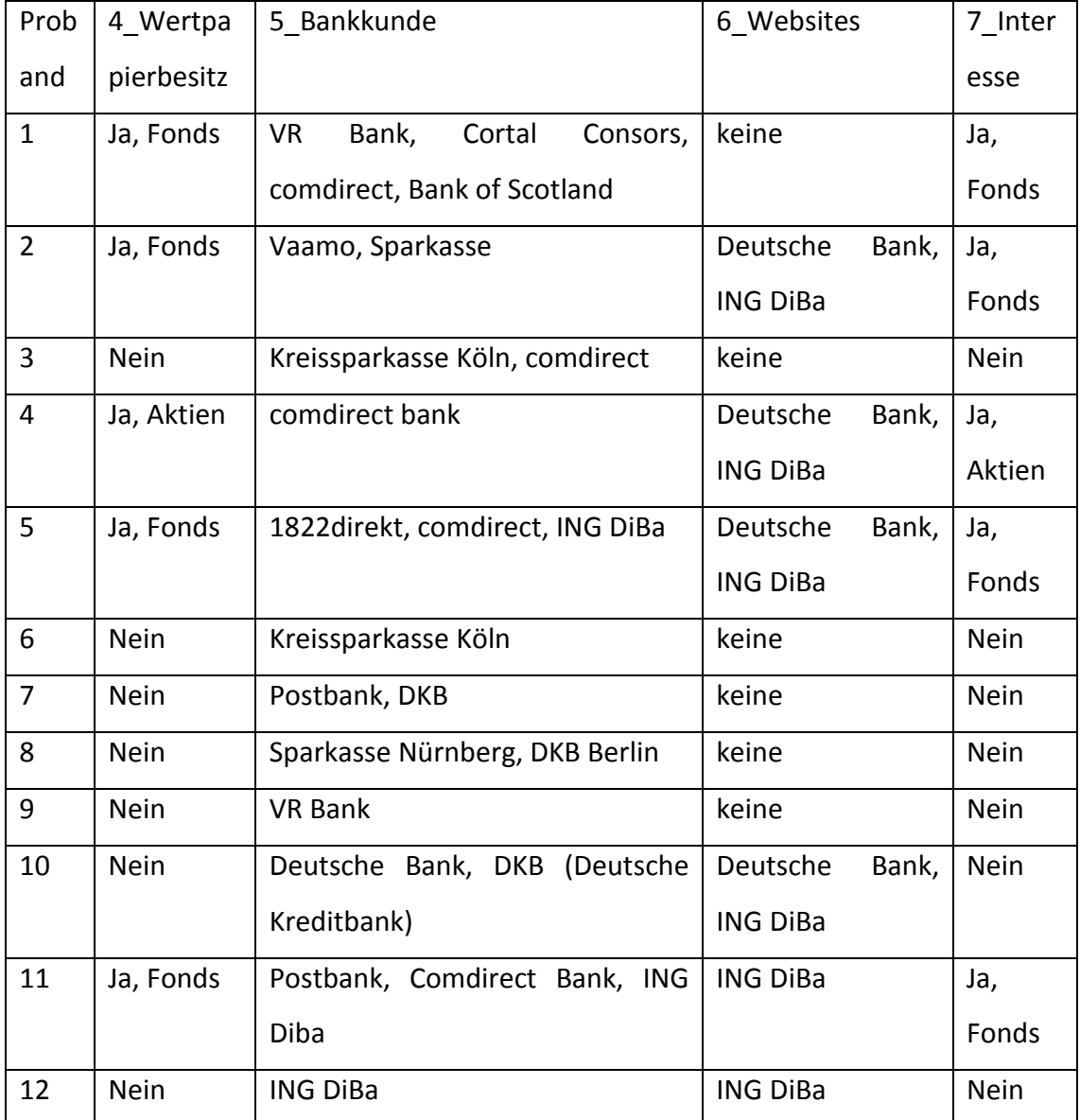

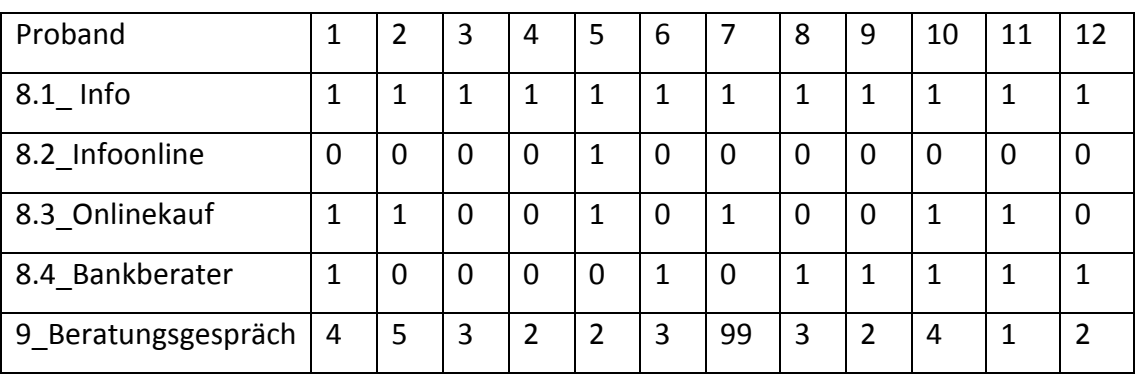

Codierung für 8.1 bis 8.4 ist: 1 = trifft zu, 0 = trifft nicht zu

Codierung für 9 ist: 1 = sehr zufrieden, 2 = zufrieden, 3 = eher zufrieden, 4 = eher unzufrieden, 5 = unzufrieden, 6= sehr unzufrieden, 99 = keine Angabe

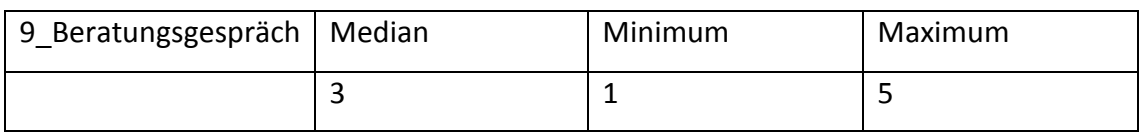

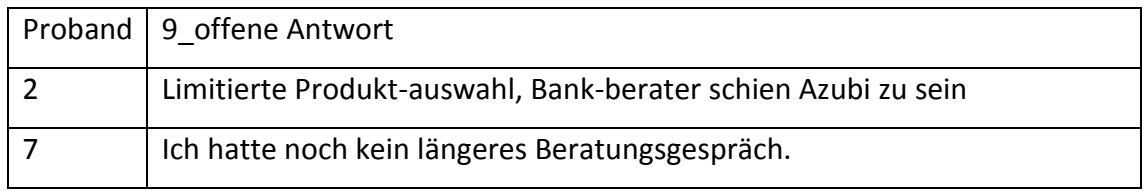

# <span id="page-141-0"></span>D. Antworten Aufgabe 1

Codeplan für Aufgabe 1 A1\_Frage bis A7\_Frage

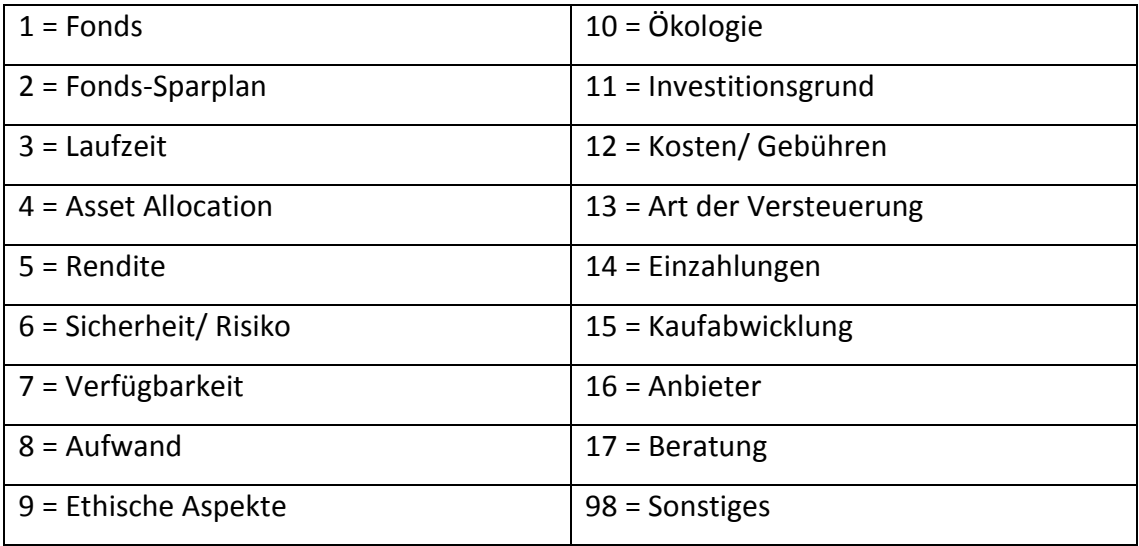

A1\_Frage1 zeigt die erste Antwort des Probanden, A1\_Frage2 zeigt die zweite Antwort usw. In der Spalte neben den formulierten Fragen der Probanden stehen die Codes.

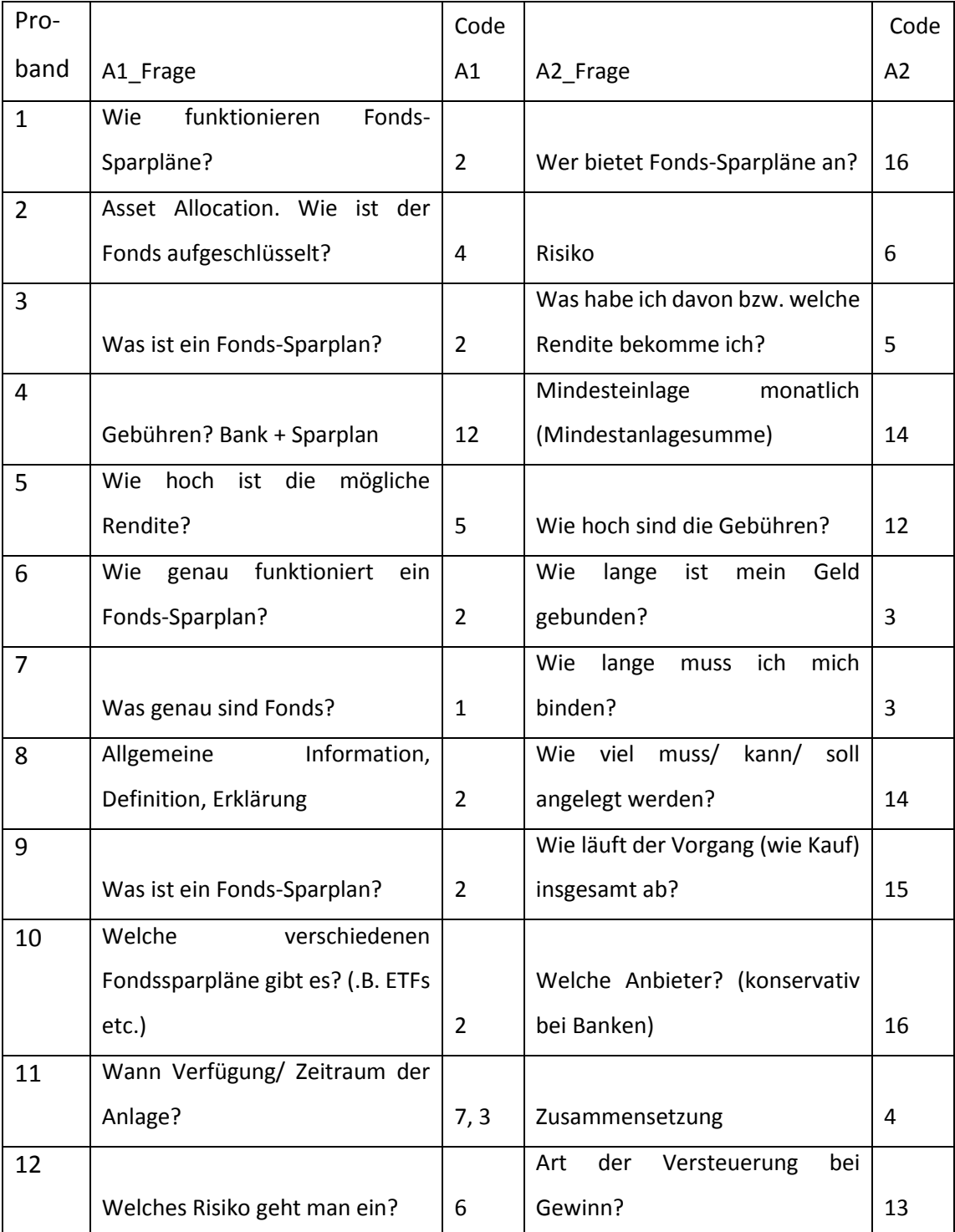

# Ergebnisse Aufgabe 1

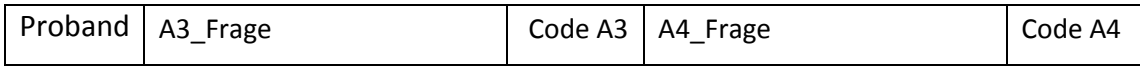

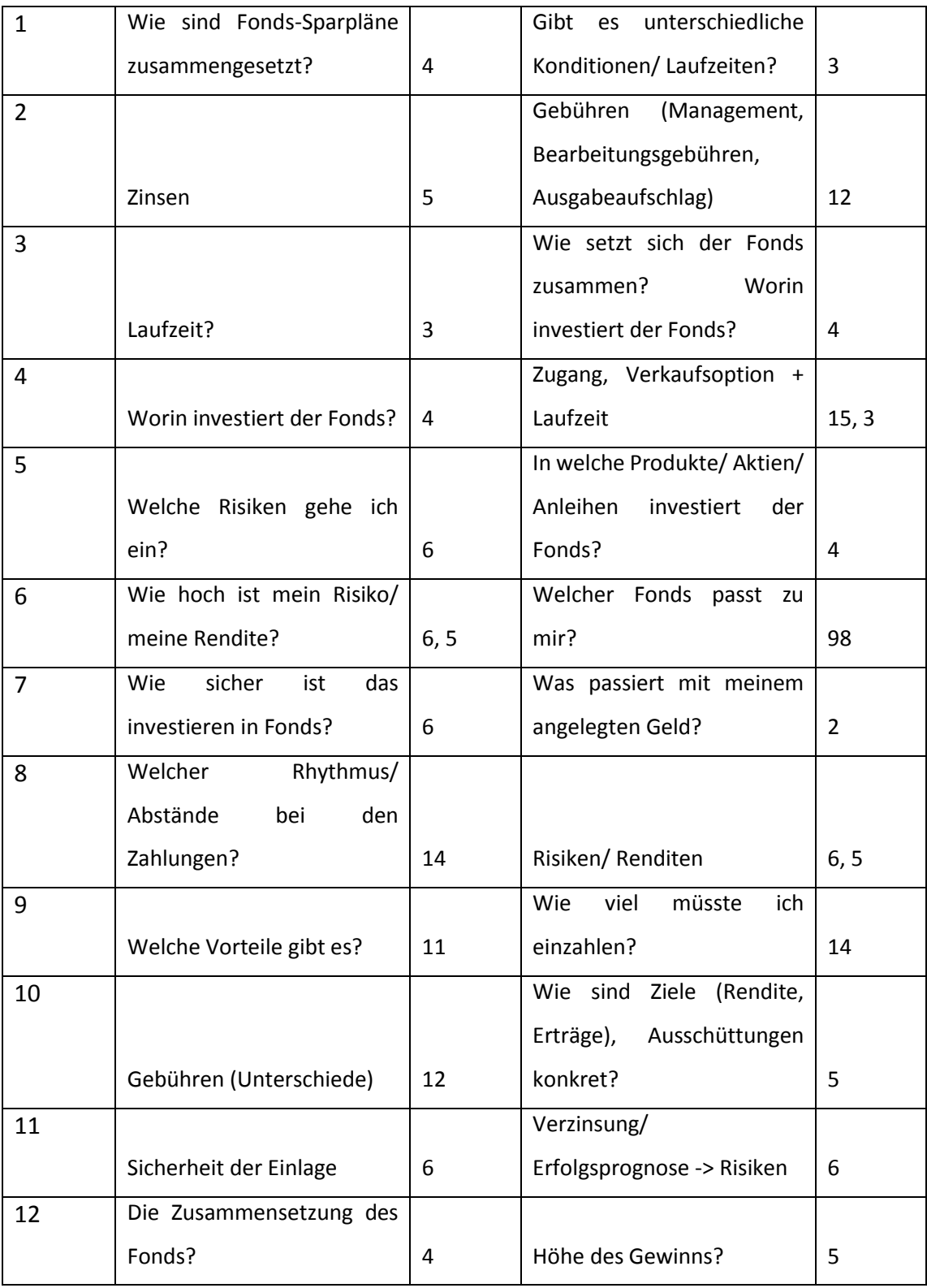

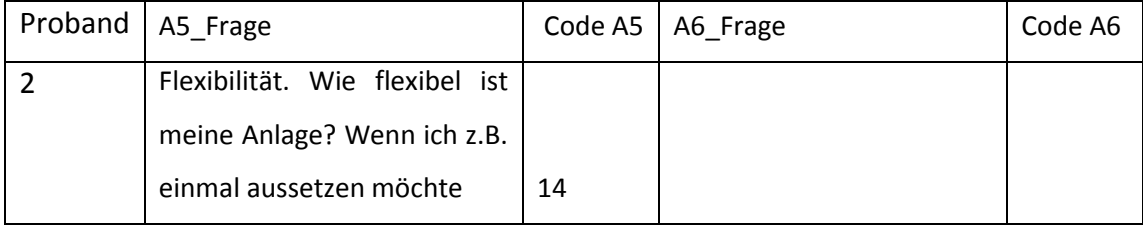
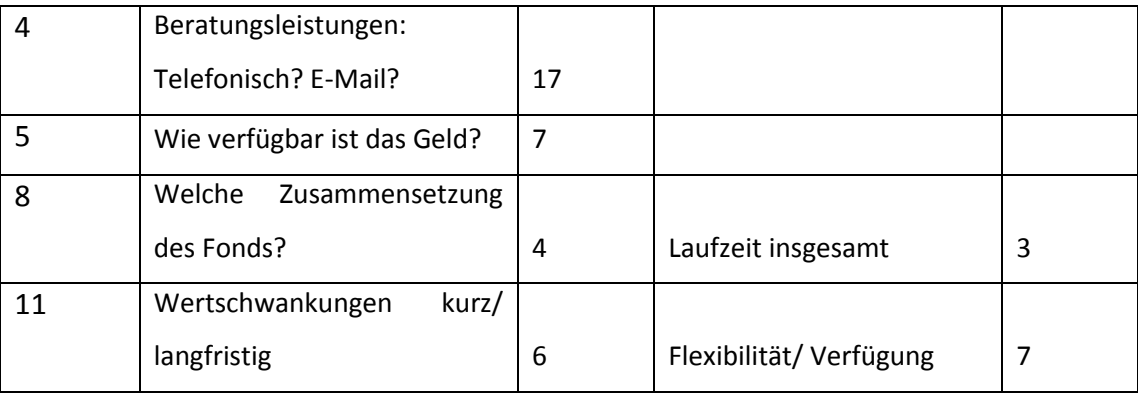

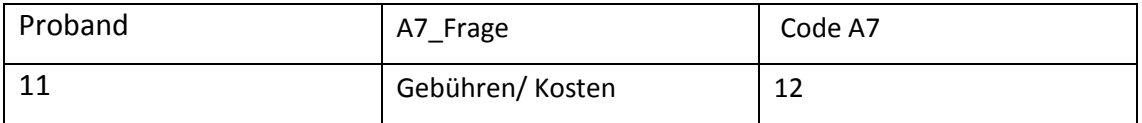

Ergebnisse A1\_besuchte Websites

Codierung von A1\_besuchte Websites: Wikipedia = 1; Finanz-Website = 2; Online Medien = 3; Banken-Website = 4; Test-Website = ; Blog = 6

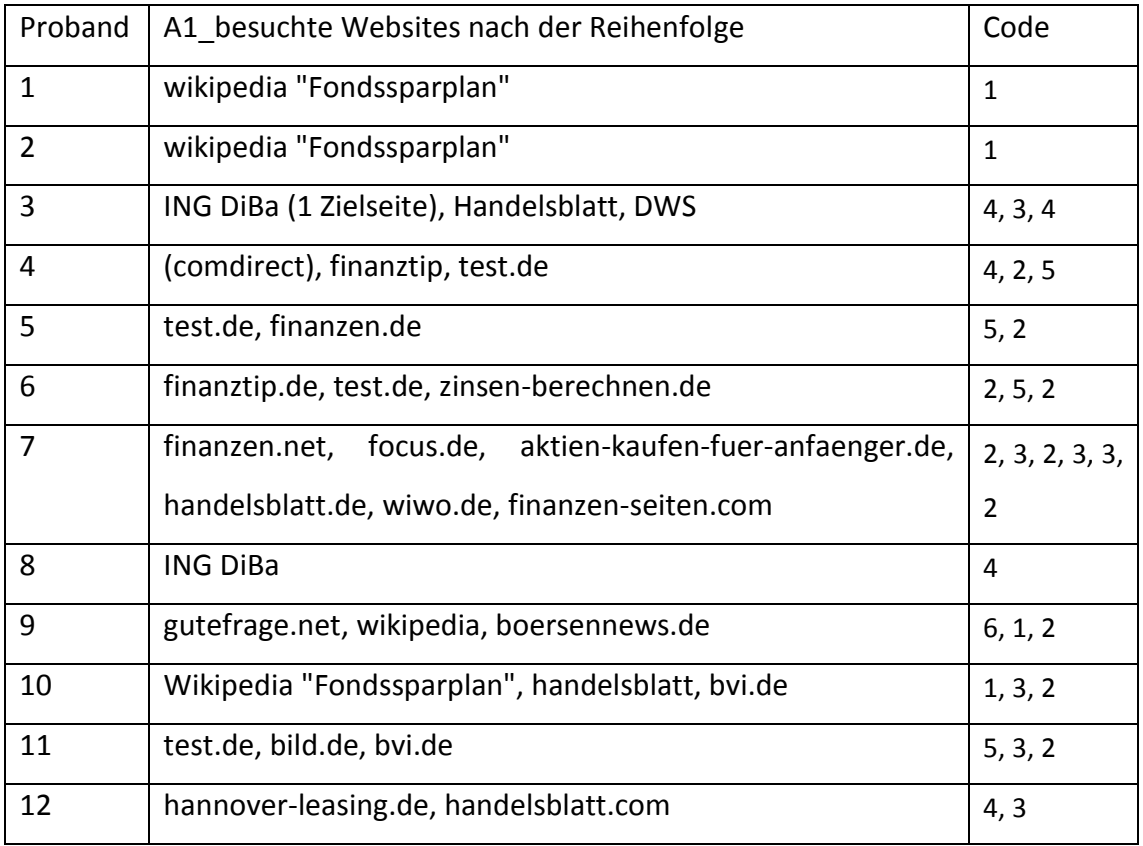

# E. Ergebnisse der Fragebögen nach den Websitebesuchen

Hier ist eine Zusammenfassung der Antworten der Fragebögen nach den Websitebesuch von Deutscher Bank, ING DiBa und Ginmon aufgelistet.

1. Sie haben nun bereits einige Informationen gesammelt. Können Sie sich vorstellen auf der Seite der Deutschen Bank einen Fonds zu kaufen?

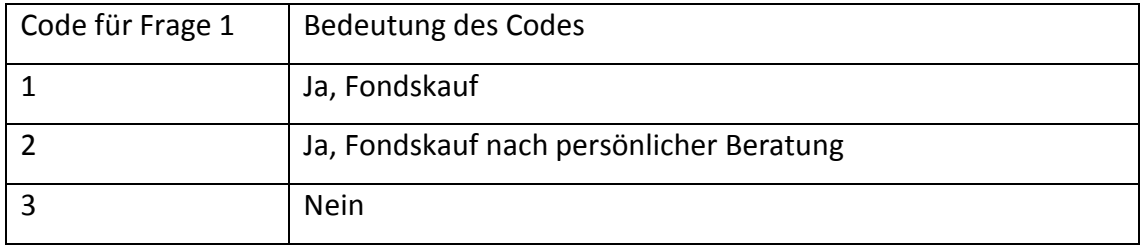

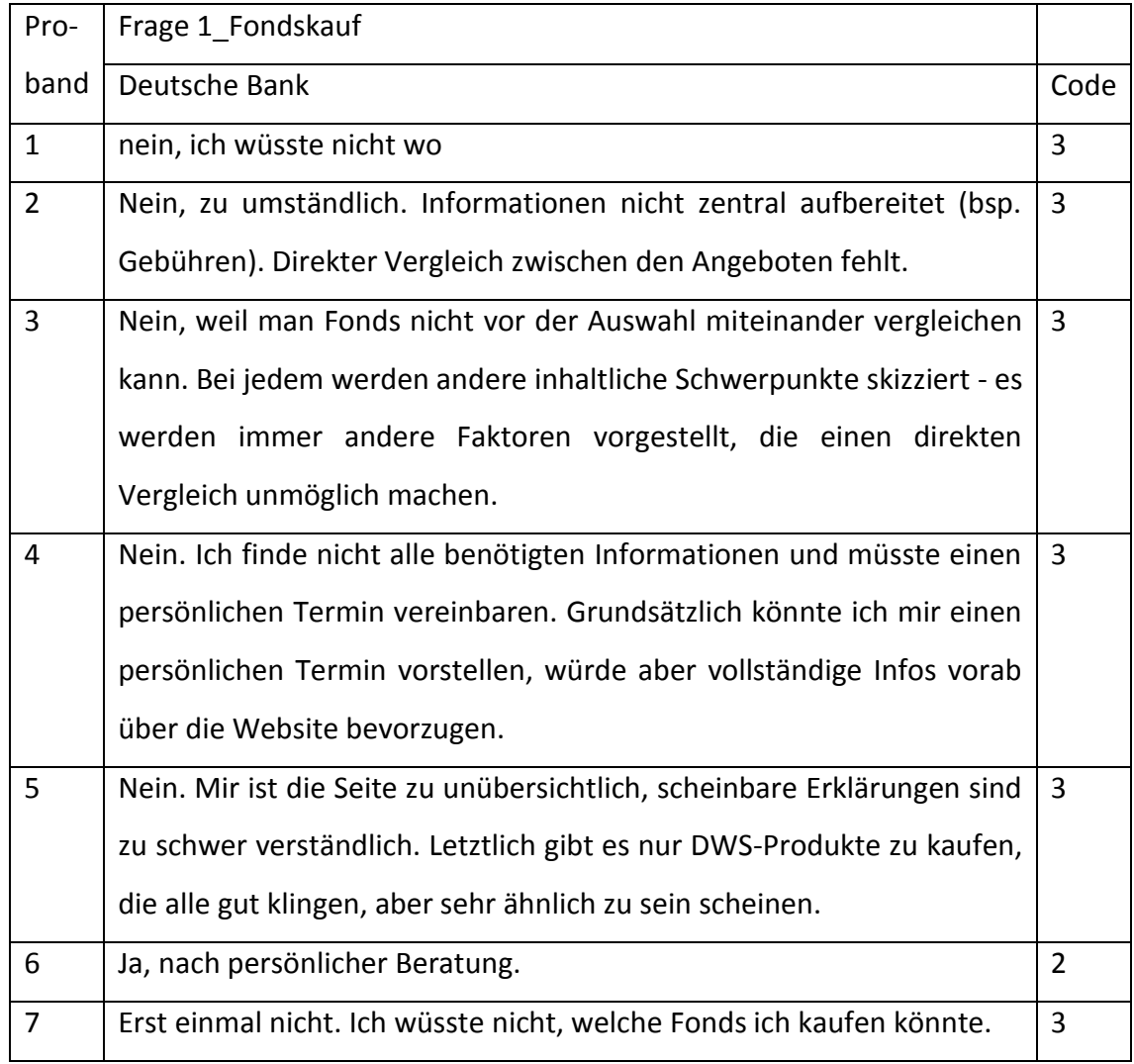

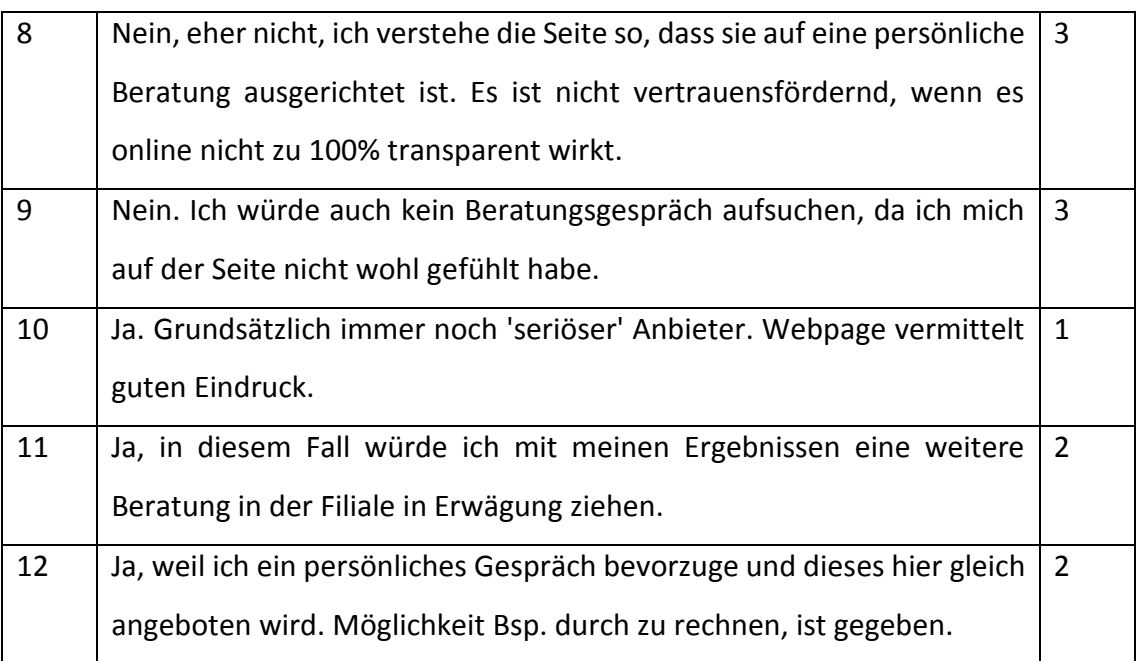

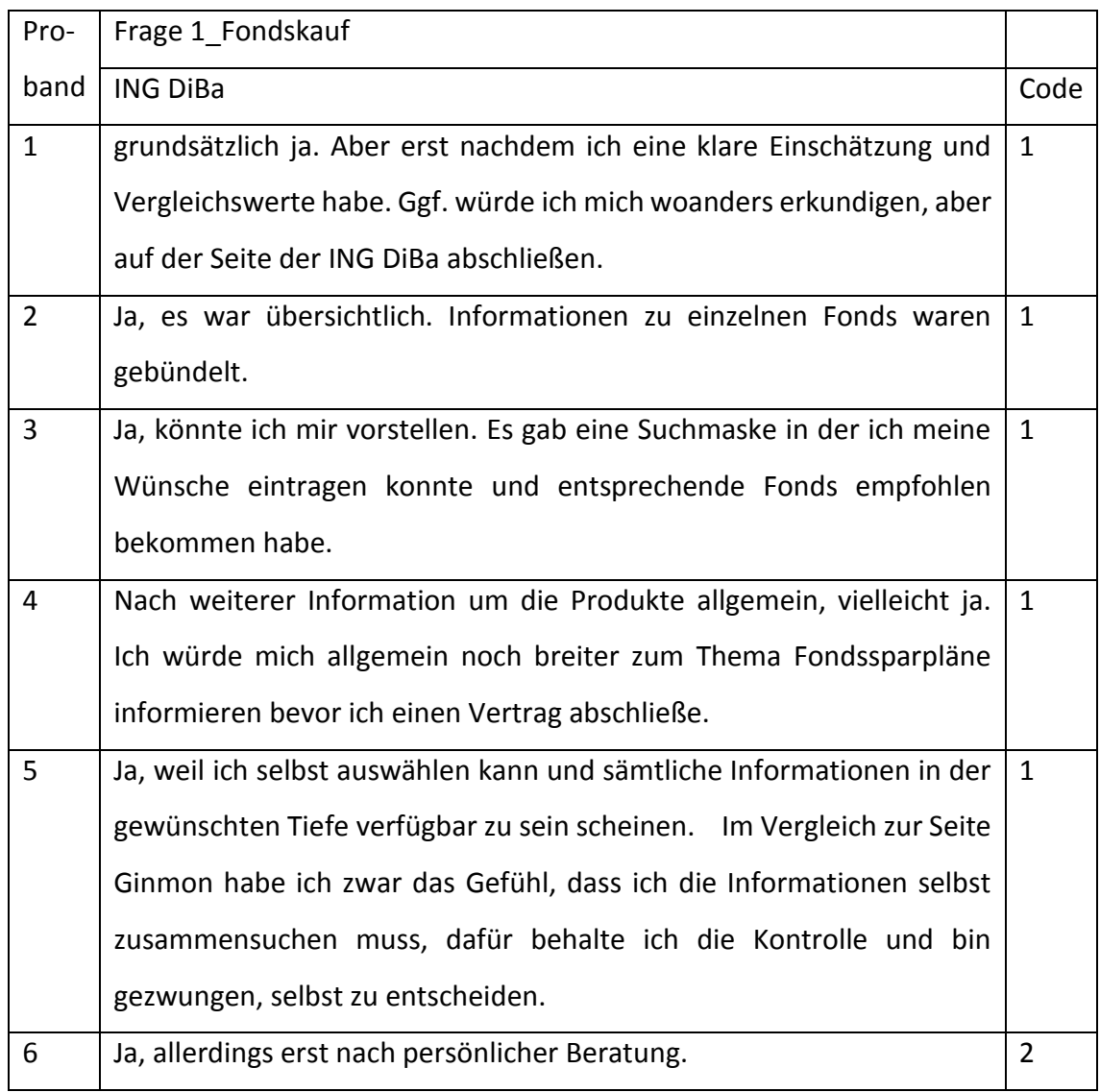

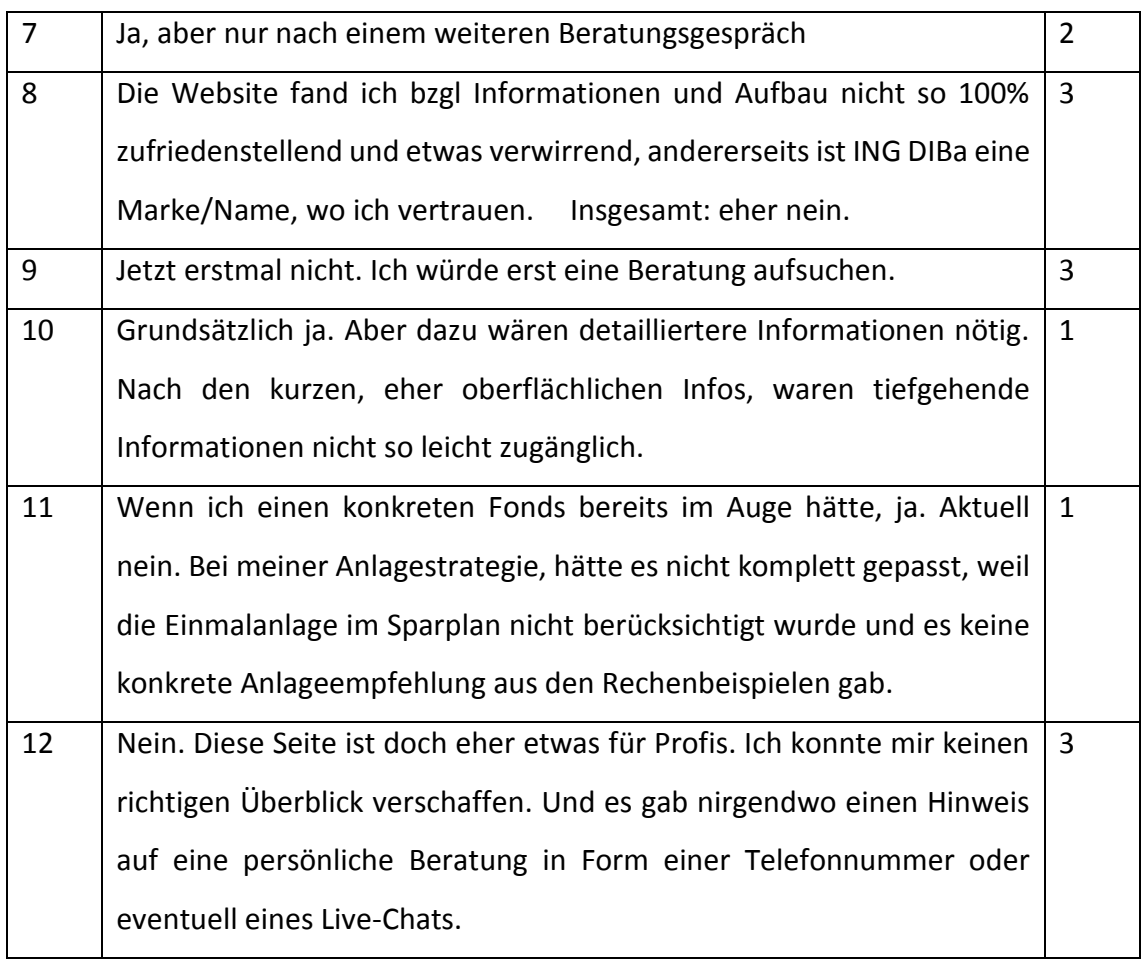

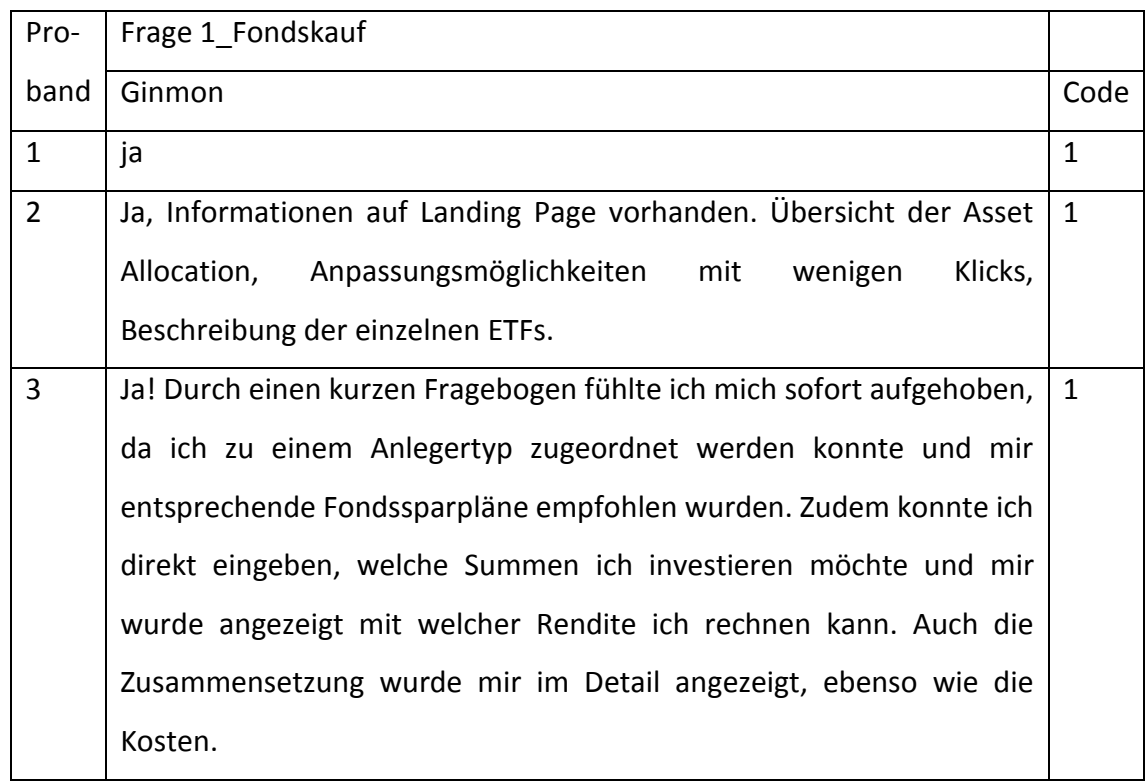

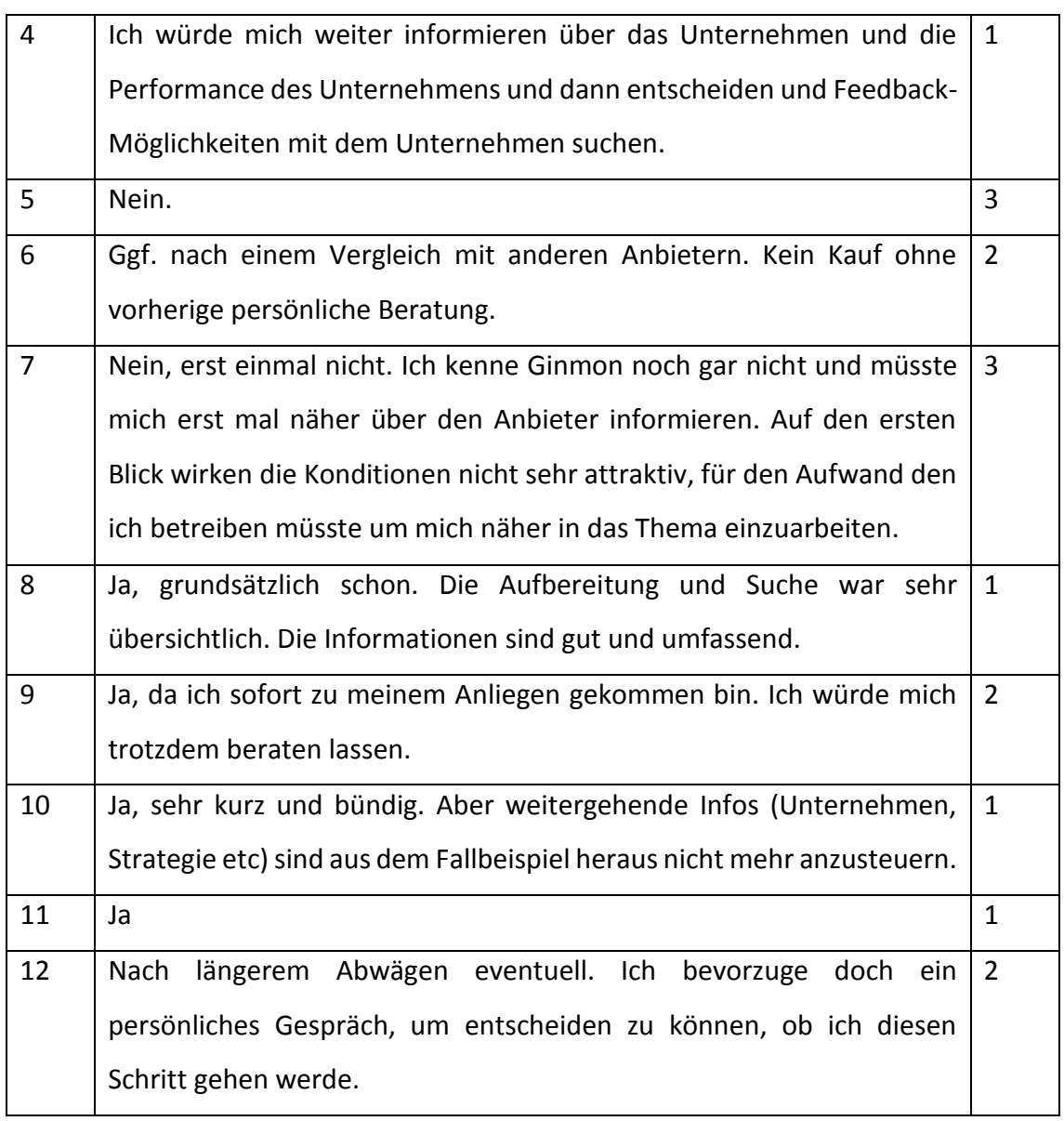

# 2. Konnten Ihre Fragen beantwortet werden?

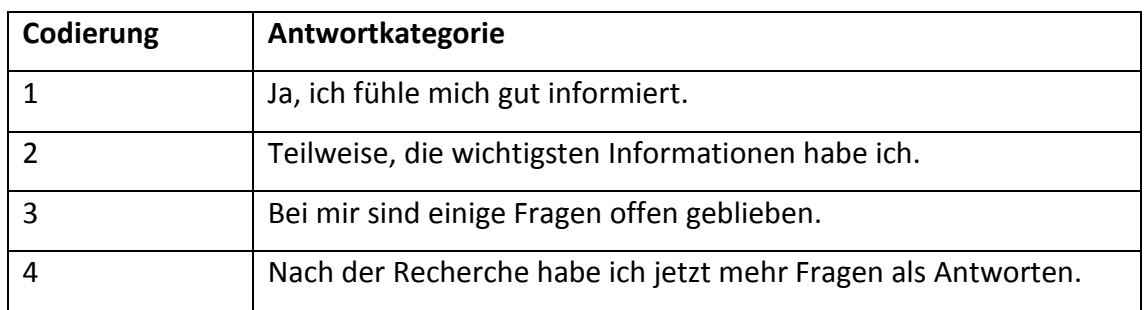

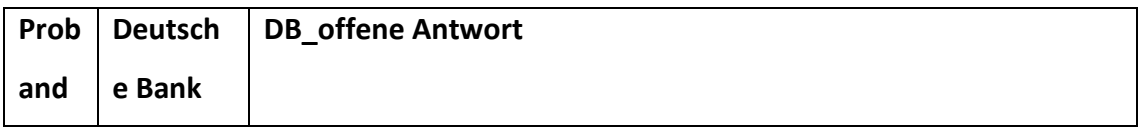

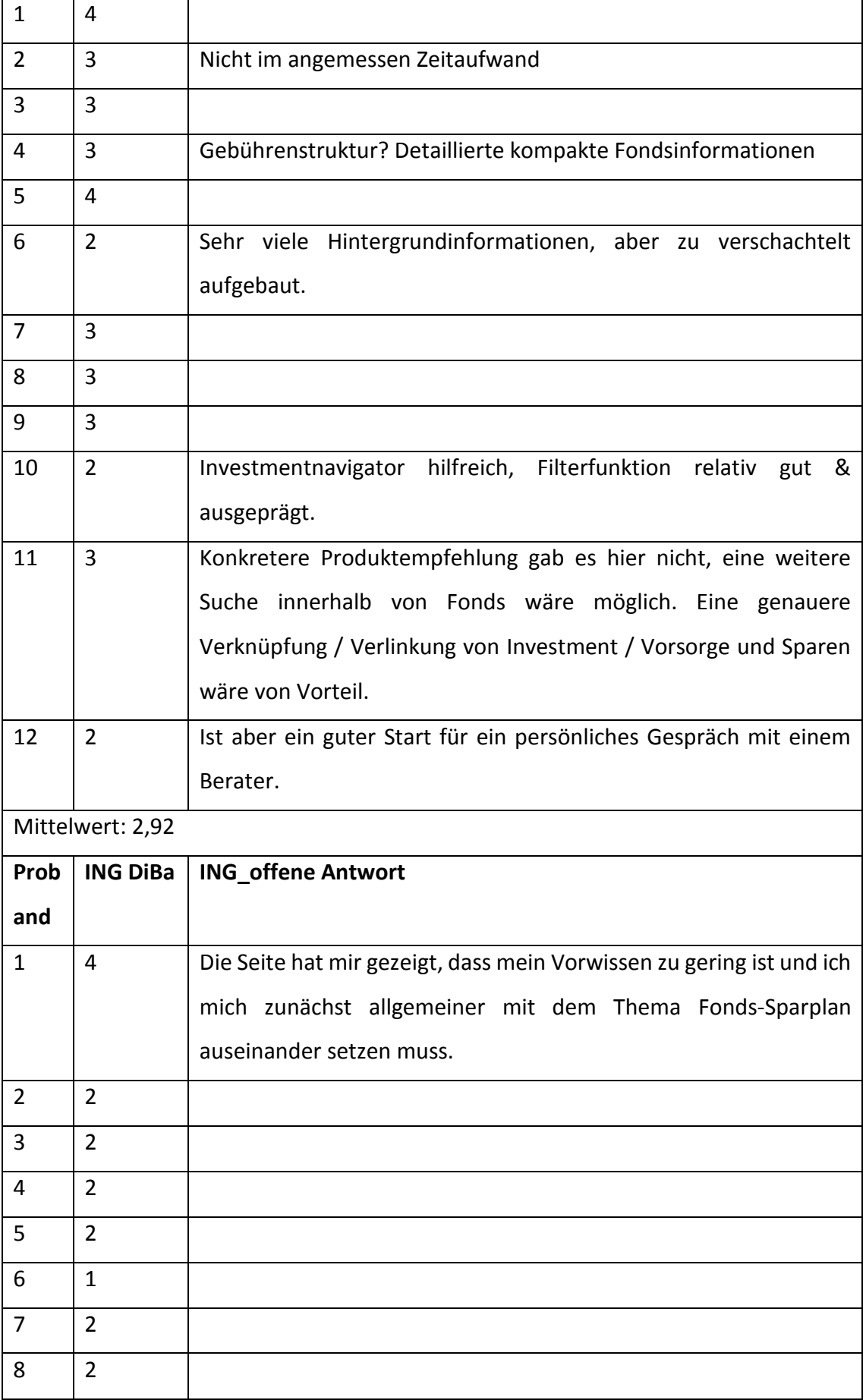

 $\overline{\phantom{a}}$ 

 $\mathbf{r}$ 

 $\overline{\phantom{0}}$ 

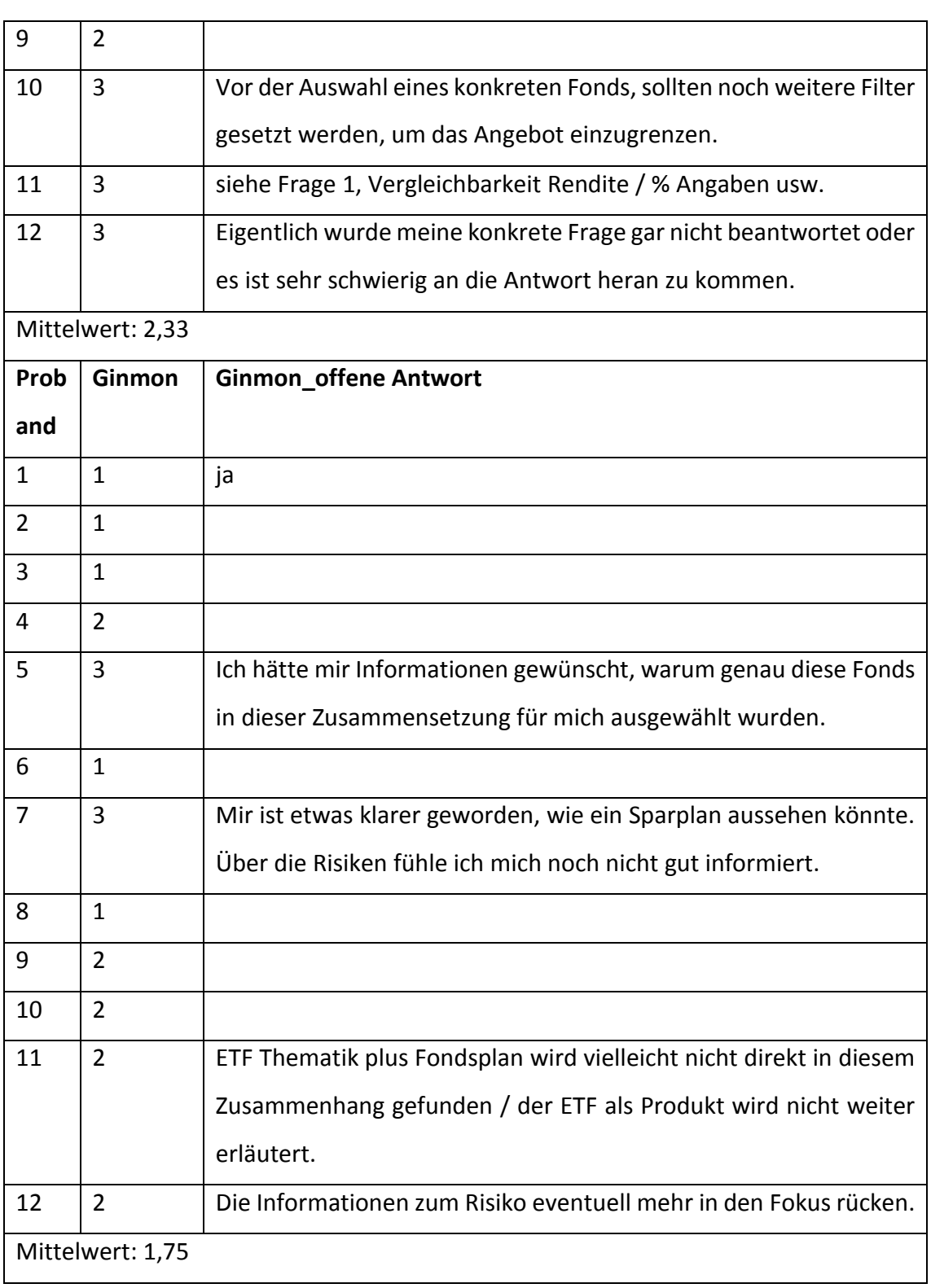

# 3. Was hat Ihnen an dieser Website besonders gut gefallen?

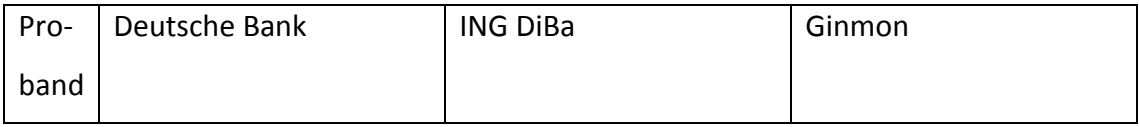

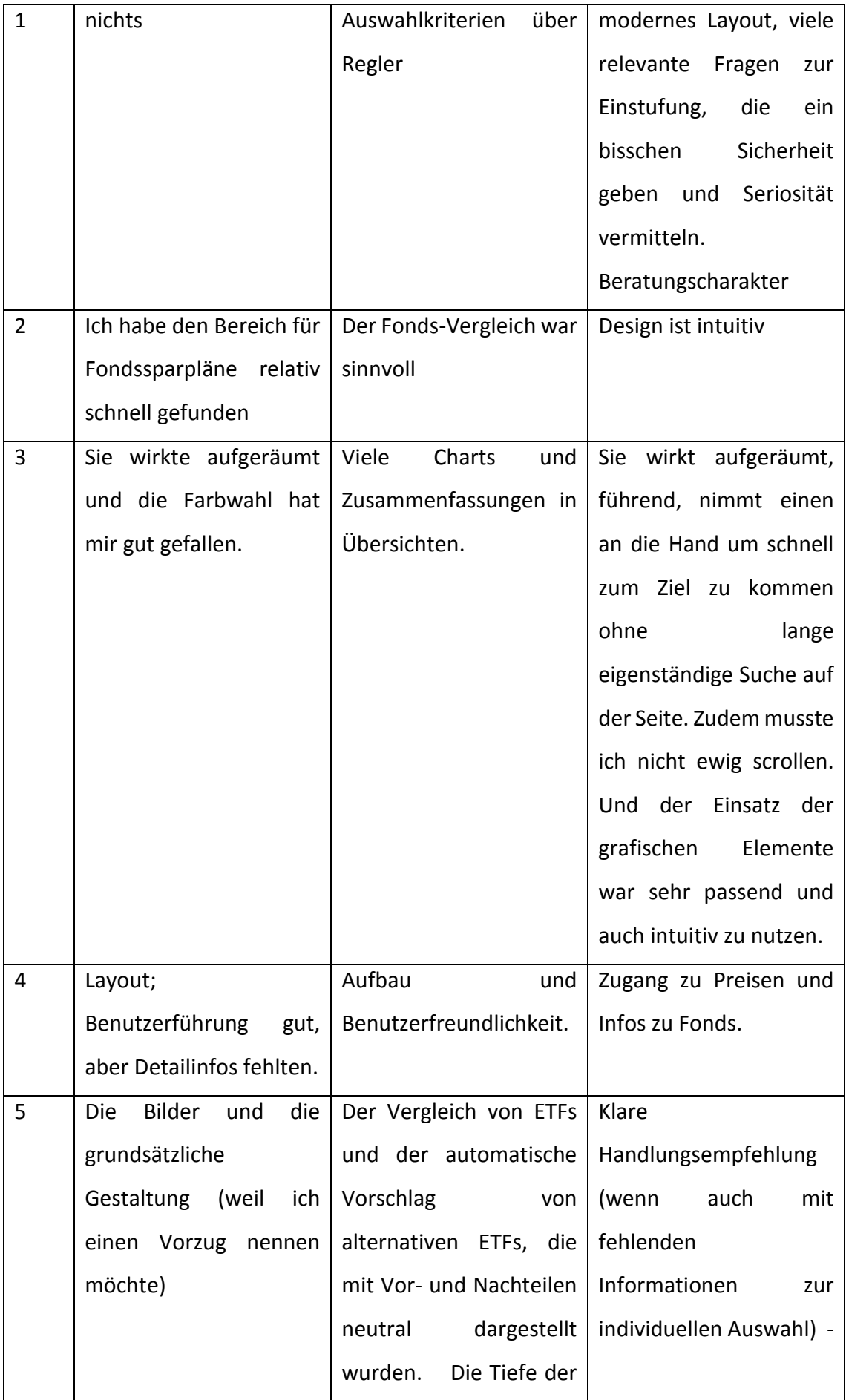

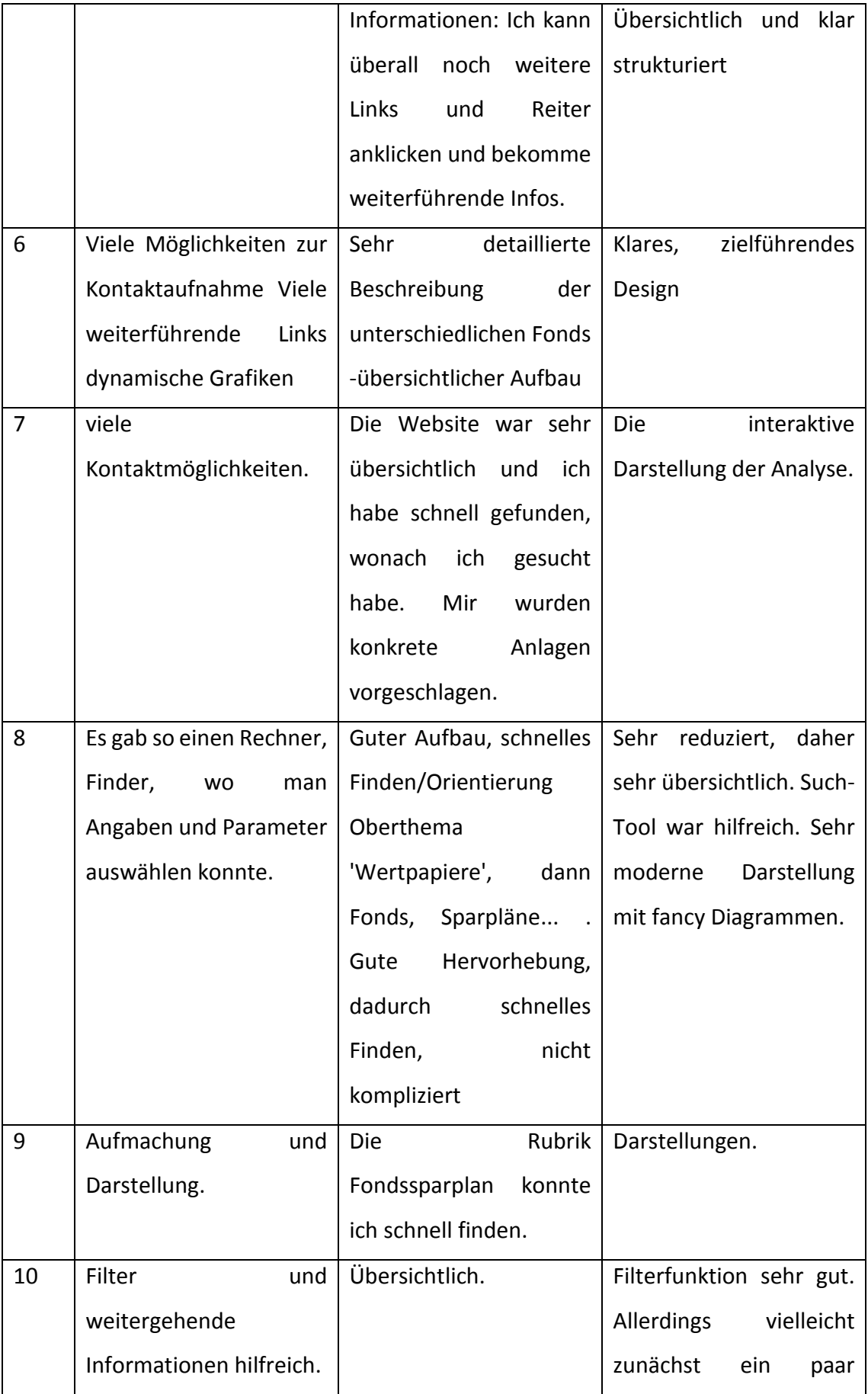

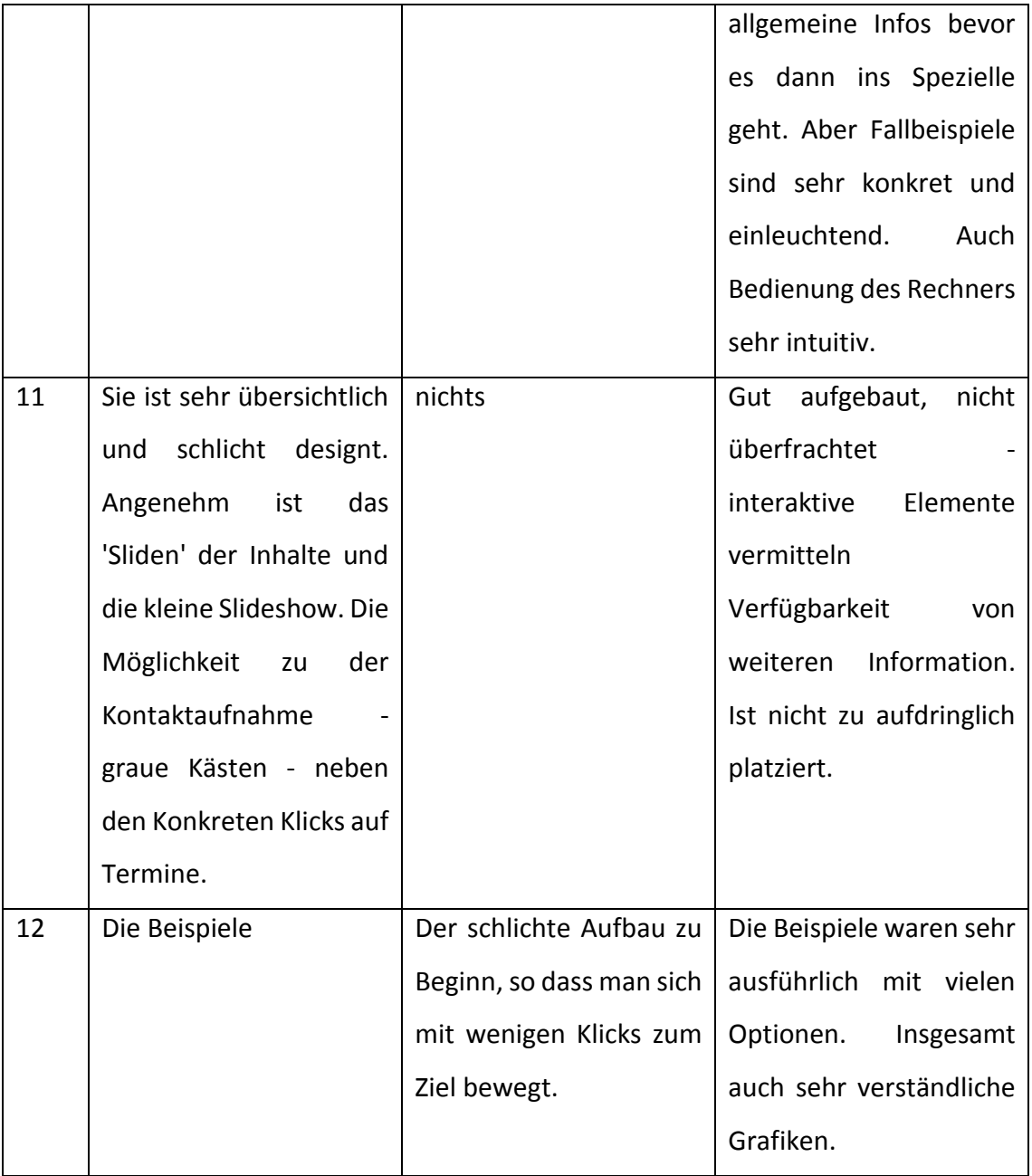

# 4. Was hat Ihnen an dieser Website überhaupt nicht gefallen?

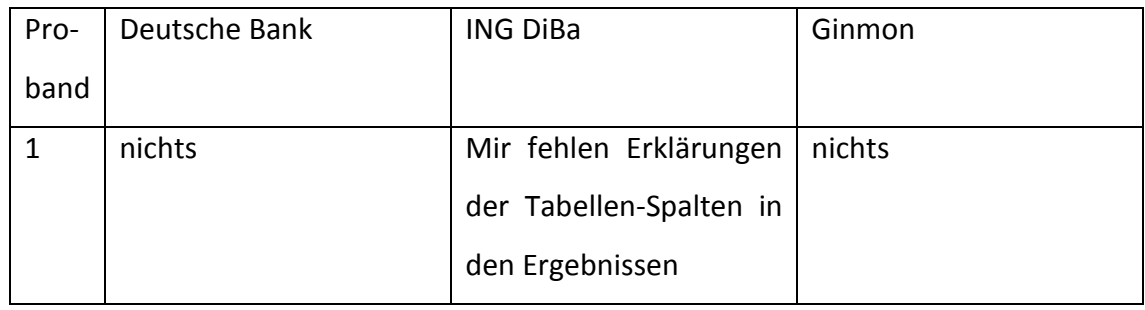

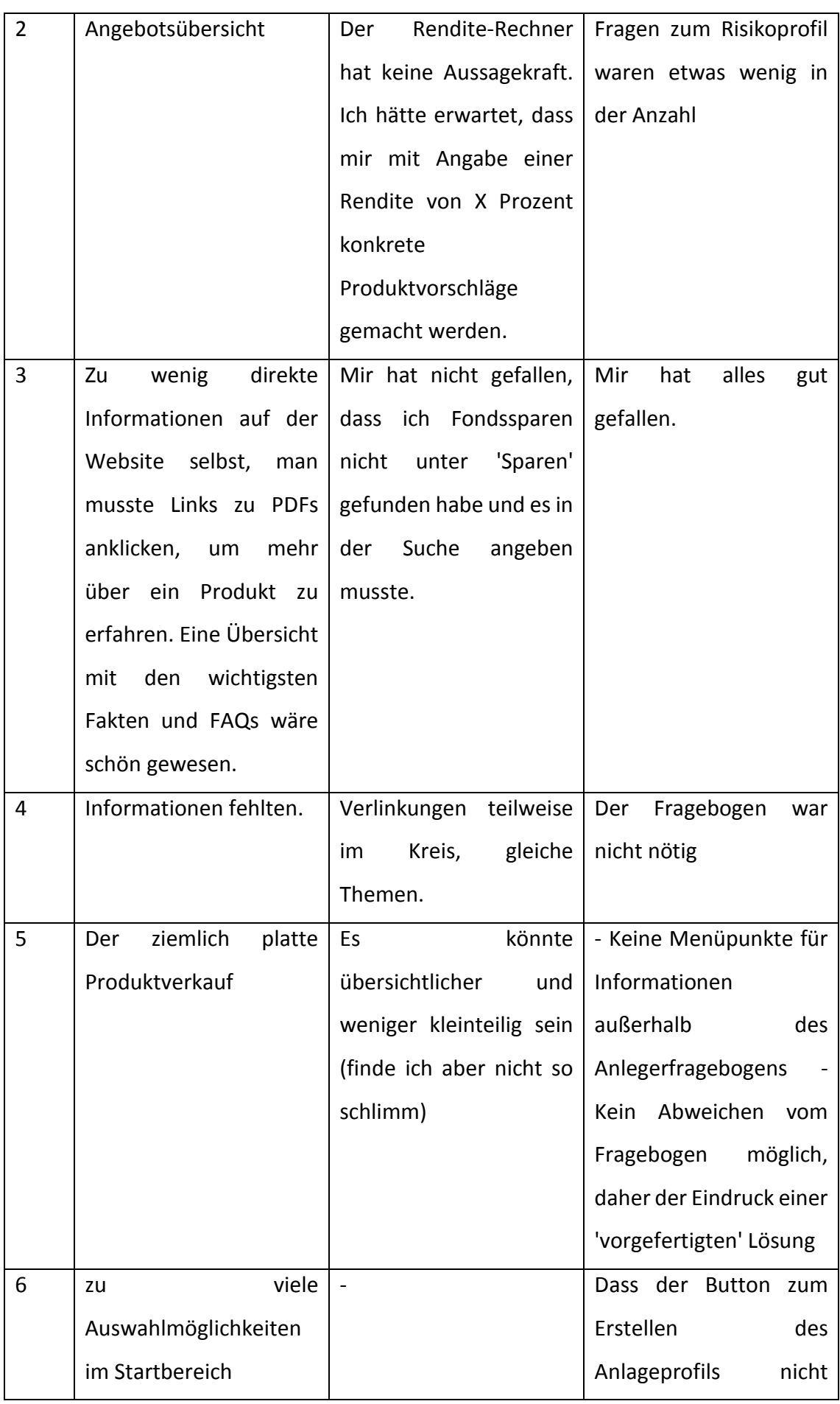

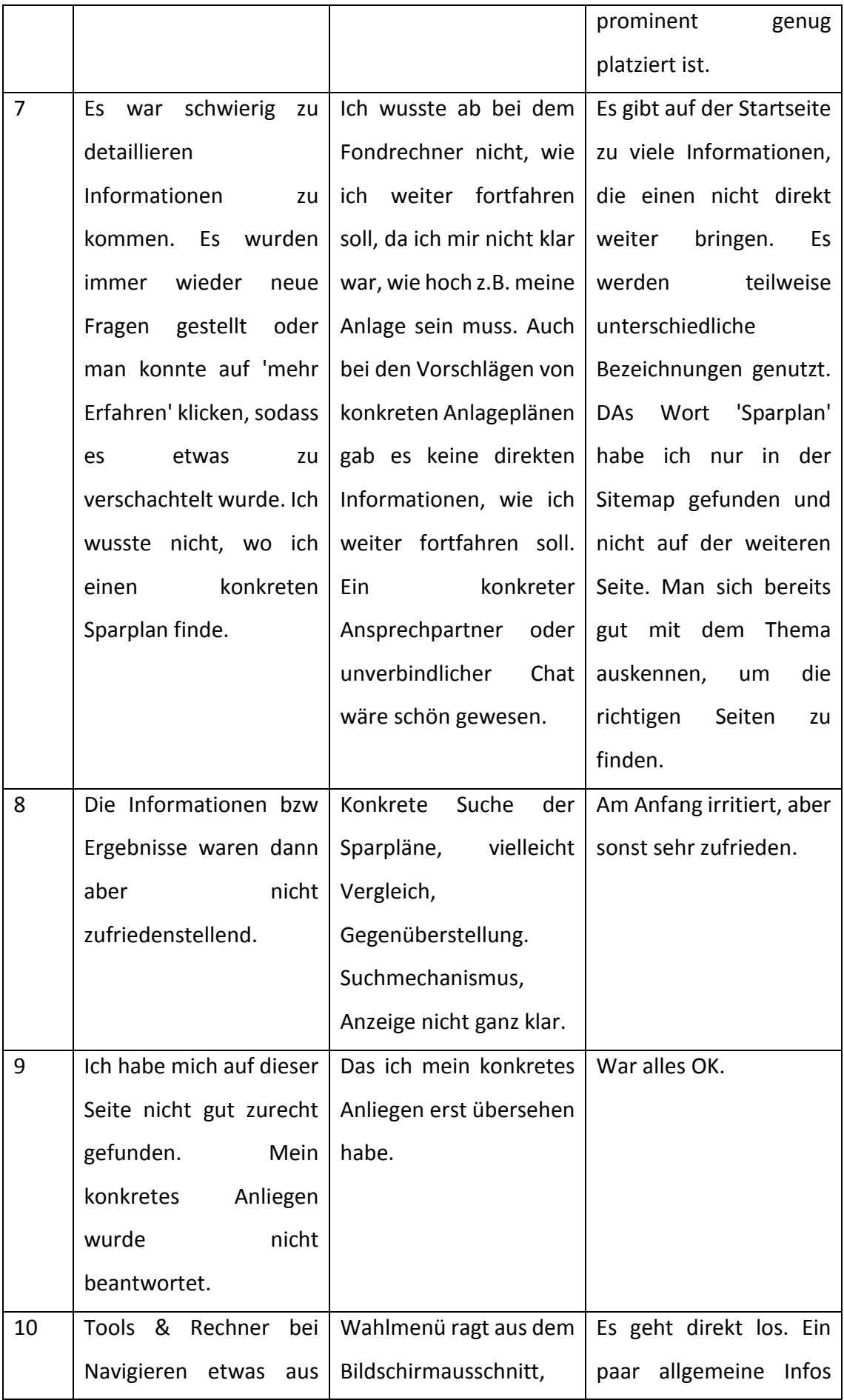

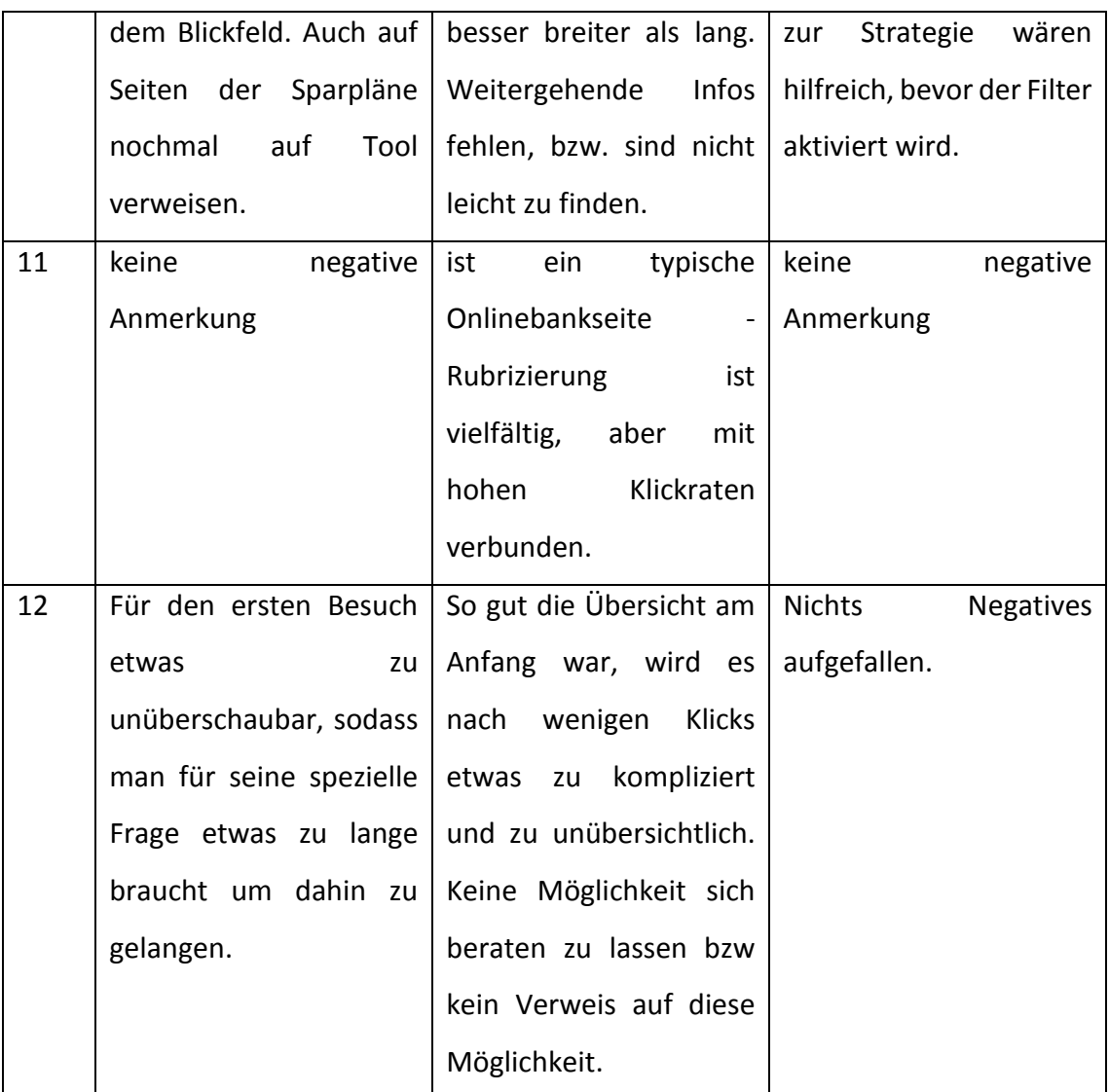

#### 5. Wie zufrieden waren Sie insgesamt mit der Website?

Die Antwortkategorie geht von 1 (sehr zufrieden) bis 6 (überhaupt nicht zufrieden).

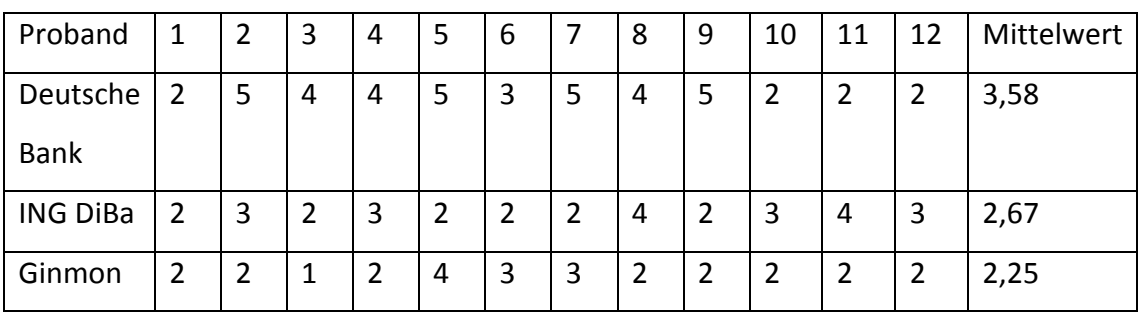

6. Wie bewerten Sie die Website in den folgenden Punkten? Die Antwortkategorien der Frage 6 bis 21 sind von 1 (trifft voll zu) bis 6 (trifft gar nicht zu).

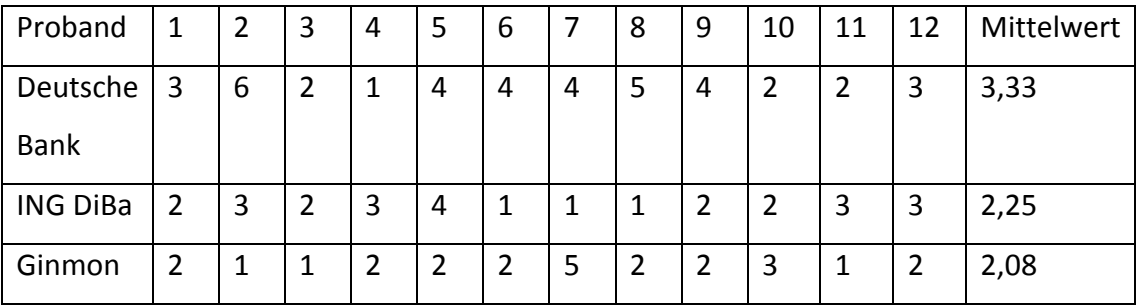

# Die Inhalte der Website sind übersichtlich angeordnet.

# 7. Die Elemente zur Benutzung der Website sind verständlich.

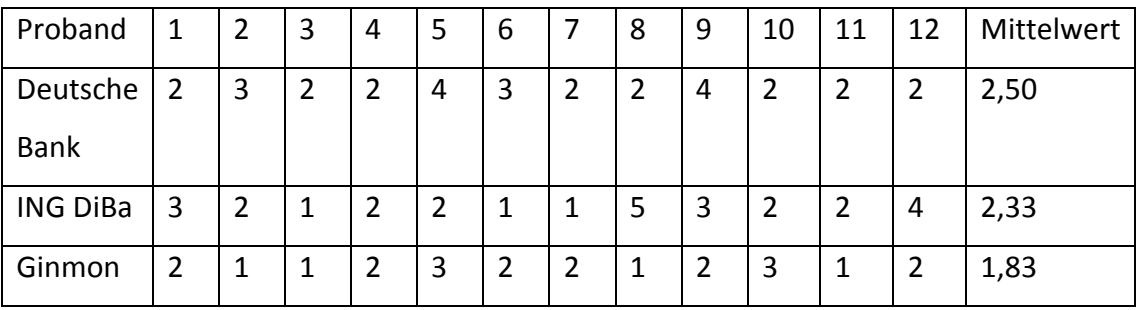

#### 8. Ich konnte mein Ziel auf dieser Website mit wenigen Klicks erreichen.

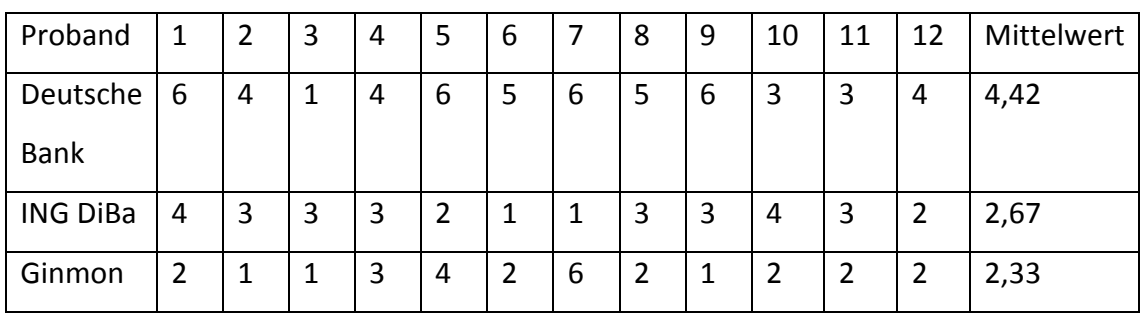

#### 9. Ich habe mich auf der Website gut zurecht gefunden.

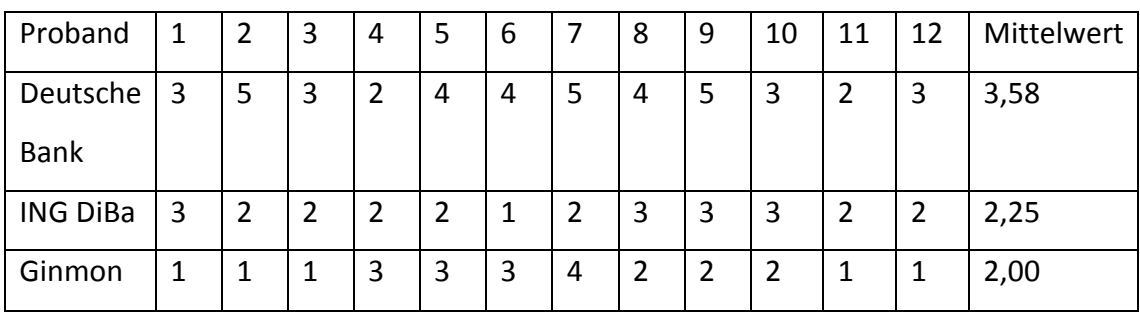

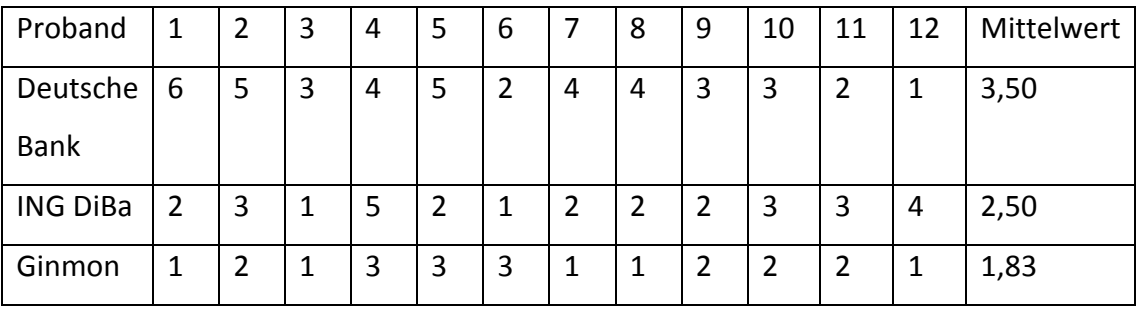

# 10. Multimediale Inhalte (z.B. Grafiken und Videos) werden sinnvoll eingesetzt.

#### 11. Ich kann die Website weiterempfehlen.

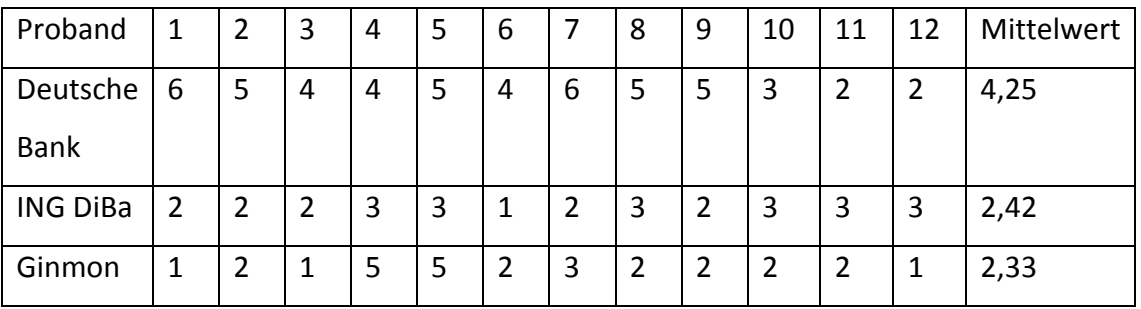

12. Die grafische Gestaltung der Website passt gut zur Deutschen Bank/ ING DiBa/ Ginmon.

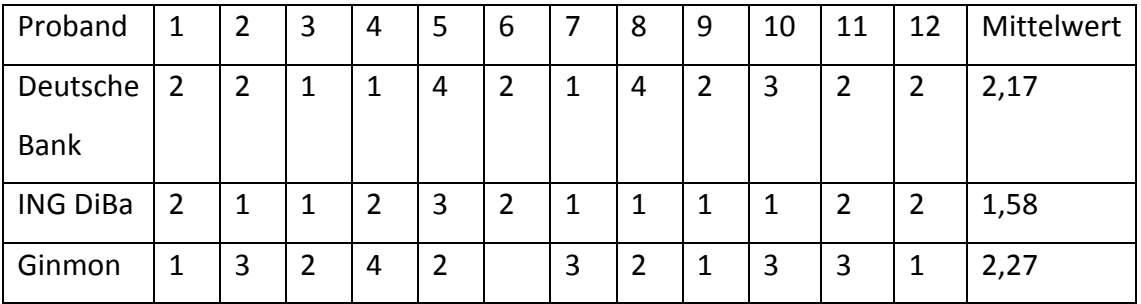

13. Es existieren genügend Möglichkeiten zur Kontaktaufnahme mit der Deutschen Bank/ ING DiBa/ Ginmon.

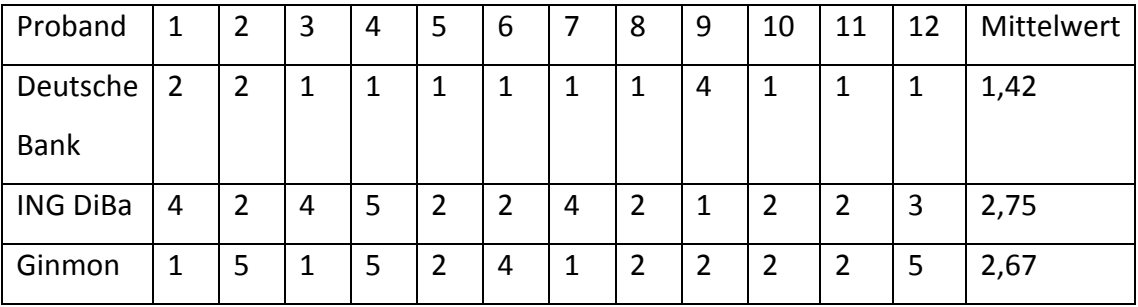

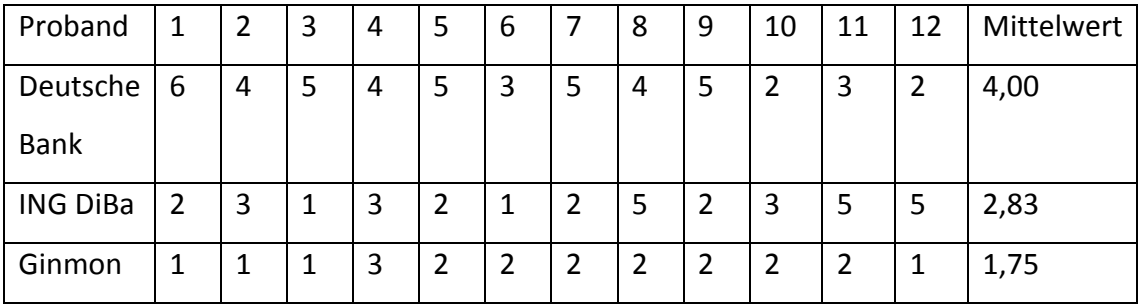

# 14. Die Inhalte sind hilfreich für das Ziel meines heutigen Besuches.

# 15. Der Anbieter hat einen ausgezeichneten Ruf.<sup>227</sup>

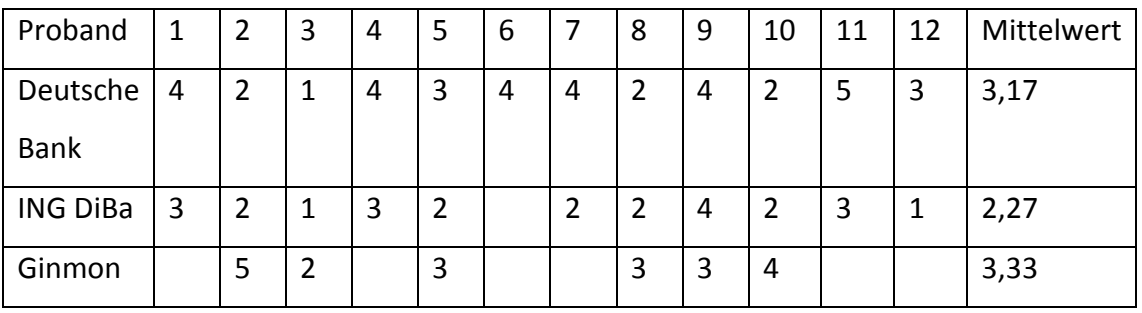

#### 16. Die Website hinterlässt einen professionellen Eindruck.

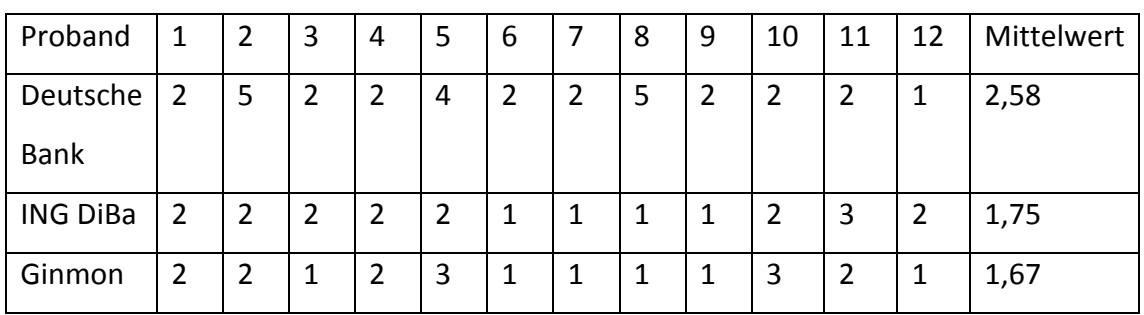

#### 17. Ich werde die Website gerne wiederbesuchen.

| Proband         | 1 | 2 | 3 | 4 | 5 | 6 |                | 8 | 9 | 10             | 11 | 12             | <b>Mittelwert</b> |
|-----------------|---|---|---|---|---|---|----------------|---|---|----------------|----|----------------|-------------------|
| Deutsche        | 4 | 5 | 5 | 4 | 5 | 3 | 5              | 5 | 5 | $\overline{2}$ | 2  | $\overline{2}$ | 3,92              |
| <b>Bank</b>     |   |   |   |   |   |   |                |   |   |                |    |                |                   |
| <b>ING DiBa</b> | 2 | 3 | 1 | 3 | 3 | 2 | $\overline{2}$ | 3 | 2 | 2              | 3  | 1              | 2,25              |
| Ginmon          |   |   |   |   | 4 |   | 3              | 2 | 2 | 3              | 2  | $\overline{2}$ | 2,18              |

<sup>&</sup>lt;sup>227</sup> Die Bewertung des Rufs ließen manche Probanden unbeantwortet.

 $\overline{a}$ 

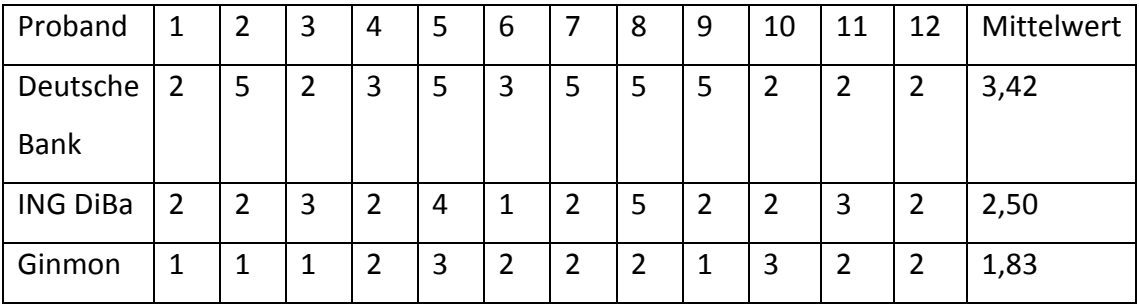

#### 18. Die Inhalte sind verständlich aufbereitet.

# 19. Ich bin von der Website richtig begeistert.

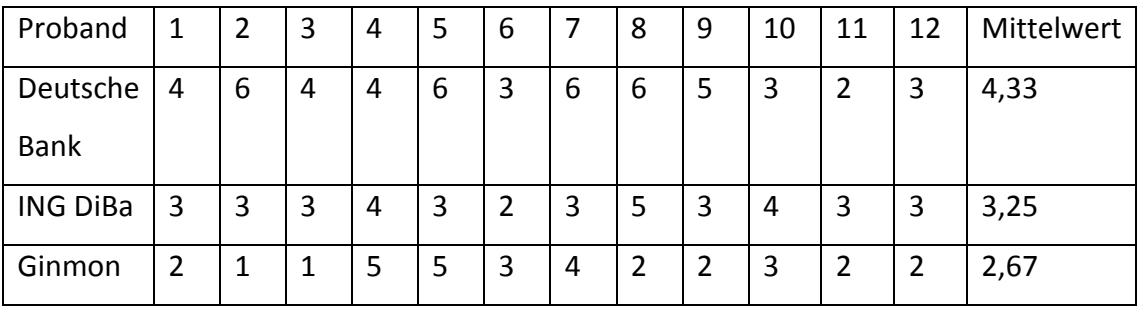

# 20. Ich habe die Informationen gefunden, die ich gesucht habe.

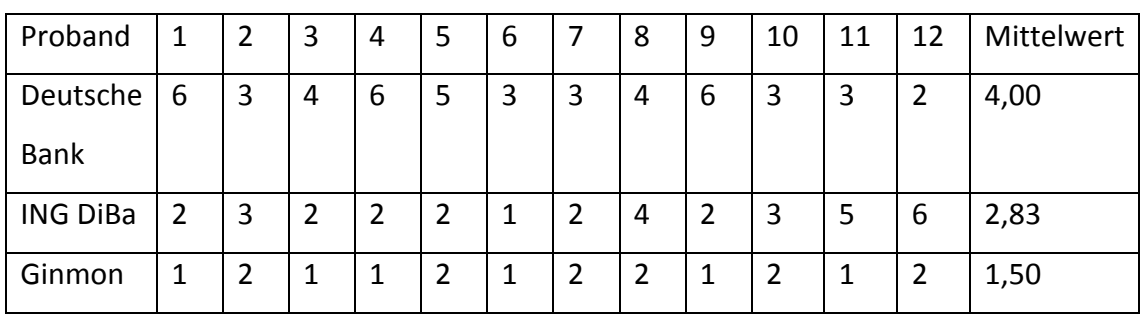

#### 21. Die Benutzung der Website ist einfach.

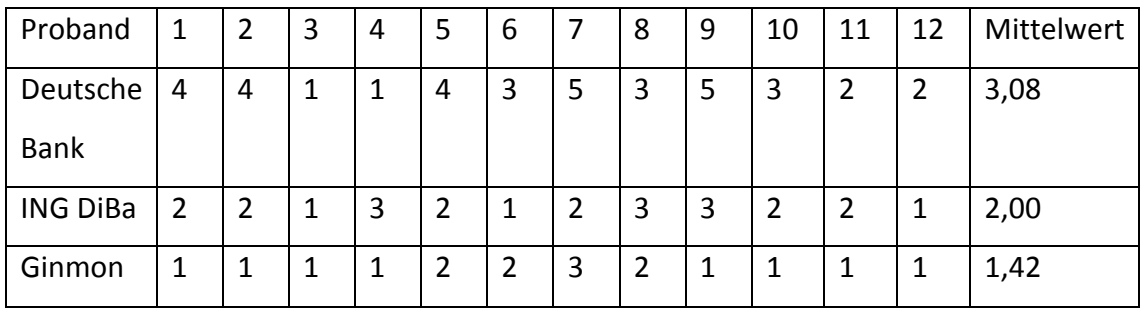

# F. Ergebnisse des Abschlussfragebogens nach dem Usability-Test

1. Insgesamt gesehen. Nach Ihrer Recherche auf den Websites: wurde Ihr Interesse geweckt in Wertpapiere zu investieren? Oder würden Sie nach der Recherche eher nicht investieren? Bitte begründen Sie warum.

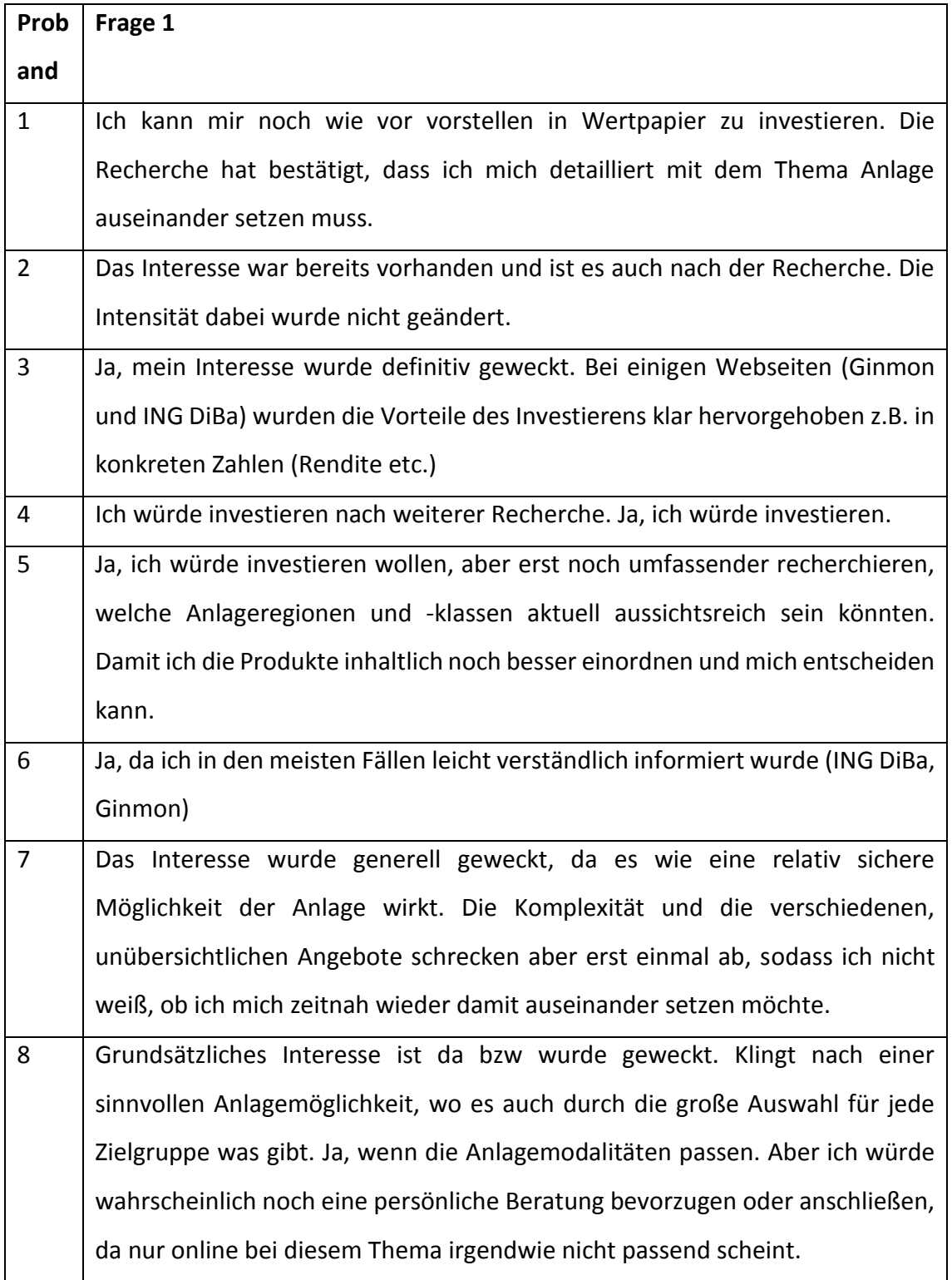

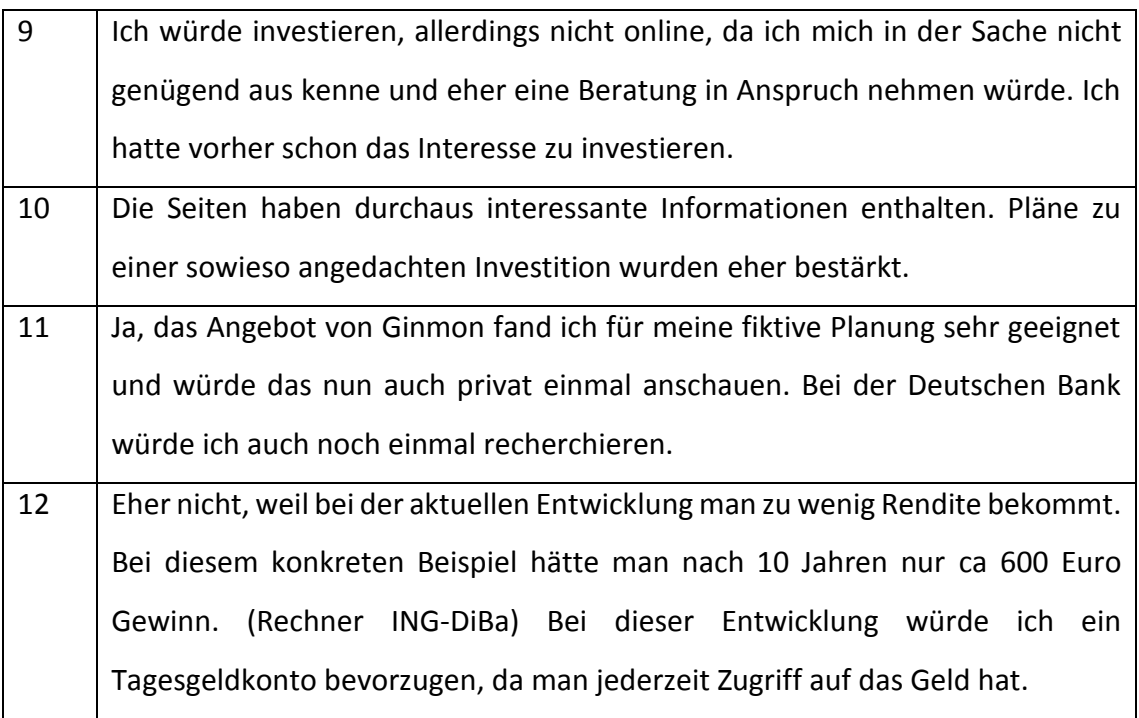

# 2. Bei welcher Website haben Sie sich am besten informiert gefühlt?

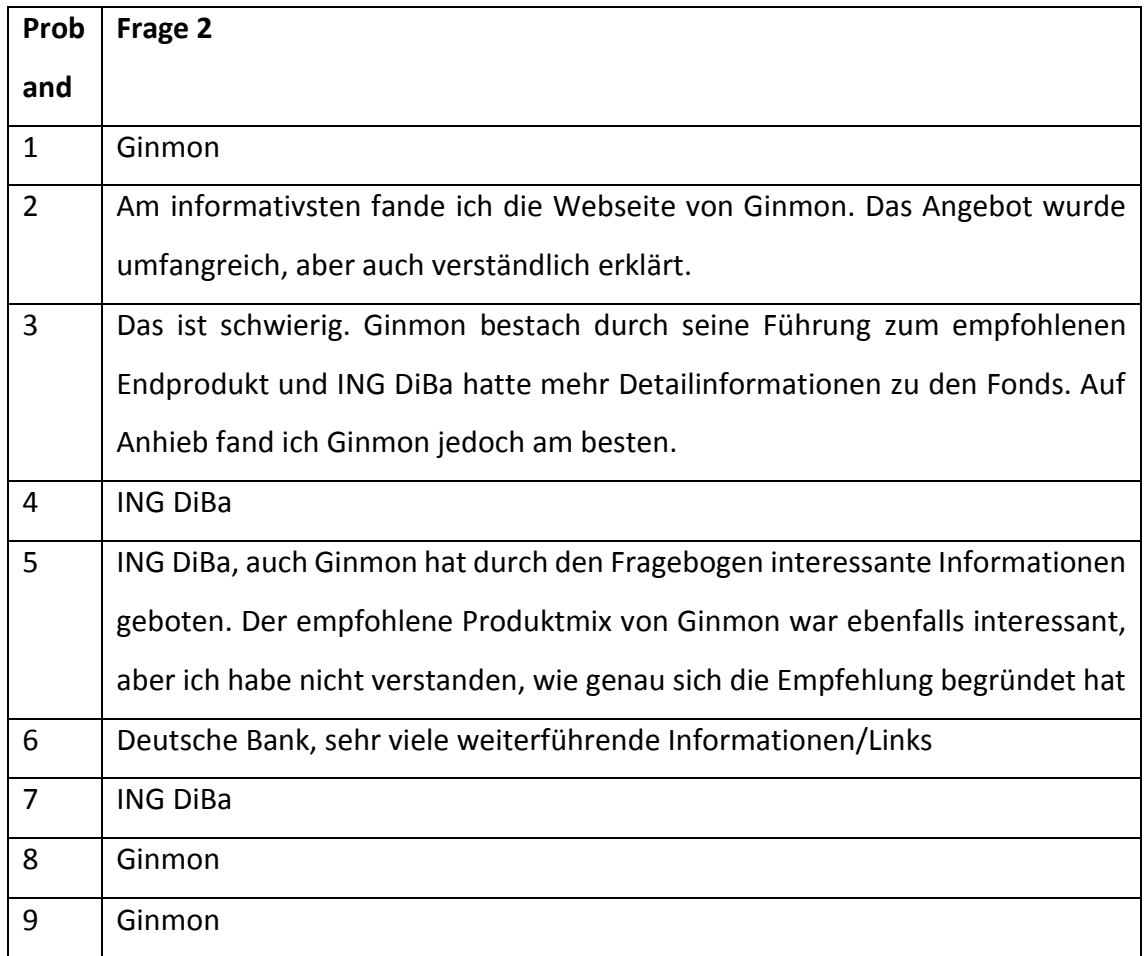

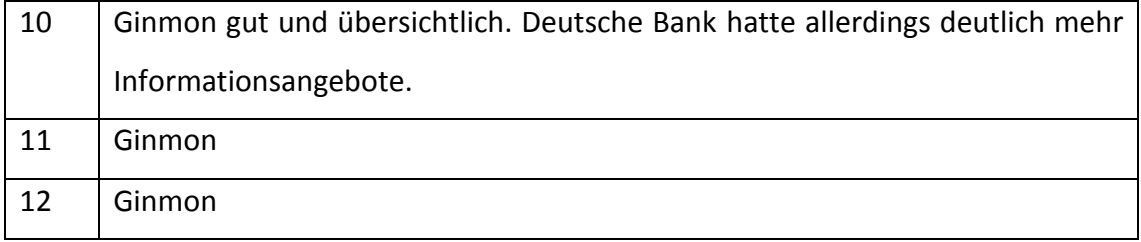

3. Sie möchten nun einen Fonds online kaufen. Welche Website würden Sie dafür nehmen?

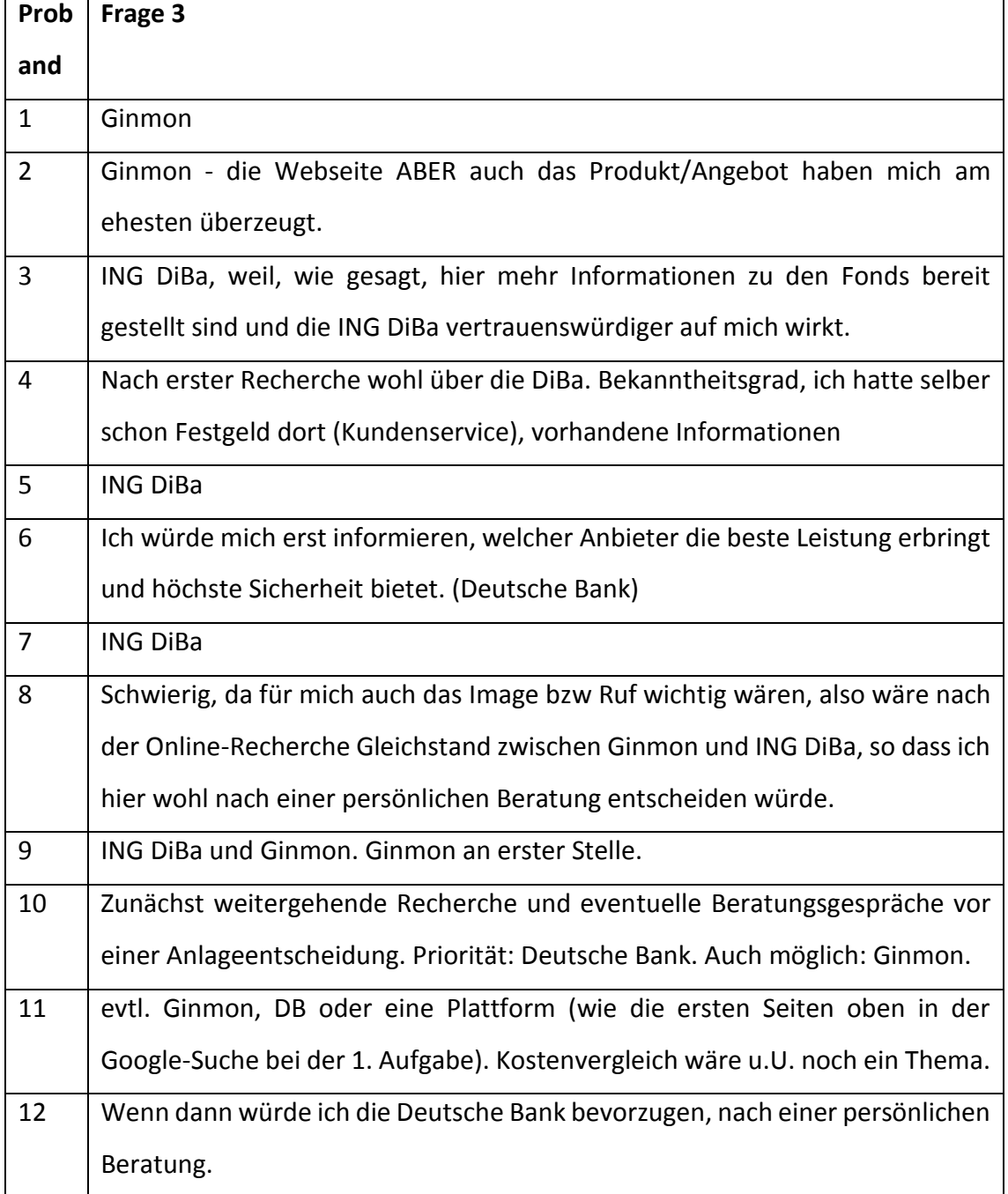

4. Welche Website war am übersichtlichsten? Bitte beschreiben Sie auch warum.

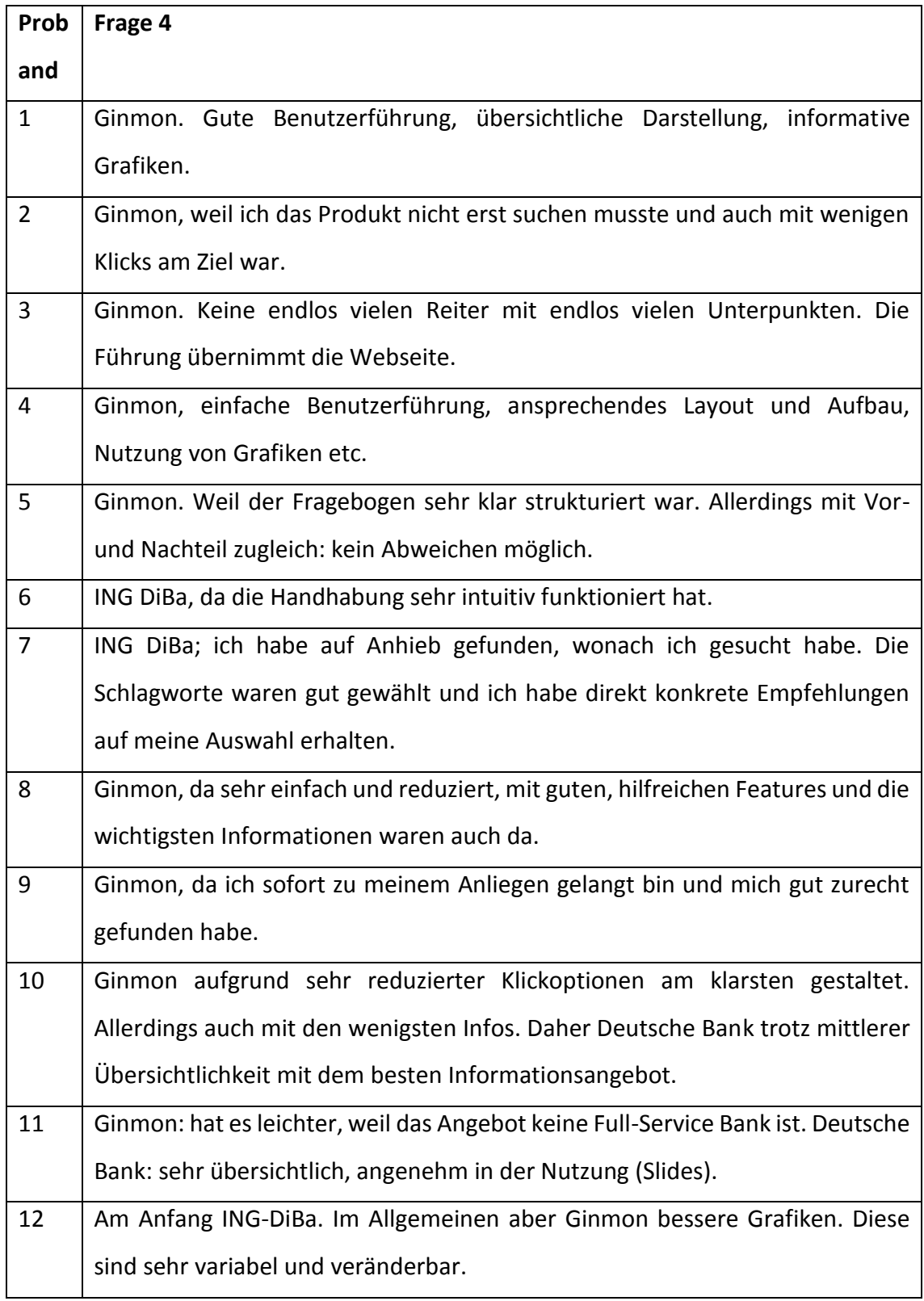

5. Welche Informationen fanden Sie interessant?

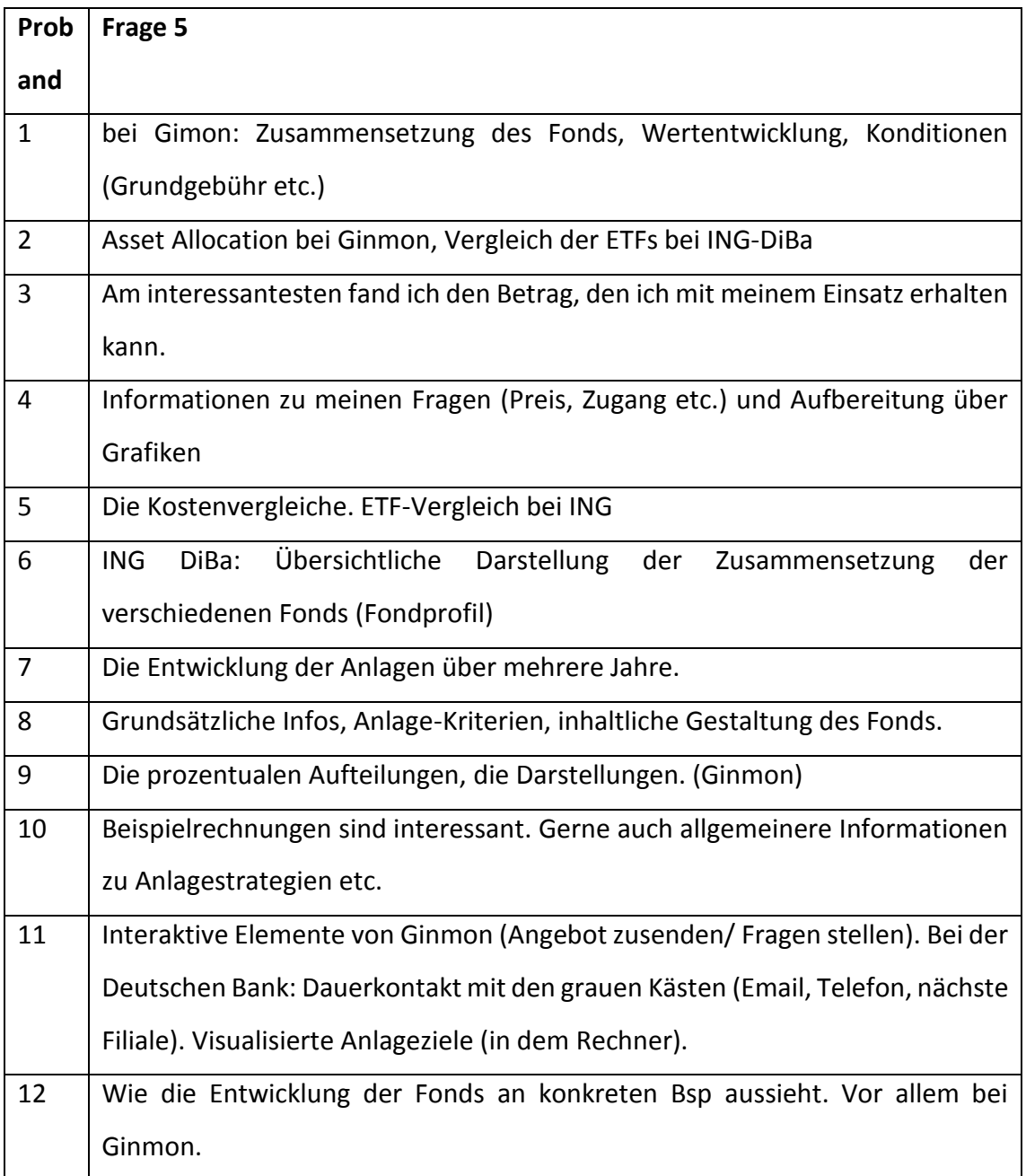

# 6. Welche Informationen haben Sie vermisst? Wo gab es Probleme?

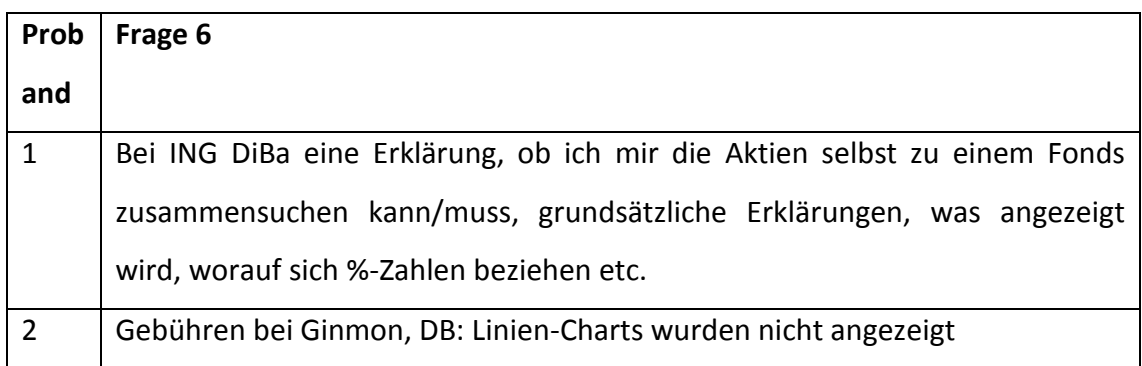

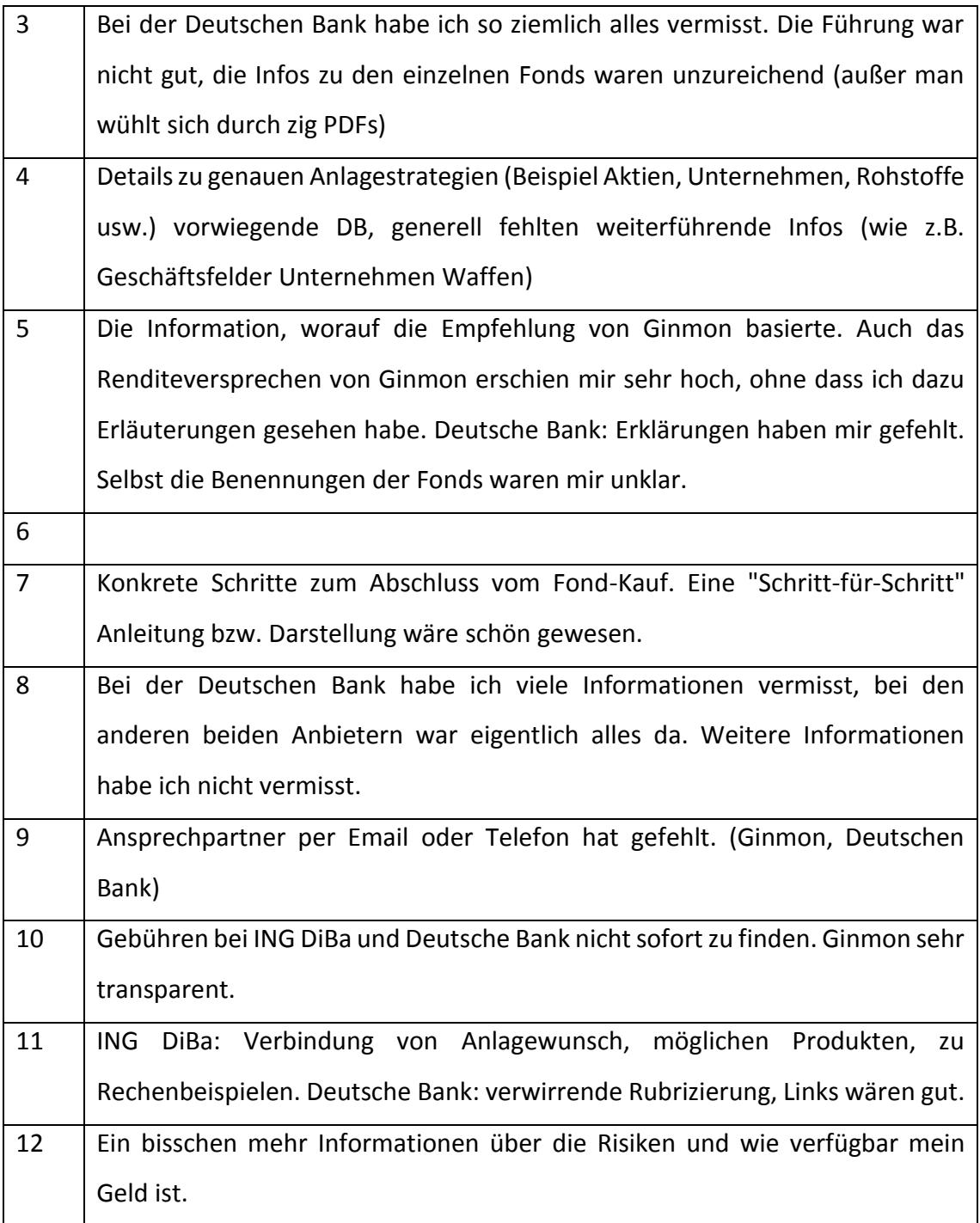

7. Spielen bei Ihrer Kauf-Entscheidung auch andere Kriterien außer der Website eine Rolle?

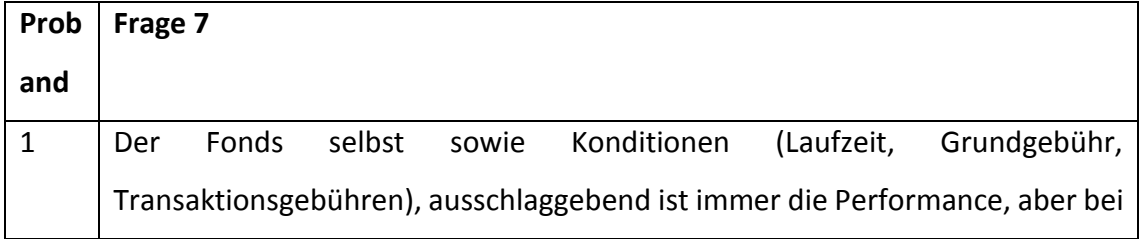

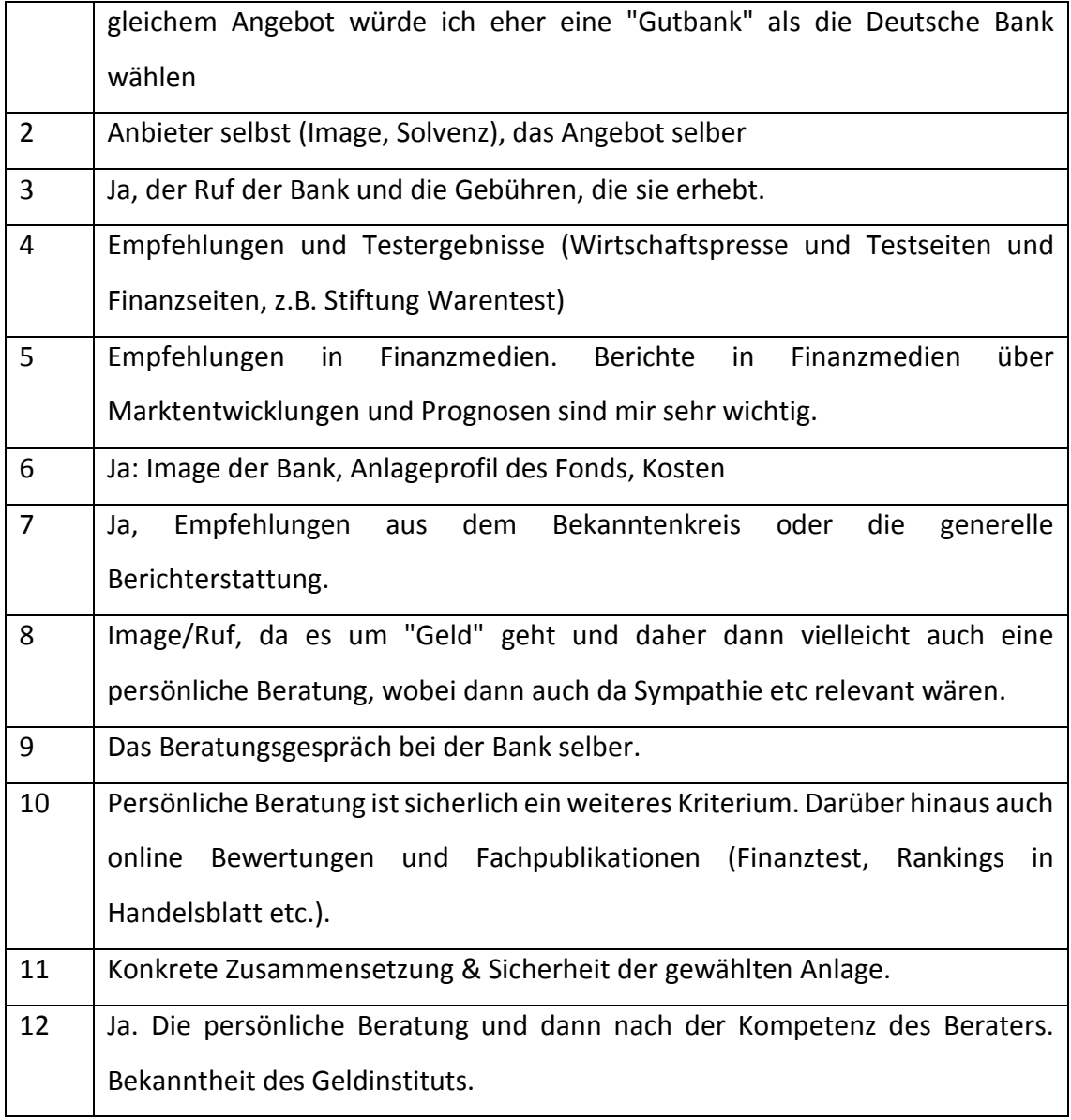

8. Eingangs wurde gefragt, ob Sie sich über Geldanlageprodukte eher online oder direkt bei einem Bankberater informieren würden. Nach der Recherche auf den Websites: Würden Sie online bestellen oder direkt zum Bankberater gehen?

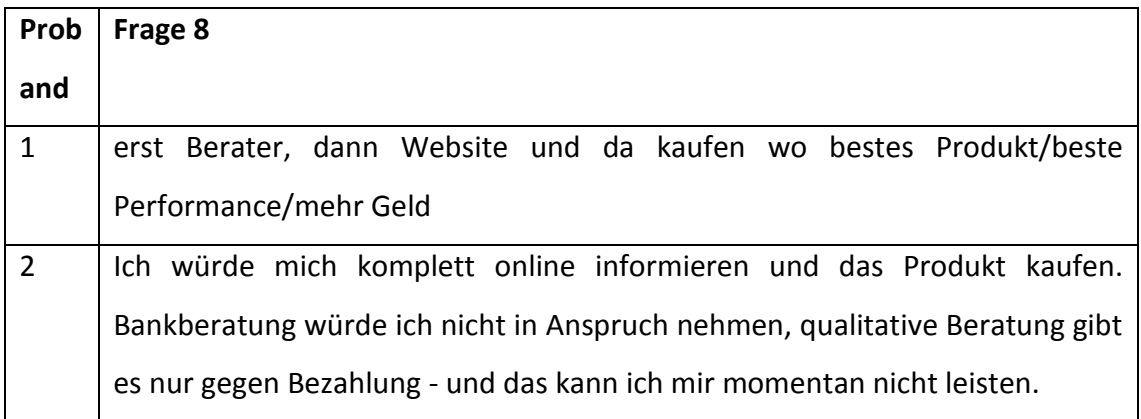

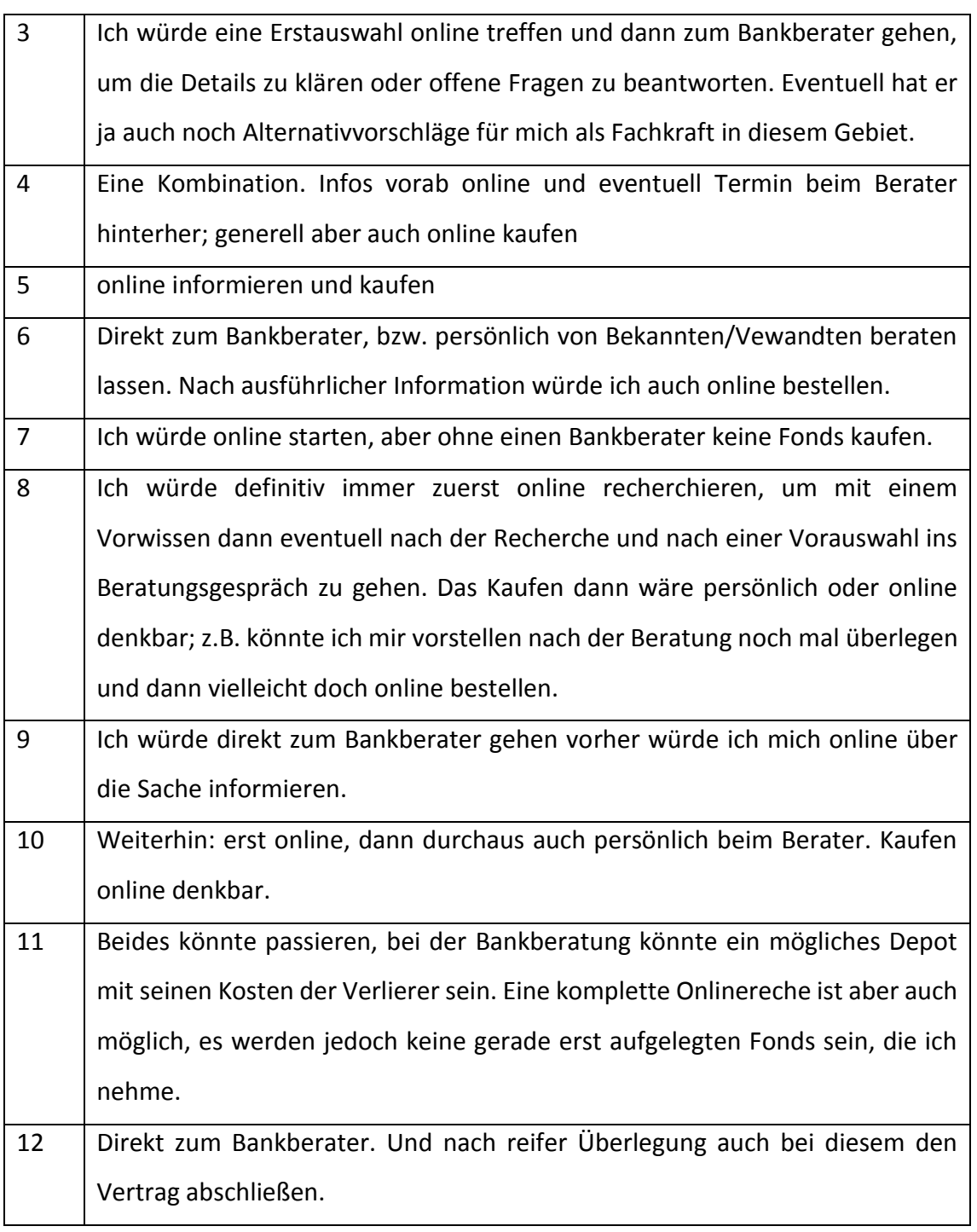

9. Würden Sie sich hauptsächlich über die Banken-Seite informieren? Falls nein, über welche Kanäle würden Sie sich noch informieren?

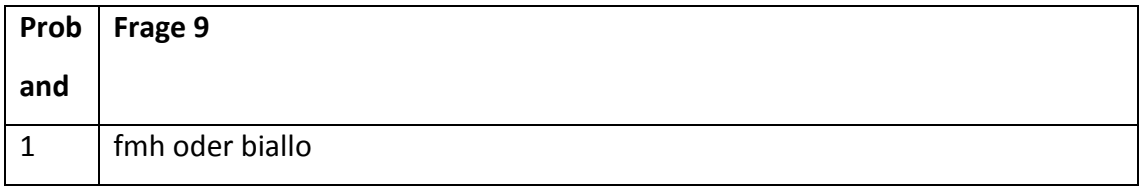

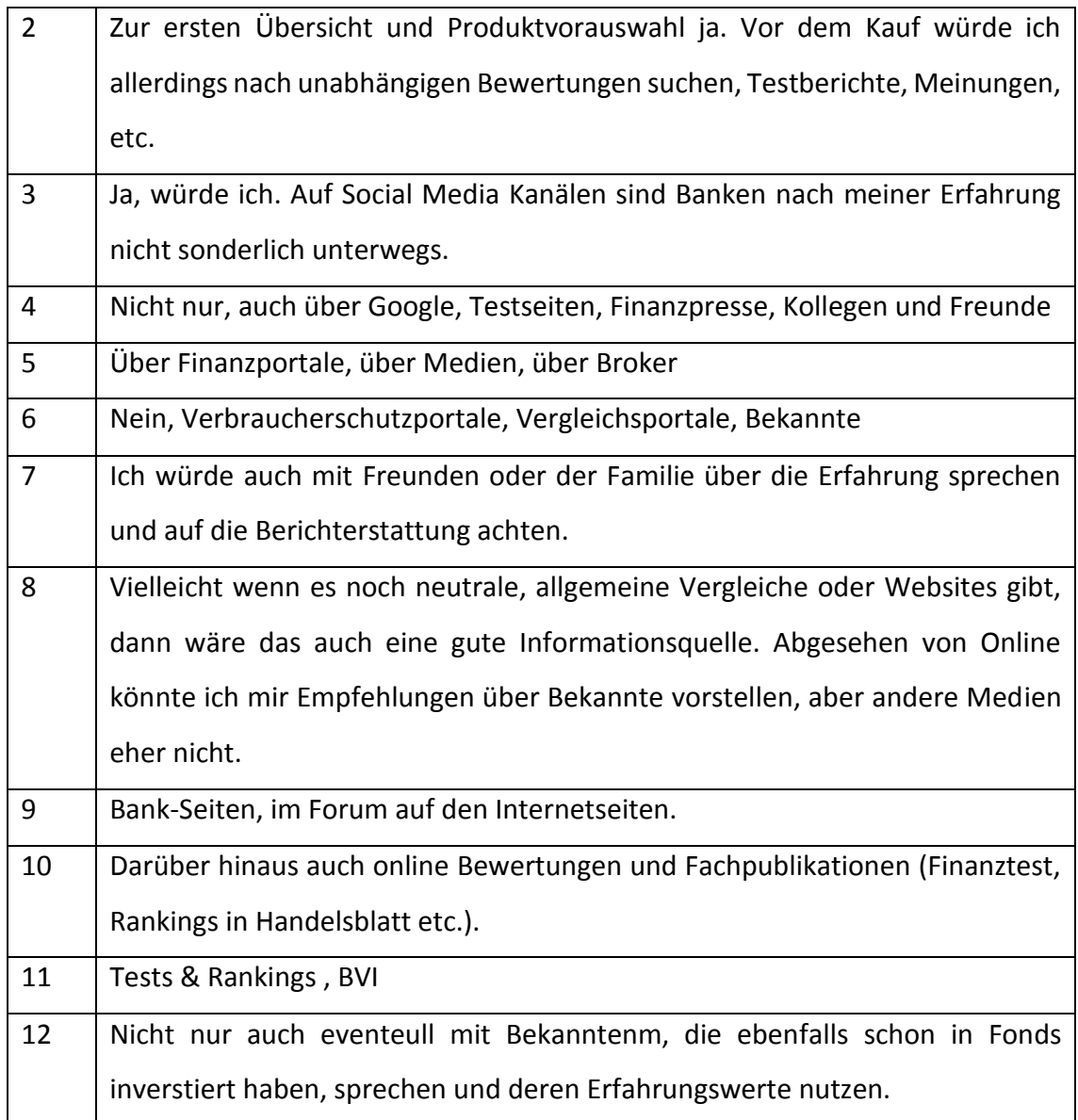

10. Welche Informationskanäle würden Sie bewusst suchen und nutzen: Freunde/ Bekannte/ Familie, Online- Finanzportale, Printmedien, Online Medien, TV/Radio, Social Media, Gedruckte Kundenmagazine, Websites von Verbänden, Websites von Banken

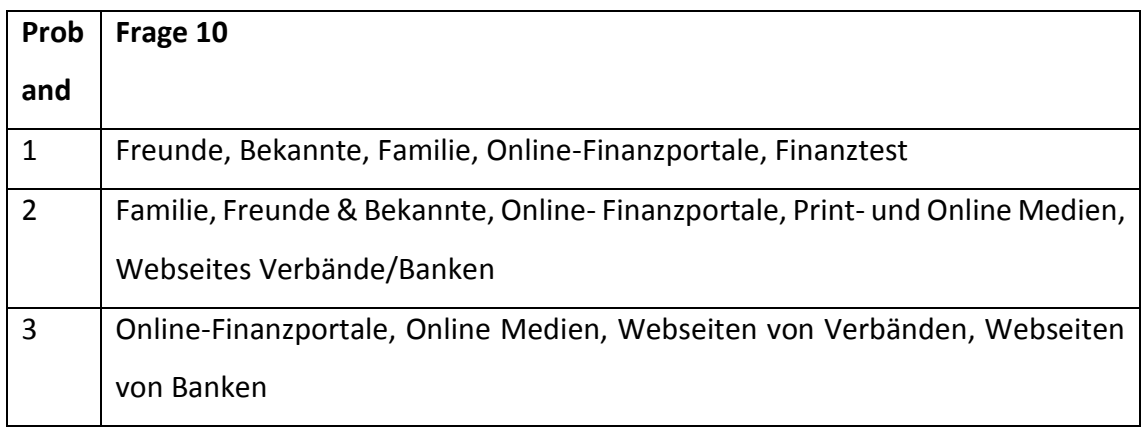

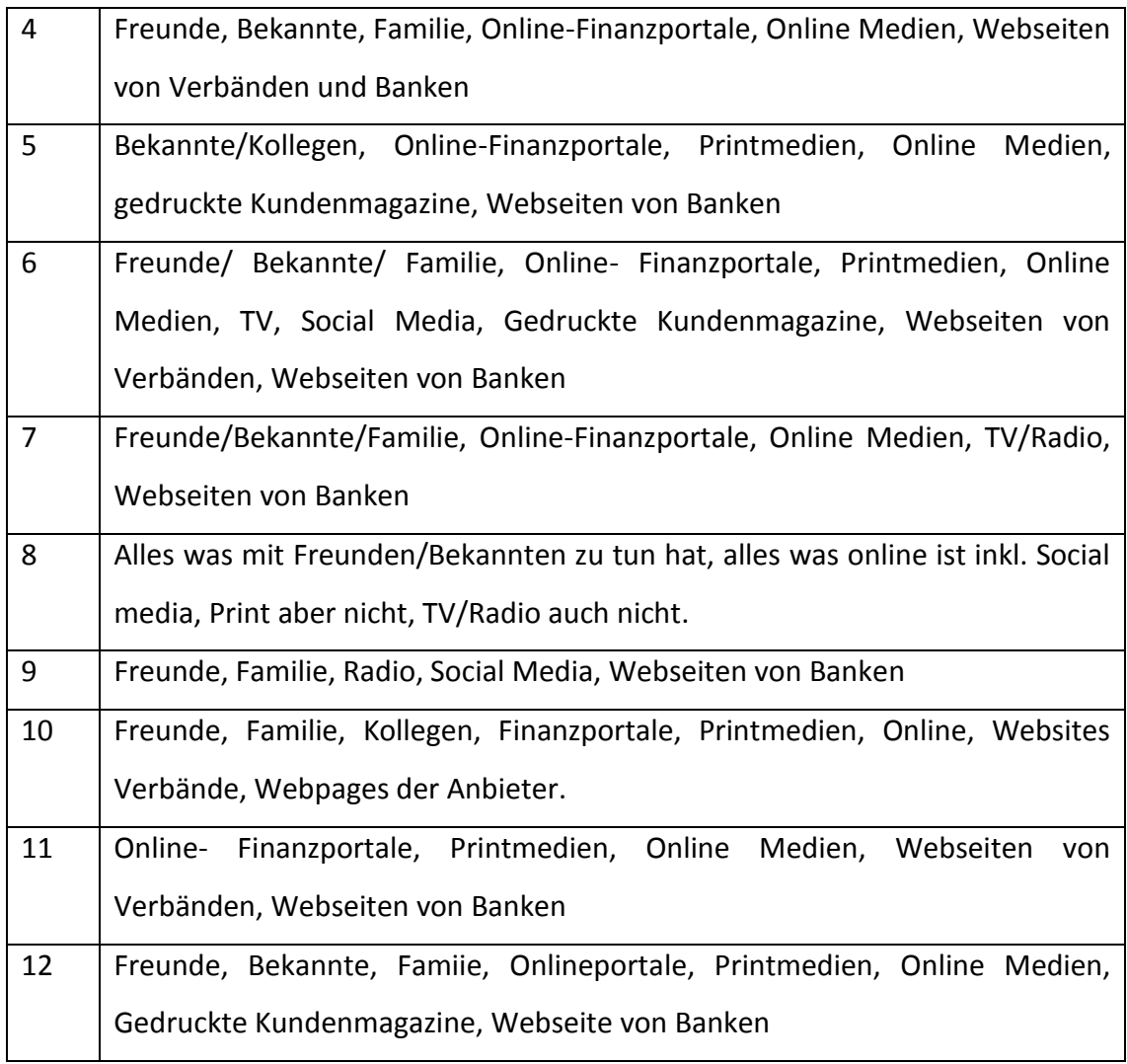

11. Wie vertrauenswürdig finden Sie die Informationen auf der Banken- Seite? Auf einer Skala von 1 = gar nicht vertrauenswürdig bis 10 = sehr vertrauenswürdig.

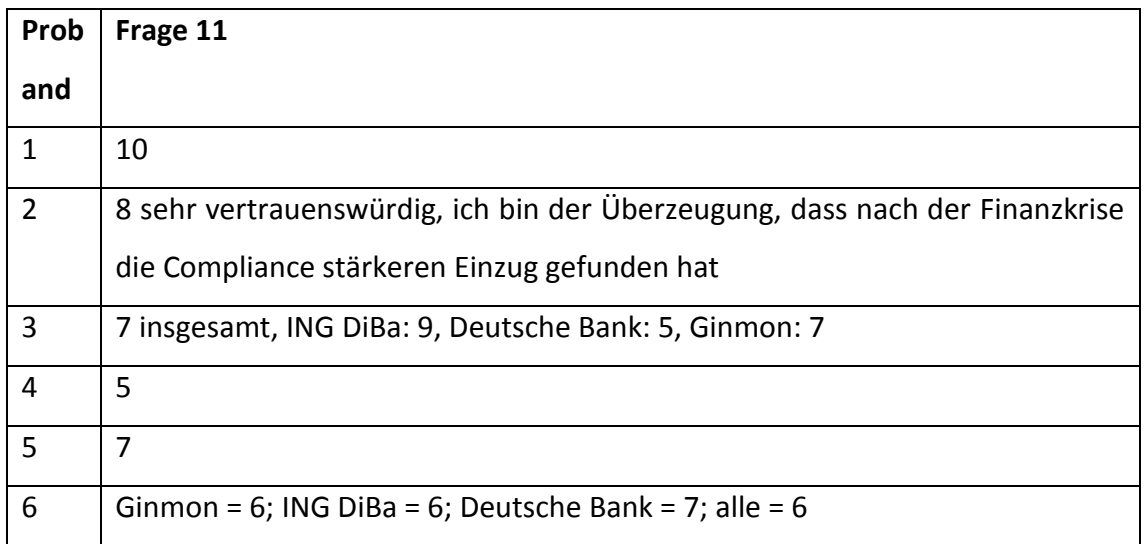

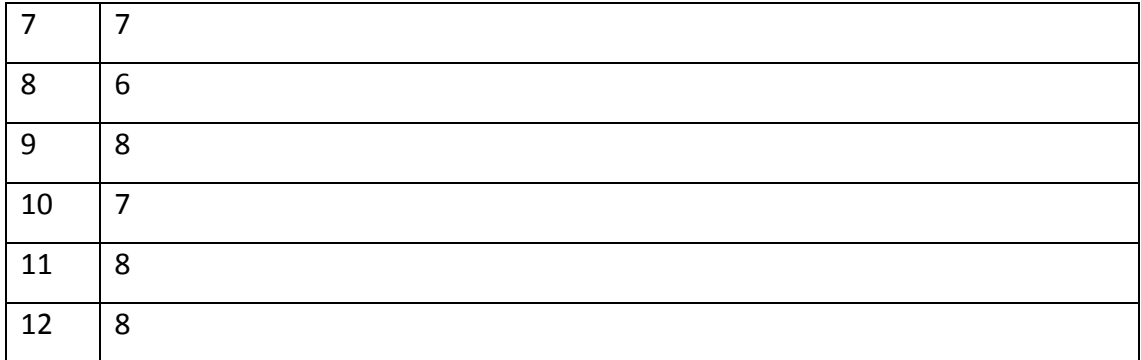

# 12. Haben Sie eine andere Anmerkung?<sup>228</sup>

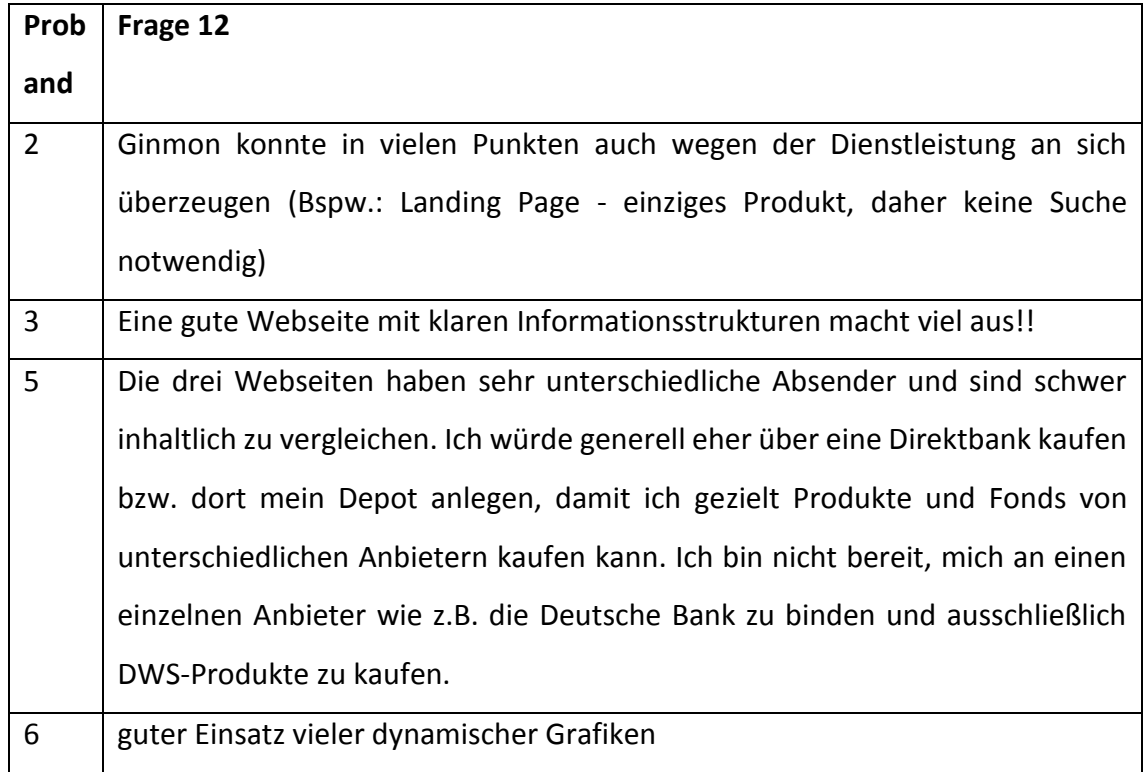

# G. Allgemeine Parameter zum Usability-Test

Die drei Websites wurde je mit einem Nutzungsszenario getestet. Um einen Reihenfolgeeffekt zu mindern, haben je vier Probanden den Usability-Test in einer bestimmten Reihenfolge durchgeführt.

| Proband | Reihenfolge                     |
|---------|---------------------------------|
|         | ING DiBa, Deutsche Bank, Ginmon |

<sup>228</sup> Die Beantwortung der Frage ist optional.

 $\overline{a}$ 

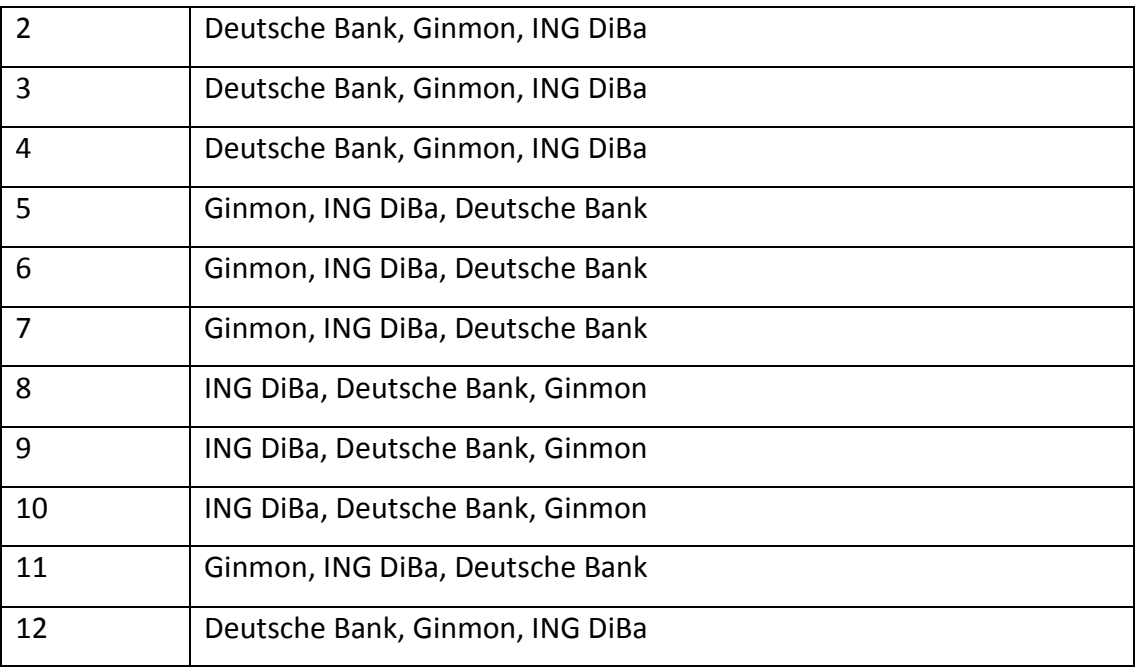

Zeit pro Aufgabe in Minuten, die mit dem Programm Morae ermittelt wurde.

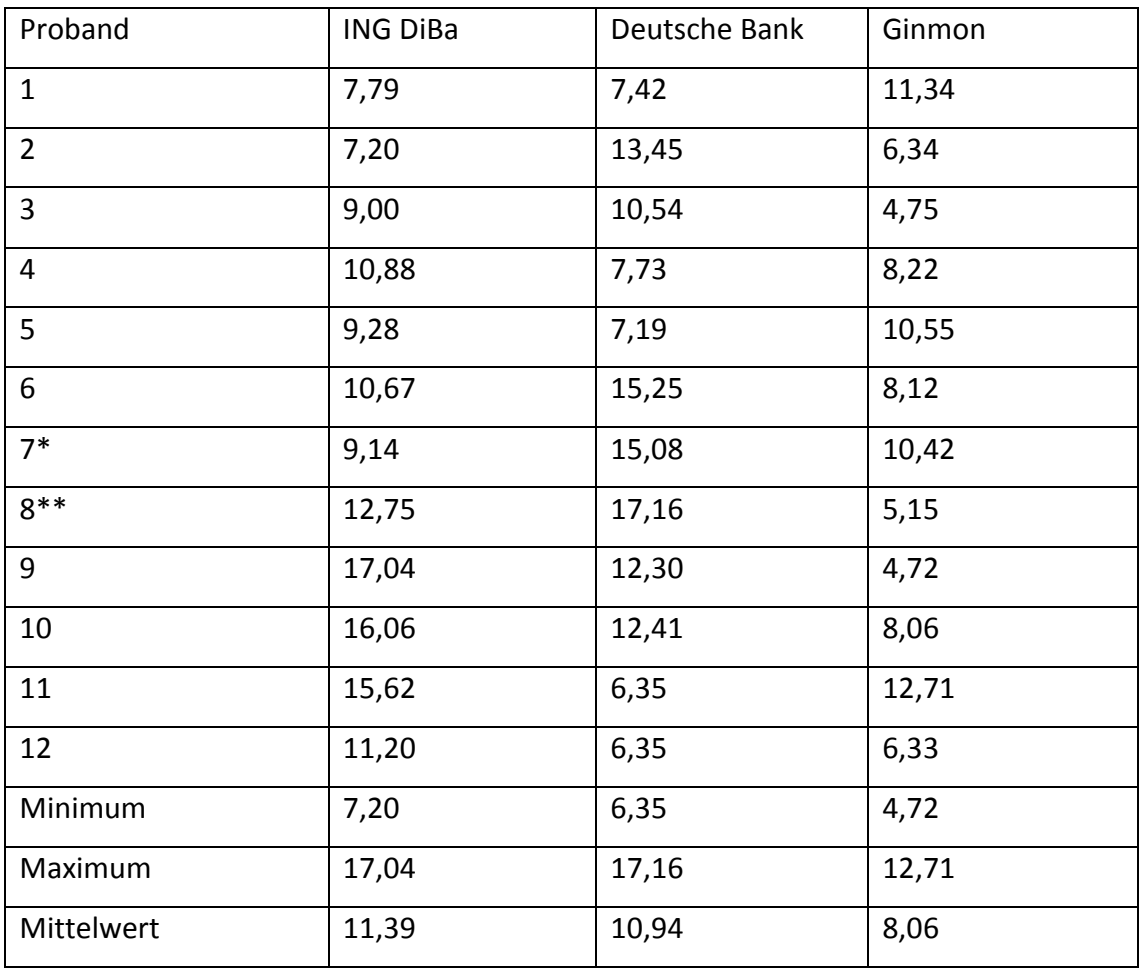

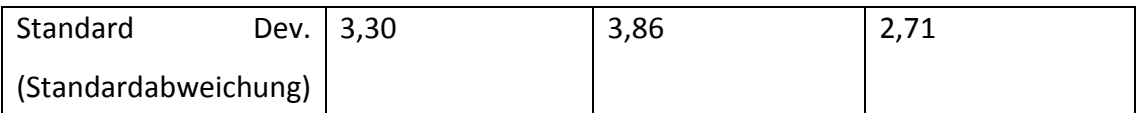

Anmerkung: Bei Proband 7 bei der Aufgabe Deutsche Bank hat der PC einmal sehr lange geladen. Zeit insgesamt: 18,48 Minuten. Das Laden hat 3,40 Minuten gedauert, wenn diese Angaben herausgerechnet werden, hat Proband 7 für die Aufgabe Deutsche Bank insgesamt 15,08 Minuten benötigt.

\*\* Anmerkung: Bei Proband 8 bei der Aufgabe Deutsche Bank hat sich das Programm und der PC aufgehängt. Zeit insgesamt: 35,26 Minuten. Das Aufhängen und Neustarten hat 18:20 Minuten gedauert, wenn diese Angaben herausgerechnet werden, hat Proband 8 für die Aufgabe Deutsche Bank insgesamt 17:16 Minuten benötigt.

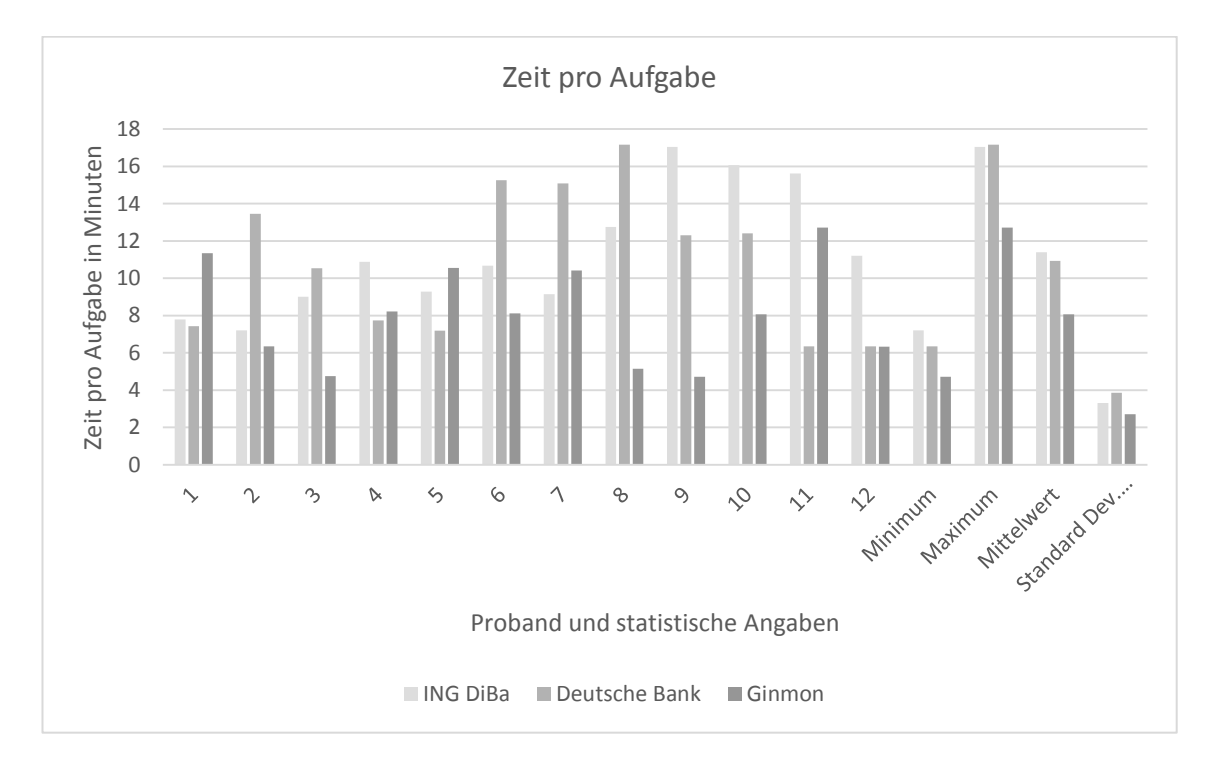

Anzahl der Mausklicks mit der linken Maustaste ermittelt durch Morae. Hier ist zu beachten, dass das Programm Morae alle Klicks zählt, auch wenn die Probanden ohne ein Element auszuwählen bewusst oder unbewusst auf die Website geklickt haben.

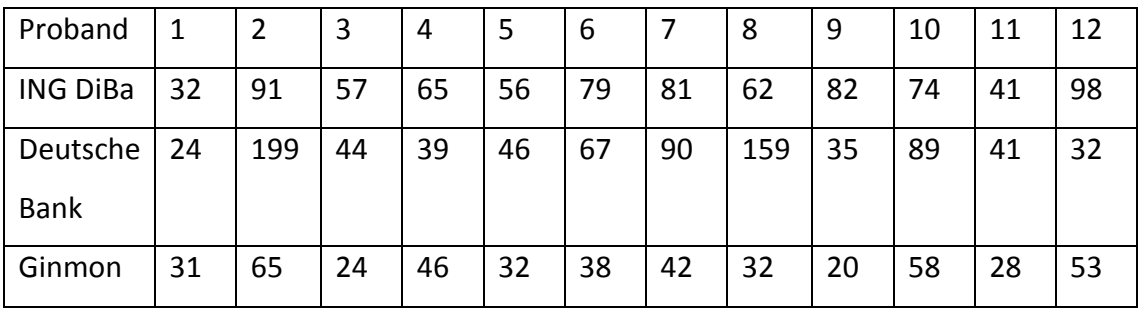

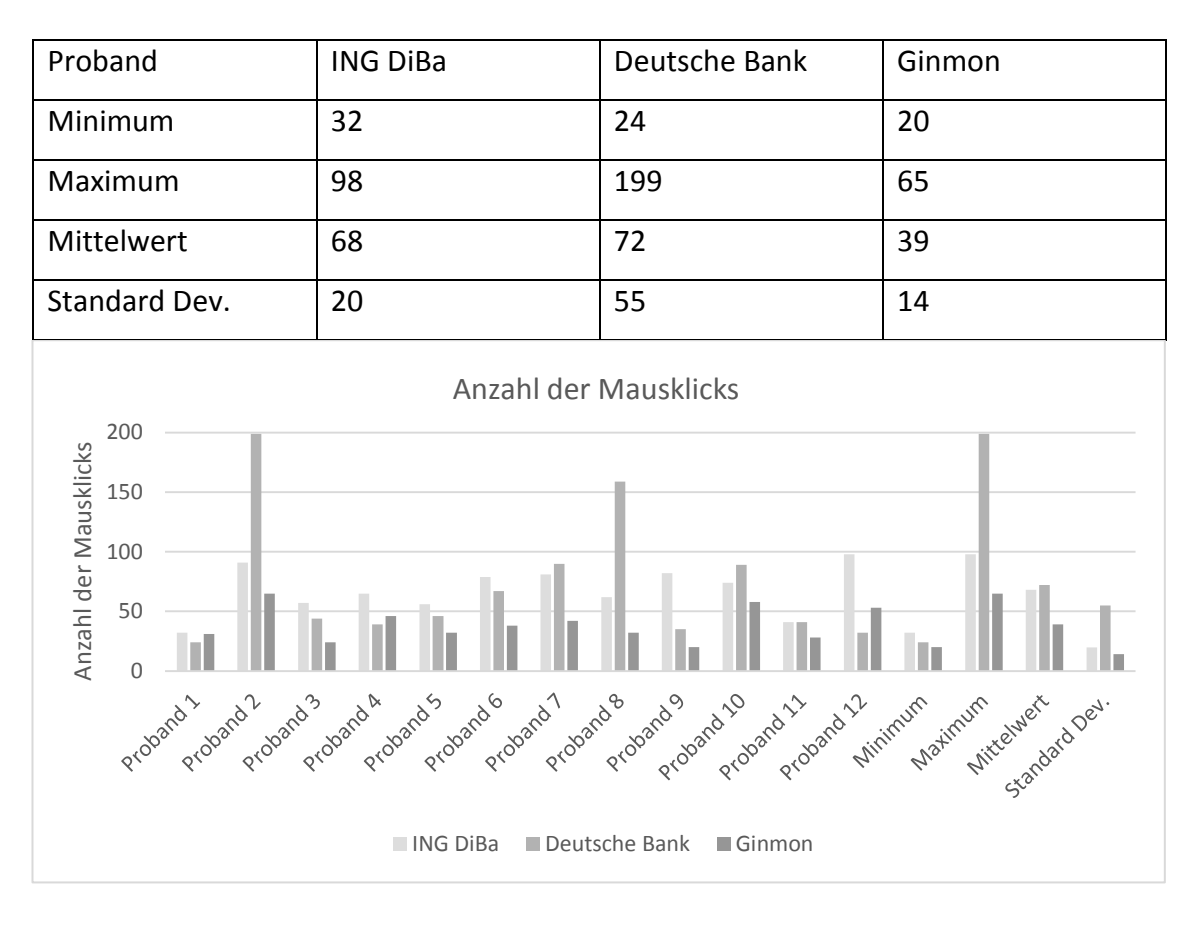

Die Merkmale Fonds-Sparplan gefunden (ja/ nein), Klickanzahl bis zur Zielseite und Zeit bis zur Zielseite sind durch die Verfasserin dieser Arbeit erhoben und in der folgenden Tabelle für die drei Websites dargestellt.

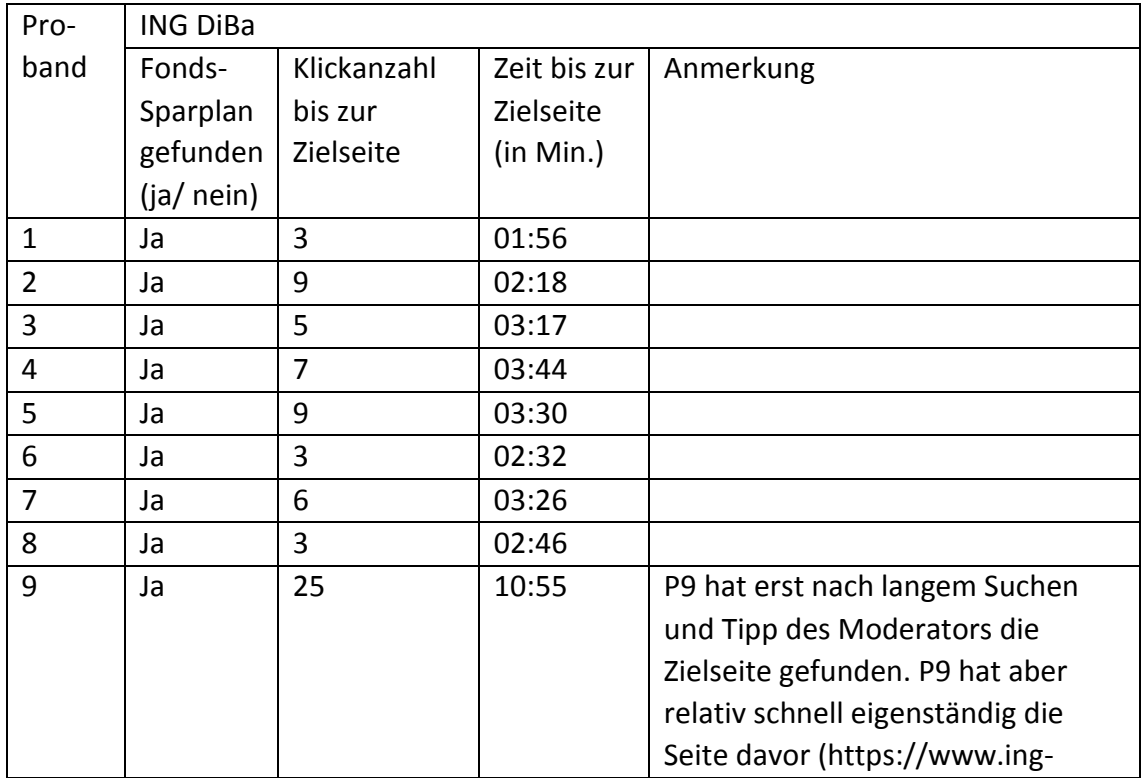

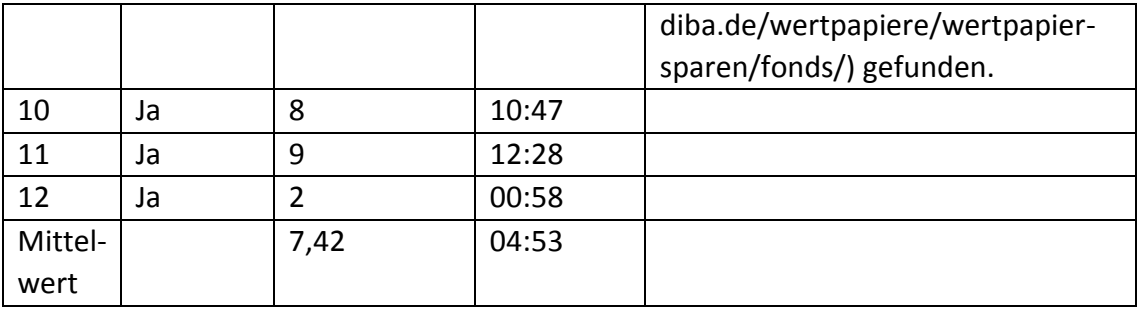

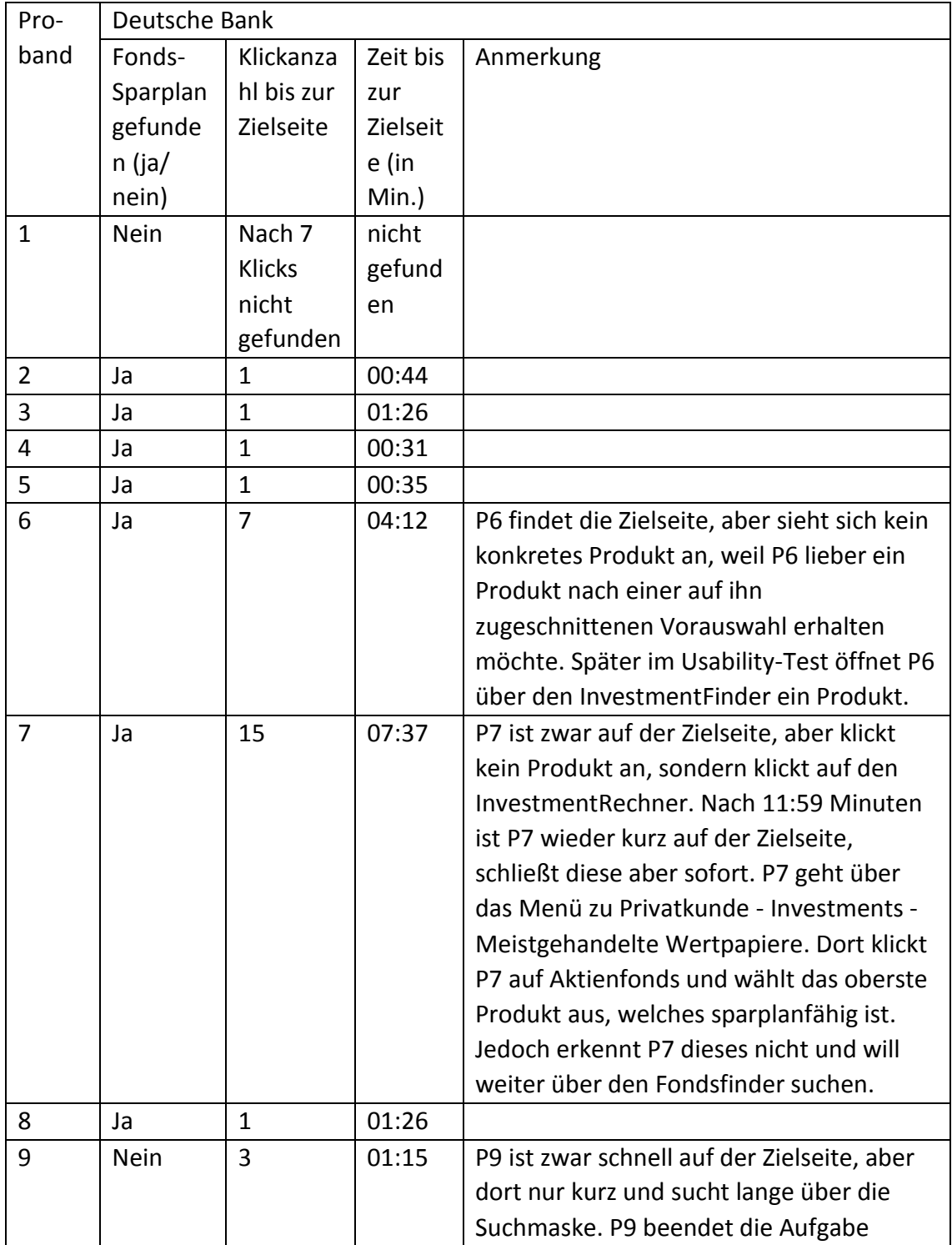

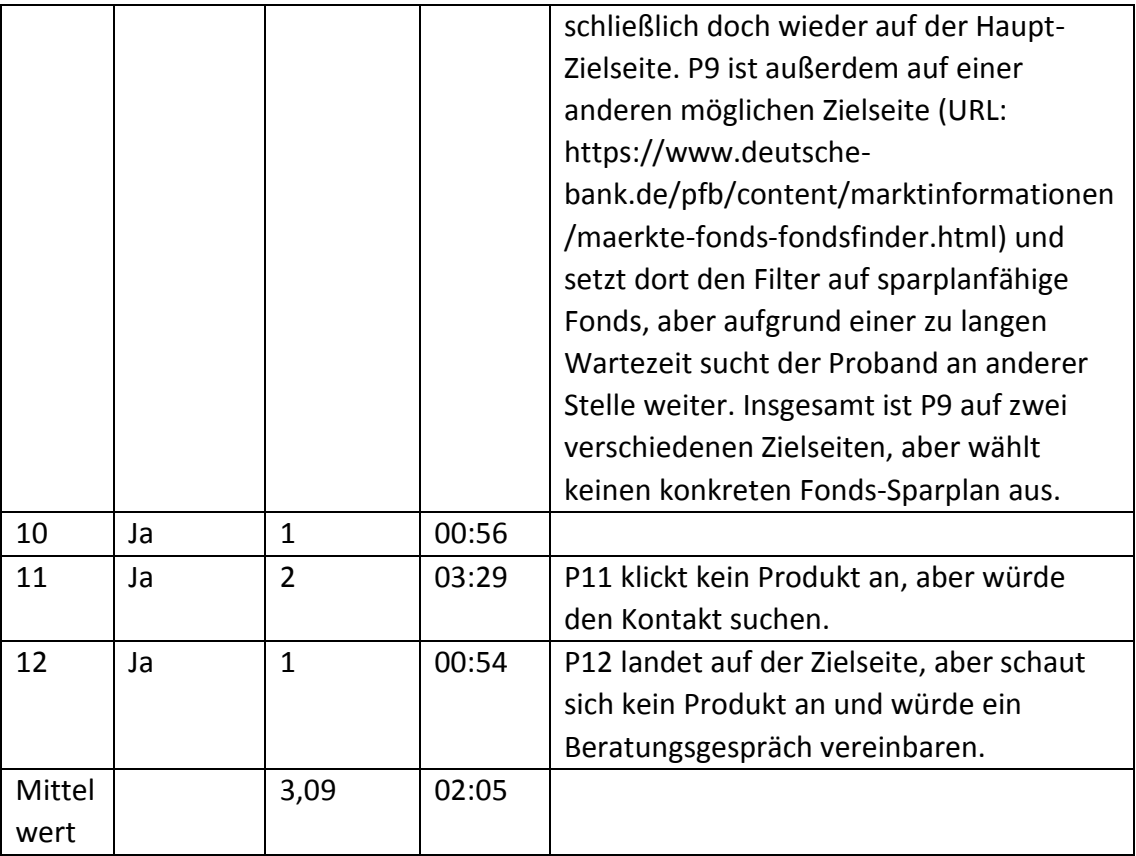

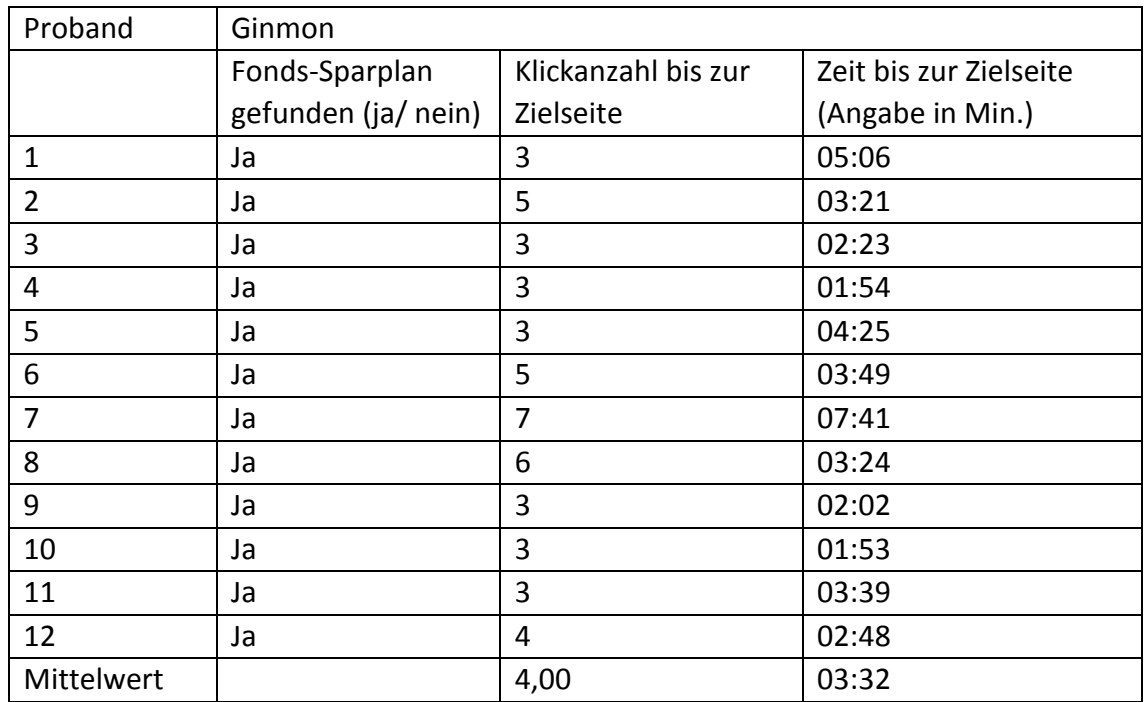

# H. Klickpfade der Probanden

Auswertung ist anhand der Videos der Website-Aufzeichnung vorgenommen worden.

Vorgehen der Probanden auf der Website Ginmon

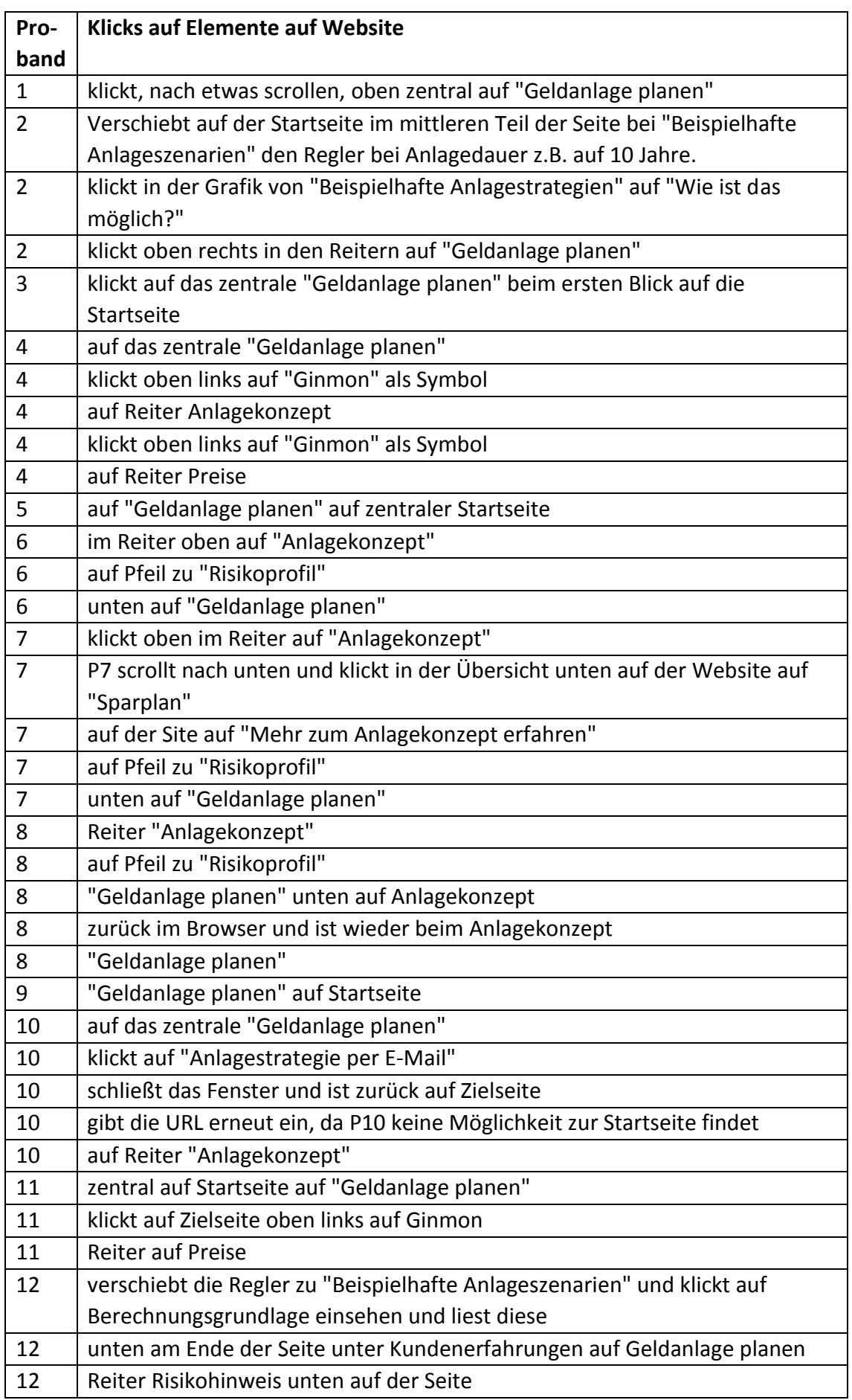

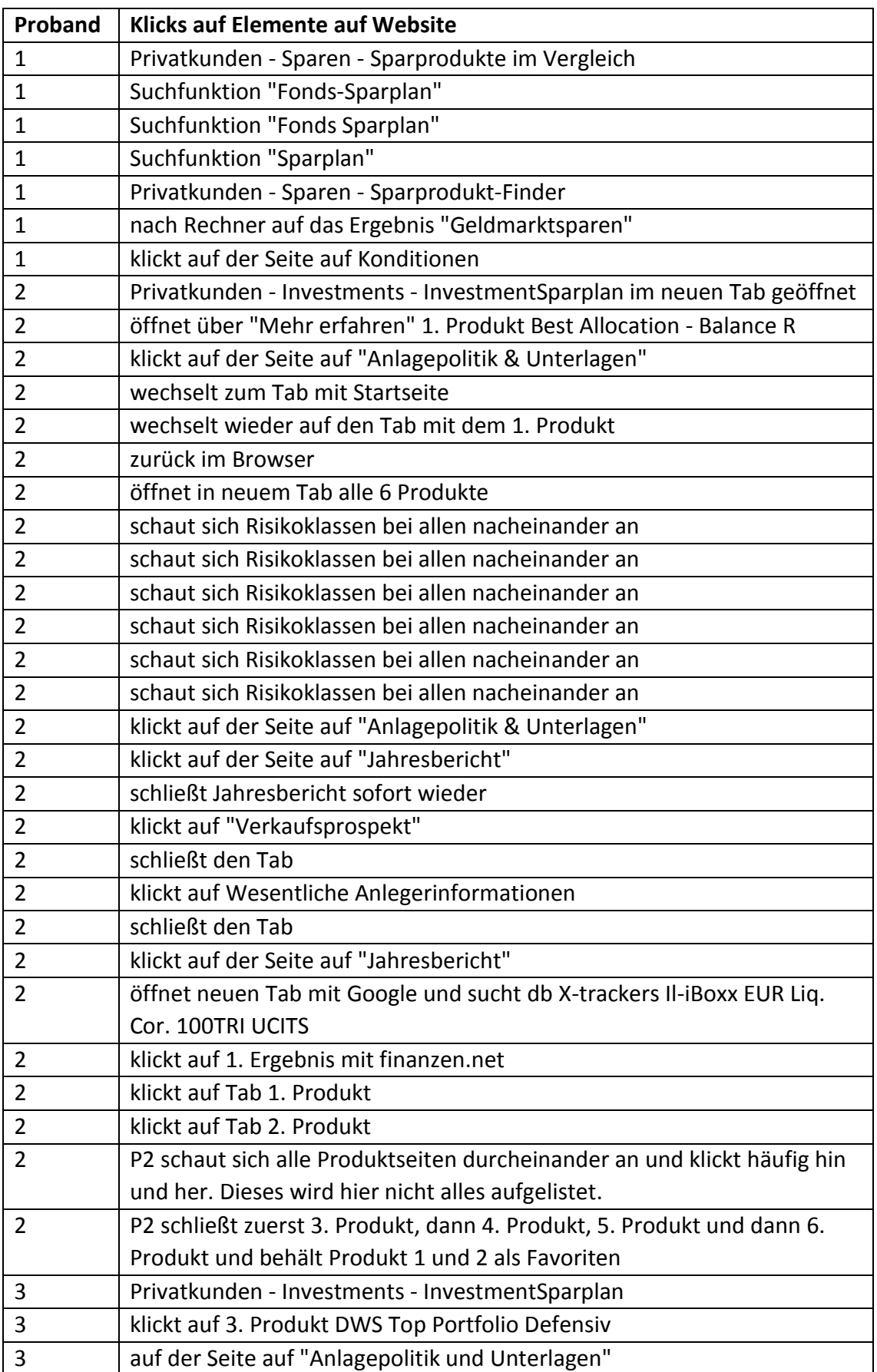

# Vorgehen der Probanden auf der Website Deutsche Bank

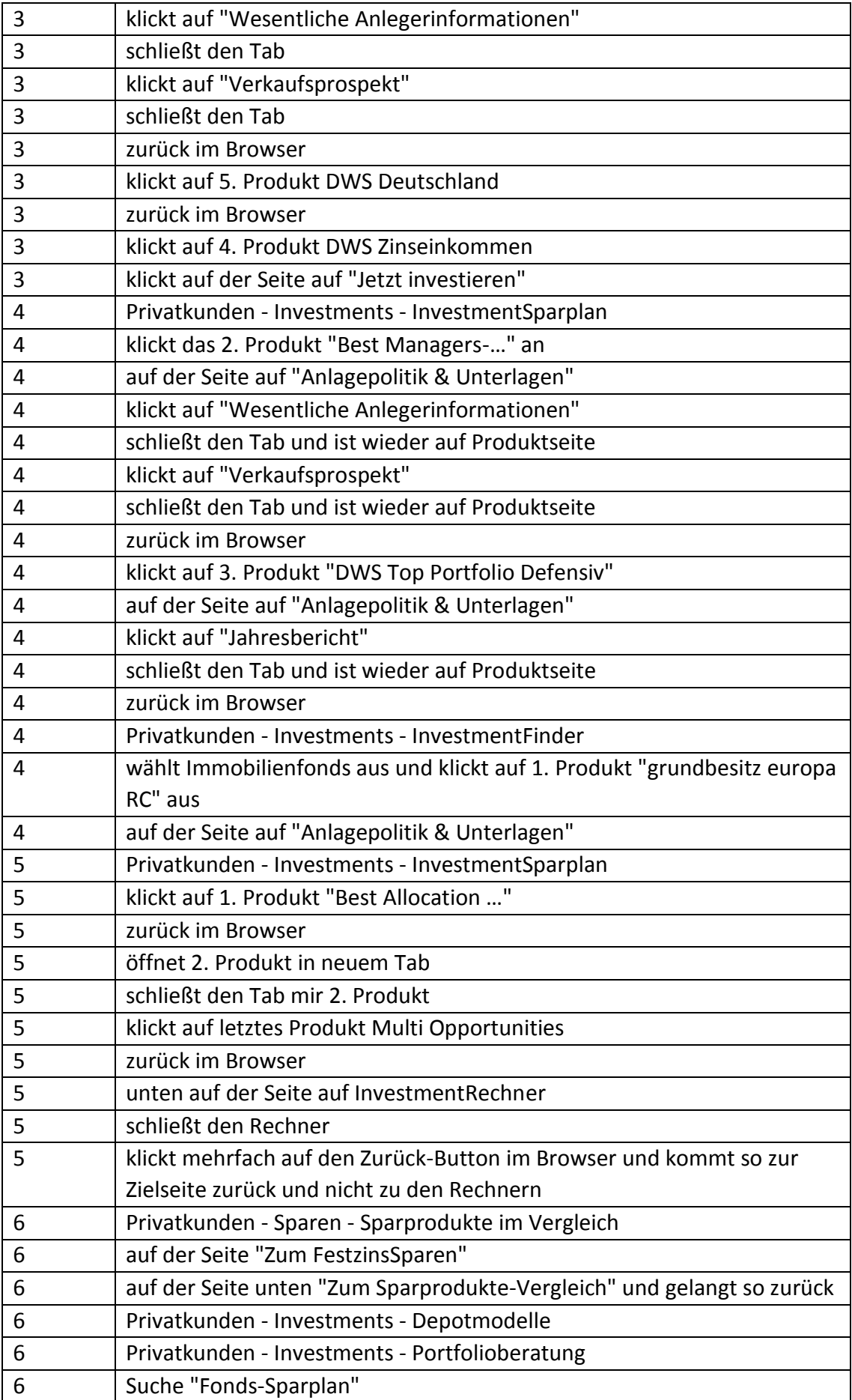
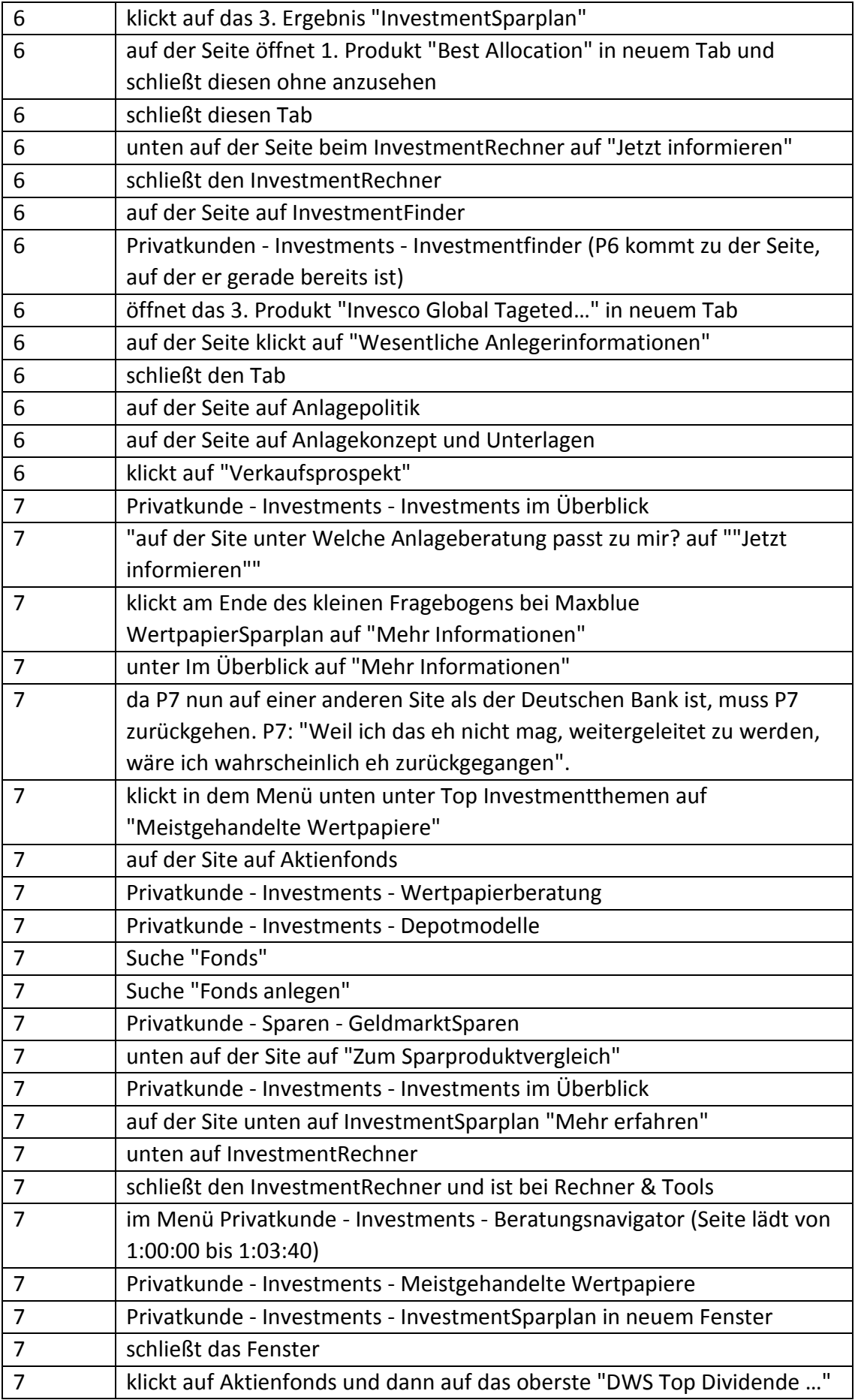

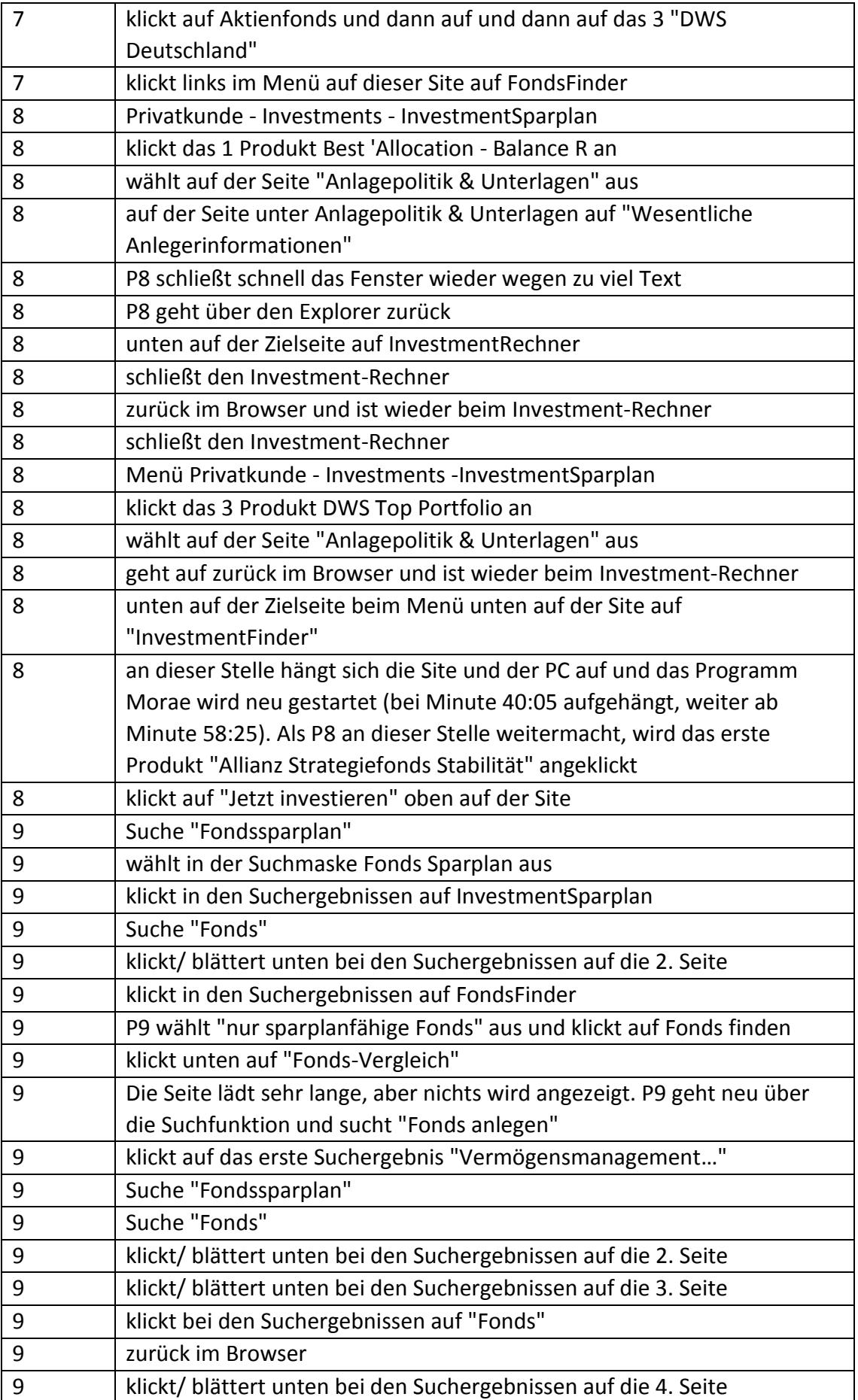

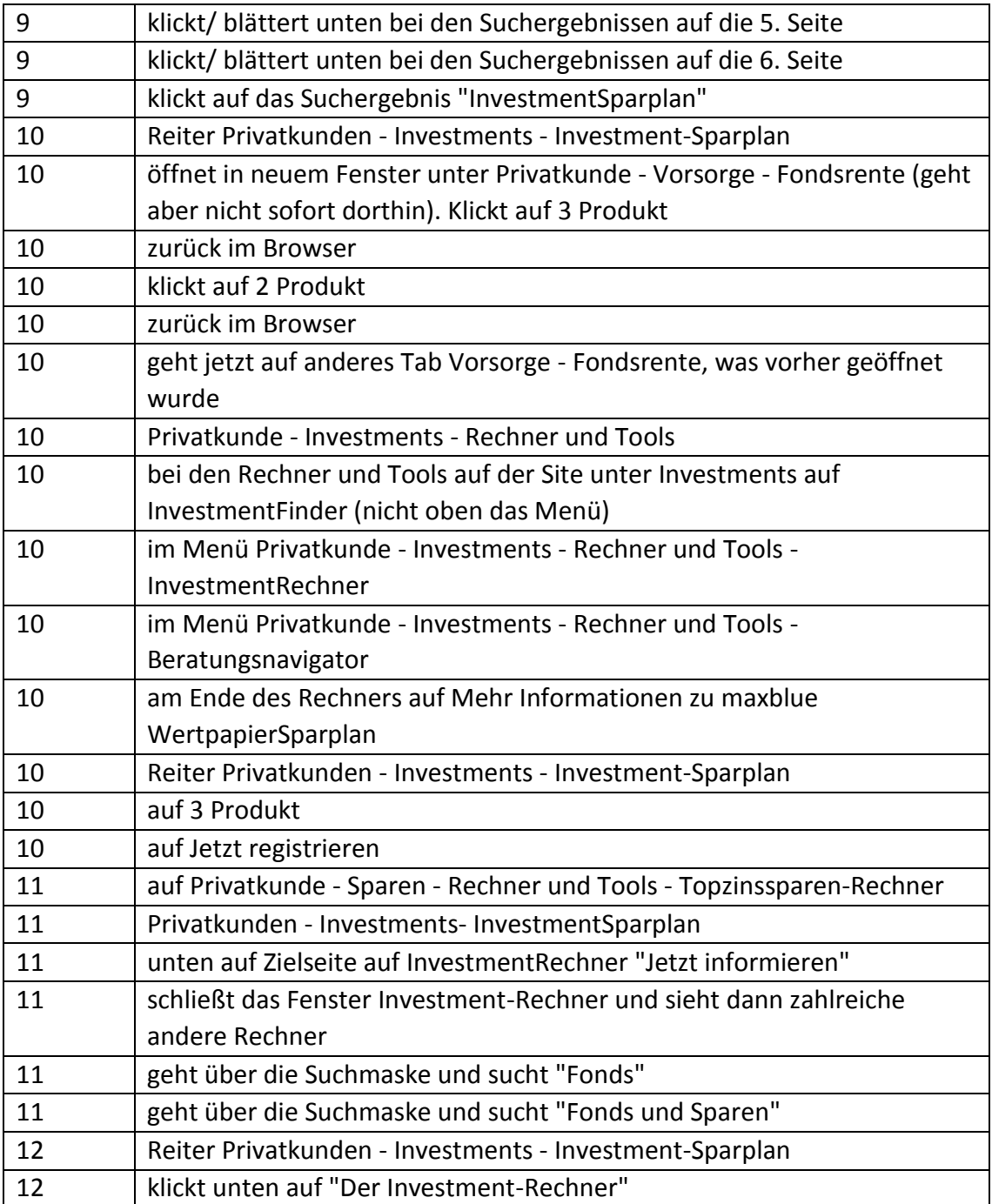

Vorgehen der Probanden auf der Website ING DiBa

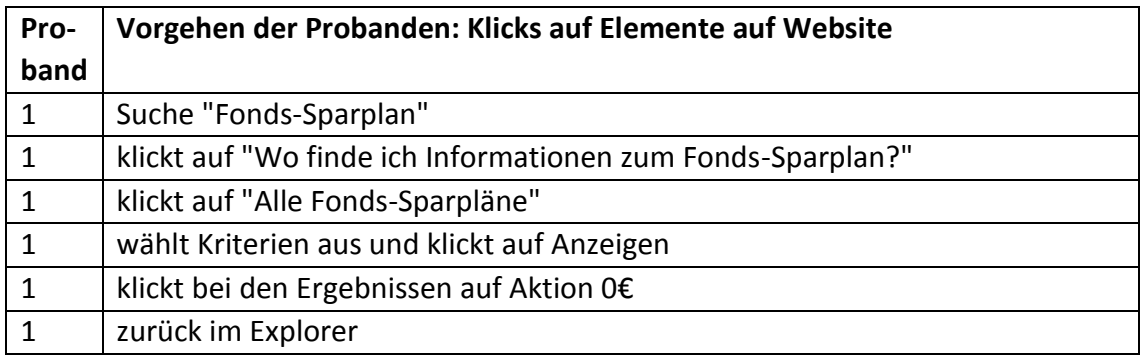

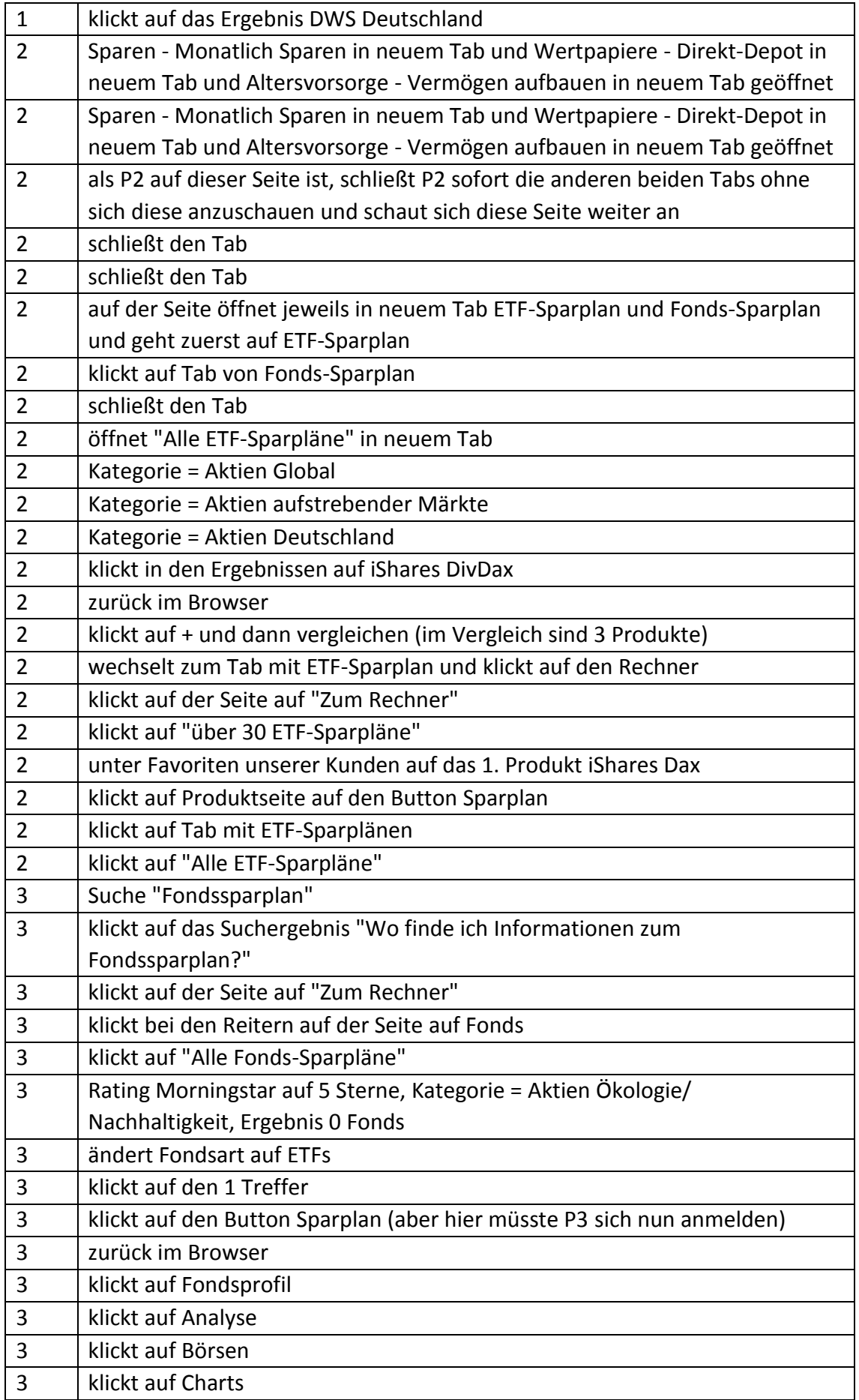

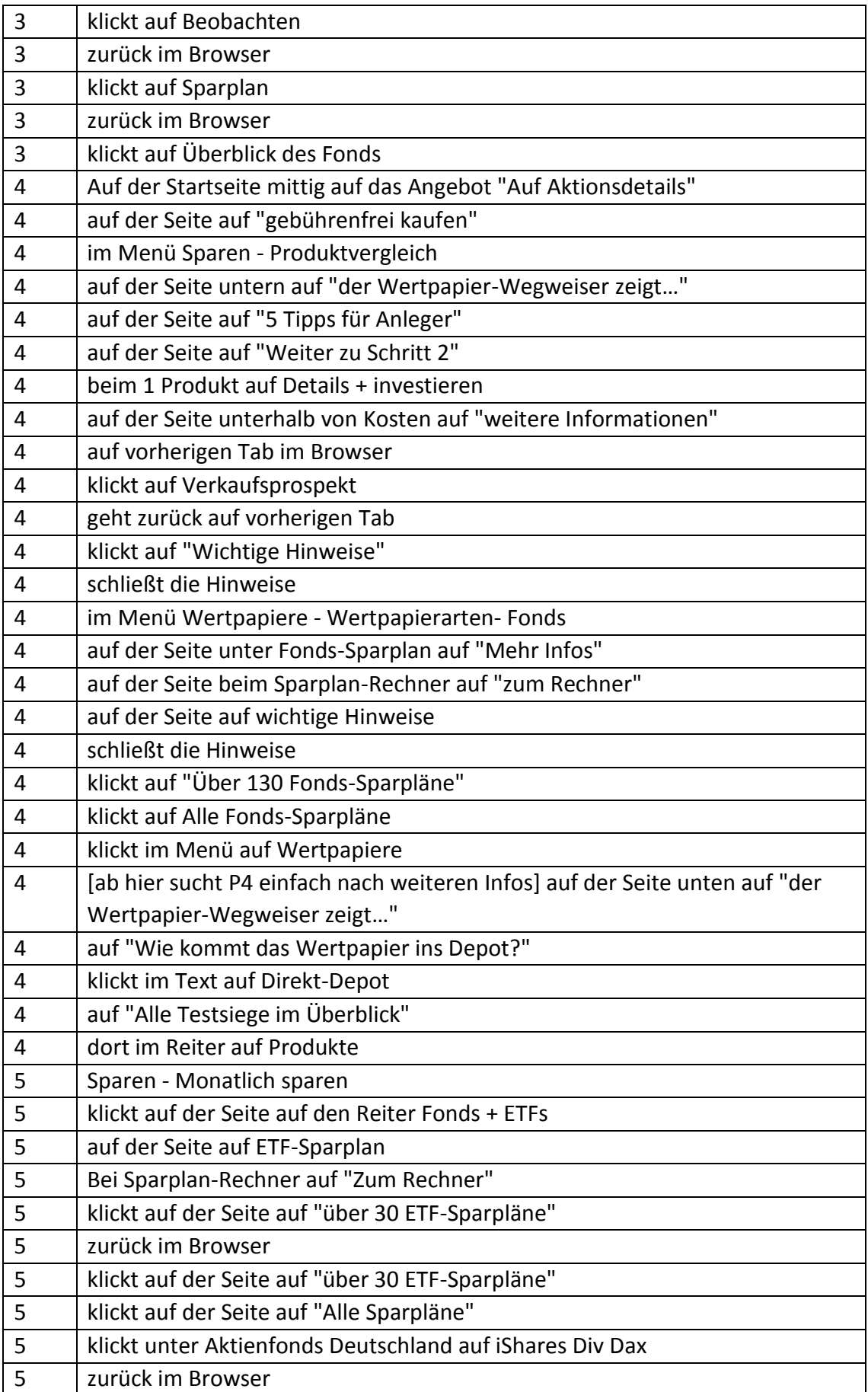

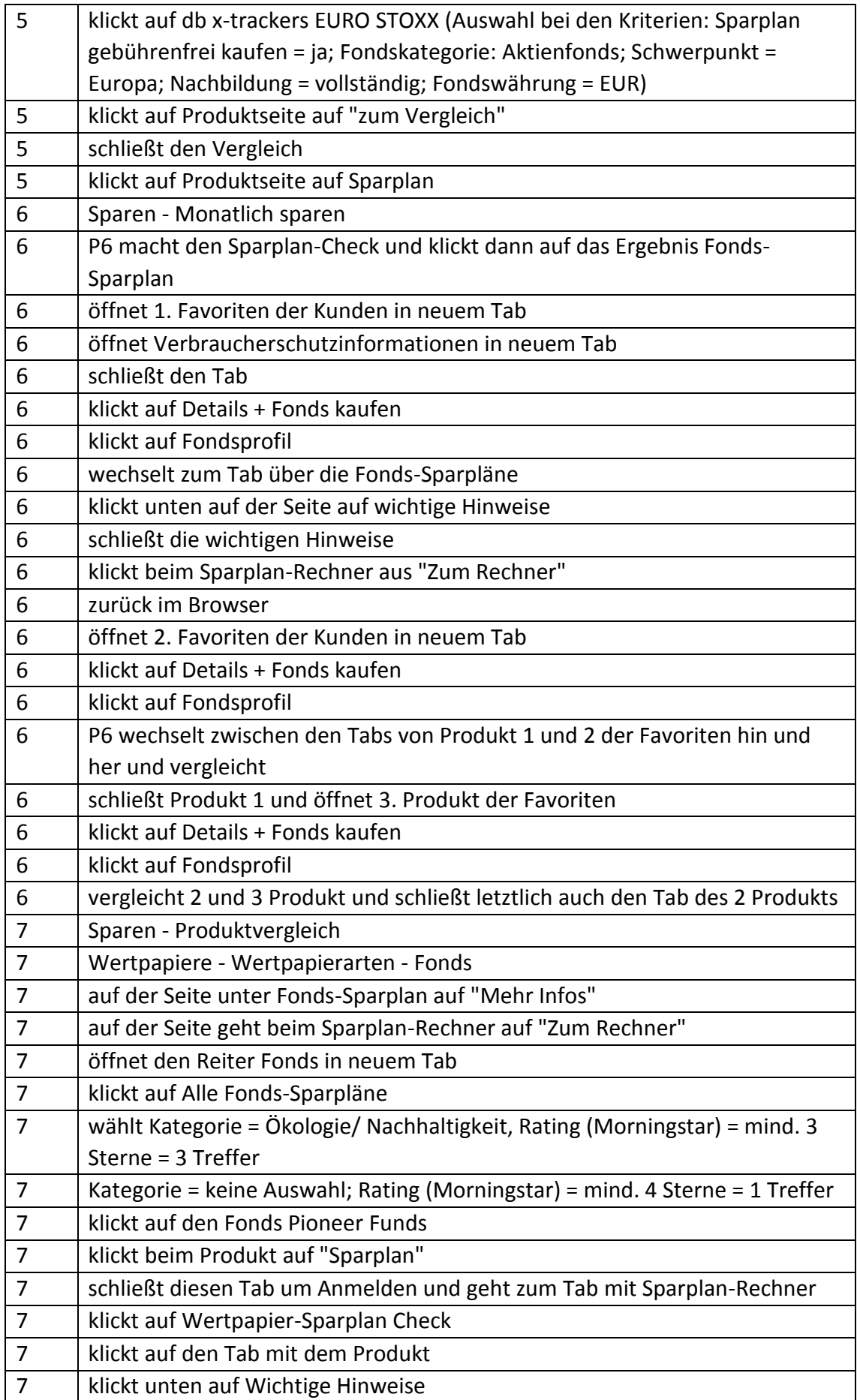

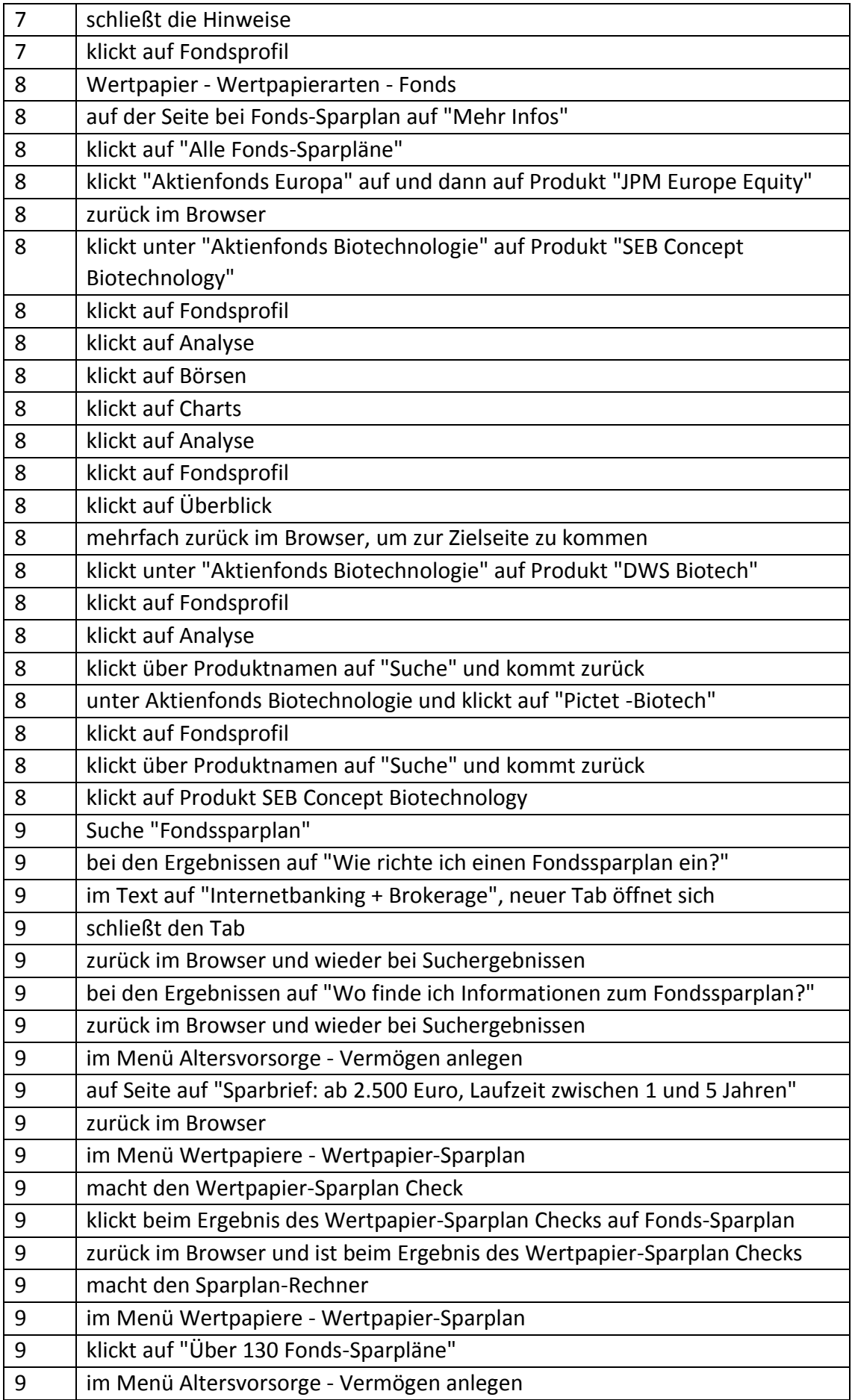

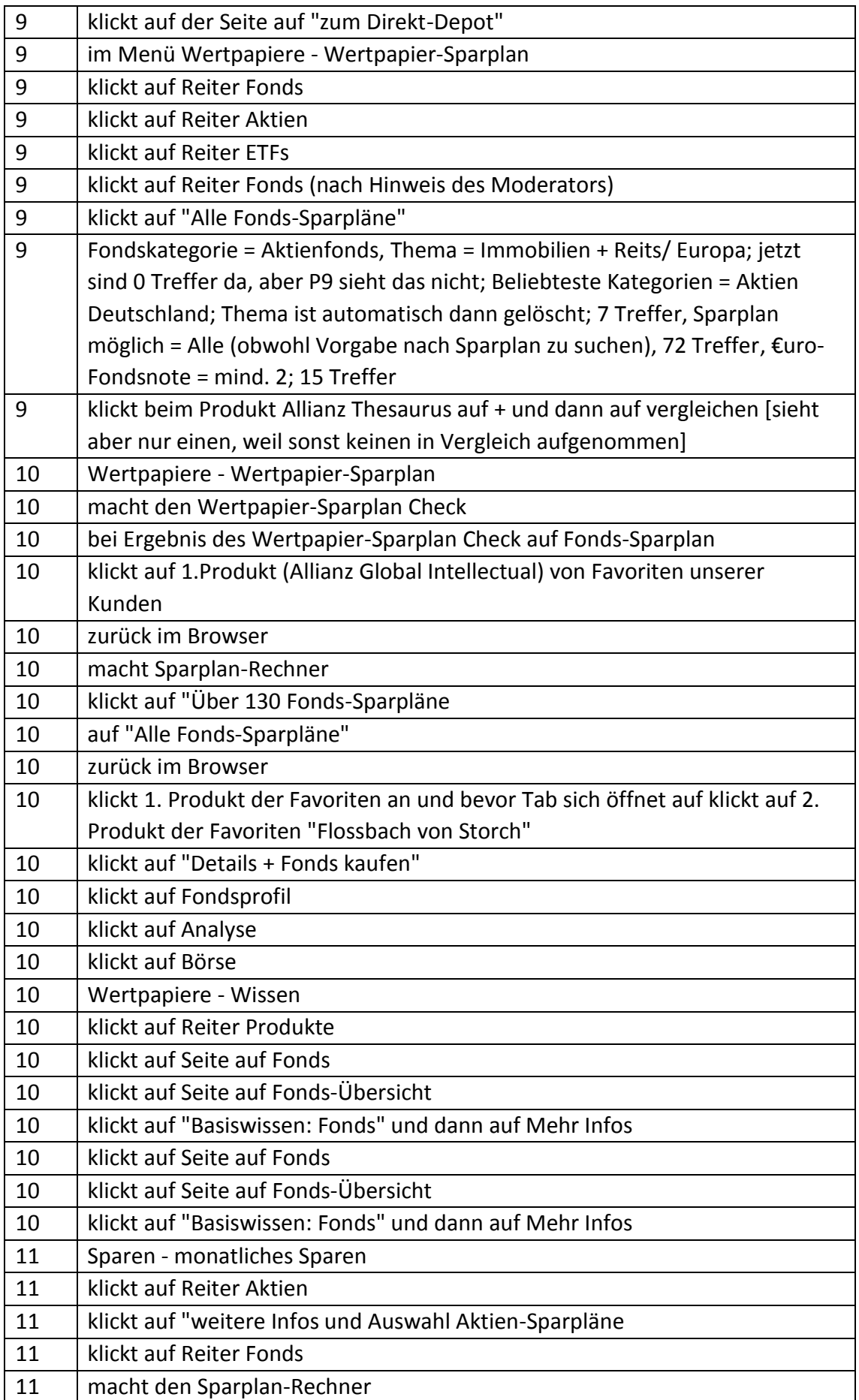

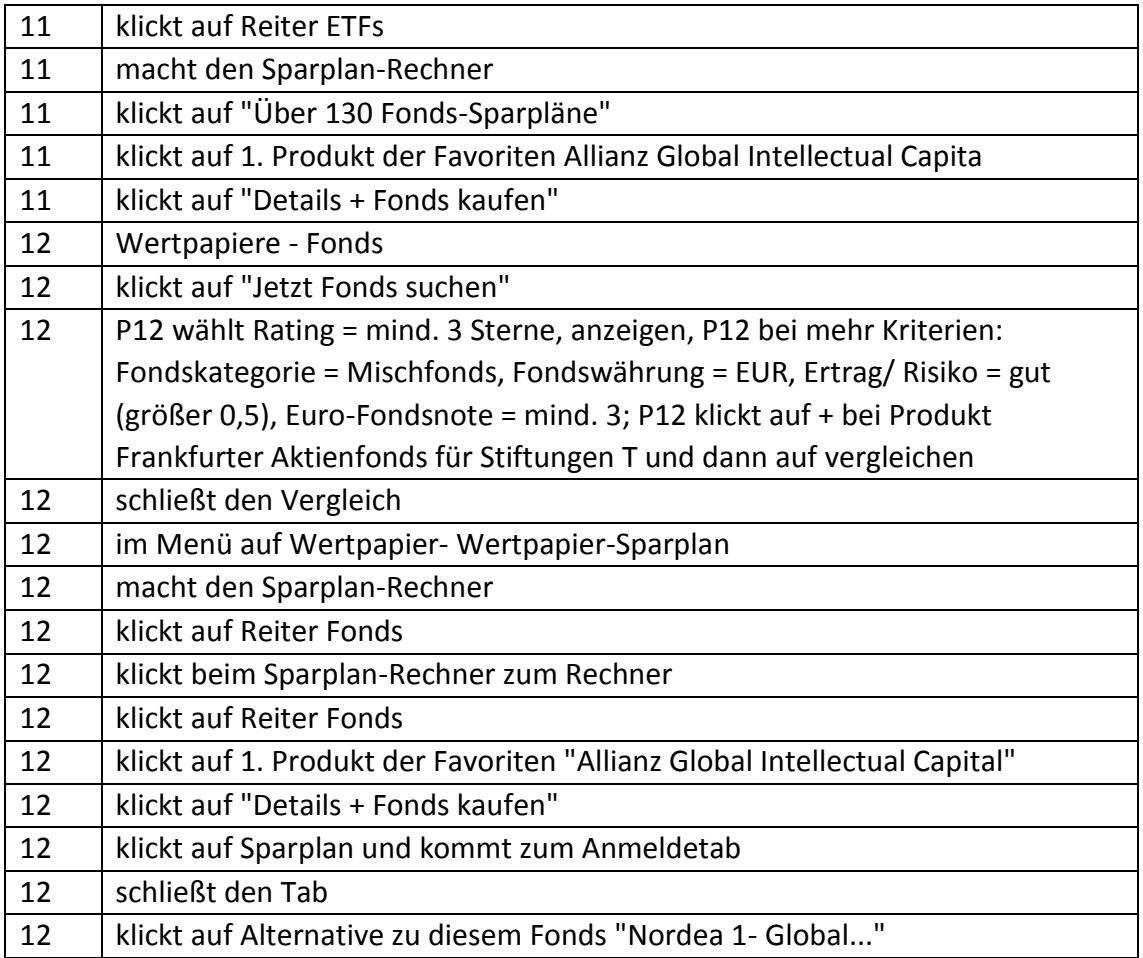

## I. Offene Nennungen während der Nutzungsszenarien

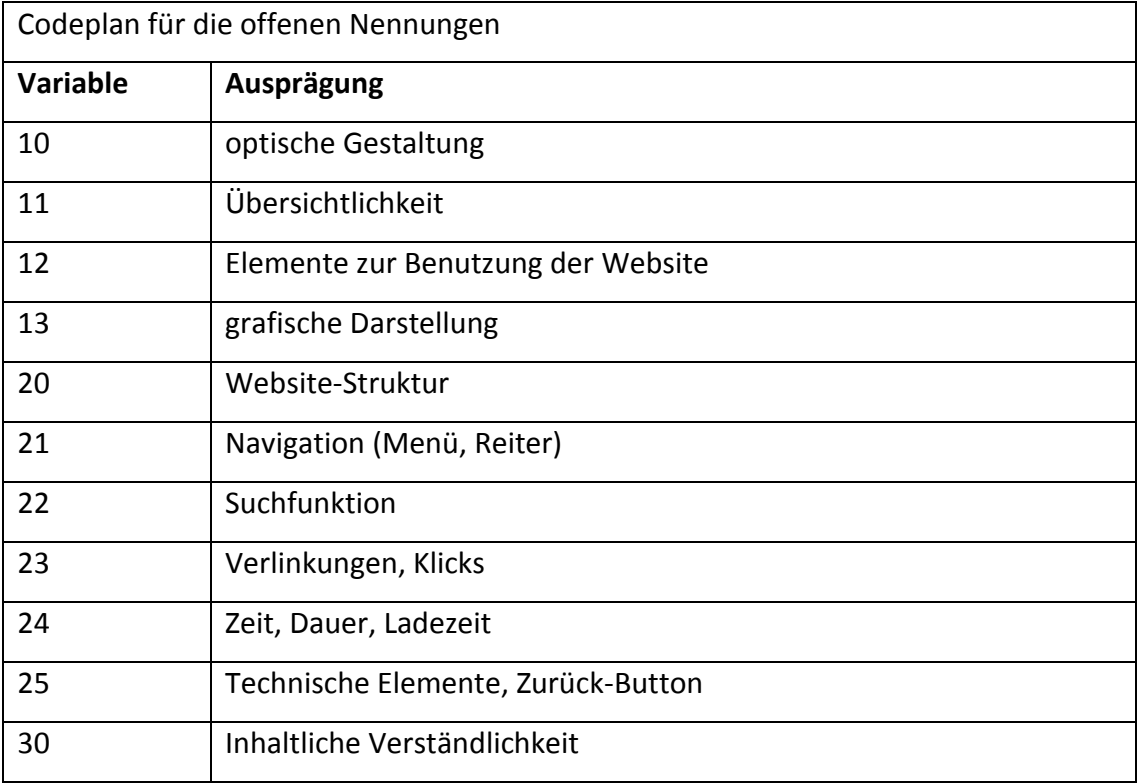

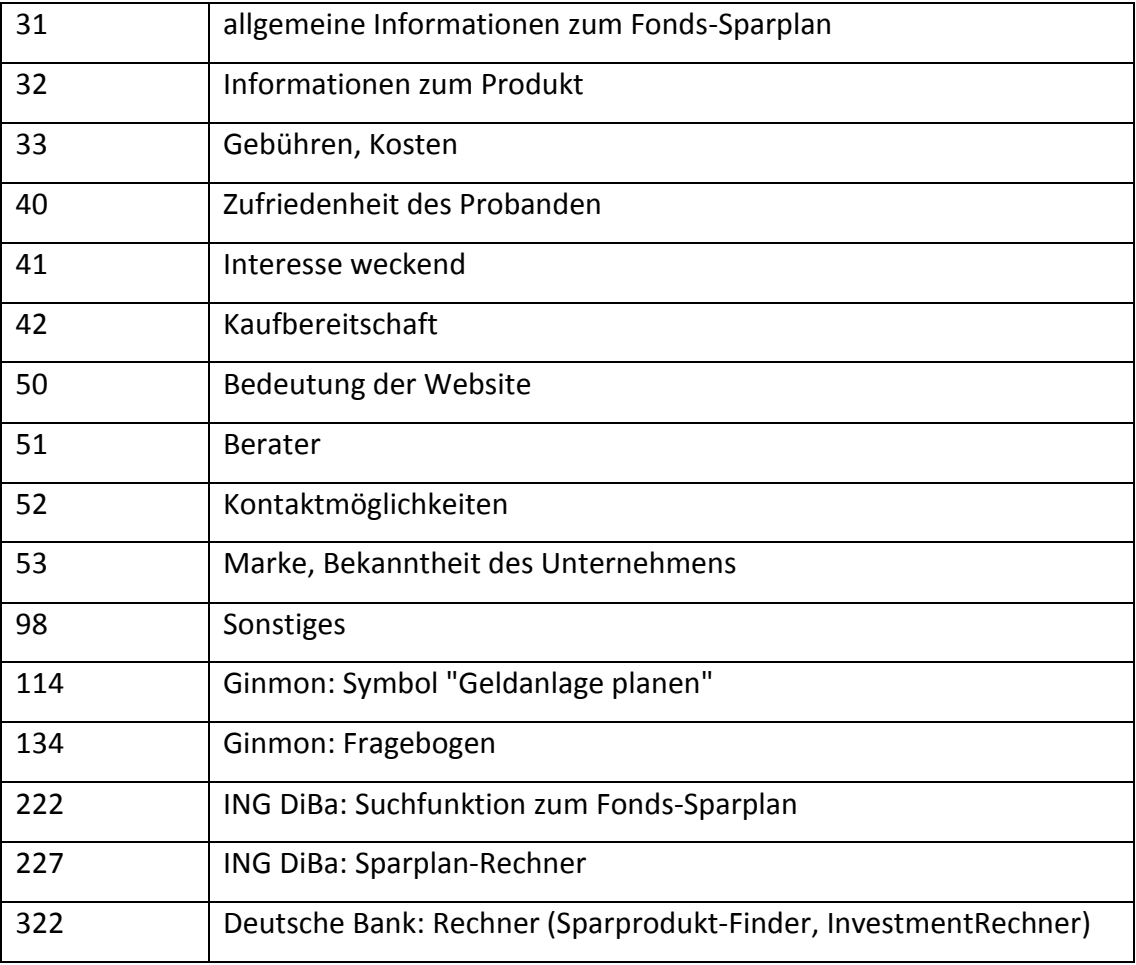

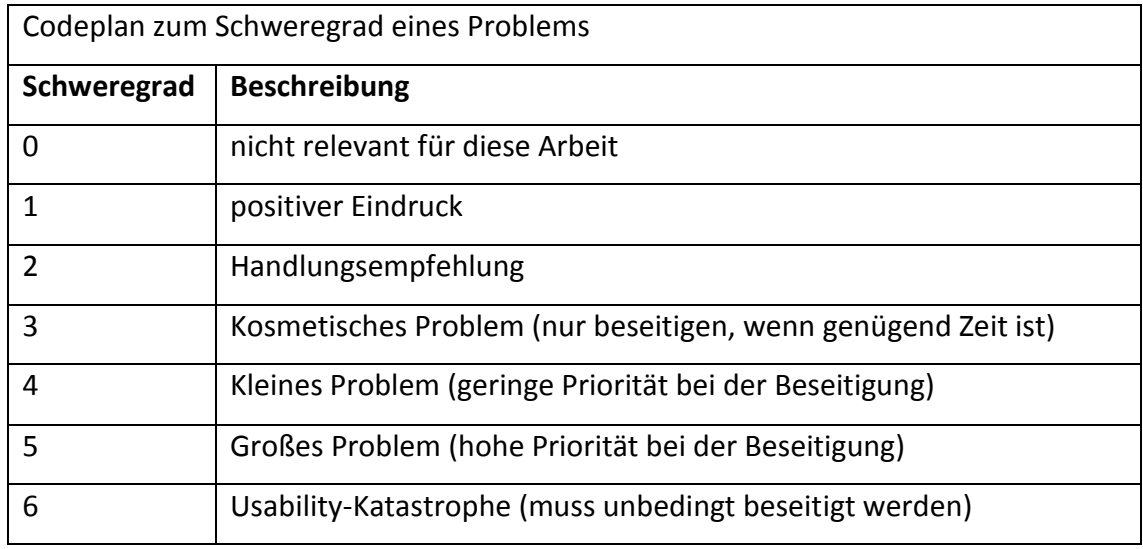

Aussagen der Probanden während des Tests der Website Ginmon

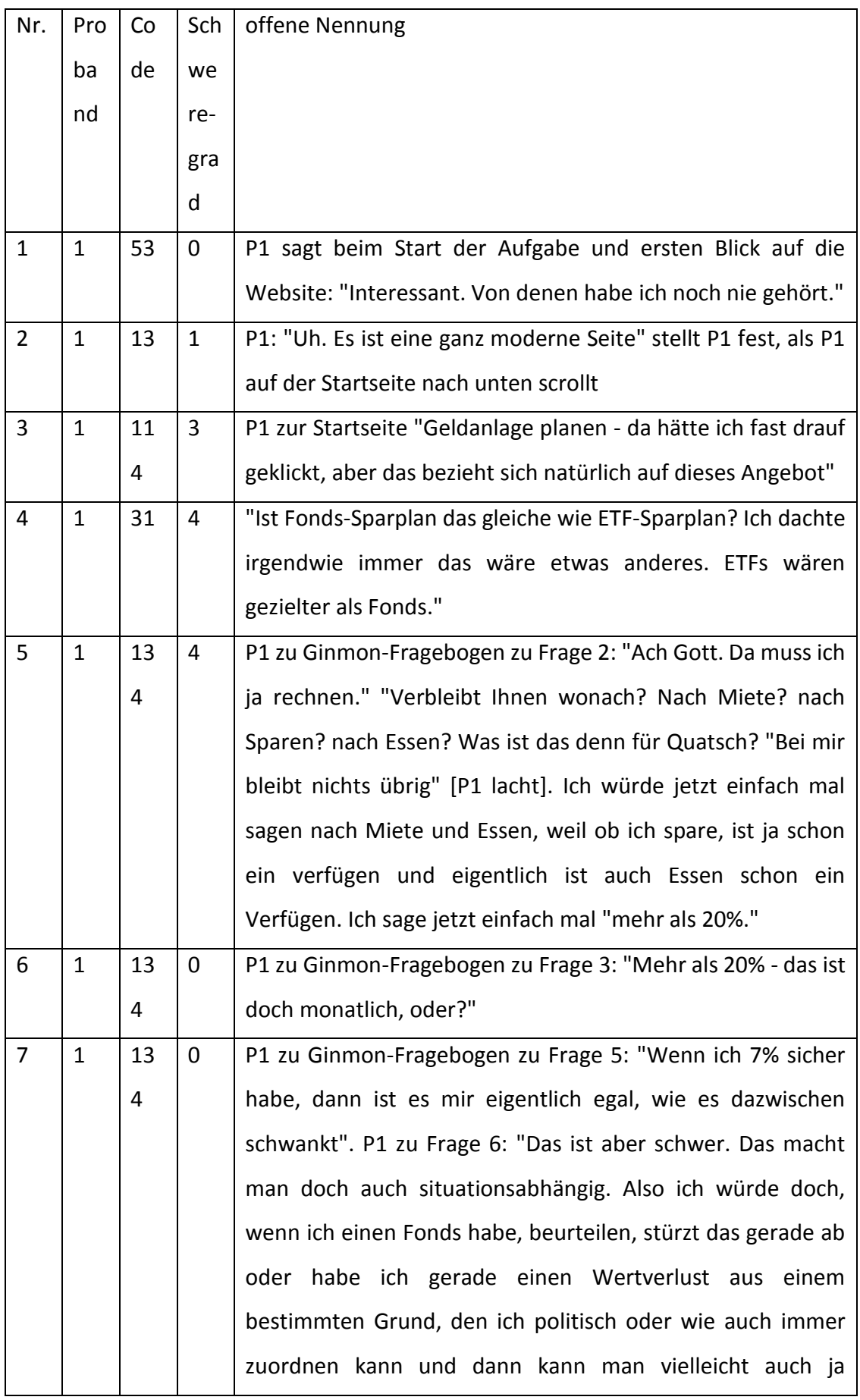

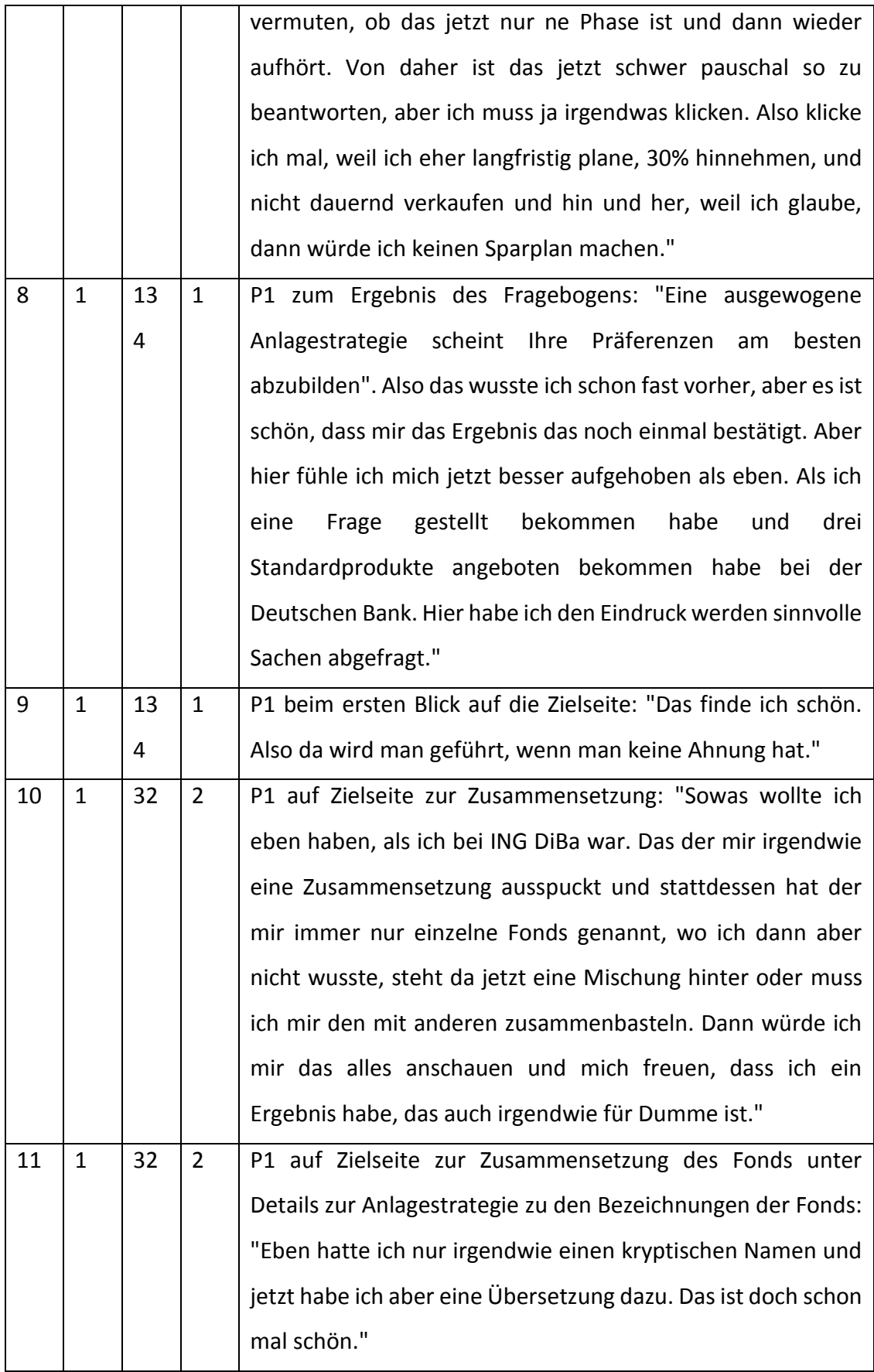

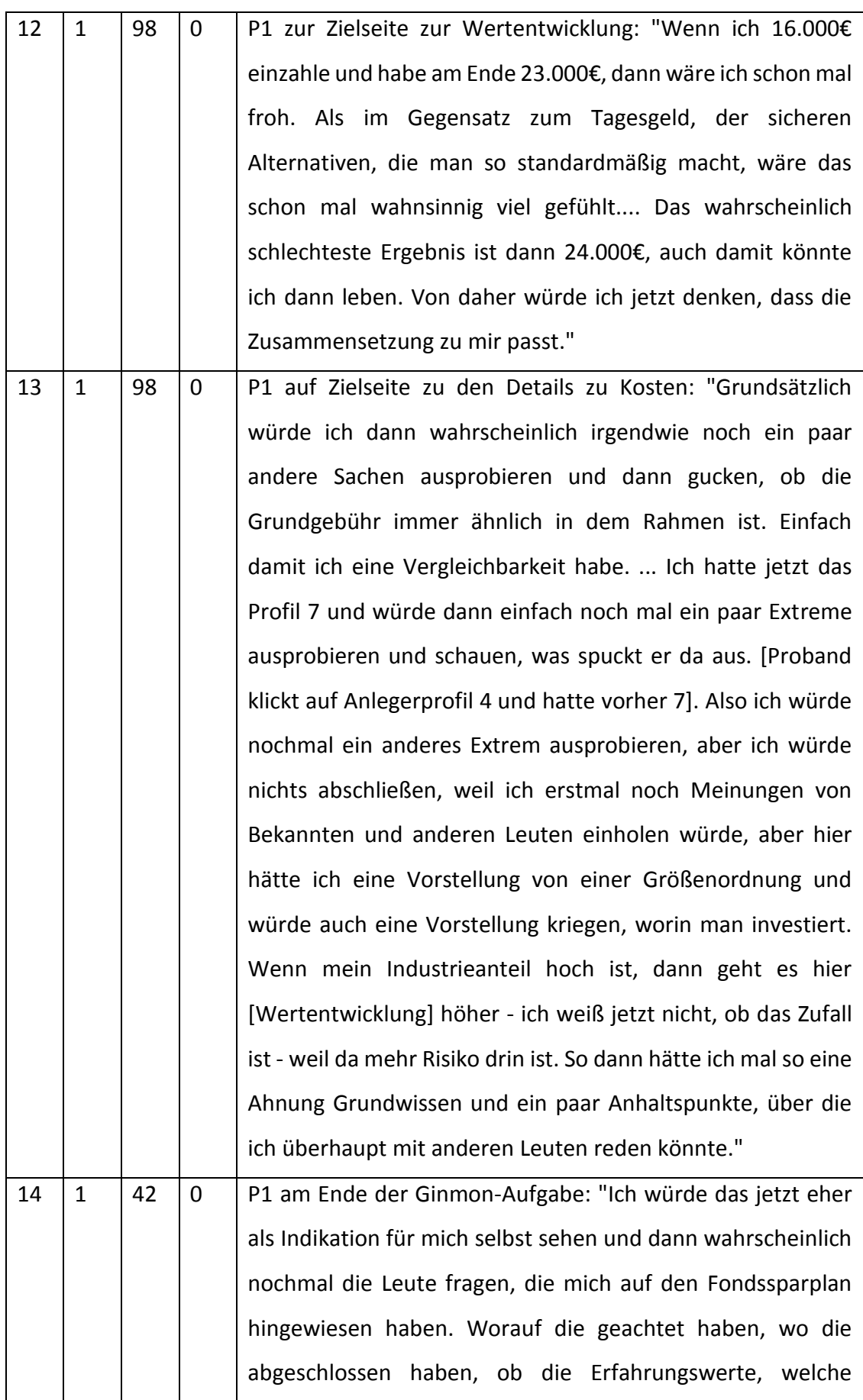

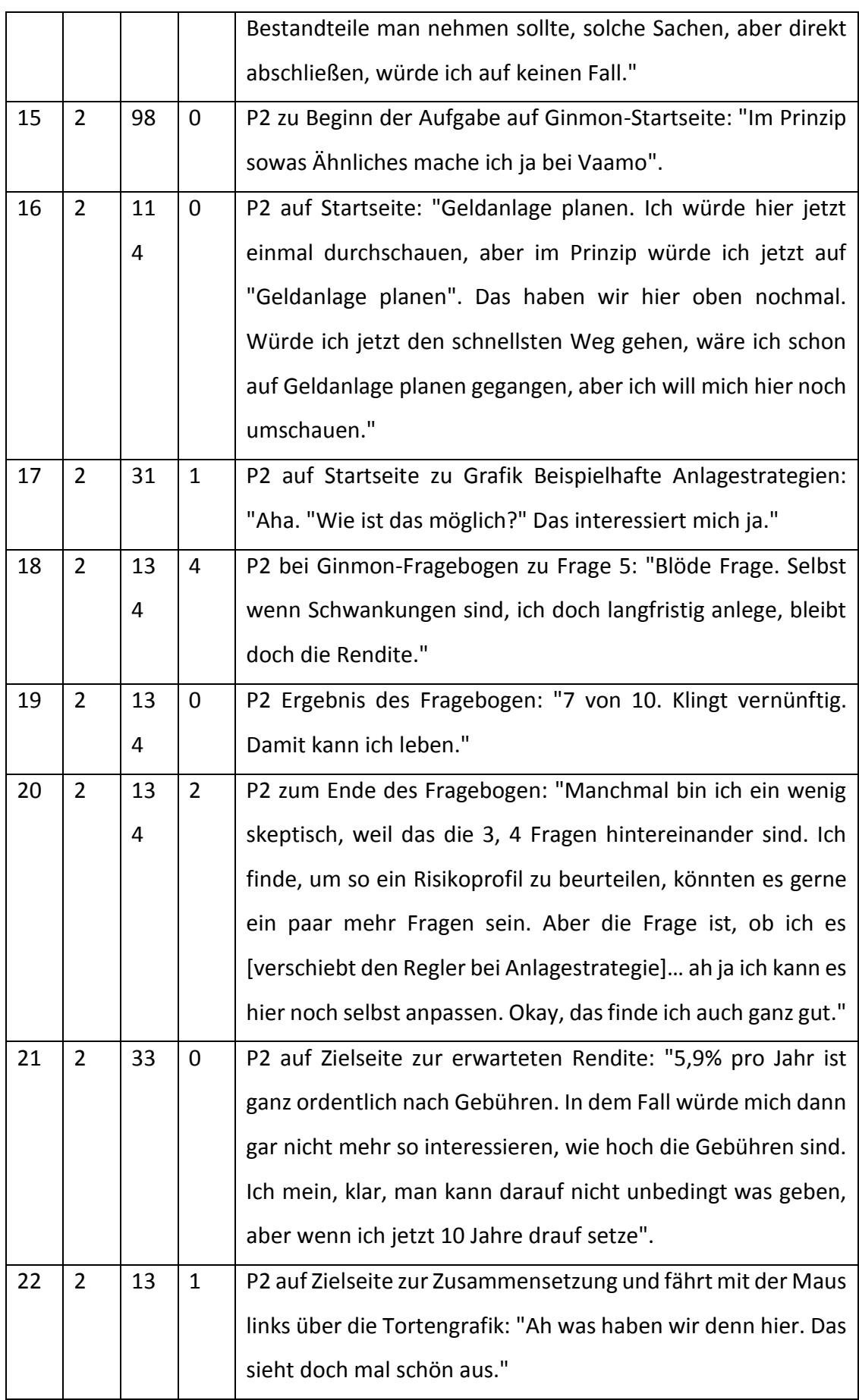

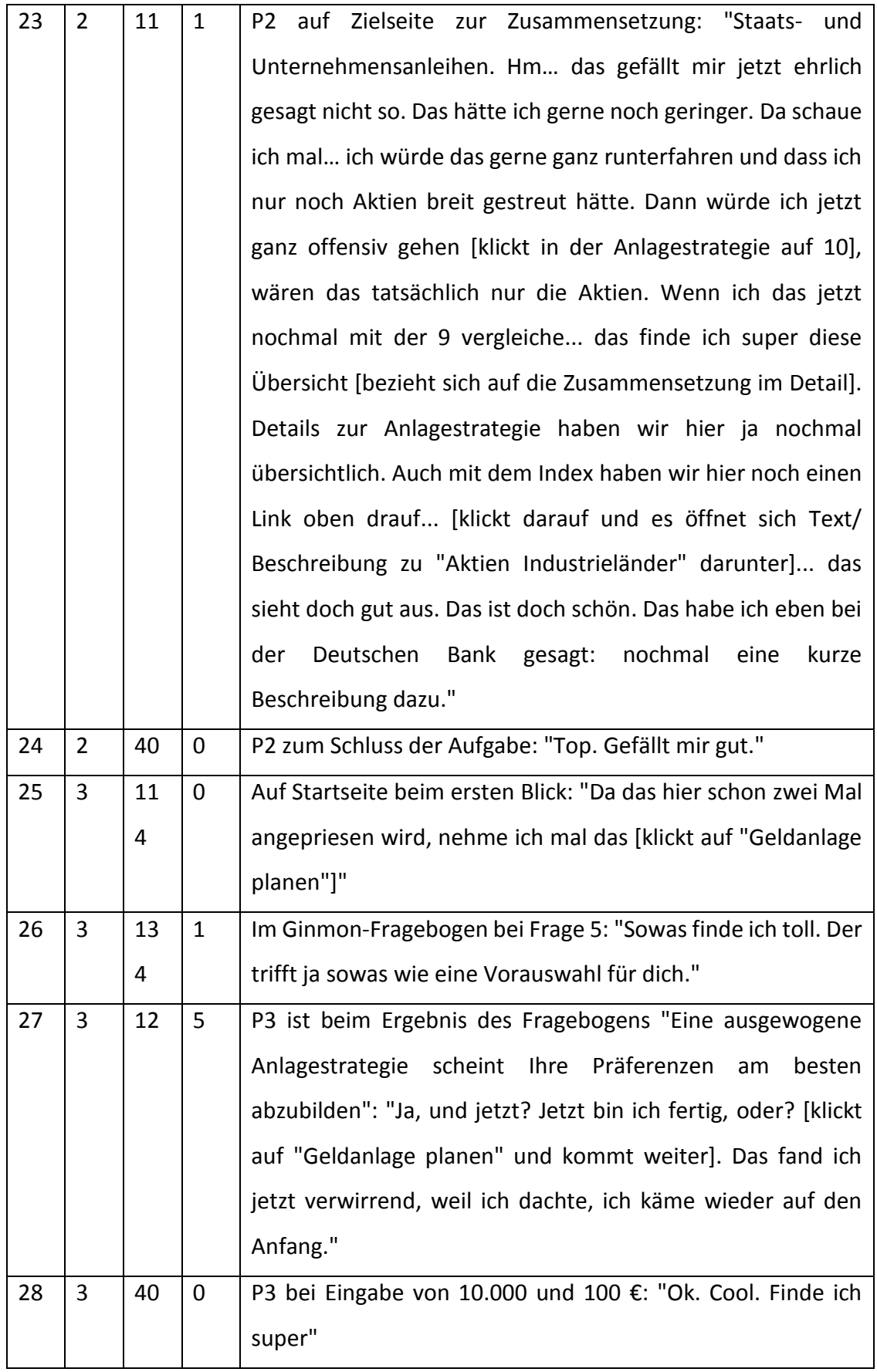

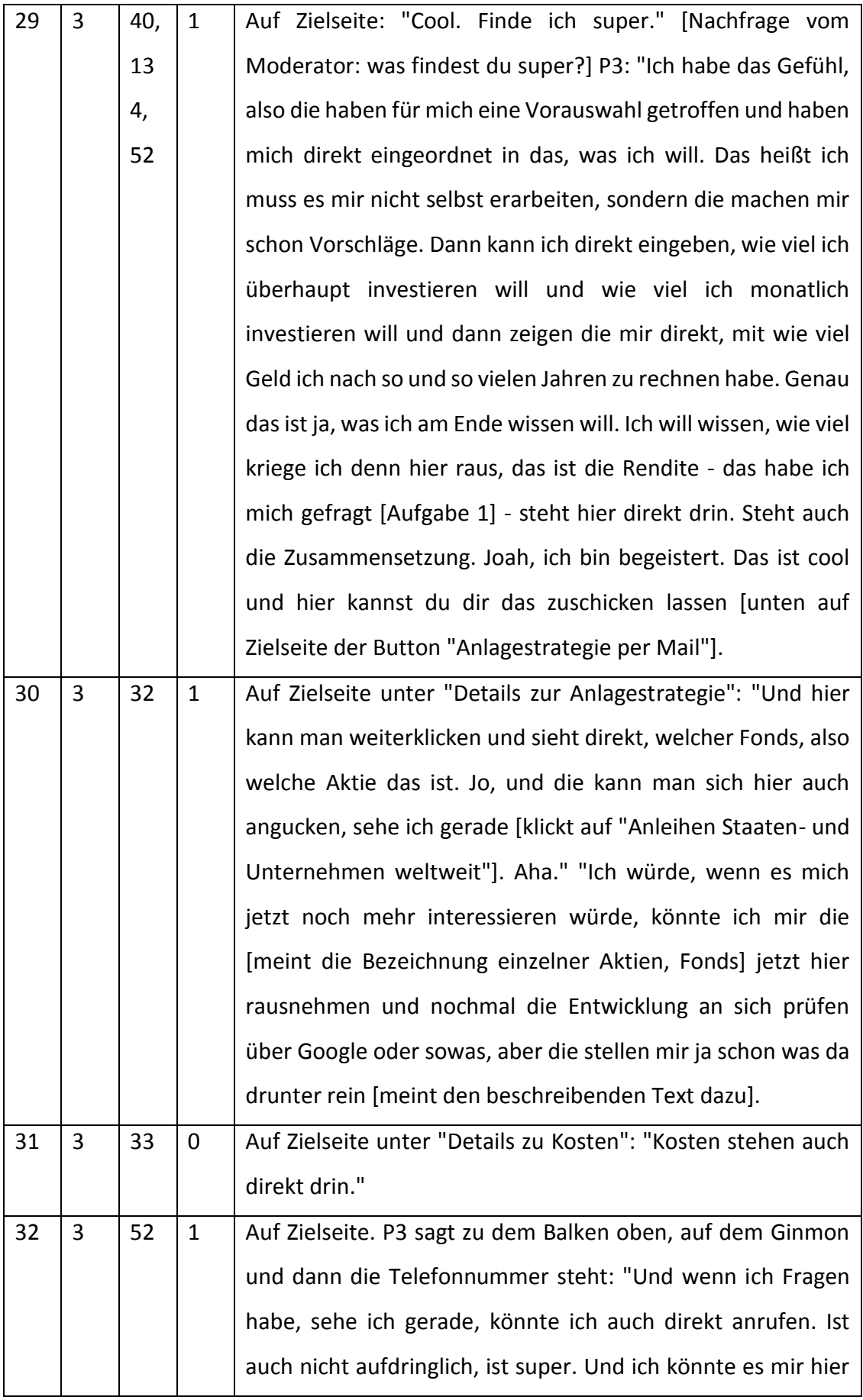

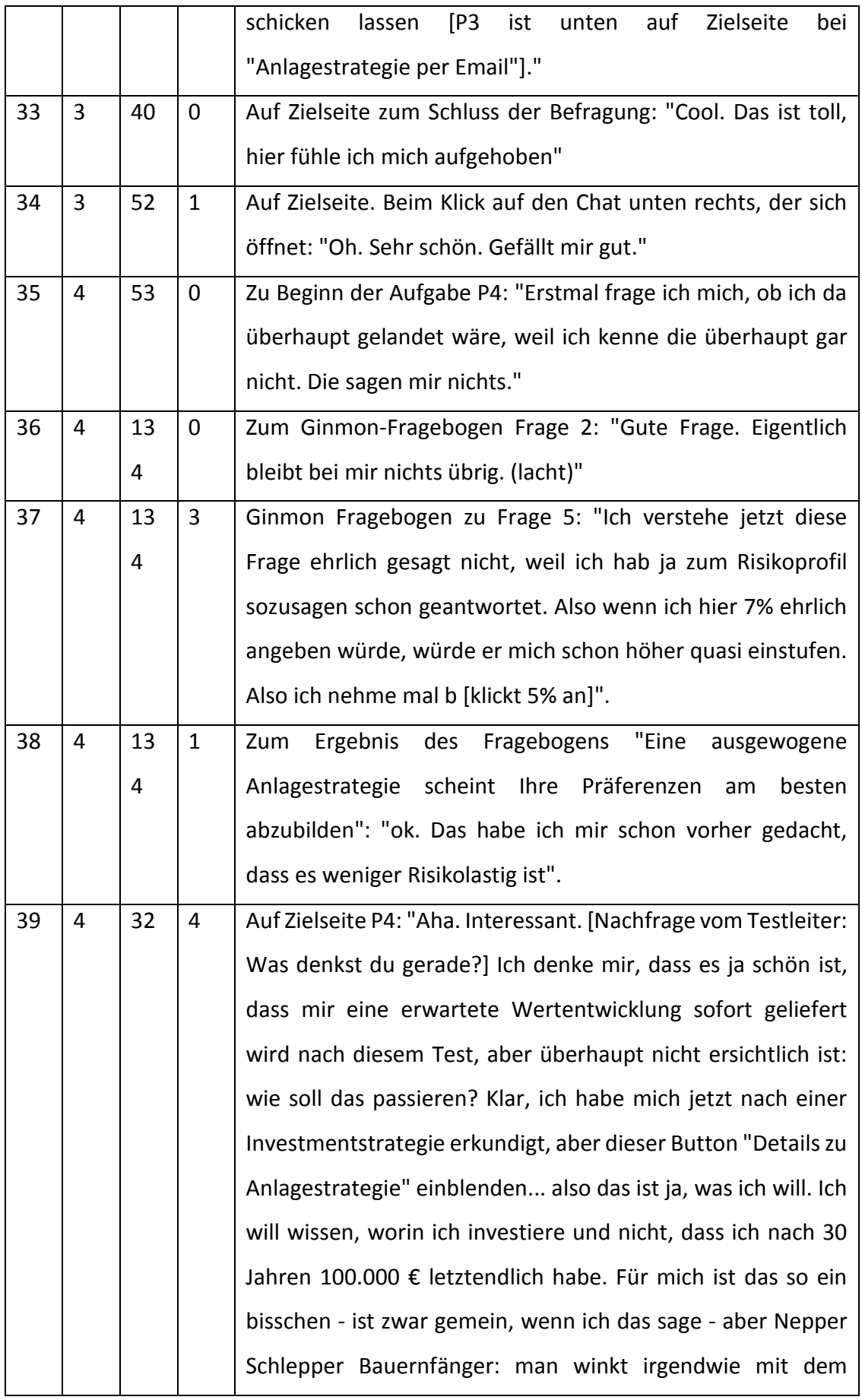

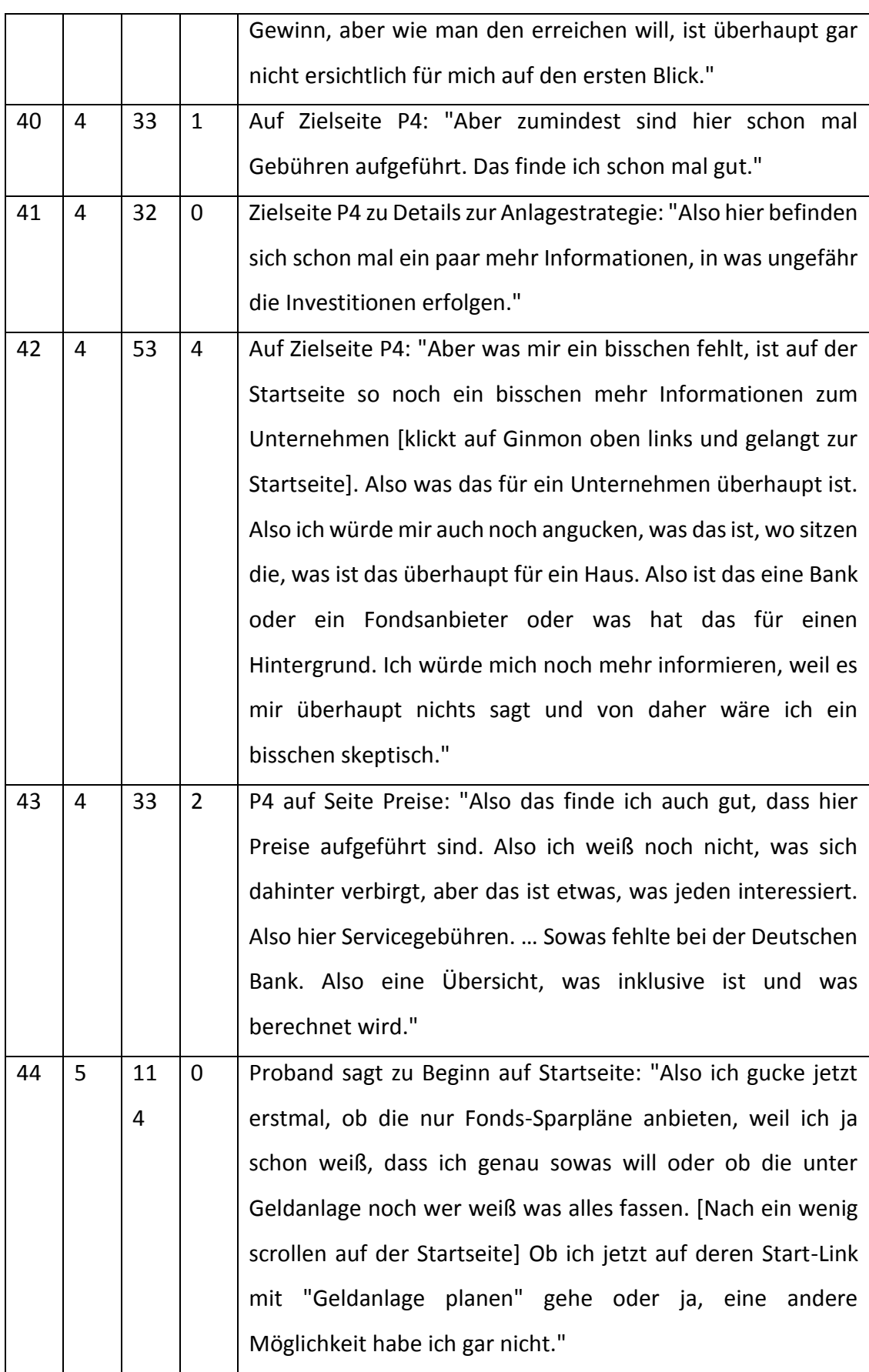

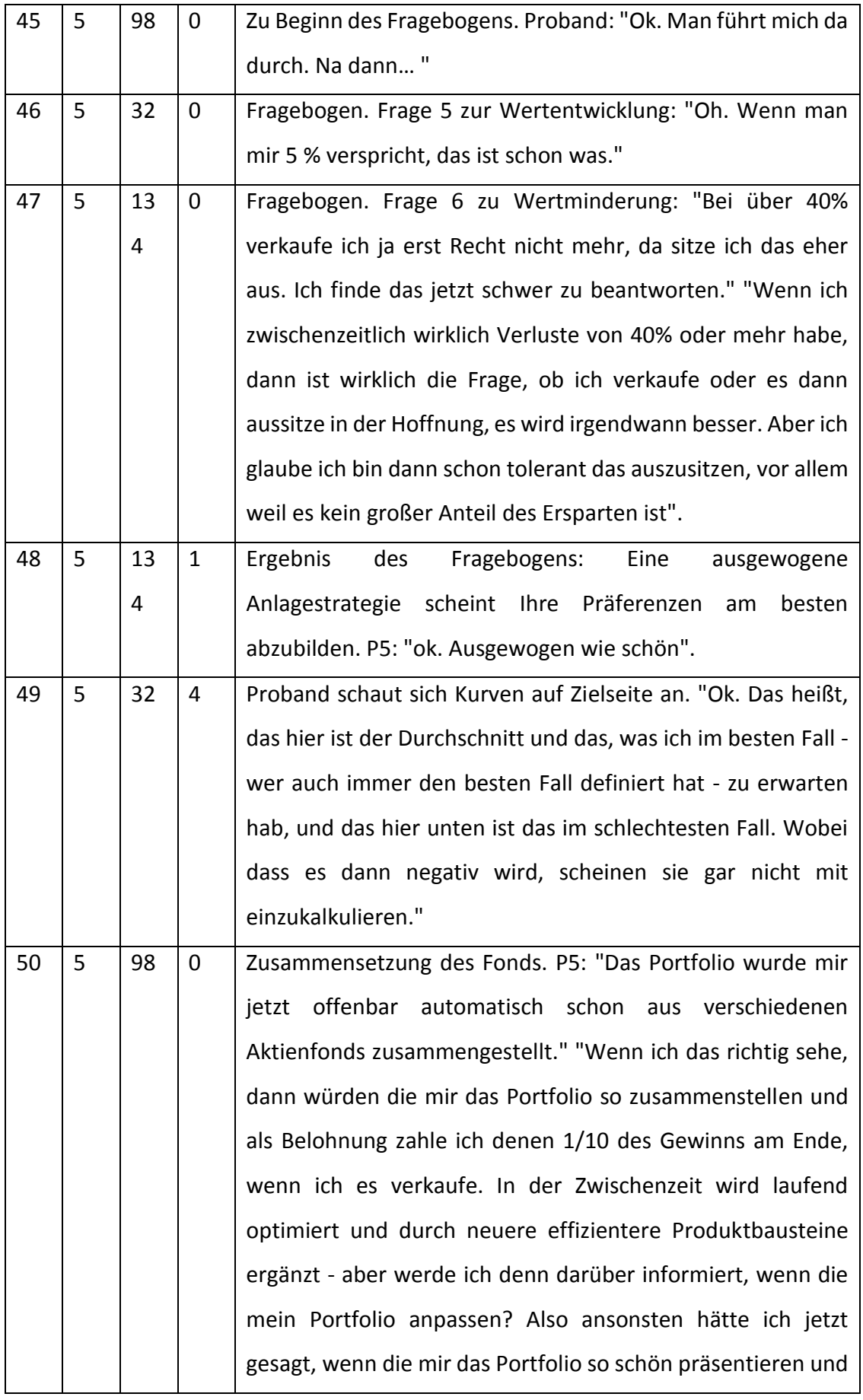

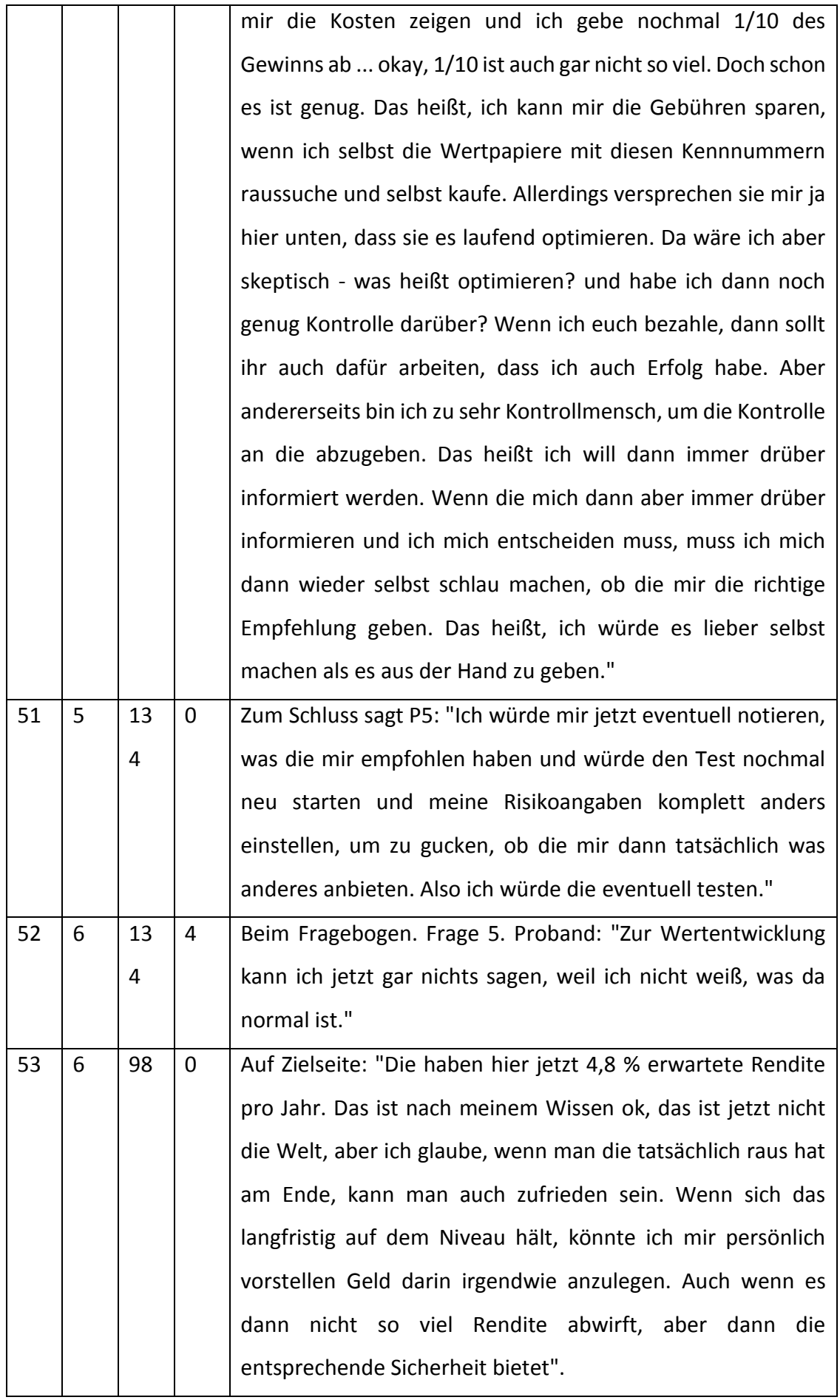

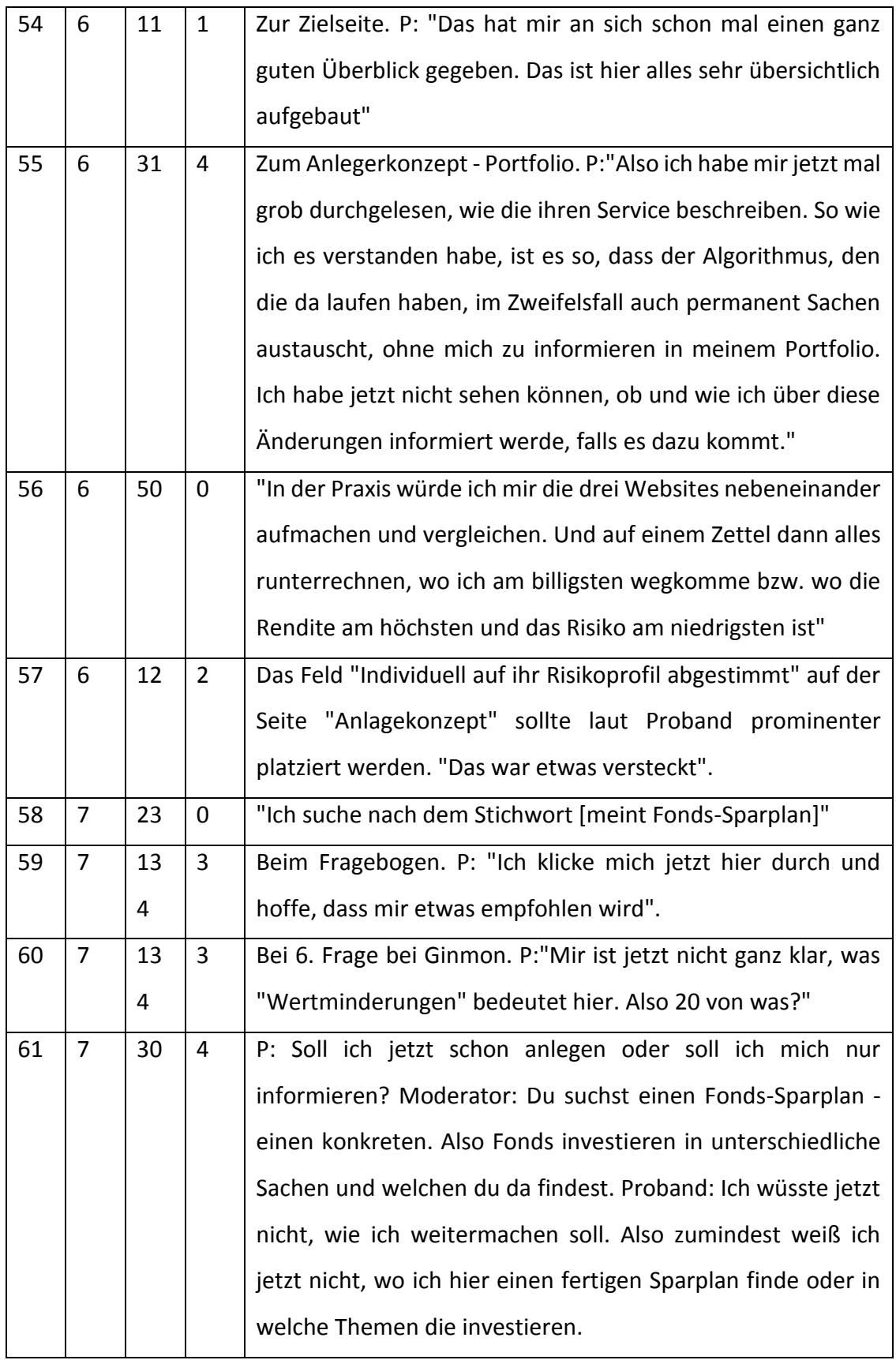

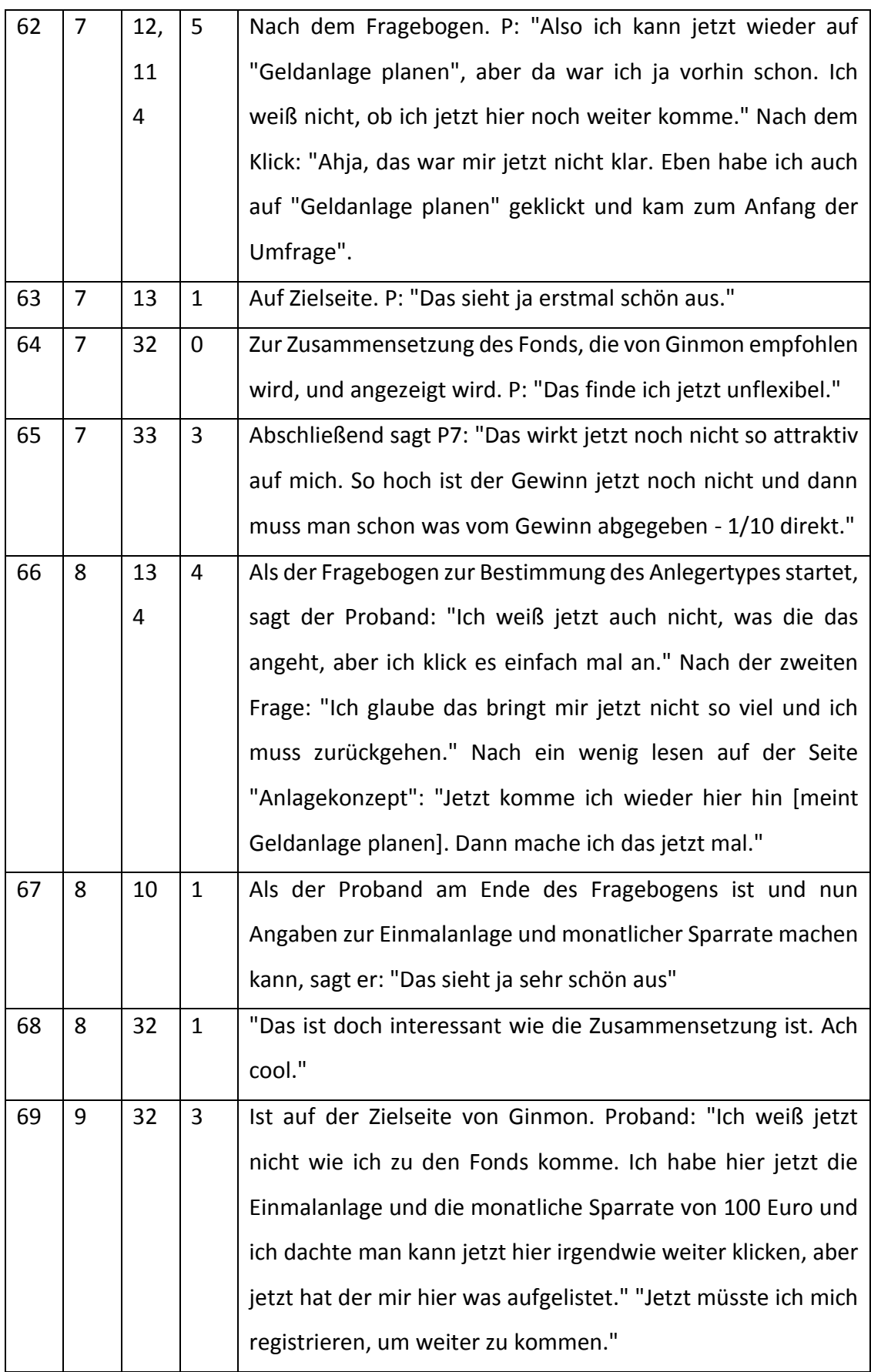

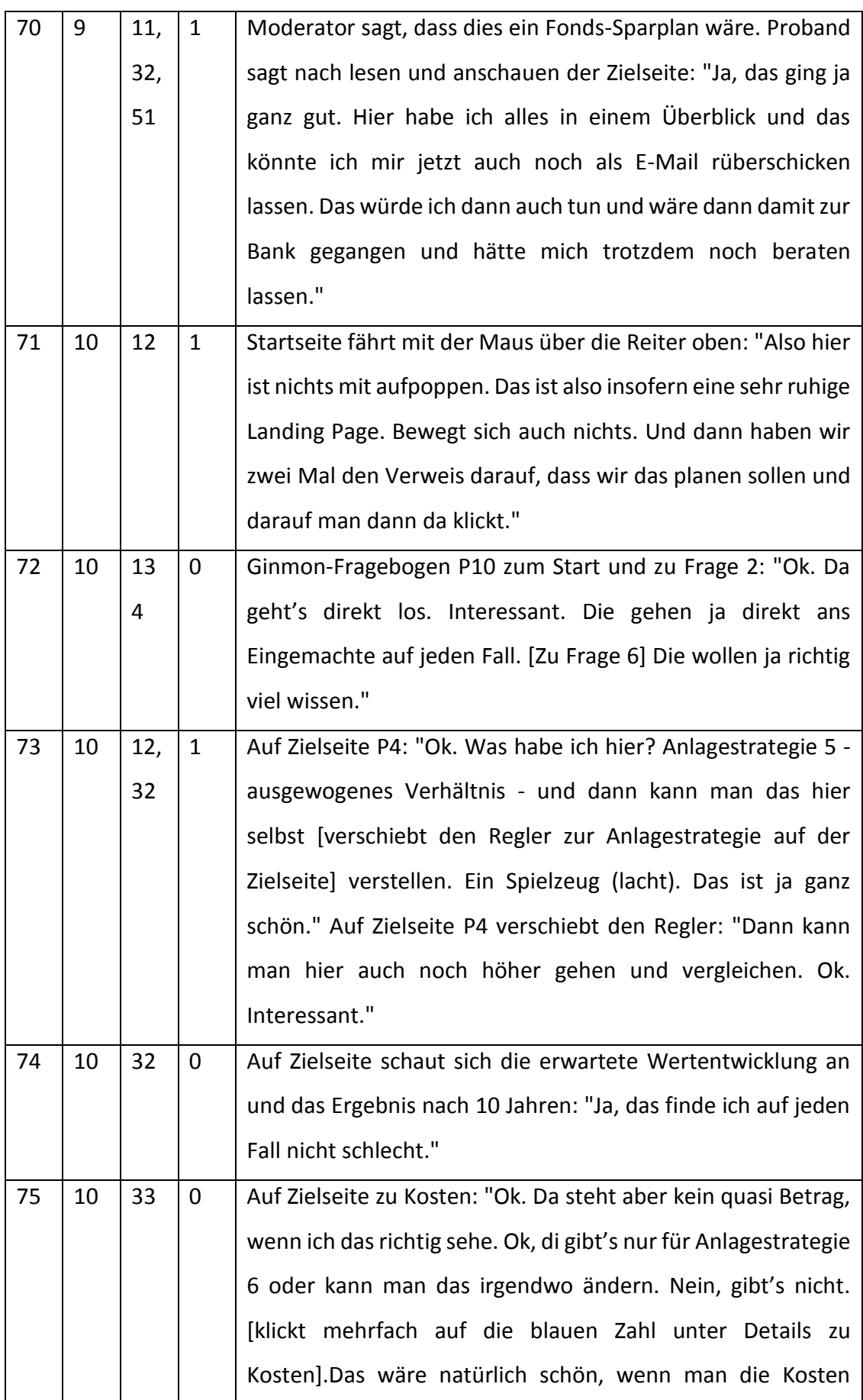

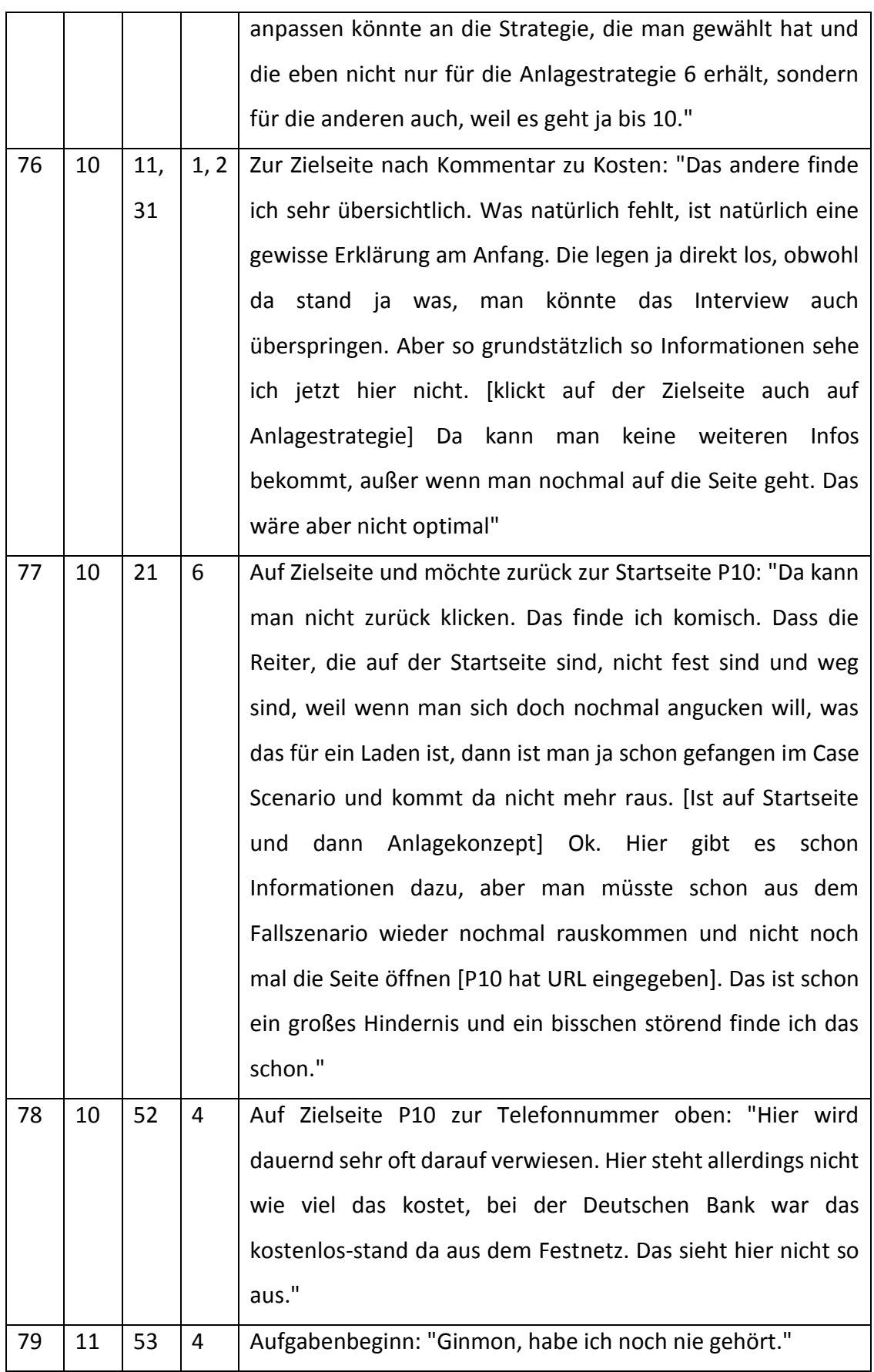

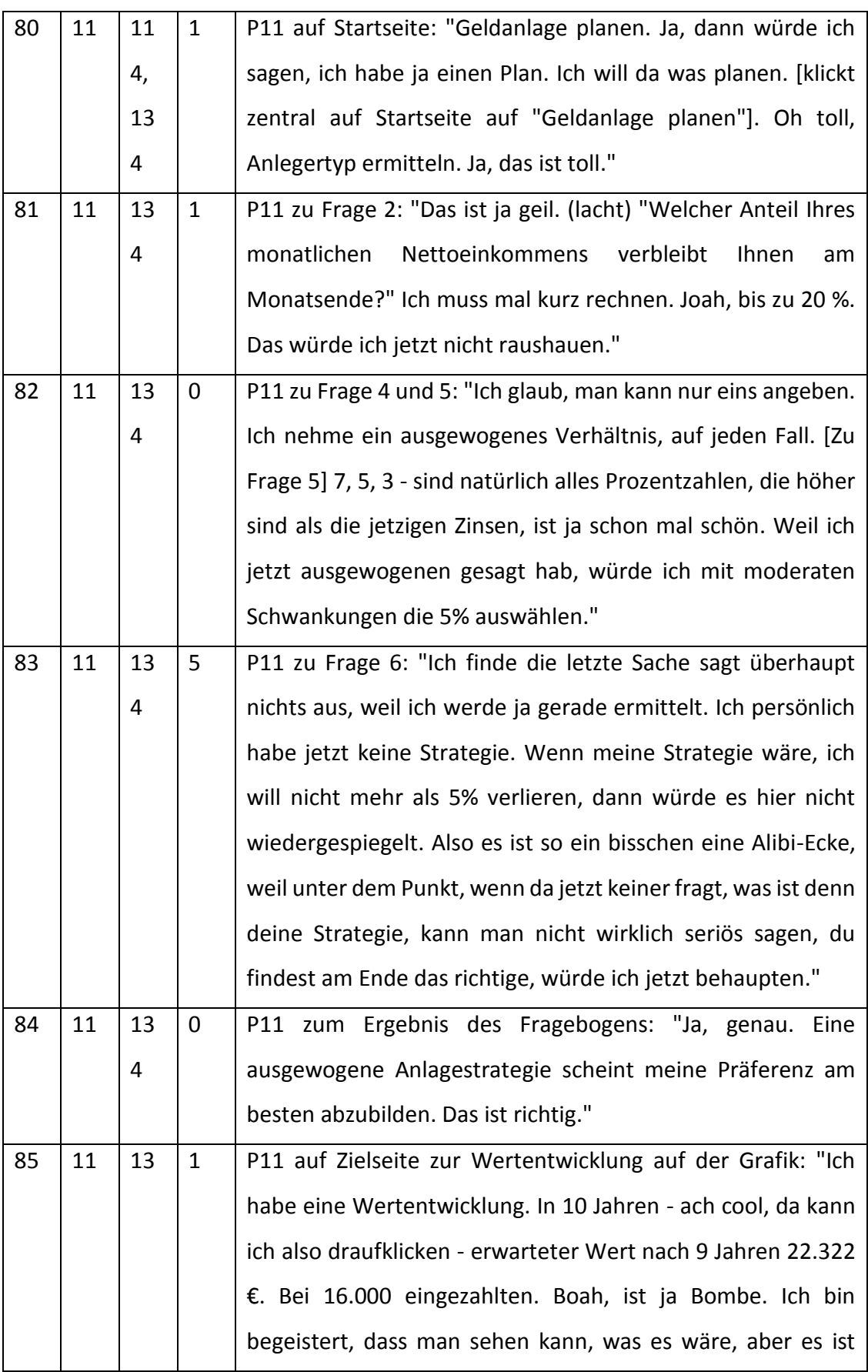

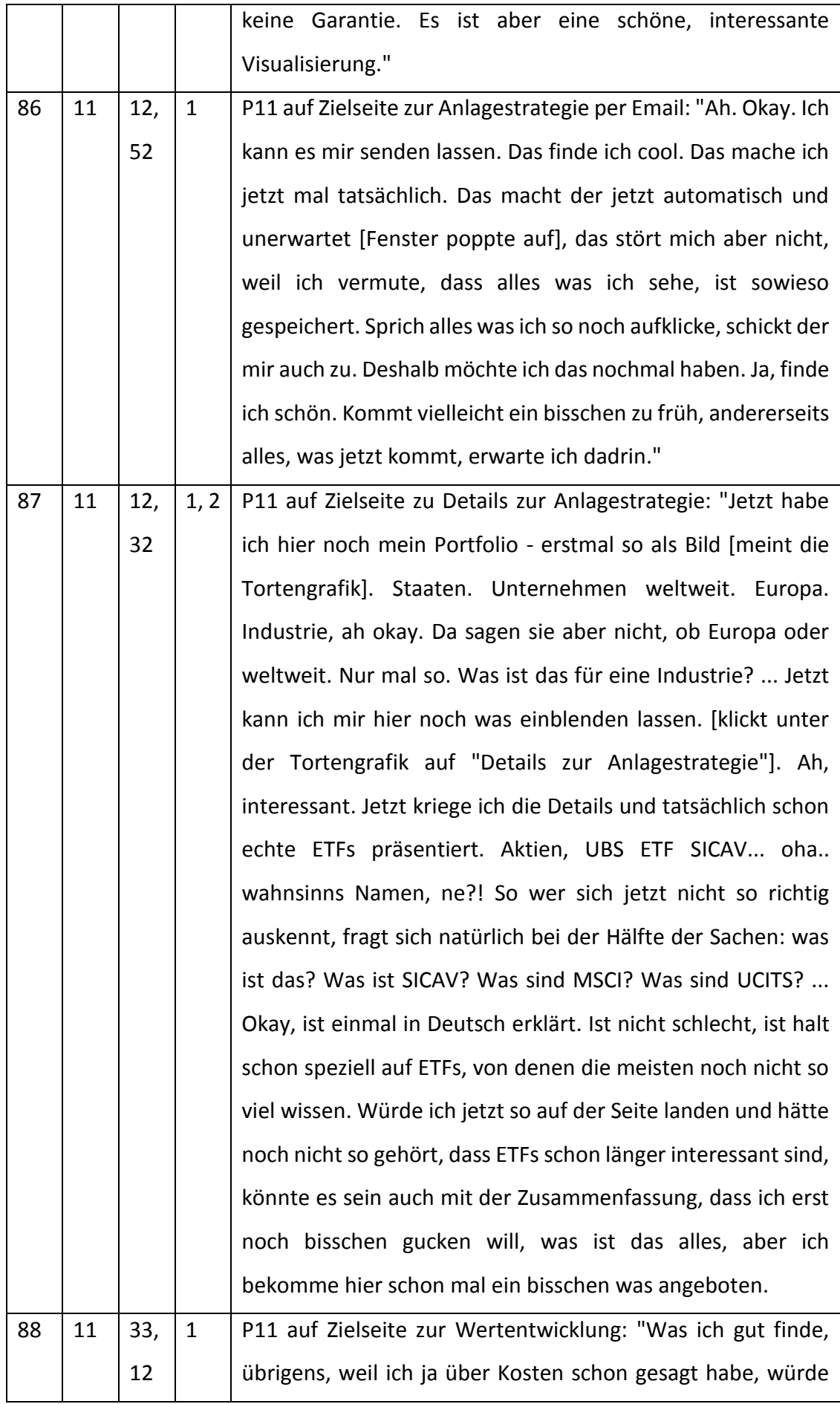

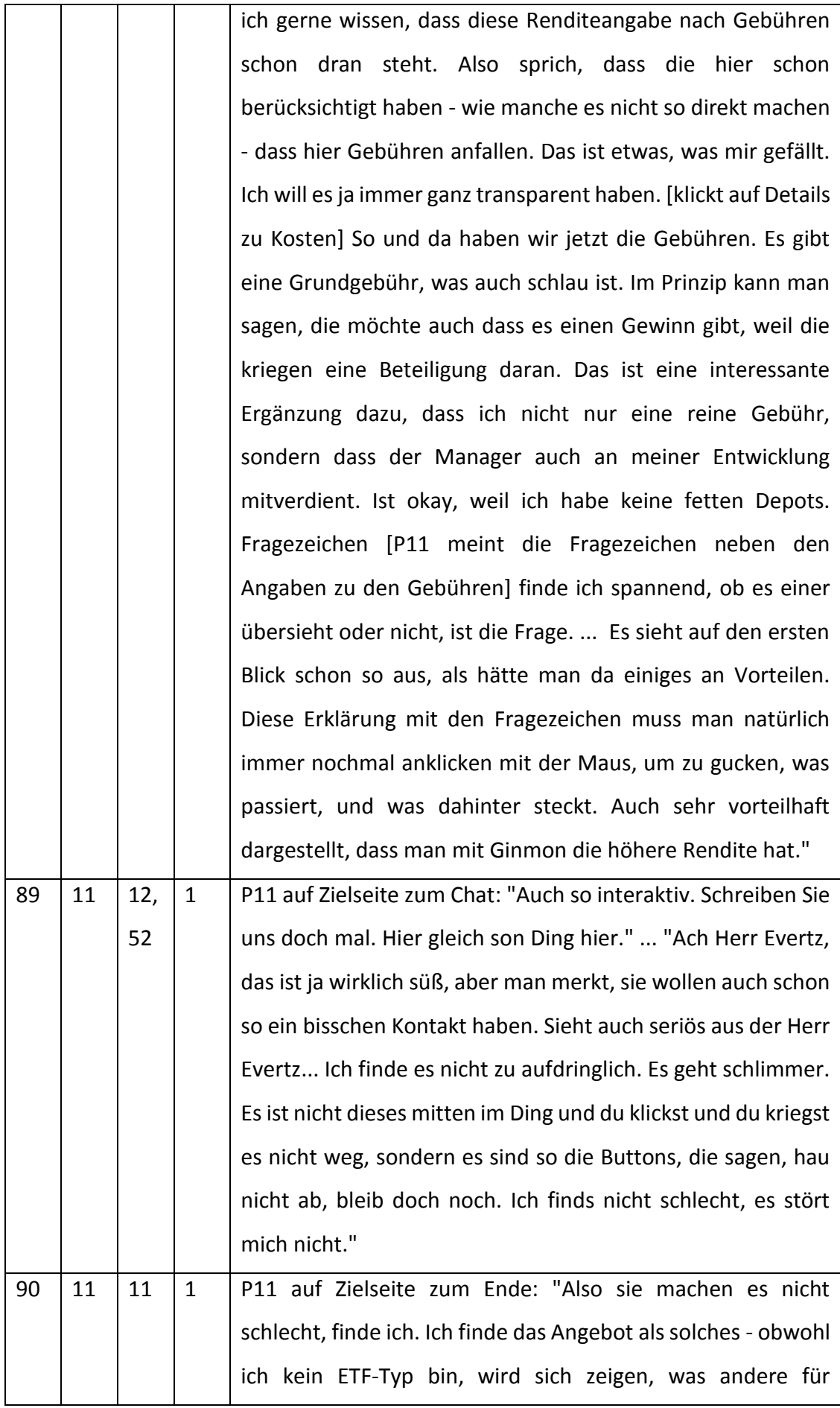

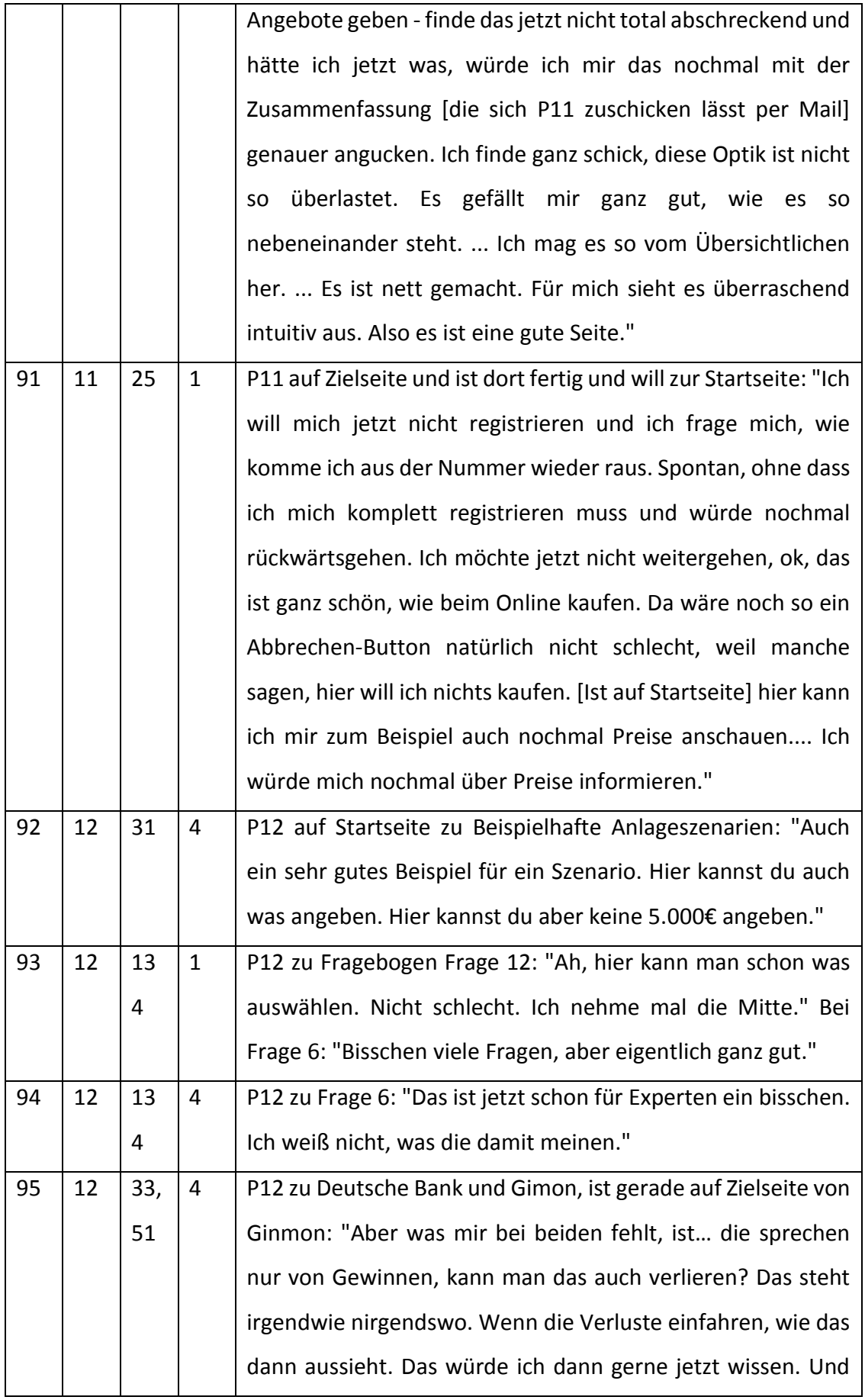

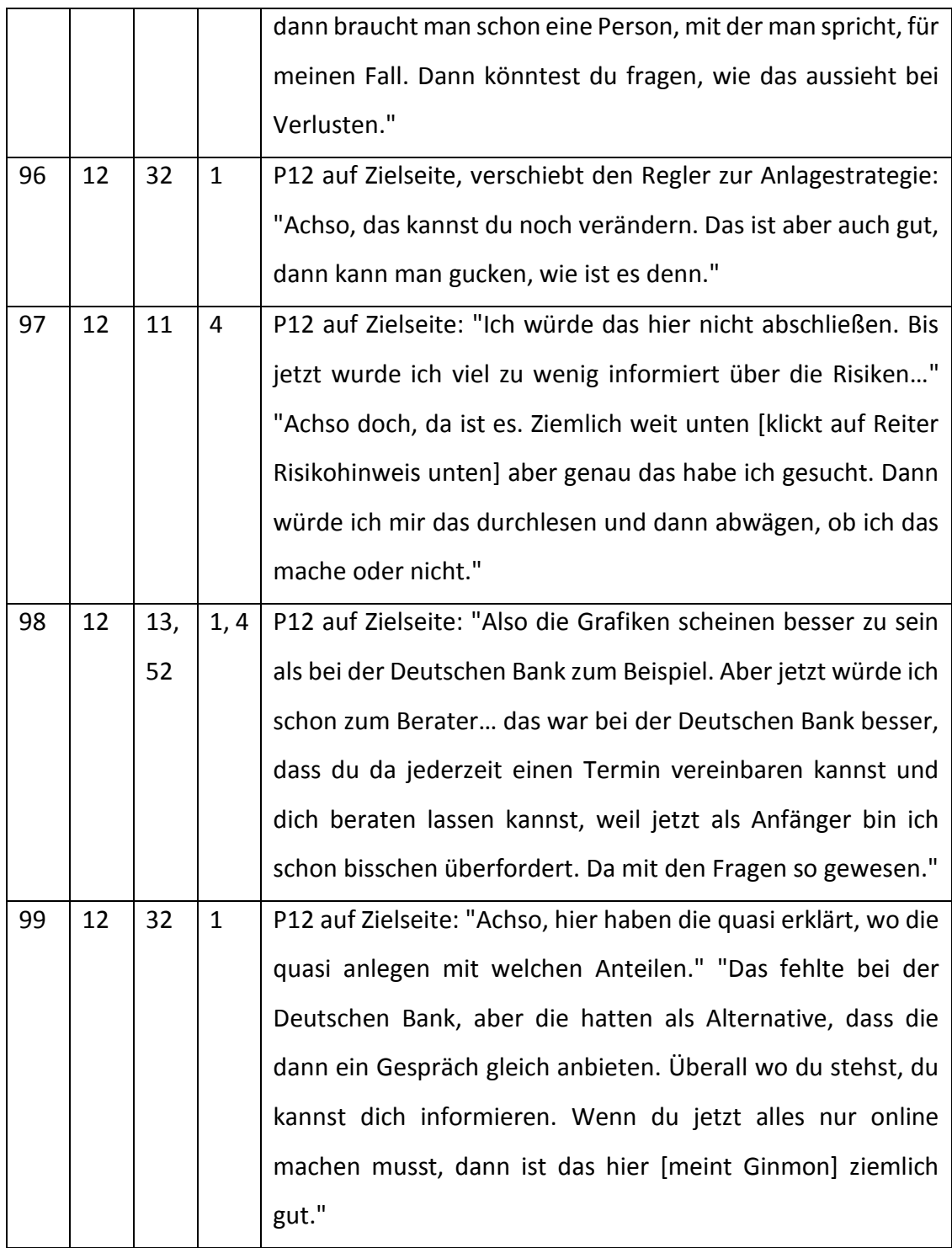

## Aussagen der Probanden während des Tests der Website Deutsche Bank

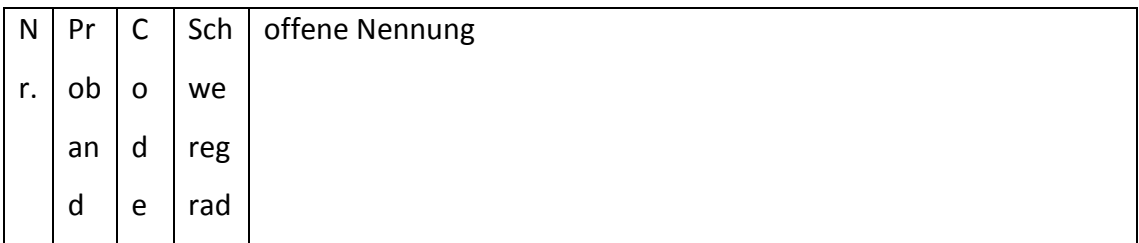

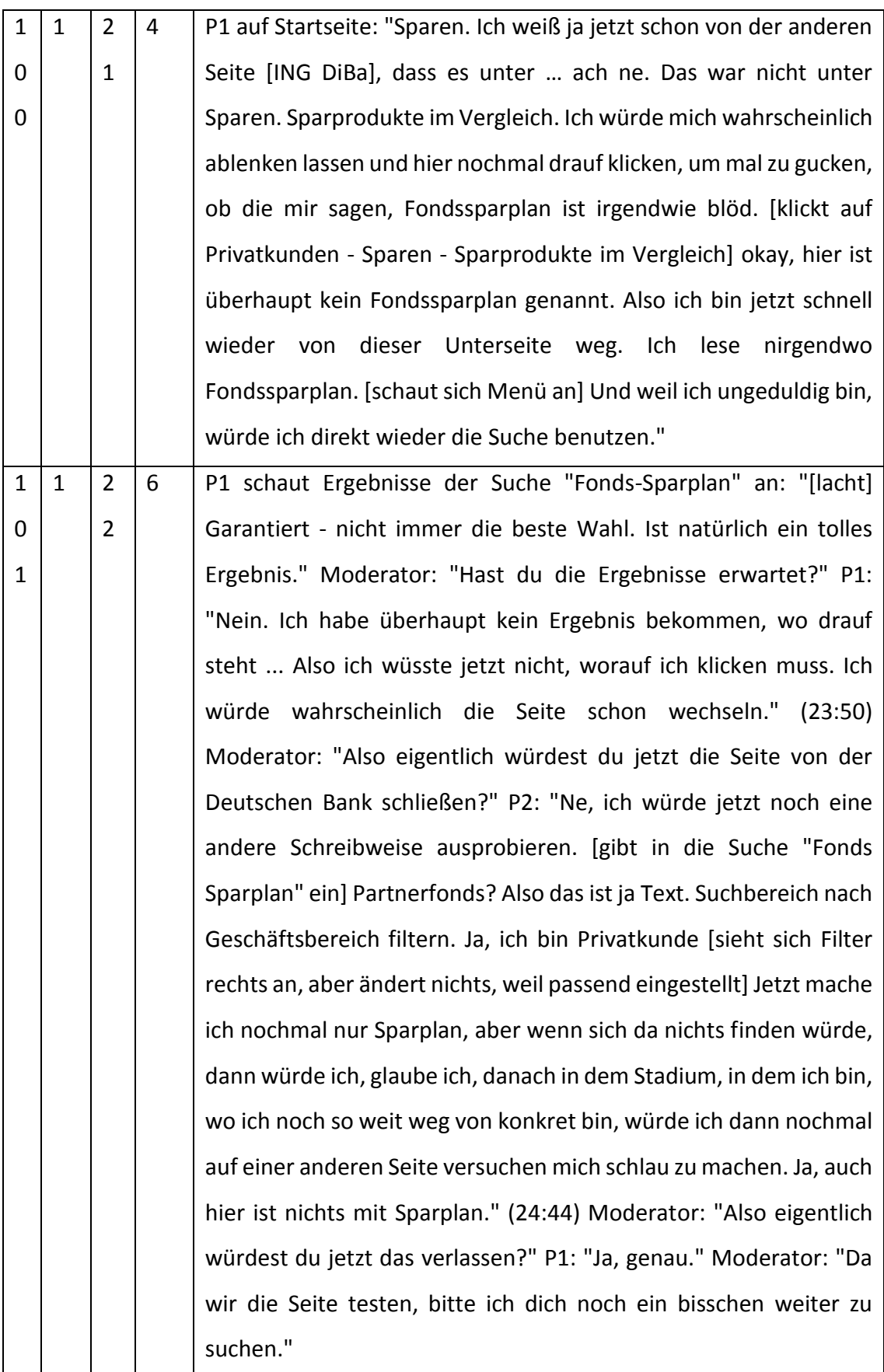

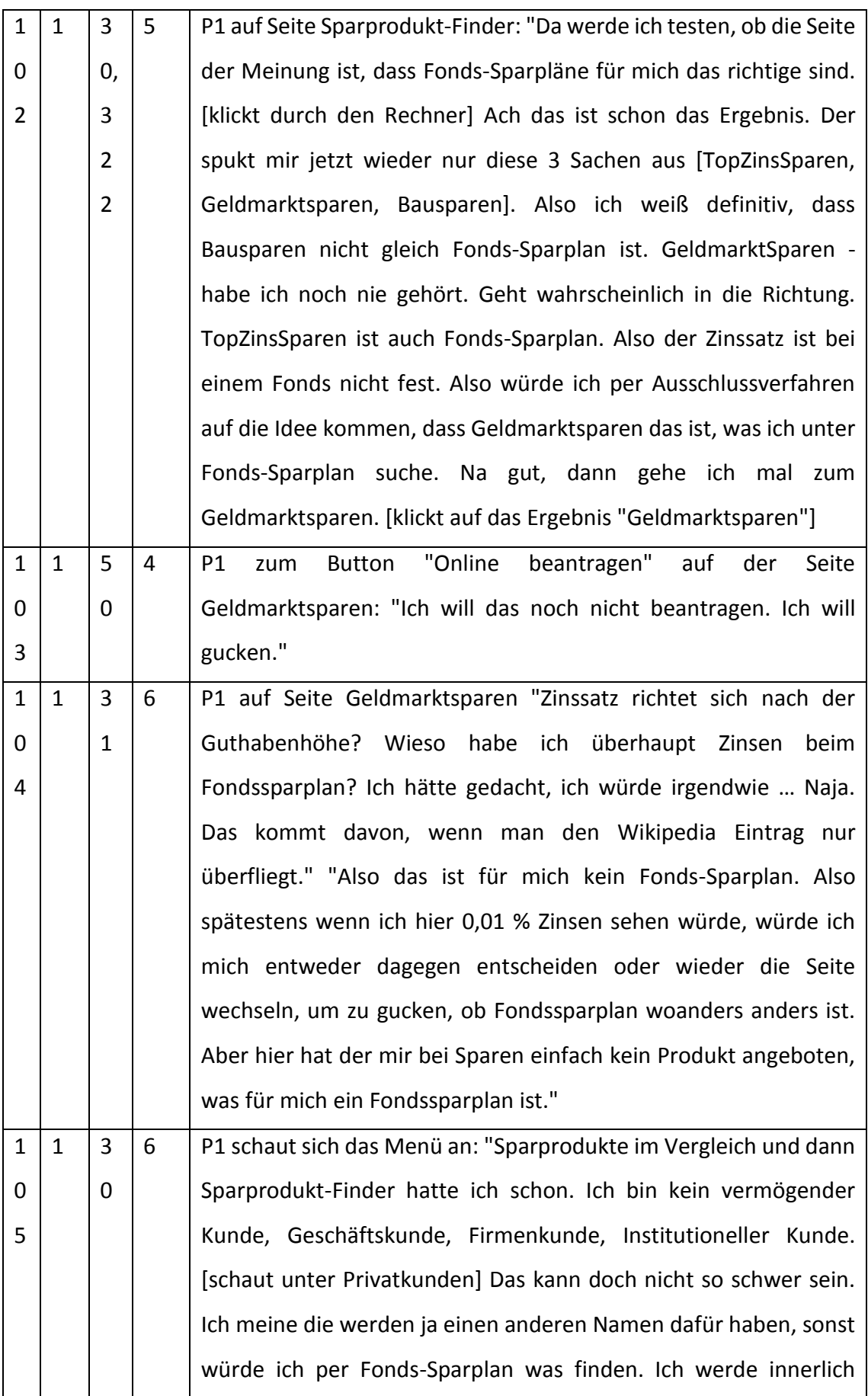

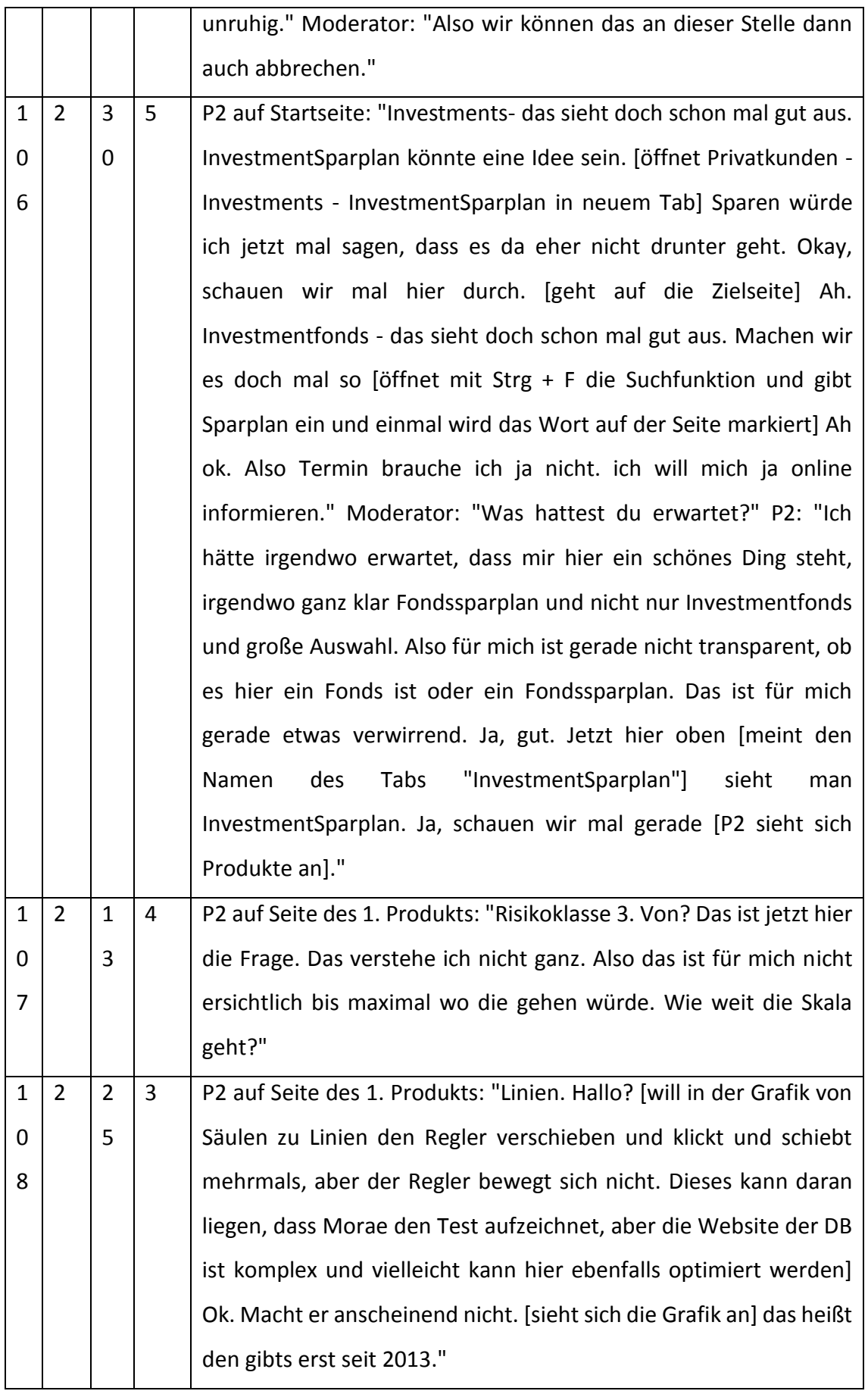

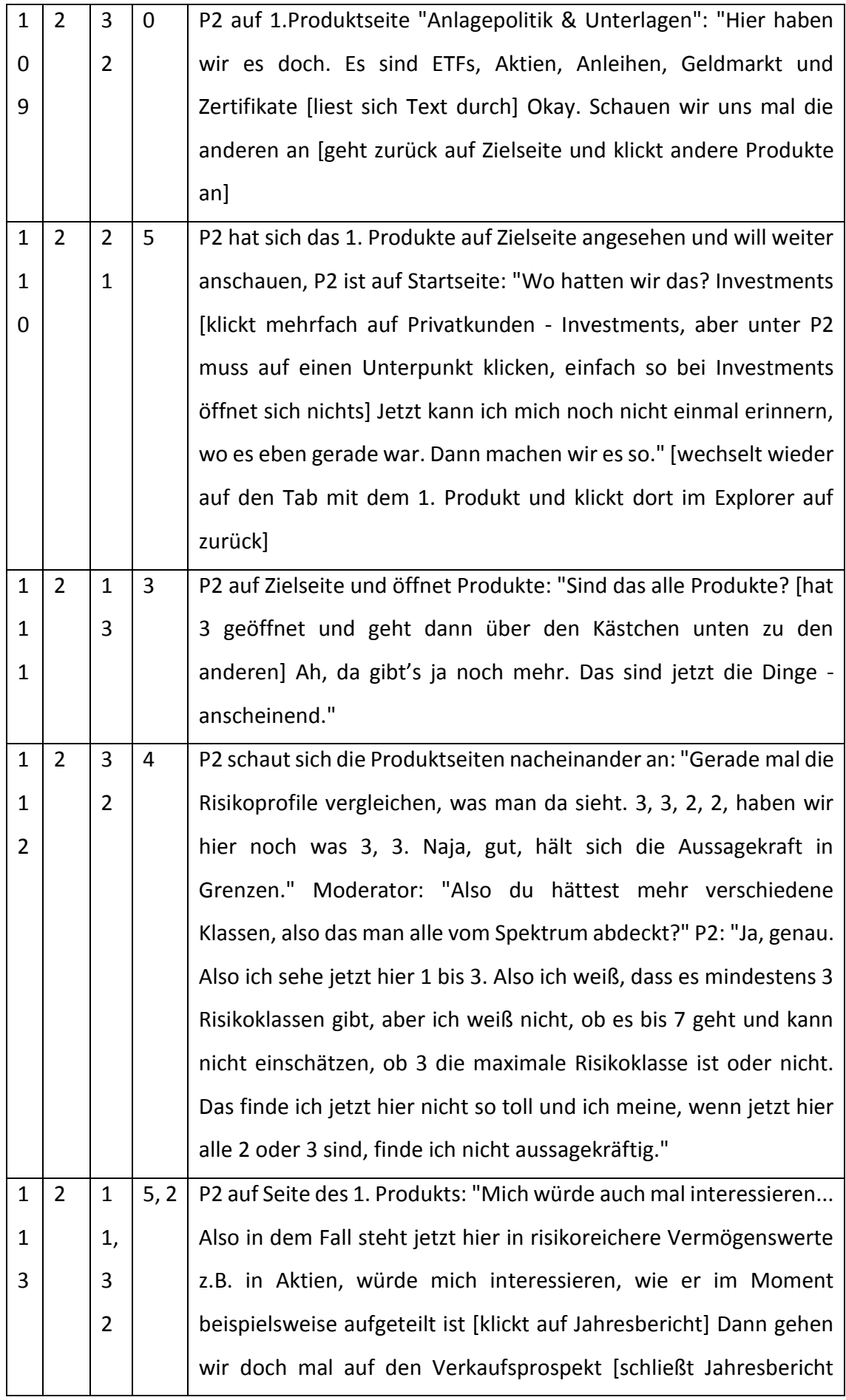

1

1

4

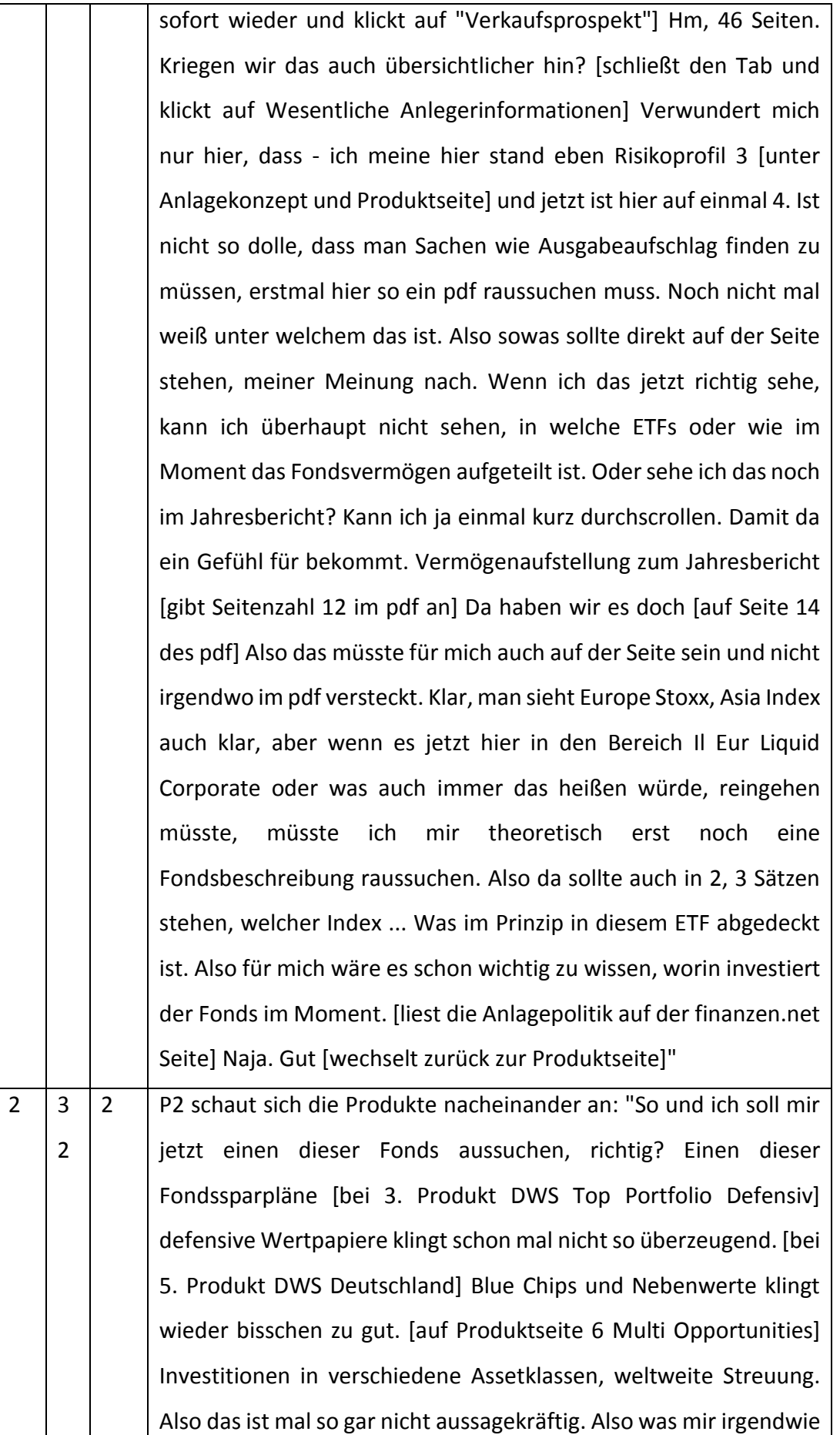

٦

fehlt, wenn da stehen würde: wir investieren x Prozent in den MSCI Europe oder auf dem europäischen Markt, so und so viel in Schwellenländer. Dann eine klare Aufteilung bei der Anlagestrategie, damit man hier was hätte. [auf Produkt DWS Deutschland] Hier haben wir was unter Anlagepolitik und Unterlagen [liest den Text] So ich gucke mir die verschiedenen Anlagepolitiken an." Moderator: "Wonach gehst du jetzt bei der Auswahl?" P2: "Also ich würde mir jetzt die Anlagepolitiken davon anschauen und gucken welche mich am meisten überzeugt. Also schauen, was mich gerade am meisten überzeugt. ich würde mich gerade für einen relativ breit gestreuten Aktienfonds auch interessieren, der auch einen moderaten Risikoanteil hat, wo man sagen würde, 30 Prozent in Schwellenländern beispielsweise." Moderator: "Welche kannst du dir vorstellen?" P2: "Die beiden wenn ich jetzt richtig liege [Produkt 1 und 2. Bei Produkt 2 ...] jetzt haben wir hier Anlageklassen: Aktien, Anleihen, Wertstoffe, Immobilien, Geldmarktinstrumente. Das sieht schon mal ganz gut aus. [1. Produkt] So und das hier. Das war das erste, dass mehr als 70 % in risikoreichere Vermögenswerte investiert. Jetzt noch einmal ganz kurz hier schauen [Produkt 3 DWS Top Portfolio Defensiv] ... in defensive Anleihen. Das fände ich nicht so, damit ist eh nichts zu holen [schließt den Tab]. Ich will eh langfristig investieren, deshalb muss ich mir um Volatilität nicht große Sorgen machen. Was haben wir hier? Staats-/ Unternehmensanleihen [schließt 4. Produkt DWS Zinseinkommen] damit erreichst du auch nichts. Hm, das machen wir auch mal weg [schließt 5. Produkt DWS Deutschland]. Und dann haben wir noch den letzten [6. Produkt Multi opportunities] Optionsscheine... da gehen schon wieder die Warnsignale an [schließt 6. Produkt]. Nehmen wir mal die beiden hier [Produkt 1 Best Allocation - Balance R und 2. Produkt Best Managers - Balance]. Moderator: "Also die würdest du als Favoriten nehmen?" P2: "Ja, genau."

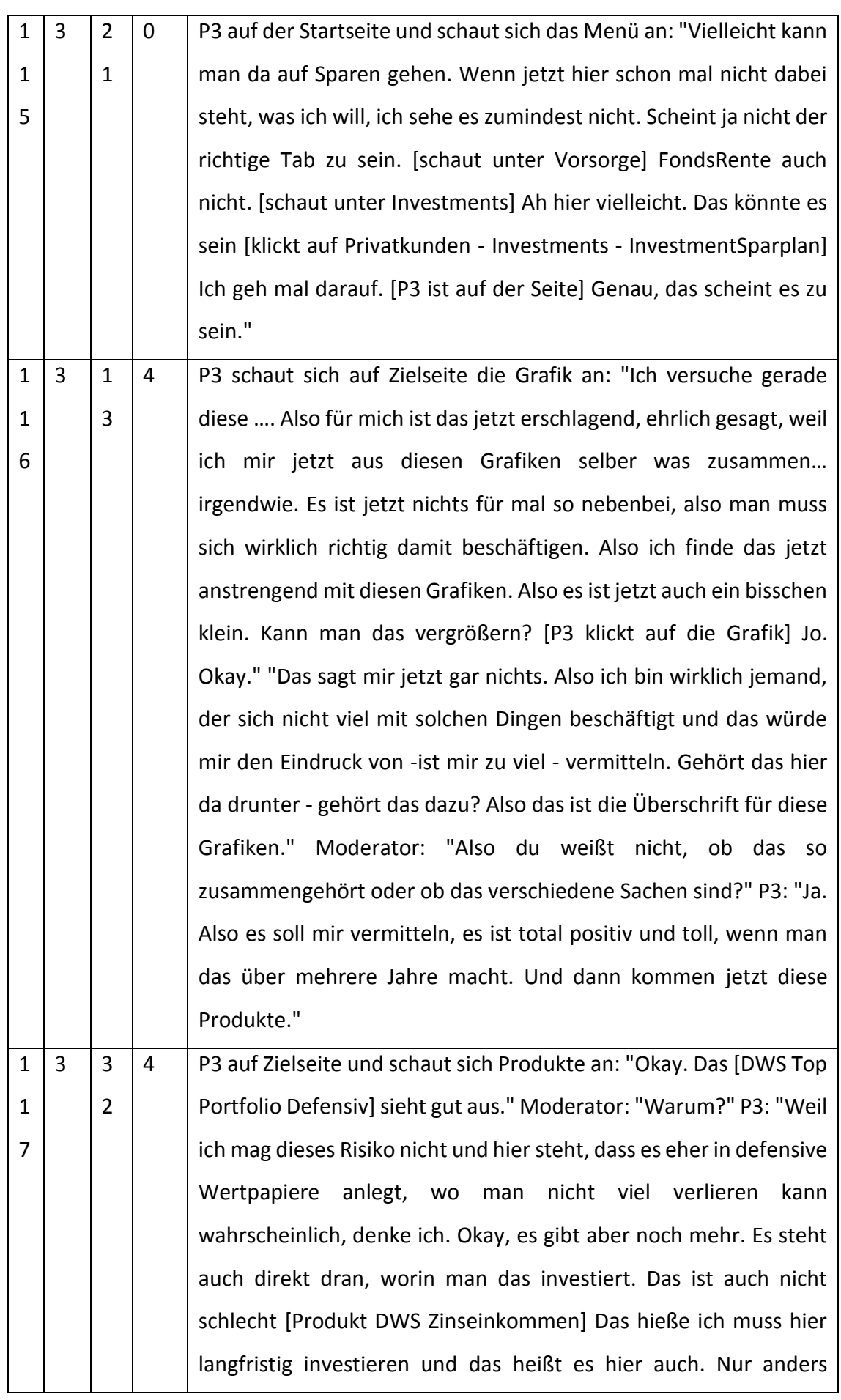
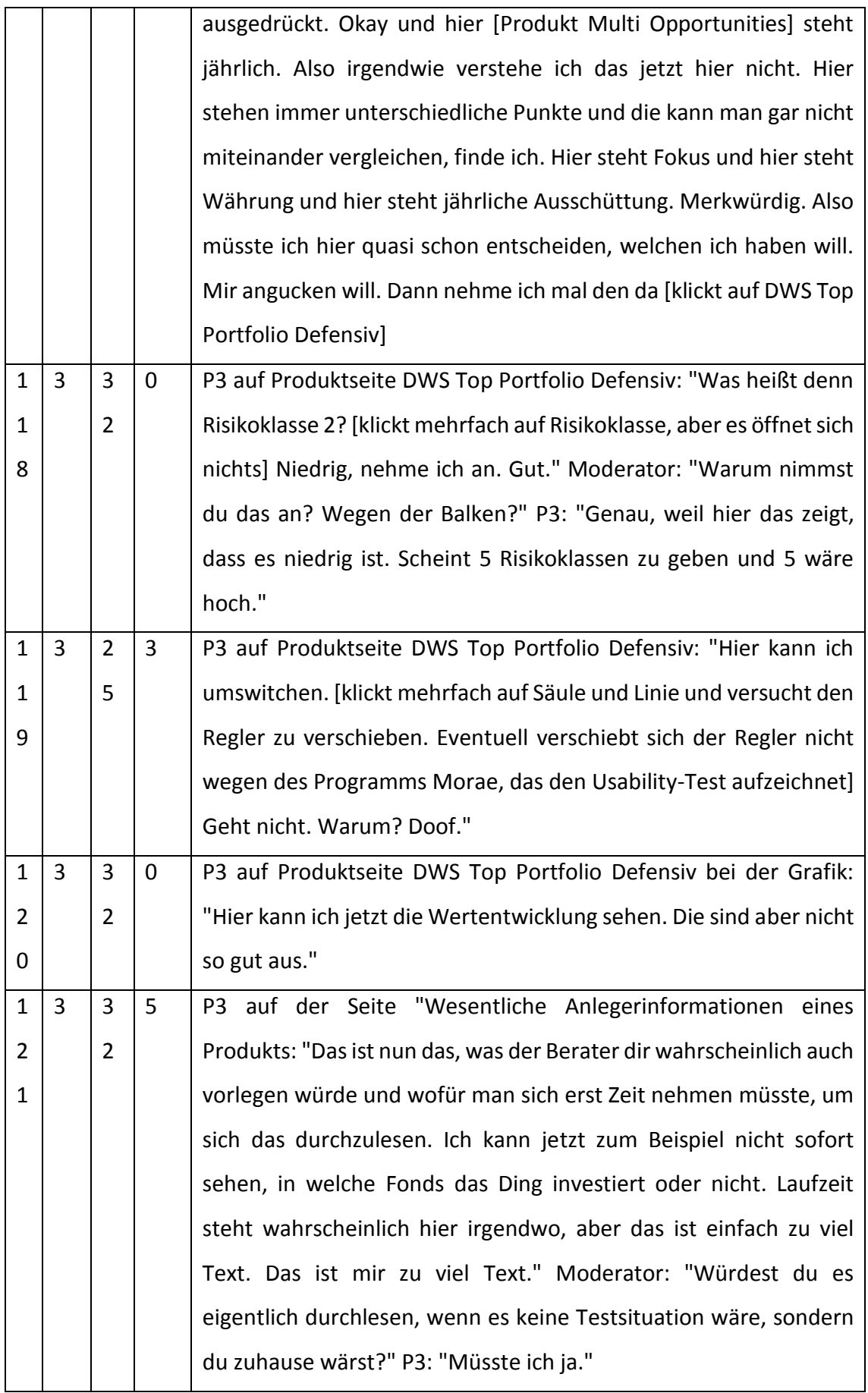

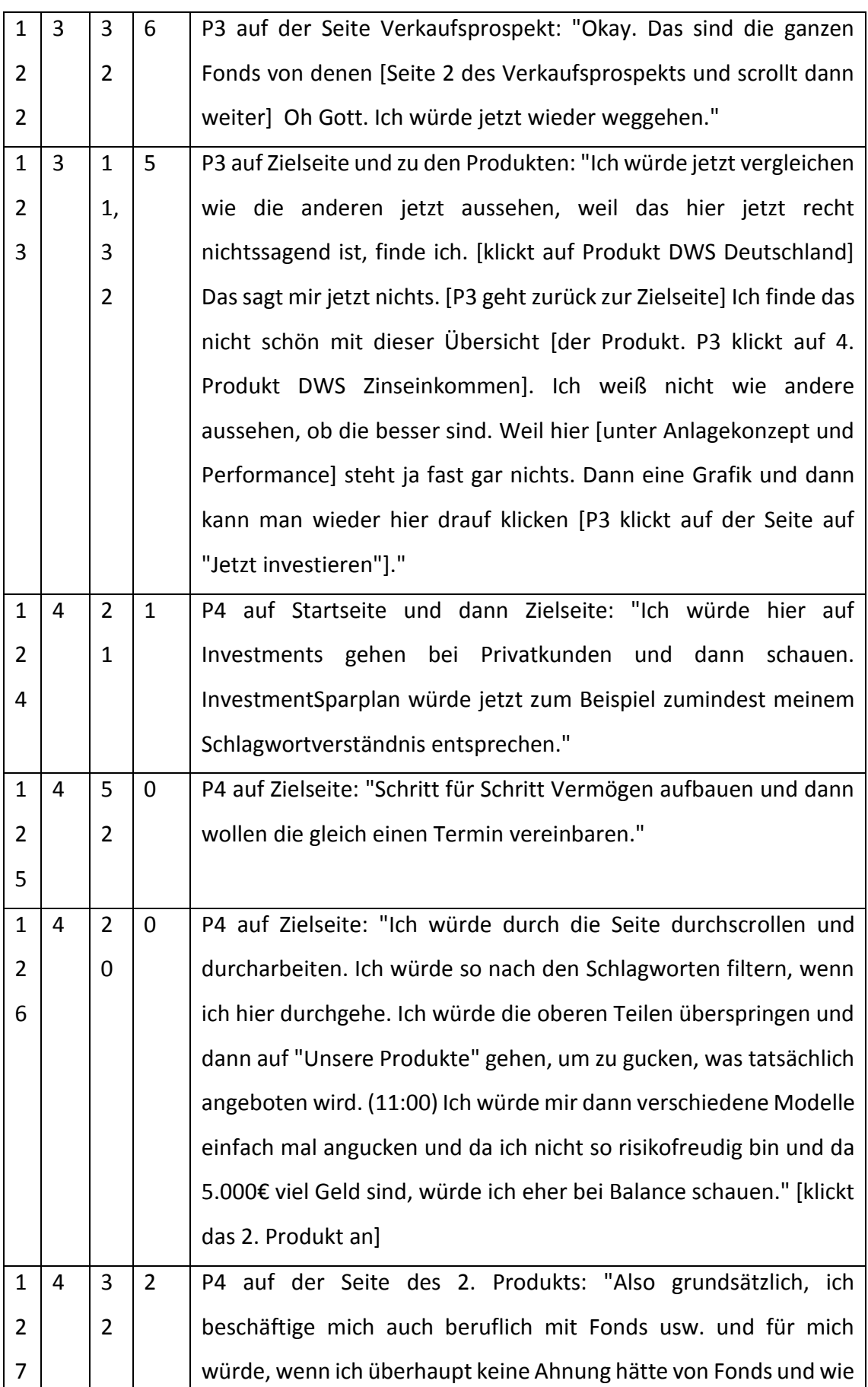

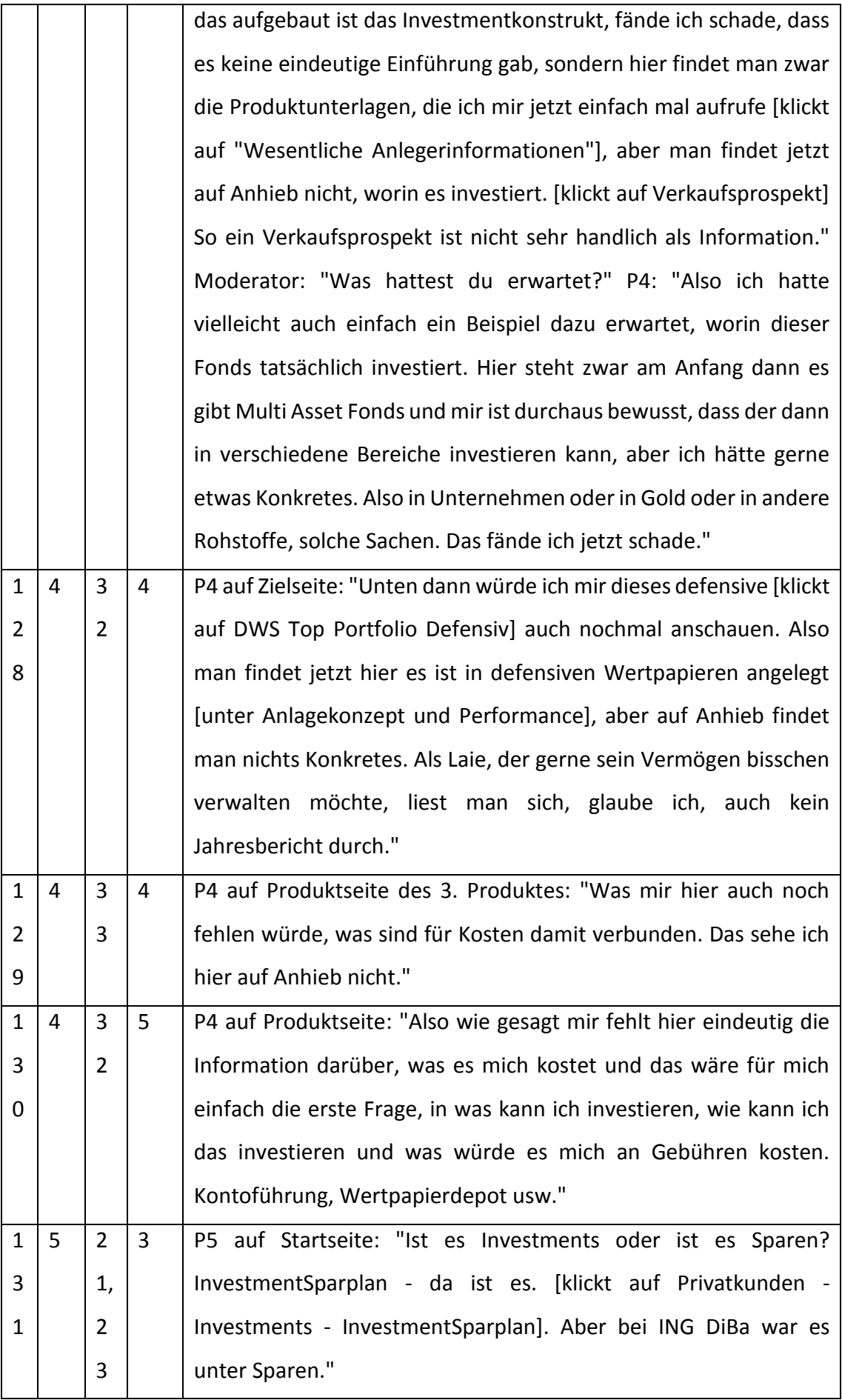

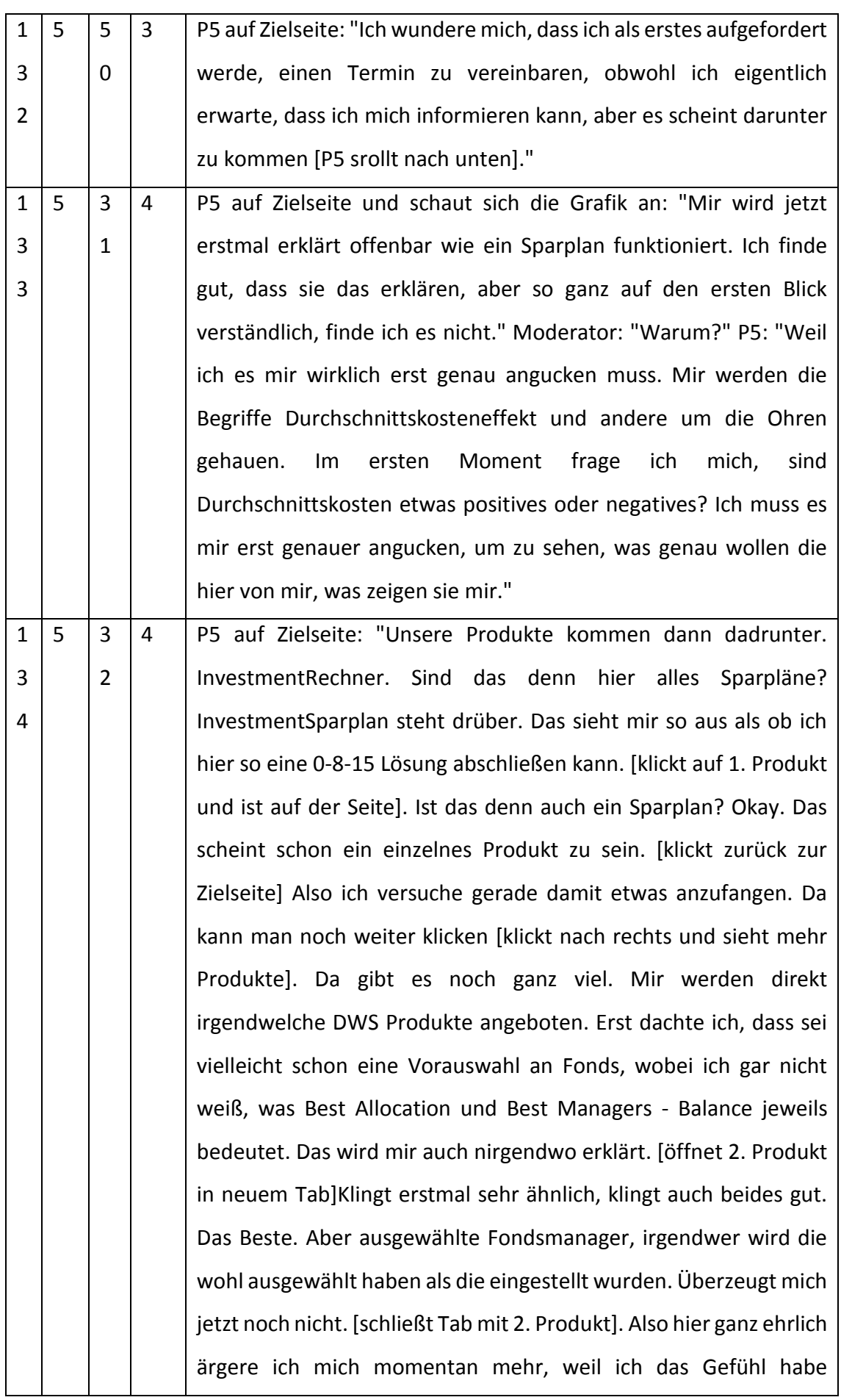

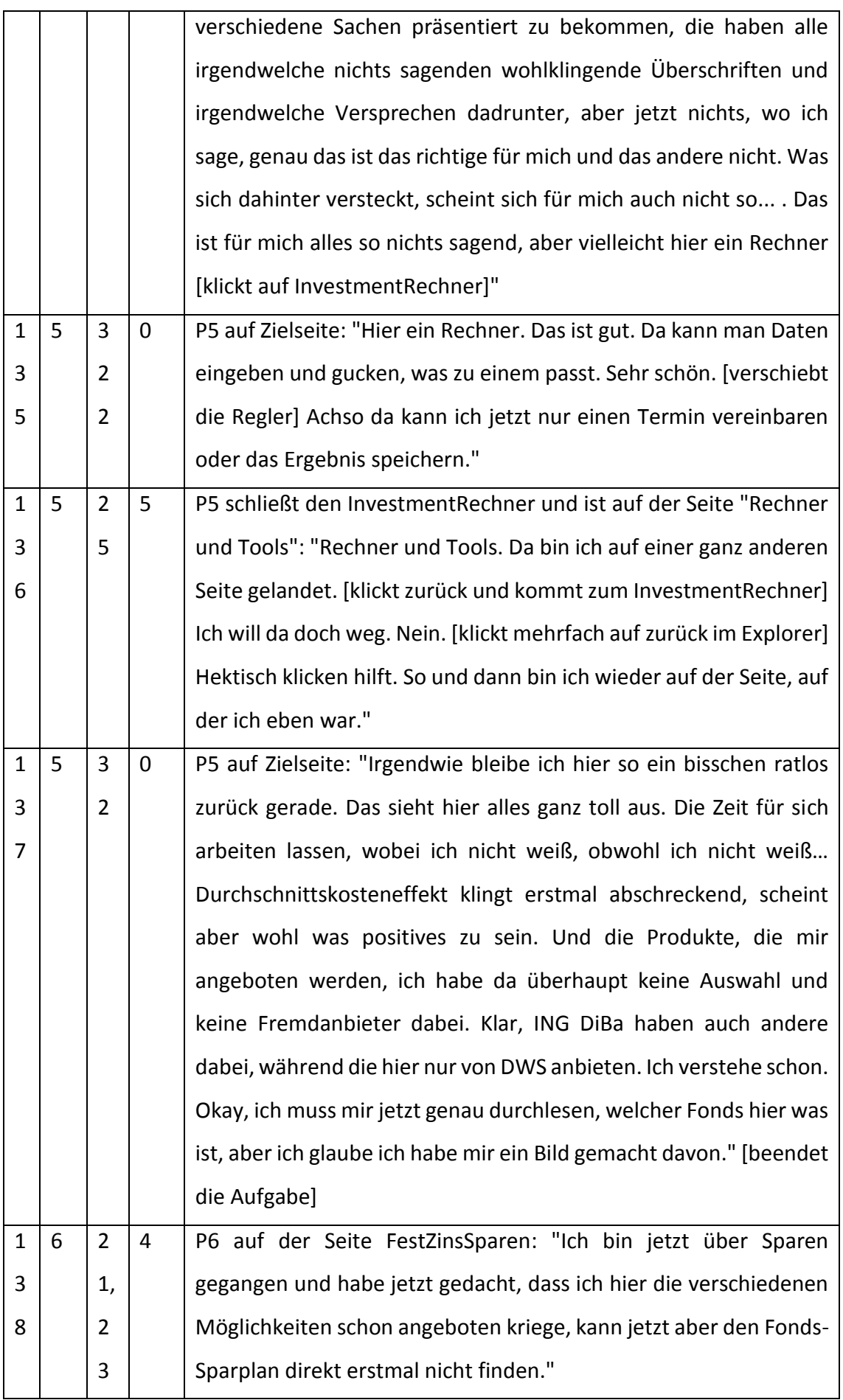

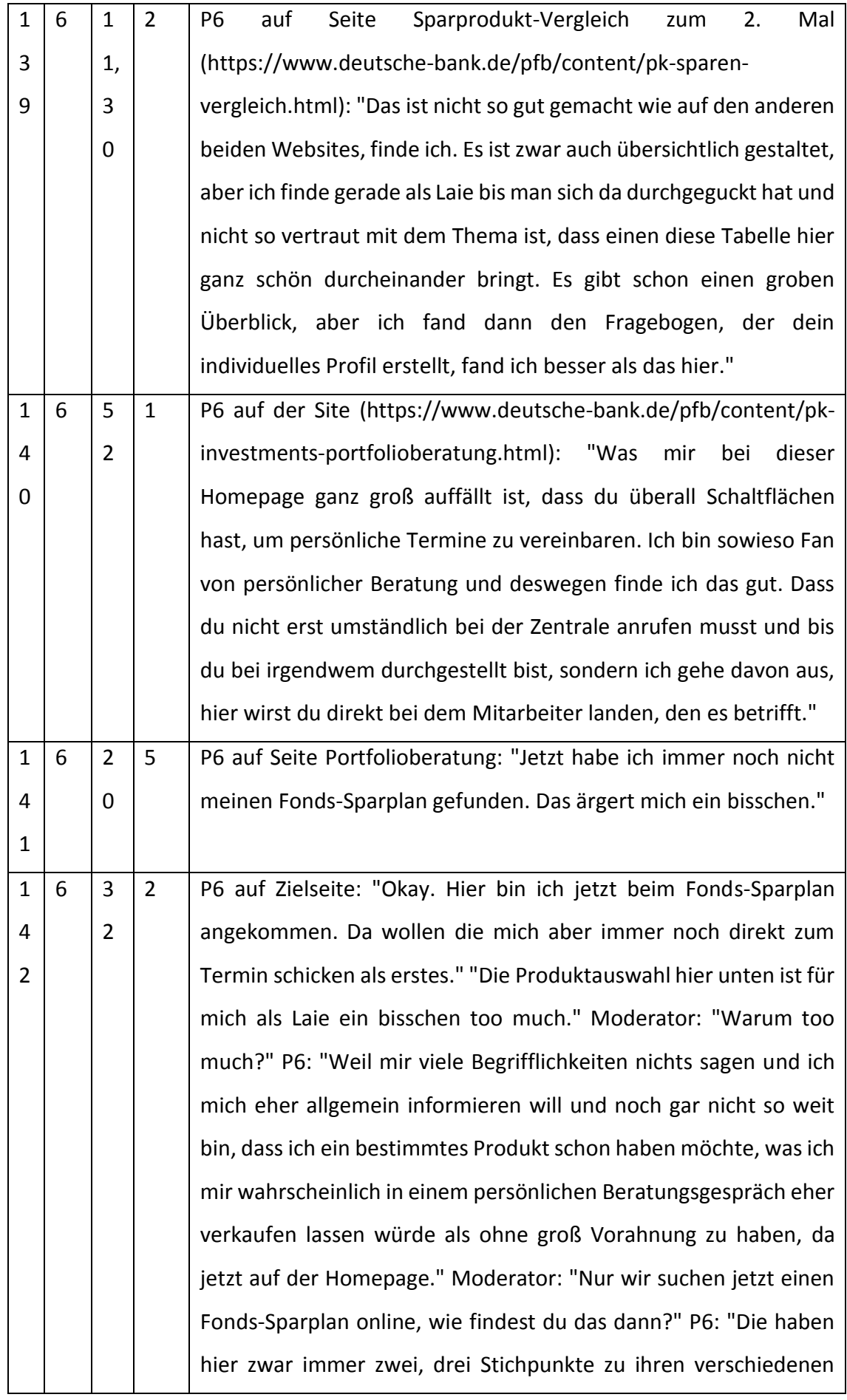

 $\overline{\phantom{a}}$ 

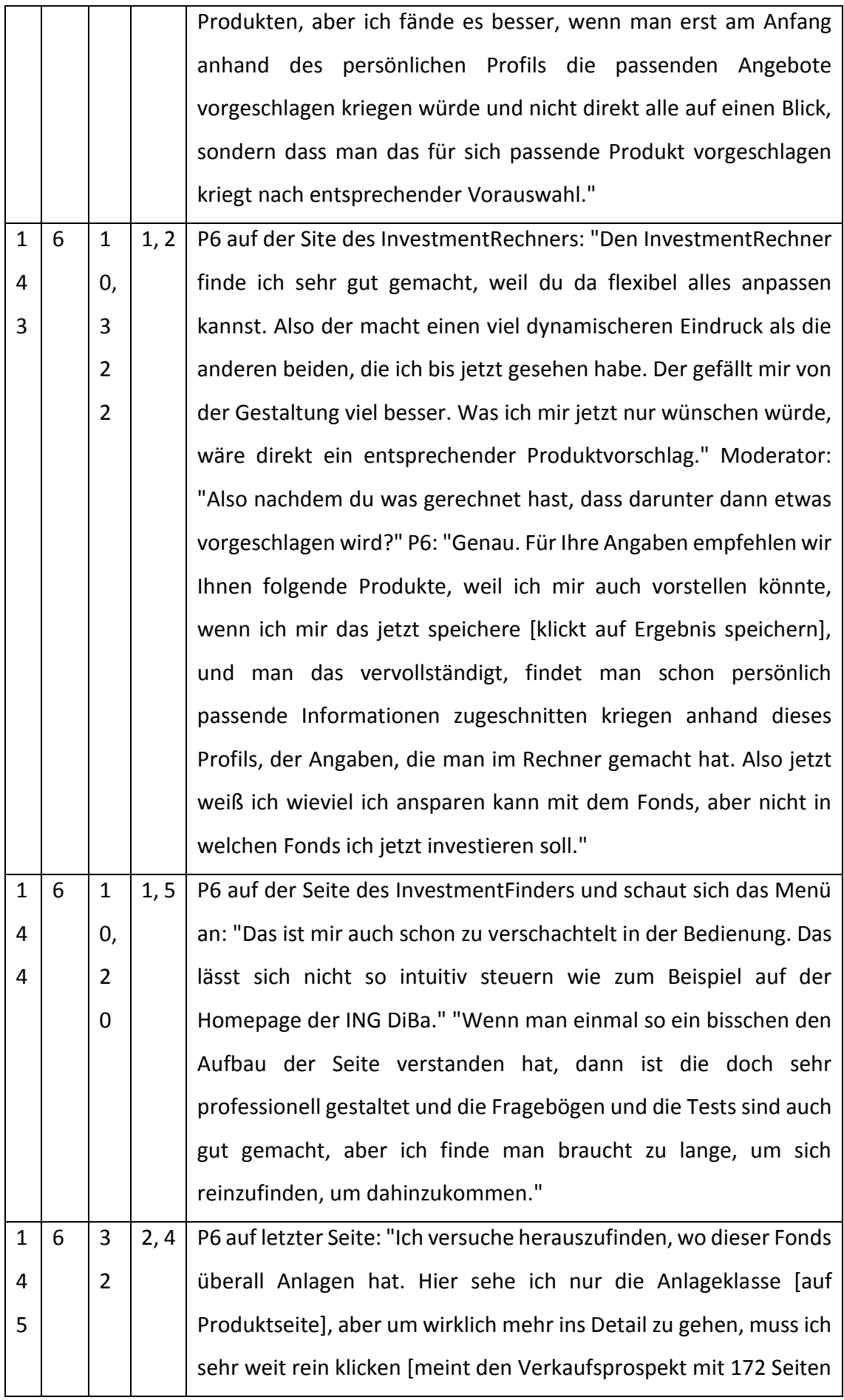

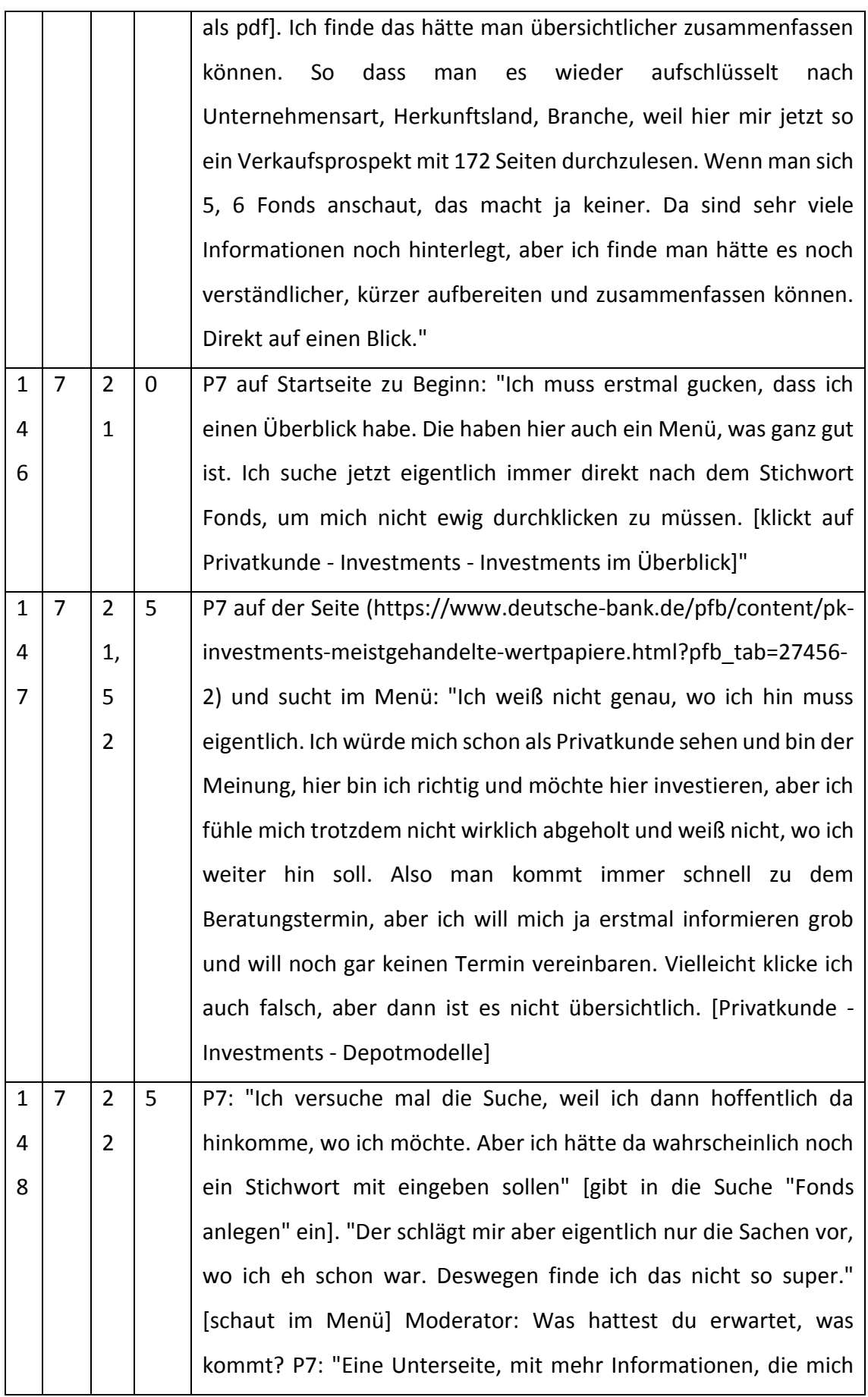

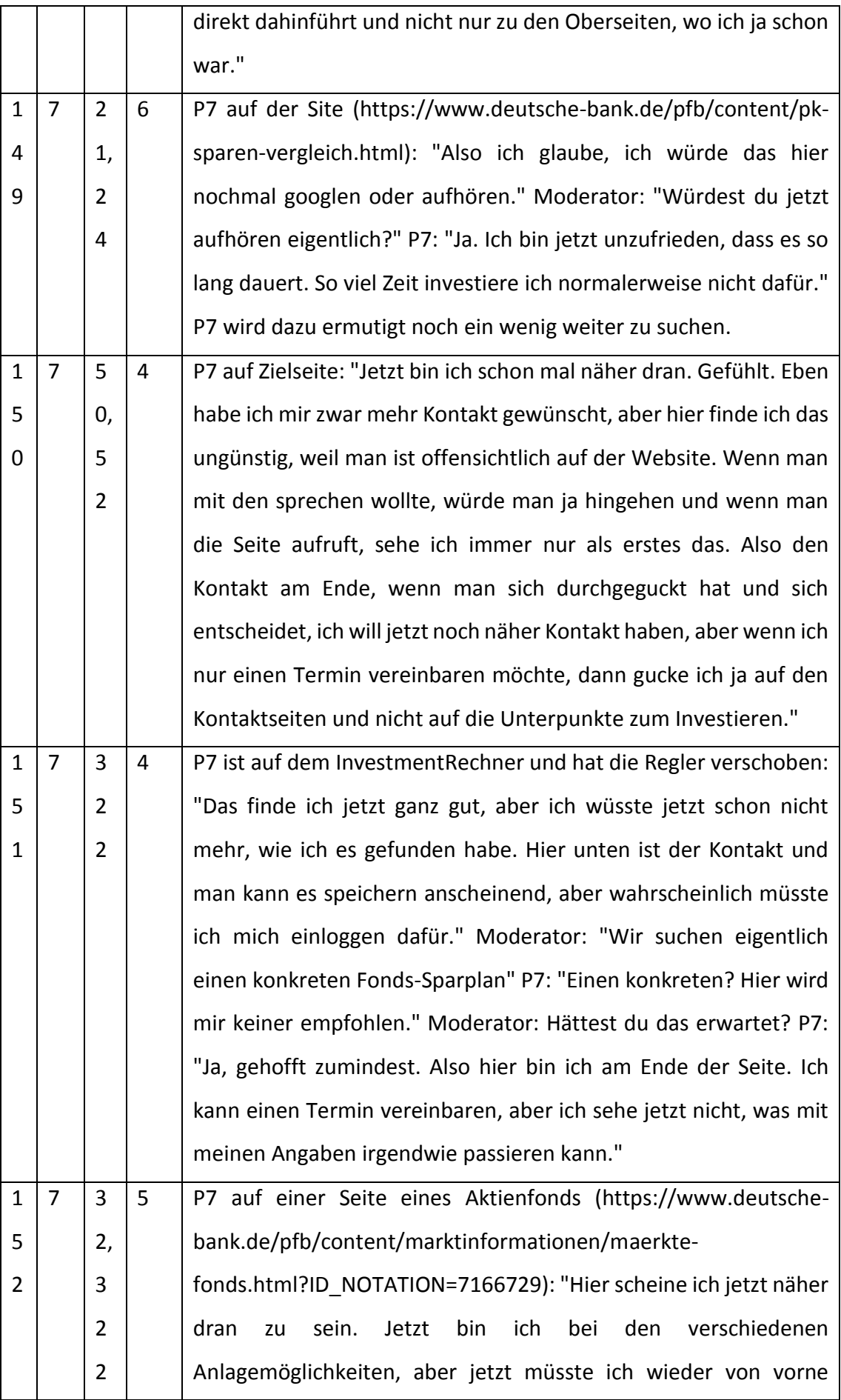

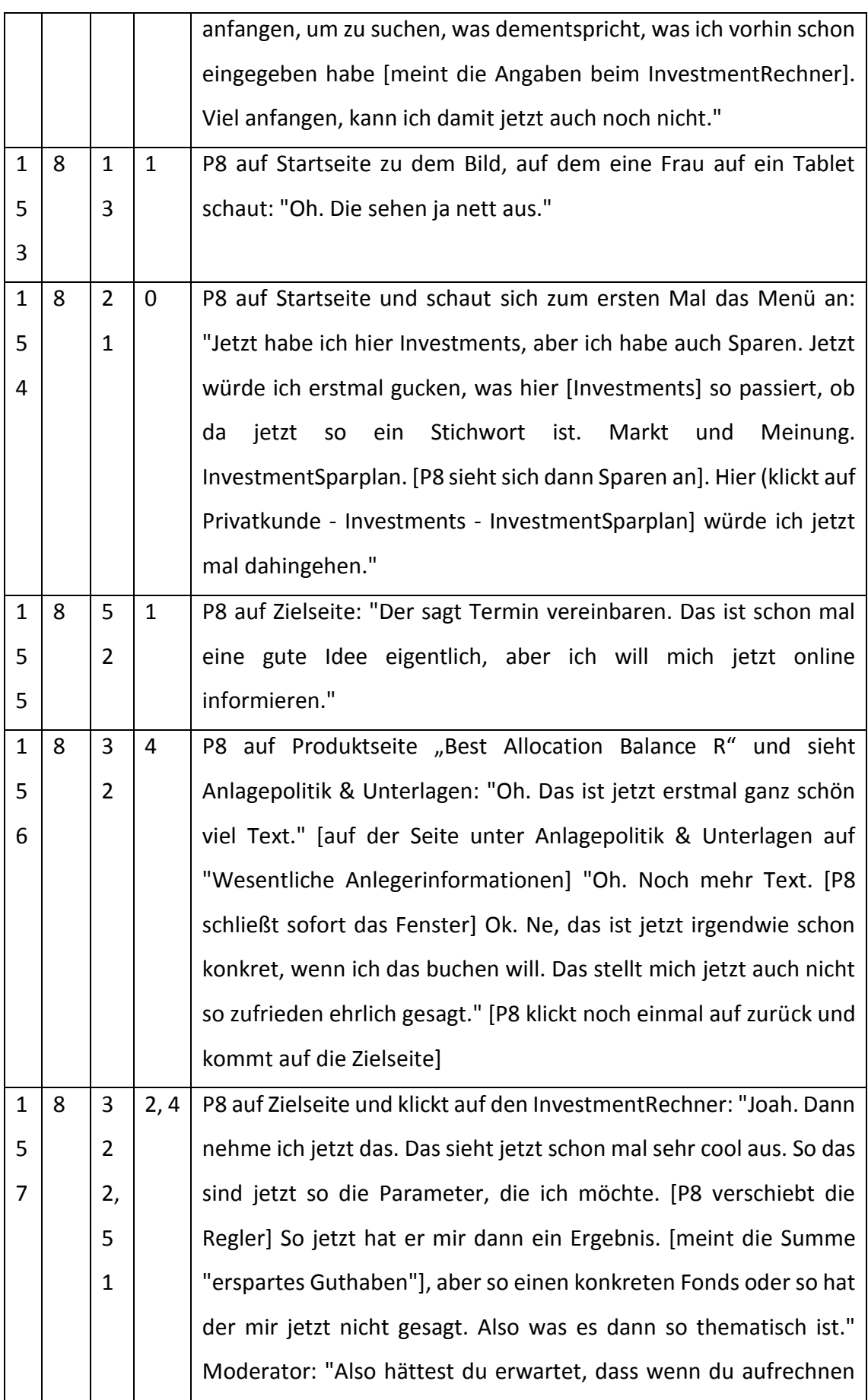

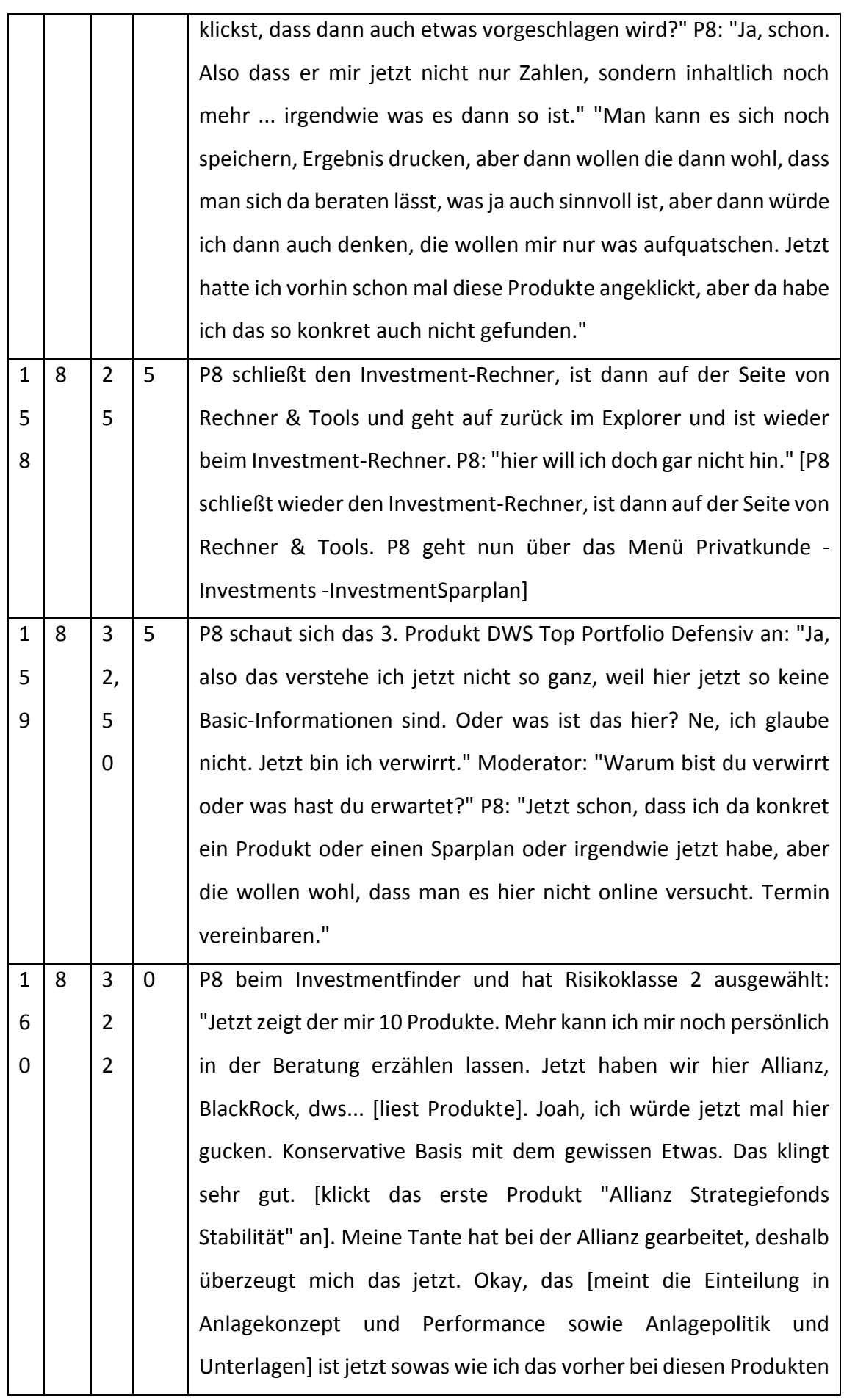

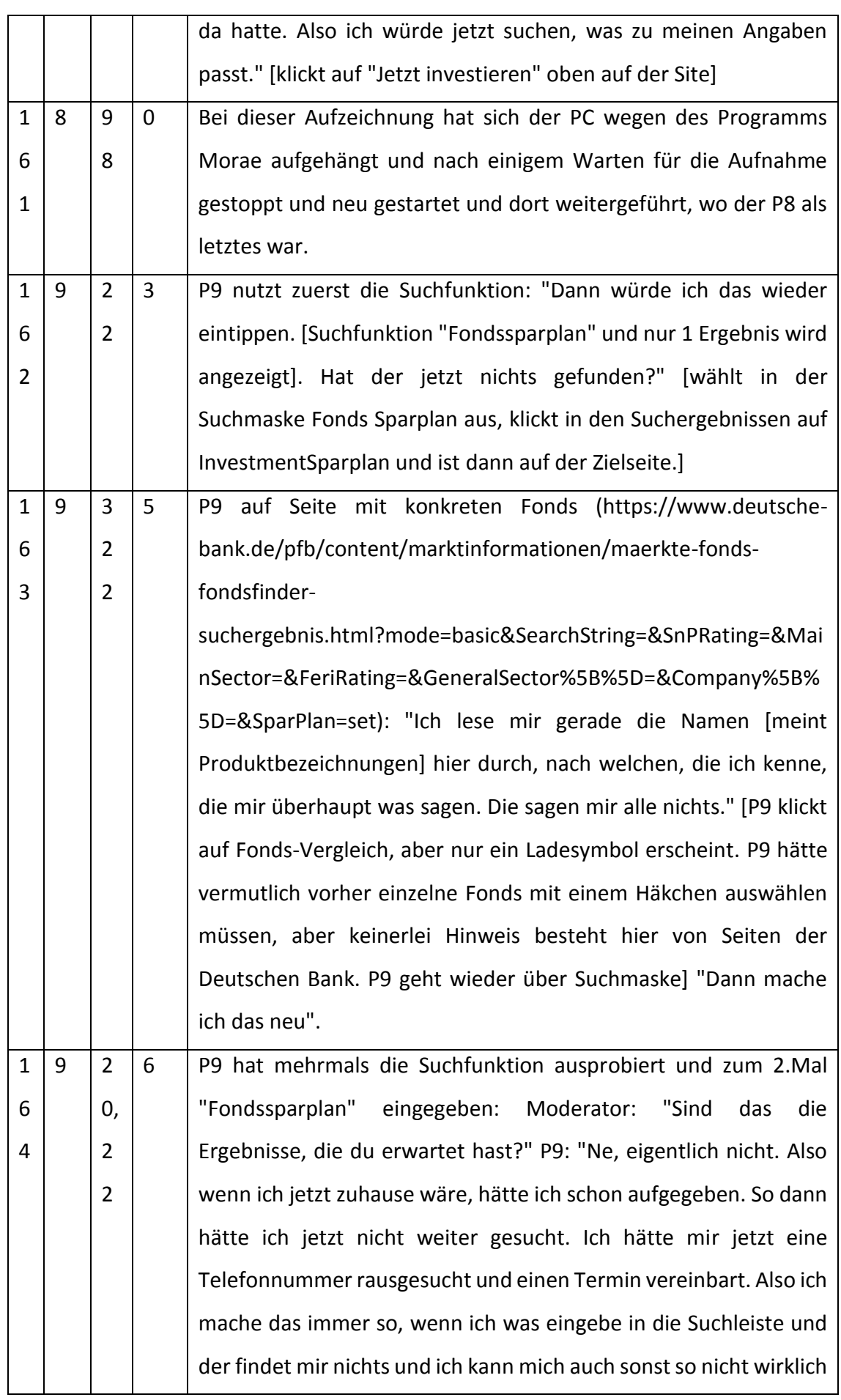

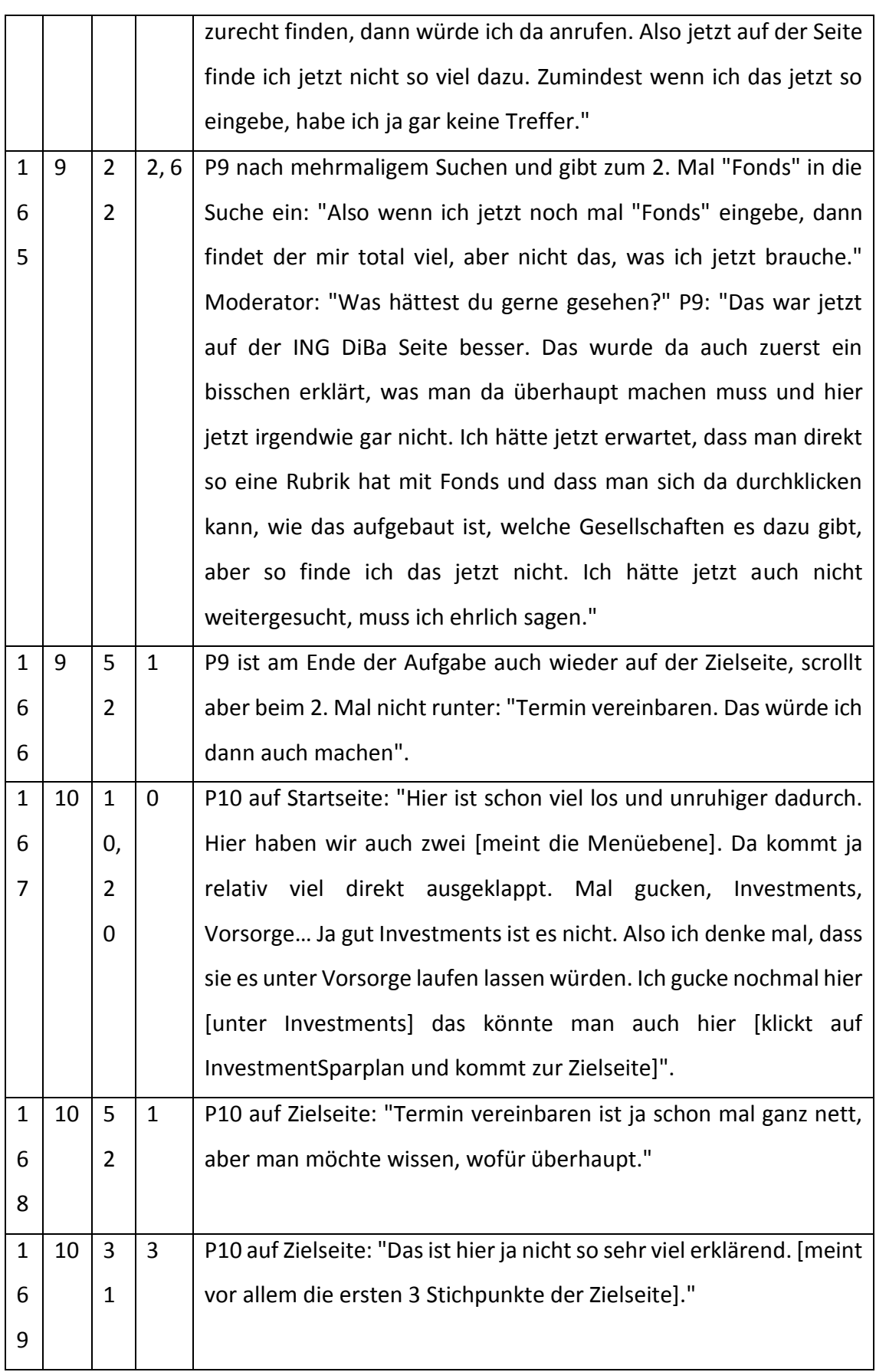

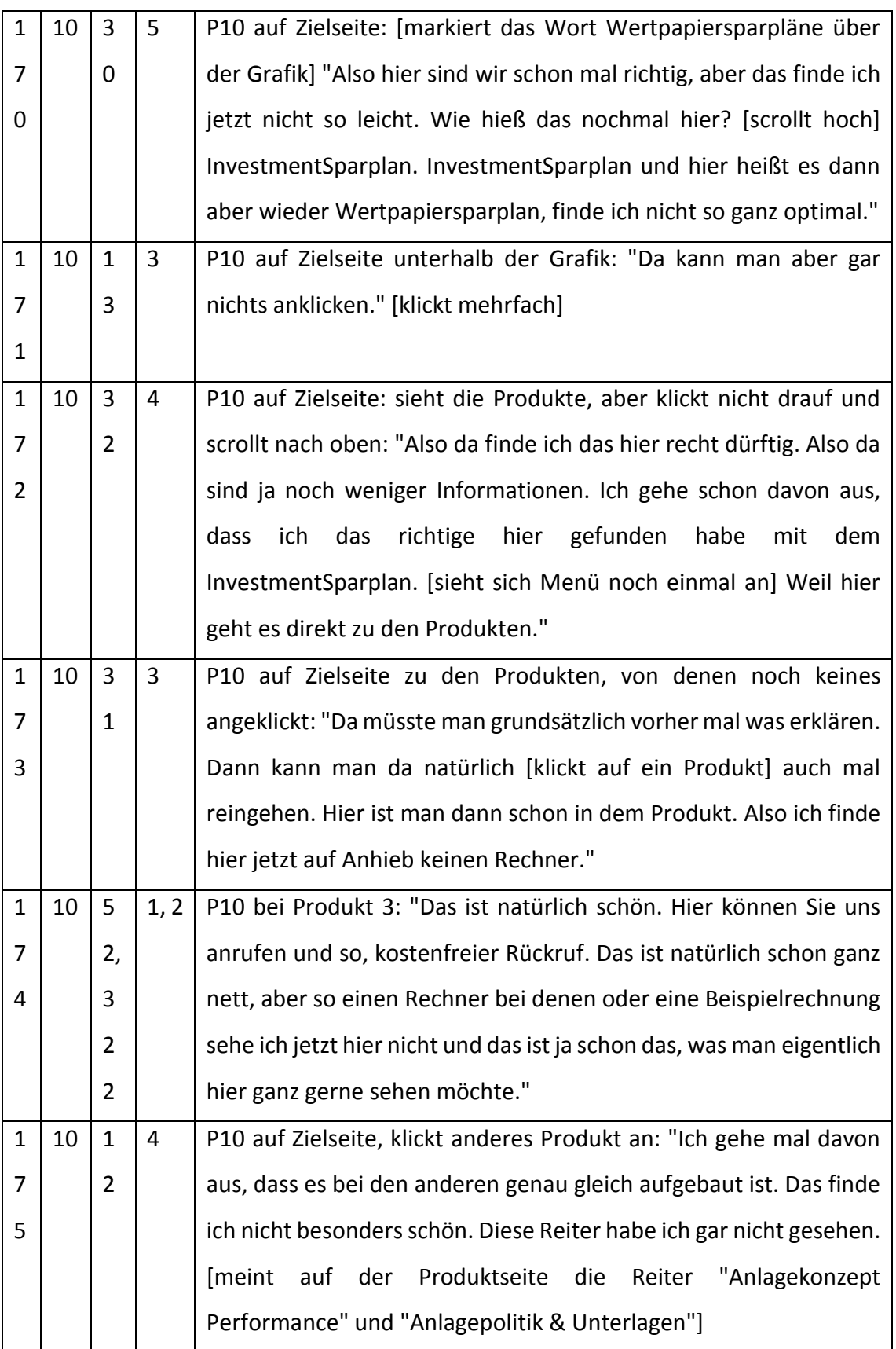

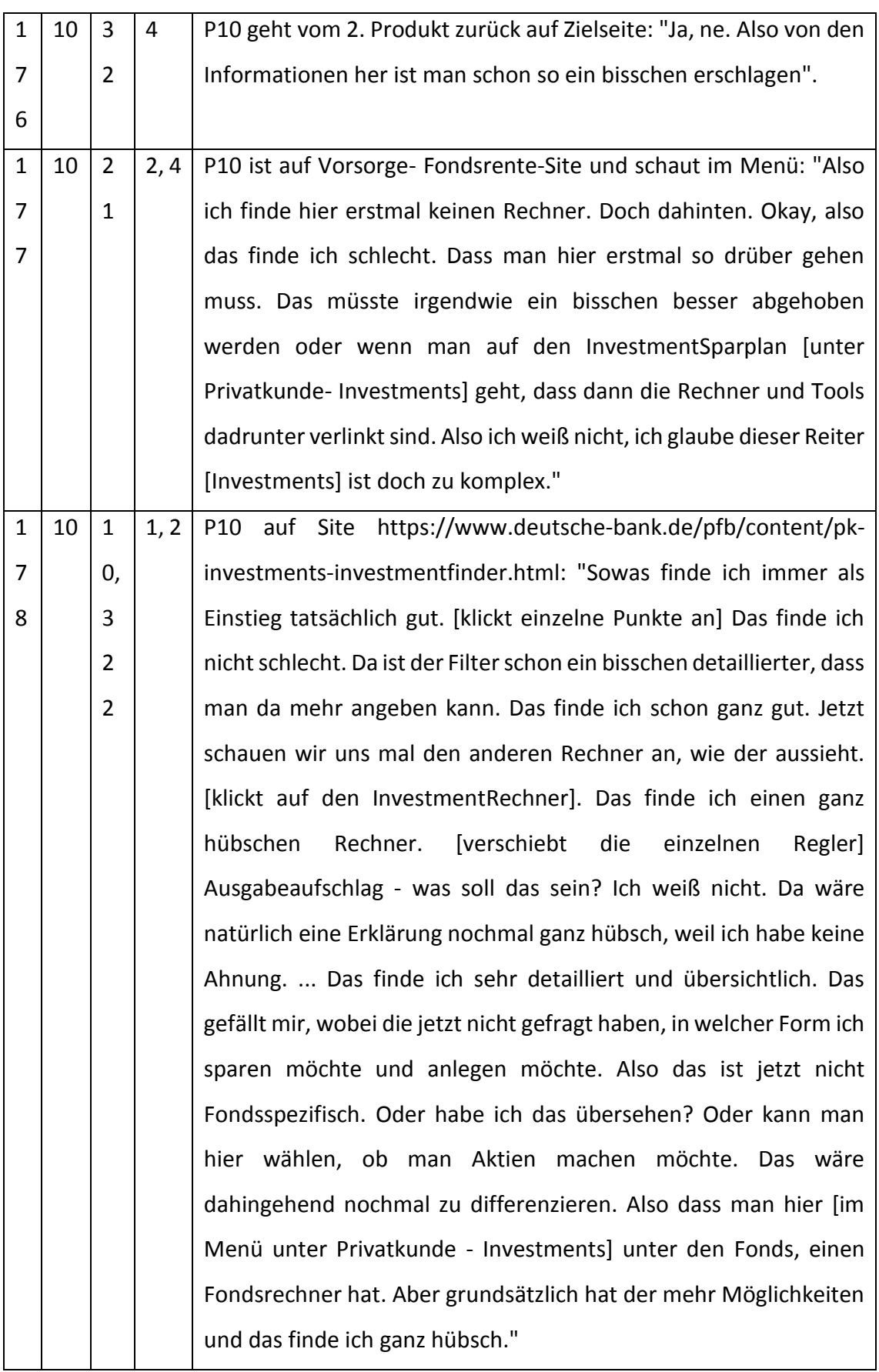

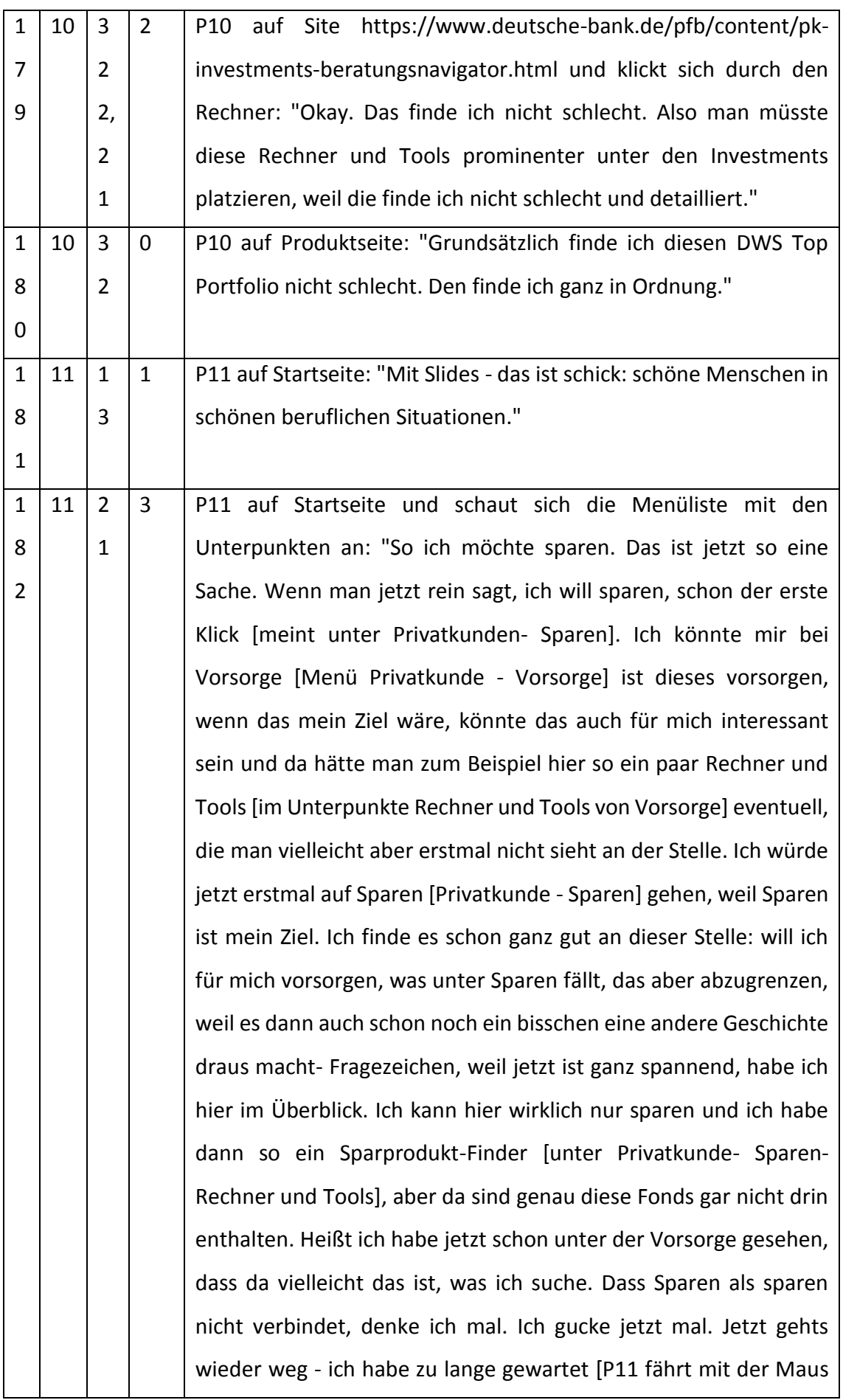

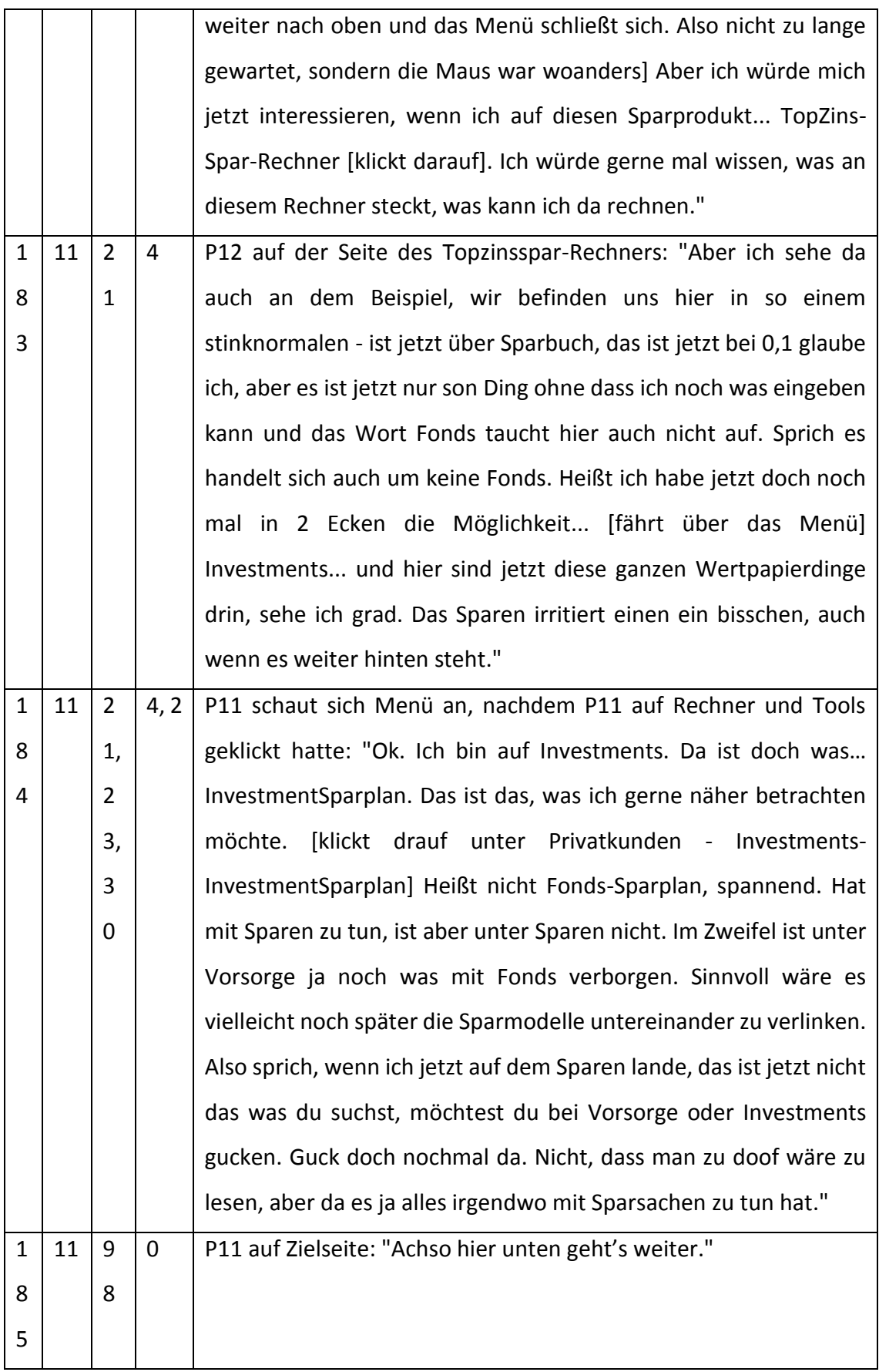

Masterarbeit Jana Henschen

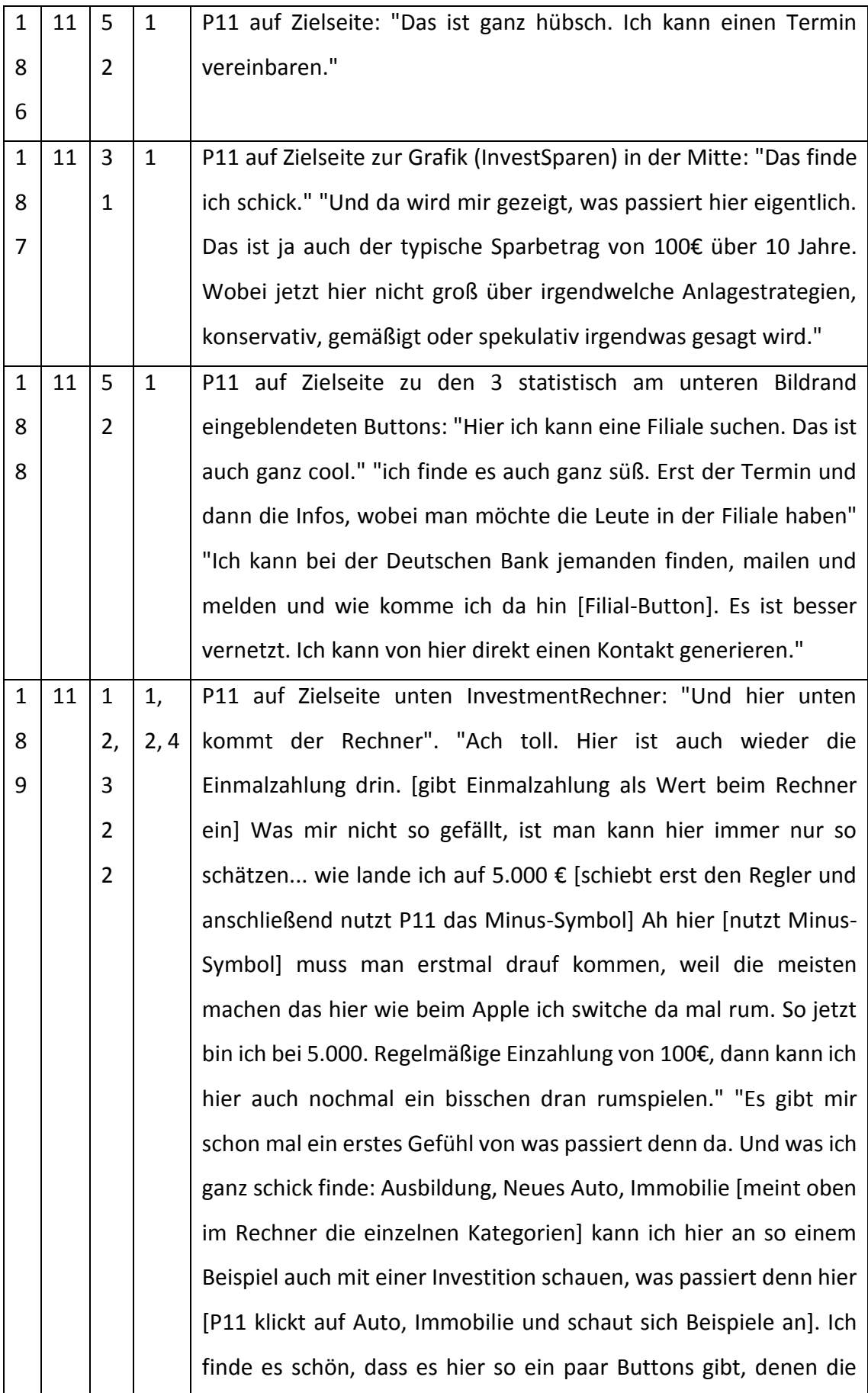

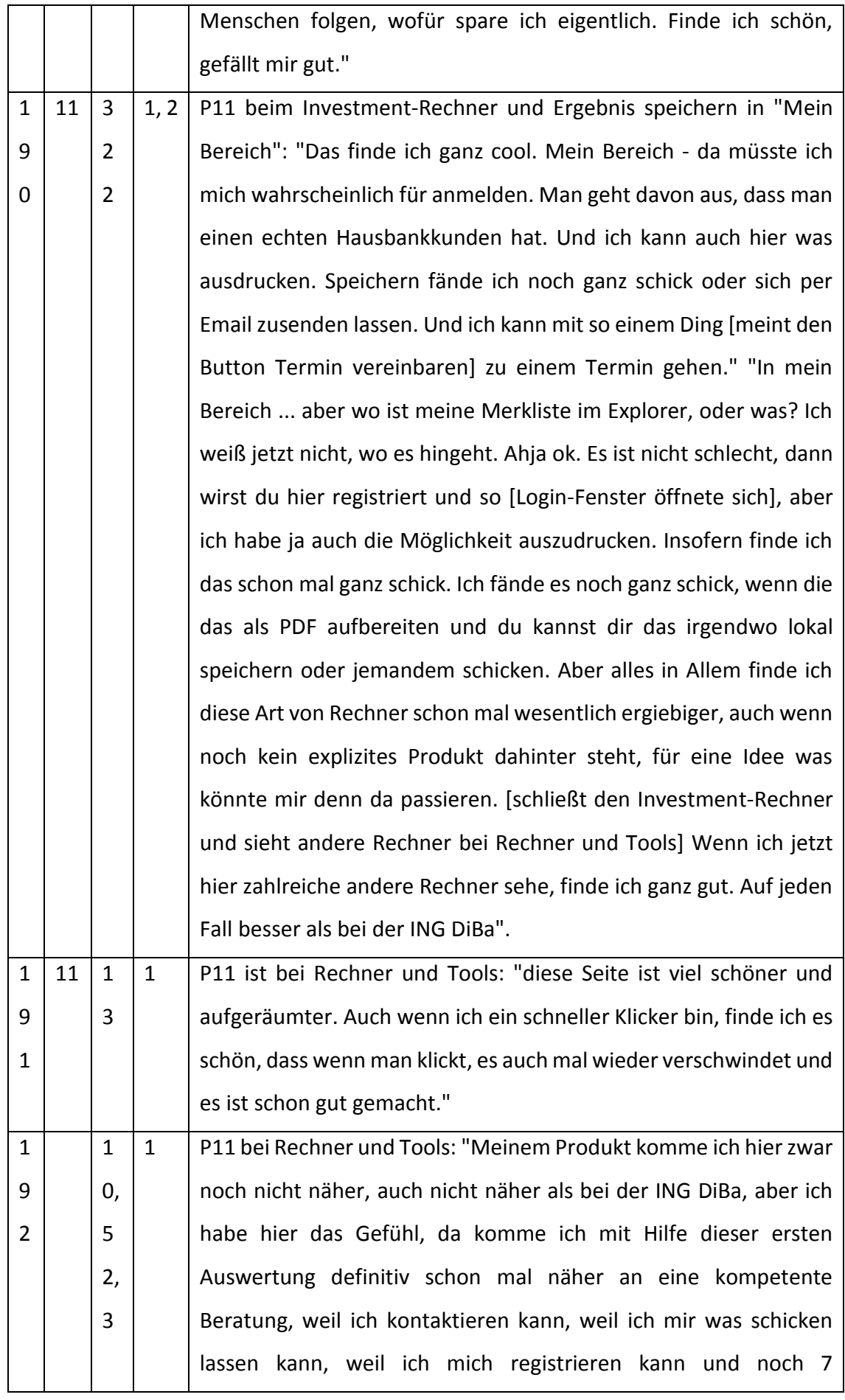

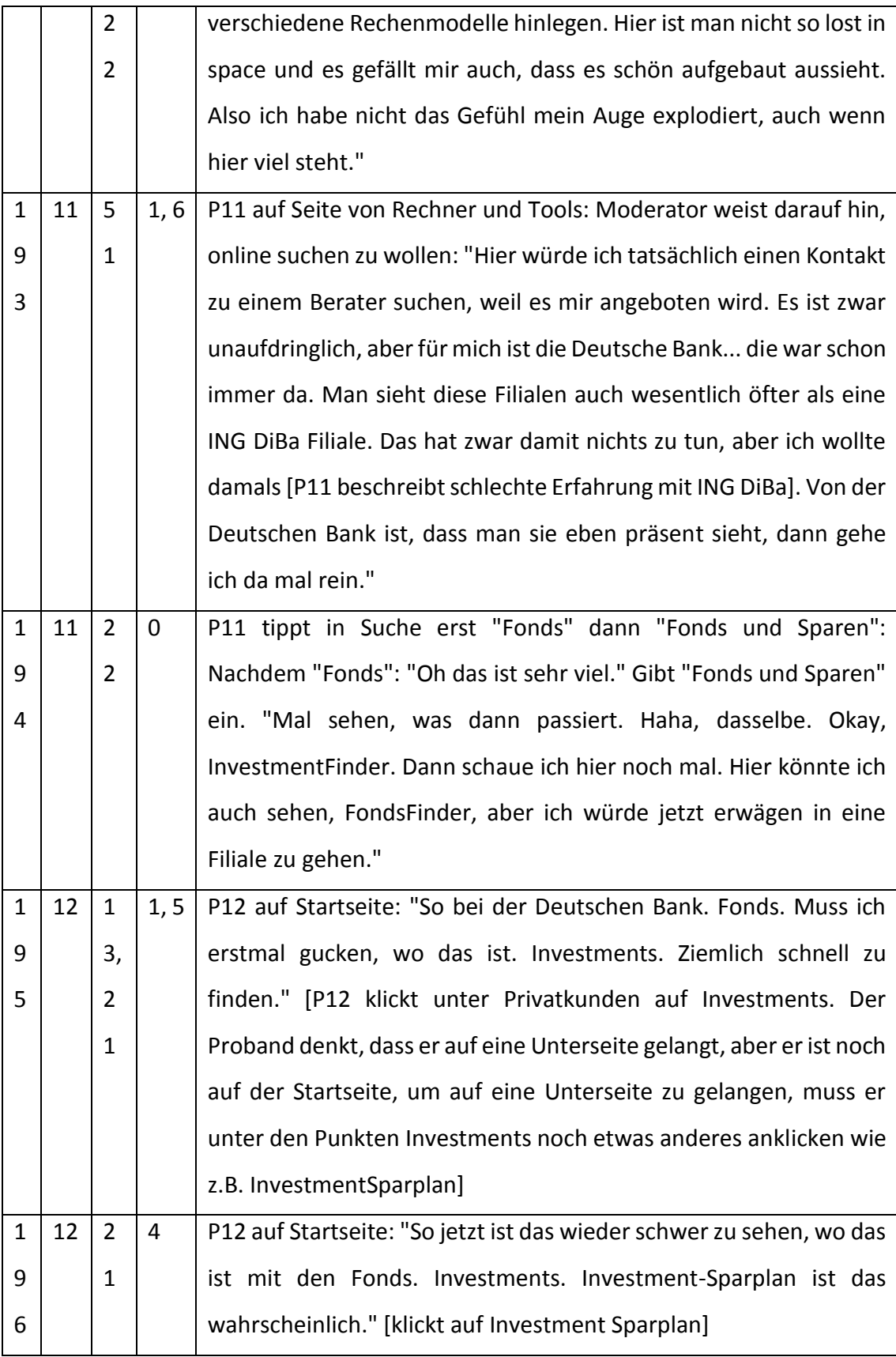

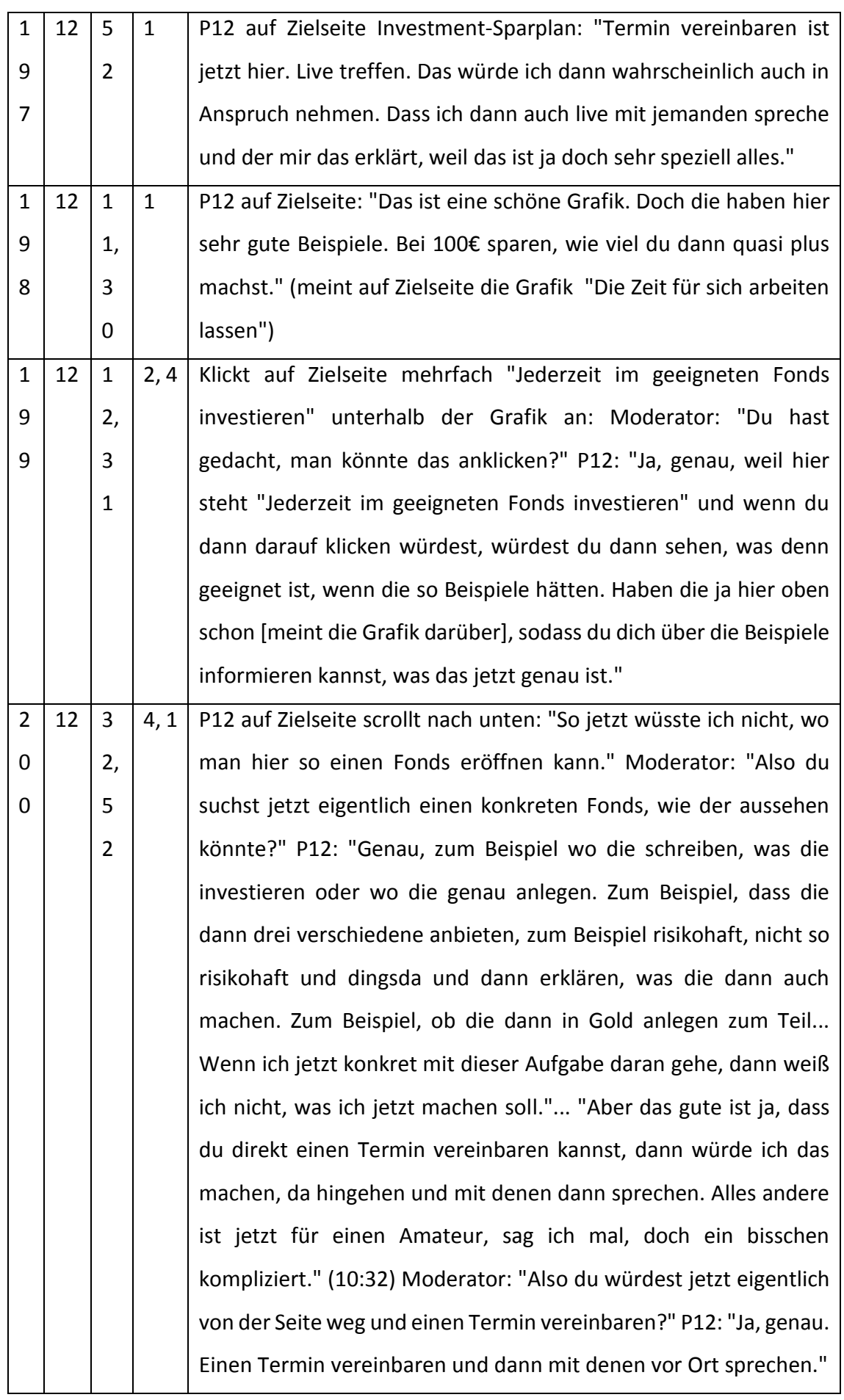

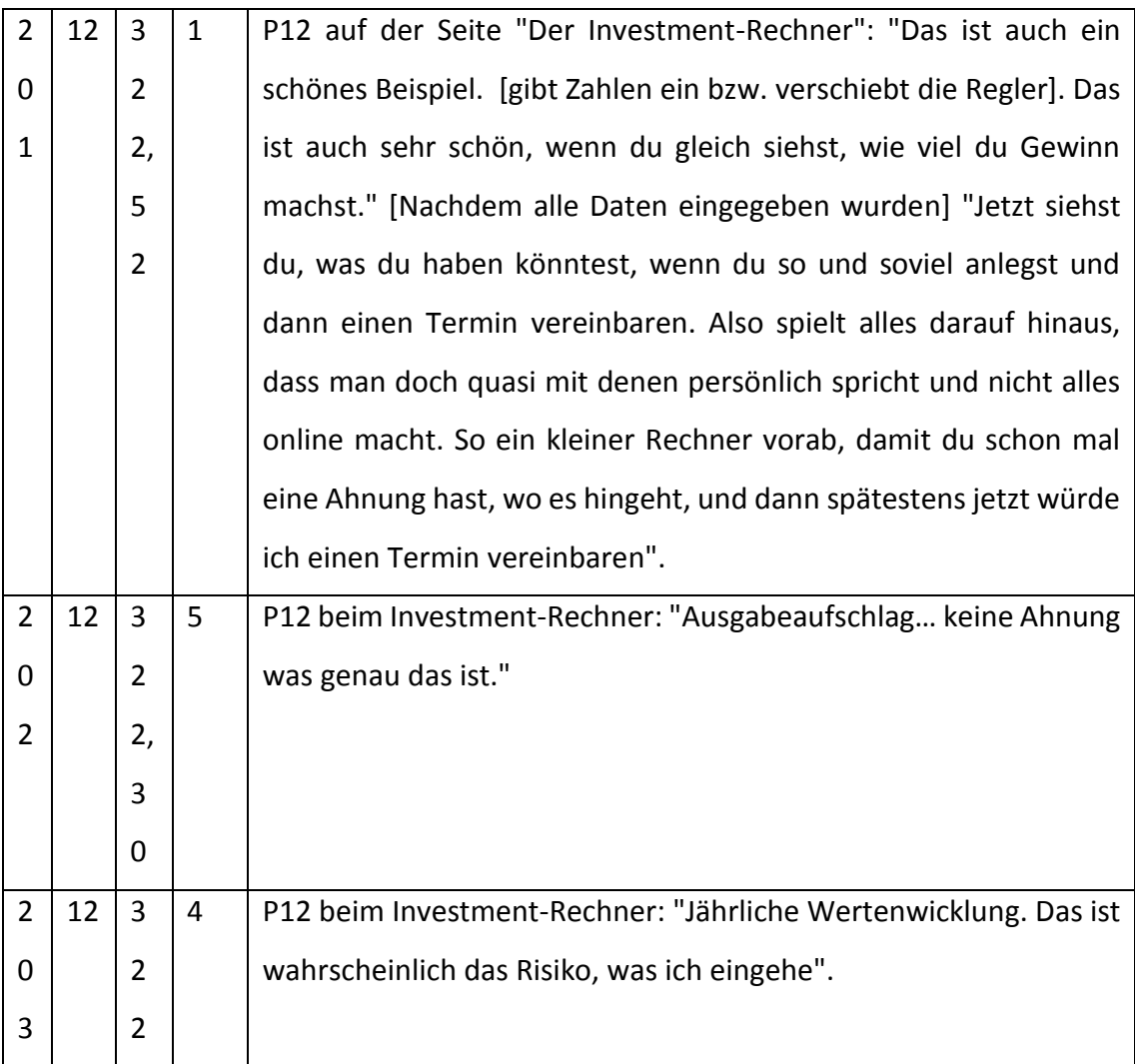

## Aussagen der Probanden während des Tests der Website ING DiBa

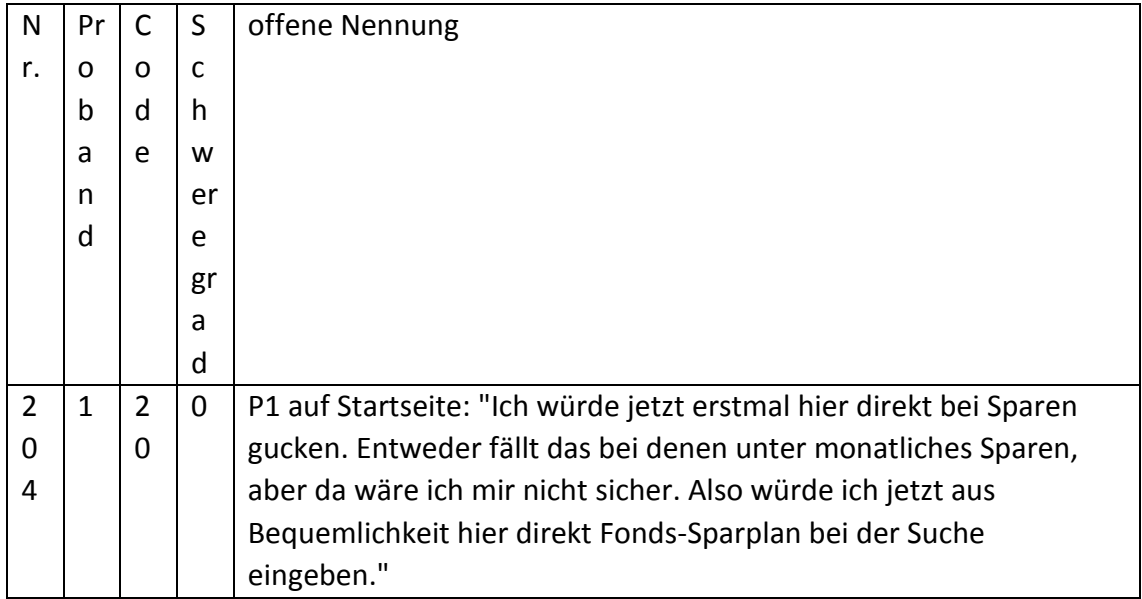

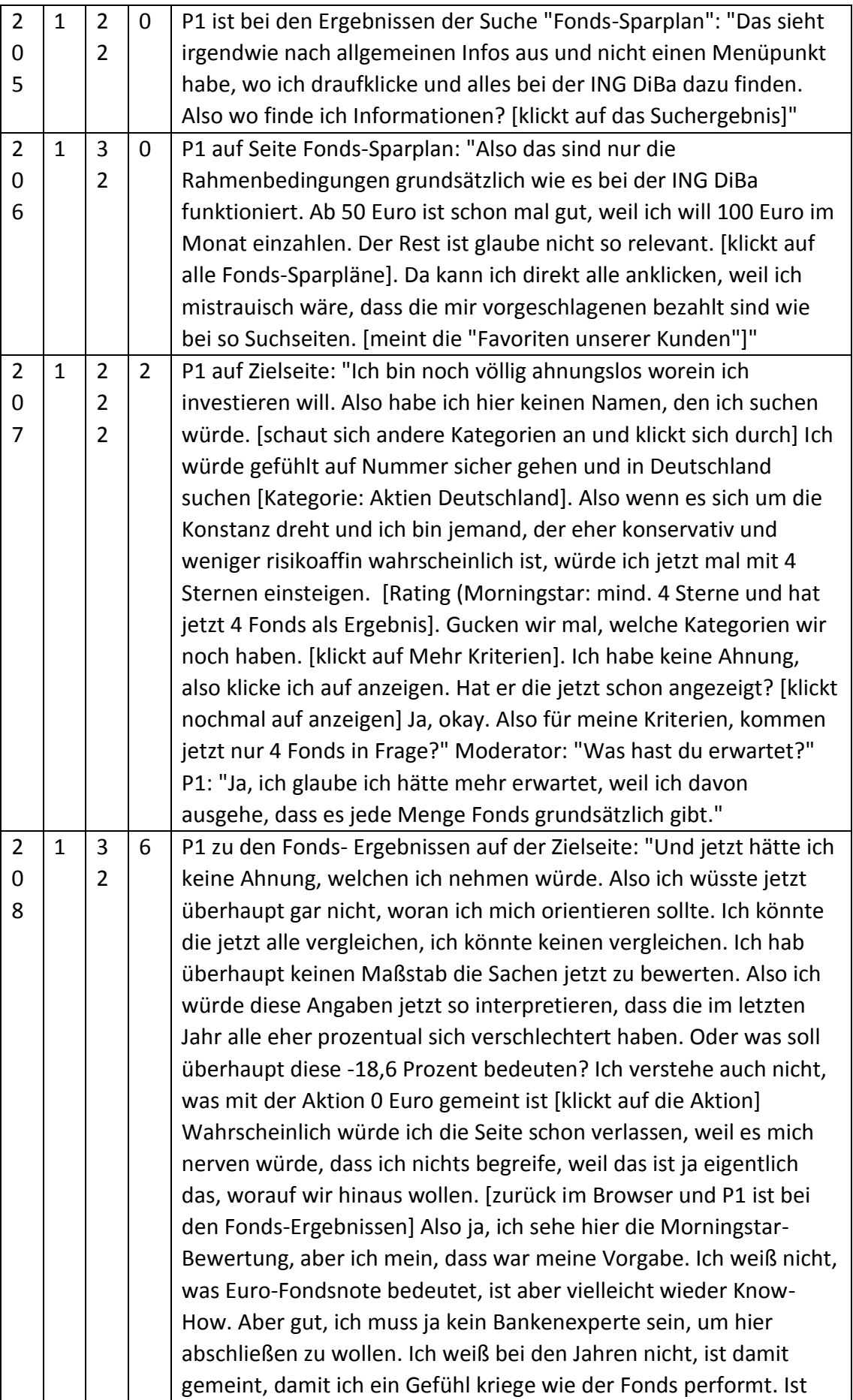

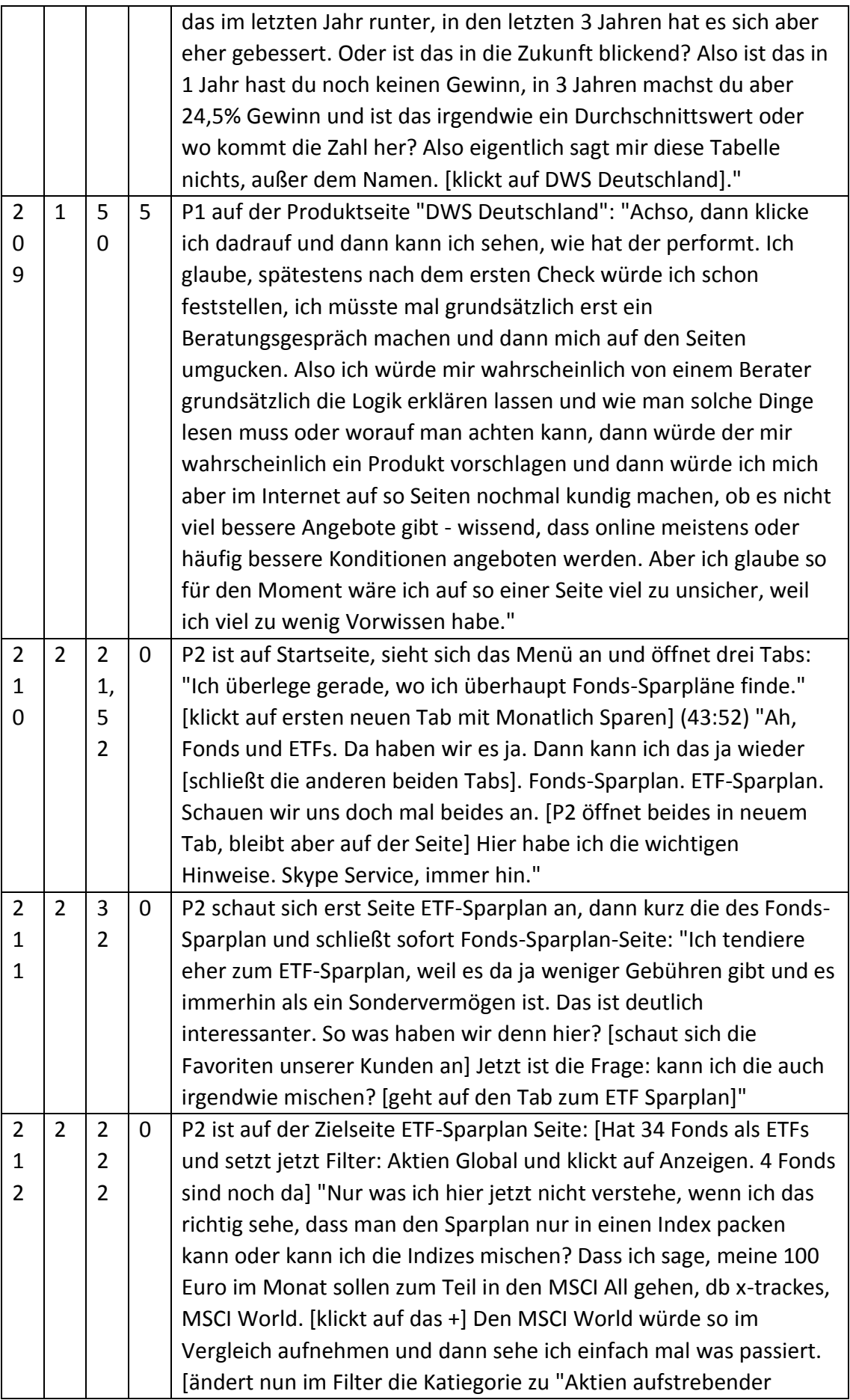

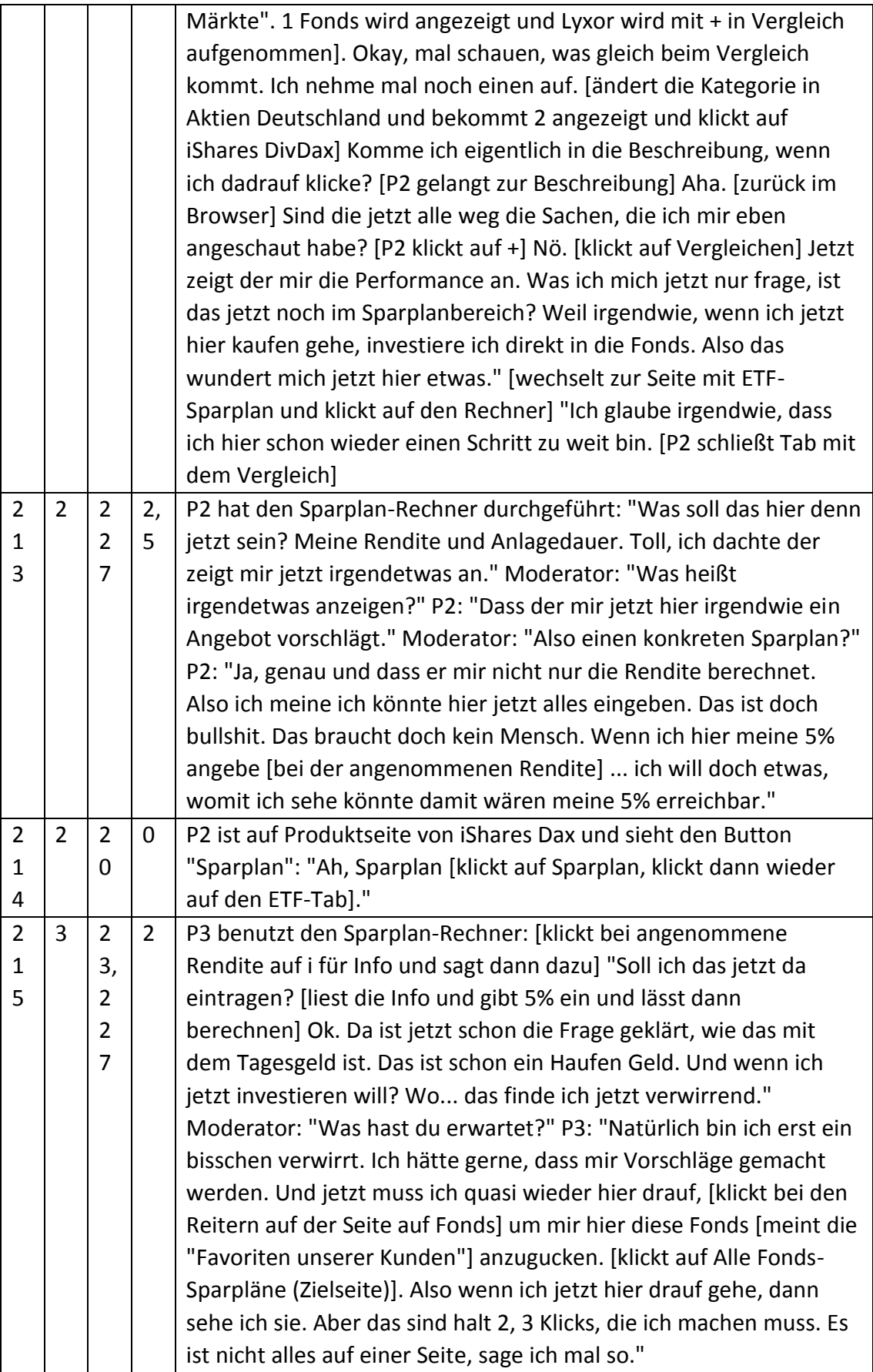

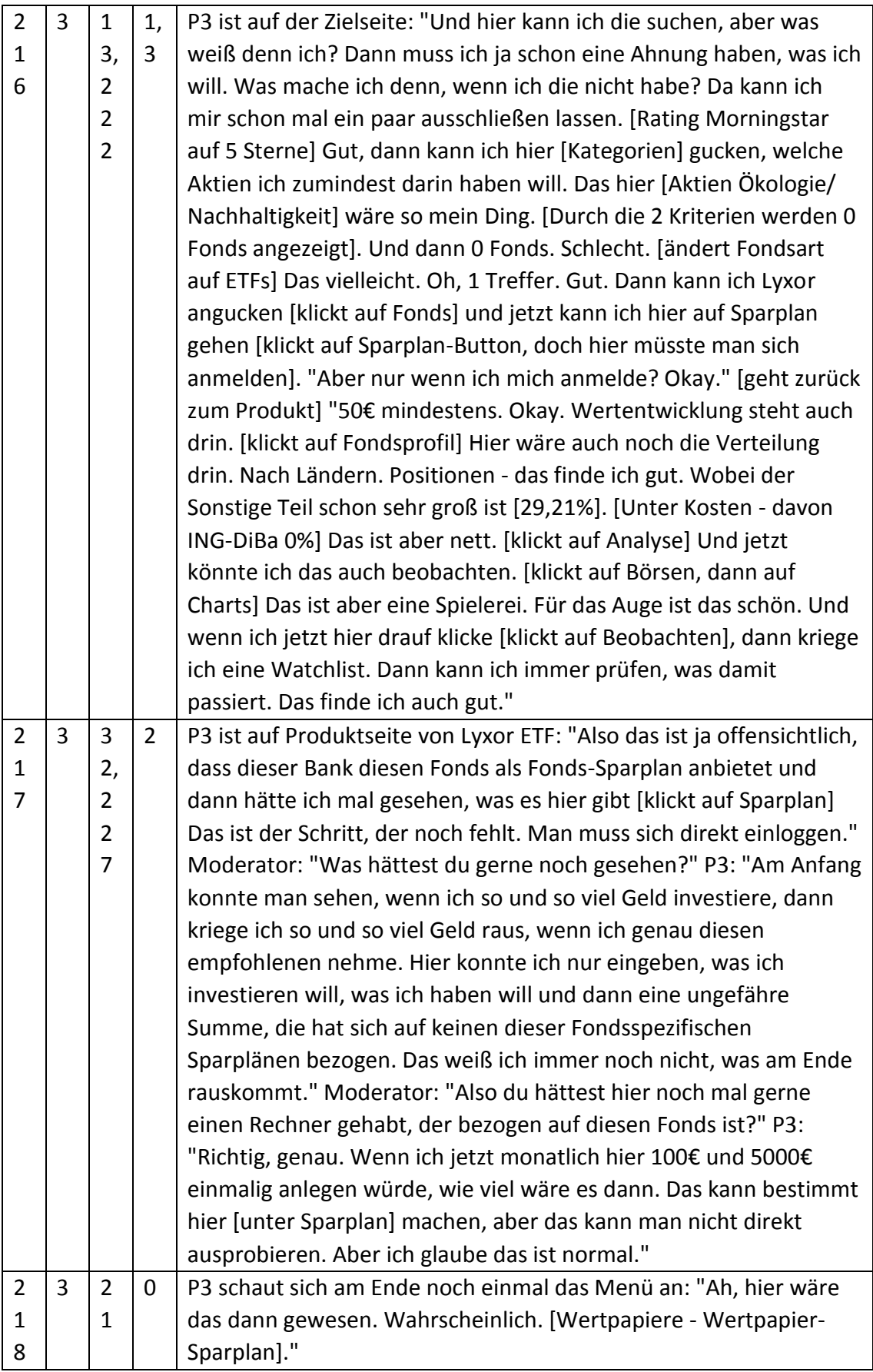

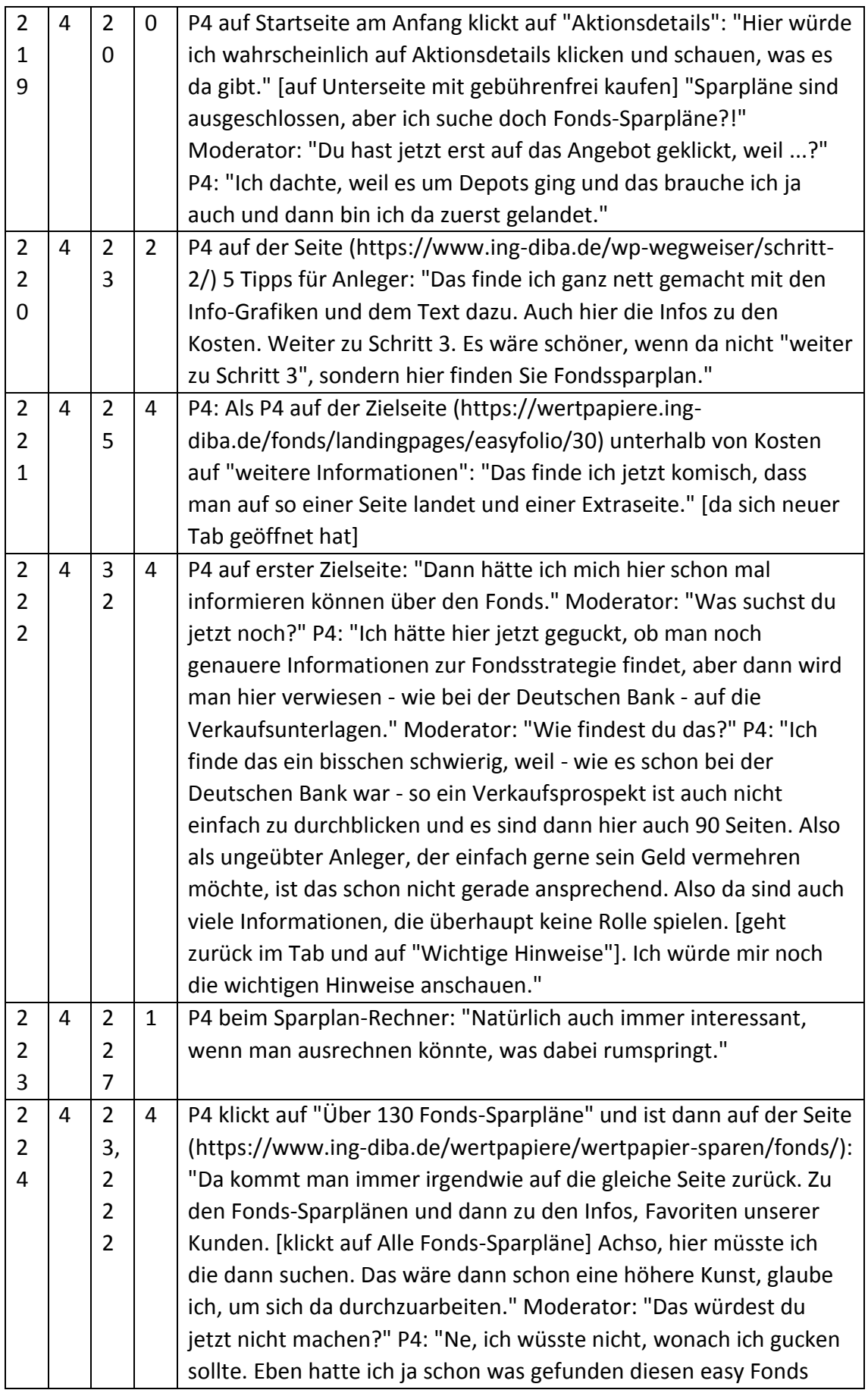

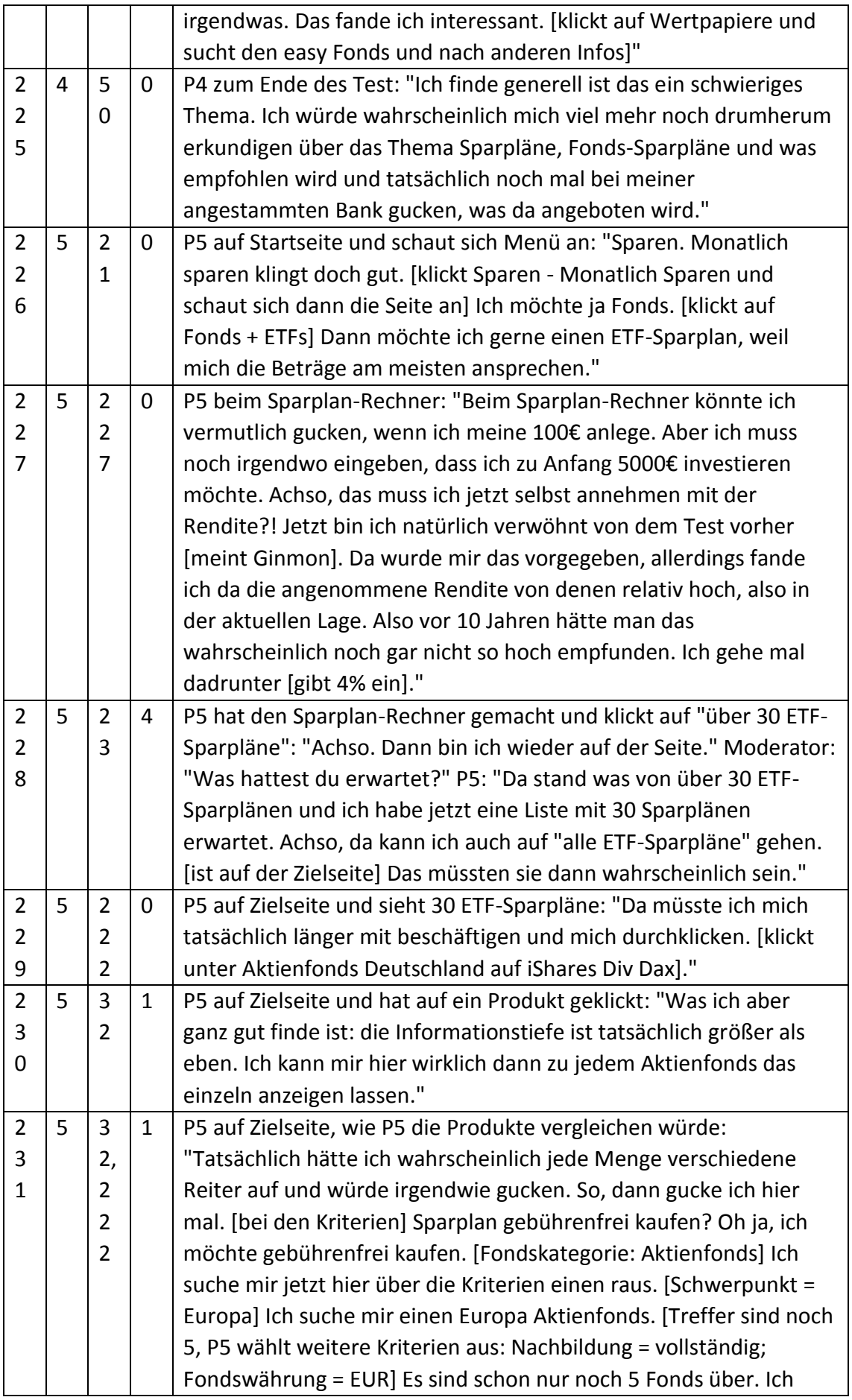

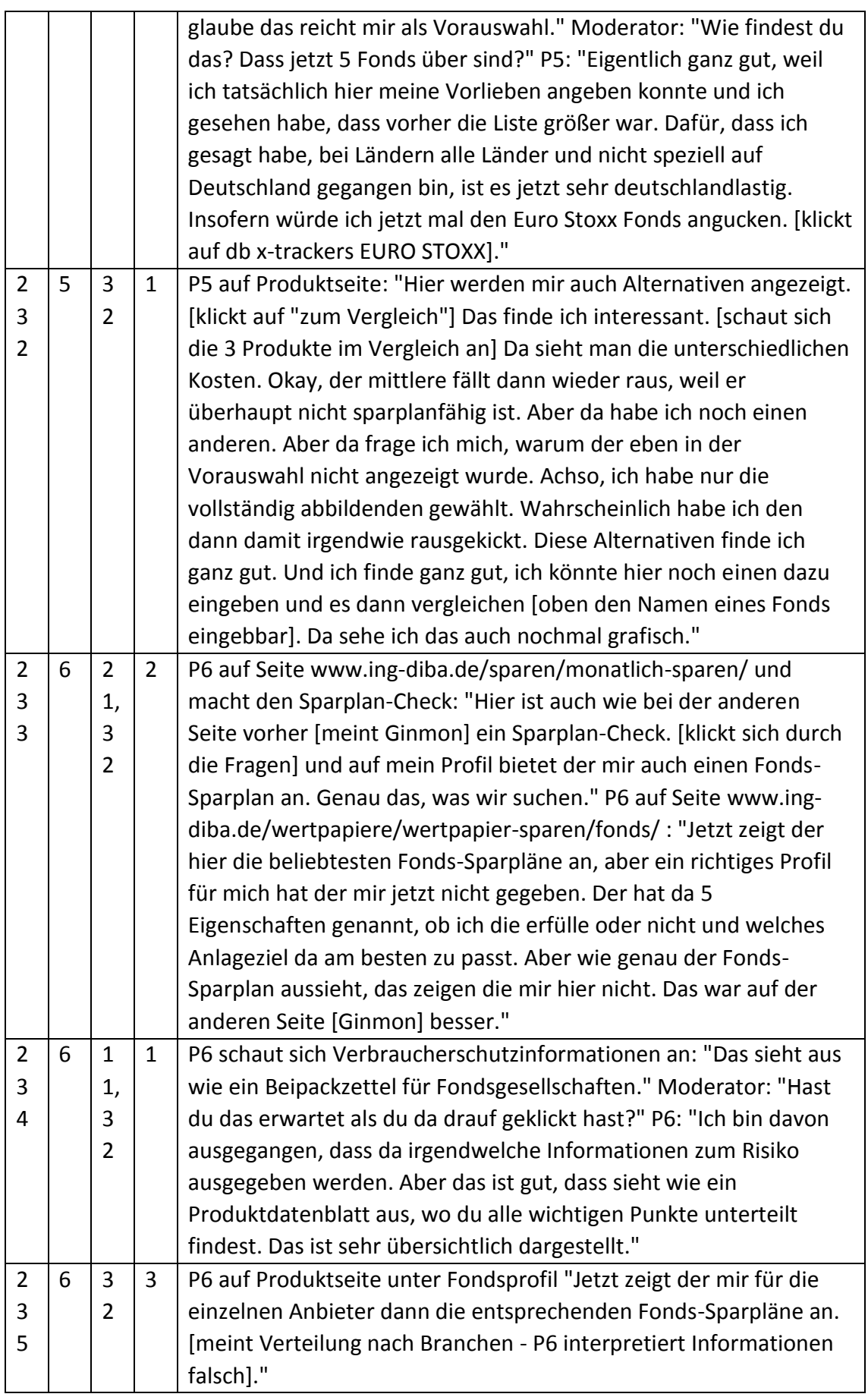

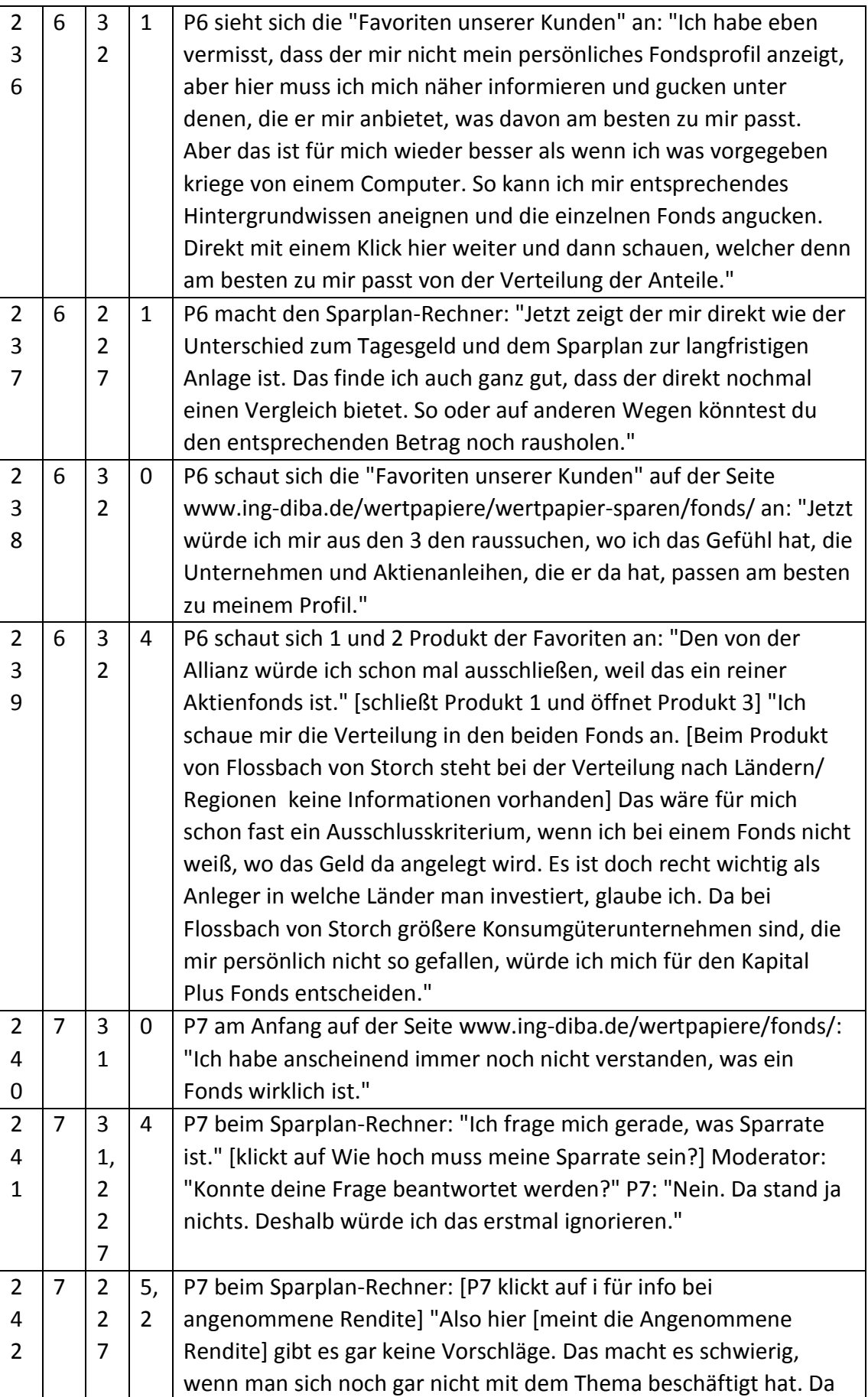

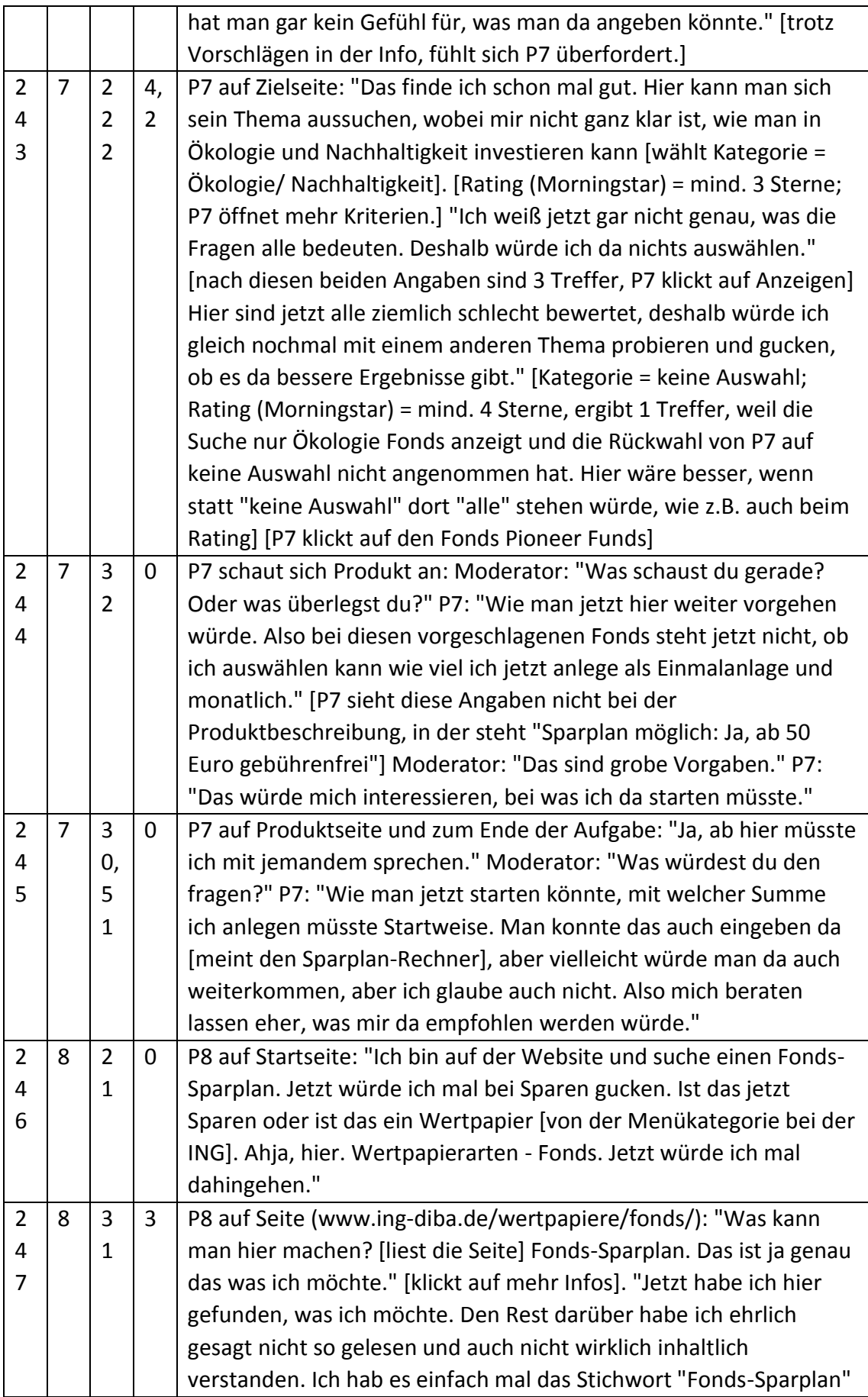

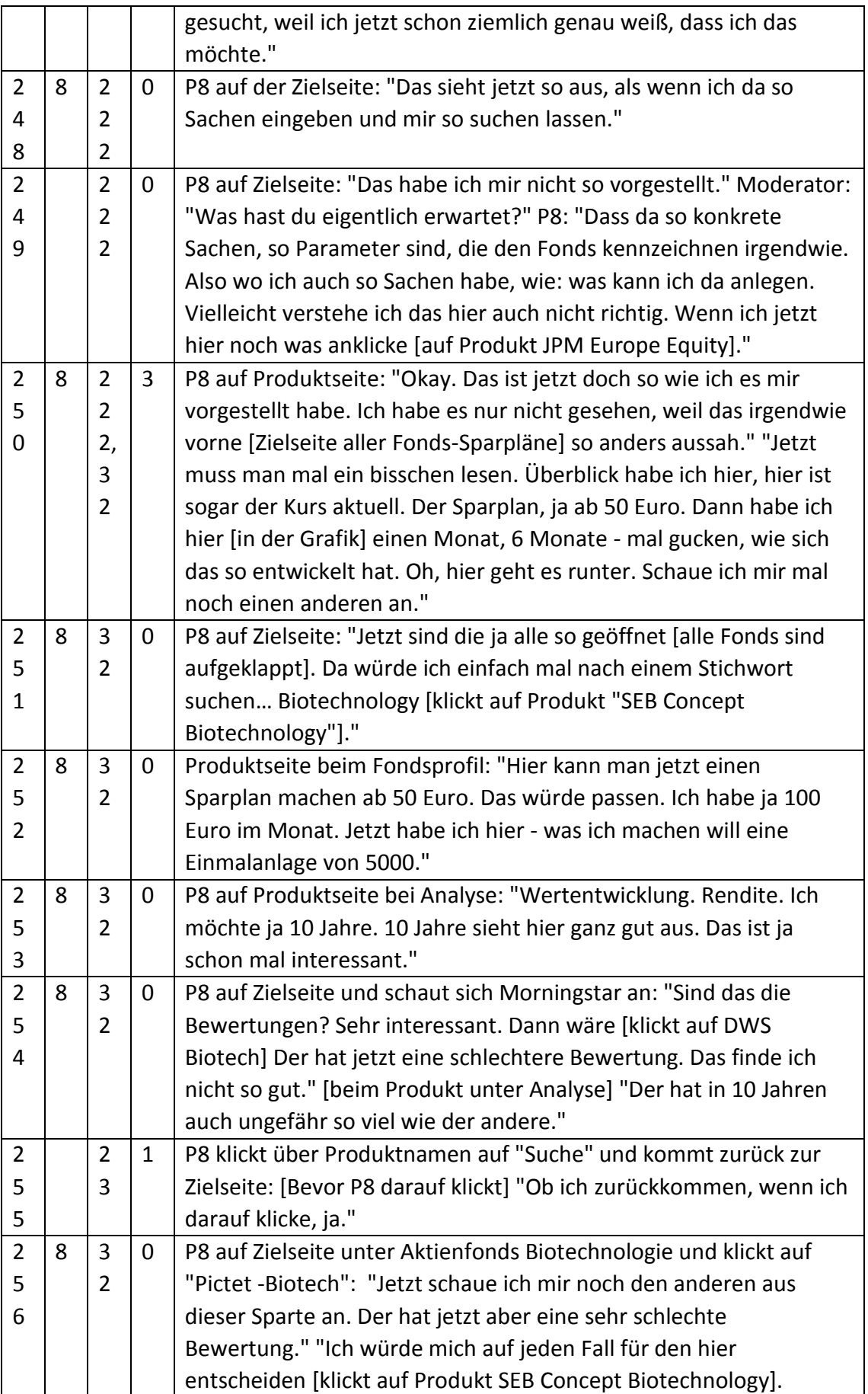

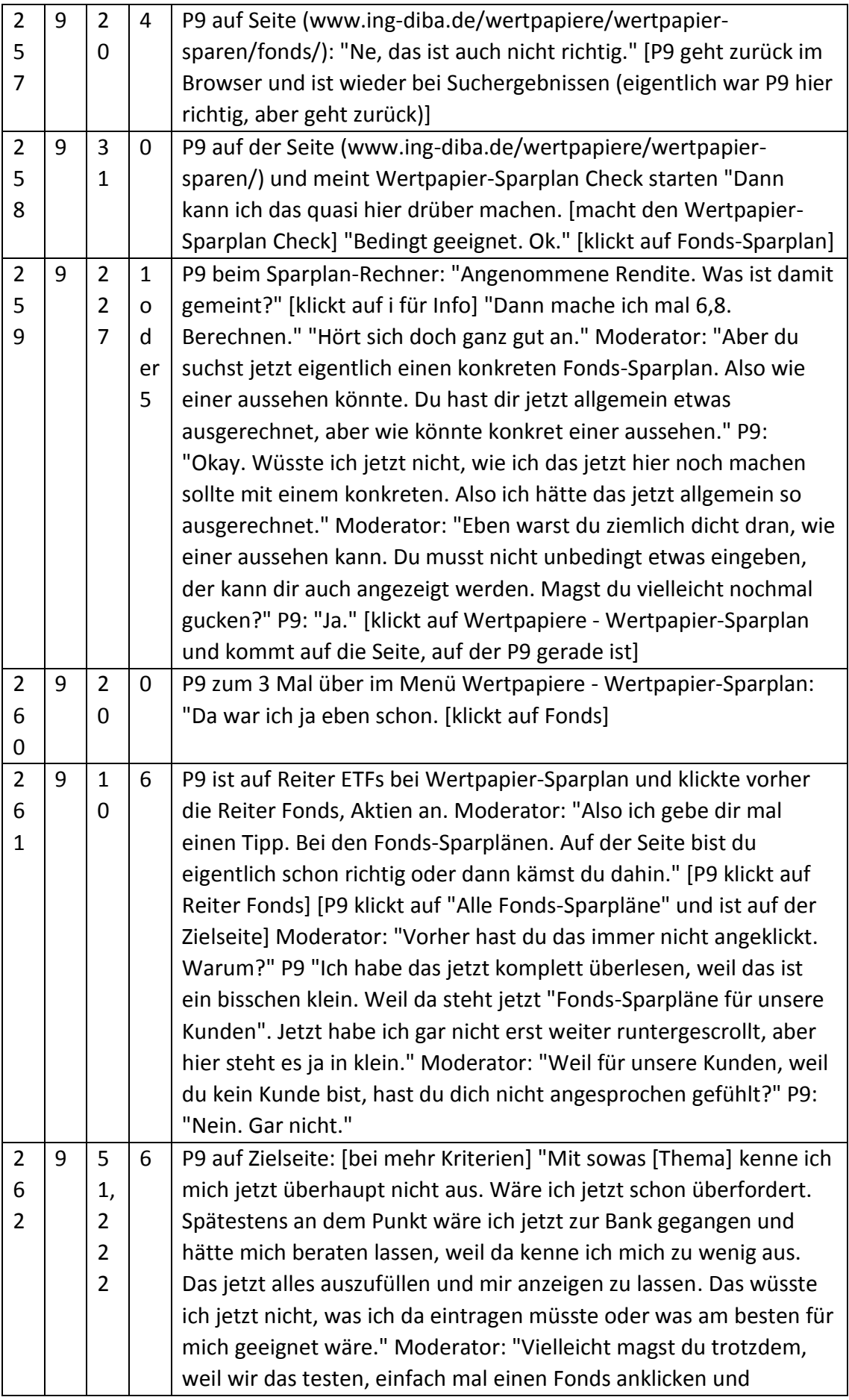

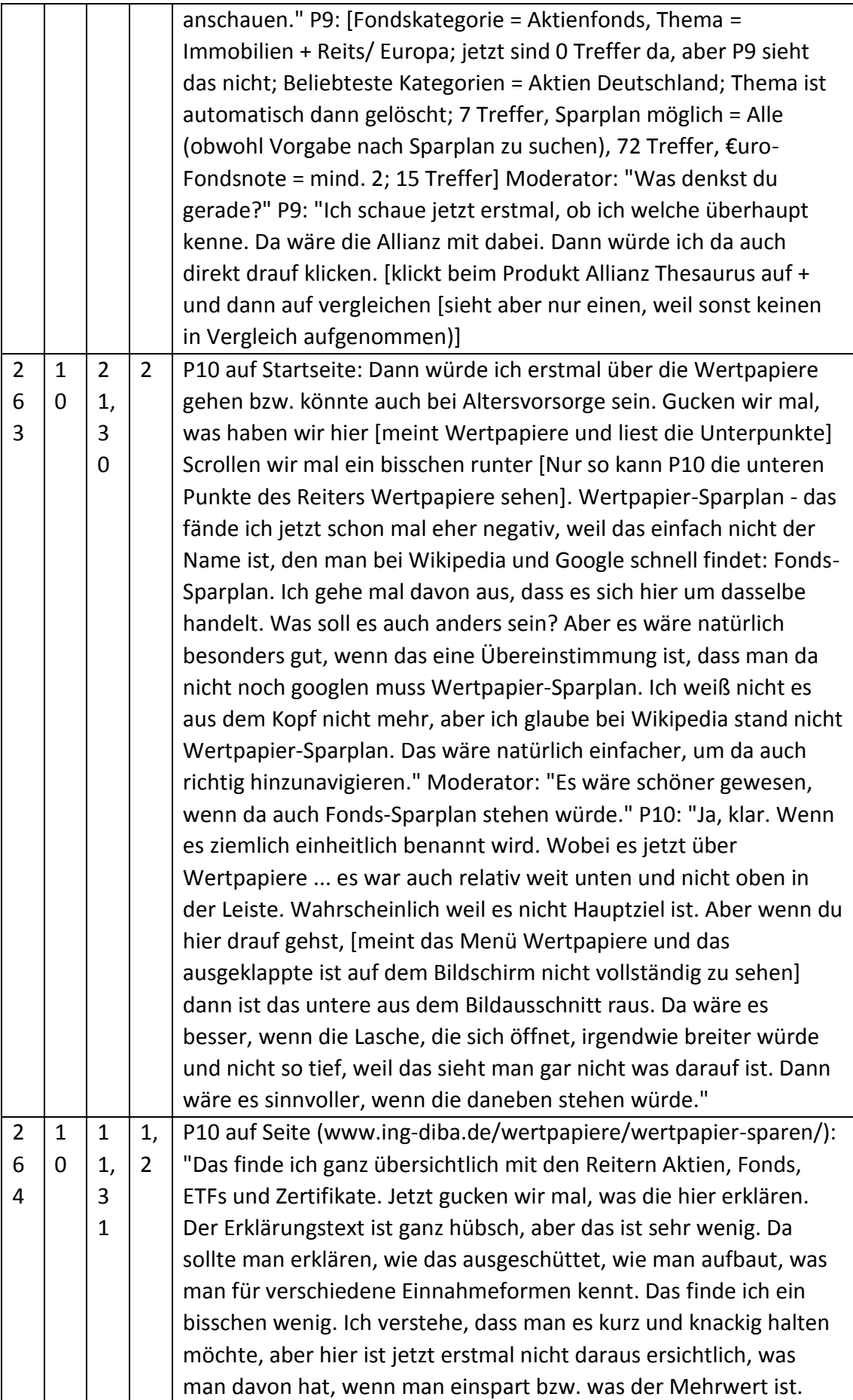

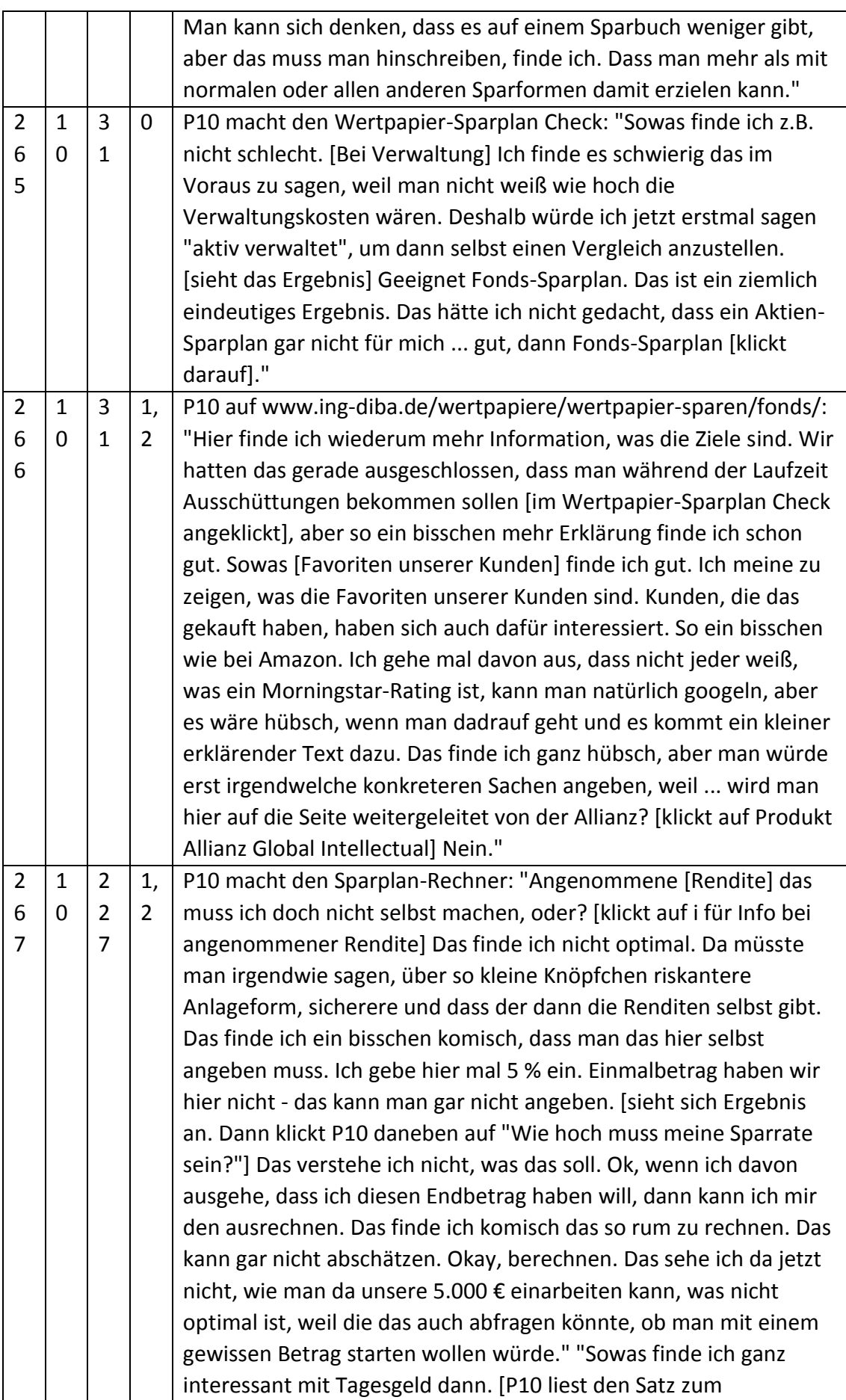

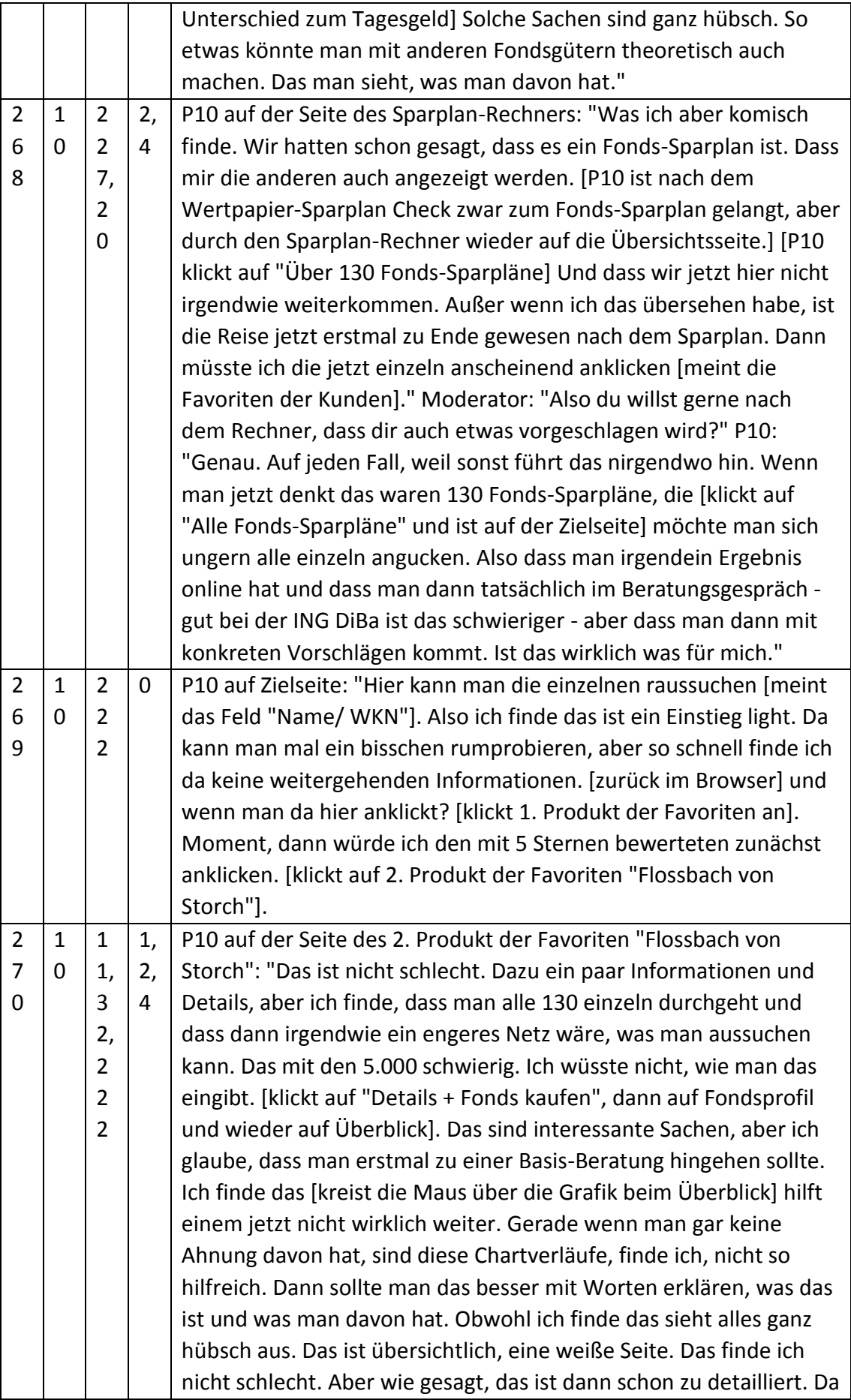
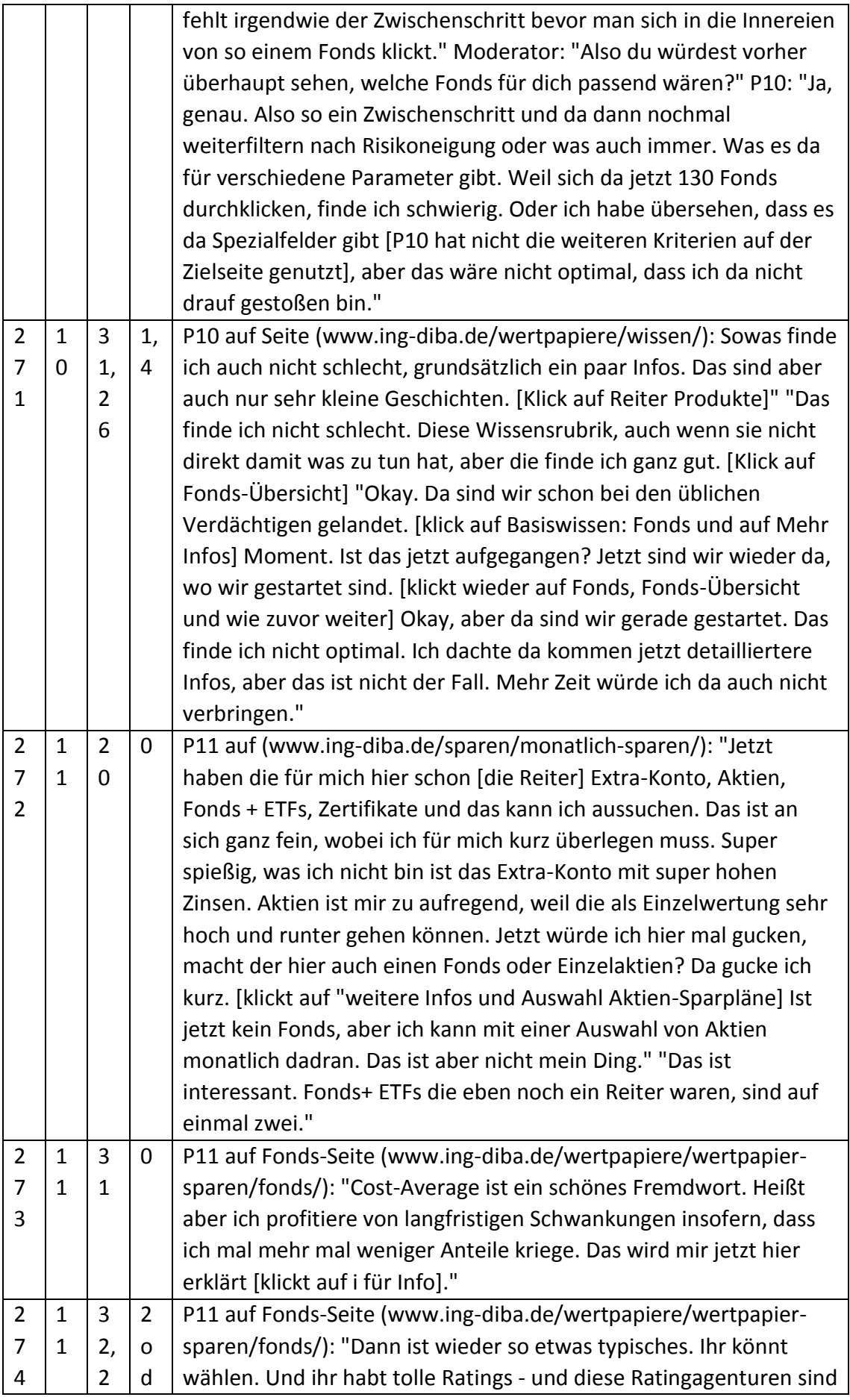

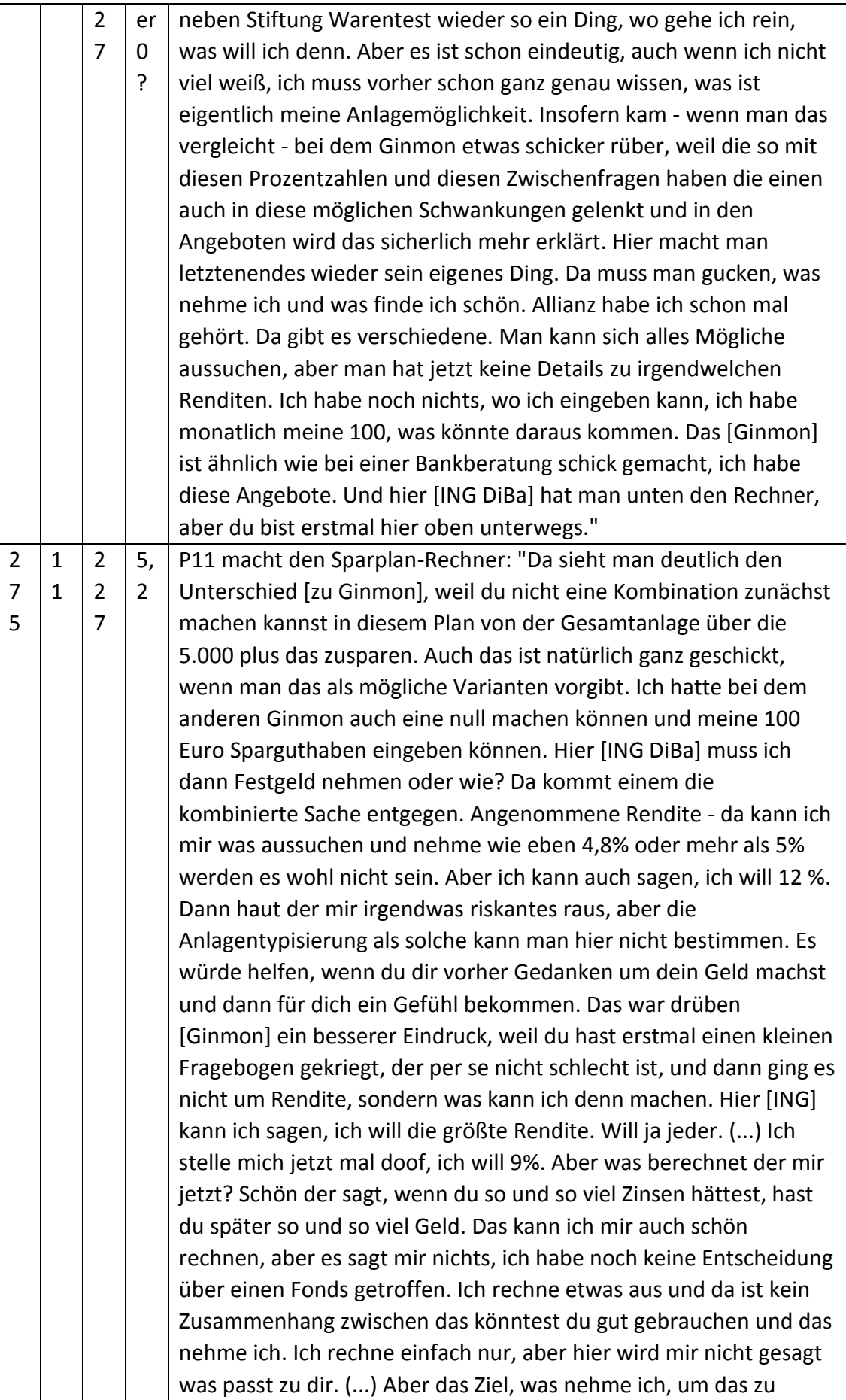

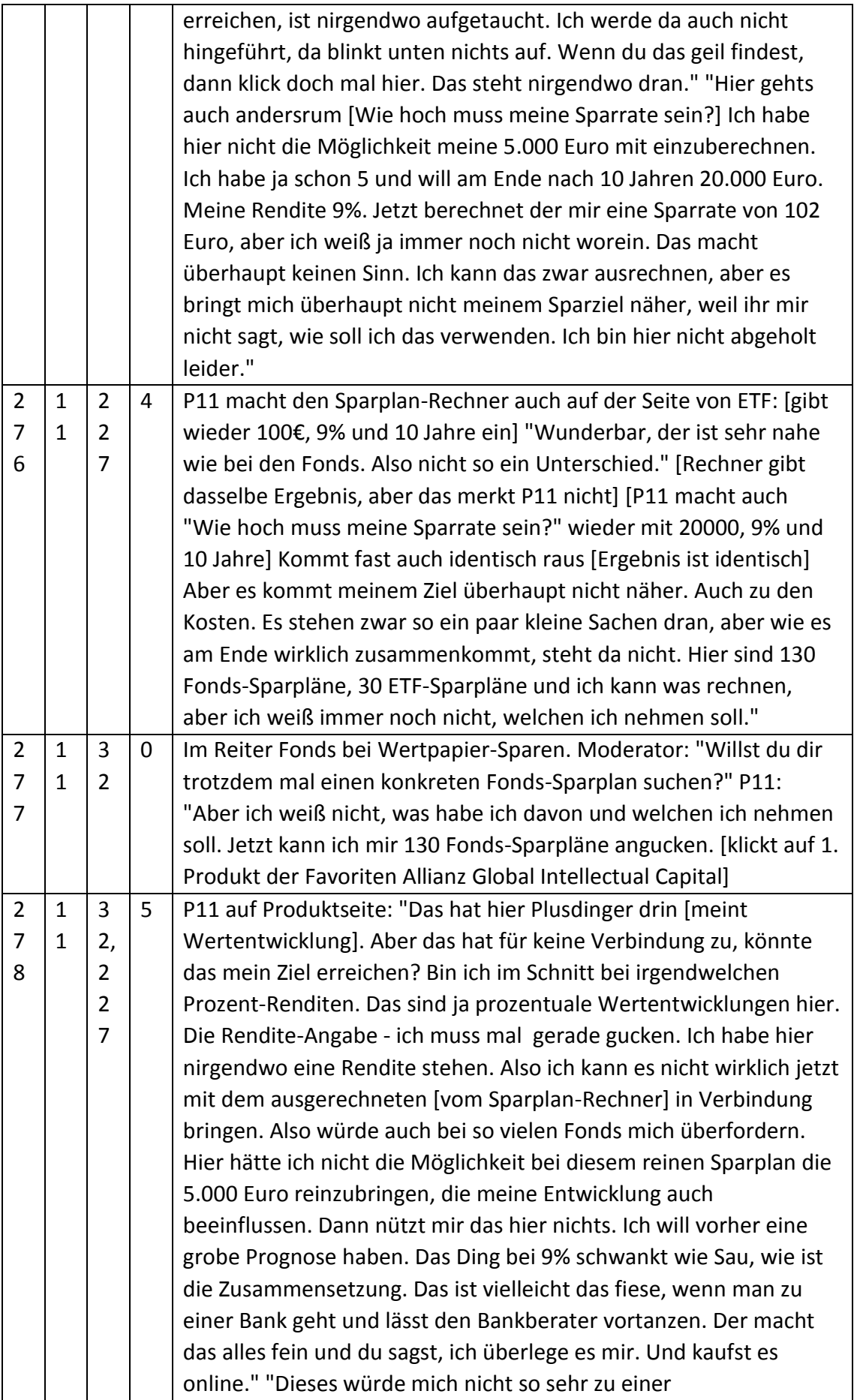

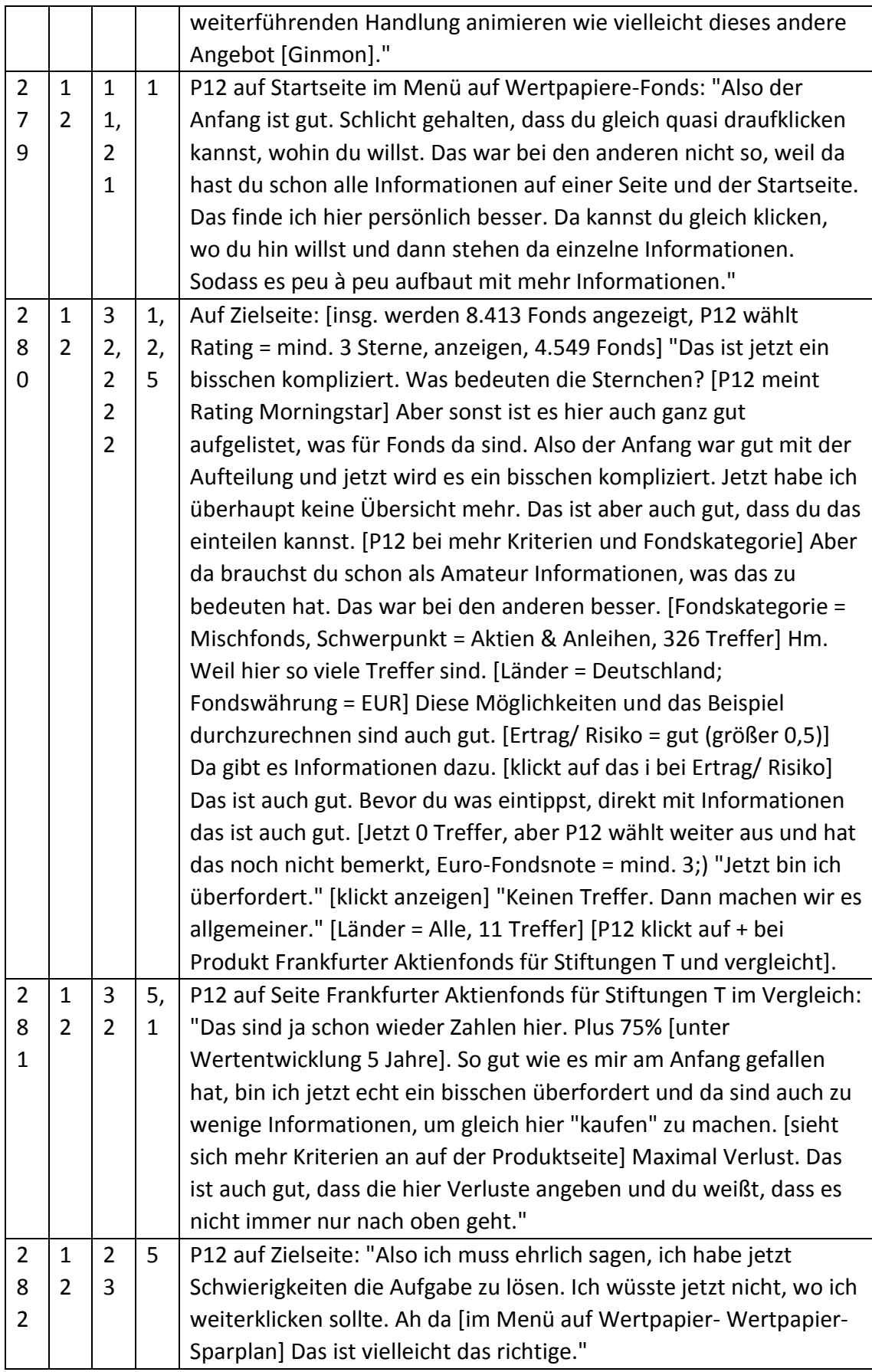

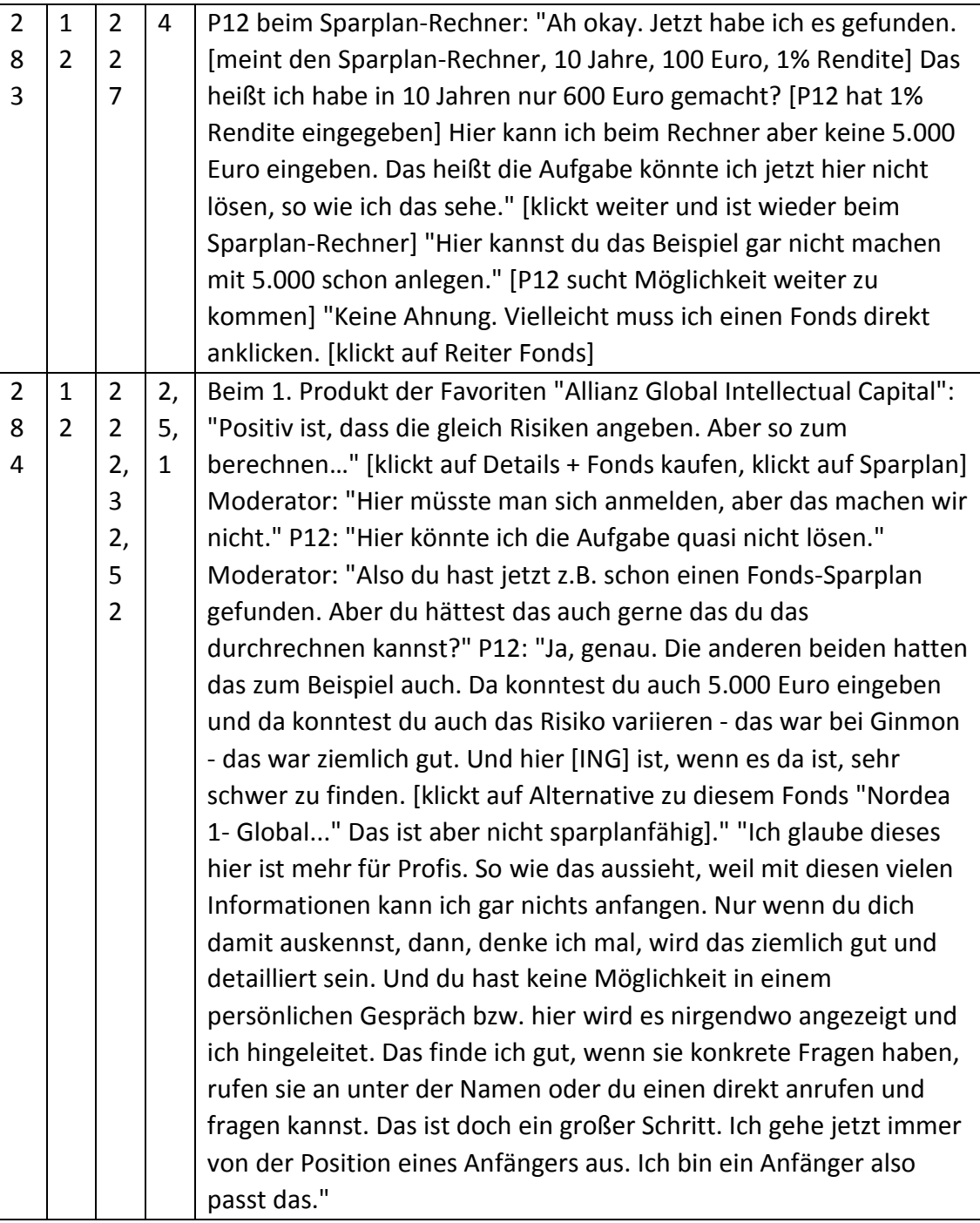

## **Eidesstattliche Erklärung**

Hiermit erkläre ich, dass ich die vorliegende Arbeit selbstständig und ohne unzulässige Hilfe Dritter und ohne Benutzung anderer als der angegebenen Hilfsmittel angefertigt wurde.

Die aus anderen Quellen direkt oder indirekt übernommenen Daten und Konzepte sind unter Angabe der Quelle gekennzeichnet. Dies gilt auch für Quellen aus eigenen Arbeiten.

Ich versichere, dass ich diese Arbeit oder nicht zitierte Teile daraus vorher nicht in einem anderen Prüfungsverfahren eingereicht habe.

Mir ist bekannt, dass meine Arbeit zum Zwecke eines Plagiatsabgleichs mittels einer Plagiatserkennungssoftware auf ungekennzeichnete Übernahme von fremdem geistigem Eigentum überprüft werden kann.

Ort, Datum Unterschrift

Köln, 29.09.2016

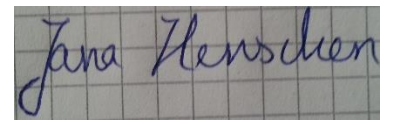

## Vertraulichkeitserklärung

Die für die vorgelegte Masterarbeit verwendeten Datensätze, die auf der beiliegenden CD zu finden sind, werden als interne, vertrauliche Informationen betrachtet. In diese Datensätze dürfen Dritte, mit Ausnahme der Gutachter und der befugten Mitglieder des Prüfungsausschusses, ohne ausdrückliche Zustimmung der Probanden und der Verfasserin, keine Einsicht nehmen. Eine Vervielfältigung und Veröffentlichung der Datensätze ohne ausdrückliche Genehmigung – auch auszugsweise – ist nicht erlaubt.